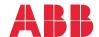

ABB MACHINERY DRIVES

# ACS380 machinery control program Firmware manual

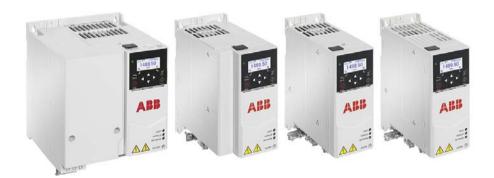

## List of related manuals

| Drive hardware manuals and guides                                        | Code (English)  |
|--------------------------------------------------------------------------|-----------------|
| Safety instructions                                                      | 3AXD50000037978 |
| ACS380 drives hardware manual                                            | 3AXD50000029274 |
| Drive firmware manuals and guides                                        |                 |
| ACS380 machinery control program firmware manual                         | 3AXD50000029275 |
| ACS380 quick installation and start-up guide                             | 3AXD50000018553 |
| ACS380 user interface guide                                              | 3AXD50000022224 |
| Option manuals and guides                                                |                 |
| ACS-AP-I, -S, -W and ACH-AP-H, -W Assistant control panels user's manual | 3AUA0000085685  |
| ACS-BP-S basic control panel user's manual                               | 3AXD50000032527 |
| BMIO-01 module quick installation guide                                  | 3AXD50000779468 |
| FCAN-01 CANopen Adapter Module User's Manual                             | 3AFE68615500    |
| FECA-01 EtherCAT adapter module user's manual                            | 3AUA0000068940  |
| FENA-01/-11/-21 Ethernet adapter module user's manual                    | 3AUA0000093568  |
| FPBA-01 PROFIBUS DP adapter module user's manual                         | 3AFE68573271    |
| FEPL-02 Ethernet POWERLINK adapter module user's manual                  | 3AUA0000123527  |
| Tool and maintenance manuals and guides                                  |                 |
| Drive composer start-up and maintenance PC tool user's manual            | 3AUA0000094606  |
| Adaptive programming Application Guide                                   | 3AXD50000028574 |
| ABB Ability™ Mobile Connect for drives User manual                       | 3AXD50000558483 |
| NETA-21 remote monitoring tool user's manual                             | 3AUA0000096939  |
| NETA-21 remote monitoring tool                                           | 3AUA0000096881  |
| installation and start-up guide                                          |                 |

You can find manuals and other product documents in PDF format on the Internet. See section Document library on the Internet on the inside of the back cover. For manuals not available in the Document library, contact your local ABB representative.

The code below opens an online listing of the manuals applicable to the product:

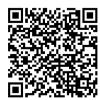

## Firmware manual

## ACS380 machinery control program

Table of contents

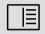

3. Start-up, ID run and use

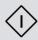

## **Table of contents**

| 1. Introduction to the manual                                                                                                    |                                                    |
|----------------------------------------------------------------------------------------------------|----------------------------------------------------|
| Contents       1         Applicability       1         Safety instructions       1         Target audience       1         Purpose of the manual       1         Terms and abbreviations       1         Related manuals       1         Cybersecurity disclaimer       1                                                                                                    | 11<br>12<br>12<br>13                               |
| 2. Control panel                                                                                                    |                                                    |
| Contents       1         Control panel       1         Home view and Message view       1         Options menu and Main menu       1         Options menu       1         Main menu       1                                                                                                    | 17<br>18<br>19                                     |
| 3. Start-up, ID run and use                                                                                                    |                                                    |
| Contents       2         Automatic option configuration       2         Start up the drive       2         Do the identification (ID) run       2         Background information       2         ID run steps       2         Check motor direction       2         Start and stop the drive       2         Change the rotation direction       2         Set the speed or frequency reference       2         Set the drive parameters       2         Open Diagnostics       2         Change the units       2 | 23<br>24<br>25<br>26<br>26<br>27<br>27<br>27<br>28 |
| 4. Control macros                                                                                                    |                                                    |
| Contents                                                                                                    | 32<br>32<br>34<br>34<br>35<br>38                   |

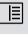

| PID control macro                             |
|-----------------------------------------------|
| 5. Program features                           |
| Contents                                      |
| Local and external control locations          |
| Local control                                 |
| External control                              |
| Operating modes and motor control modes       |
| Overview diagram of control hierarchy         |
| Speed control mode                            |
| Torque control mode                           |
| Frequency control mode                        |
| Special control modes                         |
| Settings and diagnostics                      |
| Autophasing                                   |
| Drive configuration and programming           |
| Programming via parameters                    |
| Adaptive programming                          |
| Control interfaces                            |
| Programmable analog inputs                    |
| Programmable analog outputs                   |
| Programmable digital inputs and outputs       |
| Programmable relay outputs                    |
| Programmable I/O extensions                   |
| Fieldbus control                              |
| Motor control 63 Motor types 63               |
| 71                                            |
|                                               |
| Power loss ride-through 63  Vector control 63 |
| Reference ramping                             |
| Constant speeds/frequencies 65                |
| Critical speeds/frequencies 65                |
| Speed controller autotune                     |
| Rush control                                  |
| Encoder echo support                          |
| Jogging                                       |
| Speed control performance figures             |
| Torque control performance figures            |
| Scalar motor control                          |
| User load curve                               |
| U/f ratio                                     |
| Flux braking                                  |
| DC magnetization                              |
| Energy optimization                           |
| Switching frequency                           |
| Speed compensated stop                        |

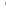

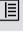

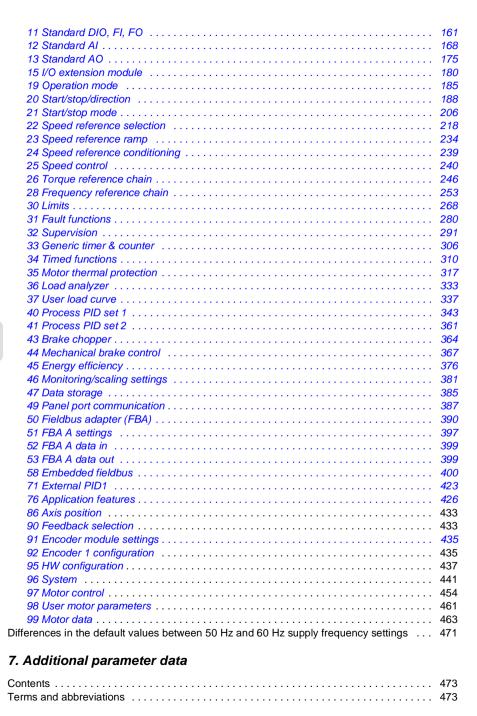

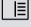

| Fieldbus addresses                                                |     |
|-------------------------------------------------------------------|-----|
| Parameter groups 1099                                             |     |
| 8. Fault tracing                                                  |     |
| Contents                                                          | 499 |
| Safety                                                            | 499 |
| Indications                                                       | 500 |
| Warnings and faults                                               | 500 |
| Pure events                                                       |     |
| Warning/fault history                                             |     |
| Event log                                                         |     |
| Viewing warning/fault information                                 |     |
| QR Code generation for mobile service application                 |     |
| Warning messages                                                  |     |
| Fault messages                                                    | 518 |
| 9. Fieldbus control through the embedded fieldbus interface (EFB) |     |
| Contents                                                          | 537 |
| System overview                                                   |     |
| Modbus                                                            | 537 |
| CANopen                                                           | 566 |
| 10. Fieldbus control through a fieldbus adapter                   |     |
| Contents                                                          | 607 |
| System overview                                                   |     |
| Basics of the fieldbus control interface                          | 609 |
| Control word and Status word                                      | 610 |
| References                                                        | 611 |
| Actual values                                                     | 613 |
| Contents of the fieldbus Control word (ABB Drives profile)        |     |
| Contents of the fieldbus Status word (ABB Drives profile)         |     |
| The state diagram (valid for ABB drives profile only)             |     |
| Automatic drive configuration for fieldbus control                |     |
| Automatically changed parameters (all adapters)                   |     |
| Specific fieldbus adapter parameters                              |     |
| Parameters set by module detection                                |     |
| Setting up the drive for fieldbus control manually                | 624 |
| 11. Control chain diagrams                                        |     |
| Contents of this chapter                                          |     |
| Frequency reference selection                                     | 628 |
| Frequency reference modification                                  |     |
| Speed reference source selection I                                |     |
| Speed reference source selection II                               |     |
| Speed reference ramping and shaping                               |     |
| Speed error calculation                                           |     |
| Speed controller                                                  | 634 |

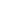

| Reference selection for torque controller Torque limitation Process PID setpoint and feedback source selection Process PID controller External PID setpoint and feedback source selection External PID controller Direction lock | 636<br>637<br>638<br>639<br>640 |
|----------------------------------------------------------------------------------------------------|---------------------------------|
| 12. Appendix A - ACS380 in crane applications                                                                                                    |                                 |
| Contents                                                                                                    | 643                             |
| Overview of the crane application features                                                                                                    | 644                             |
| Quick start-up                                                                                                    |                                 |
| Control through the I/O interface using a joystick                                                                                                    | 646                             |
| Control through the I/O interface using the step reference logic/pendant control                                                                                                    | 651                             |
| Control through the fieldbus interface using the fieldbus control word                                                                                                    | 656                             |
| Configuring speed feedback using a HTL/TTL pulse encoder                                                                                                    | 660                             |
| Configuring slowdown with two limits and stop limit logic                                                                                                    | 661                             |
| Configuring Mechanical brake control                                                                                                    | 665                             |
| Crane mechanical brake control                                                                                                    | 667                             |
| Crane brake control timing diagram                                                                                                    | 667                             |
| Brake system checks – overview                                                                                                    | 668                             |
| Brake system checks – Torque proving                                                                                                    | 670                             |
| Brake system checks – Brake slip                                                                                                    | 671                             |
| Brake safe closure                                                                                                    | 672                             |
| Extended run time                                                                                                    | 673                             |
| Speed matching                                                                                                    | 674                             |
| Crane warning masking                                                                                                    | 676                             |
| Dead-band function                                                                                                    | 676                             |
| Start/stop interlocking                                                                                                    | 677                             |
| Joystick zero position interlocking                                                                                                    | 677                             |
| Joystick reference interlocking                                                                                                    | 678                             |
| Crane stop limit function                                                                                                    | 680                             |
| Crane slowdown function                                                                                                    |                                 |
| Slowdown with two limit inputs                                                                                                    | 682                             |
| Fast stop                                                                                                    | 684                             |
| Power on acknowledgment                                                                                                    | 685                             |
| Speed reference handling                                                                                                    | 688                             |
| Unipolar joysticks                                                                                                    |                                 |
| Parabolic speed reference                                                                                                    |                                 |
| Step reference speed selection/Pendant control                                                                                                    |                                 |
| Crane motor potentiometer                                                                                                    |                                 |
| Conical motor control                                                                                                    | 697                             |
|                                                                                                    |                                 |

### Further information

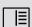

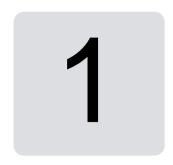

## Introduction to the manual

#### Contents

- Applicability
- Safety instructions
- Target audience
- Purpose of the manual
- Terms and abbreviations
- Related manuals
- Cybersecurity disclaimer

## **Applicability**

The manual applies to the ACS380 machinery control program AMCK6 v2.19 or later.

To check the version of the control program, see parameter 07.05 Firmware version.

## Safety instructions

Follow all safety instructions.

- · Read the complete safety instructions in the Hardware manual of the drive before you install, commission, or use the drive.
- Read the firmware function-specific warnings before changing parameter values. Chapter *Parameters* lists the relevant parameters and related warnings.

## **Target audience**

The reader is expected to know the fundamentals of electricity, wiring, electrical components and electrical schematic symbols.

The manual is written for readers worldwide. Both SI and imperial units are shown.

## Purpose of the manual

This manual provided information for designing, commissioning, or operating the drive system.

## Terms and abbreviations

| Term/abbreviation  | Explanation                                                                                                    |
|--------------------|----------------------------------------------------------------------------------------------------|
| ACS-AP-x           | Assistant control panel, advanced operator keypad for communication with the drive.  The ACS380 support types ACS-AP-I, ACS-AP-S and ACS-AP-W (with a Bluetooth interface).                                                                                                    |
| ACS-BP-S           | Basic control panel, basic operator keypad for communication with the drive.                                                                                                    |
| Al                 | Analog input; interface for analog input signals                                                                                                    |
| AO                 | Analog output; interface for analog output signals                                                                                                    |
| AsynM              | Asynchronous motor                                                                                                    |
| BAPO-01            | Optional side-mounted auxiliary power extension module                                                                                                    |
| BCAN-11            | CANopen interface                                                                                                    |
| BCBL-01            | Optional USB to RJ45 cable                                                                                                    |
| BMIO-01            | I/O and Modbus module                                                                                                    |
| Brake chopper      | Conducts the surplus energy from the intermediate circuit of the drive to the brake resistor when necessary. The chopper operates when the DC link voltage exceeds a certain maximum limit. The voltage rise is typically caused by deceleration (braking) of a high inertia motor. |
| Brake resistor     | Dissipates the drive surplus braking energy conducted by the brake chopper to heat. Essential part of the brake circuit. See chapter <i>Resistor breaking</i> in the hardware manual of the drive.                                                                                  |
| BREL-01            | Optional side-mounted relay output extension module                                                                                                    |
| BRES-01            | Optional side-mounted resolver interface module                                                                                                    |
| BTAC-02            | Optional side-mounted pulse encoder interface module                                                                                                    |
| Capacitor bank     | See DC link capacitors.                                                                                                    |
| CCA-01             | Optional cold configuration adapter                                                                                                    |
| Control board      | Circuit board in which the control program runs                                                                                                    |
| DC link            | DC circuit between rectifier and inverter                                                                                                    |
| DC link capacitors | Energy storage which stabilizes the intermediate circuit DC voltage                                                                                                    |
| DI                 | Digital input; interface for digital input signals                                                                                                    |
| DO                 | Digital output; interface for digital output signals                                                                                                    |
| Drive              | Frequency converter for controlling AC motors                                                                                                    |
| EFB                | Embedded fieldbus                                                                                                    |
| FBA                | Fieldbus adapter                                                                                                    |
| FCAN-01            | Optional CANopen adapter module                                                                                                    |
| FCNA-01            | Optional ControlNet adapter module                                                                                                    |
| FDNA-01            | Optional DeviceNet adapter module                                                                                                    |
| FECA-01            | Optional EtherCAT adapter module                                                                                                    |

| Term/abbreviation                        | Explanation                                                                                                    |  |
|------------------------------------------|----------------------------------------------------------------------------------------------------|--|
| FENA -21                                 | Optional Ethernet adapter module for EtherNet/IP, Modbus TCP and PROFINET IO protocols                                                                                                    |  |
| FEPL-02                                  | Ethernet POWERLINK adapter module                                                                                                    |  |
| FPBA-01                                  | Optional PROFIBUS DP adapter module                                                                                                    |  |
| Frame (size)                             | Refers to the drive physical size, for example R1 and R2. The type designation label attached to the drive shows the frame of the drive, see the hardware manual of the drive.                                                                                                    |  |
| ID run                                   | Motor identification run. During the identification run, the drive will identify the characteristics of the motor for optimum motor control. Applies to vector control mode only.                                                                                                    |  |
| Hexadecimal                              | Describes binary numbers using a numbering system that has 16 sequential numbers as base units. The hexadecimal numbers are 0-9 and the letters A-F.                                                                                                    |  |
| IGBT                                     | Insulated gate bipolar transistor                                                                                                    |  |
| Intermediate circuit                     | See DC link.                                                                                                    |  |
| Inverter                                 | Converts direct current and voltage to alternating current and voltage.                                                                                                    |  |
| I/O                                      | Input/Output                                                                                                    |  |
| LSW                                      | Least significant word                                                                                                    |  |
| Macro                                    | Pre-defined default values of parameters in a drive control program. Each macro is intended for a specific application. See chapter <i>Control macros</i> .                                                                                                    |  |
| NETA-21                                  | Optional remote monitoring tool                                                                                                    |  |
| Network control                          | With fieldbus protocols based on the Common Industrial Protocol (CIPTM), such as DeviceNet and Ethernet/IP, denotes the control of the drive using the Net Ctrl and Net Ref objects of the ODVA AC/DC Drive Profile. For more information, see <a href="https://www.odva.org.">www.odva.org.</a> and the following manuals:  • FDNA-01 DeviceNet adapter module user's manual (3AFE68573360 [English]), and  • FENA-01/-11/-21 Ethernet adapter module user's manual |  |
| Parameter                                | (3AUA0000093568 [English])  User-adjustable operation instruction to the drive, or signal measured or calculated by the drive                                                                                                    |  |
| PDO                                      | Process data object                                                                                                    |  |
| PID controller                           | Proportional–integral–derivative controller                                                                                                    |  |
| PLC                                      | Programmable logic controller                                                                                                    |  |
| PMSM                                     | Permanent magnet synchronous motor                                                                                                    |  |
| PM                                       | Permanent magnet                                                                                                    |  |
| PROFIBUS,<br>PROFIBUS DP,<br>PROFINET IO | Registered trademarks of PI - PROFIBUS & PROFINET International                                                                                                    |  |

| Term/abbreviation | Explanation                                                                                |
|-------------------|--------------------------------------------------------------------------------------------|
| R0, R1,           | Frame (size)                                                                               |
| RCD               | Residual current device                                                                    |
| Rectifier         | Converts alternating current and voltage to direct current and voltage.                    |
| RFI               | Radio frequency interference                                                               |
| RO                | Relay output; interface for a digital output signal. Implemented with a relay.             |
| SDO               | Service data object                                                                        |
| SIL               | Safety integrity level. See chapter Safe torque off function in the drive hardware manual. |
| STO               | Safe torque off. See chapter <i>Safe torque off function</i> in the drive hardware manual. |

#### Related manuals

The related manuals are listed behind the front cover under List of related manuals.

## Cybersecurity disclaimer

This product is designed to be connected to and to communicate information and data via a network interface. It is Customer's sole responsibility to provide and continuously ensure a secure connection between the product and Customer network or any other network (as the case may be). Customer shall establish and maintain any appropriate measures (such as but not limited to the installation of firewalls, application of authentication measures, encryption of data, installation of anti-virus programs, etc) to protect the product, the network, its system and the interface against any kind of security breaches, unauthorized access, interference, intrusion, leakage and/or theft of data or information. ABB and its affiliates are not liable for damages and/or losses related to such security breaches, any unauthorized access, interference, intrusion, leakage and/or theft of data or information.

See also section *User lock* (page 120).

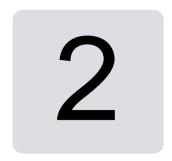

## Control panel

#### Contents

- Control panel
- Home view and Message view
- Options menu
- Main menu
- Submenus

## Control panel

By default, ACS 380 has an integrated panel. If required, you can use external control panels such as assistant control panel or a basic panel. For more information, refer ACX-AP-x assistant control panel's user's manual (3AUA0000085685 [English]) or ACS-BP-S basic control panel's user's manual (3AXD50000032527 [English])

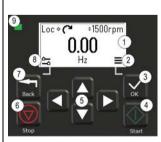

- 1. Display shows the Home view as default.
- 2. Main menu.
- 3. OK button open the Main menu, select and save settings.
- 4. Start button start the drive.
- 5. Menu navigation buttons move in the menus and set values.
- 6. Stop button stop the drive.
- 7. Back button open the Options menu, and move back in the menu.
- 8. Options menu.
- 9. Status light green and red colors indicate the state and potential problems.

## Home view and Message view

The *Home* view is the main view. Open the Main menu and Options menu from the *Home* view.

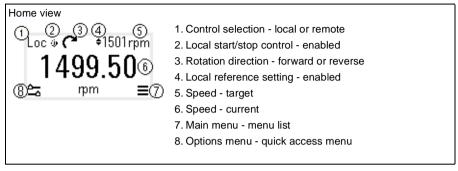

The *Message* view shows fault and warning messages. If there is an active fault or warning, the panel shows the *Message* view directly.

You can open the *Message* view from the Options menu or Diagnostics submenu.

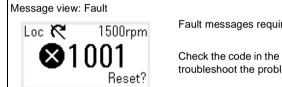

Fault messages require your immediate attention.

Check the code in the Fault messages table on page 518 to troubleshoot the problem.

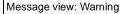

Loc **(\*\*** 1500rpm ⚠ Warning: 2009 ⚠ Warning: 2020 ⚠ Warning: 2009 Warning messages show possible problems.

Check the code in the Warning messages table on page 502 to troubleshoot the problem.

## **Options menu and Main menu**

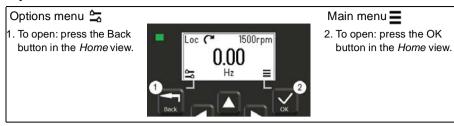

#### **Options menu**

The Options menu is a quick access menu.

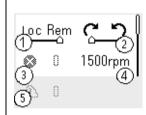

- 1. Control location set to local or remote control
- 2. Rotation direction set to forward or reverse
- 3. Active faults view possible faults
- 4. Reference speed set the reference speed
- 5. Active warnings view possible warnings

#### Main menu

The Main menu is a scroll menu. The menu icons represent specific groups. The groups have submenus.

**Note:** You can define which Main menu items are visible (see parameter 49.30).

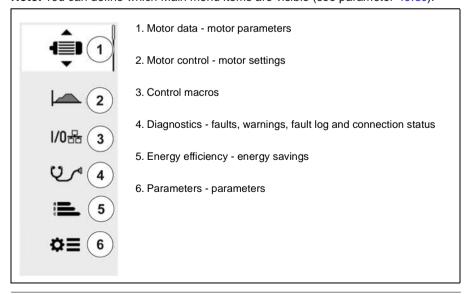

#### Submenus

The Main menu items have submenus. Some submenus also have menus and/or option lists. The content of the submenus depend on the drive type.

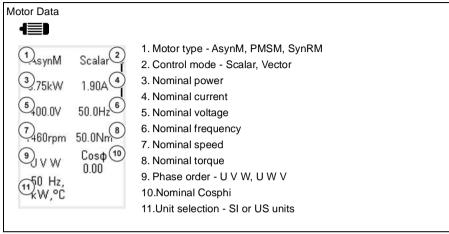

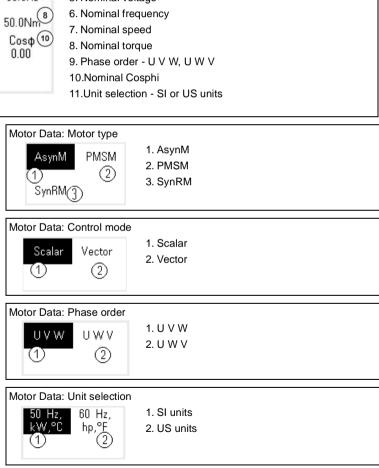

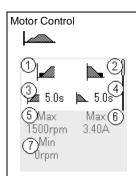

- 1. Start mode Const time, Automatic
- 2. Stop mode Coast, Ramp, DC hold
- 3. Acceleration time
- 4. Deceleration time
- 5. Maximum allowed speed
- 6. Maximum allowed current
- 7. Minimum allowed speed

#### Motor Control: Start modes

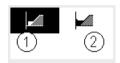

- 1. Const time
- 2. Automatic

#### Motor Control: Stop modes

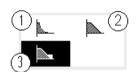

- 1. Coast
- 2. Ramp
- 3. DC hold

#### Control macros

The available control macros depend on the installed option modules:

- · ABB standard
- AC500 modbus RTU
- Alternate
- Motor potentiometer
- PID control
- Torque control

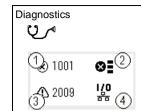

- 1. Active Fault shows the fault code
- 2. Fault History list of latest fault codes (newest first)
- 3. Active Warnings shows the warning code
- 4. Connection Status Fieldbus and I/O signals

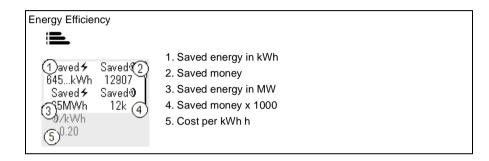

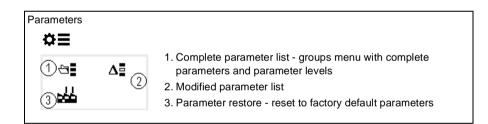

## Start-up, ID run and use

#### Contents

- Automatic option configuration
- Start up the drive
- Do the identification (ID) run
- Check motor direction
- Start and stop the drive
- Change the rotation direction
- Set the speed or frequency reference
- Set the drive parameters
- Open Diagnostics
- Change the units

**Note:** In this chapter the drive uses an integrated panel to perform the start-up, ID run, and other actions. You can also perform these functions using an external control panel or the Drive Composer PC tool.

## **Automatic option configuration**

Ensure that the value of parameter 07.35 (Drive configuration) matches the installed option modules. If the parameter value is wrong, use automatic option configuration to update the configuration.

The drive automatically recognizes option modules that are attached to the drive during start-up. If you add or remove option modules, perform the following steps to automatically update the drive configuration to match the new set of option modules:

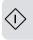

- 1. Set the value of parameters 07.35 (Drive configuration) and 07.36 (Drive configuration 2) to 0x0000.
- Turn the drive power off, wait for a minute, and then power-up the drive again. (It
  is also possible to reboot the drive using parameter 96.08 Control board boot.)
  The drive recognizes the currently attached optional modules and sets the correct
  settings. This may take a few seconds.

For more information, see section *Automatic drive configuration for fieldbus control* on page *618*.

### Start up the drive

- 1. Energize the drive.
- Enter the Control macros view and select the applicable macro.
   For units with a fieldbus adapter connected: you can see the fieldbus in the Control macros view. There are certain parameters that you need to change, e.g. the station ID. See chapter Fieldbus control through a fieldbus adapter.
- 3. Enter the Motor data view and select the units (international or US).
- 4. Set the motor type:

AsynM: Asynchi

AsynM: Asynchronous motor

**PMSM**: Permanent magnet motor, or **SynRM**: Synchronous reluctance motor

5. Set the motor control mode:

**Vector**: Speed reference. This is suitable for most cases. The drive does an automatic stand-still ID run.

Scalar: Frequency reference.

Use this mode when:

- The number of motors can change.
- The nominal motor current is less than 20% of the nominal drive current.

Scalar mode is not recommended for permanent magnet motors.

- 6. Set the nominal motor values:
  - Nominal power
  - Nominal current
  - Nominal voltage
  - Nominal frequency
  - Nominal speed
  - Nominal torque (optional)
  - Nominal cosphi.
- 7. In the *Motor control* view, set the start and stop mode.
- 8. Set the acceleration time and the deceleration time.

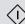

Note: The speed acceleration and deceleration ramp times are based on the value in parameter 46.01 Speed scaling/46.02 Frequency scaling.

- 9. Set the maximum and minimum speed or frequency. For more information, see parameters 30.11 Minimum speed / 30.13 Minimum frequency and 30.12 Maximum speed/30.14 Maximum frequency on page 273.
- 10. Tune the drive parameters to the application. You can use the Assistant control panel (ACS-AP-x), or the Drive Composer PC tool with the drive.

### Do the identification (ID) run

#### **Background information**

If parameter 99.04 value is set to Vector, ID run is mandatory. In most applications, performing the standstill ID run is enough, but for more demanding applications other ID run modes may be needed.

The drive automatically estimates motor characteristics using Standstill ID run when the drive is started for the first time, and after any motor parameter (group 99 Motor data) is changed. This is valid when:

- parameter 99.13 ID run requested selection is Standstill, or
- parameter 99.04 Motor control mode selection is Vector.

Use ID run for demanding motor control connections. For example:

- a permanent magnet motor (PMSM) is used
- the drive operates near zero speed references, or
- operation at torque range above the motor nominal torque, over a wide speed range is needed.

Note: If you change the motor parameters after the ID run, you need to repeat the ID run.

Note: If you have already parameterized your application using scalar motor control mode and you need to change to vector:

- in the Motor data submenu, set Motor control to Vector, or set parameter 99.04 Motor control mode selection to Vector.
- for I/O controlled drive, check parameters in groups 22 Speed reference selection, 23 Speed reference ramp, 12 Standard AI, 30 Limits and 46 Monitoring/scaling settings.
- for torque controlled drive, check also parameters in group 26 Torque reference chain.

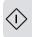

#### ID run steps

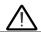

**Warning!** Make sure it is safe to start the motor and run it in either direction.

- 1. Open the Main menu.
- Select the Parameters submenu.
- 3. Select All parameters.
- 4. Select 99 Motor data and press OK.
- 5. Ensure that the nominal motor values have been defined correctly.
- 6. Select 99.13 ID run requested, select the wanted ID mode and press OK. An AFF6 Identification run warning message is shown before you press Start. The panel LED starts to blink green to indicate an active warning.
- 7. Press Start to start the ID run.

Do not press any control panel keys during the ID run. If you need to stop the ID run, press Stop.

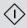

After the ID run is completed, the status light stops blinking.

If the ID run fails, the panel shows the fault *FF61 ID run*.

#### Check motor direction

Examine the actual direction of the motor:

- Go back to the Home view.
- Adjust the motor reference to a small value.
- 3. Make sure that is is safe to start the motor in either direction.
- 4. Start the motor and examine the actual rotation direction of the motor axis. If it is necessary, change the motor direction with the Phase order setting in the *Motor* data view or change the phase order of the motor cable.

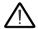

**Warning!** Changing the phase order of the motor cable is only allowed for an electrical professional. Before the operation, disconnect the power, wait for 5 minutes for discharging, and measure that there is no voltage.

## Start and stop the drive

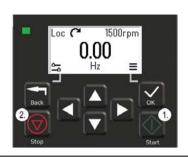

- 1. Press the Start button to start the drive.
- 2. Press the Stop button to stop the drive.

## Change the rotation direction

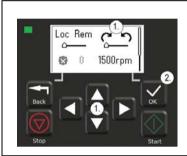

- 1. In the Options menu, move to the rotation direction item with the arrow buttons.
- 2. Press the OK button to change the rotation direction.

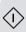

## Set the speed or frequency reference

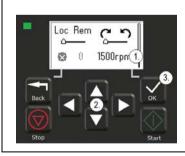

- 1. In the Options menu, move to the speed or frequency reference item and press OK.
- 2. Press the arrow buttons to edit the value.
- 3. Press the OK button to confirm the new value.

## Set the drive parameters

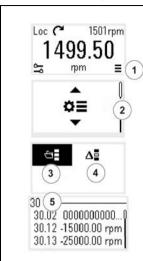

- 1. Select the Main menu from the Home view.
- 2. Scroll to Parameters, and press the OK button to open
- 3. Select the complete parameters list with the arrow button and press the OK button, or
- 4. Select the modified parameters list with the arrow button and press the OK button.
- 5. Select the parameter and press the OK button.

The parameters are shown in respective groups. The first two digits of the parameter number represent the parameter group. For example, parameters starting with 30 are in the Limits group.

See chapter Parameters for more information.

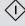

## **Open Diagnostics**

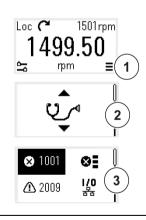

- 1. Select the Main menu from the Home view.
- 2. Scroll to Diagnostics and press the OK button to open the submenu.
- 3. Select the warning or fault with the arrow button and press the OK button.

See chapter *Fault tracing* for more information.

## Change the units

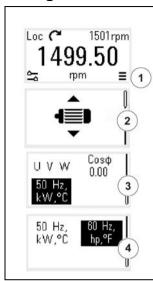

- 1. Select the Main menu from the Home view.
- 2. Scroll to Motor data and press the OK button to open the submenu.
- 3. Scroll to the unit selection item and press the OK button.
- 4. Select the unit with the arrow button, then press the OK button.

You can see the selected unit on the Home view.

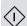

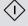

## **Control macros**

#### Contents

- ABB standard macro
- AC500 modbus RTU macro
- Alternate macro
- Motor potentiometer macro
- PID control macro
- Torque control macro
- Parameter default values for different macros

Control macros are sets of default parameter values that apply to a specific control configuration. They make it faster and easier to set up a drive for use.

By default, a macro for the I/O controlled drive is set as the ABB standard macro.

#### ABB standard macro

ABB standard macro is suitable for an IO-controlled drive. Digital inputs control start/stop (2-wire), direction and constant speed selection (3 speeds) and acceleration and deceleration ramp selection.

You can activate the macro from the Control macros view, or by setting parameter 96.04 Macro select to value ABB standard.

This is the default macro for all ACS380 types.

#### Default control connections for the ABB standard macro

This connection diagram is valid for the drive with the BMIO-01 option (for example ACS380-04xS or ACS380-04xC+L538).

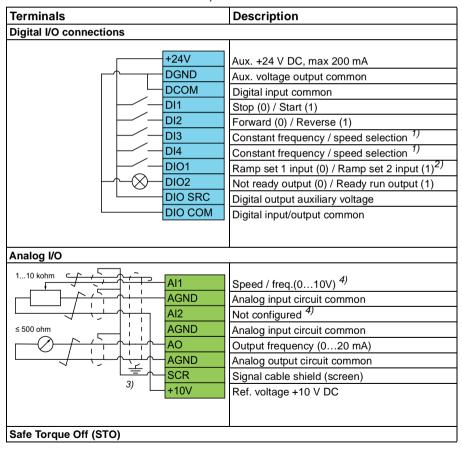

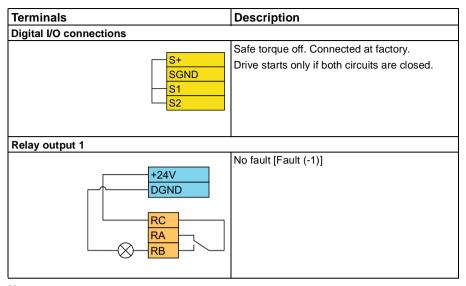

#### Notes:

Terminal sizes: 0.14 mm<sup>2</sup> ... 1.5 mm<sup>2</sup>

Tightening torques: 0.5 N·m (0.4 lbf·ft).

Terminals DGND, AGND and SGND are internally connected to same reference potential.

Reference from the integrated panel.

1) In scalar control (default): See parameter group 28 Frequency reference chain. In vector control: See parameter group 22 Speed reference selection. Select the correct control mode from the Motor data view or with parameter 99.04 Motor control mode.

| DI3 | DI4 | Operation/Parameter        |                        |  |
|-----|-----|----------------------------|------------------------|--|
|     |     | Scalar control (default)   | Vector control         |  |
| 0   | 0   | Set frequency through Al1  | Set speed through AI1  |  |
| 1   | 0   | 28.26 Constant frequency 1 | 22.26 Constant speed 1 |  |
| 0   | 1   | 28.27 Constant frequency 2 | 22.27 Constant speed 2 |  |
| 1   | 1   | 28.28 Constant frequency 3 | 22.28 Constant speed 3 |  |

2)

| DIO1 | Ramp set | Parameters                      |  |
|------|----------|---------------------------------|--|
| 0    | 1        | 28.71 Freq ramp set selection,, |  |
| 1    | 2        | 28.74 Freq acceleration time 2  |  |

- 3) Ground the outer shield of the cable 360 degrees under the grounding clamp on the grounding shelf for the control cables.
- <sup>4)</sup> Select the unit for analog input Al1 in the parameter *12.15* and for Al2 in the parameter *12.25*.

#### Input signals

- Start/Stop selection (DI1)
- Forward (0) / Reverse (1) (DI2)
- Speed selection (DI3)
- Speed selection (DI4)
- Ramp set 1 (0) / Ramp set 2 (1) selection (DIO1)
- Output frequency or motor speed reference (AI1)

#### Output signals

- Output frequency (AO)
- Ready to run (0) / Not ready (1) (DIO2)
- No Fault [Fault (-1)]

#### AC500 modbus RTU macro

The AC500 Modbus RTU macro configures the drive communication and control parameters to work with AC500 PLC and Modbus RTU communication. The drive uses the embedded Modbus RTU on the BMIO-01 board.

The macro is available with firmware version 2.15 or later.

You can activate the macro from the Control macros view, or by setting the parameter 96.04 Macro select value as AC500 Modbus RTU.

Activation of the macro changes some values from their default values. For details, see section *Parameter default values for different macros* on page *45*.

#### Settings

parameter 96.04 Macro select value

#### Alternate macro

This macro provides an I/O configuration where one signal starts the motor in the forward direction and another signal starts the motor in the reverse direction.

You can activate the macro from the *Control macros* view, or by setting parameter 96.04 Macro select to value Alternate.

The macro is optimized for the standard drive variant (ACS380-04xS) and configured drive variant ACS380-04xC +L538. You can use it also with the base drive variant (ACS380-04xN) but then you cannot use all the I/O available in the macro.

Activation of the macro changes some values from their default values. For details, see section Parameter default values for different macros on page 45.

#### Default control connections for the Alternate macro

This connection diagram is valid for the drive with the BMIO-01 option (for example ACS380-04xS or ACS380-04xC+L538) (with the Alternate macro selected).

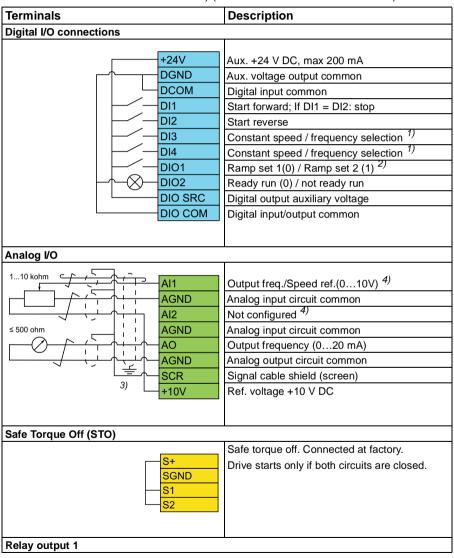

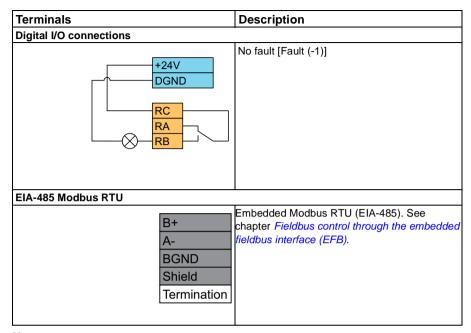

#### Notes:

Terminal sizes: 0.14 mm<sup>2</sup> ... 1.5 mm<sup>2</sup>

Tightening torque: 0.5 N·m (0.4 lbf·ft).

Terminals DGND, AGND and SGND are internally connected to same reference potential.

Select the correct control mode from the *Motor data* view or with parameter 99.04 Motor control mode.

| DI3 | DI4 | Operation/Parameter        |                        |  |
|-----|-----|----------------------------|------------------------|--|
|     |     | Scalar control (default)   | Vector control         |  |
| 0   | 0   | Set frequency through Al1  | Set speed through AI1  |  |
| 1   | 0   | 28.26 Constant frequency 1 | 22.26 Constant speed 1 |  |
| 0   | 1   | 28.27 Constant frequency 2 | 22.27 Constant speed 2 |  |
| 1   | 1   | 28.28 Constant frequency 3 | 22.28 Constant speed 3 |  |

<sup>2)</sup> In scalar control (default): See parameter group 28 Frequency reference chain. In vector control: See parameter group 23 Speed reference ramp.

<sup>1)</sup> In scalar control (default): See parameter group 28 Frequency reference chain. In vector control: See parameter group 22 Speed reference selection.

Select the correct control mode from the Motor data view or with parameter 99.04 Motor control mode.

| DIO2 | Ramp | Parameters                     |                           |  |  |  |
|------|------|--------------------------------|---------------------------|--|--|--|
|      | set  | Scalar control (default)       | Vector control            |  |  |  |
| 0    | 1    | 28.72 Freq acceleration time 1 | 23.12 Acceleration time 1 |  |  |  |
|      |      | 28.73 Freq deceleration time 1 | 23.13 Deceleration time 1 |  |  |  |
| 1    | 2    | 28.74 Freq acceleration time 2 | 23.14 Acceleration time 2 |  |  |  |
|      |      | 28.75 Freq deceleration time 2 | 23.15 Deceleration time 2 |  |  |  |

- 3) Ground the outer shield of the cable 360 degrees under the grounding clamp on the grounding shelf for the control cables.
- 4) Select the unit for analog input Al1 in the parameter 12.15 and for Al2 in the parameter 12.25.

### Input signals

- Start motor forward (DI1)
- Start motor in reverse (DI2)
- Constant output frequency / motor speed selection (DI3)
- Constant output frequency / motor speed selection (DI4)
- Ramp set selection (DIO1)

### Output signals

- Output frequency or motor speed reference (AI1)
- Output frequency (AO1)
- No Fault [Fault (-1)]

# Motor potentiometer macro

This macro provides a way to adjust the speed with the help of two push buttons, or a cost-effective interface for PLCs that vary the speed of the motor using only digital signals.

You can activate the macro from the Control macros view, or by setting parameter 96.04 Macro select to value Motor potentiometer.

For more information on the motor potentiometer counter, see section *Motor* potentiometer on page 120.

The macro is optimized for the standard drive variant (ACS380-04xS) and configured drive variant ACS380-04xC +L538.

Activation of the macro changes some values from their default values. For details, see section Parameter default values for different macros on page 45.

# Default control connections for the Motor potentiometer macro

This connection diagram is valid for drives with the standard drive variant ACS380-04xS and the configured drive variant ACS380-04xC +L538 (with the Motor potentiometer macro selected).

| Terminals               |                                                        | Description                                                                                                    |
|-------------------------|--------------------------------------------------------|----------------------------------------------------------------------------------------------------|
| Digital I/O connections |                                                        |                                                                                                    |
| Digital I/O connections | +24V<br>-DGND<br>-DCOM<br>-DI1<br>-DI2<br>-DI3<br>-DI4 | Aux. +24 V DC, max 200 mA  Aux. voltage output common  Digital input common  Stop (0) / Start (1)  Forward (0) / Reverse (1)  Frequency / speed up <sup>1)</sup> Frequency / speed down <sup>1)</sup> |
| <b>→</b>                | -DIO1<br>-DIO2<br>-DIO SRC<br>-DIO COM                 | Constant speed sel 1 <sup>2)</sup> Ready run (0) / Not ready run (1) Digital output auxiliary voltage Digital input/output common                                                                     |
| Analog I/O              |                                                        |                                                                                                    |

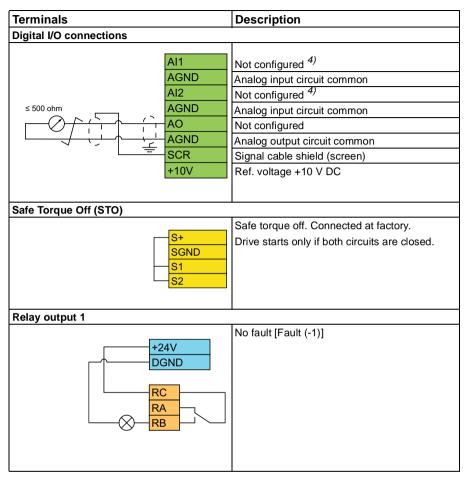

#### Notes:

Terminal sizes: 0.14 mm<sup>2</sup> ... 1.5 mm<sup>2</sup> Tightening torque: 0.5 N·m (0.4 lbf·ft).

Terminals DGND, AGND and SGND are internally connected to same reference potential.

<sup>1)</sup> When the input signal is on, the speed/frequency increase or decrease along a parameter-defined change rate. See parameters 22.75, 22.76, and 22.77. If DI3 and DI4 are both active or inactive, the frequency/speed reference is unchanged. The existing frequency/speed reference is stored during stop and power down.

<sup>&</sup>lt;sup>2)</sup> In scalar control (default): See parameter group 28 Frequency reference chain. In vector control: See parameter group 23 Speed reference ramp.

Select the correct control mode from the *Motor data* view or with parameter 99.04 *Motor control mode*.

| DIO1 | Ramp | Parameters                     |                           |  |  |  |
|------|------|--------------------------------|---------------------------|--|--|--|
|      | set  | Scalar control (default)       | Vector control            |  |  |  |
| 0    | 1    | 28.72 Freq acceleration time 1 | 23.12 Acceleration time 1 |  |  |  |
|      |      | 28.73 Freq deceleration time 1 | 23.13 Deceleration time 1 |  |  |  |
| 1    | 2    | 28.74 Freq acceleration time 2 | 23.14 Acceleration time 2 |  |  |  |
|      |      | 28.75 Freq deceleration time 2 | 23.15 Deceleration time 2 |  |  |  |

<sup>&</sup>lt;sup>3)</sup> Ground the outer shield of the cable 360 degrees under the grounding clamp on the grounding shelf for the control cables.

### Input signals

- Stop (0) / Start (1) (DI1)
- Forward (0) / Reverse (1) (DI2)
- Frequency / speed up (DI3)
- Frequency / speed down (DI4)
- Constant speed selection 1 (DIO1)

### Output signals

No Fault [Fault (-1)]

### PID control macro

This macro is suitable for applications where the drive is always controlled by PID and the reference comes from analog input AI1.

You can activate the macro from the *Control macros* view, or by setting parameter 96.04 Macro select to value PID.

The macro is optimized for the standard drive variant ACS380-04xS and the configured drive variant ACS380-04xC +L538.

Activation of the macro changes some values from their default values. For details, see section *Parameter default values for different macros* on page *45*.

<sup>&</sup>lt;sup>4)</sup> Select the unit for analog input Al1 in the parameter *12.15* and for Al2 in the parameter *12.25*.

### Default control connections for PID control macro

This connection diagram is valid for the standard drive variant ACS380-04xS and the configured drive variant ACS380-04xC +L538 (with the PID control macro selected).

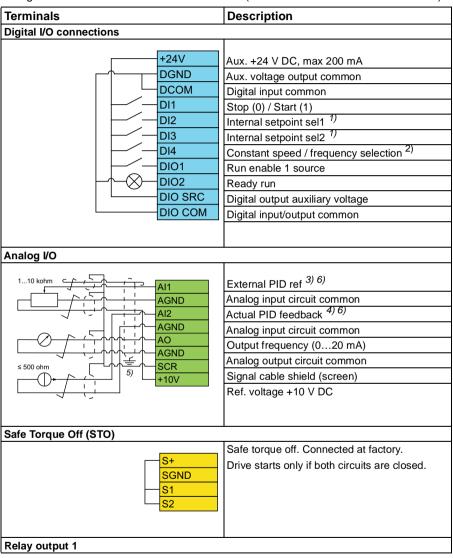

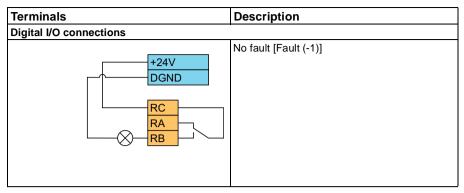

#### Notes:

Terminal sizes: 0.14 mm<sup>2</sup> ... 1.5 mm<sup>2</sup>

Tightening torque: 0.5 N·m (0.4 lbf·ft).

Terminals DGND, AGND and SGND are internally connected to same reference potential.

1) See parameters 40.19 Set 1 internal setpoint sel1 and 40.20 Set 1 internal setpoint sel2 source table.

| Source defined<br>by par. 40.19<br>DI2 | Source defined<br>by par. 40.20<br>DI3 | Internal setpoint active          |
|----------------------------------------|----------------------------------------|-----------------------------------|
| 0                                      | 0                                      | Setpoint source: Al1 (par. 40.16) |
| 1                                      | 0                                      | 1 (par. 40.21)                    |
| 0                                      | 1                                      | 2 (par. 40.22)                    |
| 1                                      | 1                                      | 3 (par. 40.23)                    |

2) Select the correct control mode from the Motor data view or with parameter 99.04 Motor control mode.

| DI4 | Operation/Parameter                     |                        |  |  |  |  |
|-----|-----------------------------------------|------------------------|--|--|--|--|
|     | Scalar control (default) Vector control |                        |  |  |  |  |
| 0   | Set frequency through AI1               | Set speed through AI1  |  |  |  |  |
| 1   | 28.26 Constant frequency 1              | 22.26 Constant speed 1 |  |  |  |  |

<sup>3)</sup> PID: 0...10 V -> 0...100% PID setpoint.

<sup>&</sup>lt;sup>4)</sup> The signal source is powered externally. See the manufacturer's instructions. To use sensors supplied by the drive aux. voltage output, see connection examples of two-wire and three-wire sensors in the hardware manual of the drive.

<sup>&</sup>lt;sup>5)</sup> Ground the outer shield of the cable 360 degrees under the grounding clamp on the grounding shelf for the control cables.

<sup>6)</sup> Select the unit for analog input Al1 in the parameter 12.15 and for Al2 in the parameter 12.25.

### Input signals

- External PID ref (AI1)
- Actual feedback from PID (Al2)
- Start/Stop selection (DI1)
- Constant setpoint 1 (DI2)
- Constant setpoint 2 (DI3)
- Speed/freq selection (DI4)
- Ramp pair selection (DIO1)

### Output signals

- Output frequency (AO)
- No Fault [Fault (-1)]

# **Torque control macro**

**Note:** The torque control macro requires that the BMIO-01 module (option +L538) is connected to the drive.

You can use this macro for applications in which torque control of the motor is required. These are typically tension applications, where a particular tension needs to be maintained in the mechanical system.

The control program reads the torque reference from analog input Al2, typically as a current signal in the range of 0...20 mA (corresponding to 0...100% of rated motor torque).

Connect the start/stop signal to digital input DI1. Digital input DI2 determines the direction. Digital input DI3 allows you to select speed control (EXT1) instead of torque control (EXT2). As with the PID control macro, you can use speed control to commission the system and to check the motor direction.

You can change to local control (control panel or PC tool) if you press the Loc/Rem key. By default, the local reference is speed; if you need a torque reference, change the value of parameter 19.16 to Torque.

You can activate a constant speed (by default, 300 rpm) through DI4. Parameters 23.12...23.15 define the acceleration and deceleration times.

Activation of the macro changes some values from their default values. For details, see section *Parameter default values for different macros* on page *45*.

# Parameter default values for different macros

Chapter Parameters shows the default values of all parameters for the ABB standard macro (factory macro). Some parameters have different default values for other macros. The tables below lists the default values for those parameters for each macro.

| 96.04 | Macro select             | 1 =<br>ABB stan-<br>dard  | 5 = AC500<br>Modbus<br>RTU | 12 =<br>Alternate         | 13 = Motor potentiometer  | 14 = <i>PID</i>         | 28 =<br>Torque<br>control |
|-------|--------------------------|---------------------------|----------------------------|---------------------------|---------------------------|-------------------------|---------------------------|
| 10.24 | RO1 source               | 15 = Fault (-<br>1)       | 15 = <i>Fault (-1)</i>     | 15 = Fault (-<br>1)       | 15 = Fault (-<br>1)       | 15 = Fault (-<br>1)     | 2 = Ready<br>run          |
| 12.20 | Al1 scaled at<br>Al1 max | 50.000                    | 50.000                     | 50.000                    | 50.000                    | 50.000                  | 1500.000                  |
| 13.12 | AO1 source               | 3 = Output frequency      | 3 = Output frequency       | 3 = Output frequency      | 3 = Output frequency      | 3 = Output frequency    | 1 = Motor<br>speed used   |
| 13.18 | AO1 source<br>max        | 50.0                      | 50.0                       | 50.0                      | 50.0                      | 50.0                    | 1500.000                  |
| 19.11 | Ext1/Ext2<br>selection   | 0 = <i>EXT1</i>           | 0 = <i>EXT</i> 1           | 0 = <i>EXT</i> 1          | 0 = <i>EXT</i> 1          | 0 = <i>EXT</i> 1        | 5 = <i>DI3</i>            |
| 20.01 | Ext1<br>commands         | 2 = In1<br>Start; In2 Dir | 14 =<br>Embedded           | 3 = In1 Start<br>fwd; In2 | 2 = In1<br>Start; In2 Dir | 1 =In1 Start            | 2 = In1<br>Start; In2 Dir |
| 20.03 | Ext1 in1 source          | 2 = <i>DI1</i>            | 0 = Always<br>off          | 2 = DI1                   | 2 = <i>DI1</i>            | 2 = DI1                 | 2 = <i>DI1</i>            |
| 20.04 | Ext1 in2 source          | 3 = <i>Dl</i> 2           | 0 = Always<br>off          | 3 = <i>Dl</i> 2           | 3 = <i>Dl</i> 2           | 0 = Always<br>off       | 3 = <i>Dl2</i>            |
| 20.05 | Ext1 in3 source          | 0 = Always<br>off         | 0 = Always<br>off          | 0 = Always<br>off         | 0 = Always<br>off         | 0 = Always<br>off       | 0 = Always<br>off         |
| 20.06 | Ext2<br>commands         | 0 = Not<br>selected       | 0 = Not<br>selected        | 0 = Not<br>selected       | 0 = Not<br>selected       | 0 = Not<br>selected     | 1 = In1 Start             |
| 20.08 | Ext2 in1 source          | 0 = Always<br>off         | 0 = Always<br>off          | 0 = Always<br>off         | 0 = Always<br>off         | 0 = Always<br>off       | 2 = <i>DI1</i>            |
| 20.09 | Ext2 in2<br>source       | 0 = Always<br>off         | 0 = Always<br>off          | 0 = Always<br>off         | 0 = Always<br>off         | 0 = Always<br>off       | 3 = <i>Dl2</i>            |
| 20.12 | Run enable 1 source      | 1 = Selected              | 1 = Selected               | 1 = Selected              | 1 = Selected              | 10 = <i>DIO1</i>        | 11 = <i>DIO2</i>          |
| 21.05 | Emergency stop source    | 1= Inactive (true)        | 1= Inactive<br>(true)      | 1= Inactive (true)        | 1= Inactive (true)        | 1= Inactive (true)      | 1= Inactive (true)        |
| 22.11 | Ext1 speed ref1          | 1 = Al1<br>scaled         | 8 = <i>EFB</i> ref1        | 1 = AI1<br>scaled         | 15 = Motor<br>potentiomet | 16 = <i>PID</i>         | 1 = AI1<br>scaled         |
| 22.18 | Ext2 speed ref1          | 0 = Zero                  | 0 = Zero                   | 0 = Zero                  | 0 = Zero                  | 0 = Zero                | 0 = Zero                  |
| 22.22 | Constant<br>speed sel1   | 4 = DI3                   | 0 = Always<br>off          | 4 = DI3                   | 10 = <i>DIO1</i>          | 5 = Always<br>offAlways | 5 = <i>DI4</i>            |
| 22.23 | Constant<br>speed sel2   | 5 = Always<br>offAlways   | 0 = Always<br>off          | 5 = Always<br>offAlways   | 0 = Always<br>off         | 0 = Always<br>off       | 5 = <i>DI4</i>            |

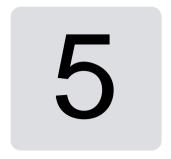

# **Program features**

### Contents

- Local and external control locations
- Operating modes and motor control modes
- Drive configuration and programming
- Control interfaces
- Motor control
- Application control
- DC voltage control
- Limit to limit control
- · Safety and protections
- Diagnostics
- Miscellaneous

### Local and external control locations

There are two main control locations: local and external. Select the control by pressing the Loc/Rem key on the panels, or from the Drive Composer PC tool.

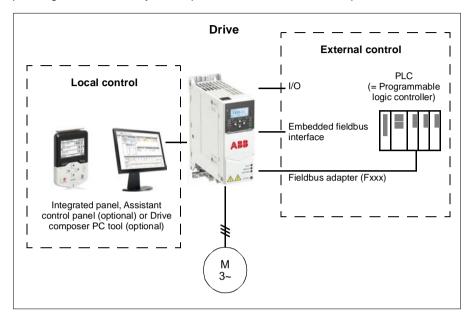

#### Local control

The control commands are given from control panels or from a PC equipped with Drive Composer when the drive is in local control. Local control is mainly used during commissioning and maintenance. The control panel overrides the external control signal sources when used in local control.

Changing the control location to local can be prevented by parameter 19.17 Local control disable.

Note: You can use both the control panel or the Drive Composer tool at the same time, but only one can be in local control at a time.

#### Settings and diagnostics

Parameters: 19.17 Local control disable (page 187) and 49.05 Communication loss action (page 388).

#### External control

When the drive is in external control, control commands are given through:

- the I/O terminals (digital and analog inputs)
- the fieldbus interface (via the embedded fieldbus interface or an optional fieldbus adapter module)
- an external panel.

Two external control locations, EXT1 and EXT2, are available. You can select the sources of the start and stop commands separately for each location by setting parameters 20.01...20.10. The operating mode can be selected separately for each location, which enables quick switching between different operating modes, for example speed and torque control. Selection between EXT1 and EXT2 is done via parameter 19.11 Ext1/Ext2 selection. You can also select the source of reference for each operating mode separately, and the operation mode.Block diagram: Run enable source for EXT1

The figure below shows the parameters that select the interface for run enable for external control location EXT1.

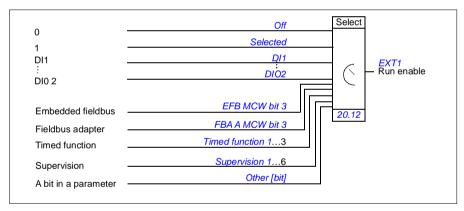

#### Settings and diagnostics

Parameters: 19.11 Ext1/Ext2 selection (page 186), 20.01...20.10, and 20.30.

# Operating modes and motor control modes

The drive can operate in several operating modes with different types of reference. The operating mode is selectable for each control location (Local, EXT1 and EXT2) when the motor control mode is Vector (99.04). If the motor control mode is Scalar, the drive operation mode is fixed to frequency control mode.

An overview of the control hierarchy and different reference types and control chains is shown below.

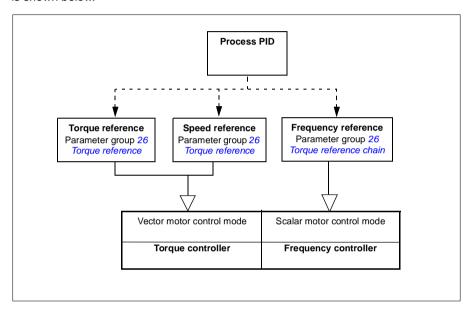

#### Settings and diagnostics

Parameters: group 19 Operation mode (page 185).

# Overview diagram of control hierarchy

The following is a more detailed representation of the drive control hierarchy reference types and control chains.

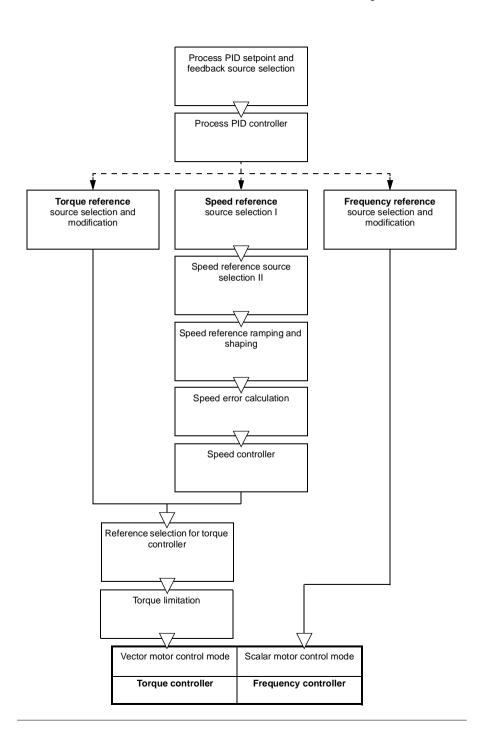

### Speed control mode

In speed control mode, the motor follows a speed reference given to the drive. This mode can be used with either estimated or measured speed used as feedback.

Speed control mode is available in both local and external control locations. It is supported in vector motor control only.

Speed control uses speed reference chain. Select speed reference with parameters in group 22 Speed reference selection on page 218.

### **Torque control mode**

In torque control mode, the motor torque follows a torque reference given to the drive. Torque control mode is available in both local and external control locations. It is supported in vector motor control only.

Torque control uses torque reference chain. Select torque reference with parameters in group 26 Torque reference chain on page 246.

### Frequency control mode

In frequency control mode, the motor follows the drive output frequency reference. Frequency control is available in both local and external control location. It is supported in scalar motor control only.

Frequency control uses frequency reference chain. Select frequency reference with parameters in group 28 Frequency reference chain on page 253.

# Special control modes

In addition to the above-mentioned operating modes, the following special operating modes are available:

- Process PID control. For more information, see section Process PID control on page **90**.
- Emergency stop modes OFF1 and OFF3: Drive stops along the defined deceleration ramp and drive modulation stops.
- Jogging mode: Drive starts and accelerates to the defined speed when the jogging signal is activated. For more information, see section *Jogging* on page 71.
- Pre-magnetization: DC magnetization of the motor before start. For more information, see section *Pre-magnetization* on page 78.
- DC hold: Locking the rotor at (near) zero speed in the middle of normal operation. For more information, see section *DC hold* on page 78.
- Pre-heating (motor heating): Keeping the motor warm when the drive is stopped. For more information, see section *Pre-heating (Motor heating)* on page 79.

### Settings and diagnostics

 Parameters: group 19 Operation mode (page 185) and 99.04 Motor control mode (page 464).

### Autophasing

Autophasing is an automatic measurement routine to determine the angular position of the magnetic flux of a permanent magnet synchronous motor or the magnetic axis of a synchronous reluctance motor. The motor control requires the absolute position of the rotor flux in order to control motor torque accurately.

Sensors like absolute encoders and resolvers indicate the rotor position at all times after the offset between the zero angle of rotor and that of the sensor has been established. On the other hand, a standard pulse encoder determines the rotor position when it rotates but the initial position is not known. However, a pulse encoder can be used as an absolute encoder if it is equipped with Hall sensors, albeit with coarse initial position accuracy. Hall sensors generate so-called commutation pulses that change their state six times during one revolution, so it is only known within which 60° sector of a complete revolution the initial position is.

Many encoders give a zero pulse (also called Z-pulse) once during each rotation. The position of the zero pulse is fixed. If this position is known with respect to zero position used by motor control, the rotor position at the instant of the zero pulse is also known.

Using the zero pulse improves the robustness of the rotor position measurement. The rotor position must be determined during starting because the initial value given by the encoder is zero. The autophasing routine determines the position, but there is a risk of some position error. If the zero pulse position is known in advance, the position found by autophasing can be corrected as soon as the zero pulse is detected for the first time after starting.

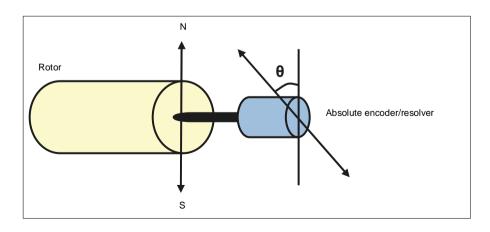

The autophasing routine is performed with permanent magnet synchronous motors and synchronous reluctance motors in the following cases:

- One-time measurement of the rotor and encoder position difference when an absolute encoder, a resolver, or an encoder with commutation signals is used
- 2. At every power-up when an incremental encoder is used
- 3. With open-loop motor control, repetitive measurement of the rotor position at every start
- 4. When the position of the zero pulse must be measured before the first start after power-up.

**Note:** In closed-loop control, autophasing is performed automatically after the motor identification run (ID run). Autophasing is also performed automatically before starting when necessary.

In open-loop control, the zero angle of the rotor is determined before starting. In closed-loop control, the actual angle of the rotor is determined with autophasing when the sensor indicates zero angle. The offset of the angle must be determined because the actual zero angles of the sensor and the rotor do not usually match. The autophasing mode determines how this operation is done both in open-loop and closed-loop control.

The rotor position offset used in motor control can also be given by the user – see parameter 98.15 Position offset user. Note that the autophasing routine also writes its result into this parameter. The results are updated even if user settings are not enabled by 98.01 User motor model mode.

**Note:** In open-loop control, the motor always turns when it is started as the shaft is turned towards the remanence flux.

Bit 4 of *06.21 Drive status word 3* indicates if the rotor position has already been determined.

#### Autophasing modes

Several autophasing modes are available in the drive (see parameter 21.13 Autophasing mode).

The turning modes (*Turning* and *Turning* 2) are the most robust and accurate methods. In these modes, the motor shaft is turned back and forth (±360/polepairs)° in order to determine the rotor position. In case 3 (open-loop control), the shaft is turned only in one direction and the angle is smaller.

The standstill mode (*Standstill*) can be used if the motor cannot be turned (for example when load is connected). For SynRM, PMaSynRM, and IPM motors the standstill autophasing time is usually less than 1 second. For surface mounted PM motors, autophasing time is longer (1-2 seconds). Also, for this kind of motor, pulsating torque up to nominal torque is produced, which may cause some noise.

The drive is capable of determining the rotor position when started into a running motor in open-loop or closed-loop control. In this situation, the setting of 21.13 Autophasing mode has no effect.

The autophasing routine can fail and therefore it is recommended to perform the routine several times and check the value of parameter 98.15 Position offset user.

An autophasing fault (3385 Autophasing) can occur with a running motor if the estimated angle of the motor differs too much from the measured angle. This could be caused by, for example, the following:

- The encoder is slipping on the motor shaft
- An incorrect value has been entered into 98.15 Position offset user
- The motor is already turning before the autophasing routine is started
- Turning mode is selected in 21.13 Autophasing mode but the motor shaft is
- The wrong motor type is selected in 99.03 Motor type
- Motor ID run has failed.

### Settings and diagnostics

Parameters: 06.21 Drive status word 3 (page 148), 21.13 Autophasing mode (page 211), 98.15 Position offset user (page 463), 99.03 Motor type (page 463), and 99.13 ID run requested (page 467).

# Drive configuration and programming

The drive control program is divided into two parts:

- firmware program
- application program

# Drive configuring program

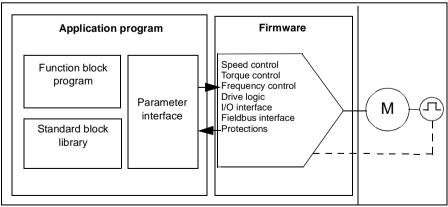

The firmware program performs the main control functions, including speed, torque and frequency control, drive logic (start/stop), I/O, feedback, communication and protection functions. Firmware functions are configured and programmed with parameters, and can be extended by application programming

### **Programming via parameters**

Parameters configure all of the standard drive operations and can be set via

- the integrated panel, as described in chapter Control panel
- an external panel
- the Drive Composer PC tool, as described in Drive Composer PC tool user's manual (3AUA0000094606 [English]), or
- the fieldbus interface, as described in chapters Fieldbus control through the embedded fieldbus interface (EFB) and Fieldbus control through a fieldbus adapter.

All parameter settings are stored automatically to the permanent memory of the drive. However, if an external +24 V DC power supply is used for the drive control unit, it is highly recommended to force a save by using parameter 96.07 Parameter save manually before powering down the control unit after any parameter changes have been made.

If necessary, the default parameter values can be restored by parameter 96.06 Parameter restore

# Adaptive programming

Conventionally, you can control the operation of the drive by parameters. However, the standard parameters have a fixed set of choices or a setting range. To further customize the operation of the drive, an adaptive program can be constructed out of a set of function blocks

The Drive Composer PC tool (version 1.11 or later, available separately) has an Adaptive programming feature with a graphical user interface for building the custom program. The function blocks include the usual arithmetic and logical functions, as well as e.g., selection, comparison and timer blocks. The adaptive program is executed on a 10 ms time level.

The physical inputs, drive status information, actual values, constants and parameters can be used as the input for the program. The output of the program can be used e.g., as a start signal, external event or reference, or connected to the drive outputs. See the table below for a listing of the available inputs and outputs.

If you connect the output of the adaptive program to a selection parameter that is a pointer parameter, the selection parameter will be write-protected.

### Example:

If parameter 31.01 External event 1 source is connected to an adaptive programming block output, the parameter value is shown as Adaptive program on a control panel or PC-tool. The parameter is write-protected (= the selection cannot be changed).

The status of the adaptive program is shown by parameter 07.30 Adaptive program status. The adaptive program needs to be enabled for programming and program usage (see parameter 96.70 Disable adaptive program).

For more information, see the Adaptive programming application guide (3AXD50000028574 [English]).

| Inputs available to the adaptive program |                                    |  |  |  |  |
|------------------------------------------|------------------------------------|--|--|--|--|
| Input                                    | Source                             |  |  |  |  |
| 1/0                                      | ·                                  |  |  |  |  |
| DI1                                      | 10.02 DI delayed status, bit 0     |  |  |  |  |
| DI2                                      | 10.02 DI delayed status, bit 1     |  |  |  |  |
| DI3                                      | 10.02 DI delayed status, bit 2 1)  |  |  |  |  |
| DI4                                      | 10.02 DI delayed status, bit 3 1)  |  |  |  |  |
| Al1                                      | 12.11 Al1 actual value 1)          |  |  |  |  |
| Al2                                      | 12.21 Al2 actual value 1)          |  |  |  |  |
| DIO1                                     | 11.02 DIO delayed status, bit 0 1) |  |  |  |  |
| DIO2                                     | 11.02 DIO delayed status, bit 1 1) |  |  |  |  |
| Actual signals                           | •                                  |  |  |  |  |
| Motor speed                              | 01.01 Motor speed used             |  |  |  |  |
| Output frequency                         | 01.06 Output frequency             |  |  |  |  |
| Motor current                            | 01.07 Motor current                |  |  |  |  |
| Motor torque                             | 01.10 Motor torque                 |  |  |  |  |
| Motor shaft power                        | 01.17 Motor shaft power            |  |  |  |  |
| Status                                   | ·                                  |  |  |  |  |
| Enabled                                  | 06.16 Drive status word 1, bit 0   |  |  |  |  |
| Inhibited                                | 06.16 Drive status word 1, bit 1   |  |  |  |  |
| Ready to start                           | 06.16 Drive status word 1, bit 3   |  |  |  |  |
| Tripped                                  | 06.11 Main status word, bit 3      |  |  |  |  |
| At setpoint                              | 06.11 Main status word, bit 8      |  |  |  |  |
| Limiting                                 | 06.16 Drive status word 1, bit 7   |  |  |  |  |
| Ext1 active                              | 06.16 Drive status word 1, bit 10  |  |  |  |  |
| Ext2 active                              | 06.16 Drive status word 1, bit 11  |  |  |  |  |
| Data storage                             | •                                  |  |  |  |  |
| Data storage 1 real32                    | 47.01 Data storage 1 real32        |  |  |  |  |
| Data storage 2 real32                    | 47.02 Data storage 2 real32        |  |  |  |  |
| Data storage 3 real32                    | 47.03 Data storage 3 real32        |  |  |  |  |
| Data storage 4 real32                    | 47.04 Data storage 4 real32        |  |  |  |  |

<sup>1)</sup> Available only if I/O and Modbus module is connected and in use.

| Outputs available to the adaptive program |                             |  |  |  |  |
|-------------------------------------------|-----------------------------|--|--|--|--|
| Output Target                             |                             |  |  |  |  |
| 1/0                                       | ·                           |  |  |  |  |
| RO1                                       | 10.24 RO1 source            |  |  |  |  |
| AO1                                       | 13.12 AO1 source 2)         |  |  |  |  |
| DIO1                                      | 11.06 DIO1 output source 2) |  |  |  |  |
| DIO2                                      | 11.10 DIO2 output source 2) |  |  |  |  |
| Start control                             | <u>.</u>                    |  |  |  |  |

| Outputs available to the ad | Target                             |
|-----------------------------|------------------------------------|
| Ext1/Ext2 selection         | 19.11 Ext1/Ext2 selection          |
| Run enable 1                | 20.12 Run enable 1 source          |
| Ext1 in1 cmd                |                                    |
|                             | 20.03 Ext1 in1 source              |
| Ext1 in2 cmd                | 20.04 Ext2 in2 source              |
| Ext1 in3 cmd                | 20.05 Ext1 in3 source              |
| Ext2 in1 cmd                | 20.08 Ext2 in1 source              |
| Ext2 in2 cmd                | 20.09 Ext2 in2 source              |
| Ext2 in3 cmd                | 20.10 Ext2 in3 source              |
| Fault reset                 | 31.11 Fault reset selection        |
| Speed control               |                                    |
| Ext1 speed reference        | 22.11 Ext1 speed ref1              |
| Speed proportional gain     | 25.02 Speed proportional gain      |
| Speed integration time      | 25.03 Speed integration time       |
| Acceleration time 1         | 23.12 Acceleration time 1          |
| Deceleration time 1         | 23.13 Deceleration time 1          |
| Frequency control           |                                    |
| Ext1 frequency reference    | 28.11 Ext1 frequency ref1          |
| Torque control              |                                    |
| Ext1 torque reference       | 26.11 Torque ref1 source           |
| Ext2 torque reference       | 26.12 Torque ref2 source           |
| Limit function              | ·                                  |
| Minimum torque 2            | 30.21 Min torque 2 source          |
| Maximum torque 2            | 30.22 Max torque 2 source          |
| Events                      |                                    |
| External event 1            | 31.01 External event 1 source      |
| External event 2            | 31.03 External event 2 source      |
| External event 3            | 31.05 External event 3 source      |
| External event 4            | 31.07 External event 4 source      |
| External event 5            | 31.09 External event 5 source      |
| Data Storage                |                                    |
| Data storage 1 real32       | 47.01 Data storage 1 real32        |
| Data storage 2 real32       | 47.02 Data storage 2 real32        |
| Data storage 3 real32       | 47.03 Data storage 3 real32        |
| Data storage 4 real32       | 47.04 Data storage 4 real32        |
| Process PID                 |                                    |
| Set 1 setpoint 1            | 40.16 Set 1 setpoint 1 source      |
| Set 1 setpoint 2            | 40.17 Set 1 setpoint 2 source      |
| Set 1 feedback 1            | 40.08 Set 1 feedback 1 source      |
| Set 1 feedback 2            | 40.09 Set 1 feedback 2 source      |
| Set 1 gain                  | 40.32 Set 1 gain                   |
| Set 1 integration time      | 40.33 Set 1 integration time       |
| Set 1 tracking mode         | 40.49 Set 1 tracking mode          |
| Set 1 tracking mode         | 40.50 Set 1 tracking mode          |
| GEL I HACK TEIETEILE        | 70.00 Set I tracking rei selection |

<sup>2)</sup> Available only if I/O and Modbus module is connected and in use.

### Adaptive program fault and aux code formats

The format of the aux code:

| Bits 24-31: State number | Bits 16-23: block number | Bits 0-15: error code |
|--------------------------|--------------------------|-----------------------|

If the state number is zero but the block number has a value, the fault is related to a function block in the base program. If both state number and block number are zero, the fault is a generic fault that is not related to a specific block.

### Sequence program

An adaptive program can contain base program and sequence program parts. Base program is run continuously when adaptive program is in running mode. The functionality of the base program is programmed using function blocks and system inputs and outputs.

Sequence program is a state machine. This means that only one state of the sequence program is run at a time. You can create a sequence program by adding states and programming the state programs using the same program elements as in the base program. You can program state transitions by adding state transition outputs to the state programs. The state transition rules are programmed using function blocks

The number of the active state of the sequence program is shown by parameter 07.31 AP sequence state.

### Parameter restore and adaptive programming

The parameter 96.06 Parameter restore selections have the following effect on adaptive programs:

- All to factory defaults: The adaptive program is lost.
- Restore defaults: The adaptive program is still available but in order to use it, you must set parameter 96.70 Disable adaptive program value to No.
- Clear all: the adaptive program is still available but in order to use it, you must set parameter 96.70 Disable adaptive program value to No.
- All other options leave the adaptive program intact and also parameter 96.70 Disable adaptive program value remains as No.

Note: The adaptive program can be protected with the *User lock* feature (see page 120).

# Control interfaces

The number of inputs and outputs depend on the product variant and if the drive is equipped with any optional I/O extension modules.

#### S variant:

- 4 x Digital Inputs
- 2 x Digital Inputs/Outputs
- 2 x Analog Inputs
- 1 x Analog Output
- 1 x Relay Output

#### C variant:

- 2 x Digital Inputs
- 1 x Relay Output

### Programmable analog inputs

There are max two programmable analog inputs. Each of the inputs can be independently set as a voltage (0/2...10 V) or current (0/4...20 mA) input by a switch on the control unit. Each input can be filtered, inverted and scaled.

### Settings and diagnostics

Parameters: group 12 Standard AI (page 168).

### Programmable analog outputs

There is max one current (0...20mA) analog output. The output can be filtered, inverted and scaled.

#### Settings and diagnostics

Parameters: group 13 Standard AO (page 175).

### Programmable digital inputs and outputs

There are max four digital inputs, and two digital inputs/outputs (I/O that can be set as either an input or an output).

Digital inputs DI3 and DI4 can be used as frequency input and digital outputs DIO1 and DIO2 can be used as frequency output.

### Settings and diagnostics

Parameters: groups 10 Standard DI, RO (page 155) and 11 Standard DIO, FI, FO (page 161).

# Programmable relay outputs

There is one relay output as standard. The signal indicated by the output can be selected by parameters.

### Settings and diagnostics

Parameters: groups 10 Standard DI, RO (page 155).

### Programmable I/O extensions

Inputs and outputs can be added by using I/O extension modules.

The table below shows the number of I/O on the control unit as well as optional I/O extension modules.

| Location /<br>Option code | DI       | DO         | DIO      | AI | AO        | RO | STO | 24V<br>out | speed<br>FB | Comms         |
|---------------------------|----------|------------|----------|----|-----------|----|-----|------------|-------------|---------------|
| Base unit                 | 2        | -          | -        | -  | -         | 1  | 1   | 1          | -           | -             |
| BMIO                      | Max<br>4 | -          | Max<br>2 | 2  | 1         | -  | -   | -          | -           | Modbus<br>RTU |
| BIO-01<br>(original)      | 3        | 1          | -        | 1  | =         | -  | -   | -          | -           | -             |
| BIO-01<br>(2020)          | Max<br>3 | Max<br>. 1 | -        | 1  | Max.<br>1 | -  | -   | -          | -           | -             |
| BREL-01                   | -        | -          | -        | -  | -         | 4  | -   | -          | -           | -             |
| BAPO                      | -        | -          | -        | -  | -         | -  | -   | _ (*       | -           | -             |
| BTAC                      | -        | -          | -        | -  | -         | -  | -   | _ (*       | HTL/<br>TTL | -             |
| BRES-01                   | -        | -          | -        | -  | -         | -  | -   | _ (*       | Resolver    | -             |

<sup>\*)</sup> With these options, 24V out can be used to feed 24V to the drive. If the 24V output feature is unwanted while 24V DC is fed from an external source, use a separate 30V/1A diode to prevent the 24V feed to external loads while external 24V DC is down.

Note: The configuration and status parameters for RO4 – RO7 (with BREL-01) are located in parameter group 15 I/O extension module (page 180) — see parameters 15.04 - 15.18.

### BIO-01 extension module

ABB introduced an updated revision of the BIO-01 extension module in 2020. The firmware supports both the 2020 revision and original BIO-01 extension modules.

The new BIO-01 has two DIP switches to specify port usage. The S1switch changes the S1 port from digital output (DO1) to analog output (AO1) and the S2 switch changes the S2 port from digital input (DI3) to digital output (DO1).

Note that the new BIO-01 has maximum one digital output (DO1) (the combination of setting the DIP switches so that both ports would be digital outputs is not supported). **Settings and diagnostics** 

 Parameters: group 15 I/O extension module (page 180) and 05.99 BIO-01 DIP switch status.

#### **BRES-01 extension module**

The BRES-01 extension module can be used to receive speed feedback with a resolver from the motor for closed loop speed control and actual position of the motor axis

To use resolver feedback, select the *BRES-01* option in parameter *15.01*, and then set the excitation frequency and voltage in parameter group *92 Encoder 1 configuration*. The speed feedback source is set by parameter *90.41* and the reaction to a feedback fault by parameter *90.45*.

 Parameter groups 15 I/O extension module (page 180), 90 Feedback selection (page 433), 91 Encoder module settings (page 435), 92 Encoder 1 configuration (page 435).

#### Fieldbus control

The drive can be connected to several different automation systems through its fieldbus interfaces. See chapters *Fieldbus control through the embedded fieldbus interface (EFB)* and *Fieldbus control through a fieldbus adapter.* 

#### Settings and diagnostics

 Parameters: groups 50 Fieldbus adapter (FBA) (page 390), 51 FBA A settings (page 397), 52 FBA A data in (page 399), 53 FBA A data out (page 399) and 58 Embedded fieldbus (page 400).

### Motor control

### Motor types

The drive supports the following motor types:

- · Asynchronous AC induction motors
- Permanent magnet (PM) motors
- Synchronous reluctance motors (SynRM).

### Settings and diagnostics

• Parameters: 99.03 Motor type (page 463).

### Motor identification

The performance of vector control is based on an accurate motor model determined during the motor start-up.

A motor Identification magnetization is automatically performed the first time the start command is given. During this first start-up, the motor is magnetized at zero speed for several seconds to allow the motor model to be created. This identification method is suitable for most applications.

In demanding applications a separate Identification run (ID run) can be performed.

# Settings and diagnostics

Parameters: 99.13 ID run requested (page 467).

### Power loss ride-through

See section Undervoltage control (power loss ride-through) on page 104.

#### Vector control

Vector control is the motor control mode which is intended for applications where high control accuracy is needed. It requires an identification run at startup. Vector control cannot be used in all applications.

The switching of the output semiconductors is controlled to achieve the required stator flux and motor torque. The switching frequency is changed only if the actual torque and stator flux values differ from their reference values by more than the allowed hysteresis. The reference value for the torque controller comes from the speed controller or directly from an external torque reference source.

Motor control requires measurement of the DC voltage and two motor phase currents. Stator flux is calculated by integrating the motor voltage in vector space. Motor torque is calculated as a cross product of the stator flux and the rotor current. By utilizing the identified motor model, the stator flux estimate is improved. Actual motor shaft speed is not needed for the motor control.

The main difference between traditional control and vector control is that torque control operates at the same time level as the power switch control. There is no separate voltage and frequency controlled PWM modulator; the output stage switching is wholly based on the electromagnetic state of the motor.

The best motor control accuracy is achieved by activating a separate motor identification run (ID run).

See also section Speed control performance figures on page 74.

### **Settings and diagnostics**

 Parameters: 99.04 Motor control mode (page 464) and 99.13 ID run requested (page 467).

### Reference ramping

Acceleration and deceleration ramping times can be set individually for speed, torque and frequency reference.

With a speed or frequency reference, the ramps are defined as the time it takes for the drive to accelerate or decelerate between zero speed or frequency and the value defined by parameter 46.01 Speed scaling or 46.02 Frequency scaling. The user can switch between two preset ramp sets using a binary source such as a digital input. For speed reference, also the shape of the ramp can be controlled.

With a torque reference, the ramps are defined as the time it takes for the reference to change between zero and nominal motor torque (01.30 Nominal torque scale).

# Variable slope

Variable slope controls the slope of the speed ramp during a reference change. With this feature a constantly variable ramp can be used.

Variable slope is only supported in remote control.

### **Settings and diagnostics**

 Parameters: 23.28 Variable slope enable (page 237) and 23.29 Variable slope rate (page 237).

#### Special acceleration/deceleration ramps

The acceleration/deceleration times for the jogging function can be defined separately; see section *Jogging* on page *71*.

The change rate of the motor potentiometer function (page 120) is adjustable. The same rate applies in both directions.

A deceleration ramp can be defined for emergency stop ("Off3" mode).

### Settings and diagnostics

- Speed reference ramping Parameters: 23.11...23.15, 23.32 Shape time 1 (page 238), 23.33 Shape time 2 (page 238) and 46.01 Speed scaling (page 381).
- Torque reference ramping Parameters: 01.30 Nominal torque scale (page 132). 26.18 Torque ramp up time (page 250) and 26.19 Torque ramp down time (page **250**).
- Frequency reference ramping Parameters: 28.71...28.75 and 46.02 Frequency scaling (page 382).
- Jogging Parameters: 23.20 Acc time jogging (page 236) and 23.21 Dec time iogging (page 236).
- Motor potentiometer Parameters: 22.75 Motor potentiometer ramp time (page 230).
- Emergency stop ("Off3" mode) Parameters: 23.23 Emergency stop time (page 236).

### Constant speeds/frequencies

Constant speeds and frequencies are predefined references that can be quickly activated, for example, through digital inputs. It is possible to define up to 7 speeds for speed control and 7 constant frequencies for frequency control.

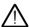

WARNING: Speeds and frequencies override the normal reference irrespective of where the reference is coming from.

### Settings and diagnostics

 Parameters: groups 22 Speed reference selection (page 218) and 28 Frequency reference chain (page 253).

# Critical speeds/frequencies

Critical speeds (sometimes called "skip speeds") can be predefined for applications where it is necessary to avoid certain motor speeds or speed ranges because of, for example, mechanical resonance problems.

The critical speeds function prevents the reference from dwelling within a critical band for extended times. When a changing reference enters a critical range, the output of the function freezes until the reference exits the range. Any instant change in the output is smoothed out by the ramping function further in the reference chain.

When the drive is limiting the allowed output speeds/frequencies, it limits to the absolutely lowest critical speed (critical speed low or critical frequency low) when accelerating from standstill, unless the speed reference is over the upper critical speed/ frequency limit.

### Example

A fan has vibrations in the range of 540 to 690 rpm and 1380 to 1560 rpm. To make the drive avoid these speed ranges.

- enable the critical speeds function by turning on bit 0 of parameter 22.51, and
- set the critical speed ranges as in the figure below.

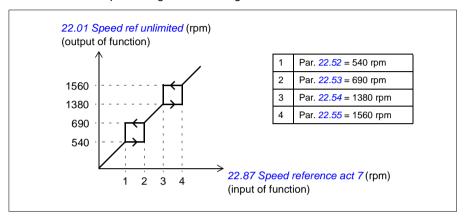

### Settings and diagnostics

- Critical speeds Parameters: 22.51...22.57.
- Critical frequencies Parameters: 28.51...28.57.
- Function input (speed) Parameters: 22.01 Speed ref unlimited (page 218).
- Function output (speed) Parameters: 22.87 Speed reference act 7 (page 231).
- Function input (frequency) Parameters: 28.96 Frequency ref act 7 (page 267).
- Function output (frequency) Parameters: 28.97 Frequency ref unlimited (page 267).

### Speed controller autotune

You can adjust the speed controller of the drive automatically with the autotune function. Autotuning is based on an estimation of the mechanical time constant (inertia) of the motor and machine.

The autotune routine will run the motor through a series of acceleration/deceleration cycles. The number of cycles can be adjusted by parameter 25.40. Higher values will produce more accurate results, especially if the difference between initial and maximum speeds is small.

The maximum torque reference used during autotuning will be the initial torque (i.e. torque when the routine is activated) plus the value of 25.38, unless limited by the maximum torque limit (group 30 Limits) or the nominal motor torque (99 Motor data). The calculated maximum speed during the routine is the initial speed (ie. speed when the routine is activated) + the value of 25.39, unless limited by parameter 30.12 or 99.09.

The diagram below shows the behavior of speed and torque during the autotune routine. In this example, parameter 25.40 (Autotune repeat times) is set to 2.

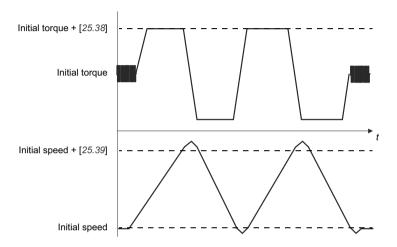

#### Notes

- If the drive cannot produce the requested braking power during the routine, the results will be based on the acceleration stages only, and will not be as accurate as with full braking power.
- The motor will exceed the calculated maximum speed slightly at the end of each acceleration stage.

### Before activating the autotune routine

The prerequisites for performing the autotune routine are the following:

- User has started and the drive has successfully completed the motor identification run (ID run) - see parameter 99.13
- User has defined the speed and torque limits (group 30 Limits)
- User has monitored the speed feedback for noise, vibrations and other disturbances caused by the mechanics of the system (Drive Composer PC tool), and user has set the following parameters in order to eliminate the disturbances:
  - speed feedback filtering (group 90 Feedback selection)
  - speed error filtering (group 24 Speed reference conditioning), and
  - zero speed (21.06 and 21.07).
- User has started the drive and it is running in speed control mode (99.04).

After these conditions have been fulfilled, user can activate autotuning by parameter 25.33 (or the signal source selected by it).

Note: Speed controller autotuning works only when the speed stays within a specific window during the sequence:

- The speed is no more than 90% of the motor nominal speed or the maximum speed (see parameter group 30 Limits), whichever is smaller.
- The speed is at least 10% of the motor nominal speed or the minimum speed (see parameter group 30 Limits), whichever is bigger.

#### Autotune modes

Autotuning can be performed in three different ways depending on the setting of parameter 25.34. The selections Smooth, Normal and Tight define how the drive torque reference should react to a speed reference step after tuning. The selection Smooth will produce a slow but robust response; Tight will produce a fast response but possibly too high gain values for some applications. The figure below shows speed responses at a speed reference step (typically 1...20%).

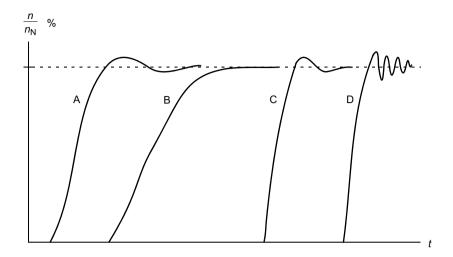

A: Undercompensated

B: Normally tuned (autotuning)

C: Normally tuned (manually). Better dynamic performance than with B

D: Overcompensated speed controller

#### Autotune results

At the end of a successful autotune routine, its results are automatically transferred into the following parameters:

- 25.02 Speed proportional gain (proportional gain of the speed controller)
- 25.03 Speed integration time (integration time of the speed controller)
- 25.06 Acceleration Compensation Derivation Time (derivation time for acceleration compensation)
- 25.37 Mechanical time constant (mechanical time constant of the motor and machine).

Nevertheless, it is still possible to manually adjust the controller gain, integration time and derivation time.

The figure below is a simplified block diagram of the speed controller. The controller output is the reference for the torque controller.

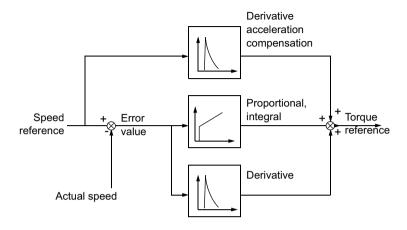

### Settings and diagnostics

- Parameters: 25.33...25.40.
- Events: A warning message, AF90 Speed controller autotuning (page 514), will be generated if the autotune routine does not complete successfully.

#### Rush control

Rush control is automatically on when the operation mode is torque. In torque control, the motor could potentially rush if the load were suddenly lost. The control program has a rush control function that decreases the torque reference whenever the motor speed exceeds the set minimum speed or maximum speed.

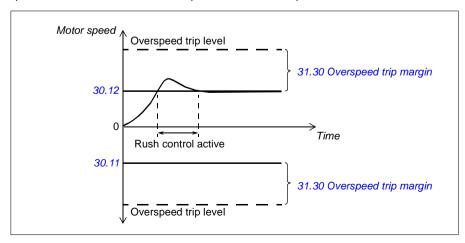

The program sets the proportional gain to 10.0 and integration time to 2.0 s.

### Settings and diagnostics

 Parameters: 30.11 Minimum speed (page 270), 30.12 Maximum speed (page 271) and 31.30 Overspeed trip margin (page 287).

### **Encoder echo support**

The connection of one encoder to several drives with the BTAC-02 encoder interface module can be done by using a daisy chain wiring scheme. This means wiring channels A, B, Z and GND of multiple encoder modules together with the encoder.

### Settings and diagnostics

 Parameters: groups 90 Feedback selection (page 433), 91 Encoder module settings (page 435) and 92 Encoder 1 configuration (page 435).

### Jogging

The jogging function enables the use of a momentary switch to briefly rotate the motor. The jogging function is typically used during servicing or commissioning to control the machinery locally.

Two jogging functions (1 and 2) are available, each with their own activation sources and references. The signal sources are selected by parameters 20.26 and 20.27. When jogging is activated, the drive starts and accelerates to the defined jogging speed along the defined jogging acceleration ramp. After the activation signal switches off, the drive decelerates to a stop along the defined jogging deceleration ramp.

The figure and table below provide an example of how the drive operates during jogging. In the example, the ramp stop mode is used (21.03 Stop mode).

Jog cmd = State of source set by 20.26 or 20.27 Jog enable = State of source set by 20.25 Start cmd = State of drive start command.

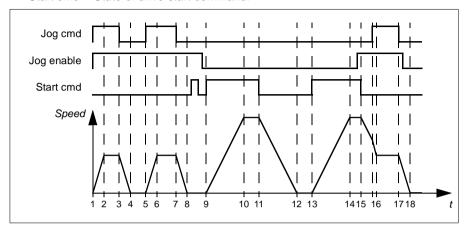

| Phase | Jog<br>cmd | Jog<br>enable | Start<br>cmd | Description                                                                                                    |
|-------|------------|---------------|--------------|----------------------------------------------------------------------------------------------------|
| 1-2   | 1          | 1             | 0            | Drive accelerates to the jogging speed along the acceleration ramp of the jogging function.                                                             |
| 2-3   | 1          | 1             | 0            | Drive follows the jog reference.                                                                                                    |
| 3-4   | 0          | 1             | 0            | Drive decelerates to zero speed along the deceleration ramp of the jogging function.                                                                    |
| 4-5   | 0          | 1             | 0            | Drive is stopped.                                                                                                    |
| 5-6   | 1          | 1             | 0            | Drive accelerates to the jogging speed along the acceleration ramp of the jogging function.                                                             |
| 6-7   | 1          | 1             | 0            | Drive follows the jog reference.                                                                                                    |
| 7-8   | 0          | 1             | 0            | Drive decelerates to zero speed along the deceleration ramp of the jogging function.                                                                    |
| 8-9   | 0          | 1->0          | 0            | Drive is stopped. As long as the jog enable signal is on, start commands are ignored. After jog enable switches off, a fresh start command is required. |
| 9-10  | х          | 0             | 1            | Drive accelerates to the speed reference along the selected acceleration ramp (23.1123.15).                                                             |
| 10-11 | х          | 0             | 1            | Drive follows the speed reference.                                                                                                    |
| 11-12 | х          | 0             | 0            | Drive decelerates to zero speed along the selected deceleration ramp (23.1123.15).                                                                      |
| 12-13 | х          | 0             | 0            | Drive is stopped.                                                                                                    |
| 13-14 | х          | 0             | 1            | Drive accelerates to the speed reference along the selected acceleration ramp (23.1123.15).                                                             |

| Phase | Jog<br>cmd | Jog<br>enable | Start<br>cmd | Description                                                                                                    |
|-------|------------|---------------|--------------|----------------------------------------------------------------------------------------------------|
| 14-15 | х          | 0->1          | 1            | Drive follows the speed reference. As long as the start command is on, the jog enable signal is ignored. If the jog enable signal is on when the start command switches off, jogging is enabled immediately.                  |
| 15-16 | 0->1       | 1             | 0            | Start command switches off. The drive starts to decelerate along the selected deceleration ramp (23.1123.15).  When the jog command switches on, the decelerating drive adopts the deceleration ramp of the jogging function. |
| 16-17 | 1          | 1             | 0            | Drive follows the jog reference.                                                                                                    |
| 17-18 | 0          | 1->0          | 0            | Drive decelerates to zero speed along the deceleration ramp of the jogging function.                                                                                                    |

### Notes:

- Jogging is not available when the drive is in local control.
- Jogging cannot be enabled when the drive start command is on, or the drive started when jogging is enabled. Starting the drive after the jog enable switches off requires a fresh start command.

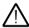

**WARNING!** If jogging is enabled and activated while the start command is on, jogging will activate as soon as the start command switches off.

- If both jogging functions are activated, the one that was activated first has priority.
- Jogging can be used in vector and scalar control modes.
- The inching functions activated through fieldbus (06.01 bits 8...9) use the references and ramp times defined for jogging, but do not require the jog enable signal.

## Settings and diagnostics

Parameters: 20.25 Jog enable (page 199), 20.26 Jog 1 start (page 200), 20.27 Jog 2 start (page 201), 22.42 Jogging 1 ref (page 227), 22.43 Jogging 2 ref (page 227), 23.20 Acc time jogging (page 236), 23.21 Dec time jogging (page 236), 28.42 Jogging 1 frequency ref (page 262), and 28.43 Jogging 2 frequency ref (page 262).

# Speed control performance figures

The table below shows typical performance figures for speed control with induction motor (asynchronous motor).

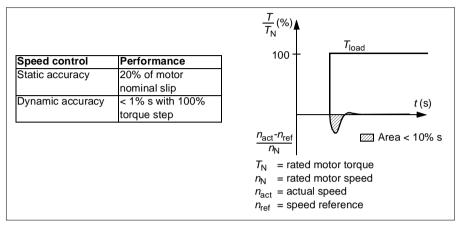

**Note**: By activating the energy optimizer parameter *45.11* it is possible to improve static accuracy at low speeds with low torque. This will slightly reduce the torque dynamics if rapid torque response is required.

# Torque control performance figures

The drive can perform precise torque control without any speed feedback from the motor shaft. The table below shows typical performance figures for torque control.

| Torque control        | Performance          | $\frac{T}{T_{\text{N}}}$ (%) $T_{\text{ref}}$ |                    |         |
|-----------------------|----------------------|-----------------------------------------------|--------------------|---------|
| Non-linearity         | ± 5% with nominal    | 90-                                           | / T <sub>act</sub> |         |
|                       | torque               |                                               | 1                  |         |
|                       | (± 20% at the most   |                                               | į                  |         |
|                       | demanding operating  |                                               | 1                  |         |
|                       | point)               |                                               | 1<br>1             |         |
| Forque step rise time | < 10 ms with nominal |                                               | 1                  |         |
|                       | torque               |                                               | 1                  |         |
|                       |                      |                                               | į                  |         |
|                       |                      |                                               | 1                  |         |
|                       |                      | 10-                                           | 1<br>1             | t (s)   |
|                       |                      | <del> </del>                                  |                    | <b></b> |
|                       |                      | < 5 m                                         | าร                 |         |
|                       |                      | $T_{\rm N}$ = rated m                         | otor torque        |         |
|                       |                      | $T_{\text{ref}}$ = torque r                   | eference           |         |
|                       |                      | $T_{act}$ = actual to                         | raue               |         |

### Scalar motor control

Scalar motor control is the default motor control method. It is suitable for applications which do not require the control accuracy available in vector control. In scalar control, you control the drive output frequency reference, and you do not need to do any motor identification run at the first start.

It is recommended to activate scalar motor control mode in the following special situations:

- In multimotor drives: 1) if the load is not equally shared between the motors, 2) if the motors are of different sizes, or 3) if the motors are going to be changed after motor identification (ID run)
- If the nominal current of the motor is less than 1/6 of the nominal output current of the drive

Note: During this time, do not activate the motor phase loss fault (31.19 Motor phase loss) as the drive cannot measure the motor current accurately.

- If the drive is used without a motor connected (for example, for test purposes)
- If the drive runs a medium-voltage motor through a step-up transformer.

In scalar control, some features are not available.

See also section Operating modes and motor control modes on page 50.

## IR compensation for scalar motor control

IR compensation (also known as voltage boost) is available only when the motor control mode is scalar. When IR compensation is activated, the drive gives an extra voltage boost to the motor at low speeds. IR compensation is useful in applications that require a high break-away torque.

In vector control, no IR compensation is possible or needed as it is applied automatically.

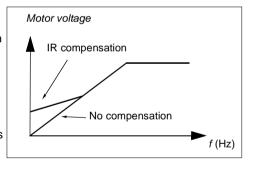

## Settings and diagnostics

Parameters: group 28 Frequency reference chain (page 253), 97.13 IR compensation (page 457) and 99.04 Motor control mode (page 464).

### User load curve

The User load curve provides a supervisory function that monitors an input signal as a function of frequency or speed, and load. It shows the status of the monitored signal and can give a warning or fault based on the violation of a user defined profile.

The user load curve consists of an overload and an underload curve, or just one of them. Each curve is formed by five points that represent the monitored signal as a function of frequency or speed.

In the example below, the user load curve is constructed from the motor nominal torque to which a 10% margin is added and subtracted. The margin curves define a working envelope for the motor so that excursions outside the envelope can be supervised, timed and detected.

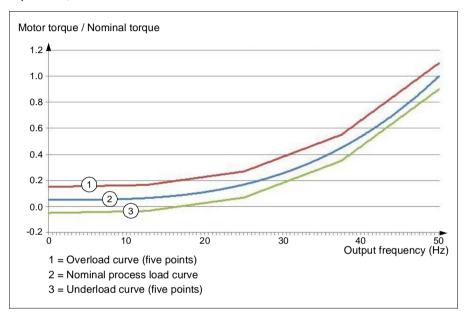

An overload warning and/or fault can be set to occur if the monitored signal stays continuously over the overload curve for a defined time. An underload warning and/or fault can be set to occur if the monitored signal stays continuously under the underload for a defined time.

Overload can be for example used to monitor for a saw blade hitting a knot or fan load profiles becoming too high.

Underload can be for example used to monitor for load dropping and breaking of conveyer belts or fan belts.

## Settings and diagnostics

• Parameters: group 37 User load curve (page 337).

### U/f ratio

The U/f function is only available in scalar motor control mode, which uses frequency control

The function has two modes: linear and squared.

In linear mode, the ratio of voltage to frequency is constant below the field weakening point. This is used in constant torque applications where it may be necessary to produce torque at or near the rated torque of the motor throughout the frequency range

In squared mode, the ratio of the voltage to frequency increases as the square of the frequency below the field weakening point. This is typically used in centrifugal pump or fan applications. For these applications, the torque required follows the square relationship with frequency. Therefore, if the voltage is varied using the square relationship, the motor operates at improved efficiency and lower noise levels in these applications.

The *U*/f function cannot be used with energy optimization; if parameter 45.11 Energy optimizer is set to Enable, parameter 97.20 U/F ratio is ignored.

### Settings and diagnostics

Parameters: 97.20 U/F ratio (page 458).

# Flux braking

The drive can provide greater deceleration by raising the level of magnetization in the motor. By increasing the motor flux, the energy generated by the motor during braking can be converted to motor thermal energy.

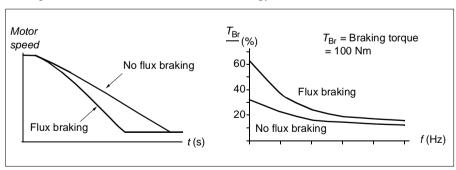

The drive monitors the motor status continuously, also during flux braking. Therefore, flux braking can be used both for stopping the motor and for changing the speed. The other benefits of flux braking are:

The braking starts immediately after a stop command is given. The function does not need to wait for the flux reduction before it can start the braking.

- The cooling of the induction motor is efficient. The stator current of the motor increases during flux braking, not the rotor current. The stator cools much more efficiently than the rotor.
- Flux braking can be used with induction motors and permanent magnet motors.

Two braking power levels are available:

- Moderate braking provides faster deceleration compared to a situation where flux braking is disabled. The flux level of the motor is limited to prevent excessive heating of the motor.
- Full braking exploits almost all available current to convert the mechanical braking energy to motor thermal energy. Braking time is shorter compared to moderate braking. In cyclic use, motor heating may be significant.

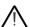

**WARNING:** The motor needs to be rated to absorb the thermal energy generated by flux braking.

## Settings and diagnostics

• Parameters: 97.05 Flux braking (page 455).

## DC magnetization

The drive has different magnetization functions for different phases of motor start/rotation/stop: pre-magnetization, DC hold, post-magnetization and pre-heating (motor heating).

### **Pre-magnetization**

Pre-magnetization refers to DC magnetization of the motor before start. Depending on the selected start mode (vector or scalar) pre-magnetization can be applied to guarantee the highest possible breakaway torque, up to 200% of the nominal torque of the motor. By adjusting the pre-magnetization time, it is possible to synchronize the motor start and, for example, the release of a mechanical brake.

### Settings and diagnostics

Parameters: 21.01 Vector start mode (page 206), 21.19 Scalar start mode (page 214) and 21.02 Magnetization time (page 207).

### DC hold

The function makes it possible to lock the rotor at (near) zero speed in the middle of normal operation. DC hold is activated by parameter 21.08. When both the reference and motor speed drop below a certain level, the drive will stop generating sinusoidal

current and start to inject DC into the motor. The current is set by parameter 21.10. When the reference exceeds parameter 21.09, normal drive operation continues.

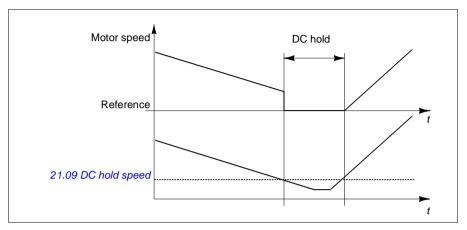

### Settings and diagnostics

 Parameters: 21.08 DC current control (page 211), 21.09 DC hold speed (page 211) and 21.10 DC current reference (page 211).

## Post-magnetization

The function keeps the motor magnetized for a certain period after stopping. This is to prevent the machinery from moving under load, for example before a mechanical brake can be applied. Post-magnetization is activated by parameter 21.08. The magnetization current is set by parameter 21.10.

**Note:** Post-magnetization is only available when ramping is the selected stop mode.

## Settings and diagnostics

 Parameters: 21.01 Vector start mode (page 206), 21.02 Magnetization time (page 207), 21.03 Stop mode (page 207), 21.08 DC current control (page 211), 21.09 DC hold speed (page 211) and 21.11 Post magnetization time (page 211).

## Pre-heating (Motor heating)

The pre-heating function keeps the motor warm and prevents condensation inside the motor by feeding it with DC current when the drive has been stopped. The heating can only be activated when the drive is in the stopped state, and starting the drive stops the heating.

When pre-heating is activated and the stop command is given, pre-heating starts immediately if the drive is running below the zero speed limit (see bit 0 in parameter 06.19 Speed control status word). If the drive is running above the zero speed limit,

pre-heating is delayed by the time defined by parameter 21.15 Pre-heating time delay to prevent excessive current.

The function can be defined to be always active when the drive is stopped or it can be activated by a digital input, fieldbus, timed function or supervision function. For example, with the help of signal supervision function, the heating can be activated by a thermal measurement signal from the motor.

The pre-heating current fed to the motor can be defined as 0...30% of the nominal motor current.

#### Notes:

- In applications where the motor keeps rotating for a long time after the modulation is stopped, it is recommended to use ramp stop with pre-heating to prevent a sudden pull at the rotor when the pre-heating is activated.
- The heating function requires that STO is not triggered.
- The heating function requires that the drive is not faulted.
- Pre-heating uses DC hold to produce current.

## Settings and diagnostics

 Parameters: 21.14 Pre-heating input source (page 212), 21.15 Pre-heating time delay and 21.16 Pre-heating current (page 213).

# Energy optimization

The Energy optimization function optimizes the motor flux so that total energy consumption and motor noise level are reduced when the drive operates below the nominal load. The total efficiency (motor and drive) can be improved by 1...20% depending on load torque and speed.

**Note:** With a permanent magnet motor and synchronous reluctance motor, energy optimization is always enabled.

## **Settings and diagnostics**

Parameters: 45.11 Energy optimizer (page 378).

# Switching frequency

The drive has two switching frequencies: reference switching frequency and minimum switching frequency. The drive tries to keep the highest allowed switching frequency (= reference switching frequency) if thermally possible, and then adjusts dynamically between the reference and minimum switching frequencies depending on the drive temperature. When the drive reaches the minimum switching frequency (= lowest allowed switching frequency), it starts to limit output current as the heating up continues.

For derating, see the hardware manual of the drive.

**Example 1:** If you need to fix the switching frequency to a certain value as with some external filters, e.g. with EMC C1 filters (see the hardware manual), set both the reference and the minimum switching frequency to this value and the drive will retain this switching frequency.

Example 2: If the reference switching frequency is set to 12 kHz and the minimum switching frequency is set to 1.5 kHz (or 1 kHz), the drive maintains the highest possible switching frequency to reduce motor noise and only when the drive heats it will decrease the switching frequency. This is useful, for example, in applications where low noise is necessary but higher noise can be tolerated when the full output current is needed.

## Settings and diagnostics

Parameters: 97.01 Switching frequency reference (page 454) and 97.02 Minimum switching frequency (page 454).

## Speed compensated stop

Speed compensation stop is available for example for applications where a conveyer needs to travel a certain distance after receiving the stop command. At maximum speed, the motor is stopped normally along the defined deceleration ramp, after the application of a user defined delay to adjust the distance traveled. Below maximum speed, stop is delayed still more by running the drive at current speed before the motor is ramped to a stop. As shown in the figure, the distance traveled after the stop command is the same in both cases, that is, area A + area B equals area C.

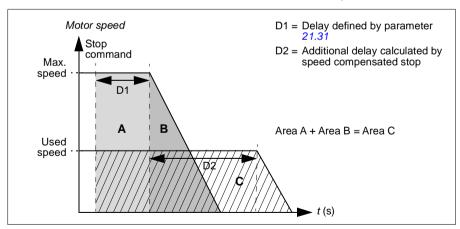

Speed compensation does not take into account shape times (23.32 Shape time 1 and 23.33 Shape time 2). Positive shape times lengthen the distance traveled.

Speed compensation can be restricted to forward or reverse rotating direction. Speed compensation is supported in both vector and scalar motor control.

## Settings and diagnostics

Parameters: 21.30 Speed compensated stop mode (page 217), 21.31 Speed compensated stop delay (page 217) and 21.32 Speed comp stop threshold (page 217).

## Motor thermal protection

The control program features two separate motor temperature monitoring functions. The temperature data sources and warning/trip limits can be set up independently for each function.

The motor temperature can be monitored using

- the motor thermal protection model (estimated temperature derived internally inside the drive), or
- sensors installed in the windings. This will result in a more accurate motor model. Motor thermal protection model

The drive calculates the temperature of the motor on the basis of the following assumptions:

- 1. When power is applied to the drive for the first time, the motor is assumed to be at ambient temperature (defined by parameter 35.50 Motor ambient temperature). After this, when power is applied to the drive, the motor is assumed to be at the estimated temperature.
- 2. Motor temperature is calculated using the user-adjustable motor thermal time and motor load curve. The load curve should be adjusted in case the ambient temperature exceeds 30 °C.

The motor thermal protection model fulfills standard IEC/EN 61800-5-1 ed. 2.1 requirements for thermal memory retention and speed sensitivity. The estimated temperature is retained over power down. Speed dependency is set by parameters.35.51 Motor load curve, 35.52 Zero speed load and 35.53 Break point.

Note: The motor thermal model can be used when only one motor is connected to the inverter.

## Implementing a motor temperature sensor connection

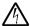

WARNING! IEC 60664 and IEC 61800-5-1 require double or reinforced \(\) insulation between live parts and the surface of accessible parts of electrical equipment which are either non-conductive or conductive but not connected to the protective earth.

You have four implementation alternatives:

- If there is double or reinforced insulation between the sensor and the live parts of the motor, you can connect the sensor directly to the analog/digital input(s) of the drive
- If there is basic insulation between the sensor and the live parts of the motor, you can connect the sensor to the analog/digital input(s) of the drive if all other circuits connected to the digital and analog inputs (typically extra-low voltage circuits) are protected against contact and insulated with basic insulation from other lowvoltage circuits. The insulation must be rated for the same voltage level as the drive main circuit. Note that extra-low voltage circuits (such as 24 V DC) typically do not meet these requirements.
  - Alternative: You can connect the sensor with a basic insulation to the analog/digital input(s) of the drive if you do not connect any other external control circuits to drive digital and analog inputs.
- You can connect a sensor to a digital input of the drive via an external thermistor relay. The insulation of the relay of must be rated for the main circuit voltage of the motor.

# Temperature monitoring using PTC sensors

1...3 PTC sensors can be connected in series to an analog input and an analog output. The analog output feeds a constant excitation current of 1.6 mA through the sensor. The sensor resistance increases as the motor temperature rises, as does the voltage over the sensor. The temperature measurement function calculates the resistance of the sensor and generates an indication if overtemperature is detected.

For wiring of the sensor, refer to the *Hardware Manual* of the drive.

The figure below shows typical PTC sensor resistance values as a function of temperature.

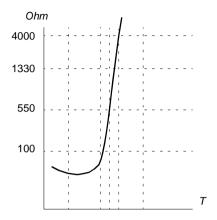

When analog output is not available or used for other purposes, it is possible to set up a voltage divider utilizing internal resistance of a digital input. 1...3 PTC sensors are connected in series to 10V reference and Digital and Analog inputs. The voltage over the digital input internal resistance varies depending on the PTC resistance. The temperature measurement function reads the voltage over the sensor from the analog input and calculates the resistance.

**Note:** It is important to ensure that the DI used for this is not configured to start any action.

An isolated PTC sensor can also be connected directly to digital input DI2. At the motor end, the cable shield should be earthed through a capacitor. If this is not possible, leave the shield unconnected. See section *Implementing a motor temperature sensor connection* on page 82.

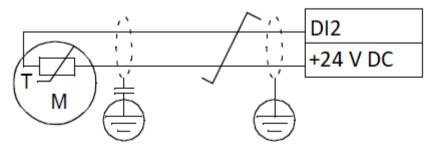

For wiring of the sensor, see the Hardware manual of the drive.

## PTC analog I/O hardware connection and parameter setting example

- 35.11 Temperature 1 source = PTC analog I/O (20)
- 35.14 Temperature 1 Al source = Al1 actual value (1)
- 12.15 Al1 actual value = V
- 13.12 AO1 source = Temp sensor 1 excitation (20)
- 35.12 Temperature 1 fault limit = xx (set to desired value)

In this example, AI1 is used as input for Temperature 1 and AO1 is used to feed the excitation current to the PTC.

### PTC AI/DI Voltage Divider tree HW connection and parameter setting example

- 35.11 Temperature 1 source = PTC AI/DI Voltage divider tree (23)
- 35.14 Temperature 1 Al source = Al1 actual value (1)
- 12.15 AI1 actual value = V
- 35.12 Temperature 1 fault limit = xx (set to desired value)

In this example, Al1 is used as input for Temperature 1.

### Temperature monitoring using Pt100 sensors

1...3 Pt100 sensors can be connected in series to an analog input and an analog output.

The analog output feeds a constant excitation current of 9.1 mA through the sensor. The sensor resistance increases as the motor temperature rises, as does the voltage over the sensor. The temperature measurement function reads the voltage through the analog input and converts it into degrees Celsius.

It is possible to adjust the motor temperature supervision limits and select how the drive reacts when overtemperature is detected.

For the wiring of the sensor, see chapter Electrical installation, Al1 and Al2 as Pt100, Pt1000, Ni1000, KTY83 and KTY84 sensor inputs (X1) in the Hardware manual of the drive.

### Temperature monitoring using Pt1000 sensors

1...3 Pt1000 sensors can be connected in series to an analog input and an analog output.

The analog output feeds a constant excitation current of 0.1 mA through the sensor. The sensor resistance increases as the motor temperature rises, as does the voltage over the sensor. The temperature measurement function reads the voltage through the analog input and converts it into degrees Celsius.

For the wiring of the sensor, see chapter Electrical installation, Al1 and Al2 as Pt100, Pt1000, Ni1000, KTY83 and KTY84 sensor inputs (X1) in the Hardware manual of the drive.

## Temperature monitoring using Ni1000 sensors

One Ni1000 sensor can be connected to an analog input and an analog output on the control unit

The analog output feeds a constant excitation current of 9.1 mA through the sensor. The sensor resistance increases as the motor temperature rises, as does the voltage over the sensor. The temperature measurement function reads the voltage through the analog input and converts it into degrees Celsius.

For the wiring of the sensor, see chapter Electrical installation, Al1 and Al2 as Pt100, Pt1000, Ni1000, KTY83 and KTY84 sensor inputs (X1) in the Hardware manual of the drive.

## Temperature monitoring using KTY84 sensors

One KTY84 sensor can be connected to an analog input and an analog output on the control unit.

The analog output feeds a constant excitation current of 2.0 mA through the sensor. The sensor resistance increases as the motor temperature rises, as does the voltage over the sensor. The temperature measurement function reads the voltage through the analog input and converts it into degrees Celsius.

The figure and table on page 146 show typical KTY84 sensor resistance values as a function of the motor operating temperature.

For the wiring of the sensor, see chapter Electrical installation, Al1 and Al2 as Pt100, Pt1000, Ni1000, KTY83 and KTY84 sensor inputs (X1) in the Hardware manual of the drive.

### Temperature monitoring using KTY83 sensors

One KTY83 sensor can be connected to an analog input and an analog output on the control unit.

The analog output feeds a constant excitation current of 1.0 mA through the sensor. The sensor resistance increases as the motor temperature rises, as does the voltage over the sensor. The temperature measurement function reads the voltage through the analog input and converts it into degrees Celsius.

The figure and table below show typical KTY83 sensor resistance values as a function of the motor operating temperature.

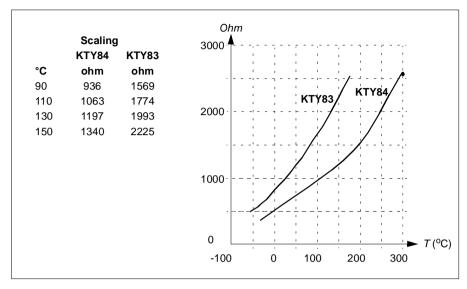

It is possible to adjust the motor temperature supervision limits and select how the drive reacts when overtemperature is detected.

For the wiring of the sensor, see chapter Electrical installation, Al1 and Al2 as Pt100, Pt1000, Ni1000, KTY83 and KTY84 sensor inputs (X1) in the Hardware manual of the drive.

## Settings and diagnostics

Parameters: group 35 Motor thermal protection (page 317).

# Motor overload protection

This section describes motor overload protection without using the motor thermal protection model, either with estimated or measured temperature. For protection with the motor thermal protection model, see section *Motor thermal protection* on page 76.

Motor overload protection is required and specified by multiple standards including the US National Electric Code (NEC), UL 508C and the common UL\IEC 61800-5-1 standard in conjunction with IEC 60947-4-1. The standards allow for motor overload protection without external temperature sensors.

The protection feature allows the user to specify the class of operation in the same manner as the overload relays are specified in standards IEC 60947-4-1 and NEMA ICS 2.

Motor overload protection requires that you specify a motor current tripping level. This is defined by a curve using parameters 35.51 Motor load curve, 35.52 Zero speed load and 35.53 Break point. The tripping level is the motor current at which the overload protection will ultimately trip if the motor current remains at this level continuously.

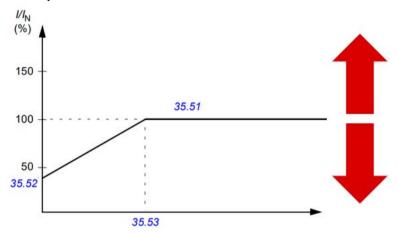

The red arrows indicate the drive output frequency. Higher value increases the motor overload level, and lower value decreases it.

I = motor current

 $I_N = nominal\ motor\ current$ 

The motor overload class (the class of operation), parameter 35.57 Motor overload class, is given as the time required for the overload relay to trip when operating at 7.2 times the tripping level in the case of IEC 60947-4-1 and 6 times the tripping level in the case of NEMA ICS 2. The standards also specify the time to trip for current levels between the tripping level and the 6 times tripping level. The drive satisfies the IEC standard and NEMA standard trip times.

Using class 20 satisfies the UL 508C requirements.

| Tripping class                                                    | 10 A     | 10       | 20       | 30       |
|-------------------------------------------------------------------|----------|----------|----------|----------|
| Max. tripping time for 1.5 times the setting current (warm state) | 120 s    | 240 s    | 480 s    | 720 s    |
| Tripping time for 7.2 times the setting current (cold state)      | 2 - 10 s | 4 - 10 s | 6 - 20 s | 9 - 30 s |

Tripping class definitions from IEC60947-4-1

The motor overload algorithm monitors the squared ratio (motor current / tripping level)<sup>2</sup> and accumulates this over time. This is sometimes referred to as I<sup>2</sup>t protection. The accumulated value is shown with parameter 35.05 Motor overload level.

With parameter 35.56 Motor overload action you can define that when 35.05 Motor overload level reaches 88%, a motor overload warning will be generated, and when it reaches 100%, the drive will trip on the motor overload fault. The rate at which this internal value is increased depends on the actual current, tripping level current and the overload class selected.

Parameters 35.51 Motor load curve, 35.52 Zero speed load and 35.53 Break point serve a dual purpose. They determine the load curve for temperature estimate when using motor thermal protection model as well as specify the overload tripping level.

Motor overload protection fulfills standard IEC/EN 61800-5-1 ed. 2.1 requirements for thermal memory retention and speed sensitivity. The motor overload state is retained over power down. Speed dependency is set by parameters 35.51 Motor load curve. 35.52 Zero speed load and 35.53 Break point.

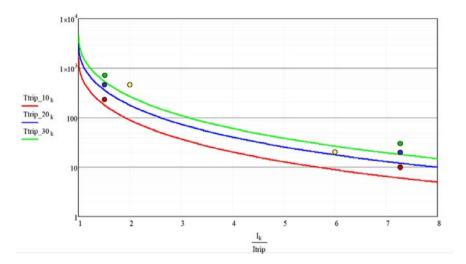

## Settings and diagnostics

- Parameters common to motor thermal protection and motor overload protection: 35.51 Motor load curve, 35.52 Zero speed load and 35.53 Break point.
- Parameters specific to motor overload protection: 35.05 Motor overload level, 35.56 Motor overload action and 35.57 Motor overload class...

# **Application control**

#### Control macros

Control macros are predefined parameter edits and I/O configurations. See chapter Control macros.

### Process PID control

There is a built-in process PID controller in the drive. The controller can be used to control process such as pressure or flow in the pipe or fluid level in the container.

In process PID control, a process reference (setpoint) is connected to the drive instead of a speed reference. An actual value (process feedback) is also brought back to the drive. The process PID control adjusts the drive speed in order to keep the measured process quantity (actual value) at the desired level (setpoint). This means that user does not need to set a frequency/speed/torque reference to the drive but the drive adjust its operation according to the process PID.

The simplified block diagram below illustrates the process PID control.

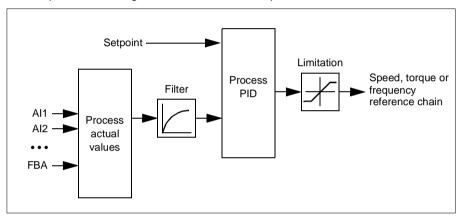

The drive contains two complete sets of process PID controller settings that can be alternated whenever necessary; see parameter 40.57 PID set1/set2 selection.

Note: Process PID control is only available in external control; see section Local and external control locations on page 48.

## Sleep and boost functions for process PID control

The sleep function is suitable for PID control applications where the consumption varies, such as clean water pumping systems. When used, it stops the pump completely during low demand, instead of running the pump slowly below its efficient operating range. The following example visualizes the operation of the function.

Example: The drive controls a pressure boost pump. The water consumption falls at night. As a consequence, the process PID controller decreases the motor speed. However, due to natural losses in the pipes and the low efficiency of the centrifugal pump at low speeds, the motor would never stop rotating. The sleep function detects the slow rotation and stops the unnecessary pumping after the sleep delay has passed. The drive shifts into sleep mode, still monitoring the pressure. The pumping resumes when the pressure falls under the predefined minimum level and the wakeup delay has passed.

The user can extend the PID sleep time by the boost functionality. The boost functionality increases the process setpoint for a predetermined time before the drive enters the sleep mode.

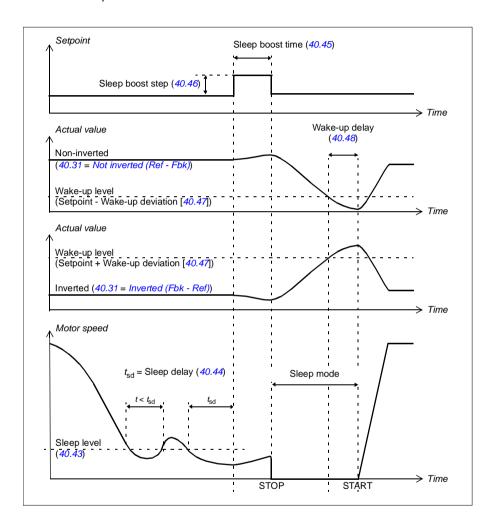

### Tracking

In tracking mode, the PID block output is set directly to the value of parameter 40.50 Set 1 tracking ref selection (or 41.50 Set 2 tracking ref selection). The internal I term of the PID controller is set so that no transient is allowed to pass on to the output, so when the tracking mode is left, normal process control operation can be resumed without a significant bump.

### Settings and diagnostics

Parameters: 96.04 Macro select (page 443), groups 40 Process PID set 1(page 343) and 41 Process PID set 2 (page 361).

## PID trim function

The PID trim function helps to maintain the set tension either by trimming the drive main speed reference or torque reference (speed controller output).

WARNING: Make sure that the drive acceleration and deceleration time is set to 0 when using the PID trim function. This is required to do quick tension control by speed correction.

PID trim is implemented as one of the Process PID functions (groups 40 Process PID set 1 and 41 Process PID set 2). Both PID set 1 and PID set 2 can be used for this functionality.

The trimmed output is calculated from parameter 40.01 Process PID output actual or 40.03 Process PID setpoint actual. In most cases 40.01 Process PID output actual is used. This is based on the selection in parameter 40.56 Set 1 trim source (for process PID set 1) or 41.56 Set 2 trim source (for process PID set 2). In most of the use cases, the value of parameter 40.56 or 41.56 is set as PID output.

The PID trim functionality in drives is used in applications where tension control of the material is essential. For example, auxiliary drives in metal process industries, infeed and outfeed of rotogravure printing machines, and surface winders.

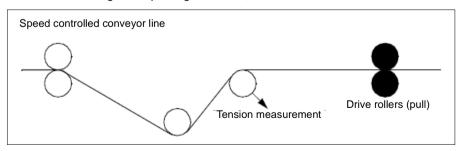

The examples provided in this chapter are based on PID set 1. You can set the desired values for the PID trim function parameters to get the expected result.

When PID trim is activated, bit 5 Trim mode is set to 1 in parameter 40.06 Process PID status word.

See the speed, torque and frequency reference chains in chapter Control chain diagrams for more information on the PID trim addition to the respective reference chains.

The following PID trim modes are available:

- Direct
- Proportional
- Combined

#### Direct

The direct method is suitable when you need tension control at fixed rpm/line speed.

In this mode, the PID trim output (40.05) is relative to the maximum speed (30.12), torque (30,20) or frequency (30,14). You can make the selection with parameter 40.52

The calculated trimmed output actual is the same throughout the speed range with respect to the stable PID output.

The 40.05 value is calculated using the following formula:

Par40.05 = 
$$\left(\frac{\text{Par40.01}}{100}\right) \times (\text{Par30.12 or } 30.20 \text{ or } 30.14) \times \text{Par40.55}$$

The graph below shows the PID trim output in direct mode throughout the speed range. A fixed trim speed reference is added throughout the speed range.

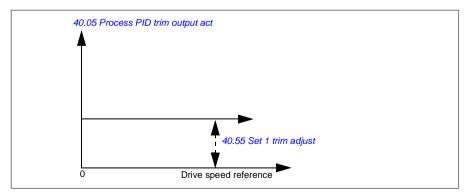

**Note:** In the above graph, it is assumed that the PID output is limited or stable at 100. This is for clarity only. In real life scenarios, the PID output can vary based on the setpoint and the actual value.

### Example:

If:

parameter 40.52 Set 1 trim selection = Speed parameter 40.56 Set 1 trim source = PID output parameter 30.12 Maximum speed = 1500 rpm parameter 40.01 Process PID output actual = 100 (limited to 100) parameter 40.55 Set 1 trim adjust = 0.5, then:

uieii.

Par40.05 = 
$$\left(\frac{100}{100}\right) \times 1500 \times 0.5$$

Par40.05 = 750

## Proportional

The proportional method is suitable for applications where tension control is required throughout the speed range but not near zero speed.

In this mode, the PID trim output actual (40.05) is relative to the reference selected by 40.53 and with 40.01 or 40.03.

It is recommended that the speed reference selected in 40.53 and the reference source in 22.11 are equal. This is required to make the proportional mode active.

In most of the use cases, the process speed reference is connected in 40.53. For example, if EXT1 control mode is used and the reference source is Al scaled, then 22.11 and 40.53 should be configured to Al1 scaled.

Parameter 40.05 is calculated using the following formula:

$$Par40.05 = \left(\frac{Par40.01}{100}\right) \times Par40.53 \times Par40.55$$

The below graph shows the PID trim output in proportional mode throughout the speed range. Here, the trimmed output is directly proportional to the value of parameter *40.53 Set 1 trimmed ref pointer*.

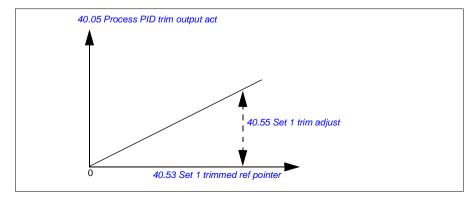

**Note:** In the above graph, it is assumed that the PID output is limited or stable at 100. This is for understanding purpose only. In real case scenario, PID output can vary based on the setpoint and actual.

## Example:

```
If:
```

```
parameter 40.52 Set 1 trim selection = Speed
parameter 40.56 Set 1 trim source = PID output
parameter 40.53 Set 1 trimmed ref pointer = Al1 scaled
parameter 22.11 Ext1 speed ref1 = Al1 scaled
parameter 12.20 Al1 scaled at Al1 max = 1500
parameter 12.12 Al1 scaled value = 750 (Al1 actual scaled value)
parameter 40.01 Process PID output actual = 100 (limited to 100)
parameter 40.55 Set 1 trim adjust = 0.5,
```

then:

Par40.05 = 
$$\left(\frac{100}{100}\right) \times 750 \times 0.5$$
  
Par40.05 = 375

At zero speed, the 40.05 Process PID trim output act value depends on both the 40.55 Set 1 trim adjust and 40.54 Set 1 trim mix parameter values. However, adjusting 40.54 Set 1 trim mix near to zero speed will give quick correction.

## Example:

```
lf,
parameter 40.52 Set 1 trim selection = Speed
parameter 40.56 Set 1 trim source = PID output
parameter 30.12 Maximum speed = 1500 rpm
parameter 40.53 Set 1 trimmed ref pointer = Al1 scaled
parameter 22.11 Ext1 speed ref1 = Al1 scaled
parameter 12.20 Al1 scaled at Al1 max = 1500
parameter 12.12 Al1 scaled value = 750 (Al1 actual scaled value)
parameter 40.01 Process PID output actual = 100 (limited to 100)
parameter 40.54 Set 1 trim mix = 0.1
parameter 40.55 Set 1 trim adjust = 0.5
```

### then

Par40.05 = 
$$\left(\frac{100}{100}\right) \times 750 \times 0.5$$

Par40.05 = 375

### Combined

The combined mode is suitable for applications where the user needs to maintain tension from zero speed to maximum speed. The combined mode is a combination of direct and proportional modes. Here, the trim for zero speed is defined by parameter 40.54 Set 1 trim mix and the trim for speed greater than zero speed is defined by parameter 40.55 Set 1 trim adjust. The trim value is directly proportional to the value of parameter 40.53 Set 1 trimmed ref pointer.

The process speed reference is connected in parameter 40.53 Set 1 trimmed ref pointer. For example, if EXT1 control mode is used and the reference source is Al1 scaled, then 22.11 Ext1 speed ref1 and 40.53 Set 1 trimmed ref pointer shall be configured to Al1 scaled.

The 40.05 Process PID trim output act is calculated using the following formula:

$$Par40.05 = \{(Par30.12 \times Par40.54) + [(1 - Par40.54) \times Par40.53]\} \times Par40.55$$

The following graph shows the trim increase in combined mode.

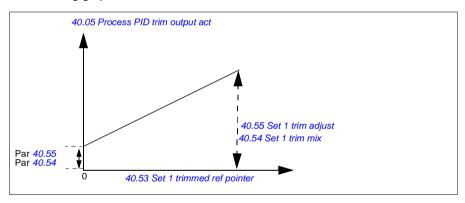

Note: In the above graph, it is assumed that the PID output is limited or stable at 100. This is for clarity only. In real life scenarios, PID output can vary based on the setpoint and actual.

At zero speed, the 40.05 Process PID trim output act value depends on both parameters 40.54 Set 1 trim mix and 40.55 Set 1 trim adjust. However, adjusting 40.54 Set 1 trim mix near to zero speed will give guick correction.

### Example:

lf٠

Parameter 40.52 Set 1 trim selection = Speed Parameter 40.56 Set 1 trim source = PID output Parameter 30.12 Maximum speed = 1500 rpm

```
Parameter 40.53 Set 1 trimmed ref pointer = Al1 scaled
Parameter 22.11 Ext1 speed ref1 = Al1 scaled
Parameter 12.20 Al1 scaled at Al1 max = 1500
Parameter 12.12 Al1 scaled value = 750 (Al1 actual scaled value)
Parameter 40.01 Process PID output actual = 100 (limited to 100)
Parameter 40.54 Set 1 trim mix = 0.1
Parameter 40.55 Set 1 trim adjust = 1
Then:
If 12.12 Al1 scaled value is 0:
Par40.05 = \{(1500 \times 0.1) + [(1 - 0.1) \times 0]\} \times 1
Par40.05 = 150
    Par40.05 = (100/100) \times \{(1500 \times 0.1) + [(1 - 0.1) \times 0]\} \times 1
    Par40.05 = 150
If 12.12 Al1 scaled value is 750:
Par40.05 = \{(1500 \times 0.1) + [(1 - 0.1) \times 750]\} \times 1
Par40.05 = 825
    Par40.05 = (100/100) \times \{(1500 \times 0.1) + [(1 - 0.1) \times 750]\} \times 1
    Par40.05 = 825
If 12.12 Al1 scaled value is 1500:
Par40.05 = \{(1500 \times 0.1) + [(1 - 0.1) \times 1500]\} \times 1
Par40.05 = 1500
    Par40.05 = (100/100) \times \{(1500 \times 0.1) + [(1 - 0.1) \times 1500]\} \times 1
    Par40.05 = 1500
```

### PID trim auto connection

Parameter 40.65 Trim auto connection activates the connection of PID trim output actual (40.05) to the respective speed, torque and frequency reference chains. The respective reference chains can be selected with 40.52 (for PID set 1) or 41.52 (for PID set 2).

Parameter 99.04 Motor control mode is also taken into consideration while passing the PID trimmed output actual (40.05) to the speed, torque and frequency reference chains. In scalar control mode, the speed trim and torque trim values are zero and in vector control mode, the frequency trim value is zero.

### Speed trim connection

Speed trim is added at 23.02 and 24.11 and the final speed reference after the trim addition is available in 24 01

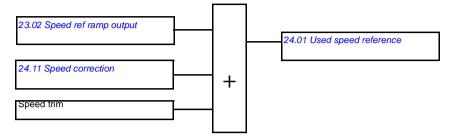

### Torque trim connection

Torque trim is added at 26.75 Torque reference act 5 and the final torque reference after the trim addition is available in parameter 26.76 Torque reference act 6.

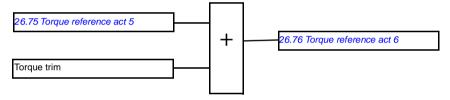

### Frequency trim connection

Frequency trim is added at 28.02 Frequency ref ramp output and the final frequency reference is generated after the trim addition. At the moment, no parameter is available to see the final frequency reference after adding frequency trim.

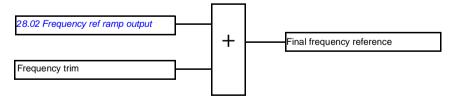

Note: PID trim output auto connection is disabled in the firmware when the drive is stopped with the 21.04 Emergency stop mode value Ramp stop (Off1) or value Eme ramp stop (Off3). In other words, PID trim output actual (40.05 Process PID trim output act) will not be added to the respective speed, torque and frequency reference chains during ramp stop or emergency stop.

### Mechanical brake control

A mechanical brake can be used for holding the motor and driven machinery at zero speed when the drive is stopped, or not powered. The brake control logic observes the settings of parameter group 44 Mechanical brake control as well as several external signals, and moves between the states presented in the diagram on page 100. The tables below the state diagram detail the states and transitions. The timing diagram on page 102 shows an example of a close-open-close sequence.

For application example, see section Crane mechanical brake control on page 667.

# Inputs of the brake control logic

The start command of the drive (bit 5 of 06.16 Drive status word 1) is the main control source of the brake control logic. An optional external open/close signal can be selected by 44.12 Brake close request. The two signals interact as follows:

- Start command = 1 **AND** signal selected by 44.12 Brake close request = 0 → Request brake to open
- Start command = 0 OR signal selected by 44.12 Brake close request = 1 → Request brake to close

Another external signal – for example, from a higher-level control system – can be connected via parameter 44.11 Keep brake closed to prevent the brake from opening.

Other signals that affect the state of the control logic are

- brake status acknowledgment (optional, defined by parameter 44.07 Brake acknowledge selection),
- bit 2 of 06.11 Main status word (indicates whether the drive is ready to follow the given reference or not),
- bit 6 of 06.16 Drive status word 1 (indicates whether the drive is modulating or not).

## Outputs of the brake control logic

The mechanical brake is controlled by bit 0 of parameter 44.01 Brake control status. This bit should be selected as the source of a relay output (or a digital input/output in output mode) which is then wired to the brake actuator through a relay. See the wiring example on page 103.

The brake control logic, in various states, will request the drive control logic to hold the motor, increase the torque, or ramp down the speed. These requests are visible in parameter 44.01 Brake control status.

## Brake state diagram

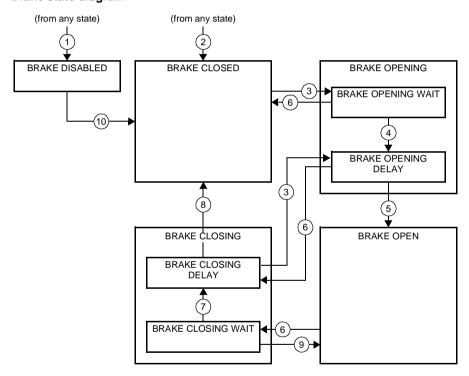

### State descriptions

| State name         | Description                                                                                                    |
|--------------------|----------------------------------------------------------------------------------------------------|
| BRAKE DISABLED     | Brake control is disabled ( $44.06 = 0$ , and $44.01 \text{ b4} = 0$ ). The open signal is active ( $44.01 \text{ b0} = 1$ ).                                                                                                    |
| BRAKE OPENING      |                                                                                                    |
| BRAKE OPENING WAIT | Brake has been requested to open. The drive logic is requested to increase the torque up to opening torque to hold the load in place $(44.01 \text{ b1} = 1 \text{ and b2} = 1)$ . The state of $44.11$ is checked; if it is not 0 within a reasonable time, the drive trips on a $71A5$ fault *). |

| State name                                                | Description                                                                                                    |
|-----------------------------------------------------------|----------------------------------------------------------------------------------------------------|
| BRAKE OPENING DELAY                                       | Opening conditions have been met and open signal activated (44.01 Brake control status b0 is set). The opening torque request is removed (44.01 Brake control status b1 → 0). The load is held in place by the speed control of the drive until 44.08 Brake open delay elapses.  At this point, if 44.07 Brake acknowledge selection is set to No acknowledge, the logic proceeds to BRAKE OPEN state. If an acknowledgement signal source has been selected, its state is checked; if the state is not "brake open", the drive trips on a 71A3 Mechanical brake opening failed fault *). |
| BRAKE OPEN                                                | The brake is open (44.01 Brake control status b0 = 1). Hold request is removed (44.01 Brake control status b2 = 0), and the drive is allowed to follow the reference.                                                                                                    |
| BRAKE CLOSING                                             |                                                                                                    |
| BRAKE CLOSING WAIT                                        | Brake has been requested to close. The drive logic is requested to ramp down the speed to a stop (44.01 Brake control status b3 = 1). The open signal is kept active (44.01 Brake control status b0 = 1). The brake logic will remain in this state until the motor speed is below 44.14 Brake close level for the time defined by 44.15 Brake close level delay.                                                                                                    |
| BRAKE CLOSING DELAY                                       | Closing conditions have been met. The open signal is deactivated ( $44.01$ Brake control status b0 $\rightarrow$ 0). The ramp-down request is maintained ( $44.01$ Brake control status b3 = 1). The brake logic will remain in this state until $44.13$ Brake close delay has elapsed.                                                                                                    |
|                                                           | At this point, if 44.07 Brake acknowledge selection is set to No acknowledge, the logic proceeds to BRAKE CLOSED state. If an acknowledgment signal source has been selected, its state is checked; if the state is not "brake closed", the drive generates an A7A1 Mechanical brake closing failed warning. If 44.17 Brake fault function = Fault, the drive will trip on a 71A2 Mechanical brake closing failed fault after 44.18 Brake fault delay.                                                                                                    |
| BRAKE CLOSED                                              | The brake is closed (44.01 Brake control status b0 = 0). The drive is not necessarily modulating.                                                                                                    |
|                                                           | Note concerning open-loop (encoder-less) applications: If the brake is kept closed by a brake close request (either from parameter 44.12) against a modulating drive for longer than 5 seconds, the brake is forced to closed state and the drive trips on a fault, 71.45 Mechanical brake opening not allowed.                                                                                                    |
| *) A warning can alternativel modulating and remain in th | y be selected by parameter 44.17 Brake fault function; if so, the drive will keep is state.                                                                                                    |

# State change conditions ((n))

- Brake control disabled (44.06 Brake control enable  $\rightarrow$  0). 1
- 2 06.11 Main status word, bit 2 = 0.
- 3 Brake has been requested to open and 44.16 Brake reopen delay has expired.
- 4 Brake open conditions (such as 44.10 Brake open torque) fulfilled and 44.11 Keep brake closed = 0.
- 5 44.08 Brake open delay has elapsed and brake open acknowledgement (if chosen by 44.07 Brake acknowledge selection) has been received.
- Brake has been requested to close.
- Motor speed has remained below closing speed 44.14 Brake close level for the duration of 44.15 Brake close level delay.
- 44.13 Brake close delay has elapsed and brake close acknowledgment (if chosen by 44.07 Brake acknowledge selection) has been received.
- Brake has been requested to open.
- Brake control enabled (44.06 Brake control enable → 1).

## **Timing diagram**

The simplified timing diagram below illustrates the operation of the brake control function. Refer to the Brake state diagram on page 100.

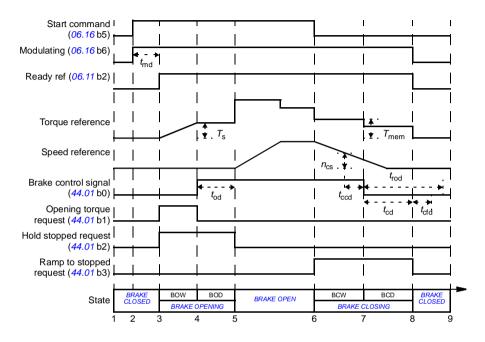

 $T_{\rm s}$ Start torque at brake open (44.03) Stored torque value at brake close (44.02) Motor magnetization delay  $t_{md}$ Brake open delay (44.08)  $t_{od}$ n<sub>cs</sub> Brake close speed (44.14) Brake close command delay (44.15)  $t_{ccd}$ Brake close delay (44.13)  $t_{cd}$ Brake close fault delay (44.18) t<sub>cfd</sub> Brake reopen delay (44.16)  $t_{\rm rod}$ BOW **BRAKE OPENING WAIT BRAKE OPENING DELAY** BOD **BCW** BRAKE CLOSING WAIT BCD BRAKE CLOSING DELAY

## Wiring example

The figure below shows a brake control wiring example. The brake control hardware and wiring is to be sourced and installed by the customer.

WARNING! Make sure that the machinery into which the drive with brake control function is integrated fulfills the personnel safety regulations. Note that the frequency converter (a Complete Drive Module or a Basic Drive Module, as defined in IEC/EN 61800-2), is not considered as a safety device mentioned in the European Machinery Directive and related harmonized standards. Thus, the personnel safety of the complete machinery must not be based on a specific frequency converter feature (such as the brake control function), but it has to be implemented as defined in the application specific regulations.

The brake is controlled by bit 0 of parameter 44.01 Brake control status. The source of brake acknowledge (status supervision) is selected by parameter 44.07 Brake acknowledge selection. In this example,

- parameter 10.24 RO1 source is set to Open brake command (ie. bit 0 of 44.01 Brake control status), and
- parameter 44.07 Brake acknowledge selection is set to DIO1.

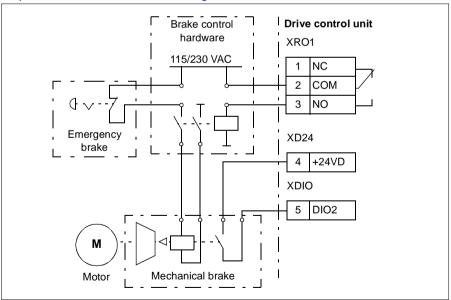

## Settings and diagnostics

- Parameters: 06.11 Main status word (page 143), 06.16 Drive status word 1 (page 144) and parameter group 44 Mechanical brake control (page 367).
- Events: A7A1 Mechanical brake closing failed (page 510), 71A2 Mechanical brake closing failed (page 529), 71A3 Mechanical brake opening failed (page 529) and 71A5 Mechanical brake opening not allowed (page 529).

# DC voltage control

## Overvoltage control

Overvoltage control of the intermediate DC link is typically needed when the motor is in generating mode. The motor can generate when it decelerates or when the load overhauls the motor shaft, causing the shaft to turn faster than the applied speed or frequency. To prevent the DC voltage from exceeding the overvoltage control limit, the overvoltage controller automatically decreases the generating torque when the limit is reached. The overvoltage controller also increases any programmed deceleration times if the limit is reached; to achieve shorter deceleration times, a brake chopper and resistor may be required.

## Undervoltage control (power loss ride-through)

If the incoming supply voltage is cut off, the drive will continue to operate by utilizing the kinetic energy of the rotating motor. The drive will be fully operational as long as the motor rotates and generates energy to the drive. The drive can continue operation after the break if the main contactor (if present) remained closed.

**Note:** Units equipped with a main contactor must be equipped with a hold circuit (e.g. UPS) to keep the contactor control circuit closed during a short supply break.

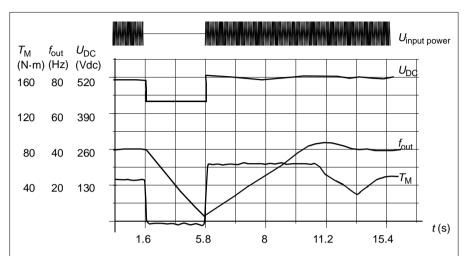

 $U_{DC}$  = Intermediate circuit voltage of the drive,

 $f_{\text{out}}$  = Output frequency of the drive,

 $T_{\rm M}$  = Motor torque.

Loss of supply voltage at nominal load ( $f_{\rm out}$  = 40 Hz). The intermediate circuit DC voltage drops to the minimum limit. The controller keeps the voltage steady as long as the input power is switched off. The drive runs the motor in generator mode. The motor speed falls but the drive is operational as long as the motor has enough kinetic energy.

## Implementing the undervoltage control (power loss ride-through)

Implement the undervoltage control function as follows:

- · Check that the undervoltage control function of the drive is enabled with parameter 30.31 Undervoltage control.
- Parameter 21.01 Vector start mode must be set to Automatic (in vector mode) or parameter 21.19 Scalar start mode to Automatic (in scalar mode) to make flying start (starting into a rotating motor) possible.

If the installation is equipped with a main contactor, prevent its tripping at the input power break. For example, use a time delay relay (hold) in the contactor control circuit.

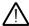

WARNING! Make sure that the flying restart of the motor will not cause any danger. If you are in doubt, do not implement the undervoltage control function.

### **Automatic restart**

It is possible to restart the drive automatically after a short (max. 10 seconds) power supply failure by using the Automatic restart function, provided that the drive is allowed to run for 10 seconds without the cooling fans operating.

When enabled, the function takes the following actions upon a supply failure to enable a successful restart:

- The undervoltage fault is suppressed (but a warning is generated).
- Modulation and cooling is stopped to conserve any remaining energy.
- DC circuit pre-charging is enabled.

If the DC voltage is restored before the expiration of the period defined by parameter 21.18 Auto restart time and the start signal is still on, normal operation will continue. However, if the DC voltage remains too low at that point, the drive trips on a fault, 3220 DC link undervoltage.

**WARNING!** Before you activate the function, make sure that no dangerous situations can occur. The function restarts the drive automatically and continues operation after a supply break.

## Voltage control and trip limits

The control and trip limits of the intermediate DC voltage regulator are relative to the supply voltage as well as drive/inverter type. The actual measured DC voltage ( $U_{\rm DC}$ ) is displayed by parameter 01.11 DC voltage. Supply voltage is displayed by parameter 96.03 Estimated AC supply voltage, which is based on the measured DC voltage (UDC/1.41).

The necessary drive DC limits are calculated based on parameters 95.01 (Supply voltage) and 95.02 (Adaptive voltage limits).

The following table shows the values of the selected DC voltage levels in volts. Note that the absolute voltages vary according to drive/inverter type and AC supply voltage range.

When adaptive voltage limit is enabled in parameter 95.02 (Adaptive voltage limits):

| DC voltage level [V]               | 95.01 Supply Voltage               |                                          |                                          |                             |  |  |
|------------------------------------|------------------------------------|------------------------------------------|------------------------------------------|-----------------------------|--|--|
| See 95.01 Supply voltage.          | AC supply voltage range [V] 208240 | AC supply voltage<br>range [V]<br>380415 | AC supply<br>voltage range [V]<br>440480 | Automatic /<br>Not selected |  |  |
| Overvoltage fault limit            | 421                                | 842                                      | 842                                      | 842                         |  |  |
| Overvoltage control limit          | 389                                | 779                                      | 779                                      | 779                         |  |  |
| Internal brake chopper start limit | 389                                | 779                                      | 779                                      | 779                         |  |  |
| Internal brake chopper stop limit  | 379                                | 759                                      | 759                                      | 759                         |  |  |

| DC voltage level [V]                                       | 95.01 Supply Voltage                        |                                            |                                             |                                            |  |  |
|------------------------------------------------------------|---------------------------------------------|--------------------------------------------|---------------------------------------------|--------------------------------------------|--|--|
| See 95.01 Supply voltage.                                  | AC supply voltage<br>range [V]<br>208240    | AC supply voltage<br>range [V]<br>380415   | AC supply<br>voltage range [V]<br>440480    | Automatic /<br>Not selected                |  |  |
| Overvoltage warning limit                                  | 372                                         | 745                                        | 745                                         | 745                                        |  |  |
| Undervoltage warning limit                                 | 0.85×1.41× par<br>95.03 value <sup>1)</sup> | 0.85×1.41× par<br>95.03 value 1)           | 0.85×1.41×par<br>95.03 value 1)             | 0.85×1.41× par<br>95.03 value 1)           |  |  |
|                                                            | 0.85×1.41×208 = 249 <sup>2)</sup>           | 0.85×1.41×380 =<br>455 <sup>2)</sup>       | 0.85×1.41×440 = 527 <sup>2)</sup>           |                                            |  |  |
| Undervoltage control limit                                 | 0.78×1.41×par<br>95.03 value <sup>1)</sup>  | 0.78×1.41×par<br>95.03 value <sup>1)</sup> | 0.78×1.41×par<br>95.03 value 1)             | 0.78×1.41×par<br>95.03 value 1)            |  |  |
|                                                            | 0.78×1.41×208 = 229 <sup>2)</sup>           | 0.78×1.41×380 =<br>418 <sup>2)</sup>       | $0.78 \times 1.41 \times 440 = 484^{2}$     |                                            |  |  |
| Charging relay closing limit / charging deactivation       | 0.78×1.41×par<br>95.03 value <sup>1)</sup>  | 0.78×1.41×par<br>95.03 value <sup>1)</sup> | 0.78×1.41×par<br>95.03 value 1)             | 0.78×1.41×par<br>95.03 value 1)            |  |  |
|                                                            | 0.78×1.41×208 = 229 <sup>2)</sup>           | 0.78×1.41×380 =<br>418 <sup>2)</sup>       | 0.78×1.41×440 = 484 <sup>2)</sup>           |                                            |  |  |
| Charging relay opening limit / charging activation         | 0.73×1.41×par<br>95.03 value <sup>1)</sup>  | 0.73×1.41×par<br>95.03 value <sup>1)</sup> | 0.73×1.41 ×par<br>95.03 value <sup>1)</sup> | 0.73×1.41×par<br>95.03 value 1)            |  |  |
|                                                            | 0.73×1.41×208 = 214 <sup>2)</sup>           | 0.73×1.41×380 = 391 <sup>2)</sup>          | 0.73×1.41×440 = 453 <sup>2)</sup>           |                                            |  |  |
| DC voltage at upper bound of supply voltage range (UDCmax) | 324                                         | 560                                        | 648                                         | (variable)                                 |  |  |
| DC voltage at lower bound of supply voltage range (UDCmin) | 281                                         | 513                                        | 594                                         | (variable)                                 |  |  |
| Standby limit                                              | 0.73×1.41×par<br>95.03 value 1)             | 0.73×1.41×par<br>95.03 value <sup>1)</sup> | 0.73×1.41×par<br>95.03 value 1)             | 0.73×1.41×par<br>95.03 value 1)            |  |  |
|                                                            | 0.73×1.41×208 = 214 <sup>2)</sup>           | 0.73×1.41×380 = 391 <sup>2)</sup>          | $0.73 \times 1.41 \times 440 = 453^{2}$     |                                            |  |  |
| Undervoltage fault limit 3)                                | 0.73×1.41×par<br>95.03 value <sup>1)</sup>  | 0.73×1.41×par<br>95.03 value <sup>1)</sup> | 0.73×1.41×par<br>95.03 value 1)             | 0.73×1.41×par<br>95.03 value <sup>1)</sup> |  |  |
|                                                            | 0.73×1.41×208 = 214 <sup>2)</sup>           | 0.73×1.41×380 = 391 <sup>2)</sup>          | 0.73×1.41×440 = 453 <sup>2)</sup>           |                                            |  |  |

If parameter 95.01 Supply voltage is set to Automatic / not selected and 95.02 Adaptive voltage limits is set to Enable, the value of parameter 95.03 Estimated AC supply voltage is used, <sup>2)</sup> otherwise the lower limit of the range selected with parameter 95.01 Supply voltage is used.

Note: In the above table, 95.03 is the Estimated AC supply voltage while powering up the drive and will not be continuously updated during run time.

When adaptive voltage limit is disabled in parameter 95.02 (Adaptive voltage limits):

<sup>3)</sup> The system throws an undervoltage fault when parameter 21.18 (Auto restart time) elapses or the value of parameter 21.18 is 0. In that case the standby limit is used as the undervoltage trip level. The system throws the undervoltage fault only if the drive is modulating when the DC voltage drops below the undervoltage trip level.

| DC voltage level [V]                                                             |                         |                         | 95.01 Suppl             | y Voltage                   |                         |
|----------------------------------------------------------------------------------|-------------------------|-------------------------|-------------------------|-----------------------------|-------------------------|
| See 95.01 Supply                                                                 | AC supply voltage range | AC supply voltage range | AC supply voltage range | Automatic /<br>Not selected |                         |
| voltage.                                                                         | [V] 200240              | [VAC] 380415            | [VAC]<br>440480         | if 95.03<br>< 456AC         | if 95.03<br>> 456AC     |
| Overvoltage fault limit                                                          | 421                     | 842                     | 842                     | 842                         | 842                     |
| Overvoltage control limit                                                        | 389                     | 779                     | 779                     | 779                         | 779                     |
| Internal brake chopper start limit                                               | 389                     | 779                     | 779                     | 779                         | 779                     |
| Internal brake chopper stop limit                                                | 379                     | 759                     | 759                     | 759                         | 759                     |
| Overvoltage warning limit                                                        | 372                     | 745                     | 745                     | 745                         | 745                     |
| Undervoltage warning limit                                                       | 0.85×1.35×208 = 239     | 0.85×1.35×380 = 436     | 0.85×1.35×440<br>= 505  | 0.85×1.35×380<br>= 436      | 0.85×1.35×44<br>0 = 505 |
| Undervoltage control limit                                                       | 0.78×1.35×208 = 219     | 0.78×1.35×380<br>=400   | 0.78×1.35×440<br>= 463  | 0.78×1.35×380<br>= 400      | 0.78×1.35×44<br>0 = 463 |
| Charging relay closing limit / charging deactivation                             | 0.78×1.35×208 = 219     | 0.78×1.35×380 = 400     | 0.78×1.35×440<br>= 463  | 0.78×1.35×380<br>= 400      | 0.78×1.35×44<br>0 = 463 |
| Charging relay opening limit / charging activation                               | 0.73×1.35×208 = 205     | 0.73×1.35x380 = 374     | 0.73×1.35×440<br>= 434  | 0.73×1.35×380<br>= 374      | 0.73×1.35×44<br>0 = 434 |
| DC voltage at upper<br>bound of supply<br>voltage range<br>(U <sub>DCmax</sub> ) | 324                     | 560                     | 648                     | (variable)                  | (variable)              |
| DC voltage at lower<br>bound of supply<br>voltage range<br>(U <sub>DCmin</sub> ) | 281                     | 513                     | 594                     | (variable)                  | (variable)              |
| Standby limit                                                                    | 0.73×1.35×208 = 205     | 0.73×1.35×380 = 374     | 0.73×1.35×440<br>= 434  | 0.73×1.35×380<br>=<br>374   | 0.73×1.35×44<br>0 = 434 |
| Undervoltage fault limit 1)                                                      | 0.73×1.35×208 = 205     | 0.73×1.35×380 = 374     | 0.73×1.35×440<br>= 434  | 0.73×1.35×380<br>=          | 0.73×1.35×44<br>0 = 434 |

<sup>1)</sup> The drive trips on the undervoltage fault when parameter 21.18 (Auto restart time) elapses or the value of parameter 21.18 is 0. In that case the standby limit is used as the undervoltage trip level. The undervoltage fault occurs only if the drive is modulating when the DC voltage drops below the undervoltage trip level.

# The conditions to trigger undervoltage warning

Undervoltage warning is triggered if one of below conditions is active:

- If the DC link voltage goes below the undervoltage warning limit (85%) when the drive is not modulating.
- If the DC link voltage goes below the standby limit (73%) when the drive is modulating, and auto restart is enabled (i.e parameter 21.18 Auto restart time

value > 0 sec). The warning will continue to appear if the actual DC link voltage is continuously below the standby limit and until the auto restart time has elapsed. The control board of the drive must be externally powered by 24 VDC to have this functionality. Otherwise the control board may be switched off if the voltage goes below the hardware limit.

#### The conditions to trigger undervoltage fault

Undervoltage fault is triggered if the drive is modulating and one of the below conditions is active:

- If the DC link voltage goes below the undervoltage trip limit (73%) and auto restart is not enabled (i.e parameter 21.18 Auto restart time value = 0.0 sec).
- If the DC link voltage goes below the undervoltage trip limit (73%) and auto restart is enabled (i.e parameter 21.18 Auto restart time value >0 sec), then undervoltage trip will occur if only the DC link voltage is continuously below the undervoltage trip limit and after auto restart time has elapsed. Control board of the drive must be externally powered by 24 VDC source to have this functionality. Otherwise the control board may be switched off, just showing an undervoltage warning.

#### Settings and diagnostics

 Parameters: 01.11 DC voltage (page 131), 30.30 Overvoltage control (page 277), 30.31 Undervoltage control (page 277), 95.01 Supply voltage (page 437) and 95.02 Adaptive voltage limits (page 437).

# Brake chopper

A brake chopper can be used to handle the energy generated by a decelerating motor. When the DC voltage rises high enough, the chopper connects the DC circuit to an external brake resistor. The chopper operation is based on hysteresis.

The internal brake choppers in the drive (in frames R0...R4) start conducting at internal brake chopper start limit 780 V and stop conducting at internal brake chopper stop limit 760 V (AC supply 380...480 V).

For information on external brake choppers, refer to the respective user manual.

**Note:** Overvoltage control needs to be disabled for the chopper to operate.

#### Settings and diagnostics

 Parameters: 01.11 DC voltage (page 131), 30.30 Overvoltage control (page 277) and parameter group 43 Brake chopper (page 364).

# Limit to limit control

The Limit to limit control function restricts the forward and reverse movement of a load inside two extreme points. The function supports the monitoring of two sensors at both ends of the movement range: one for the slow down point and the other for the stop point. The system installer must install the sensors (eg, limit switches) and connect them to the drive.

In the forward direction, the function allows normal operation of the drive until the movement reaches the forward limiting points:

- When the drive receives the forward slow down signal, it decelerates the speed to the slow down speed. Slow down speed allows smooth transition to stop at a later stage. Vector mode uses the Speed reference ramp (23.11...23.15) and Scalar mode the Freq reference ramp (28.71...28.75).
- When the drive receives the forward stop signal, it stops the motor. It uses the
  drive stop mode selection (21.03). The function allows start only in the reverse
  direction.

In the reverse direction, the function monitors reverse slow down and reverse stop signals. The operation is similar as in the forward direction.

You can enable the function with parameter *76.02* and define the signal sources for the forward slow down, forward stop, reverse slow down and reverse stop. You can also define the slow down speed by a parameter.

The Limit to limit function detects the signal status changes only when the function is active, and the load is moved by the drive and motor. The function does not update the signal states in its state machine despite of the actual status changes:

- 1. when the user has deactivated or disabled the function
- 2. when the function has stopped the motor but the load is moved by a force other than the drive and motor (e.g., by a gravity).

For application example, see sections *Crane stop limit function* on page *680*, *Crane slowdown function* on page *682*, and *Fast stop* on page *684*.

#### Limit to limit control function

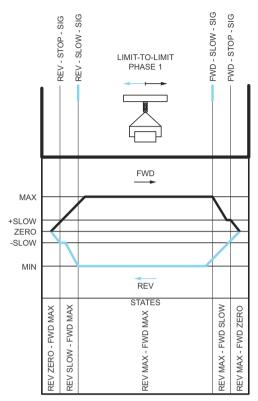

#### Limitations

- The external stop or slow down signals (in either direction) must not be on when the Limit to limit function is activated for the first time. If that is not possible, change the state manually to match the actual status in the Limit to limit state parameter (76.01).
- When drive is stopped, the load must not be moved with external force (the drive cannot monitor direction). If this happens, the Limit to limit state can be manually changed to the correct one in parameter Limit to limit state parameter (76.01).
- Coast stop without mechanical brake may cause load moving without Limit to limit control (drive is not controlling load movement). If this happens, the Limit to limit state can be manually changed to the correct one in parameter Limit to limit state parameter (76.01).
- When Limit to limit control is in Pulse mode then the state is saved over power cycle. The load must not be moved when the drive is powered off. If this happens. then Limit to limit state can be manually changed to the correct one in parameter Limit to limit state parameter (76.01).

# Tips

- You can connect Slow down and Stop signals into the same signal source by setting the Stop limit and Slow down parameters to the same digital input (76.01 Forward stop limit = DI2 and 76.05 Forward slow down limit = DI2).
- You can change the Limit to limit state machine state with the parameter Limit to limit state parameter (76.01), in case of maintenance.

#### Settings and diagnostics

Parameters: groups 21 Start/stop mode (page 206), 23 Speed reference ramp (page 234) and 28 Frequency reference chain (page 253), 76.01 Limit to limit control status (page 426), 76.02 Enable limit to limit control (page 427), 76.03 Limit to limit trigger type (page 428), 76.04 Forward stop limit (page 428), 76.05 Forward slow down limit (page 429), 76.06 Reverse stop limit (page 430), 76.07 Reverse slow down limit (page 430), 76.08 Slow down speed (page 430) and 76.09 Slow down frequency (page 430).

# Safety and protections

# Fixed/Standard protections

#### Overcurrent

If the output current exceeds the internal overcurrent limit, the IGBTs are shut down immediately to protect the drive.

#### DC overvoltage

See section Overvoltage control on page 104.

#### DC undervoltage

See section *Undervoltage control* (power loss ride-through) on page 104.

#### **Drive temperature**

If the temperature rises high enough, the drive first starts to limit the switching frequency and then the current to protect itself. If it is still keeps heating up, for example because of a fan failure, an overtemperature fault is generated.

#### Short circuit

In case of a short circuit, the IGBTs are shut down immediately to protect the drive.

# Emergency stop

The emergency stop signal is connected to the input selected by parameter 21.05 Emergency stop source. An emergency stop can also be generated through fieldbus (06.01, bits 0...2). The mode of the emergency stop is selected by parameter 21.04 Emergency stop mode. The following modes are available:

- Off1: Stop along the standard deceleration ramp defined for the particular reference type in use
- Off2: Stop by coasting
- Off3: Stop by the emergency stop ramp defined by parameter 23.23 Emergency stop time.

With Off1 or Off3 emergency stop modes, the ramp-down of the motor speed can be supervised by parameters 31.32 Emergency ramp supervision and 31.33 Emergency ramp supervision delay.

#### Notes:

- The installer of the equipment is responsible for installing the emergency stop devices and all additional devices needed for the emergency stop function to fulfill the required emergency stop categories.
- After an emergency stop signal is detected, the emergency stop function cannot be canceled even though the signal is canceled.
- If the minimum (or maximum) torque limit is set to 0%, the emergency stop function may not be able to stop the drive.
- During an emergency stop, the speed and torque reference parameters such as reference ramp shapes (23.32 Shape time 1 and 23.33 Shape time 2) are not considered

#### Settings and diagnostics

• Parameters: 21.04 Emergency stop mode (page 208), 21.05 Emergency stop source (page 209), 23.23 Emergency stop time (page 236), 31.32 Emergency ramp supervision (page 289) and 31.33 Emergency ramp supervision delay (page 289).

# Programmable protection functions

## External events (31.01...31.10)

Five different event signals from the process can be connected to selectable inputs to generate trips and warnings for the driven equipment. When the signal is lost, an external event (fault, warning, or a mere log entry) is generated.

#### Motor phase loss detection (31.19)

The parameter selects how the drive reacts whenever a motor phase loss is detected.

The motor phase loss detection is enabled by default and displays fault 3381 Output phase loss whenever the drive detects a phase loss. The motor phase loss detection needs to be enabled or disabled based on the motor control mode and the nominal current as follows:

- With the vector control, the motor phase loss detection is always on and there are no operational limits.
- With the scalar control, the motor phase loss detection activates when the motor frequency is above 10% of the motor nominal frequency. This limit cannot be changed.
- With motors having nominal current below 1/6 of drive nominal current, the supervision must be disabled as the drive cannot measure the motor current accurately.

# Earth (Ground) fault detection (31.20)

#### Note that

- an earth fault in the supply cable does not activate the protection
- · in a grounded supply, the protection activates within 2 milliseconds
- in an ungrounded supply, the supply capacitance must be 1 microfarad or more
- the capacitive currents caused by shielded motor cables up to 300 meters will not activate the protection
- the protection is deactivated when the drive is stopped.

#### Supply phase loss detection (31.20)

The parameter selects how the drive reacts whenever a supply phase loss is detected.

#### Safe torque off detection (31.22)

The drive monitors the status of the Safe torque off input, and this parameter selects which indications are given when the signals are lost. (The parameter does not affect the operation of the Safe torque off function itself). For more information on the Safe torque off function, see the hardware manual of the drive.

## Swapped supply and motor cabling (31.23)

The drive can detect if the supply and motor cables have accidentally been swapped (for example, if the supply is connected to the motor connection of the drive). The parameter selects if a fault is generated or not.

#### Stall protection (31.24...31.28)

The drive protects the motor in a stall situation. It is possible to adjust the supervision limits (current, frequency and time) and choose how the drive reacts to a motor stall condition.

#### Overspeed protection (31.30)

The user can set overspeed (and overfrequency) limits by specifying a margin that is added to the currently-used maximum and minimum speed (or frequency) limits.

#### Local control loss detection (49.05)

The parameter selects how the drive reacts to a control panel or PC tool communication break

#### Al supervision (12.03...12.04)

The parameters select how the drive reacts when an analog input signal moves out of the minimum and/or maximum limits specified for the input.

#### Automatic fault resets

The drive can automatically reset itself after overcurrent, overvoltage, undervoltage and external faults. The user can also specify a fault that is automatically reset.

By default, automatic resets are off and must be specifically activated by the user.

## Settings and diagnostics

Parameters: 31.12...31.16.

# **Diagnostics**

## Signal supervision

Six signals can be selected to be supervised by this function. Whenever a supervised signal exceeds or falls below predefined limits, a bit in 32.01 Supervision status is activated, and a warning or fault generated.

The supervised signal is low-pass filtered.

#### Settings and diagnostics

Parameters: group 32 Supervision (page 291).

# **Energy saving calculators**

This feature consists of the following functionalities:

- An energy optimizer that adjusts the motor flux in such a way that the total system efficiency is maximized
- A counter that monitors used and saved energy by the motor and displays them in kWh, currency or volume of CO<sub>2</sub> emissions, and
- A load analyzer showing the load profile of the drive (see section Load analyzer on page 116).

In addition, there are counters that show energy consumption in kWh of the current and previous hour as well as the current and previous day.

Note: The accuracy of the energy savings calculation is directly dependent on the accuracy of the reference motor power given in parameter 45.19 Comparison power.

#### Settings and diagnostics

Parameters: group 45 Energy efficiency (page 376), 01.50 Current hour kWh (page 132), 01.51 Previous hour kWh (page 132), 01.52 Current day kWh (page 132) and 01.53 Previous day kWh (page 132).

## Load analyzer

#### Peak value logger

The user can select a signal to be monitored by a peak value logger. The logger records the peak value of the signal along with the time the peak occurred, as well as motor current, DC voltage and motor speed at the time of the peak. The peak value is sampled at 2 ms intervals.

## **Amplitude loggers**

The control program has two amplitude loggers.

For amplitude logger 2, the user can select a signal to be sampled at 200 ms intervals, and specify a value that corresponds to 100%. The collected samples are sorted into 10 read-only parameters according to their amplitude.

- Parameter 36.40 shows the share of samples that have fallen in range 0...10% of the reference value during the time that the logging has been active.
- Parameter 36.41 shows that share of samples that have fallen in range 10...20% of the reference value during the time that the logging has been active
- etc.

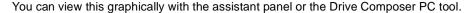

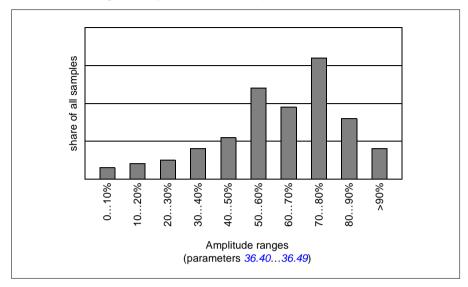

Amplitude logger 1 is fixed to monitor motor current, and cannot be reset. With amplitude logger 1, 100% corresponds to the maximum output current of the drive  $(I_{max})$ . The maximum output current values are listed in the section *Ratings* in the Hardware manual of the drive. The measured current is logged continuously. The distribution of samples is shown by parameters 36.20...36.29.

## Settings and diagnostics

Parameters: group 36 Load analyzer (page 333).

# Miscellaneous

## Backup and restore

You can make backups of the settings manually to the assistant panel. The panel also keeps one automatic backup. You can restore a backup to another drive, or a new drive replacing a faulty one. You can make backups and restore on the panel, or with the Drive Composer PC tool.

See the relevant assistant control panel for more information on backing up and settings.

#### **Backup**

#### Manual backup

Make a backup when necessary, for example, after you have started up the drive or when you want to copy the settings to another drive.

Parameter changes from fieldbus interfaces are ignored unless you have forced parameter saving.

#### Automatic backup

The assistant panel has space for one automatic backup. An automatic backup is created two hours after the last parameter change. After completing the backup, the panel waits for 24 hours before checking if there are additional parameter changes. If there are, it creates a new backup overwriting the previous one when two hours have passed after the latest change.

You cannot adjust the delay time or disable the automatic backup function.

Parameter changes from fieldbus interfaces are ignored unless you have forced parameter saving.

#### Restore

The backups are shown on the panel. Automatic and manual backups are separately marked.

**Note:** To restore a backup, the drive has to be in Local control.

#### Settings and diagnostics

• Parameters: 96.07 Parameter save manually (page 445).

# User parameter sets

The drive supports four user parameter sets that can be saved to the permanent memory and recalled using drive parameters. It is also possible to use digital inputs to switch between user parameter sets. To change a user parameter set, the drive has to be stopped.

A user parameter set contains all editable values in parameter groups 10...99 except

- I/O extension module settings (15 I/O extension module)
- Data storage parameters (47 Data storage)
- Fieldbus communication settings (50 Fieldbus adapter (FBA)...53 FBA A data out and 58 Embedded fieldbus).

As the motor settings are included in the user parameter sets, make sure the settings correspond to the motor used in the application before recalling a user set. In an application where different motors are used with the drive, the motor ID run needs to be performed with each motor and the results saved to different user sets. The appropriate set can then be recalled when the motor is switched.

## Settings and diagnostics

Parameters: 96.10...96.13.

## Data storage parameters

Twelve (eight 32-bit, four 16-bit) parameters are reserved for data storage. These parameters are unconnected by default and can be used for linking, testing and commissioning purposes. They can be written to and read from using other parameters' source or target selections.

#### Settings and diagnostics

Parameters: group 47 Data storage (page 385).

#### Parameter checksum calculation

Parameter checksums A and B can be calculated from a set of parameters to monitor changes in the drive configuration. The parameter sets are different for A and B. Each of the calculated checksum is compared to corresponding reference checksum. If a mismatch occurs, the drive generates an event (a pure event, warning or fault). The calculated checksum can be set as the new reference checksum.

The set of parameters for checksum A does not include fieldbus settings parameters.

The parameters included in the checksum A calculation are user editable parameters in parameter groups 10, 15, 19, 20, 21, 22, 23, 24, 25, 28, 30, 31, 32, 34, 35, 36, 37, 40, 41, 43, 45, 46, 71, 76, 90, 91, 92, 95, 96, 97, 98, and 99.

The set of parameters for checksum B does not include:

- fieldbus settings
- motor data settings, and
- energy data settings parameters.

The parameters included in the checksum B calculation are user editable parameters in parameter groups 10, 15, 19, 20, 21, 22, 23, 24, 25, 28, 30, 31, 32, 34, 35, 36, 37, 40, 41, 43, 46, 71, 76, 90, 91, 92, 95, 96, and 97.

## Settings and diagnostics

- Parameters: 96.54...96.55, 96.68...96.69 and 96.71...96.72.
- Events: A686 Checksum mismatch (page 506), B686 Checksum mismatch (page 516) and 6200 Checksum mismatch (page 525).

## Motor potentiometer

The motor potentiometer is a counter whose value can be adjusted up and down using two digital signals selected by parameters.

When enabled, the motor potentiometer assumes a set value. Depending on the mode selected, the motor potentiometer value is either retained or reset over a power cycle.

The change rate is defined as the time it would take for the value to change from the minimum to the maximum, or vice versa. If the up and down signals are simultaneously on, the motor potentiometer value does not change.

The output of the function is shown, and it can be directly set as the reference source in the main selector parameters, or used as an input by other source selector parameters.

The following example shows the behavior of the motor potentiometer value.

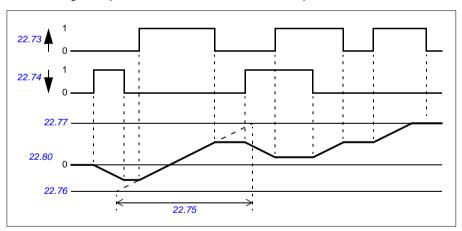

For application example, see section *Crane motor potentiometer* on page 691.

#### Settings and diagnostics

Parameters: 22.71...22.80.

#### User lock

For better cybersecurity, you can set a master password to prevent eg. the changing of parameter values and/or the loading of firmware and other files.

WARNING! ABB will not be liable for damages or losses caused by the failure to activate the user lock using a new pass code. See Cybersecurity disclaimer (page 15).

To activate the user lock for the first time, enter the default pass code, 10000000, into 96.02 Pass code. This will make parameters 96.100...96.102 visible. Then enter a new pass code into 96.100 Change user pass code, and confirm the code in 96.101 Confirm user pass code. In 96.102 User lock functionality, define the actions that you want to prevent.

To close the user lock, enter an invalid pass code into 96.02 Pass code, activate 96.08 Control board boot, or cycle the power. With the lock closed, parameters 96.100...96.102 are hidden.

To reopen the lock, enter your pass code into 96.02 Pass code. This will again make parameters 96.100...96.102 visible.

#### Settings and diagnostics

Parameters: 96.02 Pass code (page 442) and 96.100...96.102.

#### Al dead band

User can define a dead band value (12.110) for the analog input signals. The value is valid both for analog input Al1 and Al2, and both for the voltage and milliampere signals. The dead band value of 100% corresponds to 10 V for a voltage signal and 20 mA for a current signal.

- In case of voltage: 10 V x (parameter 12.110 value) x 0.01
- In case of current: 20 mA x (parameter 12.110 value) x 0.01

The control program automatically calculates a hysteresis value for the AI dead band:

Al dead band hysteresis value = Al dead band value x 0.1

#### Example

Parameter 12.110 (Al dead band) value is set to 50%.

In case of voltage signal:

- Al unit selection = V
- Al dead band value = 10 x 50 x 0.01 = 5 V
- Al Hysteresis value = 5 x 0.1 = 0.5 V
- Al dead band hysteresis positive value = 5 + 0.5 = 5.5 V
- Al dead band hysteresis negative value = 5 0.5 = 4.5 V

Now, when AI input voltage is increasing up to 5.5 V, AI actual shows 0. As soon as AI input voltage reaches 5.5 V, AI actual shows 5.5 V and continues to detect the AI input voltage up to AI max which is in range of 0 V to 10 V. When AI input voltage is

decreasing, AI actual shows the actual AI applied up to 4.5 V. As soon as AI input goes below 4.5 V, AI actual shows 0 till input voltage reaches 0 V.

## High speed counter

High speed counter counts pulses from the input source selected by user (33.71). User can also define how to enable or disable the counter (33.80).

The counter value can be read from parameter 33.02, which is an unsigned 32-bit integer. The counter update time is 2 ms. The counter has configurable direction, preset source and value, and high and low limits (parameters 33.73 to 33.77).

The counter value can be configured to roll over or to saturate to limit values (33.72). There is also a divider (33.79) that can be used for scaling down fast pulse counting to a more comprehensive scale (for example when encoder counting divided by encoder pulse number would result in counting the number of axis rotations). The remainder of the division is kept until preset is done. The counter has a status word (33.04) indicating the current count status.

The following counter inputs are supported:

- Frequency input (up to 16 kHz) <sup>1)</sup>
- Encoder, where the rising and falling edges are calculated
- Encoder with direction, where the rising and falling edges are calculated.<sup>2)</sup>
- Digital inputs 1...5 (up to 125 Hz)
- DIOs as input (up to 250 Hz)
- Pointer to any bit in the parameters (maximum frequency depends on the source bit update cycle).
- <sup>1)</sup> When a digital input (DI3/BMIO-01, DI4/BIO-01) is configured as counter and that is used as the counter source (33.71 = Frequency input 1), then frequency inputs are not available. See configuration parameters for DI3, DI4 and DI5 (11.13, 11.17 and 11.21).
- 2) When an encoder with direction is selected, the direction parameter 33.73 has no effect.

It is possible to configure two digital inputs as frequency inputs. However, if counter needs to be used, only one input can be configured as frequency input. This is a hardware limitation.

When a digital input (DI1, DI2 / DI3-DI5 or DIO configured as a digital input) is used as the counter source, then the maximum signal frequency is limited to 125 Hz. Higher frequencies can cause aliasing and result in wrong counter values.

The reason for the maximum signal frequency limitation is the 2 ms update time. With two samples required (in the same state), only the rising edge is calculated. The minimum cycle time of 8 ms results in a maximum signal frequency of 125 Hz.

Signal supervision function (group 32 Supervision) can be used to tell when a certain value has been reached outside of the counter status word content.

# **Settings and diagnostics**

- Counter parameters: 33.02...33.79
- Frequency input parameters: 11.13, 11.17 and 11.21
- Encoder configuration parameters: groups 90 Feedback selection, 91 Encoder module settings and 92 Encoder 1 configuration.

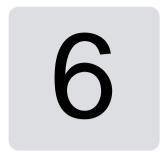

# **Parameters**

# **Contents**

- Terms and abbreviations
- Fieldbus addresses
- Summary of parameter groups
- Parameter listing
- Differences in the default values between 50 Hz and 60 Hz supply frequency settings

# **Terms and abbreviations**

| Term               | Definition                                                                                                    |
|--------------------|----------------------------------------------------------------------------------------------------|
| Actual signal      | Signal measured or calculated by the drive. Usually can only be monitored but not adjusted; some counter-type signals can however be reset.                                                                                                    |
| Analog src         | Analog source: the parameter can be set to the value of another parameter by choosing "Other", and selecting the source parameter from a list.                                                                                                    |
|                    | In addition to the "Other" selection, the parameter may offer other pre-selected settings. Not in this version.                                                                                                    |
| Binary src         | Binary source: the value of the parameter can be taken from a specific bit in another parameter value ("Other"). Sometimes the value can be fixed to 0 (false) or 1 (true). In addition, the parameter may offer other pre-selected settings. Not in this version. |
| Default            | The default is shown on the same row as the parameter name.  The default value of a parameter for the ABB standard macro with BMIO-01. For information on other macro-specific parameter values, see chapter <i>Control macros</i> .                               |
| FbEq16/32          | The fieldbus equivalent for 16-bit and 32-bit. They are shown on the same row as the parameter range, or for each selection.                                                                                                    |
|                    | 16-bit fieldbus equivalent: The scaling between the value shown on the panel and the integer used in fieldbus communication when the user selects a 16-bit value in parameter group 52 FBA A data in or 53 FBA A data out.                                         |
|                    | A dash (-) indicates that the user cannot access the parameter in 16-bit format.                                                                                                    |
|                    | 32-bit fieldbus equivalent: The scaling between the value shown on the panel and the integer used in communication when a 32-bit value is selected for transmission to an external system.                                                                         |
| List               | Selection list.                                                                                                    |
| No.                | Parameter number.                                                                                                    |
| РВ                 | Packed Boolean (bit list).                                                                                                    |
| Real               | Real number.                                                                                                    |
| Туре               | Type (analogue src, binary src, list, PPB, real).                                                                                                    |
| Other              | The value is taken from another parameter.  Choosing "Other" displays a parameter list in which the user can specify the source parameter.                                                                                                    |
| Other [bit]        | The value is taken from a specific bit in another parameter. The user selects the source from a parameter list.                                                                                                    |
| Parameter          | Either a user-adjustable operating instruction for the drive, or an <i>Actual signal</i> .                                                                                                    |
| p.u.               | Per unit                                                                                                    |
| [parameter number] | Value of the parameter                                                                                                    |

# Fieldbus addresses

Refer to the fieldbus adapter user's manual.

# **Summary of parameter groups**

| Group                           | Contents                                                                                                    | Page |
|---------------------------------|----------------------------------------------------------------------------------------------------|------|
| 01 Actual values                | Basic signals for monitoring the drive.                                                                                            | 130  |
| 03 Input references             | Values of references received from various sources.                                                                                | 134  |
| 04 Warnings and faults          | Information on warnings and faults that occurred last.                                                                             | 135  |
| 05 Diagnostics                  | Various run-time-type counters and measurements related to drive maintenance.                                                      | 138  |
| 06 Control and status words     | Drive control and status words.                                                                                                    | 142  |
| 07 System info                  | Drive hardware and firmware information.                                                                                           | 151  |
| 09 Crane application signals    | Signals related to crane applications.                                                                                             | 154  |
| 10 Standard DI, RO              | Configuration of digital inputs and relay outputs.                                                                                 | 155  |
| 11 Standard DIO, FI, FO         | Configuration of the digital input/outputs.                                                                                        | 161  |
| 12 Standard AI                  | Configuration of standard analog inputs.                                                                                           | 168  |
| 13 Standard AO                  | Configuration of standard analog outputs.                                                                                          | 175  |
| 15 I/O extension module         | Configuration of the I/O extension module.                                                                                         | 180  |
| 19 Operation mode               | Selection of local and external control location sources and operating modes.                                                      | 185  |
| 20 Start/stop/direction         | Start/stop/direction and run/start/jog enable signal source selection; positive/negative reference enable signal source selection. | 188  |
| 21 Start/stop mode              | Start and stop modes; emergency stop mode and signal source selection; DC magnetization settings.                                  | 206  |
| 22 Speed reference selection    | Speed reference selection; motor potentiometer settings.                                                                           | 218  |
| 23 Speed reference ramp         | Speed reference ramp settings (programming of the acceleration and deceleration rates for the drive).                              | 234  |
| 24 Speed reference conditioning | Speed error calculation; speed error window control configuration; speed error step.                                               | 239  |
| 25 Speed control                | Speed controller settings.                                                                                                    | 240  |
| 26 Torque reference chain       | Settings for the torque reference chain.                                                                                           | 246  |
| 28 Frequency reference chain    | Settings for the frequency reference chain.                                                                                        | 253  |
| 30 Limits                       | Drive operation limits.                                                                                                    | 268  |
| 31 Fault functions              | Configuration of external events; selection of behavior of the drive upon fault situations.                                        | 280  |
| 32 Supervision                  | Configuration of signal supervision functions 13.                                                                                  | 291  |

| Group                          | Contents                                                                                                    | Page |
|--------------------------------|----------------------------------------------------------------------------------------------------|------|
| 33 Generic timer &             | Generic timer and counter functions.                                                                                                    | 306  |
| counter                        |                                                                                                    |      |
| 34 Timed functions             | Configuration of the timed functions.                                                                                                    | 310  |
| 35 Motor thermal               | Motor thermal protection settings such as temperature                                                                                                    | 317  |
| protection                     | measurement configuration, load curve definition and motor fan control configuration.                                                                                                |      |
| 36 Load analyzer               | Peak value and amplitude logger settings.                                                                                                    | 333  |
| 37 User load curve             | Settings for user load curve.                                                                                                    | 337  |
| 40 Process PID set 1           | Parameter values for process PID control.                                                                                                    | 343  |
| 41 Process PID set 2           | A second set of parameter values for process PID control.                                                                                                    | 361  |
| 43 Brake chopper               | Settings for the internal brake chopper.                                                                                                    | 364  |
| 44 Mechanical brake control    | Configuration of mechanical brake control.                                                                                                    | 367  |
| 45 Energy efficiency           | Settings for the energy saving calculators.                                                                                                    | 376  |
| 46 Monitoring/scaling settings | Speed supervision settings; actual signal filtering; general scaling settings.                                                                                                    | 381  |
| 47 Data storage                | Data storage parameters that can be written to and read from using other parameters' source and target settings.                                                                     | 385  |
| 49 Panel port communication    | Communication settings for the control panel port on the drive.                                                                                                    | 387  |
| 50 Fieldbus adapter (FBA)      | Fieldbus communication configuration.                                                                                                    | 390  |
| 51 FBA A settings              | Fieldbus adapter A configuration.                                                                                                    | 397  |
| 52 FBA A data in               | Selection of data to be transferred from drive to fieldbus controller through fieldbus adapter A.                                                                                    | 399  |
| 53 FBA A data out              | Selection of data to be transferred from fieldbus controller to drive through fieldbus adapter A.                                                                                    | 399  |
| 58 Embedded fieldbus           | Configuration of the embedded fieldbus (EFB) interface.                                                                                                    | 400  |
| 71 External PID1               | Configuration of external PID.                                                                                                    | 423  |
| 76 Application features        | Application parameters for, e.g., Limit to limit control configuration.                                                                                                    | 426  |
| 90 Feedback selection          | Motor and load feedback configuration.                                                                                                    | 433  |
| 91 Encoder module settings     | Configuration of encoder interface modules.                                                                                                    | 435  |
| 92 Encoder 1 configuration     | Settings for encoder 1.                                                                                                    | 435  |
| 95 HW configuration            | Various hardware-related settings.                                                                                                    | 437  |
| 96 System                      | Language selection; access levels; macro selection; parameter save and restore; control unit reboot; user parameter sets; unit selection; parameter checksum calculation; user lock. | 441  |
| 97 Motor control               | Switching frequency; slip gain; voltage reserve; flux braking; anti-cogging (signal injection); IR compensation.                                                                     | 454  |

| Group                    | Contents                                                            | Page |
|--------------------------|---------------------------------------------------------------------|------|
| 98 User motor parameters | Motor values supplied by the user that are used in the motor model. | 461  |
| 99 Motor data            | Motor configuration settings.                                       | 463  |

# **Parameter listing**

| No.   | Name/Value                | Description                                                                                                    | Default<br>FbEq 16 |
|-------|---------------------------|----------------------------------------------------------------------------------------------------|--------------------|
| 01 Ac | tual values               | Basic signals for monitoring the drive. All parameters in this group are read-only unless otherwise noted.                                                                                                    |                    |
|       |                           | Note: Values of these actual signals are filtered with the filter time defined in group 46 Monitoring/scaling settings. The selection lists for parameters in other groups mean the raw value of the actual signal instead. For example, if a selection is "Output frequency" it does not point to the value of parameter 01.06 Output frequency but to the raw value. |                    |
| 01.01 | Motor speed used          | Measured or Estimated motor speed depending on the type of feedback used in parameter 96.01 Motor feedback selection. A filter time constant for this signal can be defined by parameter 46.11 Filter time motor speed.                                                                                                    | -                  |
|       | -30000.00<br>30000.00 rpm | Measured or estimated motor speed.                                                                                                    | See par.<br>46.01  |
| 01.02 | Motor speed estimated     | Estimated motor speed in rpm. A filter time constant for this signal can be defined by parameter 46.11 Filter time motor speed.                                                                                                    | -                  |
|       | -30000.00<br>30000.00 rpm | Estimated motor speed.                                                                                                    | See par.<br>46.01  |
| 01.03 | Motor speed %             | Actual speed in percent of the motor synchronous speed. The filter time constant can be adjusted by parameter 46.11 Filter time motor speed.                                                                                                    | -                  |
|       | -1000.00<br>1000.00%      | Motor speed.                                                                                                    | See par.<br>46.01  |
| 01.04 | Encoder 1 speed filtered  | Measured motor speed from Encoder 1. The filter time constant can be adjusted by parameter 46.11 Filter time motor speed.                                                                                                    | -                  |
|       | -30000 30000              |                                                                                                    | 1=1                |
| 01.06 | Output frequency          | Estimated drive output frequency in Hz. A filter time constant for this signal can be defined by parameter 46.12 Filter time output frequency.                                                                                                    | -                  |
|       | -598.00598.00<br>Hz       | Estimated output frequency.                                                                                                    | See par.<br>46.02  |
| 01.07 | Motor current             | Measured (absolute) motor current in A.                                                                                                    | -                  |
|       | 0.0030000.00              | Motor current.                                                                                                    | See par.<br>46.05  |

| No.   | Name/Value                     | Description                                                                                                    | Default<br>FbEq 16 |
|-------|--------------------------------|----------------------------------------------------------------------------------------------------|--------------------|
| 01.08 | Motor current % of motor nom   | Motor current (drive output current) in percent of the nominal motor current.                                                                                                    | -                  |
|       | 0.01000.0%                     | Motor current.                                                                                                    | 1=1%               |
| 01.09 | Motor current % of drive nom   | Motor current (drive output current) in percent of the nominal drive current.                                                                                                    | -                  |
|       | 0.01000.0%                     | Motor current.                                                                                                    | 1=1%               |
| 01.10 | Motor torque                   | Motor torque in percent of the nominal motor torque. See also parameter <i>01.30 Nominal torque scale</i> .  A filter time constant for this signal can be defined by parameter <i>46.13 Filter time motor torque</i> . | -                  |
|       | -1600.01600.0%                 | Motor torque.                                                                                                    | See par.<br>46.03  |
| 01.11 | DC voltage                     | Measured intermediate circuit DC Link voltage.                                                                                                    | -                  |
|       | 0.002000.00 V                  | DC link voltage.                                                                                                    | 10 = 1 V           |
| 01.13 | Output voltage                 | Calculated motor voltage in V AC.                                                                                                    | -                  |
|       | 02000 V                        | Motor voltage.                                                                                                    | 1 = 1 V            |
| 01.14 | Output power                   | Measured output power in kW. The filter time constant can be adjusted by parameter 46.14 Filter time power.                                                                                                    | -                  |
|       | -32768.00<br>32767.00 kW       | Output power.                                                                                                    | See par.<br>46.04  |
| 01.15 | Output power % of motor nom    | Measured output power in % of nominal motor power.                                                                                                    | -                  |
|       | -300.00 300.00%                | Output power.                                                                                                    | 10 = 1%            |
| 01.17 | Motor shaft power              | Estimated mechanical power at motor shaft in kW or hp. Parameter 96.16 defines the unit The filter time constant can be adjusted by parameter 46.14 Filter time power.                                                  | -                  |
|       | -32768.00<br>32767.00 kW or hp | Motor shaft power.                                                                                                    | See par.<br>46.04  |
| 01.18 | Inverter GWh counter           | Amount of energy that has passed through the drive (in either direction) in full gigawatt-hours. The minimum value is zero.                                                                                             | -                  |
|       | 065535 GWh                     | Energy in GWh.                                                                                                    | 1 = 1 GWh          |
| 01.19 | Inverter MWh counter           | Amount of energy that has passed through the drive (in either direction) in full megawatt-hours. Whenever the counter rolls over, 01.18 Inverter GWh counter is incremented. The minimum value is zero.                 | -                  |
|       | 01000 MWh                      | Energy in MWh.                                                                                                    | 1 = 1 MWh          |

| No.   | Name/Value                   | Description                                                                                                    | Default<br>FbEq 16 |
|-------|------------------------------|----------------------------------------------------------------------------------------------------|--------------------|
| 01.20 | Inverter kWh counter         | Amount of energy that has passed through the drive (in either direction) in full kilowatt-hours. Whenever the counter rolls over, 01.19 Inverter MWh counter is incremented. The minimum value is zero.                                                             | -                  |
|       | 01000 kWh                    | Energy in kWh.                                                                                                    | 10 = 1 kWh         |
| 01.24 | Flux actual %                | Used flux in percent of nominal flux of motor.                                                                                                    | -                  |
|       | 0200%                        | Flux value.                                                                                                    | 1 = 1%             |
| 01.30 | Nominal torque scale         | Nominal torque in N•m which corresponds to 100%.  Note: This parameter is copied from parameter 99.12 Motor nominal torque if given. Otherwise the value is calculated from other motor data.                                                                       | 0                  |
|       | 0.0004000000<br>N·m or lb·ft | Nominal torque.                                                                                                    | 1 = 100<br>unit    |
| 01.50 | Current hour kWh             | Current hour energy consumption. This is the energy of the last 60 minutes (not necessarily continuous) the drive has been running, not the energy of a calendar hour. The value is set to the value before the power cycle when the drive is again up and running. | -/-                |
|       | 0.001000000.00<br>kWh        | Energy.                                                                                                    | 1 = 1 kWh          |
| 01.51 | Previous hour kWh            | Previous hour energy consumption. The value<br>Current hour kWh is stored here when its values<br>has been cumulated for 60 minutes. The value is<br>set to the value before the power cycle when the<br>drive is again up and running.                             | -                  |
|       | 0.001000000.00<br>kWh        | Energy.                                                                                                    | 1 = 1 kWh          |
| 01.52 | Current day kWh              | Current day energy consumption. This is the energy of the last 24 hours (not necessarily continuous) the drive has been running, not the energy of a calendar day. The value is set to the value before the power cycle when the drive is again up and running.     | -                  |
|       | 0.001000000.00<br>kWh        | Energy.                                                                                                    | 1 = 1 kWh          |
| 01.53 | Previous day kWh             | Previous day energy consumption. The value is set to the value before the power cycle when the drive is again up and running.                                                                                                    | -                  |
|       | 0.00 1000000.00<br>kWh       | Energy.                                                                                                    | 1 = 1 kWh          |

| No.   | Name/Value                              | Description                                                                                                    | Default<br>FbEq 16 |
|-------|-----------------------------------------|----------------------------------------------------------------------------------------------------|--------------------|
| 01.54 | Cumulative inverter energy              | Amount of energy that has passed through the drive (in either direction) in full kilowatt-hours. The minimum value is zero.                                                                                                    | -                  |
|       | -200000000.0<br>200000000.0 kWh         | Energy in kWh.                                                                                                    | 10 = 1 kWh         |
| 01.55 | Inverter GWh counter<br>(resettable)    | Amount of energy that has passed through the drive (in either direction) in full gigawatt-hours. The minimum value is zero.                                                                                                    | -                  |
|       |                                         | You can reset the value by setting it to zero. Resetting any of parameters <i>01.5501.58</i> resets all of them.                                                                                                    |                    |
|       | 065535 GWh                              | Energy in GWh.                                                                                                    | 1 = 1 GWh          |
| 01.56 | Inverter MWh counter<br>(resettable)    | Amount of energy that has passed through the drive (in either direction) in full megawatt-hours. Whenever the counter rolls over, 01.55 Inverter GWh counter (resettable) is incremented. The minimum value is zero.                                                 | -                  |
|       |                                         | You can reset the value by setting it to zero. Resetting any of parameters <i>01.5501.58</i> resets all of them.                                                                                                    |                    |
|       | 01000 MWh                               | Energy in MWh.                                                                                                    | 1 = 1 MWh          |
| 01.57 | Inverter kWh counter<br>(resettable)    | Amount of energy that has passed through the drive (in either direction) in full kilowatt-hours. Whenever the counter rolls over, 01.56 Inverter MWh counter (resettable) is incremented. The minimum value is zero.  You can reset the value by setting it to zero. | -                  |
|       |                                         | Resetting any of parameters <i>01.5501.58</i> resets all of them.                                                                                                    |                    |
|       | 01000 kWh                               | Energy in kWh.                                                                                                    | 10 = 1 kWh         |
| 01.58 | Cumulative inverter energy (resettable) | Amount of energy that has passed through the drive (in either direction) in full kilowatt-hours. The minimum value is zero.                                                                                                    | -                  |
|       |                                         | You can reset the value by setting it to zero. Resetting any of parameters <i>01.5501.58</i> resets all of them.                                                                                                    |                    |
|       | -200000000.0<br>200000000.0 kWh         | Energy in kWh.                                                                                                    | 10 = 1 kWh         |
| 01.61 | Abs motor speed used                    | Absolute value of the motor speed used 01.01 Motor speed used.                                                                                                    | -                  |
|       | 0.00 30000.00<br>rpm                    |                                                                                                    | 1 = 1 rpm          |

| No.    | Name/Value                              | Description                                                                                                    | Default<br>FbEq 16 |
|--------|-----------------------------------------|----------------------------------------------------------------------------------------------------|--------------------|
| 01.62  | Abs motor speed %                       | Absolute value of the motor speed % 01.03 Motor speed %.                                                               | -                  |
|        | 0.00 1000.00%                           |                                                                                                    | 10 = 1%            |
| 01.63  | Abs output frequency                    | Absolute value of the output frequency 01.06 Output frequency.                                                         | -                  |
|        | 0.00598.00 Hz                           |                                                                                                    | 1 = 1 Hz           |
| 01.64  | Abs motor torque                        | Absolute value of the motor torque <i>01.10 Motor torque</i> .                                                         | -                  |
|        | 0.0 1600.0%                             |                                                                                                    | 1 = 1%             |
| 01.65  | Abs output power                        | Absolute value of the output power 01.14 Output power.                                                                 | -                  |
|        | 0.00 32767.00<br>kW                     |                                                                                                    | 1 = 1 kW           |
| 01.66  | Abs output power % mot nom              | Absolute value of the output power % of motor nominal 01.15 Output power % of motor nom.                               | -                  |
|        | 0.00 300.00%                            |                                                                                                    | 1 = 1%             |
| 01.68  | Abs motor shaft power                   | Absolute value of the motor shaft power 01.17  Motor shaft power.                                                      | -                  |
|        | 0.00 332767.00<br>kW                    |                                                                                                    | 1 = 1 kW           |
| 01.72  | U-phase rms current                     | U-phase rms current.                                                                                                   | See par.<br>46.05  |
|        | 0.0030000.00 A                          |                                                                                                    |                    |
| 01.73  | V-phase rms current                     | V-phase rms current.                                                                                                   | See par.<br>46.05  |
|        | 0.0030000.00 A                          |                                                                                                    |                    |
| 01.74  | W-phase rms current                     | W-phase rms current.                                                                                                   | See par.<br>46.05  |
|        | 0.0030000.00 A                          |                                                                                                    |                    |
| 03 Inp | out references                          | Values of references received from various sources. All parameters in this group are read-only unless otherwise noted. |                    |
| 03.01  | Panel reference                         | Local mode reference is given from the control panel.                                                                  | 0                  |
|        | -100000.00<br>100000.00 rpm, Hz<br>or % | Control panel or PC tool reference.                                                                                    | 1 = 10 unit        |
| 03.02  | Panel reference remote                  | Remote mode reference given from the control panel.                                                                    | -                  |

| No.   | Name/Value                              | Description                                                                                                    | Default<br>FbEq 16 |
|-------|-----------------------------------------|----------------------------------------------------------------------------------------------------|--------------------|
|       | -100000.00<br>100000.00 rpm, Hz<br>or % | Control panel or PC tool reference.                                                                                                    | 1 = 10 unit        |
| 03.05 | FB A reference 1                        | Scaled fieldbus A reference 1. See parameter 50.14 FBA A reference 1.                                                                                                    | 0                  |
|       | -100000.00<br>100000.00                 | Reference from fieldbus adapter A.                                                                                                    | 1 = 10             |
| 03.06 | FB A reference 2                        | Scaled fieldbus A reference 2. See parameter 50.15 FBA A reference 2.                                                                                                    | 0                  |
|       | -100000.00<br>100000.00                 | Reference 2 from fieldbus adapter A.                                                                                                    | 1 = 10             |
| 03.09 | EFB reference 1                         | Scaled reference 1 received through the embedded fieldbus interface. The scaling is defined by 58.26 EFB ref1 type                                                                                                   | -                  |
|       | -30000.00<br>30000.00                   | Scaled reference 1 received through the embedded fieldbus interface.                                                                                                    | 1 = 10             |
| 03.10 | EFB reference 2                         | Scaled embedded fieldbus reference 2.                                                                                                    | -                  |
|       | -30000.00<br>30000.00                   | Scaled reference 2 received through the embedded fieldbus interface. The scaling is defined by 58.27 EFB ref2 type                                                                                                   | 1 = 10             |
| 03.17 | Integrated Panel ref                    | Local mode reference given from the integrated control panel. The unit (rpm, Hz or %) is set from parameter.                                                                                                    | 0                  |
|       | -100000.00<br>100000.00 rpm, Hz<br>or % | Integrated control panel reference.                                                                                                    | 1 = 10             |
| 03.18 | Integrated Panel ref remote             | Remote mode reference given from the integrated control panel.                                                                                                    | 0                  |
|       | -100000.00<br>100000.00 rpm, Hz<br>or % | Integrated control panel reference.                                                                                                    | 1 = 10             |
| 04 Wa | rnings and faults                       | Information on warnings and faults that occurred last. For explanations of individual warning and fault codes, see chapter <i>Fault tracing</i> . All parameters in this group are read-only unless otherwise noted. |                    |
| 04.01 | Tripping fault                          | Code of the 1st active fault (the fault that caused the drive to trip as it arrived at the trip register).                                                                                                    | -                  |
|       | 0000hFFFFh                              | Fault code.                                                                                                    | 1=1                |
| 04.02 | Active fault 2                          | 2nd active fault in the trip register.                                                                                                    | -                  |
|       | 0000hFFFFh                              | Fault code.                                                                                                    | 1=1                |

| No.   | Name/Value               | Description                                                                                                    | Default<br>FbEq 16 |
|-------|--------------------------|----------------------------------------------------------------------------------------------------|--------------------|
| 04.41 | Event word 1 bit 0 code  | Selects the hexadecimal code of an event (warning, fault or pure event) whose status is shown as bit 0 of parameter <i>04.40</i> . See chapter <i>Fault tracing</i> (page <i>499</i> ) for the event codes.  | 0x2310h            |
|       | 0000hFFFFh               | Code of event.                                                                                                    | 1 = 1              |
| 04.43 | Event word 1 bit 1 code  | Selects the hexadecimal code of an event (warning, fault or pure event) whose status is shown as bit 1 of parameter <i>04.40</i> . See chapter <i>Fault tracing</i> (page <i>499</i> ) for the event codes.  | 0x3210h            |
|       | 0000hFFFFh               | Code of event.                                                                                                    | 1 = 1              |
| 04.45 | Event word 1 bit 2 code  |                                                                                                    | 0x4310h            |
| 04.47 | Event word 1 bit 3 code  |                                                                                                    | 0x2340h            |
| 04.49 | Event word 1 bit 4 code  |                                                                                                    | 0x0000h            |
| 04.51 | Event word 1 bit 5 code  |                                                                                                    | 0x3220h            |
| 04.53 | Event word 1 bit 6 code  |                                                                                                    | 0x80A0h            |
| 04.55 | Event word 1 bit 7 code  |                                                                                                    | 0x0000h            |
| 04.57 | Event word 1 bit 8 code  |                                                                                                    | 0x7122h            |
| 04.59 | Event word 1 bit 9 code  |                                                                                                    | 0x7081h            |
| 04.61 | Event word 1 bit 10 code |                                                                                                    | 0xFF61h            |
| 04.63 | Event word 1 bit 11 code |                                                                                                    | 0x7121h            |
| 04.65 | Event word 1 bit 12 code |                                                                                                    | 0x4110h            |
| 04.67 | Event word 1 bit 13 code |                                                                                                    | 0x9081h            |
| 04.69 | Event word 1 bit 14 code |                                                                                                    | 0x9082h            |
| 04.71 | Event word 1 bit 15 code | Selects the hexadecimal code of an event (warning, fault or pure event) whose status is shown as bit 15 of parameter <i>04.40</i> . See chapter <i>Fault tracing</i> (page <i>499</i> ) for the event codes. | 0x2330h            |
|       | 0000hFFFFh               | Code of event.                                                                                                    | 1 = 1              |

| No.    | Name/Value                | Description                                                                                                    | Default<br>FbEq 16 |
|--------|---------------------------|----------------------------------------------------------------------------------------------------|--------------------|
| 05 Dia | ngnostics                 | Various run-time-type counters and measurements related to drive maintenance. All parameters in this group are read-only unless otherwise noted.             |                    |
| 05.01  | On-time counter           | Drive on-time counter. The counter runs when the drive is powered.                                                                                           | -                  |
|        | 065535 d                  | On-time counter (number of days).                                                                                                    | 1 = 1 d            |
| 05.02  | Run-time counter          | Motor run-time counter. The counter runs when the inverter modulates.                                                                                        | -                  |
|        | 065535 d                  | Motor run-time counter.                                                                                                    | 1 = 1 d            |
| 05.03  | Hours run                 | Corresponding parameter to 05.02 Run-time counter in hours, that is, 24 * 05.02 value + fractional part of a day.                                            | -                  |
|        | 0<br>429496729.5 h        | Hours.                                                                                                    | 1 = 1 h            |
| 05.04  | Fan on-time counter       | Running time of the drive cooling fan. Can be reset from the control panel by keeping Reset down for over 3 seconds.                                         | -                  |
|        | 065535 d                  | Cooling fan run-time.                                                                                                    | 1 = 1 d            |
| 05.10  | Control board temperature | Measured temperature of the control board.                                                                                                    | -                  |
|        | -100 300 °C or °F         | Temperature in degrees Celsius for Fahrenheit.                                                                                                    | 1 = unit           |
| 05.11  | Inverter temperature      | Estimated drive temperature in percent of fault limit. The fault limit varies according to the type of the drive.  0.0% = 0 °C (32 °F)  100.0% = Fault limit | -                  |
|        | -40.0160.0%               | Temperature in percent.                                                                                                    | 1 = 1%             |
|        | _                         | L                                                                                                    | ı                  |

|       | Name                                      | /Value                                                                                  | Descrip                          | otion                                                                                                    | Default<br>FbEq 16             |  |
|-------|-------------------------------------------|-----------------------------------------------------------------------------------------|----------------------------------|----------------------------------------------------------------------------------------------------|--------------------------------|--|
| 05.20 | Diagnostic word 1                         |                                                                                         | _                                | Diagnostic word 1. For possible causes and remedies, see chapter <i>Fault tracing</i> .                                                                                                    |                                |  |
|       | Bit                                       | Name                                                                                    |                                  | Value                                                                                                    |                                |  |
|       | 0                                         | Any warning or fault                                                                    |                                  |                                                                                                    |                                |  |
|       | 1                                         | Any warning                                                                             |                                  | 1 = Drive has generated a warning.                                                                                                    |                                |  |
|       | 2                                         | Any fault                                                                               |                                  | 1 = Drive has tripped on a fault.                                                                                                    |                                |  |
|       | 3                                         | Reserved                                                                                |                                  | • • • • • • • • • • • • • • • • • • • •                                                                                                    |                                |  |
|       | 4                                         | Overcurrent fault                                                                       |                                  | 1 = Drive has tripped on fault 2310 Ove                                                                                                    | ercurrent.                     |  |
|       | 5                                         | Reserved                                                                                |                                  | ''                                                                                                    |                                |  |
|       | 6                                         | DC overvol                                                                              | age                              | 1 = Drive has tripped on fault 3210 DC                                                                                                    | link                           |  |
|       |                                           |                                                                                         | J                                | overvoltage.                                                                                                    |                                |  |
|       | 7                                         | DC undervo                                                                              | oltage                           | 1 = Drive has tripped on fault 3220 DC link undervoltage.                                                                                                    |                                |  |
|       | 8                                         | Reserved                                                                                |                                  | , and the second second |                                |  |
|       | 9                                         | Device ove                                                                              | rtemp flt                        | 1 = Drive has tripped on fault 4310 Excess temperature.                                                                                                    |                                |  |
|       | 1015 Reserved                             |                                                                                         |                                  |                                                                                                    |                                |  |
|       | 0b000                                     | 0b00000b1111 Diagn                                                                      |                                  | nostic word 1.                                                                                                    |                                |  |
| 05.21 | Diagno                                    | ostic word 2                                                                            |                                  | stic word 2 For possible causes and es, see chapter <i>Fault tracing</i> .                                                                                                    | 0b0000                         |  |
|       |                                           |                                                                                         | 1                                | and a dome.                                                                                                    | ļ                              |  |
|       | Bit                                       | Name                                                                                    | 1                                | Value                                                                                                    |                                |  |
|       | <b>Bit</b> 09                             | Name<br>Reserved                                                                        |                                  |                                                                                                    | <br>                           |  |
|       | 09                                        | Reserved<br>Motor overt                                                                 |                                  |                                                                                                    |                                |  |
|       | 09                                        | Reserved                                                                                |                                  | Value<br> 1 = Drive has tripped on fault 4981                                                                                                    |                                |  |
|       | 09<br>10<br>111                           | Reserved Motor overt  5 Reserved 00b1111                                                | emp flt Diagnos                  | Value   1 = Drive has tripped on fault 4981   temperature 1 or 4982 External tensitic word 2.                                                                                                    |                                |  |
| 05.22 | 09<br>10<br>111                           | Reserved Motor overt  5 Reserved                                                        | emp flt  Diagnos  Diagnos        | Value<br> 1 = Drive has tripped on fault 4981<br>  temperature 1 or 4982 External ter                                                                                                    | mperature 2.                   |  |
| 05.22 | 09<br>10<br>111                           | Reserved Motor overt  5 Reserved  00b1111  ostic word 3                                 | emp flt  Diagnos  Diagnos        | Value   1 = Drive has tripped on fault 4981   temperature 1 or 4982 External tensitic word 2.   stic word 3. For possible causes and es, see chapter Fault tracing.                                                                                                    | 1 = 1                          |  |
| 05.22 | 09<br>10<br>111<br>0b000                  | Reserved Motor overt  5 Reserved  00b1111  ostic word 3  Name Reserved                  | emp flt  Diagnos Diagnos remedie | Value   1 = Drive has tripped on fault 4981   temperature 1 or 4982 External tensitic word 2.   stic word 3. For possible causes and es, see chapter Fault tracing.                                                                                                    | 1 = 1                          |  |
| 05.22 | 09<br>10<br>111<br>0b000<br><i>Diagno</i> | Reserved Motor overt  5 Reserved  00b1111  ostic word 3                                 | emp flt  Diagnos Diagnos remedie | Value   1 = Drive has tripped on fault 4981   temperature 1 or 4982 External tensitic word 2.   stic word 3. For possible causes and es, see chapter Fault tracing.                                                                                                    | 1 = 1                          |  |
| 05.22 | 09<br>10<br>111<br>0b000<br>Diagno        | Reserved Motor overt  5 Reserved  00b1111  ostic word 3  Name Reserved                  | emp flt  Diagnos Diagnos remedie | Value   1 = Drive has tripped on fault 4981   temperature 1 or 4982 External tensitic word 2.   Stic word 3. For possible causes and es, see chapter Fault tracing.                                                                                                    | 1 = 1                          |  |
| 05.22 | 09<br>10<br>111<br>0b000<br>Diagno        | Reserved Motor overt  5 Reserved  00b1111  ostic word 3  Name  Reserved kWh pulse       | Diagnos Diagnos remedie  Vali    | Value   1 = Drive has tripped on fault 4981   temperature 1 or 4982 External tensitic word 2.   Stic word 3. For possible causes and es, see chapter Fault tracing.                                                                                                    | 1 = 1<br>0b0000<br>um fan spee |  |
| 05.22 | 09<br>10<br>111<br>0b000<br>Diagno        | Reserved Motor overt  5 Reserved 00b1111 estic word 3  Name Reserved kWh pulse Reserved | Diagnos Diagnos remedie  Vali    | Value   1 = Drive has tripped on fault 4981   temperature 1 or 4982 External tensitic word 2.   stic word 3. For possible causes and es, see chapter Fault tracing.   temperature 1 or 4982 External tensitic word 2.   stic word 3. For possible causes and es, see chapter Fault tracing.   temperature   temperature   temperat   | 1 = 1<br>0b0000<br>um fan spee |  |

| No.   | Name/Value                    | Description                                                                                                    | Default<br>FbEq 16 |
|-------|-------------------------------|----------------------------------------------------------------------------------------------------|--------------------|
| 05.80 | Motor speed at fault          | Copy of parameter 24.02 Used speed feedback (in both scalar and speed control modes) at the occurrence of the latest fault.                        | -                  |
|       | -30000.00<br>30000.00 rpm     | Motor speed at fault.                                                                                                    | See par.<br>46.01  |
| 05.81 | Output frequency at fault     | Displays the output frequency (01.06) at which fault occurred.                                                                                     | -                  |
|       | -598.00598.00<br>Hz           | Output frequency at fault.                                                                                                    | See par.<br>46.02  |
| 05.82 | DC voltage at fault           | Displays the DC link volt age (01.11) at which fault occurred.                                                                                     | -                  |
|       | 0.002000.00 V                 | DC voltage at fault.                                                                                                    | 10 = 1 V           |
| 05.83 | Motor current at fault        | Displays the motor current (01.07) at which fault occurred.                                                                                        | -                  |
|       | 0.0030000.00 A                | Motor current at fault.                                                                                                    | See par.<br>46.05  |
| 05.84 | Motor torque at fault         | Displays the motor torque (01.10) at which fault occurred                                                                                          | -                  |
|       | -1600.01600.0%                | Motor torque at fault.                                                                                                    | See par.<br>46.03  |
| 05.85 | Main status word at fault     | Copy of parameter <i>06.11 Main status word</i> at the occurrence of the latest fault.                                                             | -                  |
|       | 0000hFFFFh                    | Main status word.                                                                                                    | 1 = 1              |
| 05.86 | DI delayed status at fault    | Displays the DI delayed status (10.02) at which fault occurred. For the bit list, see parameter 10.02 DI delayed status.                           | 0000h              |
|       | 0000hFFFFh                    | DI delayed status at fault.                                                                                                    | 1 = 1              |
| 05.87 | Inverter temperature at fault | Displays the inverter temperature (05.11) at which fault occurred.                                                                                 | -                  |
|       | -40160°C                      | Inverter temperature at fault.                                                                                                    | 1 = 1°C            |
| 05.88 | Reference used at fault       | Displays the reference used (28.01/26.73/23.01) at which fault occurred. The type of the reference depends on the selected operation mode (19.01). | -                  |
|       | -500.00 500.00<br>Hz/         | Reference used at fault.                                                                                                    | See par.<br>46.02/ |
|       | -1600.01600.0%/               |                                                                                                    | See par. 46.03/    |
|       | 30000.00                      |                                                                                                    | See par.<br>46.01  |
|       | 30000.00 rpm                  |                                                                                                    |                    |

| No.   | Name/            | Value      | Description                                                                                                    | Default<br>FbEq 16 |
|-------|------------------|------------|----------------------------------------------------------------------------------------------------|--------------------|
| 05.99 | BIO-01<br>status | DIP switch | Displays the states of the BIO-01 extension module DIP switches S1 and S2.                                                       | -                  |
|       |                  |            | Notes:                                                                                                    |                    |
|       |                  |            | This parameter is applicable only when the new BIO-01 module is attached.                                                        |                    |
|       |                  |            | Both DIP switches cannot be connected<br>simultaneously to DO1. The forbidden bit<br>combination S1=0 and S2 = 1 generates fault |                    |
|       |                  |            | 7087 I/O module configuration.                                                                                                   |                    |
|       | Bit              | Name       | Description                                                                                                    | 1                  |
|       | 0                | S1         | 0 = OFF = DO1 on port S1,                                                                                                    |                    |
|       |                  |            | 1 = ON = AO1 on port S1                                                                                                    |                    |
|       | 1                | S2         | 0 = OFF = DI3 on port S2                                                                                                    |                    |
|       |                  |            | 1 = ON = DO1 on port S2                                                                                                    |                    |
|       | 215              | Reserved   |                                                                                                    |                    |
|       |                  |            |                                                                                                    |                    |
|       | 0000h.           | FFFFh      | States of the BIO-01 DIP switches S1 and S2                                                                                      | 1 = 1              |

| No.             | Name/Value                        | Descri                                                                                                    | ption                                                                                                    |                                                                                      | Default<br>FbEq 16 |
|-----------------|-----------------------------------|----------------------------------------------------------------------------------------------------|----------------------------------------------------------------------------------------------------|--------------------------------------------------------------------------------------|--------------------|
| 06 Cor<br>words | ntrol and status                  | Drive co                                                                                                    | ontrol and status wor                                                                                                    | ds.                                                                                  |                    |
| 06.01           | Main control word                 | shows<br>selected<br>fieldbu<br>The bit<br>on pag<br>diagrater<br>respect<br>This pag<br>Note: '<br>value is<br>the PL | the control signals of sources (such a sinterfaces and the assignments of the 615. The related mare presented of tively.  Arameter is read-own with the fieldbus of sonot same as the | control, the parameter value that it receives from value, see parameter              | 0000h              |
|                 |                                   | Bit 0 1 2 3 4 5 6 6 7 8 8 9 10 11 12 13 14 15                                                                          | Name Off1 control Off2 control Off3 control Run Ramp out zero Ramp hold Ramp in zero Reset Inching 1 Inching 2 Remote cmd Ext ctrl loc User bit 0 User bit 1 User bit 2 User bit 3    |                                                                                      |                    |
|                 | 0000hFFFFh                        | Main c                                                                                                    | ontrol word.                                                                                                    |                                                                                      | 1 = 1              |
| 06.03           | FBA A transparent<br>control word | the PL<br>transpa                                                                                                    | C through fieldbus                                                                                                    | ontrol word received from<br>s adapter A when a<br>ion profile is selected.<br>only. | 0 / uint32         |
|                 | 00000000h<br>FFFFFFFh             | Contro                                                                                                    | I word received th                                                                                                    | rough fieldbus adapter A                                                             | 1 = 1              |

| No.   | Name/Value                   | Desc                                                                                                    | ription                                              | Default<br>FbEq 16 |
|-------|------------------------------|----------------------------------------------------------------------------------------------------|------------------------------------------------------|--------------------|
| 06.05 | EFB transparent control word | Displays the unaltered control word received from the PLC through the embedded fieldbus interface when a transparent communication profile is selected with parameter <i>58.25 Control profile</i> .                                                                                                    |                                                      | 0 / uint32         |
|       |                              | This                                                                                                    | parameter is read-only.                              |                    |
|       | 00000000h<br>FFFFFFFh        |                                                                                                    | rol word received through the embedded ous interface | 1 = 1              |
| 06.11 | Main status word             | ABB Drives Profile Main status word. Reflects the status of the drive irrespective of control source e.g. a fieldbus system, control panel (keypad), PC Tool, standard I/O, application program or sequence programming, and irrespective of the actual control profile which is used to control the drive.  The bit assignments are described on page 615 (Contents of the fieldbus control word). The state diagram (valid for ABB drives profile) is on page 617.  This parameter is read-only.  Note: With the fieldbus control, the parameter value is not same as the value that it receives from the PLC. For the correct value, see parameter 50.12 FBA A debug mode. |                                                      | 0000h              |
|       |                              |                                                                                                    |                                                      |                    |
|       |                              | Bit                                                                                                    | Name                                                 |                    |
|       |                              | 0                                                                                                    | Ready to switch                                      |                    |
|       |                              | 1                                                                                                    | Ready run                                            |                    |
|       |                              | 2                                                                                                    | Ready ref                                            |                    |
|       |                              | 3                                                                                                    | Tripped                                              |                    |
|       |                              | 4                                                                                                    | Off 2 inactive                                       |                    |
|       |                              | 5                                                                                                    | Off 3 inactive                                       |                    |
|       |                              | 6                                                                                                    | Switch-on inhibited                                  |                    |
|       |                              | 7                                                                                                    | Warning                                              |                    |
|       |                              | 8                                                                                                    | At setpoint                                          |                    |
|       |                              | 9                                                                                                    | Remote                                               |                    |
|       |                              | 10                                                                                                    | Above limit                                          |                    |
|       |                              | 11                                                                                                    | User bit 0                                           |                    |
|       |                              | 12                                                                                                    | User bit 1                                           |                    |
|       |                              | 13                                                                                                    | User bit 2                                           |                    |
|       |                              | 14                                                                                                    | User bit 3                                           |                    |
|       |                              | 15                                                                                                    | Reserved                                             |                    |
|       | 0000hFFFFh                   | Main                                                                                                    | status word.                                         | 1 = 1              |

| 1 | No.   | Name/Value          | Description                  | Default |
|---|-------|---------------------|------------------------------|---------|
|   |       |                     |                              | FbEq 16 |
| ( | 06.16 | Drive status word 1 | Drive status word 1.         | -       |
|   |       |                     | This parameter is read-only. |         |

| Bit | Name           | Description                                                    |
|-----|----------------|----------------------------------------------------------------|
| 0   | Enabled        | 1 = Both run enable (see par. 20.12) and start enable          |
|     |                | (20.19) signals are present.                                   |
|     |                | Note: This bit is not affected by the presence of a fault.     |
| 1   | Inhibited      | 1 = Start inhibited. To start the drive, the inhibiting signal |
|     |                | (see par. 06.18) must be removed and the start signal          |
|     |                | cycled.                                                        |
| 2   | DC charged     | 1 = DC circuit has been charged                                |
| 3   | Ready to start | 1 = Drive is ready to receive a start command                  |
| 4   | Following      | 1 = Drive is ready to follow given reference                   |
|     | reference      |                                                                |
| 5   | Started        | 1 = Drive has been started                                     |
| 6   | Modulating     | 1 = Drive is modulating (output stage is being controlled)     |
| 7   | Limiting       | 1 = Any operating limit (speed, torque, etc.) is active        |
| 8   | Local control  | 1 = Drive is in local control                                  |
| 9   |                | 1 = Drive is in <i>Network control</i> (see page 14).          |
| 10  | Ext1 active    | 1 = Control location EXT1 active                               |
| 11  | Ext2 active    | 1 = Control location EXT2 active                               |
| 12  | Reserved       |                                                                |
| 13  | Start request  | 1 = Start requested. 0 = When Enable to rotate signal (see     |
|     |                | par.                                                           |
|     |                | 20.22) is 0 (rotating of the motor is disabled).               |
| 14  | Running        | 1 = One of the following statuses is active:                   |
|     |                | Started + Run Permissive granted + no faults                   |
|     |                | Started + Run Permissive granted + faulted + auto reset        |
|     |                | not expired                                                    |
|     |                | Started + Run Permissive granted + DC hold                     |
|     |                | Started + Run Permissive granted + PID sleep (w/wo             |
|     |                | motor heating)                                                 |
|     |                | Started + Run Permissive granted + Pre-magnetization           |
|     |                | Not started or start inhibited + in ramp stop                  |

0000h...FFFFh Drive status word 1. 1 = 1

| No.   | Name/Value          | Description                  | Default |
|-------|---------------------|------------------------------|---------|
|       |                     |                              | FbEq 16 |
| 06.17 | Drive status word 2 | Drive status word 2.         | -       |
|       |                     | This parameter is read-only. |         |

| Bit | Name               | Description                                               |
|-----|--------------------|-----------------------------------------------------------|
| 0   | Identification run | 1 = Motor identification (ID) run has been performed      |
|     | done               |                                                           |
| 1   | Magnetized         | 1 = The motor has been magnetized                         |
| 2   | Torque control     | 1 = Torque control mode active                            |
| 3   | Speed control      | 1 = Speed control mode active                             |
| 4   | Reserved           |                                                           |
| 5   | Safe reference     | 1 = A "safe" reference is applied by functions such as    |
|     | active             | parameters 49.05 and 50.02                                |
| 6   | Last speed active  | 1 = A "last speed" reference is applied by functions such |
|     |                    | as parameters 49.05 and 50.02                             |
| 7   | Reserved           |                                                           |
| 8   | Emergency stop     | 1 = Emergency stop failed (see parameters 31.32 and       |
|     | failed             | 31.33)                                                    |
| 9   | Jogging active     | 1 = Jogging enable signal is on                           |
| 10  | Above limit        | Actual speed, frequency or torque equals or exceeds the   |
|     |                    | limit (defined by parameters 46.3145.33). Valid for       |
|     |                    | both directions of rotation.                              |
| 111 | 2 Reserved         |                                                           |
| 13  | Start delay active | 1 = Start delay (par. 21.22) active.                      |
| 141 | 5 Reserved         | •                                                         |

0000h...FFFFh Drive status word 2. 1 = 1

| No.   | Name/Value                   | Description                                                                                                    | Default<br>FbEq 16 |
|-------|------------------------------|----------------------------------------------------------------------------------------------------|--------------------|
| 06.18 | Start inhibit status<br>word | Start inhibit status word. This word specifies the source of the inhibiting signal that is preventing the drive from starting.                                    | -                  |
|       |                              | The conditions marked with an asterisk (*) only require that the start command is cycled. In all other instances, the inhibiting condition must be removed first. |                    |
|       |                              | See also parameter <i>06.16 Drive status word 1</i> , bit 1.                                                                                                    |                    |
|       |                              | This parameter is read-only.                                                                                                    |                    |

| Bit | Name                | Description                                              |
|-----|---------------------|----------------------------------------------------------|
| 0   | Not ready run       | 1 = DC voltage is missing or drive has not been          |
|     |                     | parametrized correctly. Check the parameters in groups   |
|     |                     | 95 and 99.                                               |
| 1   | Ctrl location       | * 1 = Control location has changed                       |
|     | changed             |                                                          |
| 2   | SSW inhibit         | 1 = Control program is keeping itself in inhibited state |
| 3   | Fault reset         | * 1 = A fault has been reset                             |
| 4   | Lost start enable   | 1 = Start enable signal missing                          |
| 5   | Lost run enable     | 1 = Run enable signal missing                            |
| 6   | Reserved            |                                                          |
| 7   | STO                 | 1 = Safe torque off function active                      |
| 8   | Current calibration | * 1 = Current calibration routine has finished           |
|     | ended               |                                                          |
| 9   | ID run ended        | * 1 = Motor identification run has finished              |
| 10  | Reserved            | -                                                        |
| 11  | Em Off1             | 1 = Emergency stop signal (mode off1)                    |
| 12  | Em Off2             | 1 = Emergency stop signal (mode off2)                    |
| 13  | Em Off3             | 1 = Emergency stop signal (mode off3)                    |
| 14  | Auto reset inhibit  | 1 = The autoreset function is inhibiting operation       |
| 15  | Jogging active      | 1 = The jogging enable signal is inhibiting operation    |

| 0000hFFFFh | Start inhibit status word. | 1 = 1 |
|------------|----------------------------|-------|
|------------|----------------------------|-------|

| No.   | Name/Value | Description                  | Default<br>FbEq 16 |
|-------|------------|------------------------------|--------------------|
|       |            |                              | . DEQ .0           |
| 06.19 |            | Speed control status word.   |                    |
|       | word       | This parameter is read-only. |                    |

| Bit  | Name                              | Description                                                                            |
|------|-----------------------------------|----------------------------------------------------------------------------------------|
| 0    | Zero speed                        | 1 = Drive has been running below zero speed limit (par. 21.06)                         |
|      |                                   | for a time defined by parameter 21.07 Zero speed delay                                 |
| 1    | Forward                           | 1 = Drive is running in forward direction above zero speed limit (par. 21.06)          |
| 2    | Reverse                           | 1 = Drive is running in reverse direction above zero speed limit (par. 21.06)          |
| 3    | Out of window                     | Speed out of speed window                                                              |
| 4    | Internal speed<br>feedback        | Estimate used for motor control                                                        |
| 5    | Encoder 1 feedback                | Encoder 1 feedback used for motor control                                              |
| 6    | Encoder 2 feedback                | Encoder 2 feedback used for motor control                                              |
| 7    | Any constant speed request        | 1 = A constant speed or frequency has been selected; see par. 06.20 below.             |
| 8    | Follower speed correction min lim | Minimum limit of speed correction is reached by speed controlled follower application. |
| 9    | Follower speed correction max lim | Maximum limit of speed correction is reached by speed controlled follower application. |
| 1015 | Reserved                          |                                                                                        |

| 0000h                | FFFFh           | Speed control status word.                                                                                                    | 1 = 1 |
|----------------------|-----------------|----------------------------------------------------------------------------------------------------|-------|
| 06.20 Consta<br>word | nt speed status | Constant speed/frequency status word. Indicates which constant speed or frequency is active (if any). See also parameter <i>06.19 Speed control status word</i> , bit 7, and section Constant speeds/frequencies.  This parameter is read-only. | -     |

| Name             | Description                                                                                                    |
|------------------|----------------------------------------------------------------------------------------------------|
| Constant speed 1 | 1 = Constant speed or frequency 1 selected                                                                             |
| Constant speed 2 | 1 = Constant speed or frequency 2 selected                                                                             |
| Constant speed 3 | 1 = Constant speed or frequency 3 selected                                                                             |
| Constant speed 4 | 1 = Constant speed or frequency 4 selected                                                                             |
| Constant speed 5 | 1 = Constant speed or frequency 5 selected                                                                             |
| Constant speed 6 | 1 = Constant speed or frequency 6 selected                                                                             |
| Constant speed 7 | 1 = Constant speed or frequency 7 selected                                                                             |
| Reserved         |                                                                                                    |
|                  | Constant speed 1 Constant speed 2 Constant speed 3 Constant speed 4 Constant speed 5 Constant speed 6 Constant speed 7 |

0000h...FFFFh Constant speed/frequency status word. 1 = 1

| No.   | Name/Value          | Description                                       | Default<br>FbEq 16 |
|-------|---------------------|---------------------------------------------------|--------------------|
| 06.21 | Drive status word 3 | Drive status word 3. This parameter is read-only. | -                  |

| Bit | Name            | Description                     |
|-----|-----------------|---------------------------------|
| 0   | DC hold active  | 1 = DC hold is active           |
| 1   | Post-           | 1 = Post-magnetizing is active  |
|     | magnetizing     |                                 |
|     | active          |                                 |
| 2   | Motor pre-      | 1 = Motor pre-heating is active |
|     | heating active  |                                 |
| 3   | PM smooth start | 1 = PM smooth start active      |
|     | active          |                                 |
| 4   | Rotor position  | (not supported by ACS380)       |
|     | known           |                                 |
| 5   | DC brake active | 1 = DC brake active             |
| 615 | Reserved        |                                 |

|       | 0000hFFFFh              | Drive status word 1.                                                                                            | 1 = 1             |
|-------|-------------------------|----------------------------------------------------------------------------------------------------|-------------------|
| 06.29 | MSW bit 10<br>selection | Selects a binary source whose status is transmitted as bit 10 (User bit 0) of parameter 06.11 Main status word. | Above limit       |
|       | False                   | 0.                                                                                                    | 0                 |
|       | True                    | 1.                                                                                                    | 1                 |
|       | Above limit             | Bit 10 of 06.17 Drive status word 2.                                                                            | 2                 |
|       | Other [bit]             | Source selection (see <i>Terms and abbreviations</i> ).                                                         | -                 |
| 06.30 | MSW bit 11 selection    | Selects a binary source whose status is transmitted as bit 11 (User bit 0) of 06.11 Main status word.           | Ext ctrl loc      |
|       | False                   | 0.                                                                                                    | 0                 |
|       | True                    | 1.                                                                                                    | 1                 |
|       | Ext ctrl loc            | Bit 11 of 06.01 Main control word.                                                                              | 2                 |
|       | Other [bit]             | Source selection (see <i>Terms and abbreviations</i> ).                                                         | -                 |
| 06.31 | MSW bit 12 selection    | Selects a binary source whose status is transmitted as bit 12 (User bit 1) of 06.11 Main status word.           | Ext run<br>enable |
|       | False                   | 0.                                                                                                    | 0                 |
|       | True                    | 1.                                                                                                    | 1                 |
|       | Ext run enable          | Status of the external run enable signal (see parameter 20.12 Run enable 1 source).                             | 2                 |
|       | Other [bit]             | Source selection (see <i>Terms and abbreviations</i> ).                                                         | -                 |
|       |                         |                                                                                                    |                   |

| No.                        | Name/Value           | Description                                                                                                    | Default<br>FbEq 16 |
|----------------------------|----------------------|----------------------------------------------------------------------------------------------------|--------------------|
| 06.32 MSW bit 13 selection |                      | Selects a binary source whose status is transmitted as bit 13 (User bit 2) of 06.11 Main status word.                                       | False              |
|                            | False                | 0.                                                                                                    | 0                  |
|                            | True                 | 1.                                                                                                    | 1                  |
|                            | Other [bit]          | Source selection (see <i>Terms and abbreviations</i> ).                                                                                     | -                  |
| 06.33                      | MSW bit 14 selection | Selects a binary source whose status is transmitted as bit 14 (User bit 3) of 06.11 Main status word.                                       | False              |
|                            | False                | 0.                                                                                                    | 0                  |
|                            | True                 | 1.                                                                                                    | 1                  |
|                            | Other [bit]          | Source selection (see <i>Terms and abbreviations</i> ).                                                                                     | -                  |
| 06.50                      | User status word 1   | User-defined status word. This word shows the status of the binary sources selected by parameters 06.6006.75.  This parameter is read-only. | -                  |

| Bit | Name               | Description                                   |
|-----|--------------------|-----------------------------------------------|
| 0   | User status bit 0  | Status of source selected by parameter 06.60. |
| 1   | User status bit 1  | Status of source selected by parameter 06.61. |
| 2   | User status bit 2  | Status of source selected by parameter 06.62. |
| 3   | User status bit 3  | Status of source selected by parameter 06.63. |
| 4   | User status bit 4  | Status of source selected by parameter 06.64. |
| 5   | User status bit 5  | Status of source selected by parameter 06.65. |
| 6   | User status bit 6  | Status of source selected by parameter 06.66. |
| 7   | User status bit 7  | Status of source selected by parameter 06.67. |
| 8   | User status bit 8  | Status of source selected by parameter 06.68. |
| 9   | User status bit 9  | Status of source selected by parameter 06.69. |
| 10  | User status bit 10 | Status of source selected by parameter 06.70. |
| 11  | User status bit 11 | Status of source selected by parameter 06.71. |
| 12  | User status bit 12 | Status of source selected by parameter 06.72. |
| 13  | User status bit 13 | Status of source selected by parameter 06.73. |
| 14  | User status bit 14 | Status of source selected by parameter 06.74. |
| 15  | User status bit 15 | Status of source selected by parameter 06.75. |

| 06.60 | User status word 1 bit<br>0 sel | Selects a binary source whose status is shown as bit 0 of parameter <i>06.50 User status word 1</i> . | False |
|-------|---------------------------------|----------------------------------------------------------------------------------------------------|-------|
|       | False                           | 0.                                                                                                    | 0     |
|       | True                            | 1.                                                                                                    | 1     |
|       | Other [bit]                     | Source selection (see <i>Terms and abbreviations</i> ).                                               | -     |
| 06.61 | User status word 1 bit<br>1 sel | Selects a binary source whose status is shown as bit 1 of parameter <i>06.50 User status word 1</i> . | False |
|       | False                           | 0.                                                                                                    | 0     |
|       | True                            | 1.                                                                                                    | 1     |

| No.   | Name/Value                      | Description                                                                                           | Default<br>FbEq 16 |  |
|-------|---------------------------------|----------------------------------------------------------------------------------------------------|--------------------|--|
|       | Other [bit]                     | Source selection (see <i>Terms and abbreviations</i> ).                                               | <b>1</b> -         |  |
| 06.62 | User status word 1 bit<br>2 sel | Selects a binary source whose status is shown as bit 2 of parameter <i>06.50 User status word 1</i> . | False              |  |
|       | False                           | 0.                                                                                                    | 0                  |  |
|       | True                            | 1.                                                                                                    | 1                  |  |
|       | Other [bit]                     | Source selection (see <i>Terms and abbreviations</i> ).                                               | -                  |  |
| 06.63 | User status word 1 bit<br>3 sel | Selects a binary source whose status is shown as bit 3 of parameter <i>06.50 User status word 1</i> . | False              |  |
|       | False                           | 0.                                                                                                    | 0                  |  |
|       | True                            | 1.                                                                                                    | 1                  |  |
|       | Other [bit]                     | Source selection (see <i>Terms and abbreviations</i> ).                                               | -                  |  |
| 06.64 | User status word 1 bit<br>4 sel | Selects a binary source whose status is shown as bit 4 of parameter <i>06.50 User status word 1</i> . | False              |  |
|       | False                           | 0.                                                                                                    | 0                  |  |
|       | True                            | 1.                                                                                                    | 1                  |  |
|       | Other [bit]                     | Source selection (see <i>Terms and abbreviations</i> ).                                               | -                  |  |
| 06.65 | User status word 1 bit<br>5 sel | Selects a binary source whose status is shown as bit 5 of parameter <i>06.50 User status word 1</i> . | False              |  |
|       | False                           | 0.                                                                                                    | 0                  |  |
|       | True                            | 1.                                                                                                    | 1                  |  |
|       | Other [bit]                     | Source selection (see <i>Terms and abbreviations</i> ).                                               | -                  |  |
| 06.66 | User status word 1 bit<br>6 sel | Selects a binary source whose status is shown as bit 6 of parameter <i>06.50 User status word 1</i> . | False              |  |
|       | False                           | 0.                                                                                                    | 0                  |  |
|       | True                            | 1.                                                                                                    | 1                  |  |
|       | Other [bit]                     | Source selection (see <i>Terms and abbreviations</i> ).                                               | -                  |  |
| 06.67 | User status word 1 bit<br>7 sel | Selects a binary source whose status is shown as bit 7 of parameter <i>06.50 User status word 1</i> . | False              |  |
|       | False                           | 0.                                                                                                    | 0                  |  |
|       | True                            | 1.                                                                                                    | 1                  |  |
|       | Other [bit]                     | Source selection (see <i>Terms and abbreviations</i> ).                                               | -                  |  |
| 06.68 | User status word 1 bit<br>8 sel | Selects a binary source whose status is shown as bit 8 of parameter <i>06.50 User status word 1</i> . | False              |  |
|       | False                           | 0.                                                                                                    | 0                  |  |
|       | True                            | 1.                                                                                                    | 1                  |  |
|       | Other [bit]                     | Source selection (see <i>Terms and abbreviations</i> ).                                               | -                  |  |
| 06.69 | User status word 1 bit<br>9 sel | Selects a binary source whose status is shown as bit 9 of parameter <i>06.50 User status word 1</i> . | False              |  |
|       | False                           | 0.                                                                                                    | 0                  |  |

| No.   | Name/Value                       | Description                                                                                            |       |
|-------|----------------------------------|----------------------------------------------------------------------------------------------------|-------|
|       | True                             | 1.                                                                                                    | 1     |
|       | Other [bit]                      | Source selection (see Terms and abbreviations).                                                        | -     |
| 06.70 | User status word 1 bit<br>10 sel | Selects a binary source whose status is shown as bit 10 of parameter <i>06.50 User status word 1</i> . | False |
|       | False                            | 0.                                                                                                    | 0     |
|       | True                             | 1.                                                                                                    | 1     |
|       | Other [bit]                      | Source selection (see Terms and abbreviations).                                                        | -     |
| 06.71 | User status word 1 bit<br>11 sel | Selects a binary source whose status is shown as bit 11 of parameter <i>06.50 User status word 1</i> . | False |
|       | False                            | 0.                                                                                                    | 0     |
|       | True                             | 1.                                                                                                    | 1     |
|       | Other [bit]                      | Source selection (see Terms and abbreviations).                                                        | -     |
| 06.72 | User status word 1 bit<br>12 sel | Selects a binary source whose status is shown as bit 12 of parameter <i>06.50 User status word 1</i> . | False |
|       | False                            | 0.                                                                                                    | 0     |
|       | True                             | 1.                                                                                                    | 1     |
|       | Other [bit]                      | Source selection (see <i>Terms and abbreviations</i> ).                                                | -     |
| 06.73 | User status word 1 bit<br>13 sel | Selects a binary source whose status is shown as bit 13 of parameter <i>06.50 User status word 1</i> . | False |
|       | False                            | 0.                                                                                                    | 0     |
|       | True                             | 1.                                                                                                    | 1     |
|       | Other [bit]                      | Source selection (see <i>Terms and abbreviations</i> ).                                                | -     |
| 06.74 | User status word 1 bit<br>14 sel | Selects a binary source whose status is shown as bit 14 of parameter <i>06.50 User status word 1</i> . | False |
|       | False                            | 0.                                                                                                    | 0     |
|       | True                             | 1.                                                                                                    | 1     |
|       | Other [bit]                      | Source selection (see <i>Terms and abbreviations</i> ).                                                | -     |
| 06.75 | User status word 1 bit<br>15 sel | Selects a binary source whose status is shown as bit 15 of parameter <i>06.50 User status word 1</i> . | False |
|       | False                            | 0.                                                                                                    | 0     |
|       | True                             | 1.                                                                                                    | 1     |
|       | Other [bit]                      | Source selection (see <i>Terms and abbreviations</i> ).                                                | -     |
| 07 Sv | stem info                        | Drive hardware and firmware information.                                                               |       |

| 07 Sys | stem info            | Drive hardware and firmware information. All parameters in this group are read-only. |   |
|--------|----------------------|--------------------------------------------------------------------------------------|---|
| 07.03  | Drive rating id      | Type of the drive/inverter unit.                                                     | - |
| 07.04  | Firmware name        | Firmware identification.                                                             | - |
| 07.05  | Firmware version     | Version number of the firmware.                                                      | - |
| 07.06  | Loading package name | Name of the firmware loading package.                                                | - |

| No.   | version                  |                       | Description                                                                                                    | Default<br>FbEq 16 |
|-------|--------------------------|-----------------------|----------------------------------------------------------------------------------------------------|--------------------|
| 07.07 |                          |                       | Version number of the firmware loading package.                                                                                                    | -                  |
| 07.11 |                          |                       | Microprocessor load in percent.                                                                                                    | -                  |
|       | 0100                     | )%                    | Microprocessor load.                                                                                                    | 1 = 1-             |
| 07.25 | Custom<br>packag         |                       | First five ASCII letters of the name given to the customization package. The full name is visible under System info on the control panel or the Drive Composer PC toolN/A_ = None.                                                                                                    | -                  |
| 07.26 | Custom<br>packag         | nization<br>e version | Customization package version number. Also visible under System info on the control panel or the Drive Composer PC tool.                                                                                                    | -                  |
| 07.30 | Adaptiv<br>status        | re program            | Shows the status of the adaptive program. See section <i>Adaptive programming</i> on page 56.                                                                                                    | -                  |
|       | Bit                      | Name                  | Description                                                                                                    |                    |
|       | 0                        | Initialized           | Adaptive program initialized.                                                                                                    |                    |
|       | 1                        | Editing               | Adaptive program in editing state.                                                                                                    |                    |
|       | 2                        | Edit done             | Editing of the adaptive program finished.                                                                                                    |                    |
|       | 3                        | Running               | Adaptive program running.                                                                                                    |                    |
|       | 4-13                     | Reserved              |                                                                                                    |                    |
|       | 14                       | State changing        | State changing on-going in the adaptive programn                                                                                                    | ning engine.       |
|       | 15                       | Faulted               | Adaptive program faulted.                                                                                                    |                    |
|       | 0000h                    | FFFFh                 | Adaptive program status                                                                                                    | 1 = 1              |
| 07.31 | 07.31 AP sequence state  |                       | Shows the number of the active state of the sequence program part of the adaptive program (AP). If adaptive programming is not running, or it does not contain a sequence program, the parameter is zero.                                                                                                    |                    |
|       | 020                      |                       |                                                                                                    | 1 = 1              |
| 07.35 | 7.35 Drive configuration |                       | Plug 'n' play configuration. Performs HW initialization, and shows the detected module configuration of the drive. During the HW initialization, if the drive is not able to detect any module, the value is set to 1, Base unit. For more information, see section Automatic drive configuration for fieldbus control on page 618. | 0x0000             |

| No.   | Name/    | Value   |        | Descri                 | iption                                               | Default<br>FbEq 16 |
|-------|----------|---------|--------|------------------------|------------------------------------------------------|--------------------|
|       | П        | Bit     | Name   | ,                      | Description                                          |                    |
|       |          | 0       | Reser  |                        |                                                      |                    |
|       | ļ-       | 1       | Base   | unit                   |                                                      |                    |
|       | 1        | 2       | BMIO   | -01                    | 1 = I/O and Modbus module included                   |                    |
|       | ;        | 3       | FENA   | -21                    | 1 = Ethernet adapter module included                 |                    |
|       | 4        | 4       | FECA   | -01                    | 1 = EtherCAT adapter module included                 |                    |
|       |          | 5       | FPBA   | -01                    | 1 = PROFIBUS DP adapter module included              |                    |
|       | •        | 6       | FCAN   | I-01                   | 1 = CANopen adapter module included                  |                    |
|       |          | 7       | BCAN   | I-01                   | 1 = CANopen adapter module included                  |                    |
|       | 3        | 8       | BIO-0  |                        | 1 = binary I/O module included                       |                    |
|       | 9        | 9       | RIIO-0 | 01                     | 1 = modbus power module included                     |                    |
|       | -        | 10      | FSCA   | -01                    | 1 = RS-485 adapter module included                   |                    |
|       | 7        | 11      | FEIP-  | 21                     | 1 = EtherNet/IP adapter module included              |                    |
|       | 7        | 12      | FMBT   | -21                    | 1 = Modbus/TCP adapter module included               |                    |
|       | ·        | 13      | Reser  | ved                    |                                                      |                    |
|       | 0x0000.  | oxffff  |        | Drive o                | configuration.                                       | 1 = 1              |
| 07.36 | Drive co | nfigura | tion 2 | Shows to parame 07.35. | the detected option module configuration. See<br>ter | 0x0000             |
|       | E        | 3it     | Name   |                        | Description                                          |                    |
|       | 0        | )       | Reserv | ed                     | •                                                    |                    |
|       | 1        |         | FDNA-  | 01                     | 1 = FDNA-01 DeviceNet™ adapter module included       |                    |
|       | 2        | 2       | FCNA-  | 01                     | 1 = FCNA-01 ControlNet™ adapter module included      |                    |
|       | 3        | 36      | Reserv | ed                     |                                                      |                    |
|       | 7        | 7       | FSPS-2 | 21                     | 1 = FSPS-21 adapter module included                  |                    |
| 815 R |          |         | Reserv |                        |                                                      |                    |
|       | 0000h.   | FFFF    | -h     | Drive o                | configuration                                        | 1 = 1              |

| No. | Name/Value | Description | Default |
|-----|------------|-------------|---------|
|     |            |             | FbEq 16 |

| тт тррити       | Signals related to crane applications. All parameters in this group are read-only. |       |
|-----------------|------------------------------------------------------------------------------------|-------|
| 09.01 Crane SW1 | Shows the crane status word 1.                                                     | 0000h |

| Bit | Name               | Description                                           |
|-----|--------------------|-------------------------------------------------------|
| 0   | Brake slip at      | 1 = Speed matching function detected a brake slip     |
|     | standstill         | when the motor was not running.                       |
| 1   | Slowdown activated | 1 = Slowdown command is active either in the          |
|     |                    | forward or reverse direction.                         |
| 2   | Forward slowdown   | 1 = Slowdown command is inactive in the forward       |
|     | limit              | direction.                                            |
| 3   | Reverse slowdown   | 1 = Slowdown command is inactive in the reverse       |
|     | limit              | direction.                                            |
| 4   | Reserved           |                                                       |
| 5   | Reserved           |                                                       |
| 6   | Reserved           |                                                       |
| 7   | Forward stop limit | 1 = Forward limit command is inactive.                |
| 8   | Reverse stop limit | 1 = Reverse limit command is inactive.                |
| 9   | Reserved           |                                                       |
| 10  | Joystick reference | 1 = Reference is greater than +/- 10% of the          |
|     | check              | minimum or maximum scaled value of the used           |
|     |                    | joystick reference, and the joystick zero position    |
|     |                    | input is active.                                      |
| 11  | Joystick zero      | 1 = Drive does not accept a start command because     |
|     | position           | of a wrong state of the joystick zero position input. |
| 12  | Brake control      | 1 = Mechanical brake control is selected.             |
|     | selected           |                                                       |
| 13  | Torque prove ok    | 1 = Torque proving has been successfully performed    |
|     |                    | or Torque proving has been disabled.                  |
| 14  | Fast stop          | 1 = Fast stop command is active.                      |
| 15  | Power on           | 1 = Power on acknowledgment circuit is open, main     |
|     | acknowledge        | contactor is open, warning D20B Power on              |
|     | warning            | acknowledge is generated.                             |
|     |                    | 0 = Power on acknowledgment circuit is closed, main   |
|     |                    | contactor is closed.                                  |
|     |                    | See parameter 20.212 Power on acknowledge (page       |
|     |                    | 202) and section <i>Power on acknowledgment</i> (page |
|     |                    | ,                                                     |
|     |                    | 685).                                                 |

0000h...FFFFh

Crane status word 1.

1 = 1

| No.   | Name/Value | Description                                          | Default |
|-------|------------|------------------------------------------------------|---------|
|       |            |                                                      | FbEq 16 |
| 09.03 | Crane FW1  | Shows the crane fault status word 1 with fault bits. | 0000h   |

| Bit | Name                  | Description                               |
|-----|-----------------------|-------------------------------------------|
| 0   | Reserved              | •                                         |
| 1   | Speed match           | 1 = D105 Speed match (page 535)           |
| 2   | Reserved              | •                                         |
| 3   | Reserved              |                                           |
| 4   | Stops limits IO error | 1 = D108 Stop limits I/O error (page 535) |
| 5   | Reserved              |                                           |
| 6   | Torque prove          | 1 = D100 Torque prove (page 535)          |
| 7   | Brake slip            | 1 = D101 Brake slip (page 535)            |
| 8   | Brake safe closure    | 1 = D102 Brake safe closure (page 535)    |
| 915 | Reserved              | •                                         |

|                 | 00001                 | FFFF!          | One as foods at a to a constant A = 20 to foods 12 to                                                                                                    | 4 4       |
|-----------------|-----------------------|----------------|----------------------------------------------------------------------------------------------------|-----------|
|                 | 0000n.                | FFFFh          | Crane fault status word 1 with fault bits.                                                                                                    | 1 = 1     |
| 09.06           | Crane s<br>reference  |                | Shows the final speed reference received from the signal source.                                                                                                    | 0.00 rpm  |
|                 | -30000.0<br>30000.0   |                | Final crane speed reference.                                                                                                    | 1 = 1 rpm |
| 09.16           | Crane fi<br>reference | requency<br>ce | Shows the final frequency received from the signal source.                                                                                                    | 0.00 Hz   |
|                 | -598.00               | 598.00         | Final crane frequency reference.                                                                                                    | 10 = 1 Hz |
| 10 Sta          | ndard D               | I, RO          | Configuration of digital inputs and relay outputs.                                                                                                    |           |
| 10.01 DI status |                       | s              | Displays the electrical status of digital inputs DI1DI6. The activation/deactivation delays of the inputs (if any are specified) are ignored.  Bits 05 reflect the status of DI1DI6.  Example: 000000000010011b = DI5, DI2 and DI1 are on, DI3, DI4 and DI6 are off.  This parameter is read-only. | -         |
|                 | Bit                   | Value          |                                                                                                    |           |
|                 | 0                     | DI1 = Sstatu   | s of digital input 1.                                                                                                    |           |
|                 | 1                     |                | of digital input 2.                                                                                                    |           |
|                 | 2                     |                | of digital input 3.                                                                                                    |           |
|                 | 3                     |                | of digital input 4.                                                                                                    |           |
|                 | 4                     |                | of digital input 5.                                                                                                    |           |
|                 | 5                     |                | of digital input 6.                                                                                                    |           |
|                 | 615                   | Reserved.      |                                                                                                    |           |
|                 | 0000h.                | FFFFh          | Status of digital inputs.                                                                                                    | 1 = 1     |

| No.            | Name/Value |             | ame/Value Description                                                                                                    | Default<br>FbEq 16 |
|----------------|------------|-------------|----------------------------------------------------------------------------------------------------|--------------------|
| 10.02          | DI delay   | ved status  | Displays the status of digital inputs. This word is updated only after activation / deactivation delays.                                                                                                    | 0000h              |
|                | Bit        | Value       |                                                                                                    |                    |
|                | 0          | DI1 = Delay | ed status of digital input 1.                                                                                                    |                    |
|                | 1          | DI2 = Delay | ed status of digital input 2.                                                                                                    |                    |
|                | 2          | DI3 = Delay | ed status of digital input 3.                                                                                                    |                    |
|                | 3          | DI4 = Delay | ed status of digital input 4.                                                                                                    |                    |
|                | 4          | DI5 = Delay | ed status of digital input 5.                                                                                                    |                    |
|                | 5          | DI6 = Delay | ed status of digital input 6.                                                                                                    |                    |
|                | 615        | Reserved.   |                                                                                                    |                    |
|                | 0000h.     | FFFFh       | Delayed status of digital inputs.                                                                                                    | 1 = 1              |
| 10.03 DI force |            | selection   | Selects the digital inputs, states of which will be controlled by parameter 10.04 DI forced data. A bit in parameter 10.04 DI forced data is provided for each digital input, and its value is applied whenever the corresponding bit in this parameter is 1.  Note: Boot and power cycle reset the force selections (parameters 10.03 and 10.04). | 0000h              |
|                | Bit        | Value       |                                                                                                    |                    |
|                | 0          |             | I1 to value of bit 0 of parameter 10.04 DI forced data                                                                                                    |                    |
|                | 1          |             | 12 to value of bit 1 of parameter 10.04 DI forced data                                                                                                    |                    |
|                | 2          | 1 = Force D | Its to value of bit 2 of parameter 10.04 DI forced data.                                                                                                    |                    |
|                | 3          | 1 = Force D | 14 to value of bit 3 of parameter 10.04 DI forced data                                                                                                    |                    |
|                | 4          |             | 15 to value of bit 4 of parameter 10.04 DI forced data                                                                                                    |                    |
|                | 5          | 1 = Force D | 16 to value of bit 5 of parameter 10.04 DI forced data                                                                                                    |                    |
|                | 615        | Reserved.   |                                                                                                    |                    |
|                | 00001      | FFFFh       | Override selection for digital inputs.                                                                                                    | 1 = 1              |

| No  |    | Name/Value     | Description                                                                                                    | Default<br>FbEq 16 |
|-----|----|----------------|----------------------------------------------------------------------------------------------------|--------------------|
| 10. | 04 | DI forced data | Defines the forced values for the digital inputs selected by parameter 10.03 DI force selection. It is only possible to force an input that has been selected in parameter 10.03 DI force selection.  Bit 0 is the forced value for DI1. | 0000h              |

| Bit | Value                                                                        |
|-----|------------------------------------------------------------------------------|
| 0   | Force the value of this bit to D1, if so defined in parameter 10.03 DI force |
|     | selection.                                                                   |
| 1   | Force the value of this bit to D2, if so defined in parameter 10.03 DI force |
|     | selection.                                                                   |
| 2   | Force the value of this bit to D3, if so defined in parameter 10.03 DI force |
|     | selection.                                                                   |
| 3   | Force the value of this bit to D4, if so defined in parameter 10.03 DI force |
|     | selection.                                                                   |
| 4   | Force the value of this bit to D5, if so defined in parameter 10.03 DI force |
|     | selection.                                                                   |
| 5   | Force the value of this bit to D6, if so defined in parameter 10.03 DI force |
|     | selection.                                                                   |
| 615 | Reserved.                                                                    |

|       | 0000hFFFFh     | Forced values of digital inputs.                      | 1 = 1    |
|-------|----------------|-------------------------------------------------------|----------|
| 10.05 | DI1 ON delay   | Defines the activation delay for digital input DI1.   | 0.00 s   |
|       | 0.00 3000.00 s | Activation delay for DI1.                             | 10 = 1 s |
| 10.06 | DI1 OFF delay  | Defines the deactivation delay for digital input DI1. | 0.00 s   |
|       | 0.00 3000.00 s | Deactivation delay for DI1.                           | 10 = 1 s |
| 10.07 | DI2 ON delay   | Defines the activation delay for digital input DI2.   | 0.00 s   |
|       | 0.00 3000.00 s | Activation delay for DI2.                             | 10 = 1 s |
| 10.08 | DI2 OFF delay  | Defines the deactivation delay for digital input DI2. | 0.00 s   |
|       | 0.00 3000.00 s | Deactivation delay for DI2.                           | 10 = 1 s |
| 10.21 | RO status      | Status of relay outputs R01R05.                       | -        |
|       |                |                                                       |          |

| Bit | Value                 |
|-----|-----------------------|
| 0   | 1 = RO1 is energized. |
| 1   | 1 = RO4 is energized. |
| 2   | 1 = RO5 is energized. |
| 315 | Reserved.             |

| 0000hFFFFh | Status of relay outputs. | 1 = 1 |
|------------|--------------------------|-------|
|------------|--------------------------|-------|

| No.   | Name/Value               | Description                                                                                                    | Default<br>FbEq 16 |
|-------|--------------------------|----------------------------------------------------------------------------------------------------|--------------------|
| 10.22 | RO force selection       | Selects the relay outputs that will be controlled by parameter 10.23. The signals connected to the relay outputs can be overridden for eg. testing purposes. A bit in parameter 10.23 RO forced data is provided for each relay output, and its value is applied whenever the corresponding bit in this parameter is 1. | 0000h              |
|       |                          | <b>Note:</b> Boot and power cycle reset the force selections (parameters <i>10.22</i> and <i>10.23</i> ).                                                                                                    |                    |
|       | Bit Value                |                                                                                                    |                    |
|       |                          | RO1 to value of bit 0 of parameter 10.23 RO forced da                                                                                                    | ata (0 =           |
|       | Normal mo                | ·                                                                                                    | `                  |
|       | 1 1 = Force              | RO4 to value of bit 0 of parameter 10.23 RO forced da                                                                                                    | ata (0 =           |
|       | Normal mo                | ,                                                                                                    |                    |
|       |                          | RO5 to value of bit 0 of parameter 10.23 RO forced da                                                                                                    | ata (0 =           |
|       | Normal mo                | ode).                                                                                                    |                    |
|       | 315 Reserved             |                                                                                                    |                    |
|       | 0000hFFFFh               | Override selection for relay outputs.                                                                                                    | 1 = 1              |
| 10.23 | RO forced data           | Contains the values of relay outputs that are used instead of the connected signals if selected in parameter 10.22 RO force selection. Bit 0 is the forced value for RO1.  This provides the possibility to test the drive functionality without the plant wiring. Ton and Toff delays are passed.                      |                    |
|       | Bit Value                |                                                                                                    |                    |
|       |                          | the value of this bit to RO1, if so defined in parameter ction.                                                                                                    | 10.22 RO           |
|       | 1 1 = Force force select | the value of this bit to RO4, if so defined in parameter                                                                                                    | 10.22 RO           |
|       |                          | the value of this bit to RO5, if so defined in parameter                                                                                                    | 10.22 RO           |
|       | 315 Reserved             | aun.                                                                                                    |                    |
|       | 0000hFFFFh               | Forced RO values.                                                                                                    | 1 = 1              |
| 10.24 | RO1 source               | Selects a drive signal to be connected to relay output RO1.                                                                                                    | Fault (-1)         |
|       | Not energized            | Output is not energized.                                                                                                    | 0                  |
|       | Energized                | Output is energized.                                                                                                    | 1                  |
|       |                          |                                                                                                    | •                  |
|       | Ready run                | Bit 1 of 06.11 Main status word.                                                                                                    | 2                  |

| No. | Name/Value               | Description                                    | Default<br>FbEq 16 |
|-----|--------------------------|------------------------------------------------|--------------------|
|     | Started                  | Bit 5 of 06.16 Drive status word 1.            | 5                  |
|     | Magnetized               | Bit 1 of 06.17 Drive status word 2.            | 6                  |
|     | Running                  | Bit 14 of 06.16 Drive status word 1.           | 7                  |
|     | Ready ref                | Bit 2 of 06.11 Main status word.               | 8                  |
|     | At setpoint              | Bit 8 of 06.11 Main status word.               | 9                  |
|     | Reverse                  | Bit 2 of 06.19 Speed control status word.      | 10                 |
|     | Zero speed               | Bit 0 of 06.19 Speed control status word.      | 11                 |
|     | Above limit              | Bit 10 of 06.17 Drive status word 2.           | 12                 |
|     | Warning                  | Bit 7 of 06.11 Main status word.               | 13                 |
|     | Fault                    | Bit 3 of 06.11 Main status word.               | 14                 |
|     | Fault (-1)               | Inverted bit 3 of 06.11 Main status word.      | 15                 |
|     | Fault/Warning            | A warning or fault is active.                  | 16                 |
|     | Overcurrent              | A drive is tripped to overcurrent fault.       | 17                 |
|     | Overvoltage              | A drive is tripped to overvoltage fault.       | 18                 |
|     | Drive temp               | A drive is tripped to drive temperature fault. | 19                 |
|     | Undervoltage             | A drive is tripped to undervoltage fault.      | 20                 |
|     | Motor temp               | A drive is tripped to motor temperature fault. | 21                 |
|     | Brake command            | Bit 0 of 44.01 Brake control status.           | 22                 |
|     | Ext2 active              | Bit 11 of 06.16 Drive status word 1.           | 23                 |
|     | Remote control           | Bit 9 of 06.11 Main status word.               | 24                 |
|     | Timed function 1         | Bit 0 of 34.01 Timed functions status.         | 27                 |
|     | Timed function 2         | Bit 1 of 34.01 Timed functions status.         | 28                 |
|     | Timed function 3         | Bit 2 of 34.01 Timed functions status.         | 29                 |
|     | Reserved                 | Bit 3 of 34.01 Timed functions status.         | 30                 |
|     | Reserved                 | Bit 4 of 34.01 Timed functions status.         | 31                 |
|     | Reserved                 | Bit 5 of 34.01 Timed functions status.         | 32                 |
|     | Supervision 1            | Bit 0 of 32.01 Supervision status.             | 33                 |
|     | Supervision 2            | Bit 1 of 32.01 Supervision status.             | 34                 |
|     | Supervision 3            | Bit 2 of 32.01 Supervision status.             | 35                 |
|     | Start delay              | Bit 13 of 06.17 Drive status word 2.           | 39                 |
|     | RO/DIO control word bit0 | Bit 0 of 10.99 RO/DIO control word.            | 40                 |
|     | RO/DIO control word bit1 | Bit 1 of 10.99 RO/DIO control word.            | 41                 |
|     | RO/DIO control word bit2 | Bit 2 of 10.99 RO/DIO control word.            | 42                 |
|     | Event word 1             | Parameter 04.40 Event word 1.                  | 53                 |

| No.                       | Name/Value     |                                   | Name/Value Description                                                                                                    | Default<br>FbEq 16 |  |
|---------------------------|----------------|-----------------------------------|----------------------------------------------------------------------------------------------------|--------------------|--|
|                           | User loa       | d curve                           | Bit 3 (Outside load limit) of 37.01 ULC output status word (see page 337).                                                                                                    | 61                 |  |
|                           | RO/DIO         | control word                      | Maps to corresponding bit in parameter 10.99  RO/DIO control word. For example, Bit 0 of 10.99  RO/DIO control word controls RO1, Bit 1 of 10.99  RO/DIO control word controls RO4, and so on.                                                                                                    | 62                 |  |
|                           | Other [bi      | it]                               | Source selection (see Terms and abbreviations).                                                                                                    | -                  |  |
| 10.25                     | RO1 ON         | l delay                           | Defines the activation delay for relay output RO1.                                                                                                    | 0.0 -              |  |
|                           | Status         | of selected source                |                                                                                                    | 1<br>0             |  |
|                           |                | RO status                         | ** ** ** **                                                                                                    | 1                  |  |
|                           |                |                                   | $t_{On}$ $t_{Off}$ $t_{On}$ $t_{Off}$                                                                                                    |                    |  |
|                           |                | 5 RO1 ON delay<br>6 RO1 OFF delay |                                                                                                    |                    |  |
|                           | 0.0 3          | 3000.0 s                          | Activation delay for RO1.                                                                                                    | 10 = 1 -           |  |
| 10.26                     | R01 0F         | F delay                           | Defines the deactivation delay for relay output RO1. See parameter 10.25 RO1 ON delay.                                                                                                    | 0.0 -              |  |
|                           | 0.0 3000.0 s   |                                   | Deactivation delay for RO1.                                                                                                    | 10 = 1 -           |  |
| 10.99 RO/DIO control word |                | control word                      | Storage parameter for controlling the relay outputs eg. through the embedded fieldbus interface. To control the relay outputs (RO) of the drive, send a control word with the bit assignments shown below as Modbus I/O data. Set the target selection parameter of that particular data (58.10158.114) to RO/DIO control word. In the source selection parameter of the desired output, select the appropriate bit of this word. | 0000h              |  |
|                           | Bit            | Name                              | Description                                                                                                    |                    |  |
|                           | 0              | RO1                               | Source bits for relay outputs RO1RO5 (see pa                                                                                                    | rameter            |  |
|                           | 1              | RO4                               | 10.24).                                                                                                    |                    |  |
|                           | 2              | RO5                               |                                                                                                    |                    |  |
|                           | 3 RO6<br>4 RO7 |                                   |                                                                                                    |                    |  |
|                           |                |                                   | _                                                                                                    |                    |  |
|                           | 57             | RO8-10                            | _                                                                                                    |                    |  |
|                           | 815            | DIO1-8                            |                                                                                                    |                    |  |
|                           | 0000h          | FFFFh                             | RO control word.                                                                                                    | 1 = 1              |  |

| No.    | Name/Value                                          | Description                                                                                                    | Default<br>FbEq 16 |
|--------|-----------------------------------------------------|----------------------------------------------------------------------------------------------------|--------------------|
| 10.101 | RO1 toggle counter                                  | Displays the number of times relay output RO1 has changed states.                                                                                                    | -                  |
|        | 04294967000                                         | State change count.                                                                                                    | 1 = 1              |
| 11 Sta | ndard DIO, FI, FO                                   | Configuration of the digital inputs/outputs (DIO) for use as digital inputs,                                                                                                    |                    |
| 11.02  | DIO delayed status                                  | Displays the delayed status of digital input/outputs DIO2 and DIO1. This word is updated only after activation/deactivation delays (if any are specified).  Example: 0010 = DIO2 is on, DIO1 is off. This parameter is read-only.          | -                  |
|        | 0000b0011b                                          | Status of digital input/outputs.                                                                                                    | 1 = 1              |
| 11.03  | DIO force selection                                 | Selects the digital inputs, states which will be controlled by parameter 11.04. A bit in parameter 11.04 is provided for each digital input, and its value is applied whenever the corresponding bit in this parameter is 1.               | 0000h              |
|        | Bit Value                                           |                                                                                                    |                    |
|        |                                                     | PIO1 to value of bit 0 of parameter 11.04 DIO force date                                                                                                    | ta.                |
|        | 1                                                   | NO2 to value of bit 1 of parameter 11.04 DIO force da                                                                                                    | ta.                |
|        | Z15 Reserved                                        |                                                                                                    |                    |
|        | 0000hFFFFh                                          | Forced selections of digital inputs/outputs.                                                                                                    | 1=1                |
| 11.04  | DIO force data                                      | Defines the forced values for the digital inputs selected by parameter 11.03 DIO force selection. It is only possible to force an input that has been selected in parameter 10.03 DI force selection.  Bit 0 is the forced value for DIO1. | 0000h              |
|        | Bit Value                                           |                                                                                                    |                    |
|        | <ul><li>Set state of</li><li>Set state of</li></ul> |                                                                                                    |                    |
|        | 215 Reserved                                        | DIOZ.                                                                                                    |                    |
|        | 20001 FFFF                                          |                                                                                                    |                    |
| 11.05  | 0000hFFFFh  DIO1 configuration                      | Forced values of digital inputs/outputs.                                                                                                    | 1=1                |
| 11.05  | DIOT conliguration                                  | Selects whether DIO1 is used as a digital output, digital input, or frequency output.  Note: DIOs cannot be used as frequency inputs.                                                                                                    | Input              |
|        | Digital output                                      | DIO1 is used as a digital output.                                                                                                    | 0                  |
|        | Input                                               | Digital input.                                                                                                    | 1                  |
|        |                                                     |                                                                                                    |                    |

| No.   | Name/Value         | Description                                                                                                    | Default<br>FbEq 16 |
|-------|--------------------|----------------------------------------------------------------------------------------------------|--------------------|
| 11.06 | DIO1 output source | Selects a drive signal to be connected to digital input/output DIO1 when it is configured to digital output by parameter 11.05. | Not<br>energized   |
|       | Not energized      | Output is not energized.                                                                                                    | 0                  |
|       | Energized          | Output is energized.                                                                                                    | 1                  |
|       | Ready run          | Bit 1 of 06.11 Main status word.                                                                                                | 2                  |
|       | Enabled            | Bit 0 of 06.16 Drive status word 1.                                                                                             | 4                  |
|       | Started            | Bit 5 of 06.16 Drive status word 1.                                                                                             | 5                  |
|       | Magnetized         | Bit 1 of 06.17 Drive status word 2.                                                                                             | 6                  |
|       | Running            | Bit 6 of 06.16 Drive status word 1.                                                                                             | 7                  |
|       | Ready ref          | Bit 2 of 06.11 Main status word.                                                                                                | 8                  |
|       | At setpoint        | Bit 8 of 06.11 Main status word.                                                                                                | 9                  |
|       | Reverse            | Bit 2 of 06.19 Speed control status word.                                                                                       | 10                 |
|       | Zero speed         | Bit 0 of 06.19 Speed control status word.                                                                                       | 11                 |
|       | Above limit        | Bit 10 of 06.17 Drive status word 2.                                                                                            | 12                 |
|       | Warning            | Bit 7 of 06.11 Main status word.                                                                                                | 13                 |
|       | Fault              | Bit 3 of 06.11 Main status word.                                                                                                | 14                 |
|       | Fault (-1)         | Inverted bit 3 of 06.11 Main status word.                                                                                       | 15                 |
|       | Fault/Warning      | A warning or fault is active.                                                                                                   | 16                 |
|       | Overcurrent        | A drive is tripped to overcurrent fault.                                                                                        | 17                 |
|       | Overvoltage        | A drive is tripped to overvoltage fault.                                                                                        | 18                 |
|       | Drive temp         | A drive is tripped to drive temperature fault.                                                                                  | 19                 |
|       | Undervoltage       | A drive is tripped to undervoltage fault.                                                                                       | 20                 |
|       | Motor temp         | A drive is tripped to motor temperature fault.                                                                                  | 21                 |
|       | Brake command      | Bit 0 of 44.01 Brake control status.                                                                                            | 22                 |
|       | Ext2 active        | Bit 11 of 06.16 Drive status word 1.                                                                                            | 23                 |
|       | Remote control     | Bit 9 of 06.11 Main status word.                                                                                                | 24                 |
|       | Timed function 1   | Bit 0 of 34.01 Timed functions status.                                                                                          | 27                 |
|       | Timed function 2   | Bit 1 of 34.01 Timed functions status.                                                                                          | 28                 |
|       | Timed function 3   | Bit 2 of 34.01 Timed functions status.                                                                                          | 29                 |
|       | Reserved           | Bit 3 of 34.01 Timed functions status.                                                                                          | 30                 |
|       | Reserved           | Bit 4 of 34.01 Timed functions status.                                                                                          | 31                 |
|       | Reserved           | Bit 5 of 34.01 Timed functions status.                                                                                          | 32                 |
|       | Supervision 1      | Bit 0 of 32.01 Supervision status.                                                                                              | 33                 |
|       | Supervision 2      | Bit 1 of 32.01 Supervision status.                                                                                              | 34                 |
|       | Supervision 3      | Bit 2 of 32.01 Supervision status.                                                                                              | 35                 |
|       | Start delay        | Bit 13 of 06.17 Drive status word 2.                                                                                            | 39                 |

| No.   | Name/Value               | Description                                                                                                    | Default<br>FbEq 16 |
|-------|--------------------------|----------------------------------------------------------------------------------------------------|--------------------|
|       | RO/DIO control word bit0 | Bit 0 of 10.99 RO/DIO control word.                                                                                                    | 40                 |
|       | RO/DIO control word bit1 | Bit 1 of 10.99 RO/DIO control word.                                                                                                    | 41                 |
|       | RO/DIO control word bit2 | Bit 2 of 10.99 RO/DIO control word.                                                                                                    | 42                 |
|       | User load curve          | Bit 3 (Outside load limit) of 37.01 ULC output status word (see page 337).                                                                                                    | 61                 |
|       | RO/DIO control word      | Maps to corresponding bit in parameter 10.99  RO/DIO control word. For example, Bit 0 of 10.99  RO/DIO control word controls RO1, Bit 1 of 10.99  RO/DIO control word controls RO4, and so on.               | 62                 |
|       | Other [bit]              | Source selection (see <i>Terms and abbreviations</i> ).                                                                                                    | -                  |
| 11.07 | DIO1 ON delay            | Defines the on (activation) delay for digital input/output DIO1 (when used as a digital output or digital input).                                                                                            | 0.00 s             |
|       | 0.0 3000.0 s             | Activation delay for DIO1.                                                                                                    | 10 = 1 s           |
| 11.08 | DIO1 OFF delay           | Defines the deactivation delay for digital input/output DIO1 (when used as a digital output or digital input). See parameter 11.07 DIO1 ON delay.                                                            | 0.00 s             |
|       | 0.0 3000.0 s             | Deactivation delay for DIO1.                                                                                                    | 10 = 1 s           |
| 11.09 | DIO2 configuration       | Selects whether DIO2 is used as a digital output or input, or a frequency output.  Note: DIOs cannot be used as frequency inputs.                                                                            | Digital<br>output  |
|       | Digital output           | DIO2 is used as a digital output.                                                                                                    | 0                  |
|       | Input                    | DIO2 is used as a digital input.                                                                                                    | 1                  |
|       | Frequency output         | DIO2 is used as frequency output.                                                                                                    | 2                  |
| 11.10 | DIO2 output source       | Selects a drive signal to be connected to digital input/output DIO2 when parameter 11.09 DIO2 configuration is set to Digital output.  For the available selections, see parameter 11.06 DIO1 output source. | Ready rur          |
| 11.11 | DIO2 ON delay            | Defines the activation delay for digital input/output DIO2 (when used as a digital output or digital input).                                                                                                 | 0.00 s             |
|       | 0.0 300.0 s              | Activation delay for DIO2                                                                                                    | 10 = 1 s           |
| 11.12 | DIO2 OFF delay           | Defines the deactivation delay for digital input/output DIO2 (when used as a digital output or digital input). See parameter 11.11 DIO1 ON delay.                                                            | 0.00 s             |
|       | 0.0 3000.0 s             | Deactivation delay for DIO2.                                                                                                    | 10 = 1 s           |
| 11.13 | DI3 configuration        | Selects the type of digital input DI3: normal digital input or frequency input.                                                                                                    | Digital input      |

| No.   | Name/Value              | Description                                                                                                    | Default<br>FbEq 16 |
|-------|-------------------------|----------------------------------------------------------------------------------------------------|--------------------|
|       | Digital input           | Digital input. See parameter 11.42 for more information.                                                                                                    | 0                  |
|       | Frequency input         | Frequency input.                                                                                                    | 1                  |
|       | Counter                 | This value is available only when the BMIO-01 module is attached. If DI3 is configured as Counter, DI4 will not function as Frequency Input 2 due to hardware limitation. | 0                  |
| 11.17 | DI4 configuration       | Selects the type of digital input DI4: normal digital input or frequency input.                                                                                           |                    |
|       | Digital input           | Digital input.                                                                                                    | 0                  |
|       | Frequency input         | Frequency input.                                                                                                    | 1                  |
|       | Counter                 | Available only when the BMIO-01 module is attached. If DI3 is configured as Counter, DI4 will not function as Frequency Input 2 due to hardware limitation.               | 0                  |
| 11.21 | DI5 configuration       | Selects the type of digital input DI5: normal digital input or frequency input.                                                                                           |                    |
|       | Digital input           | Digital input.                                                                                                    | 0                  |
|       | Frequency input         | Frequency input.                                                                                                    | 1                  |
|       | Counter                 | This value is available only when the BIO-01 module is attached. If DI5 is configured as Counter, DI6 will not function as Frequency Input 2 due to hardware limitation.  | 0                  |
| 11.38 | Freq in 1 actual value  | Displays the value of frequency input 1 before scaling. See parameter 11.42 Freq in 1 min.  This parameter is read-only.                                                  | -                  |
|       | 0 16000 Hz              | Unscaled value of frequency input 1.                                                                                                    | 1 = 1 Hz           |
| 11.39 | Freq in 1 scaled value  | Displays the value of frequency input 1 after scaling. See parameter 11.42 Freq in 1 min. This parameter is read-only.                                                    | _                  |
|       | -32768.000<br>32767.000 | Scaled value of frequency input 1.                                                                                                    | 1 = 1              |

| No.   | Name/Value                 | Description                                                                                                    | Default<br>FbEq 16 |
|-------|----------------------------|----------------------------------------------------------------------------------------------------|--------------------|
| 11.42 | Freq in 1 min              | Defines the minimum for the frequency actually arriving at frequency input 1.  The incoming frequency signal (11.38 Freq in 1 actual value) is scaled into an internal signal (11.39 Freq in 1 scaled value) by parameters 11.4211.45 as follows:  11.45 | 0 Hz               |
|       | 0 16000 Hz                 | Minimum frequency of frequency input 1.                                                                                                    | 1 = 1 Hz           |
| 11.43 | Freq in 1 max              | Defines the maximum value of the frequency signal actually arriving at frequency input 1. See parameter 11.42 Freq in 1 min.                                                                                                    | 16000 Hz           |
|       | 0 16000 Hz                 | Maximum frequency of frequency input 1.                                                                                                    | 1 = 1 Hz           |
| 11.44 | Freq in 1 at scaled min    | Defines the value that corresponds to the actual minimum input frequency defined by parameter 11.42 Freq in 1 min.                                                                                                    | 0.000              |
|       | -32768.000<br>32767.000    | Value corresponding to minimum of frequency input 1.                                                                                                    | 1 = 1              |
| 11.45 | Freq in 1 at scaled<br>max | Defines the value that corresponds to the actual maximum input frequency defined by parameter 11.43 Freq in 1 max. See parameter 11.42 Freq in 1 min.                                                                                                    | 1500.000           |
|       | -32768.000<br>32767.000    | Value corresponding to maximum of frequency input 1.                                                                                                    | 1 = 1              |
| 11.46 | Freq in 2 actual value     | Displays the value of frequency input 2 before scaling. See parameter 11.50 Freq in 2 min This parameter is read-only.                                                                                                    | -                  |
|       | 0 16000 Hz                 | Unscaled value of frequency input 2.                                                                                                    | 1 = 1 Hz           |
| 11.47 | Freq in 2 scaled           | Displays the value of frequency input 2 after scaling. See parameter 11.50 Freq in 2 min. This parameter is read-only.                                                                                                    | -                  |

| No.   | Name/Value                 | Description                                                                                                    | Default<br>FbEq 16  |
|-------|----------------------------|----------------------------------------------------------------------------------------------------|---------------------|
|       | -32768.000<br>32767.000    | Scaled value of frequency input 2.                                                                                           | 1 = 1               |
| 11.50 | Freq in 2 min              | Defines the minimum value for frequency input 2.                                                                             | 0 Hz                |
|       | 0 16000 Hz                 | Minimum frequency of frequency input 2.                                                                                      | 1 = 1 Hz            |
| 11.51 | Freq in 2 max              | Defines the maximum value for frequency input 2.                                                                             | 16000 Hz            |
|       | 0 16000 Hz                 | Maximum frequency for frequency input 2.                                                                                     | 1 = 1 Hz            |
| 11.52 | Freq in 2 at scaled min    | Defines the real value that corresponds to the minimum frequency input 2 value defined by parameter Freq in 2 min.           | 0.000               |
|       | -32768.000<br>32767.000    | Value corresponding to minimum of frequency input 2.                                                                         | 1 = 1               |
| 11.53 | Freq in 2 at scaled<br>max | Defines the real value that corresponds to the maximum frequency input 2 value defined by parameter Freq in 2 max.           | 1500.000            |
|       | -32768.000<br>32767.000    | Value corresponding to maximum of frequency input 2.                                                                         | 1 = 1               |
| 11.54 | Freq out 1 actual value    | Displays the value of frequency output 1 after scaling. See parameter 11.58 Freq out 1 src min. This parameter is read-only. | -                   |
|       | 0 16000 Hz                 | Unscaled value of frequency input 2.                                                                                         | 1 = 1 Hz            |
| 11.55 | Freq out 1 source          | Selects a signal to be connected to frequency output 1.                                                                      | Motor<br>speed used |
|       | Not selected               | None                                                                                                    | 0                   |
|       | Motor speed used           | 01.01 Motor speed used                                                                                                    | 1                   |
|       | Output frequency           | 01.06 Output frequency                                                                                                    | 3                   |
|       | Motor current              | 01.07 Motor current                                                                                                    | 4                   |
|       | Motor torque               | 01.10 Motor torque                                                                                                    | 6                   |
|       | DC voltage                 | 01.11 DC voltage                                                                                                    | 7                   |
|       | Output power               | 01.13 Output power                                                                                                    | 8                   |
|       | Speed ref ramp in          | 23.02 Speed ref ramp input                                                                                                   | 10                  |
|       | Speed ref ramp out         | 23.01 Speed ref ramp output                                                                                                  | 11                  |
|       | Speed ref used             | 24.01 Used speed reference                                                                                                   | 12                  |
|       | Torque ref used            | 26.02 Torque reference used                                                                                                  | 13                  |
|       | Freq ref used              | 28.02 Frequency ref ramp output                                                                                              | 14                  |
|       | Process PID out            | 40.04 Process PID deviation actual                                                                                           | 16                  |
|       | Other<br>-                 | Source selection (see <i>Terms and abbreviations</i> ).                                                                      | -                   |

| No.   | Name/Value               | Description                                                                                                    | Default<br>FbEq 16 |
|-------|--------------------------|----------------------------------------------------------------------------------------------------|--------------------|
| 11.58 | Freq out 1 src min       | Defines the real value of the signal (selected by parameter 11.55 Freq out 1 source and shown by parameter 11.54 Freq out 1 actual value) that corresponds to the minimum value of frequency output 1 (defined by parameter 11.60 Freq out 1 at src min). | 0.000              |
|       | -32768.000<br>32767.000  | Real signal value corresponding to minimum value of frequency output 1.                                                                                                    | 1 = 1              |
| 11.59 | Freq out 1 src max       | Defines the minimum value for frequency output 1.                                                                                                    | 1500.000           |
|       | -32768.000<br>32767.000  | Real signal value corresponding to maximum value of frequency output 1.                                                                                                    | 1 = 1              |
| 11.60 | Freq out 1 at src min    | Defines the real value that corresponds to the minimum frequency output 1 value defined by parameter Freq out 1 min.                                                                                                    | 0 Hz               |
|       | 0 16000 Hz               | Minimum value of frequency output 1.                                                                                                    | 1 = 1 Hz           |
| 11.61 | Freq out 1 at src<br>max | Defines the real value that corresponds to the maximum frequency output 1 value defined by parameter Freq out 1 max.                                                                                                    | 16000 Hz           |
|       | 0 16000 Hz               | Maximum value of frequency output 1.                                                                                                    | 1 = 1 Hz           |
| 11.62 | Freq out 2 actual value  | Displays the value of frequency output 2 after scaling. See parameter 11.66 Freq out 2 source min.  This parameter is read-only.                                                                                                    | -                  |
|       | 0 16000 Hz               | Unscaled value of frequency input 2.                                                                                                    | 1 = 1 Hz           |
| 11.63 | Freq out 2 source        | Selects a drive signal to be connected to the frequency output 2. For the available selections, see parameter 11.55 Freq out 1 source.                                                                                                    | Not<br>selected    |
| 11.66 | Freq out 2 source min    | Defines the minimum value for frequency output 2.                                                                                                    | 0.000              |
|       | -32768.000<br>32767.000  | Real signal value corresponding to minimum value of frequency output 2.                                                                                                    | 1 = 1              |
| 11.67 | Freq out 2 source max    | Defines the minimum value for frequency output 2.                                                                                                    | 1500.000           |
|       | -32768.000<br>32767.000  | Real signal value corresponding to maximum value of frequency output 2.                                                                                                    | 1 = 1              |
| 11.68 | Freq out 2 at src min    | Defines the real value that corresponds to the minimum frequency output 2 value defined by parameter Freq out 2 min.                                                                                                    | 0 Hz               |
|       | 0 16000 Hz               | Minimum value of frequency output 2.                                                                                                    | 1 = 1 Hz           |
| 11.69 | Freq out 2 at src max    | Defines the real value that corresponds to the maximum frequency output 2 value defined by parameter Freq out 2 max.                                                                                                    | 16000 Hz           |

| No.    | Name/Value                | Description                                                                                                    | Default<br>FbEq 16 |
|--------|---------------------------|----------------------------------------------------------------------------------------------------|--------------------|
|        | 0 16000 Hz                | Maximum value of frequency output 2.                                                                                                    | 1 = 1 Hz           |
| 12 Sta | andard Al                 | Configuration of standard analog inputs.                                                                                                    |                    |
| 12.02  | Al force selection        | The true readings of the analog inputs can be overridden for e.g. testing purposes. A forced value parameter is provided for each analog input, and its value is applied whenever the corresponding bit in this parameter is 1.  Note: Al filter times (parameters 12.16 Al1 filter time and 12.26 Al1 filter time) have no effect on forced Al values (parameters 12.13 Al1 forced value and 12.23 Al2 forced value).  Note: Boot and power cycle reset the force selections (parameter 12.02). | 0000h              |
|        | B., 11, 1                 |                                                                                                    |                    |
|        | Bit Value  0 1 = Force Al | 1 to value of parameter 12.13 Al1 forced value.                                                                                                    |                    |
|        |                           | 2 to value of parameter 12.23 Al2 forced value.                                                                                                    |                    |
|        | 215 Reserved              |                                                                                                    |                    |
|        | 0000hFFFFh                | Forced values selector for analog inputs Al1 and Al2.                                                                                                    | 1 = 1              |
| 12.03  | Al supervision function   | Selects how the drive reacts when an analog input signal moves out of the minimum and/or maximum limits specified for the input.                                                                                                    | No action          |
|        |                           | The supervision applies a margin of 0.5 V or 1.0 mA to the limits. For example, if the maximum limit for the input is 7.000 V, the maximum limit supervision activates at 7.500 V.                                                                                                    |                    |
|        |                           | The inputs and the limits to be observed are selected by parameter 12.04 Al supervision selection.                                                                                                    |                    |
|        | No action                 | No action taken.                                                                                                    | 0                  |
|        | Fault                     | Drive trips on 80A0 AI supervision.                                                                                                    | 1                  |
|        | Warning                   | Drive generates an A8A0 AI supervision warning.                                                                                                    | 2                  |
|        | Last speed                | Drive generates a warning (A8A0 AI supervision) and freezes the speed (or frequency) to the level the drive was operating at. The speed/frequency is determined on the basis of actual speed using 850 ms low-pass filtering.  WARNING! Make sure that it is safe to                                                                                                    | 3                  |
|        | _                         | communication break.                                                                                                    |                    |

| No.   | Name/                    | Value         | Description                                                                                                    | Default<br>FbEq 16 |  |
|-------|--------------------------|---------------|----------------------------------------------------------------------------------------------------|--------------------|--|
|       | Speed re                 | ef safe       | Drive generates a warning (A8A0 AI supervision) and sets the speed to the speed defined by parameter 22.41 Speed ref safe (or 28.41 Frequency ref safe when frequency reference is being used).  WARNING! Make sure that it is safe to continue operation in case of a communication break | 4                  |  |
| 12.04 | AI supervision selection |               | Specifies the analog input limits to be supervised. See parameter 12.03 Al supervision function.                                                                                                    | 0000h              |  |
|       | Bit                      | Name          | Description                                                                                                    |                    |  |
|       | 0                        | AI1 < MIN     | 1 = Minimum limit supervision of Al1 active.                                                                                                    |                    |  |
|       | 1                        | AI1 > MAX     | 1 = Maximum limit supervision of AI1 active.                                                                                                    |                    |  |
|       | 2                        | AI2 < MIN     | 1 = Minimum limit supervision of Al2 active.                                                                                                    |                    |  |
|       | 3                        | AI2 > MAX     | 1 = Maximum limit supervision of Al2 active.                                                                                                    |                    |  |
|       | 415                      | Reserved      | ,                                                                                                    |                    |  |
|       | 0000h.                   | FFFFh         | Activation of analog input supervision.                                                                                                    | 1 = 1              |  |
| 12.05 | Al super                 | rvision force | Activates/deactivate the Analog Input supervision for each control location (EXT1, EXT2, Local).                                                                                                    | 0000<br>0000b      |  |
|       |                          |               | When a particular control location is not utilizing Al for referencing, then the Al supervision can be deactivated using this parameter, by deactivating particular Al supervision force bit. The user can mask the fault/warning for the selected control location.                       |                    |  |

| Bit | Name      | Description                                                |
|-----|-----------|------------------------------------------------------------|
| 0   | Al1 Ext1  | 0 = Al1 supervision not active when EXT1 control is being  |
|     |           | used.                                                      |
| 1   | Al1 Ext2  | 0 = Al1 supervision not active when EXT2 control is being  |
|     |           | used.                                                      |
| 2   | Al1 Local | 0 = Al1 supervision not active when Local control is being |
|     |           | used.                                                      |
| 3   | Reserved  |                                                            |
| 4   | Al2 Ext1  | 0 = Al2 supervision not active when EXT1 control is being  |
|     |           | used.                                                      |
| 5   | Al2 Ext2  | 0 = Al2 supervision not active when EXT2 control is being  |
|     |           | used.                                                      |
| 6   | Al2 Local | 0 = Al2 supervision not active when Local control is being |
|     |           | used.                                                      |
| 715 | Reserved  |                                                            |

| No.   | Name/Value                         | Description                                                                                                    | Default<br>FbEq 16 |
|-------|------------------------------------|----------------------------------------------------------------------------------------------------|--------------------|
|       | Al1 Ext1                           | If active control location is EXT1, and AI supervision selection is high for Al1 (either bit0 Al1 < MIN or bit1 Al1 > MAX is true) and Supervision force bit 0 (Al1 Ext1) is deactivated, then the corresponding supervision function (fault/warning) can be masked.   | 0                  |
|       | Al1 Ext2                           | If active control location is EXT2, and AI supervision selection is high for AI1 (either bit0 AI1 < MIN or bit1 AI1 > MAX is true) and Supervision force bit 1 (AI1 Ext2) is deactivated, then the corresponding supervision function (fault/warning) can be masked.   | 1                  |
|       | Al1 Local                          | If active control location is Local, and Al supervision selection is high for Al1 (either bit0 Al1 < MIN or bit1 Al1 > MAX is true) and Supervision force bit 1 (Al1 Local) is deactivated, then the corresponding supervision function (fault/warning) can be masked. | 2                  |
|       | Al2 Ext1                           | If active control location is EXT1, and AI supervision selection is high for AI2 (either bit2 AI2 < MIN or bit3 AI2 > MAX is true) and Supervision force bit 4 (AI2 Ext1) is deactivated, then the corresponding supervision function (fault/warning) can be masked.   | 4                  |
|       | Al2 Ext2                           | If active control location is EXT1, and AI supervision selection is high for AI2 (either bit2 AI2 < MIN or bit3 AI2 > MAX is true) and Supervision force bit 4 (AI2 Ext1) is deactivated, then the corresponding supervision function (fault/warning) can be masked.   | 5                  |
|       | Al2 Local                          | If active control location is Local, and Al supervision selection is high for Al1 (either bit2 Al2 < MIN or bit3 Al2 > MAX is true) and Supervision force bit 6 (Al2 Local) is deactivated, then the corresponding supervision function (fault/warning) can be masked. | 6                  |
| 12.11 | Al1 actual value                   | Displays the value of analog input Al1 in mA or V (depending on whether the input is set to current or voltage by a hardware setting). This parameter is read-only.                                                                                                    | -                  |
|       | 0.00022.000 mA<br>or 0.00011.000 V | Value of analog input Al1.                                                                                                    | 1000 = 1<br>unit   |

| No.   | Name/Value         | Description                                                                                                    | Default<br>FbEq 16 |
|-------|--------------------|----------------------------------------------------------------------------------------------------|--------------------|
| 12.12 | Al1 scaled value   | Displays the value of analog input AI1 after scaling. See parameters 12.19 AI1 scaled at AI1 min and 12.20 AI1 scaled at AI1 max.  This parameter is read-only.                                                                                                    | -                  |
|       | -32768 32767       | Scaled value of analog input Al1.                                                                                                    | 1 = 1              |
| 12.13 | Al1 forced value   | Defines the forced value that can be used instead of the true reading of the input. See parameter 12.02 Al force selection.                                                                                                    | -                  |
|       | -                  |                                                                                                    | 1000 = 1 -         |
| 12.15 | Al1 unit selection | Selects the unit for readings and settings related to analog input Al1. See the default control connections of the macro in use, in chapter <i>Control macros</i> (page <i>31</i> ).                                                                                                    | V                  |
|       | V                  | Volts.                                                                                                    | 2                  |
|       | mA                 | Milliamperes.                                                                                                    | 10                 |
| 12.16 | All filter time    | Defines the filter time constant for analog input Al1.  """ Unfiltered signal  100 63  Filtered signal  T  O = I × (1 - e <sup>-t/T</sup> )  I = filter input (step) O = filter output t = time  Note: The signal is also filtered due to the signal interface hardware (approximately 0.25 ms time constant). This cannot be changed by any parameter. | 0.100 s            |
|       | 0.00030.000 s      | Filter time constant.                                                                                                    | 1000 = 1 s         |

| No.   | Name/Value                        | Description                                                                                                    | Default<br>FbEq 16      |
|-------|-----------------------------------|----------------------------------------------------------------------------------------------------|-------------------------|
| 12.17 | Al1 min                           | Defines the minimum site value for analog input Al1.  Set the value actually sent to the drive when the analog signal from plant is wound to its minimum                                                                                                    | 4.000 mA<br>or 0.000 V  |
|       |                                   | setting.                                                                                                    |                         |
|       | 0.00022.000 mA<br>or 0.00011.00 V | Minimum value of Al1.                                                                                                    | 1000 = 1<br>mA or V     |
| 12.18 | Al1 max                           | Defines the maximum site value for analog input Al1.  Set the value actually sent to the drive when the analog signal from plant is wound to its maximum setting.                                                                                                   | 20.000 mA<br>or 10.00 V |
|       | 0.00022.000 mA<br>or 0.00011.00 V | Maximum value of Al1.                                                                                                    | 1000 = 1<br>mA or V     |
| 12.19 | Al1 scaled at Al1 min             | Defines the real internal value that corresponds to the minimum analog input Al1 value defined by parameter 12.17 Al1 min. (Changing the polarity settings of 12.19 and 12.20 can effectively invert the analog input.)  Al <sub>scaled</sub> (12.12)  12.17  12.18 | 0                       |
|       | -32768.000<br>32767.000           |                                                                                                    | 1 = 1                   |
| 12.20 | Al1 scaled at Al1 max             | Defines the real internal value that corresponds to the maximum analog input Al1 value defined by parameter 12.18 Al1 max. See the drawing at parameter 12.19 Al1 scaled at Al1 min.                                                                                | 50.000                  |
|       | -32768.000<br>32767.000           | Real value corresponding to maximum Al1 value.                                                                                                    | 1 = 1                   |

| No.   | Name/Value                         | Description                                                                                                    | Default<br>FbEq 16     |
|-------|------------------------------------|----------------------------------------------------------------------------------------------------|------------------------|
| 12.21 | Al2 actual value                   | Displays the value of analog input Al2 in mA or V (depending on whether the input is set to current or voltage by a hardware setting).                                                                                                    | -                      |
|       |                                    | This parameter is read-only.                                                                                                    |                        |
|       | 0.00022.000 mA<br>or 0.00011.000 V | Value of analog input Al2.                                                                                                    | 1000 = 1<br>mA or V    |
| 12.22 | Al2 scaled value                   | Displays the value of analog input Al2 after scaling. See parameters 12.29 Al2 scaled at Al2 min and 12.101 Al1 percent value.  This parameter is read-only.                                                                                        | -                      |
|       | -32768.000<br>32767.000            | Scaled value of analog input AI2.                                                                                                    | 1 = 1                  |
| 12.23 | Al2 forced value                   | Forced value that can be used instead of the true reading of the input. See parameter 12.02 Al force selectionn.                                                                                                    | -                      |
|       | 0.00022.000 mA<br>or 0.00011.000 V | Forced value of analog input AI2.                                                                                                    | 1000 = 1<br>mA or V    |
| 12.25 | Al2 unit selection                 | Selects the unit for readings and settings related to analog input Al2. See the default control connections of the macro in use, in chapter <i>Control macros</i> (page 31).                                                                        | mA                     |
|       | V                                  | Volts.                                                                                                    | 2                      |
|       | mA                                 | Milliamperes.                                                                                                    | 10                     |
| 12.26 | Al2 filter time                    | Defines the filter time constant for analog input Al2. See parameter 12.16 Al1 filter time.  Note: The signal is also filtered due to the signal interface hardware (approximately 0.25 ms time constant). This cannot be changed by any parameter. | 0.100 s                |
|       | 0.00030.000 s                      | Filter time constant.                                                                                                    | 1000 = 1 s             |
| 12.27 | AI2 min                            | Defines the minimum site value for analog input Al2. Set the value actually sent to the drive when the analog signal from plant is wound to its minimum setting.                                                                                    | 4.000 mA<br>or 0.000 V |
|       | 0.00022.000 mA                     | Minimum value of AI2.                                                                                                    | 1000 = 1               |
|       | or 0.00011.000 V                   |                                                                                                    | mA or V                |

| No.    | Name/Value                         | Description                                                                                                    | Default<br>FbEq 16       |
|--------|------------------------------------|----------------------------------------------------------------------------------------------------|--------------------------|
| 12.28  | Al2 max                            | Defines the maximum site value for analog input Al2. Set the value actually sent to the drive when the                                                                                                    | 20.000 mA<br>or 10.000 V |
|        |                                    | analog signal from plant is wound to its maximum setting.                                                                                                    |                          |
|        | 0.00022.000 mA<br>or 0.00011.000 V | Maximum value of AI2.                                                                                                    | 1000 = 1<br>mA or V      |
| 12.29  | Al2 scaled at Al2 min              | Defines the real value that corresponds to the minimum analog input Al2 value defined by parameter 12.27 Al2 min. (Changing the polarity settings of 12.29 and 12.101 can effectively invert the analog input.)  Al <sub>scaled</sub> (12.22)  12.101  12.27  12.29 | 0.000                    |
|        | -32768.000<br>32767.000            | Real value corresponding to minimum Al2 value.                                                                                                    | 1 = 1                    |
| 12.30  | Al2 scaled at Al2 max              | Defines the real value that corresponds to the maximum analog input Al2 value defined by parameter 12.28 Al2 max. See the drawing at parameter of 12.29 Al2 scaled at Al2 min                                                                                       | 50.000                   |
|        | -32768.000<br>32767.000            | Real value corresponding to maximum Al2 value.                                                                                                    | 1 = 1                    |
| 12.101 | Al1 percent value                  | Value of analog input Al1 in percent of Al1 scaling (12.18 Al1 max - 12.17 Al1 min).                                                                                                    | -                        |
|        | 0.00 100.00                        | Al1 value                                                                                                    | 100 = 1%                 |
| 12.102 | Al2 percent value                  | Value of analog input Al2 in percent of Al1 scaling (12.28 Al2 max - 12.27 Al2 min).                                                                                                    | -                        |
|        | 0.00 100.00                        | Al2 value                                                                                                    | 100 = 1%                 |

| No.    | Name/Value   | Description                                                                                                    | Default<br>FbEq 16 |
|--------|--------------|----------------------------------------------------------------------------------------------------|--------------------|
| 12.110 | Al dead band | Al dead band value in percentage where 100% = 10V in voltage mode and 100% = 20mA in current mode. Applicable for both Al1 and Al2.  Note: 10% of Al dead band value is internally added in firmware as Al dead band hysteresis positive and negative.  See section Al dead band on page 139, | 0.40 %             |
|        | 0100 %       | Al dead band value                                                                                                    | 100                |

| 13 Standard AO |                    | Configuration of standard analog outputs.                                                                                                    |  |
|----------------|--------------------|----------------------------------------------------------------------------------------------------|--|
| 13.02          | AO force selection | Selects the analog outputs that will be forced to values defined by parameters.  The true source signals of the analog outputs can be overridden for eg. testing purposes. A forced value parameter is provided for each analog output, and its value is applied whenever the |  |
|                |                    | be overridden for eg. testing purposes. A forced value parameter is provided for each analog                                                                                                    |  |
|                |                    | <b>Note:</b> Boot and power cycle reset the force selections (parameters 13.02 and 13.11).                                                                                                    |  |

| Bit | Value                                                       |
|-----|-------------------------------------------------------------|
| 0   | 1 = Force AO1 to value of parameter 13.13 AO1 forced value. |
| 115 | Reserved.                                                   |

|       | 0000hFFFFh                   | Forced values selector for analog output AO1.          | 1 = 1            |
|-------|------------------------------|--------------------------------------------------------|------------------|
| 13.11 | AO1 actual value             | Displays the value of AO1 in mA.                       | -                |
|       |                              | This parameter is read-only.                           |                  |
|       | 0.00022.000 mA               | Value of AO1.                                          | 1 = 1 mA         |
| 13.12 | AO1 source                   | Selects a signal to be connected to analog output AO1. | Output frequency |
|       | Zero                         | None.                                                  | 0                |
|       | Motor speed used             | 01.01 Motor speed used                                 | 1                |
|       | Output frequency             | 01.06 Output frequency                                 | 3                |
|       | Motor current                | 01.07 Motor current                                    | 4                |
|       | Motor current % of motor nom | 01.08 Motor current % of motor nom                     | 5                |
|       | Motor torque                 | 01.10 Motor torque                                     | 6                |
|       | DC voltage                   | 01.11 DC voltage                                       | 7                |
|       | Output power                 | 01.14 Output power                                     | 8                |
|       | Speed ref ramp in            | 23.01 Speed ref ramp input.                            | 10               |

| No.   | Name/Value               | Description                                                                                                    | Default<br>FbEq 16 |
|-------|--------------------------|----------------------------------------------------------------------------------------------------|--------------------|
|       | Speed ref ramp out       | 23.02 Speed ref ramp output                                                                                                    | 11                 |
|       | Speed ref used           | 24.01 Used speed reference                                                                                                    | 12                 |
|       | Freq ref used            | 28.02 Frequency ref ramp output                                                                                                    | 14                 |
|       | Process PID out          | 40.01 Process PID output actual                                                                                                    | 16                 |
|       | Temp sensor 1 excitation | The output is used to feed an excitation current to the temperature sensor 1, see parameter 35.11  Temperature 1 source. See also section Motor thermal protection.                       | 20                 |
|       | Temp sensor 2 excitation | The output is used to feed an excitation current to the temperature sensor 2, see parameter 35.21 Temperature 2 source. See section Motor thermal protection in chapter Program features. | 21                 |
|       | Abs motor speed used     | 01.61 Abs motor speed used                                                                                                    | 26                 |
|       | Abs motor speed %        | 01.62 Abs motor speed %                                                                                                    | 27                 |
|       | Abs output frequency     | 01.63 Abs output frequency                                                                                                    | 28                 |
|       | Abs motor torque         | 01.64 Abs motor torque                                                                                                    | 30                 |
|       | Abs output power         | 01.65 Abs output power                                                                                                    | 31                 |
|       | Abs motor shaft power    | 01.68 Abs motor shaft power                                                                                                    | 32                 |
|       | External PID1 out        | 71.01 External PID act value                                                                                                    | 33                 |
|       | AO1 data storage         | 13.91 AO1 data storage                                                                                                    | 37                 |
|       | Other                    | Source selection (see <i>Terms and abbreviations</i> ).                                                                                                    | -                  |
| 13.13 | AO1 forced value         | Forced value that can be used instead of the selected output signal. See parameter 13.02 AO force selection.                                                                              | 0.000 mA           |
|       | -                        |                                                                                                    | 1000 = 1 -         |
| 13.15 | AO1 unit selection       | Selects the unit for readings and settings related to analog output AO1.                                                                                                    | mA                 |
|       | V                        | Volts.                                                                                                    | 10                 |
|       | mA                       | Milliamperes.                                                                                                    | 1                  |

| No.   | Name/Value                                                 | Description                                                             | Default<br>FbEq 16 |
|-------|------------------------------------------------------------|-------------------------------------------------------------------------|--------------------|
| 13.16 | Defines the filtering time constant for analog output AO1. |                                                                         | 0.100 s            |
|       |                                                            | Unfiltered signal  Filtered signal  T  O = I × (1 - e <sup>-t/T</sup> ) |                    |
|       |                                                            | I = filter input (step) O = filter output                               |                    |
|       |                                                            | t = time                                                                |                    |
|       | 0.000 30.000 s                                             | Filter time constant.                                                   | 1000 = 1 s         |

| No.   | Name/Value     | Description                                                                                                    | Default<br>FbEq 16 |
|-------|----------------|----------------------------------------------------------------------------------------------------|--------------------|
| 13.17 | AO1 source min | Defines the real minimum value of the signal (selected by parameter 13.12 AO1 source) that corresponds to the minimum required AO1 output value (defined by parameter 13.19 AO1 out at AO1 src min).  IAO1 (mA)  13.19  13.17  13.18  Signal selected by 13.12  Setting 13.17 to the maximum value and 13.18 to the minimum value inverts the output. | 0.0                |
|       |                | 13.19 13.19 13.18 13.17 Signal (real) selected by 13.12                                                                                                    |                    |

## No. Name/Value Description Default FbEq 16

AO has automatic scaling. Every time the source for the AO is changed, the scaling range is changed accordingly. User given minimum and maximum values override the automatic values.

| 1        | 13.12 AO1 source,        | 13.17 AO1 source min,        | 13.18 AO1 source max,      |
|----------|--------------------------|------------------------------|----------------------------|
|          | 13.22 AO2 source         | 13.27 AO2 source min         | 13.28 AO2 source max       |
| 0        | Zero                     | N/A (Output is constant ze   |                            |
| 1        | Motor speed used         | 0                            | 46.01 Speed scaling        |
| 3        | Output frequency         | 0                            | 46.02 Frequency scaling    |
| 4        | Motor current            | 0                            | Max. value of 30.17        |
| 1        | motor carrotti           |                              | Maximum current            |
| 5        | Motor current % of motor | 0%                           | 100%                       |
|          | nom                      | 0 70                         | 1.0070                     |
| 6        | Motor torque             | 0                            | 46.03 Torque scaling       |
| 7        | DC voltage               | Min. value of 01.11 DC       | Max. value of 01.11 DC     |
|          | 20 remage                | voltage                      | voltage                    |
| 8        | Output power             | 0                            | 46.04 Power scaling        |
| 10       | Speed ref ramp in        | 0                            | 46.01 Speed scaling        |
| 11       | Speed ref ramp out       | 0                            | 46.01 Speed scaling        |
| 12       | Speed ref used           | 0                            | 46.01 Speed scaling        |
| 14       | Freg ref used            | 0                            | 46.02 Frequency scaling    |
| 16       | Process PID out          | Min. value of 40.01          | Max. value of 40.01        |
|          |                          | Process PID output actual    | Process PID output actual  |
| 20       | Temp sensor 1 excitation | N/A (Analog output is not s  |                            |
| 21       |                          | the sensor's triggering volt |                            |
| 26       | Abs motor speed used     | 0                            | 46.01 Speed scaling        |
| 27       | Abs motor speed %        | 0                            | 46.01 Speed scaling        |
| 28       | Abs output frequency     | 0                            | 46.02 Frequency scaling    |
| 30       | Abs motor torque         | 0                            | 46.03 Torque scaling       |
| 31       | Abs output power         | 0                            | 46.04 Power scaling        |
| 32       | Abs motor shaft power    | 0                            | 46.04 Power scaling        |
| 33       | External PID1 out        | Min. value of 71.01          | Max. value of 71.01        |
|          |                          | External PID act value       | External PID act value     |
| <u> </u> | Other                    | Min. value of the selected   | Max. value of the selected |
|          |                          | parameter                    | parameter                  |

|       | -32768.032767.0 | Real signal value corresponding to minimum AO1 output value.                                                                                                    | 1 = 1 |
|-------|-----------------|----------------------------------------------------------------------------------------------------|-------|
| 13.18 | AO1 source max  | Defines the real maximum value of the signal (selected by parameter 13.12 AO1 source) that corresponds to the maximum required AO1 output value (defined by parameter 13.20 AO1 out at AO1 src max). See parameter 13.17 AO1 source min. | 50.0  |
|       | -32768.032767.0 | Real signal value corresponding to maximum AO1 output value.                                                                                                    | 1 = 1 |

BRES-01

| No. Name/Value |                                 | Description                                                                                                    | Default<br>FbEq 16 |
|----------------|---------------------------------|----------------------------------------------------------------------------------------------------|--------------------|
| 13.19          | AO1 out at AO1 src<br>min       | Defines the minimum output value for analog output AO1.                                                                                                    | 0.000 mA           |
|                |                                 | See also drawing at parameter 13.17 AO1 source min.                                                                                                    |                    |
|                | 0.00022.00 mA<br>0.00011.000 V  | Minimum AO1 output value.                                                                                                    | 1000 = 1<br>mA     |
| 13.20          | AO1 out at AO1 src<br>max       | Defines the maximum output value for analog output AO1.                                                                                                    | 20.000 mA          |
| ſ              |                                 | See also drawing at parameter 13.17 AO1 source min.                                                                                                    |                    |
|                | 0.00022.000 mA<br>0.00011.000 V | Maximum AO1 output value.                                                                                                    | 1000 = 1<br>mA     |
| 13.91          | AO1 data storage                | Storage parameter for controlling analog output AO1 eg. through fieldbus.                                                                                                    | 0.00               |
| _              |                                 | In parameter 13.12 AO1 source, select AO1 data storage. Then set this parameter as the target of the incoming value data. With the embedded fieldbus interface, simply set the target selection parameter of that particular data (58.10158.124 to AO1 data storage).                                                                                                    |                    |
|                | -327.68 327.67                  | Storage parameter for AO1.                                                                                                    | 100 = 1            |
| 15 I/O         | extension module                | Configuration of the I/O extension module.  Note: The contents of the parameter group vary according to the selected I/O extension module type.                                                                                                    |                    |
| 15.01          | Extension module type           | Activates (and specifies the type of) I/O extension module. If the value is <i>None</i> , when an extension module has been installed and the dive is powered, the drive automatically sets the value to the type it has detected (= value of parameter 15.02 Detected extension module); otherwise warning A7AB Extension I/O configuration failure is generated and you have to set the value of this parameter manually. | None               |
|                | None                            | Inactive.                                                                                                    | 0                  |
|                | BREL                            | External relay option BREL-01.                                                                                                    | 5                  |
|                | BAPO-01                         | Auxiliary power extension module option BAPO-<br>01.                                                                                                    | 6                  |
|                | BTAC-02                         | Pulse encoder interface module option BTAC-02.                                                                                                    | 7                  |
|                |                                 | T                                                                                                    | 1                  |

Resolver interface module option BRES-01

9

|       | Name/Va                                    | alue                                                        | Description                                                                                                    |                                        |
|-------|--------------------------------------------|-------------------------------------------------------------|----------------------------------------------------------------------------------------------------|----------------------------------------|
| 15.02 | Detected extension module                  |                                                             | Shows the I/O extension module that the control program has automatically detected on the drive.                                                                                                    | None                                   |
|       | None                                       |                                                             | Inactive.                                                                                                    | 0                                      |
|       | BREL                                       |                                                             | External relay option BREL-01.                                                                                                    | 5                                      |
|       | BAPO-01                                    |                                                             | Auxiliary power extension module option BAPO-<br>01.                                                                                                    | 6                                      |
|       | BTAC-02                                    |                                                             | Pulse encoder interface module option BTAC-02.                                                                                                    | 7                                      |
|       | BRES-01                                    |                                                             | Resolver interface module option BRES-01                                                                                                    | 9                                      |
| 15.04 | RO status                                  | 3                                                           | Displays the status of the relay outputs RO4, RO5, RO6 and RO7 on the extension module.                                                                                                    | 0000h                                  |
|       | Bit                                        | Value                                                       |                                                                                                    |                                        |
|       | 0                                          |                                                             | RO4 (1= relay closed, 0=relay open)                                                                                                    |                                        |
|       | 1                                          |                                                             | RO5 (1= relay closed, 0=relay open)                                                                                                    |                                        |
|       |                                            |                                                             | RO6 (1= relay closed, 0=relay open)                                                                                                    |                                        |
|       | 3 Status of F                              |                                                             |                                                                                                    |                                        |
|       | 3                                          | Status of F                                                 | RO7 (1= relay closed, 0=relay open)                                                                                                    |                                        |
|       | 3<br>415                                   | Reserved                                                    | RO7 (1= relay closed, 0=relay open)                                                                                                    |                                        |
|       |                                            | Reserved                                                    | Status of relay outputs.                                                                                                    | 1 = 1                                  |
| 15.05 | 415                                        | Reserved<br>FFFFh                                           |                                                                                                    | 1 = 1<br>0000h                         |
| 15.05 | 415<br>0000h<br>RO force                   | Reserved FFFFh selection                                    | Status of relay outputs.  The electrical statuses of the relay outputs can be overridden for e.g. testing purposes. A bit in parameter 15.06 RO forced data is provided for each relay output, and its value is applied whenever the corresponding bit in this parameter is 1.  Note: Boot and power cycle reset the force selections (parameters 15.05 and 15.06). | 0000h                                  |
| 15.05 | 415  0000h  RO force                       | Reserved  FFFh selection  Value 1= Force                    | Status of relay outputs.  The electrical statuses of the relay outputs can be overridden for e.g. testing purposes. A bit in parameter 15.06 RO forced data is provided for each relay output, and its value is applied whenever the corresponding bit in this parameter is 1.  Note: Boot and power cycle reset the force selections (parameters 15.05 and 15.06). | 0000h                                  |
| 15.05 | 415  0000h  RO force                       | Reserved  FFFh selection  Value 1= Force 1= Force           | Status of relay outputs.  The electrical statuses of the relay outputs can be overridden for e.g. testing purposes. A bit in parameter 15.06 RO forced data is provided for each relay output, and its value is applied whenever the corresponding bit in this parameter is 1.  Note: Boot and power cycle reset the force selections (parameters 15.05 and 15.06). | 0000h                                  |
| 15.05 | ### A15  0000h  RO force   Bit   0   1   2 | Reserved  FFFFh selection  Value 1= Force 1= Force 1= Force | Status of relay outputs.  The electrical statuses of the relay outputs can be overridden for e.g. testing purposes. A bit in parameter 15.06 RO forced data is provided for each relay output, and its value is applied whenever the corresponding bit in this parameter is 1.  Note: Boot and power cycle reset the force selections (parameters 15.05 and 15.06). | 0000h  I data. I data. I data. I data. |
| 15.05 | 415  0000h  RO force                       | Reserved  FFFFh selection  Value 1= Force 1= Force 1= Force | Status of relay outputs.  The electrical statuses of the relay outputs can be overridden for e.g. testing purposes. A bit in parameter 15.06 RO forced data is provided for each relay output, and its value is applied whenever the corresponding bit in this parameter is 1.  Note: Boot and power cycle reset the force selections (parameters 15.05 and 15.06). | 0000h  I data. I data. I data. I data. |

| No.   | Name/Value     | Description                                                                                                    | Default<br>FbEq 16 |
|-------|----------------|----------------------------------------------------------------------------------------------------|--------------------|
| 15.06 | RO forced data | Allows the data value of a forced relay or relay output to be changed from 0 to 1. It is only possible to force an output that has been selected in parameter 15.05 RO force selection  Bits 03 are the forced values for RO4RO7. | 0000h              |

| Bit | Value                                                                |
|-----|----------------------------------------------------------------------|
| 0   | 1= Force RO4 to value of bit 0 of parameter 15.05 RO force selection |
| 1   | 1= Force RO5 to value of bit 1 of parameter 15.05 RO force selection |
| 2   | 1=Force RO6 to value of bit 2 of parameter 15.05 RO force selection  |
| 3   | 1= Force RO7 to value of bit 3 of parameter 15.05 RO force selection |
| 415 | Reserved                                                             |

|       | 0000hFFFFh    | Forced values of relay outputs.                                      | 1 = 1         |
|-------|---------------|----------------------------------------------------------------------|---------------|
| 15.07 | RO4 source    | Selects a drive signal to be connected to relay output RO4.          | Not energized |
|       | Not energized | Output is not energized.                                             | 0             |
|       | Energized     | Output is energized.                                                 | 1             |
|       | Ready run     | Bit 1 of 06.11 Main status word                                      | 2             |
|       | Enabled       | Bit 0 of 06.16 Drive status word 1.                                  | 4             |
|       | Started       | Bit 5 of 06.16 Drive status word 1.                                  | 5             |
|       | Magnetized    | Bit 1 of 06.17 Drive status word 2.                                  | 6             |
|       | Running       | Bit 6 of 06.16 Drive status word 1.                                  | 7             |
|       | Ready ref     | Bit 2 of 06.11 Main status word.                                     | 8             |
|       | At setpoint   | Bit 8 of 06.11 Main status word.                                     | 9             |
|       | Reverse       | Bit 2 of 06.19 Speed control status word.                            | 10            |
|       | Zero speed    | Bit 0 of 06.19 Speed control status word.                            | 11            |
|       | Above limit   | Bit 10 of 06.17 Drive status word 2.                                 | 12            |
|       | Warning       | Bit 7 of 06.11 Main status word.                                     | 13            |
|       | Fault         | Bit 3 of 06.11 Main status word.                                     | 14            |
|       | Fault (-1)    | Inverted bit 3 of 06.11 Main status word.                            | 15            |
|       | Fault/Warning | Bit 3 OR bit 7 of 06.11 Main status word.                            | 16            |
|       | Overcurrent   | Relay is energized when drive is tripped to overcurrent fault.       | 17            |
|       | Overvoltage   | Relay is energized when drive is tripped to overvoltage fault.       | 18            |
|       | Drive temp    | Relay is energized when drive is tripped to drive temperature fault. | 19            |
|       | Undervoltage  | Relay is energized when drive is tripped to undervoltage fault.      | 20            |

| No.   | Name/Value                                                                     | Default<br>FbEq 16                                                                                                    |                     |
|-------|--------------------------------------------------------------------------------|----------------------------------------------------------------------------------------------------|---------------------|
|       | Motor temp                                                                     | Relay is energized when drive is tripped to motor temperature fault.                                                                                                    | 21                  |
|       | Brake command                                                                  | Bit 0 of 44.01 Brake control status.                                                                                                    | 22                  |
|       | Ext2 active                                                                    | Bit 11 of 06.16 Drive status word 1.                                                                                                    | 23                  |
|       | Remote control                                                                 | Bit 9 of 06.11 Main status word.                                                                                                    | 24                  |
|       | Timed function 1                                                               | Bit 0 of 34.01 Timed functions status.                                                                                                    | 27                  |
|       | Timed function 2                                                               | Bit 1 of 34.01 Timed functions status.                                                                                                    | 28                  |
|       | Timed function 3                                                               | Bit 2 of 34.01 Timed functions status.                                                                                                    | 29                  |
|       | Supervision 1                                                                  | Bit 0 of 32.01 Supervision status.                                                                                                    | 33                  |
|       | Supervision 2                                                                  | Bit 1 of 32.01 Supervision status.                                                                                                    | 34                  |
|       | Supervision 3                                                                  | Bit 2 of 32.01 Supervision status.                                                                                                    | 35                  |
|       | Start delay                                                                    |                                                                                                    | 39                  |
|       | RO/DIO control word bit0                                                       | Bit 0 of 10.99 RO/DIO control word.                                                                                                    | 40                  |
|       | RO/DIO control word bit1                                                       | Bit 1 of 10.99 RO/DIO control word.                                                                                                    | 41                  |
|       | RO/DIO control word bit2                                                       | Bit 2 of 10.99 RO/DIO control word.                                                                                                    | 42                  |
|       | Event word 1                                                                   | Parameter 04.40 Event word 1.                                                                                                    | 53                  |
|       | User load curve                                                                | Bit 3 (Outside load limit) of 37.01 ULC output status word (see page 337).                                                                                                    | 61                  |
|       | RO/DIO control word                                                            | Maps to corresponding bit in parameter 10.99 RO/DIO control word. For example, Bit 0 of 10.99 RO/DIO control word controls RO1, Bit 1 of 10.99 RO/DIO control word controls RO4, and so on. | 62                  |
|       | Other [bit]                                                                    | Source selection (see <i>Terms and abbreviations</i> ).                                                                                                    | -                   |
| 15.08 | RO4 ON delay                                                                   | Defines the activation delay for relay output RO4.                                                                                                    | 0.0 s               |
|       | Status of selected source                                                      |                                                                                                    | 1<br>0<br>1         |
|       | RO status                                                                      |                                                                                                    | —— 0<br>——→<br>Time |
|       | t <sub>On</sub> = 15.08 RO4 ON delay<br>t <sub>Off</sub> = 15.09 RO2 OFF delay | ton toff ton toff                                                                                                    |                     |
|       | 0.0 3000.0 s                                                                   | Activation delay for RO4.                                                                                                    | 1 = 1 s             |

| No.   | Name/Value                                                                     | Description                                                                                                   | Default<br>FbEq 16                         |
|-------|--------------------------------------------------------------------------------|----------------------------------------------------------------------------------------------------|--------------------------------------------|
| 15.09 | RO4 OFF delay                                                                  | Defines the deactivation delay for relay output RO4. See parameter 15.08 RO4 ON delay.                        | 0.0 s                                      |
|       | 0.0 3000.0 s                                                                   | Deactivation delay for RO4.                                                                                   | 1 = 1 s                                    |
| 15.10 | RO5 source                                                                     | Selects a drive signal to be connected to relay output RO5.  See parameter 15.07 RO4 source for the available | Not<br>energized                           |
|       |                                                                                | selections.                                                                                                   |                                            |
| 15.11 | RO5 ON delay                                                                   | Defines the activation delay for relay output RO5.                                                            | 0.0 s                                      |
|       | Status of selected source                                                      |                                                                                                    | 1<br>0<br>1                                |
|       | t <sub>On</sub> = 15.11 RO5 ON delay t <sub>Off</sub> = 15.12 RO5 OFF delay    | $t_{\rm on}$ $t_{\rm off}$ $t_{\rm on}$ $t_{\rm off}$                                                         | 0<br>Time                                  |
|       | 0.0 3000.0 s                                                                   | Activation delay for RO5.                                                                                     | 1 = 1 s                                    |
| 15.12 | RO5 OFF delay                                                                  | Defines the deactivation delay for relay output RO5. See parameter 15.11 RO5 ON delay.                        | 0.0 s                                      |
|       | 0.0 3000.0 s                                                                   | Deactivation delay for RO5.                                                                                   | 1 = 1 s                                    |
| 15.13 | RO6 source                                                                     | Selects a drive signal to be connected to relay output RO6.                                                   | Not energized                              |
|       |                                                                                | See parameter 15.07 RO4 source for the available selections.                                                  |                                            |
| 15.14 | RO6 ON delay                                                                   | Defines the activation delay for relay output RO6.                                                            | 0.0 s                                      |
|       | Status of selected source                                                      |                                                                                                    | 1<br>0<br>1                                |
|       | RO status                                                                      | ton tott ton tott                                                                                             | ──── 0<br>──────────────────────────────── |
|       | $t_{\text{On}}$ = 15.08 RO6 ON delay<br>$t_{\text{Off}}$ = 15.09 RO6 OFF delay |                                                                                                    |                                            |
|       | 0.0 3000.0 s                                                                   | Activation delay for RO6.                                                                                     | 1 = 1 s                                    |
| 15.15 | R06 OFF delay                                                                  | Defines the deactivation delay for relay output RO6. See parameter 15.14 RO6 ON delay.                        | 0.0 s                                      |
|       | 0.0 3000.0 s                                                                   | Deactivation delay for RO6.                                                                                   | 1 = 1 s                                    |

| No.   | Name/Value                            | Description                                                                                                    | Default<br>FbEq 16 |
|-------|---------------------------------------|----------------------------------------------------------------------------------------------------|--------------------|
| 15.16 | R07 source                            | Selects a drive signal to be connected to relay output RO7.                                                                                                    | Not<br>energized   |
|       |                                       | See parameter 15.07 RO4 source for the available selections.                                                                                                    |                    |
| 15.17 | RO7 ON delay                          | Defines the activation delay for relay output RO7.                                                                                                    | 0.0 s              |
|       | Status of selected source             |                                                                                                    | 1 0 1              |
|       | t <sub>Off</sub> = 15.18 RO7 OFF dela | Activation delay for RO7.                                                                                                    | 1 = 1 s            |
| 15.18 | RO7 OFF delay                         | Defines the deactivation delay for relay output RO7. See parameter 15.17 RO5 ON delay.                                                                          | 0.0 s              |
|       | 0.0 3000.0 s                          | Deactivation delay for RO7.                                                                                                    | 1 = 1 s            |
| 19 Op | eration mode                          | Selection of local and external control location sources and operating modes.  See section Operating modes and motor control modes in chapter Program features. |                    |
| 19.01 | Actual operation mode                 | Displays the operating mode currently used. See parameters 19.1119.14. This parameter is read-only.                                                             | -                  |
|       | Zero                                  | Zero.                                                                                                    | 1                  |
|       | Spood                                 | Chand control (in vactor mater control made)                                                                                                    | 2                  |

| 19 Operation mode           | Selection of local and external control location sources and operating modes.  See section Operating modes and motor control modes in chapter Program features.             |    |
|-----------------------------|----------------------------------------------------------------------------------------------------|----|
| 19.01 Actual operation mode | Displays the operating mode currently used.  See parameters 19.1119.14.  This parameter is read-only.                                                                       | -  |
| Zero                        | Zero.                                                                                                    | 1  |
| Speed                       | Speed control (in vector motor control mode).                                                                                                    | 2  |
| Torque                      | Torque control (in vector motor control mode).                                                                                                    | 3  |
| Min                         | The torque selector is comparing the output of the speed controller (25.01) and torque reference (26.74) and the smaller of the two is used (in vector motor control mode). | 4  |
| Max                         | The torque selector is comparing the output of the speed controller (25.01) and torque reference (26.74) and the greater of the two is used (in vector motor control mode). | 5  |
| Scalar (Hz)                 | Frequency control in scalar motor control mode (in scalar motor control mode).                                                                                              | 10 |
| Forced magn.                | Motor is in magnetizing mode.                                                                                                    | 20 |

| No. Name/Value |                         | Name/Value Description                                                                                                  |       |
|----------------|-------------------------|----------------------------------------------------------------------------------------------------|-------|
| 19.11          | Ext1/Ext2 selection     | Selects the source for external control location EXT1/EXT2 selection.  0 = EXT1 1 = EXT2                                | EXT1  |
|                | EXT1                    | EXT1 (permanently selected).                                                                                            | 0     |
|                | EXT2                    | EXT2 (permanently selected).                                                                                            | 1     |
|                | FBA A MCW bit 11        | Control word bit 11 received through fieldbus interface A.                                                              | 2     |
|                | DI1                     | Digital input DI1 (10.02 DI delayed status, bit 0).                                                                     | 3     |
|                | DI2                     | Digital input DI2 (10.02 DI delayed status, bit 1).                                                                     | 4     |
|                | DI3                     | Digital input DI3 (10.02 DI delayed status, bit 2).                                                                     | 5     |
|                | Always offAlways offDI4 | Digital input DI4 (10.02 DI delayed status, bit 3).                                                                     | 6     |
|                | DIO1                    | Digital input/output DIO1 (11.02 DIO delayed status, bit 0)                                                             | 11    |
|                | DIO2                    | Digital input/output DIO2 (11.02 DIO delayed status, bit 1)                                                             | 12    |
|                | Timed function 1        | Bit 0 of 34.01 Timed functions status.                                                                                  | 19    |
|                | Timed function 2        | Bit 1 of 34.01 Timed functions status.                                                                                  | 20    |
|                | Timed function 3        | Bit 2 of 34.01 Timed functions status.                                                                                  | 21    |
|                | Supervision 1           | Bit 0 of 32.01 Supervision status.                                                                                      | 25    |
|                | Supervision 2           | Bit 1 of 32.01 Supervision status.                                                                                      | 26    |
|                | Supervision 3           | Bit 2 of 32.01 Supervision status.                                                                                      | 27    |
|                | Supervision 4           | Bit 3 of 32.01 Supervision status.                                                                                      | 28    |
|                | Supervision 5           | Bit 4 of 32.01 Supervision status.                                                                                      | 29    |
|                | Supervision 6           | Bit 5 of 32.01 Supervision status.                                                                                      | 30    |
|                | EFB MCW bit 11          | Control word bit 11 received through the embedded fieldbus interface.                                                   | 32    |
|                | FBA A connection loss   | Detected communication loss of fieldbus interface A changes control mode to EXT2.                                       | 33    |
|                | EFB connection loss     | Detected communication loss of embedded fieldbus interface changes control mode to EXT2.                                | 35    |
|                | Other [bit]             | Source selection (see <i>Terms and abbreviations</i> ).                                                                 | -     |
| 19.12          | Ext1 control mode       | Selects the operating mode for external control location EXT1 in vector motor control mode.                             | Speed |
|                | Zero                    | None.                                                                                                    | 1     |
|                | Speed                   | Speed control. The torque reference used is 25.01 Torque reference speed control (output of the speed reference chain). | 2     |

| No.   | Name/Value            | Description                                                                                                    | Default<br>FbEq 16 |
|-------|-----------------------|----------------------------------------------------------------------------------------------------|--------------------|
|       | Torque                | Torque control. The torque reference used is 26.74  Torque ref ramp out (output of the torque reference chain).                                                                                                    | 3                  |
|       | Minimum               | Combination of selections <i>Speed</i> and <i>Torque</i> : the torque selector compares the speed controller output (25.01 Torque reference speed control) and the torque reference (26.74 Torque ref ramp out) and selects the smaller of the two.  If speed error becomes negative, the drive follows the speed controller output until speed error becomes positive again. This prevents the drive from accelerating uncontrollably if the load is lost in torque control. | 4                  |
|       | Maximum               | Combination of selections <i>Speed</i> and <i>Torque</i> : the torque selector compares the speed controller output (25.01 Torque reference speed control) and the torque reference (26.74 Torque ref ramp out) and selects the greater of the two.  If speed error becomes positive, the drive follows the speed controller output until speed error becomes negative again. This prevents the drive from accelerating uncontrollably if the load is lost                    | 5                  |
| 19.14 | Ext2 control mode     | in torque control.  Selects the operating mode for external control location EXT2 in vector motor control mode.                                                                                                    | Speed              |
|       |                       | For the selections, see parameter 19.12 Ext1 control mode.                                                                                                    |                    |
| 19.16 | Local control mode    | Selects the operating mode for local control in vector motor control mode.                                                                                                    | Speed              |
|       | Speed                 | Speed control. The torque reference used is 25.01<br>Torque reference speed control (output of the speed reference chain).                                                                                                    | 0                  |
|       | Torque                | Torque control. The torque reference used is 26.74  Torque ref ramp out (output of the torque reference chain).                                                                                                    | 1                  |
| 19.17 | Local control disable | Enables/disables local control (start and stop buttons on the control panel, and the local controls on the PC tool).                                                                                                    | No                 |
|       |                       | <b>WARNING!</b> Before disabling local control, ensure that the control panel is not needed for stopping the drive.                                                                                                    |                    |
|       | No                    | Local control enabled.                                                                                                    | 0                  |
|       | Yes                   | Local control disabled.                                                                                                    | 1                  |

| No.    | Name/Value                                                                                                    | Description                                                                                                    | Default<br>FbEq 16                                                                                                    |                  |   |
|--------|----------------------------------------------------------------------------------------------------|----------------------------------------------------------------------------------------------------|----------------------------------------------------------------------------------------------------|------------------|---|
| 20 Sta | rt/stop/direction                                                                                                    | Start/stop/direction and<br>selection; positive/nega<br>source selection.<br>For information on c<br>Local and external of |                                                                                                    |                  |   |
| 20.01  | Ext1 commands                                                                                                    | commands for external See also parameters                                                                                  | source of start, stop and direction for external control location 1 (EXT1). arameters 20.0220.05. See 20.21 for the determination of the actual |                  |   |
|        | Not selected                                                                                                    | No start or stop com                                                                                                    | mand sources se                                                                                                    | lected.          | 0 |
|        | In Start  The source of the start and stop commands is selected by parameter 20.03 Ext1 in1 source. The state transitions of the source bits are interpreted as follows:  State of source 1 (20.03)  0 -> 1 (20.02 = Edge) 1 (20.02 = Level)  Start 1 (20.02 = Level)  The source selected by 20.03 Ext1 in1 source is the start signal; the source selected by 20.04 Ext1 in2 source determines the direction. The state transitions of the source bits are interpreted as |                                                                                                    | 2                                                                                                    |                  |   |
|        |                                                                                                    | follows:  State of source 1                                                                                                | State of source                                                                                                    |                  |   |
|        |                                                                                                    | (20.03)                                                                                                    | 2 (20.04)                                                                                                    | Command          |   |
|        |                                                                                                    | 0                                                                                                    | Any                                                                                                    | Stop             |   |
|        |                                                                                                    | 0 -> 1 (20.02 =<br>Edge)                                                                                                   | 0                                                                                                    | Start<br>forward |   |
|        |                                                                                                    | 1 (20.02 = Level)                                                                                                    | 1                                                                                                    | Start reverse    |   |

| No. | Name/Value                                                                                                    | Description                                                             |                                          |                |                  | Default<br>FbEq 16 |
|-----|----------------------------------------------------------------------------------------------------|-------------------------------------------------------------------------|------------------------------------------|----------------|------------------|--------------------|
|     | In1 Start fwd; In2 Start rev  The source selected by 20.03 Ext1 in1 source is the forward start signal; the source selected by 20.04 Ext1 in2 source is the reverse start signal. The state transitions of the source bits are interpreted as follows: |                                                                         |                                          |                |                  | 3                  |
|     |                                                                                                    | State of source 1 (20.03)                                               | State of source (20.04)                  | e 2            | Command          |                    |
|     |                                                                                                    | 0                                                                       | 0                                        |                | Stop             | 1                  |
|     |                                                                                                    | 0 -> 1 (20.02 =<br>Edge)<br>1 (20.02 = Level)                           | 0                                        |                | Start<br>forward |                    |
|     |                                                                                                    | 0                                                                       | 0 -> 1 (20.02<br>Edge)<br>1 (20.02 = Let |                | Start reverse    |                    |
|     |                                                                                                    | 1                                                                       | 1                                        |                | Stop             |                    |
|     | In1P Start; In2 Stop                                                                                                    | The sources of the selected by param 20.04 Ext1 in2 source bits are int | eters 20.03 Ext<br>urce. The state to    | 1 in 1<br>rans | source and       | 4                  |
|     |                                                                                                    | State of source   5   1 (20.03)                                         | State of source 2 (20.04)                | Со             | mmand            |                    |
|     |                                                                                                    | 0 -> 1                                                                  | 1                                        |                | Start            |                    |
|     |                                                                                                    | Any                                                                     | 0                                        |                | Stop             |                    |
|     |                                                                                                    | Notes: Parameter 20.0 effect with this s When source 2 the control pane | setting.<br>is 0, the Start ar           |                | •                |                    |

| No. | Name/Value                                  | Description                                                                                                    | on                            |                           |                                                  | Default<br>FbEq 16 |
|-----|---------------------------------------------|----------------------------------------------------------------------------------------------------|-------------------------------|---------------------------|--------------------------------------------------|--------------------|
|     | In1P Start; In2 Stop;<br>In3 Dir            | The sources of the start and stop commands are selected by parameters 20.03 Ext1 in1 source and 20.04 Ext1 in2 source. The source selected by 20.05 Ext1 in3 source determines the direction. The state transitions of the source bits are interpreted as follows:                        |                               |                           | 5                                                |                    |
|     |                                             | State of source 1 (20.03)                                                                                                    | State of source 2 (20.04)     | State of source 3 (20.05) | Command                                          |                    |
|     |                                             | 0 -> 1<br>0 -> 1<br>Any                                                                                                    | 1 1 0                         | 0<br>1<br>Any             | Start forward Start reverse Stop                 |                    |
|     |                                             | effect w • When s                                                                                                    | ith this settii               | ng.<br>, the Start a      | ger type has no                                  |                    |
|     | In1P Start fwd; In2P<br>Start rev; In3 Stop | The sources of the start and stop commands are selected by parameters 20.03 Ext1 in1 source, 20.04 Ext1 in2 source and 20.05 Ext1 in3 source. The source selected by 20.05 Ext1 in3 source determines the direction. The state transitions of the source bits are interpreted as follows: |                               |                           | 6                                                |                    |
|     |                                             | State of source 1 (20.03)                                                                                                    |                               | State of source 3         | Command                                          |                    |
|     |                                             | 0 -> 1<br>Any<br>Any                                                                                                    | Any<br>0 -> 1<br>Any          | 1 1 0                     | Start forward Start reverse Stop                 |                    |
|     |                                             |                                                                                                    | ameter 20.0<br>vith this sett |                           | trigger type has                                 |                    |
|     | Control panel                               | control par                                                                                                    | -                             | XT1 is activ              | ds through<br>e. Applies also<br>via panel port. | 11                 |
|     | Fieldbus A                                  | fieldbus ad <b>Note:</b> The                                                                                                    | dapter A.<br>start signal     | is always le              | taken from<br>evel-triggered<br>ameter 20.02     | 12                 |
|     | Embedded fieldbus                           | Ext1 start The start a                                                                                                    | trigger type.<br>and stop cor | nmands are                | taken from the                                   | 14                 |
|     |                                             | Note: The with this se                                                                                                    | •                             | is always le              | evel-triggered<br>ameter 20.02                   |                    |

| No.   | Name/Value              | Description                                                                                                    | Default<br>FbEq 16 |
|-------|-------------------------|----------------------------------------------------------------------------------------------------|--------------------|
|       | Integrated Panel        | Start; stop and direction commands from<br>Integrated Panel                                                                                                  | 23                 |
| 20.02 | Ext1 start trigger type | Defines whether the start signal for external control location EXT1 is edge-triggered or level-triggered.  Note: This parameter is not effective if a pulse- | Level              |
|       |                         | type start signal is selected. See the descriptions of the selections of parameter 20.01 Ext1 commands.                                                      |                    |
|       | Edge                    | The start signal is edge-triggered.                                                                                                    | 0                  |
|       | Level                   | The start signal is level-triggered.                                                                                                    | 1                  |
| 20.03 | Ext1 in1 source         | Selects source 1 for parameter 20.01 Ext1 commands.                                                                                                    | DI1                |
|       | Always off              | 0 (always off).                                                                                                    | 0                  |
|       | Always on               | 1 (always on).                                                                                                    | 1                  |
|       | DI1                     | Digital input DI1 (10.02 DI delayed status, bit 0).                                                                                                    | 2                  |
|       | DI2                     | Digital input DI2 (10.02 DI delayed status, bit 1).                                                                                                    | 3                  |
|       | DI3                     | Digital input DI3 (10.02 DI delayed status, bit 2).                                                                                                    | 4                  |
|       | DI4                     | Digital input DI4 (10.02 DI delayed status, bit 3).                                                                                                    | 5                  |
|       | DIO1                    | Digital input/output DIO1 (11.02 DIO delayed status, bit 0).                                                                                                 | 10                 |
|       | DIO2                    | Digital input/output (11.02 DIO delayed status, bit 1).                                                                                                    | 11                 |
|       | Timed function 1        | Bit 0 of 34.01 Timed functions status.                                                                                                    | 18                 |
|       | Timed function 2        | Bit 1 of 34.01 Timed functions status.                                                                                                    | 19                 |
|       | Timed function 3        | Bit 2 of 34.01 Timed functions status.                                                                                                    | 20                 |
|       | Supervision 1           | Bit 0 of 32.01 Supervision status.                                                                                                    | 24                 |
|       | Supervision 2           | Bit 1 of 32.01 Supervision status.                                                                                                    | 25                 |
|       | Supervision 3           | Bit 2 of 32.01 Supervision status.                                                                                                    | 26                 |
|       | Supervision 4           | Bit 3 of 32.01 Supervision status.                                                                                                    | 27                 |
|       | Supervision 5           | Bit 4 of 32.01 Supervision status.                                                                                                    | 28                 |
|       | Supervision 6           | Bit 5 of 32.01 Supervision status.                                                                                                    | 29                 |
|       | Other [bit]             | Source selection (see <i>Terms and abbreviations</i> ).                                                                                                    | -                  |
| 20.04 | Ext1 in2 source         | Selects source 2 for parameter 20.01 Ext1 commands.                                                                                                    | DI2                |
|       |                         | For the available selections, see parameter 20.03 Ext1 in1 source.                                                                                           |                    |
| 20.05 | Ext1 in3 source         | Selects source 3 for parameter 20.01 Ext1 commands.                                                                                                    | Always off         |
|       |                         | For the available selections, see parameter 20.03 Ext1 in1 source.                                                                                           |                    |

| No.   | Name/Value                   | Description                                                                                                    |                                                                                                    |                                                 |                                  | Default<br>FbEq 16 |
|-------|------------------------------|----------------------------------------------------------------------------------------------------|----------------------------------------------------------------------------------------------------|-------------------------------------------------|----------------------------------|--------------------|
| 20.06 | Ext2 commands                | Selects the source of start, stop and direction commands for external control location 2 (EXT2). See also parameters 20.0720.10. See parameter 20.21 for the determination of the actual direction.           |                                                                                                    |                                                 | Not<br>selected                  |                    |
|       | Not selected                 | No start or stop con                                                                                                    | nman                                                                                                    | d sources se                                    | ected.                           | 0                  |
|       | In1 Start                    | The source of the st selected by parame state transitions of t as follows:                                                                                                    | ter 20<br>he so                                                                                                    | 0.08 Ext2 in1                                   | source. The                      | 1                  |
|       |                              | State of source (20.08)                                                                                                    |                                                                                                    | Command                                         |                                  |                    |
|       |                              | 0 -> 1 (20.07 = Ed<br>1 (20.07 = Leve                                                                                                    |                                                                                                    | Start                                           |                                  |                    |
|       |                              | 0                                                                                                    |                                                                                                    | Stop                                            |                                  |                    |
|       | In1 Start; In2 Dir           | The source selected by 20.08 Ext2 in1 source is the start signal; the source selected by 20.09 Ext2 in2 source determines the direction. The state transitions of the source bits are interpreted as follows: |                                                                                                    |                                                 | 2                                |                    |
|       |                              | State of source 1 (20.08)                                                                                                    |                                                                                                    | te of source<br>2 <i>(</i> 20.09)               | Command                          |                    |
|       |                              | 0                                                                                                    |                                                                                                    | Any                                             | Stop                             |                    |
|       |                              | 0 -> 1 (20.07 =<br>Edge)                                                                                                    |                                                                                                    | 0                                               | Start<br>forward                 |                    |
|       |                              | 1 (20.07 = Level)                                                                                                    |                                                                                                    | 1                                               | Start<br>reverse                 |                    |
|       | In1 Start fwd; In2 Start rev | The source selected the forward start sig 20.09 Ext1 in2 sour. The state transitions interpreted as follows:                                                                                                  | nal; the ce is the soft the contract of the contract of the co | he source se<br>the reverse s<br>ne source bits | lected by<br>tart signal.<br>are | 3                  |
|       |                              | State of source 1 (20.08)                                                                                                    | State                                                                                                    | e of source 2<br><i>(</i> 20.09)                | Command                          |                    |
|       |                              | 0                                                                                                    |                                                                                                    | 0                                               | Stop                             |                    |
|       |                              | 0 -> 1 (20.07 =<br>Edge)<br>1 (20.07 = Level)                                                                                                    |                                                                                                    | 0                                               | Start<br>forward                 |                    |
|       |                              | 0                                                                                                    |                                                                                                    | > 1 (20.07 =<br>Edge)<br>0.07 = Level)          | Start reverse                    |                    |
|       |                              | 1                                                                                                    |                                                                                                    | 1                                               | Stop                             |                    |

| No. | Name/Value                       | Description                                                                                             |                                     |                                                |                                             | Default<br>FbEq 16 |
|-----|----------------------------------|----------------------------------------------------------------------------------------------------|-------------------------------------|------------------------------------------------|---------------------------------------------|--------------------|
|     | In1P Start; In2 Stop             | The sources of t selected by para 20.09 Ext1 in2 s source bits are in                                   | meters<br>ource.                    | s 20.08 Ext2<br>The state to                   | 2 <i>in1 source</i> ar<br>ransitions of th  | nd                 |
|     |                                  | State of source<br>1 (20.08)                                                                            |                                     | te of source<br>2 <i>(</i> 20.09)              | Command                                     |                    |
|     |                                  | 0 -> 1                                                                                                  |                                     | 1                                              | Start                                       |                    |
|     |                                  | Any                                                                                                    |                                     | 0                                              | Stop                                        |                    |
|     |                                  | Parameter 20 effect with this     When source the control parameter.                                    | settin<br>2 is 0,                   | g.<br>the Start ar                             |                                             |                    |
|     | In1P Start; In2 Stop;<br>In3 Dir | The sources of t selected by para 20.09 Ext1 in2 s 20.10 Ext2 in3 s The state transit interpreted as fo | meters<br>ource.<br>ource<br>ons of | s <u>20.08 Ext</u><br>The source<br>determines | 2 in1 source are selected by the direction. |                    |
|     |                                  |                                                                                                    | e of                                | State of                                       |                                             |                    |
|     |                                  |                                                                                                    | rce 2<br>.09)                       | source 3 (20.10)                               | Command                                     |                    |
|     |                                  |                                                                                                    | 1                                   | 0                                              | Start forward                               |                    |
|     |                                  | 0 -> 1                                                                                                  | 1                                   | 1                                              | Start reverse                               |                    |
|     |                                  | Any                                                                                                    | )                                   | Any                                            | Stop                                        |                    |
|     |                                  | Notes:  Parameter 20 effect with this When source the control par                                       | settin<br>2 is 0,                   | g.<br>the Start ar                             |                                             |                    |

| No.   | Name/Value                                  | Description                                                                                                    | Default<br>FbEq 16 |
|-------|---------------------------------------------|----------------------------------------------------------------------------------------------------|--------------------|
|       | In1P Start fwd; In2P<br>Start rev; In3 Stop | The sources of the start and stop commands are selected by parameters 20.08 Ext2 in1 source, 20.09 Ext1 in2 source and 20.10 Ext2 in3 source. The source selected by 20.10 Ext2 in3 source determines the direction. The state transitions of the source bits are interpreted as follows: | 6                  |
|       |                                             | State of State of source 2 source 3 Command (20.08) (20.09) (20.10)  0 -> 1 Any 1 Start forward Any 0 -> 1 1 Start reverse Any Any 0 Stop  Note: Parameter 20.07 Ext2 start trigger type has no effect with this setting.                                                                 |                    |
|       | Control panel                               | Start; stop and direction commands through control panel; when EXT1 is active. Applies also for PC-Tool when it is connected via panel port.                                                                                                    | 11                 |
|       | Fieldbus A                                  | The start and stop commands are taken from fieldbus adapter A.  Note: The start signal is always level-triggered with this setting regardless of parameter 20.02 Ext1 start trigger type.                                                                                                 | 12                 |
|       | Embedded fieldbus                           | Start; stop and direction commands through embedded fieldbus protocol when EXT1 is active.  Note: The start signal is always level-triggered with this setting regardless of parameter 20.02 Ext1 start trigger type.                                                                     | 14                 |
|       | Integrated Panel                            | Start; stop and direction commands from<br>Integrated Panel                                                                                                    | 23                 |
| 20.07 | Ext2 start trigger type                     | Defines whether the start signal for external control location EXT2 is edge-triggered or level-triggered.  Note: This parameter is not effective if a pulse-type start signal is selected. See the descriptions of the selections of parameter 20.06 Ext2 commands.                       | Level              |
|       | Edge                                        | The start signal is edge-triggered.                                                                                                    | 0                  |
|       | Level                                       | The start signal is level-triggered.                                                                                                    | 1                  |
| 20.08 | Ext2 in1 source                             | Selects source 1 for parameter 20.06 Ext2 commands.  For the available selections, see parameter 20.03 Ext1 in1 source.                                                                                                    | Always off         |

| No.   | Name/Value           | Description                                                                                                    | Default<br>FbEq 16 |
|-------|----------------------|----------------------------------------------------------------------------------------------------|--------------------|
| 20.09 | Ext2 in2 source      | Selects source 2 for parameter 20.06 Ext2 commands.                                                                                                    | Always off         |
|       |                      | For the available selections, see parameter 20.03 Ext1 in1 source.                                                                                                    |                    |
| 20.10 | Ext2 in3 source      | Selects source 3 for parameter 20.06 Ext2 commands.                                                                                                    | Always off         |
|       |                      | For the available selections, see parameter 20.03 Ext1 in1 source.                                                                                                    |                    |
| 20.11 | Run enable stop mode | Selects the way the motor is stopped when the run enable signal switches off.                                                                                                    | Coast              |
|       |                      | The source of the run enable signal is selected by parameter 20.12 Run enable 1 source.                                                                                                    |                    |
|       | Coast                | Stop by switching off the output semiconductors of the drive. The motor coasts to a stop.                                                                                                    | 0                  |
|       |                      | WARNING! If a mechanical brake is used, ensure it is safe to stop the drive by coasting.                                                                                                    |                    |
|       | Ramp                 | Stop along the active deceleration ramp. See parameter group 23 Speed reference ramp.                                                                                                    | 1                  |
|       | Torque limit         | Stop according to torque limits (parameters 30.19 and 30.20).                                                                                                    | 2                  |
| 20.12 | Run enable 1 source  | Selects the source of the external run enable signal. If the run enable signal is switched off, the drive will not start. If already running, the drive will stop according to the setting of parameter 20.11 Run enable stop mode.  1 = Run enable signal on. | Selected           |
|       |                      | See also parameter 20.19 Enable start signal                                                                                                    |                    |
|       | Not selected         | 0.                                                                                                    | 0                  |
|       | Selected             | 1.                                                                                                    | 1                  |
|       | DI1                  | Digital input DI1 (10.02 DI delayed status, bit 0).                                                                                                    | 2                  |
|       | DI2                  | Digital input DI2 (10.02 DI delayed status, bit 1).                                                                                                    | 3                  |
|       | DI3                  | Digital input DI3 (10.02 DI delayed status, bit 2).                                                                                                    | 4                  |
|       | DI4                  | Digital input DI4 (10.02 DI delayed status, bit 3).                                                                                                    | 5                  |
|       | DIO1                 | Digital input/output DIO1 (11.02 DIO delayed status, bit 0)                                                                                                    | 10                 |
|       | DIO2                 | Digital input/output DIO2 (11.02 DIO delayed status, bit 0)                                                                                                    | 11                 |
|       | Timed function 1     | Bit 0 of 34.01 Timed functions status.                                                                                                    | 18                 |
|       | Timed function 2     | Bit 1 of 34.01 Timed functions status.                                                                                                    | 19                 |

| No.   | Name/Value          | Description                                                                                          | Default<br>FbEq 16 |
|-------|---------------------|----------------------------------------------------------------------------------------------------|--------------------|
|       | Timed function 3    | Bit 2 of 34.01 Timed functions status.                                                               | 20                 |
|       | Supervision 1       | Bit 0 of 32.01 Supervision status.                                                                   | 24                 |
|       | Supervision 2       | Bit 1 of 32.01 Supervision status.                                                                   | 25                 |
|       | Supervision 3       | Bit 2 of 32.01 Supervision status.                                                                   | 26                 |
|       | Supervision 4       | Bit 3 of 32.01 Supervision status.                                                                   | 27                 |
|       | Supervision 5       | Bit 4 of 32.01 Supervision status.                                                                   | 28                 |
|       | Supervision 6       | Bit 5 of 32.01 Supervision status.                                                                   | 29                 |
|       | FBA A MCW bit 3     | Control word bit 3 received through fieldbus interface A.                                            | 30                 |
|       | EFB MCW bit 3       | Control word bit 3 received through the embedded fieldbus interface.                                 | 32                 |
|       | Other [bit]         | Source selection (see <i>Terms and abbreviations</i> ).                                              | -                  |
| 20.19 | Enable start signal | Selects the source for the start enable signal.                                                      | On                 |
|       |                     | 1 = Start enable.                                                                                    |                    |
|       |                     | With the signal switched off, any drive start                                                        |                    |
|       |                     | command is inhibited. (Switching the signal off while the drive is running will not stop the drive.) |                    |
|       |                     | See also parameter 20.12 Run enable 1 source.                                                        |                    |
|       | Off                 | 0.                                                                                                   | 0                  |
|       | On                  | 1.                                                                                                   | 1                  |
|       | DI1                 | Digital input DI1 (10.02 DI delayed status, bit 0).                                                  | 2                  |
|       | DI2                 | Digital input DI2 (10.02 DI delayed status, bit 1).                                                  | 3                  |
|       | DI3                 | Digital input DI3 (10.02 DI delayed status, bit 2).                                                  | 4                  |
|       | DI4                 | Digital input DI4 (10.02 DI delayed status, bit 3).                                                  | 5                  |
|       | DIO1                | Digital input/output DIO1 (11.02 DIO delayed                                                         | 11                 |
|       |                     | status, bit 0).                                                                                      |                    |
|       | DIO2                | Digital input/output DIO2 (11.02 DIO delayed status, bit 1).                                         | 12                 |
|       | Timed function 1    | Bit 0 of 34.01 Timed functions status.                                                               | 18                 |
|       | Timed function 2    | Bit 1 of 34.01 Timed functions status.                                                               | 19                 |
|       | Timed function 3    | Bit 2 of 34.01 Timed functions status.                                                               | 20                 |
|       | Supervision 1       | Bit 0 of 32.01 Supervision status.                                                                   | 24                 |
|       | Supervision 2       | Bit 1 of 32.01 Supervision status.                                                                   | 25                 |
|       | Supervision 3       | Bit 2 of 32.01 Supervision status.                                                                   | 26                 |
|       | Supervision 4       | Bit 3 of 32.01 Supervision status.                                                                   | 27                 |
|       | Supervision 5       | Bit 4 of 32.01 Supervision status.                                                                   | 28                 |
|       | Supervision 6       | Bit 5 of 32.01 Supervision status.                                                                   | 29                 |
|       | Other [bit]         | Source selection (see <i>Terms and abbreviations</i> ).                                              | -                  |

0

| No.   | Name/Value | Description                                                                                                    | Default<br>FbEq 16 |
|-------|------------|----------------------------------------------------------------------------------------------------|--------------------|
| 20.21 | Direction  | Reference direction lock. Defines the direction of the drive rather than the sign of the reference, except in some cases.  In the table the actual drive rotation is shown as a function of parameter 20.21 Direction and Direction command (from parameter 20.01 Ext2 commands or 20.06 Ext2 commands). | Request            |

|                                         | Direction command =                                                                                                    | Direction command =                                                                                                    | Direction command not |
|-----------------------------------------|----------------------------------------------------------------------------------------------------|----------------------------------------------------------------------------------------------------|-----------------------|
|                                         | Forward                                                                                                    | Reverse                                                                                                    | defined               |
| = Forward                               | Forward                                                                                                    | Forward                                                                                                    | Forward               |
| Par. 20.21<br>Direction<br>=<br>Reverse | Reverse                                                                                                    | Reverse                                                                                                    | Reverse               |
| Par. 20.21<br>Direction<br>=<br>Request | Forward, but  If reference from Constant, Motor potentiometer, PID, Safe speed, Last, Jogging or Panel reference, reference used as is.  If reference from the network, reference used as is. | Reverse, but  If reference from Constant, PID or Jogging reference, reference used as is.  If reference from the network, Panel, Analog input, Motor potentiometer, Safe speed or Last reference, reference multiplied by -1. | Forward               |

## Request

In external control the direction is selected by a direction command (parameter 20.01 Ext2 commands or 20.06 Ext2 commands).

If the reference comes from Constant (constant speeds/frequencies), Motor potentiometer, PID, Fail, Last (last speed reference), Jogging (jogging speed) or Panel reference, the reference is used as is.

If the reference comes from a fieldbus:

- · if the direction command is forward, the reference is used as is
- · if the direction command is reverse, the reference is multiplied by -1.

| No.   | Name/Value       | Description                                                                                                    | Default<br>FbEq 16 |
|-------|------------------|----------------------------------------------------------------------------------------------------|--------------------|
|       | Forward          | Motor rotates forward regardless of the sign of the external reference. (Negative reference values are replaced by zero. Positive reference values are used as is.)       | 1                  |
|       | Reverse          | Motor rotates reverse regardless of the sign of the external reference. (Negative reference values are replaced by zero. Positive reference values are multiplied by -1.) | 2                  |
| 20.22 | Enable to rotate | Setting this parameter to 0 stops motor rotating but does not affect any other conditions for rotating. Setting the parameter back to 1 starts motor rotating again.      | Selected           |
|       |                  | This parameter can be used for example with a signal from some external equipment to prevent the motor rotating before the equipment is ready.                            |                    |
|       |                  | When this parameter is 0 (rotating of the motor is disabled), bit 13 of parameter 06.16 Drive status word 1                                                               |                    |
|       |                  | is set to 0.                                                                                                    |                    |
|       | Not selected     | 0 (always off).                                                                                                    | 0                  |
|       | Selected         | 1 (always on).                                                                                                    | 1                  |
|       | DI1              | Digital input DI1 (10.02 DI delayed status, bit 0).                                                                                                    | 2                  |
|       | DI2              | Digital input DI2 (10.02 DI delayed status, bit 1).                                                                                                    | 3                  |
|       | DI3              | Digital input DI3 (10.02 DI delayed status, bit 2).                                                                                                    | 4                  |
|       | DI4              | Digital input DI4 (10.02 DI delayed status, bit 3).                                                                                                    | 5                  |
|       | DIO1             | Digital input/output DIO1 (11.02 DIO delayed status, bit 0).                                                                                                    | 11                 |
|       | DIO2             | Digital input/output DIO2 (11.02 DIO delayed status, bit 1).                                                                                                    | 12                 |
|       | Timed function 1 | Bit 0 of 34.01Timed functions status.                                                                                                    | 18                 |
|       | Timed function 2 | Bit 1 of 34.01 Timed functions status.                                                                                                    | 19                 |
|       | Timed function 3 | Bit 2 of 34.01 Timed functions status.                                                                                                    | 20                 |
|       | Supervision 1    | Bit 0 of 32.01 Supervision status.                                                                                                    | 24                 |
|       | Supervision 2    | Bit 1 of 32.01 Supervision status.                                                                                                    | 25                 |
|       | Supervision 3    | Bit 2 of 32.01 Supervision status.                                                                                                    | 26                 |
|       | Supervision 4    | Bit 3 of 32.01 Supervision status.                                                                                                    | 27                 |
|       | Supervision 5    | Bit 4 of 32.01 Supervision status.                                                                                                    | 28                 |
|       | Supervision 6    | Bit 5 of 32.01 Supervision status.                                                                                                    | 29                 |
|       | Other [bit]      | Source selection (see <i>Terms and abbreviations</i> ).                                                                                                    | -                  |

| No.   | Name/Value       | Description                                                                                                    | Default<br>FbEq 16 |
|-------|------------------|----------------------------------------------------------------------------------------------------|--------------------|
| 20.25 | Jog enable       | Selects the source for a jog enable signal.                                                                                                    | Not                |
|       |                  | (The sources for jogging activation signals are selected by parameters 20.26 Jog 1 start and 20.27 Jog 2 start.)                                                                                                    | selected           |
|       |                  | <ul><li>1 = Jogging is enabled.</li><li>0 = Jogging is disabled.</li></ul>                                                                                                    |                    |
|       |                  | Notes:                                                                                                    |                    |
|       |                  | <ul> <li>Jogging is supported in vector control mode only.</li> </ul>                                                                                                    |                    |
|       |                  | <ul> <li>Jogging can be enabled only when no start<br/>command from an external control location is<br/>active. On the other hand, if jogging is already<br/>enabled, the drive cannot be started from an<br/>external control location (apart from inching<br/>commands through fieldbus).</li> </ul> |                    |
|       |                  | See section Rush control on page 70.                                                                                                    |                    |
|       | Not selected     | 0.                                                                                                    | 0                  |
|       | Selected         | 1.                                                                                                    | 1                  |
|       | DI1              | Digital input DI1 (10.02 DI delayed status, bit 0).                                                                                                    | 2                  |
|       | DI2              | Digital input DI2 (10.02 DI delayed status, bit 1).                                                                                                    | 3                  |
|       | DI3              | Digital input DI3 (10.02 DI delayed status, bit 2).                                                                                                    | 4                  |
|       | DI4              | Digital input DI4 (10.02 DI delayed status, bit 3).                                                                                                    | 5                  |
|       | DIO1             | Digital input/output DIO1 (11.02 DIO delayed status, bit 0).                                                                                                    | 11                 |
|       | DIO2             | Digital input/output DIO2 (11.02 DIO delayed status, bit 1).                                                                                                    | 12                 |
|       | Timed function 1 | Bit 0 of 34.01 Timed functions status.                                                                                                    | 18                 |
|       | Timed function 2 | Bit 1 of 34.01 Timed functions status.                                                                                                    | 19                 |
|       | Timed function 3 | Bit 2 of 34.01 Timed functions status.                                                                                                    | 20                 |
|       | Supervision 1    | Bit 0 of 32.01 Supervision status.                                                                                                    | 24                 |
|       | Supervision 2    | Bit 1 of 32.01 Supervision status.                                                                                                    | 25                 |
|       | Supervision 3    | Bit 2 of 32.01 Supervision status.                                                                                                    | 26                 |
|       | Supervision 4    | Bit 3 of 32.01 Supervision status.                                                                                                    | 27                 |
|       | Supervision 5    | Bit 4 of 32.01 Supervision status.                                                                                                    | 28                 |
|       | Supervision 6    | Bit 5 of 32.01 Supervision status.                                                                                                    | 29                 |
|       | Other [bit]      | Source selection (see <i>Terms and abbreviations</i> ).                                                                                                    | -                  |

| No.   | Name/Value       | Description                                                                                                    | Default<br>FbEq 16 |
|-------|------------------|----------------------------------------------------------------------------------------------------|--------------------|
| 20.26 | Jog 1 start      | If enabled by parameter 20.25 Jog enable, selects the source for the activation of jogging function 1. (Jogging function 1 can also be activated through fieldbus regardless of parameter 20.25.)  1 = Jogging 1 active. | Not<br>selected    |
|       |                  | Notes:                                                                                                    |                    |
|       |                  | Jogging is supported in vector control mode only.                                                                                                    |                    |
|       |                  | If both jogging 1 and 2 are activated, the one that was activated first has priority.                                                                                                    |                    |
|       |                  | This parameter cannot be changed while the drive is running.                                                                                                    |                    |
|       | Not selected     | 0.                                                                                                    | 0                  |
|       | Selected         | 1.                                                                                                    | 1                  |
|       | DI1              | Digital input DI1 (10.02 DI delayed status, bit 0).                                                                                                    | 2                  |
|       | DI2              | Digital input DI2 (10.02 DI delayed status, bit 1).                                                                                                    | 3                  |
|       | DI3              | Digital input DI3 (10.02 DI delayed status, bit 2).                                                                                                    | 4                  |
|       | DI4              | Digital input DI4 (10.02 DI delayed status, bit 3).                                                                                                    | 5                  |
|       | DIO1             | Digital input/output DIO1 (11.02 DIO delayed status, bit 0).                                                                                                    | 11                 |
|       | DIO2             | Digital input/output DIO2 (11.02 DIO delayed status, bit 1).                                                                                                    | 12                 |
|       | Timed function 1 | Bit 0 of 34.01 Timed functions status.                                                                                                    | 18                 |
|       | Timed function 2 | Bit 1 of 34.01 Timed functions status.                                                                                                    | 19                 |
|       | Timed function 3 | Bit 2 of 34.01 Timed functions status.                                                                                                    | 20                 |
|       | Supervision 1    | Bit 0 of 32.01 Supervision status.                                                                                                    | 24                 |
|       | Supervision 2    | Bit 1 of 32.01 Supervision status.                                                                                                    | 25                 |
|       | Supervision 3    | Bit 2 of 32.01 Supervision status.                                                                                                    | 26                 |
|       | Supervision 4    | Bit 3 of 32.01 Supervision status.                                                                                                    | 27                 |
|       | Supervision 5    | Bit 4 of 32.01 Supervision status.                                                                                                    | 28                 |
|       | Supervision 6    | Bit 5 of 32.01 Supervision status.                                                                                                    | 29                 |
|       | Other [bit]      | Source selection (see <i>Terms and abbreviations</i> ).                                                                                                    | -                  |
|       |                  |                                                                                                    |                    |

| No.                              | Name/\      | /alue                | Description                                                                                  | on                                                                                                    | Default<br>FbEq 16 |  |
|----------------------------------|-------------|----------------------|----------------------------------------------------------------------------------------------|----------------------------------------------------------------------------------------------------|--------------------|--|
| 20.27                            | Jog 2 start |                      | the source<br>(Jogging for<br>fieldbus re<br>1 = Joggin                                      | by parameter 20.25 Jog enable, selects of for the activation of jogging function 2. unction 2 can also be activated through egardless of parameter 20.25.) og 2 active.  Elections, see parameter 20.26 Jog 1                                                                                     | Not<br>selected    |  |
|                                  |             |                      | only.  If both journal that was  This part drive is                                          | <ul> <li>Jogging is supported in vector control mode only.</li> <li>If both jogging 1 and 2 are activated, the one that was activated first has priority.</li> <li>This parameter cannot be changed while the drive is running.</li> <li>For the selections, see parameter 20.26 Jog 1</li> </ul> |                    |  |
| 20.28                            | Remote      | to local action      | Select how the drive behaves when the user switches it from remote control to local control. |                                                                                                    | Keep<br>running    |  |
|                                  | Keep rur    | nning                | from (Rem<br>control (i.e<br>button on                                                       | will keep running when the user switches note control + modulating) mode to Local a. when the user presses the Loc/Rem the control panel or the Drive Composer or selects Change in the integrated                                                                                                | 0                  |  |
|                                  | Stop        |                      |                                                                                              | will stop when the user switches from<br>control + modulating) mode to Local                                                                                                    | 1                  |  |
| 20.30 Enable signal war function |             | ignal warning        | suppresse<br>prevent the<br>event log.                                                       | e enable signal warnings that will be<br>ed. This parameter can be used to<br>ese warnings from being added to the<br>Whenever a bit of this parameter is set<br>orresponding warning is suppressed.                                                                                              | 0000h              |  |
| İ                                | ID.         | INI                  |                                                                                              | ID and a Con                                                                                                    |                    |  |
|                                  | Bit<br>0    | Name<br>Enable to ro | ato                                                                                          | <b>Description</b> 1 = Warning <i>AFED Enable to rotate</i> is su                                                                                                    | nnraccad           |  |
|                                  | 1           | Run enable           |                                                                                              | 1 = Warning AFEB Run enable missing is suppressed.                                                                                                    | ppresseu.          |  |
|                                  |             | l                    |                                                                                              | <u> </u>                                                                                                    |                    |  |
|                                  | 315         | Reserved             |                                                                                              |                                                                                                    |                    |  |

| No.    | Name/Value           | Description                                                                                                    | Default<br>FbEq 16 |
|--------|----------------------|----------------------------------------------------------------------------------------------------|--------------------|
| 20.210 | Fast stop input      | Selects the source for activating the Fast stop command.  0 = Fast stop command is active.  1 = Fast stop command is inactive (normal operation). | Inactive<br>(true) |
|        |                      | When the command is active, the drive decelerates according to the value of parameter 23.206 Fast stop deceleration time.                         |                    |
|        | Active (false)       | Fast stop command is enabled.                                                                                                    | 0                  |
|        | Inactive (true)      | Fast stop command is disabled.                                                                                                    | 1                  |
|        | DI1                  | Digital input DI1 (10.02 DI delayed status, bit 0).                                                                                               | 3                  |
|        | DI2                  | Digital input DI2 (10.02 DI delayed status, bit 1).                                                                                               | 4                  |
|        | DI3                  | Digital input DI3 (10.02 DI delayed status, bit 2).                                                                                               | 5                  |
|        | DI4                  | Digital input DI4 (10.02 DI delayed status, bit 3).                                                                                               | 6                  |
|        | DIO1                 | Digital input/output DIO1 (11.02 DIO delayed status, bit 0).                                                                                      | 11                 |
|        | DIO2                 | Digital input/output DIO2 (11.02 DIO delayed status, bit 1)                                                                                       | 12                 |
|        | Other [bit]          | Source selection (see <i>Terms and abbreviations</i> on page <i>126</i> ).                                                                        | -                  |
| 20.211 | Fast stop mode       | Selects the mode of the Fast stop function.                                                                                                    | Ramp               |
|        | Ramp                 | The drive decelerates to zero speed according to a defined ramp time. The mechanical brake closes when the drive reaches the brake close speed.   | 1                  |
|        | Torque limit         | The drive decelerates to zero speed against the drive torque limits. The mechanical brake closes when the drive reaches the brake close speed.    | 2                  |
|        | Mechanical brake     | The function forces the mechanical brake to close.                                                                                                | 3                  |
| 20.212 | Power on acknowledge | Selects the source for activating the Power on acknowledgment signal.                                                                             | Selected           |
|        |                      | 1 = Power on acknowledgment circuit is closed, main contactor is closed.                                                                          |                    |
|        |                      | 0 = Power on acknowledgment circuit is open, main contactor is open, warning <i>D20B Power on acknowledge</i> generated.                          |                    |
|        |                      | For more information on the function, see section<br>Power on acknowledgment on page 685.                                                         |                    |
|        | Not Selected         | Power on acknowledge function is disabled.                                                                                                    | 0                  |
|        | Selected             | Power on acknowledge function is enabled.                                                                                                    | 1                  |
|        | DI1                  | Digital input DI1 (10.02 DI delayed status, bit 0).                                                                                               | 2                  |
|        | DI2                  | Digital input DI2 (10.02 DI delayed status, bit 1).                                                                                               | 3                  |

| No.    | Name/Value                                                                                                    | Description                                                                                                    | Default<br>FbEq 16 |  |
|--------|----------------------------------------------------------------------------------------------------|----------------------------------------------------------------------------------------------------|--------------------|--|
|        | DI3                                                                                                    | Digital input DI3 (10.02 DI delayed status, bit 2).                                                                                                    |                    |  |
|        | DI4                                                                                                    | Digital input DI4 (10.02 DI delayed status, bit 3).                                                                                                    | 5                  |  |
|        | DIO1                                                                                                    | Digital input/output DIO1 (11.02 DIO delayed status, bit 0)                                                                                                    | 10                 |  |
|        | DIO2                                                                                                    | Digital input/output DIO2 (11.02 DIO delayed status, bit 0)                                                                                                    | 11                 |  |
|        | Timed function 1                                                                                                    | Bit 0 of 34.01 Timed functions status.                                                                                                    | 18                 |  |
|        | Timed function 2                                                                                                    | Bit 1 of 34.01 Timed functions status.                                                                                                    | 19                 |  |
|        | Timed function 3                                                                                                    | Bit 2 of 34.01 Timed functions status.                                                                                                    | 20                 |  |
|        | Supervision 1                                                                                                    | Bit 0 of 32.01 Supervision status.                                                                                                    | 24                 |  |
|        | Supervision 2                                                                                                    | Bit 1 of 32.01 Supervision status.                                                                                                    | 25                 |  |
|        | Supervision 3                                                                                                    | Bit 2 of 32.01 Supervision status.                                                                                                    | 26                 |  |
|        | Supervision 4                                                                                                    | Bit 3 of 32.01 Supervision status.                                                                                                    | 27                 |  |
|        | Supervision 5                                                                                                    | Bit 4 of 32.01 Supervision status.                                                                                                    | 28                 |  |
|        | Supervision 6                                                                                                    | Bit 5 of 32.01 Supervision status.                                                                                                    | 29                 |  |
|        | Other [bit]                                                                                                    | Source selection (see <i>Terms and abbreviations</i> on page 126).                                                                                                    | -                  |  |
| 20.213 | Power on ackn reset delay  Defines the time delay for a fault reset after the Power on acknowledgment signal is activated. |                                                                                                    | 1000 ms            |  |
|        | 030000 ms                                                                                                    | Time delay.                                                                                                    | 1 = 1 ms           |  |
| 20.214 | Joystick zero position                                                                                                    | Selects the source for activating the joystick zero position input.  0 = Joystick is not at zero position.  1 = Joystick is at zero position.  For more information, see section Start/stop interlocking on page 677. | Not<br>selected    |  |
|        | Not selected                                                                                                    | 0.                                                                                                    | 0                  |  |
|        | Selected                                                                                                    | 1.                                                                                                    | 1                  |  |
|        | DI1                                                                                                    | Digital input DI1 (10.02 DI delayed status, bit 0).                                                                                                    | 2                  |  |
|        | DI2                                                                                                    | Digital input DI2 (10.02 DI delayed status, bit 1).                                                                                                    | 3                  |  |
|        | DI3                                                                                                    | Digital input DI3 (10.02 DI delayed status, bit 2).                                                                                                    | 4                  |  |
|        | DI4                                                                                                    | Digital input DI4 (10.02 DI delayed status, bit 3).                                                                                                    | 5                  |  |
|        | DIO1                                                                                                    | Digital input/output DIO1 (11.02 DIO delayed status, bit 0)                                                                                                    | 10                 |  |
|        | DIO2                                                                                                    | Digital input/output DIO2 (11.02 DIO delayed status, bit 0)                                                                                                    | 11                 |  |
|        | Timed function 1                                                                                                    | Bit 0 of 34.01 Timed functions status.                                                                                                    | 18                 |  |
|        | Timed function 2                                                                                                    | Bit 1 of 34.01 Timed functions status.                                                                                                    | 19                 |  |
|        | Timed function 3                                                                                                    | Bit 2 of 34.01 Timed functions status.                                                                                                    | 20                 |  |

| No.    | Name/Value             | Description                                                                                                    | Default<br>FbEq 16 |
|--------|------------------------|----------------------------------------------------------------------------------------------------|--------------------|
|        | Supervision 1          | Bit 0 of 32.01 Supervision status.                                                                                                    | 24                 |
|        | Supervision 2          | Bit 1 of 32.01 Supervision status.                                                                                                    | 25                 |
|        | Supervision 3          | Bit 2 of 32.01 Supervision status.                                                                                                    | 26                 |
|        | Supervision 4          | Bit 3 of 32.01 Supervision status.                                                                                                    | 27                 |
|        | Supervision 5          | Bit 4 of 32.01 Supervision status.                                                                                                    | 28                 |
|        | Supervision 6          | Bit 5 of 32.01 Supervision status.                                                                                                    | 29                 |
|        | Other [bit]            | Source selection (see <i>Terms and abbreviations</i> on page 126).                                                                                                    | -                  |
| 20.215 | Joystick warning delay | Defines the time delay for generating warning D208 Joystick reference check.                                                                                                    | 1000 ms            |
|        |                        | The warning is generated if 20.214 Joystick zero position is active and the speed reference is greater than +/- 10% of the minimum or maximum scaled value of the joystick reference used. |                    |
|        | 030000 ms              | Time delay.                                                                                                    | 1 = 1 ms           |

| No.    | Name/Value           | Description                                                                                                    | Default<br>FbEq 16 |
|--------|----------------------|----------------------------------------------------------------------------------------------------|--------------------|
| 20.216 | Crane control word 1 | Shows the control signals as received from the selected sources. The parameter updates based on the parameter group 53 FBA A data out selections.      | 0000h              |
|        |                      | <b>Note:</b> These bits are not connected to any functions by default. The bit names exists already for which you need to make connections separately. |                    |

| Bit | Name               | Description                                        |
|-----|--------------------|----------------------------------------------------|
| 0   | Start forward      | 1 = Start command in the forward direction.        |
| 1   | Start reverse      | 1 = Start command in the reverse direction.        |
| 2   | Fault reset        | 1 = Activate a fault reset.                        |
| 3   | Step reference     | 1 = Enable the Step reference mode.                |
|     | mode               |                                                    |
| 4   | Step reference     | 1 = Enable step reference selection pointer 2.     |
|     | select 2           |                                                    |
| 5   | Step reference     | 1 = Enable step reference selection pointer 3.     |
|     | select 3           |                                                    |
| 6   | Step reference     | 1 = Enable step reference selection pointer 4.     |
|     | select 4           |                                                    |
| 7   | Slowdown forward   | 1 = Deactivate the Slowdown command in the forward |
|     |                    | direction.                                         |
| 8   | Slowdown reverse   | 1 = Deactivate the Slowdown command in the reverse |
|     |                    | direction.                                         |
| 9   | Forward stop limit | 1 = Deactivate the forward stop limit command.     |
| 10  | Reverse stop limit | 1 = Deactivate the reverse stop limit command.     |
| 11  | Fast stop          | 1 = Activate the Fast stop command.                |
| 12  | Reserved           |                                                    |
| 13  | Reserved           |                                                    |
| 14  | Reserved           |                                                    |
| 15  | Reserved           |                                                    |

0000h...FFFFh

Crane control program control word 1.

1 = 1

| No. Name/Value       | e Description                                                                                                    | Default<br>FbEq 16 |
|----------------------|----------------------------------------------------------------------------------------------------|--------------------|
| 21 Start/stop mode   | Start and stop modes; emergency stop mode and signal source selection; DC magnetization settings.                                                                                                    |                    |
| 21.01 Vector start n | Selects the motor start function for the vector motor control mode, ie. when 99.04 Motor control mode is set to Vector.                                                                                                    | Const time         |
|                      | <ul> <li>Notes:</li> <li>The start function for the scalar motor control mode is selected by parameter 21.19 Scalar start mode.</li> <li>Starting into a rotating motor is not possible when DC magnetizing is selected (Fast or Const time).</li> <li>With permanent magnet motors, Automatic start mode must be used.</li> <li>This parameter cannot be changed while the drive is running.</li> <li>See also section DC magnetization on page 78.</li> </ul>                                                                                                    |                    |
| Fast                 | The drive pre-magnetizes the motor before start. The pre-magnetizing time is determined automatically, typically 200 ms to 2 s depending on motor size. Select this mode if a high break-away torque is required.                                                                                                    | 0                  |
| Const time           | The drive pre-magnetizes the motor before start. The pre-magnetizing time is defined by parameter 21.02 Magnetization time. This mode should be selected if constant pre-magnetizing time is required (e.g. if the motor start must be synchronized with the release of a mechanical brake). This setting also guarantees the highest possible break-away torque when the pre-magnetizing time is set long enough.  WARNING! The drive will start after the set magnetizing time has passed even if motor magnetization is not completed. In applications where a full break-away torque is essential, ensure that the constant magnetizing time is long enough to allow generation of full magnetization and torque. | 1                  |

| No.                 | Name/Value         | Description                                                                                                    |                                                       | Default<br>FbEq 16 |
|---------------------|--------------------|----------------------------------------------------------------------------------------------------|-------------------------------------------------------|--------------------|
|                     | Automatic          | Automatic start guara most cases. It include (starting into a rotating restart function. The cidentifies the flux as w of the motor and starts conditions.  Note: If parameter 99 to Scalar, no flying starts. | 2                                                     |                    |
|                     |                    | mode is set to Automa                                                                                                    | neter 21.19 Scalar start<br>atic.                     |                    |
| 21.02               | Magnetization time | Defines the pre-magn                                                                                                    |                                                       | 500 ms             |
|                     |                    | '                                                                                                    | ector start mode is set to or motor control mode), or |                    |
|                     |                    | '                                                                                                    | calar start mode is set to                            |                    |
|                     |                    | ,                                                                                                    | ar motor control mode).  nd, the drive automatically  |                    |
|                     |                    | premagnetizes the mo<br>ensure full magnetizin<br>same value as, or hig<br>constant. If not known<br>given in the table belo                                                                                   |                                                       |                    |
|                     |                    | Motor rated power                                                                                                    | Constant magnetizing time                             |                    |
|                     |                    | < 1 kW                                                                                                    | ≥ 50 to 100 ms                                        |                    |
|                     |                    | 1 to 10 kW                                                                                                    | ≥ 100 to 200 ms                                       |                    |
|                     |                    | 10 to 200 kW                                                                                                    | ≥ 200 to 1000 ms                                      |                    |
|                     |                    | 200 to 1000 kW                                                                                                    | ≥ 1000 to 2000 ms                                     |                    |
|                     |                    | <b>Note:</b> This parameter drive is running.                                                                                                    | cannot be changed while the                           |                    |
|                     | 010000 ms          | Constant DC magneti                                                                                                    | zing time.                                            | 1 = 1 ms           |
| 21.03               | Stop mode          | Selects the way the m<br>command is received.<br>Additional braking is p                                                                                                    | Ramp                                                  |                    |
|                     | Coast              | braking (see paramete                                                                                                    | 0                                                     |                    |
|                     | Ouasi              | the drive. The motor of                                                                                                    | he output semiconductors of coasts to a stop.         | U                  |
| ★ WARNING! If a med |                    |                                                                                                    | mechanical brake is used, safe to stop the drive by   |                    |

| No.   | Name/Value           | Description                                                                                                    | Default<br>FbEq 16  |
|-------|----------------------|----------------------------------------------------------------------------------------------------|---------------------|
|       | Ramp                 | Stop along the active deceleration ramp. See parameter group 23 Speed reference ramp or 28 Frequency reference chain.                                                                                                    | 1                   |
|       | Torque limit         | Stop according to torque limits (parameters 30.19 and 30.20). This mode is only possible in vector motor control mode.                                                                                                    | 2                   |
| 21.04 | Emergency stop mode  | Selects the way the motor is stopped when an emergency stop command is received.  The source of the emergency stop signal is selected by parameter 21.05 Emergency stop source.                                                                                                    | Ramp stop<br>(Off1) |
|       | Ramp stop (Off1)     | With the drive running:  • 1 = Normal operation.  • 0 = Normal stop along the standard deceleration ramp defined for the particular reference type (see section <i>Reference ramping</i> on page 64). After the drive has stopped, it can be restarted by removing the emergency stop signal and switching the start signal from 0 to 1.  With the drive stopped:  • 1 = Starting allowed.  • 0 = Starting not allowed. | 0                   |
|       | Coast stop (Off2)    | With the drive running:  • 1 = Normal operation.  • 0 = Stop by coasting. With the drive stopped:  • 1 = Starting allowed.  • 0 = Starting not allowed.                                                                                                    | 1                   |
|       | Eme ramp stop (Off3) | With the drive running:  • 1 = Normal operation  • 0 = Stop by ramping along emergency stop ramp defined by parameter 23.23 Emergency stop time. After the drive has stopped, it can be restarted by removing the emergency stop signal and switching the start signal from 0 to 1.  With the drive stopped:  • 1 = Starting allowed  • 0 = Starting not allowed                                                        | 2                   |

| No.   | Name/Value            | Description                                                                                                    | Default<br>FbEq 16 |
|-------|-----------------------|----------------------------------------------------------------------------------------------------|--------------------|
| 21.05 | Emergency stop source | Selects the source of the emergency stop signal. The stop mode is selected by parameter 21.04  Emergency stop mode.                                                                                                    | Inactive<br>(true) |
|       |                       | 0 = Emergency stop active<br>1 = Normal operation                                                                                                    |                    |
|       |                       | <b>Note:</b> This parameter cannot be changed while the drive is running.                                                                                                    |                    |
|       | Active (false)        | 0.                                                                                                    | 0                  |
|       | Inactive (true)       | 1.                                                                                                    | 1                  |
|       | DI1                   | Digital input DI1 (10.02 DI delayed status, bit 0).                                                                                                    | 3                  |
|       | DI2                   | Digital input DI2 (10.02 DI delayed status, bit 1).                                                                                                    | 4                  |
|       | DI3                   | Digital input DI3 (10.02 DI delayed status, bit 2).                                                                                                    | 5                  |
|       | DI4                   | Digital input DI4 (10.02 DI delayed status, bit 3).                                                                                                    | 6                  |
|       | DIO1                  | Digital input DIO1 (11.02 DIO delayed status bit 0).                                                                                                    | 10                 |
|       | DIO2                  | Digital input DIO2 (11.02 DIO delayed status bit 0).                                                                                                    | 11                 |
| 21.06 | Zero speed limit      | Defines the zero speed limit. The motor is stopped along a speed ramp (when ramped stop is selected or emergency stop time is used) until the defined zero speed limit is reached. After the zero speed delay, the motor coasts to a stop. | 30.00 rpm          |
| _     | 0.0030000.00<br>rpm   | Zero speed limit.                                                                                                    | See par.<br>46.01  |

| No.   | Name/Value       | Description                                                                                                    | Default<br>FbEq 16 |
|-------|------------------|----------------------------------------------------------------------------------------------------|--------------------|
| 21.07 | Zero speed delay | Defines the delay for the zero speed delay function. The function is useful in applications where a smooth and quick restarting is essential. During the delay, the drive knows the rotor position accurately.  Without zero speed delay: The drive receives a stop command and decelerates along a ramp. When actual motor speed falls below the value of parameter 21.06  Zero speed limit, inverter modulation is stopped and the motor coasts to a standstill. | 0 ms               |
|       |                  | Speed Speed controller switched off: Motor coasts to a stop                                                                                                    |                    |
|       |                  | With zero speed delay: The drive receives a stop command and decelerates along a ramp. When actual motor speed falls below the value of parameter 21.06 Zero speed limit, the zero speed delay function activates. During the delay the function keeps the speed controller live: the inverter modulates, motor is magnetized and the drive is ready for a quick restart. Zero speed delay can be used e.g. with the jogging function.                             |                    |
|       |                  | Speed Speed controller remains active. Motor is decelerate to true zero speed.  21.06 Zero speed limit  Delay Time                                                                                                    |                    |
|       | 030000 ms        | Zero speed delay.                                                                                                    | 1 = 1 ms           |

| No.   | Name/                      | ·            |                                                                                                    | Default<br>FbEq 16 |
|-------|----------------------------|--------------|----------------------------------------------------------------------------------------------------|--------------------|
| 21.08 | DC current control         |              | Activates/deactivates the DC hold and post-magnetization functions. See section <i>DC magnetization</i> on page 78.  Note: DC magnetization causes the motor to heat up. In applications where long DC magnetization times are required, externally ventilated motors should be used. If the DC magnetization period is long, DC magnetization cannot prevent the motor shaft from rotating if a constant load is applied to the motor. | 0b0000             |
|       | Bit                        | Value        |                                                                                                    |                    |
|       | 0                          |              | See section <i>DC hold</i> on page 78.                                                                                                    |                    |
|       | 1                          |              | C hold function has no effect if the start signal is swi gnetization. See section Post-magnetization on page                                                                                                    |                    |
|       | '                          |              | magnetization is only available when ramping is the s                                                                                                    |                    |
|       |                            |              | parameter 21.03 Stop mode).                                                                                                    | elected stop       |
|       | 215                        | Reserved     | ,                                                                                                    |                    |
|       | 060000                     | )0b1111      | DC magnetization selection.                                                                                                    | 1 = 1              |
| 21.09 | DC hold                    |              | Defines the DC hold speed in speed control mode. See parameter 21.08 DC current control, and section DC hold on page 78.                                                                                                    | 5.00 rpm           |
|       | 0.00                       | 1000.00 rpm  | DC hold speed.                                                                                                    | See par.<br>46.01  |
| 21.10 | 21.10 DC current reference |              | Defines the DC hold current and post magnetization current in percent of the motor nominal current. See parameter 21.08 DC current control, and section DC magnetization on page 78. After 100 s post-magnetization time, the maximum magnetization current is limited to the magnetization current corresponding to the actual flux reference.                                                                                         | 30.0%              |
|       | 0.010                      | 00.0%        | DC hold current.                                                                                                    | 1 = 1%             |
| 21.11 | Post ma<br>time            | ngnetization | Defines the length of time for which post-magnetization is active after stopping the motor. The magnetization current is defined by parameter 21.10 DC current reference.  See parameter 21.08 DC current control                                                                                                    | 0 s                |
|       | 0300                       | 0 s          | Post-magnetization time.                                                                                                    | 1 = 1 s            |
| 21.13 | Autopha                    | asing mode   | Selects the way autophasing is performed during the ID run. See section <i>Autophasing</i> on page 53.                                                                                                    | Turning            |

| No.   | Name/Value               | Description                                                                                                    | Default<br>FbEq 16 |
|-------|--------------------------|----------------------------------------------------------------------------------------------------|--------------------|
|       | Turning                  | This mode gives the most accurate autophasing result. This mode can be used, and is recommended, if the motor is allowed to rotate during the ID run and start-up is not time-critical.                                                                                                    | О                  |
|       | Standstill               | The standstill modes can be used if the motor cannot be turned (for example, when load is connected).  Notes:  For SynRM, PMaSynRM, and internal permanent magnet motors, autophasing time is usually less than 1 second.  For surface permanent magnet motors, autophasing time is usually from 1 to 2 seconds. | 4                  |
|       |                          | Also, pulsating torque up to the nominal torque is produced in this type of motor and therefore loud noise may occur.                                                                                                    |                    |
|       | Tuming 2                 | This mode is like the <i>Turning</i> autophasing mode, except that at the end of the autophasing routine, the rotor turns by 180 electrical degrees.  Note: This is the default autophasing mode for                                                                                                    | 5                  |
|       |                          | PMaSynRM motors.                                                                                                    |                    |
| 21.14 | Pre-heating input source | Selects the source for triggering pre-heating for the motor. The status of the pre-heating is shown as bit 2 of <i>06.21 Drive status word 3</i> .                                                                                                    | Off                |
|       |                          | Notes:                                                                                                    |                    |
|       |                          | The heating function requires that STO is not triggered.                                                                                                    |                    |
|       |                          | The heating function requires that the drive is not faulted.                                                                                                    |                    |
|       |                          | Pre-heating uses DC hold to produce current.                                                                                                    |                    |
|       | Off                      | 0. Pre-heating is always deactivated.                                                                                                    | 0                  |
|       | On                       | Pre-heating is always activated when the drive is stopped.                                                                                                    | 1                  |
|       | DI1                      | Digital input DI1 (10.02 DI delayed status, bit 0).                                                                                                    | 2                  |
|       | DI2                      | Digital input DI2 (10.02 DI delayed status, bit 1).                                                                                                    | 3                  |
|       | DI3                      | Digital input DI3 (10.02 DI delayed status, bit 2).                                                                                                    | 4                  |
|       | DI4                      | Digital input DI4 (10.02 DI delayed status, bit 3).                                                                                                    | 5                  |
|       | Supervision 1            | Bit 0 of 32.01 Supervision status (see page 291).                                                                                                    | 8                  |
|       | Supervision 2            | Bit 1 of 32.01 Supervision status (see page 291).                                                                                                    | 9                  |
|       | Supervision 3            | Bit 2 of 32.01 Supervision status (see page 291).                                                                                                    | 10                 |
|       | Timed function 1         | Bit 0 of 34.01 Timed functions status (see page 310)                                                                                                    | 11                 |

| No.   | Name/Value             | Description                                                                                                    | Default<br>FbEq 16 |
|-------|------------------------|----------------------------------------------------------------------------------------------------|--------------------|
|       | Timed function 2       | Bit 1 of 34.01 Timed functions status (see page 310).                                                                                                    | 12                 |
|       | Timed function 3       | Bit 2 of 34.01 Timed functions status (see page 310)                                                                                                    | 13                 |
|       | DIO1                   | Digital input/output DIO1 (11.02 DIO delayed status, bit 0).                                                                                                    | 14                 |
|       | DIO2                   | Digital input/output DIO2 (11.02 DIO delayed status, bit 1).                                                                                                    | 15                 |
|       | Other [bit]            | Source selection (see <i>Terms and abbreviations</i> ).                                                                                                    | -                  |
| 21.15 | Pre-heating time delay | Time delay before pre-heating starts after the drive is stopped.                                                                                                    | 60 s               |
|       | 103000 s               | Pre-heating time delay.                                                                                                    | 1 = 1 s            |
| 21.16 | Pre-heating current    | Defines the DC current used to heat the motor. The value is in percent of the nominal motor current.                                                                                                    | 0.0%               |
|       | 0.030.0%               | Pre-heating current.                                                                                                    | 1 = 1%             |
| 21.18 | Auto restart time      | The motor can be automatically started after a short supply power failure using the automatic restart function. See section <i>Automatic restart</i> on page <i>106</i> .  When this parameter is set to 0.0 seconds,                      | 10.0 s             |
|       |                        | automatic restarting is disabled. Otherwise, the parameter defines the maximum duration of the power failure after which restarting is attempted. Note that this                                                                           |                    |
|       |                        | time also includes the DC pre-charging delay.  **MARNING!* Before you activate the function, make sure that no dangerous situations can occur. The function restarts the drive automatically and continues operation after a supply break. |                    |
|       | 0.0 s                  | Automatic restart disabled.                                                                                                    | 0                  |
|       | 0.010.0 s              | Maximum power failure duration.                                                                                                    | 1 = 1 s            |

| No.   | Name/Value        | Description                                                                                                    | Default<br>FbEq 16 |
|-------|-------------------|----------------------------------------------------------------------------------------------------|--------------------|
| 21.19 | Scalar start mode | Selects the motor start function for the scalar motor control mode, ie. when 99.04 Motor control mode is set to Scalar.  Notes:  The start function for the vector motor control mode is selected by parameter 21.01 Vector start mode.  With permanent magnet motors, Automatic start mode must be used.  This parameter cannot be changed while the drive is running.  See also section DC magnetization on page 78.                                                                                                    | Const time         |
|       | Normal            | Immediate start from zero speed.                                                                                                    | 0                  |
|       | Const time        | The drive pre-magnetizes the motor before start. The pre-magnetizing time is defined by parameter 21.02 Magnetization time. This mode should be selected if constant pre-magnetizing time is required (e.g. if the motor start must be synchronized with the release of a mechanical brake). This setting also guarantees the highest possible break-away torque when the pre-magnetizing time is set long enough.  Note: This mode cannot be used to start into a rotating motor.  WARNING! The drive will start after the set magnetization is not completed. In applications where a full break-away torque is essential, ensure that the constant magnetizing time is long enough to allow generation of full magnetization and torque. | 1                  |
|       | Automatic         | The drive automatically selects the correct output frequency to start a rotating motor. This is useful for flying starts: if the motor is already rotating, the drive will start smoothly at the current frequency.  Note: Cannot be used in multimotor systems.                                                                                                    | 2                  |
|       | Torque boost      | Torque boost is applied at start, ending when output frequency exceeds 40% of nominal frequency or when output frequency is equal to reference.                                                                                                    | 3                  |
|       | Automatic + boost | If the Flystart routine does not detect rotating motor, torque boost is applied.                                                                                                    | 4                  |

| No.   | Name/Value         | Description                                                                                                    | Default<br>FbEq 16 |
|-------|--------------------|----------------------------------------------------------------------------------------------------|--------------------|
|       | Flying start       | The drive automatically selects the correct output frequency to start a rotating motor. If the motor is already rotating, drive will start smoothly at the current frequency. The mode will start the motor with vector control and switch to scalar control on the fly when the motor speed has been found. Compared to the Automatic start mode, Flying start detects the motor speed faster. Flying start requires more accurate information about motor model. Therefore standstill ID run is done automatically when the drive is started for the first time after selecting Flying start. Motor plate values should be accurate. Wrong plate values may decrease the starting performance.  Notes:  Flying start cannot be used in multimotor systems.  During flying start, the drive will at first run in vector control mode. This is why, when using flying start, the drive nominal current setting must be in the allowed range for vector control mode. See parameter 99.06. | 5                  |
|       | Flying start+boost | Flying start with torque boost. Flying start is performed first and the motor is magnetized. If the speed is found to be zero, torque boost is applied.                                                                                                    | 6                  |
| 21.21 | DC hold frequency  | Defines the DC hold frequency, which is used instead of parameter 21.09 DC hold speed when the operating mode in use is Scalar frequency mode. See parameters 19.01 Actual operation mode, 21.08 DC current control, and section DC hold on page 78.                                                                                                    | 5.00 Hz            |
|       | 0.001000.00 Hz     | DC hold frequency.                                                                                                    | 1 = 1 Hz           |
| 21.22 | Start delay        | Defines the start delay. After the conditions for start have been fulfilled, the drive waits until the delay has elapsed and then starts the motor. During the delay, warning <i>AFE9 Start delay</i> is shown.  Start delay can be used with all start modes.                                                                                                    | 0.00 s             |
|       | 0.0060.00 s        | Start delay                                                                                                    | 1 = 1 s            |

| No.   | Name/Value           | Description                                                                                                    | Default<br>FbEq 16 |
|-------|----------------------|----------------------------------------------------------------------------------------------------|--------------------|
| 21.23 | Smooth start         | Enables smooth start function. Smooth start function restricts the motor current below the limit defined by parameter 21.24 Smooth start current when the motor speed is below 21.25 Smooth start speed.  Can be used for permanent magnet synchronous motors only.                                                                                                    | Disabled           |
|       | Disabled             | Smooth start disabled                                                                                                    | 0                  |
|       | Enabled always       | Smooth start function is always active when the speed is below the smooth start speed.                                                                                                    | 1                  |
|       | Start only           | Smooth start function is only active during starting until the smooth start speed is reached                                                                                                    | 2                  |
| 21.24 | Smooth start current | Current applied to motor when the smooth start is active.                                                                                                    | 50.0%              |
|       | 10.0 200.0%          |                                                                                                    | 1=1%               |
| 21.25 | Smooth start speed   | Set the smooth start speed until when the current is applied.                                                                                                    | 10.0%              |
|       | 2.0 100.0%           |                                                                                                    | 1=1%               |
| 21.26 | Torque boost current | Defines the maximum supplied current to motor during 'Torque boost' –starting mode. Parameter value is in percent of the motor nominal current. Nominal value of the parameter is 100.0%. 'Torque boost' –starting mode can be used only when motor control mode is 'Scalar'. Torque boost is only applied at start, ending when output frequency exceeds 40% of nominal frequency or when output frequency is equal to reference. | 100.0%             |
|       | 15.0 300.0%          |                                                                                                    | 0.01 = 1%          |
| 21.27 | Torque boost time    | Defines the minimum and maximum torque boost time.  If torque boost time is less than 40% of frequency acceleration time (see parameters 28.72 and 28.74), torque boost time is set at 40% of the frequency acceleration time.  WARNING! Long run operation of smooth start at low speed with high current may heat the motor.                                                                                                    | 20.0 s             |
|       | 0.0 60.0s            | Nominal motor time.                                                                                                    | 1=1s               |

| No.              | Name/Value                | Description                                                                                                    | Default<br>FbEq 16 |
|------------------|---------------------------|----------------------------------------------------------------------------------------------------|--------------------|
| 21.34            | Force auto restart        | Forces automatic restart. The parameter is applicable only if parameter 95.04 Control board supply is set to External 24V.                                                                                                    | Disable            |
|                  | Disable                   | Force auto restart disabled. Parameter 21.18 Auto restart time is in effect if its value is more than 0.0 s.                                                                                                    | 0                  |
|                  | Enable                    | Force auto restart enabled. Parameter 21.18 Auto restart time is ignored. The drive never trips on the undervoltage fault and the start signal is on forever. When he DC voltage is restored, the normal operation continues. | 1                  |
| 22 Spe<br>select | eed reference<br>ion      | Speed reference selection; motor potentiometer settings. See the control chain diagrams on pages 630634.                                                                                                    |                    |
| 22.01            | Speed ref unlimited       | Displays the output of the speed reference selection block. See the control chain diagram on page 630.  This parameter is read-only.                                                                                          | 0.00 rpm           |
|                  | -30000.00<br>30000.00 rpm | Value of the selected speed reference.                                                                                                    | See par.<br>46.01  |

| No.   | Name/Value                             | Description                                                                                                    | Default<br>FbEq 16                                                                                                    |
|-------|----------------------------------------|----------------------------------------------------------------------------------------------------|----------------------------------------------------------------------------------------------------|
| 22.11 | Ext1 speed ref1                        | Selects Ext1 speed reference source 1.  Two signal sources can be defined by this parameter and 22.12 Ext1 speed ref2. A mathematical function (22.13 Ext1 speed function) applied to the two signals creates an Ext1 reference (A in the figure below).  A digital source selected by 19.11 Ext1/Ext2 selection can be used to switch between Ext1 reference and the corresponding Ext2 reference defined by parameters 22.18 Ext2 speed ref1, 22.19 Ext2 speed ref2 and 22.20 Ext2 speed function (B in the figure below).  Note: The default value depends on plug and play configuration and/or the selected macro. See Control macros on page 31. | The default depends on the drive configurati on: Al1 scaled with an IO controlled drive and FB A ref 1 with a fieldbus controlled drive. |
|       | 0 ———————————————————————————————————— | 22.11  22.13  Ref1  ADD  SUB  MIL  MIN  Ext1  19.11  0  19.11                                                                                                    | 2.86                                                                                                    |
|       | 0 — AI — Other —                       | 22.18  22.20  Ref1  ADD SUB MIL  MIN MAX  B  B  Ext2                                                                                                    |                                                                                                    |
|       | Zero                                   | None.                                                                                                    | 0                                                                                                    |
|       | Al1 scaled                             | 12.12 Al1 scaled value.                                                                                                    | 1                                                                                                    |
|       | Al2 scaled                             | 12.22 Al2 scaled value.                                                                                                    | 2                                                                                                    |

| No.   | Name/Value Description        |                                                                                                    |      |  |
|-------|-------------------------------|----------------------------------------------------------------------------------------------------|------|--|
|       | FB A ref1                     | 03.05 FB A reference 1                                                                                                    | 4    |  |
|       | FB A ref2                     | 03.06 FB A reference 2.                                                                                                    | 5    |  |
|       | EFB ref1                      | 03.09 EFB reference 1.                                                                                                    | 8    |  |
|       | EFB ref2                      | 03.10 EFB reference 2.                                                                                                    | 9    |  |
|       | Motor potentiometer           | 22.80 Motor potentiometer ref act (output of the motor potentiometer).                                                                                                    | 15   |  |
|       | PID                           | 40.01 Process PID output actual (output of the process PID controller).                                                                                                    | 16   |  |
|       | Frequency input 1             | 11.38 Freq in 1 actual value (when DI3 or DI4 is used as a frequency input).                                                                                                    | 17   |  |
|       | Control panel (ref saved)     | Panel reference (03.01 Panel reference, see page 134) saved by the control system for the location where the control returns is used as the reference.  Reference  Ext1 reference  Ext2 reference  Active reference  Inactive reference                                                                                                    | 18   |  |
|       | Control panel (ref copied)    | Panel reference (03.01 Panel reference for the previous control location is used as the reference when the control location changes if the references for the two locations are of the same type (eg frequency/speed/torque/PID); otherwise, the actual signal is used as the new reference.  Reference  Ext1 reference  Ext2 reference  Active reference  Inactive reference | 19   |  |
|       | Integrated panel (ref saved)  | See above Control panel (ref saved).                                                                                                    | 20   |  |
|       | Integrated panel (ref copied) | See above Control panel (ref copied).                                                                                                    | 21   |  |
|       | Frequency input 2             | 11.46 Freq in 2 actual value (when DI3 or DI4 is used as a frequency input).                                                                                                    | 22   |  |
|       | MotPot Crane                  | Output of the crane motor potentiometer. See 22.230 Crane motpot ref act.                                                                                                    | 31   |  |
|       | Other                         | Source selection (see <i>Terms and abbreviations</i> ).                                                                                                    | -    |  |
| 22.12 | Ext1 speed ref2               | Selects Ext1 speed reference source 2. For the diagram of reference source selection, see parameter 22.11 Ext1 speed ref1.                                                                                                    | Zero |  |

| No. | Name/Value                                                                                                    | Description                                                                                                    | Default<br>FbEq 16 |
|-----|----------------------------------------------------------------------------------------------------|----------------------------------------------------------------------------------------------------|--------------------|
|     | Zero                                                                                                    | None.                                                                                                    | 0                  |
|     | Al1 scaled                                                                                                    | 12.12 AI1 scaled value.                                                                                                    | 1                  |
|     | Al2 scaled                                                                                                    | 12.22 Al2 scaled value.                                                                                                    | 2                  |
|     | FB A ref1                                                                                                    | 03.05 FB A reference 1                                                                                                    | 4                  |
|     | FB A ref2                                                                                                    | 03.06 FB A reference 2.                                                                                                    | 5                  |
|     | EFB ref1                                                                                                    | 03.09 EFB reference 1.                                                                                                    | 8                  |
|     | EFB ref2                                                                                                    | 03.10 EFB reference 2.                                                                                                    | 9                  |
|     | Motor potentiometer                                                                                                    | 22.80 Motor potentiometer ref act (output of the motor potentiometer).                                                                                                    | 15                 |
|     | PID                                                                                                    | 40.01 Process PID output actual (output of the process PID controller).                                                                                                    | 16                 |
|     | Frequency input 1                                                                                                    | 11.38 Freq in 1 actual value (when DI3 or DI4 is used as a frequency input).                                                                                                    | 17                 |
|     | Control panel (ref<br>saved)                                                                                                    | Panel reference (03.01 Panel reference, see page 134) saved by the control system for the location where the control returns is used as the reference.  Reference  Ext1 reference  Ext2 reference  Active reference  Inactive reference | 18                 |
|     | Panel reference (03.01 Panel reference for the previous control location is used as the reference when the control location changes if the references for the two locations are of the same type (eg frequency/speed/torque/PID); otherwise, the actual signal is used as the new reference.  Reference  Ext1 reference  Ext2 reference  Active reference  Inactive reference |                                                                                                    | 19                 |
|     | Integrated panel (ref saved)                                                                                                    | See above Control panel (ref saved).                                                                                                    | 20                 |
|     | Integrated panel (ref copied)                                                                                                    | See above Control panel (ref copied).                                                                                                    | 21                 |
|     | Frequency input 2                                                                                                    | 11.46 Freq in 2 actual value (when DI3 or DI4 is used as a frequency input).                                                                                                    | 22                 |
|     | Other                                                                                                    | Source selection (see <i>Terms and abbreviations</i> ).                                                                                                    | -                  |

| No.   | No. Name/Value Description |                                                                                                    | Default<br>FbEq 16 |
|-------|----------------------------|----------------------------------------------------------------------------------------------------|--------------------|
| 22.13 | Ext1 speed function        | Selects a mathematical function between the reference sources selected by parameters 22.11 Ext1 speed ref1 and 22.12 Ext1 speed ref2. See diagram at 22.11 Ext1 speed ref1.                                                                                                | Ref1               |
|       | Ref1                       | Signal selected by 22.11 Ext1 speed ref1 is used as speed reference 1 as such (no function applied).                                                                                                    | 0                  |
|       | Add (ref1 + ref2)          | The sum of the reference sources is used as speed reference 1.                                                                                                    | 1                  |
|       | Sub (ref1 - ref2)          | The subtraction ([22.11 Ext1 speed ref1] - [22.12 Ext1 speed ref2]) of the reference sources is used as speed reference 1.                                                                                                    | 2                  |
|       | Mul (ref1 × ref2)          | The multiplication of the reference sources is used as speed reference 1.                                                                                                    | 3                  |
|       | Min (ref1, ref2)           | The smaller of the reference sources is used as speed reference 1.                                                                                                    | 4                  |
|       | Max (ref1, ref2)           | The greater of the reference sources is used as speed reference 1.                                                                                                    | 5                  |
|       | Abs (ref1)                 | The absolute value of the reference sources is used as speed reference 1                                                                                                    | 6                  |
| 22.18 | Ext2 speed ref1            | Selects Ext2 speed reference source 1.  Two signal sources can be defined by this parameter and 22.19 Ext2 speed ref2. A mathematical function (22.20 Ext2 speed function) applied to the two signals creates an Ext2 reference. See diagram at 28.11 Ext1 frequency ref1. | Zero               |
|       | Zero                       | None.                                                                                                    | 0                  |
|       | Al1 scaled                 | 12.12 Al1 scaled value.                                                                                                    | 1                  |
|       | Al2 scaled                 | 12.22 Al2 scaled value.                                                                                                    | 2                  |
|       | FB A ref1                  | 03.05 FB A reference 1.                                                                                                    | 4                  |
|       | FB A ref2                  | 03.06 FB A reference 2                                                                                                    | 5                  |
|       | EFB ref1                   | 03.09 EFB reference 1.                                                                                                    | 8                  |
|       | EFB ref2                   | 03.10 EFB reference 2.                                                                                                    | 9                  |
|       | Motor potentiometer        | 22.19 Motor potentiometer ref act (output of the motor potentiometer).                                                                                                    | 15                 |
|       | PID                        | 40.01 Process PID output actual (output of the process PID controller).                                                                                                    | 16                 |
|       | Frequency input 1          | 11.38 Freq in 1 actual value (when DI3 or DI4 is used as a frequency input).                                                                                                    | 17                 |

| No.   | Name/Value                    | Description                                                                                                    | Default<br>FbEq 16 |
|-------|-------------------------------|----------------------------------------------------------------------------------------------------|--------------------|
|       | Control panel (ref<br>saved)  | Panel reference (03.01 Panel reference, see page 134) saved by the control system for the location where the control returns is used as the reference.  Reference  Ext1 reference  Ext2 reference  Active reference  Inactive reference                                                                                                    | 18                 |
|       | Control panel (ref<br>copied) | Panel reference (03.01 Panel reference, see page 134) for the previous control location is used as the reference when the control location changes if the references for the two locations are of the same type (eg frequency/speed/torque/PID); otherwise, the actual signal is used as the new reference.  Reference  Ext1 reference  Active reference  Inactive reference | 19                 |
|       | Integrated panel (ref saved)  | See above Control panel (ref saved).                                                                                                    | 20                 |
|       | Integrated panel (ref copied) | See above Control panel (ref copied).                                                                                                    | 21                 |
|       | Frequency input 2             | 11.46 Freq in 2 actual value (when DI3 or DI4 is used as a frequency input).                                                                                                    | 22                 |
|       | Other                         | Source selection (see <i>Terms and abbreviations</i> ).                                                                                                    | -                  |
| 22.19 | Ext2 speed ref2               | Selects Ext2 speed reference source 2. For the selections, and a diagram of reference source selection, see parameter 22.18 Ext2 speed ref1.                                                                                                    | Zero               |
| 22.20 | Ext2 speed function           | Selects a mathematical function between the reference sources selected by parameters 22.18 Ext2 speed ref1 and 22.19 Ext2 speed ref2. See diagram at 22.18 Ext2 speed ref1.                                                                                                    | Ref1               |
|       | Ref1                          | Signal selected by <i>Ext2 speed ref1</i> is used as speed reference 1 as such (no function applied).                                                                                                    | 0                  |
|       | Add (ref1 + ref2)             | The sum of the reference sources is used as speed reference 1.                                                                                                    | 1                  |
|       | Sub (ref1 - ref2)             | The subtraction ([22.11 Ext1 speed ref1] - [22.12 Ext1 speed ref2]) of the reference sources is used as speed reference 1.                                                                                                    | 2                  |
|       | Mul (ref1 × ref2)             | The multiplication of the reference sources is used as speed reference 1.                                                                                                    | 3                  |

0b0000...ob1111

| No.   | No. Name/Value      |            | Description                                                                                                    | Default<br>FbEq 16 |
|-------|---------------------|------------|----------------------------------------------------------------------------------------------------|--------------------|
|       | Min (ref            | 1, ref2)   | The smaller of the reference sources is used as speed reference 1.                                                                          | 4                  |
|       | Max (ref            | 1, ref2)   | The greater of the reference sources is used as speed reference 1.                                                                          | 5                  |
|       | Abs (ref            | 1)         | The absolute value of the reference sources is used as speed reference 1                                                                    | 6                  |
| 22.21 | Constar<br>function | nt speed   | Determines how constant speeds are selected, and whether the rotation direction signal is considered or not when applying a constant speed. | 0b0001             |
|       | Bit                 | Name       | Information                                                                                                    |                    |
|       | 0                   | Constant   | 1 = Packed: 7 constant speeds are selectable using                                                                                          |                    |
|       |                     | speed mode | sources defined by parameters 22.22, 22.23 and                                                                                              | 22.24.             |
|       |                     |            | 0 = Separate: Constant speeds 1, 2 and 3 are sep                                                                                            | parately           |
|       |                     |            | activated by the sources defined by parameters 2                                                                                            |                    |
|       |                     |            | and 22.24 respectively. In case of conflict, the cor                                                                                        | stant speed        |
|       |                     |            | with the smaller number takes priority.                                                                                                    |                    |
|       | 1                   | Direction  | 1 = Start dir: To determine running direction for a                                                                                         |                    |
|       |                     | enable     | speed, the sign of the constant speed setting (par                                                                                          |                    |
|       |                     |            | 22.2622.32) is multiplied by the direction signal                                                                                           | ,                  |
|       |                     |            | reverse: -1). This effectively allows the drive to ha                                                                                       | ,                  |
|       |                     |            | forward, 7 reverse) constant speeds if all values in                                                                                        | ļ                  |
|       |                     |            | 22.2622.32 are positive.                                                                                                    | 1.41               |
|       |                     |            | WARNING: If the direction signal is reverse                                                                                                 |                    |
|       |                     |            | active constant speed is negative, the drive                                                                                                | will run in        |
|       | - 1                 |            | the forward direction.  0 = According to Par: The running direction for the                                                                 | constant           |
|       |                     |            |                                                                                                    |                    |
|       |                     |            |                                                                                                    |                    |
|       |                     |            | frequency is determined by the sign of the constant                                                                                         |                    |
|       | 2                   | Speed step |                                                                                                    |                    |

Constant speed configuration word.

1 = 1

| No.   | Name/Value          | Description                                                                                                    | Default<br>FbEq 16 |
|-------|---------------------|----------------------------------------------------------------------------------------------------|--------------------|
| 22.22 | Constant speed sel1 | When bit 0 of parameter 22.21 Constant speed function is 0 (Separate), selects a source that activates constant speed 1.                                                                                                    | DI2                |
|       |                     | <b>Note:</b> The default value depends on the selected macro. See <i>Control macros</i> on page 31.                                                                                                    |                    |
|       |                     | When bit 0 of parameter 22.21 Constant speed function is 1 (Packed), this parameter and parameters 22.23 Constant speed sel2 and 22.24 Constant speed sel3 select three sources whose states activate constant speeds as follows: |                    |

| Source defined by par. 22.22 | Source<br>defined by<br>par. 22.23 | Source<br>defined by<br>par. 22.24 | Constant speed active |
|------------------------------|------------------------------------|------------------------------------|-----------------------|
| 0                            | 0                                  | 0                                  | None                  |
| 1                            | 0                                  | 0                                  | Constant speed 1      |
| 0                            | 1                                  | 0                                  | Constant speed 2      |
| 1                            | 1                                  | 0                                  | Constant speed 3      |
| 0                            | 0                                  | 1                                  | Constant speed 4      |
| 1                            | 0                                  | 1                                  | Constant speed 5      |
| 0                            | 1                                  | 1                                  | Constant speed 6      |
| 1                            | 1                                  | 1                                  | Constant speed 7      |

| Always off       | 0 (always off).                                             | 0  |
|------------------|-------------------------------------------------------------|----|
| Always on        | 1 (always on).                                              | 1  |
| DI1              | Digital input DI1 (10.02 DI delayed status, bit 0).         | 2  |
| DI2              | Digital input DI2 (10.02 DI delayed status, bit 1).         | 3  |
| DI3              | Digital input DI3 (10.02 DI delayed status, bit 2).         | 4  |
| DI4              | Digital input DI4 (10.02 DI delayed status, bit 3).         | 5  |
| DIO1             | Digital input/output DIO1 (11.02 DIO delayed status, bit 0) | 10 |
| DIO2             | Digital input/output DIO2 (11.02 DIO delayed status, bit 0) | 11 |
| Timed function 1 | Bit 0 of 34.01 Timed functions status.                      | 18 |
| Timed function 2 | Bit 1 of 34.01 Timed functions status.                      | 19 |
| Timed function 3 | Bit 2 of 34.01 Timed functions status.                      | 20 |
| Supervision 1    | Bit 0 of 32.01 Supervision status.                          | 24 |
| Supervision 2    | Bit 1 of 32.01 Supervision status.                          | 25 |
| Supervision 3    | Bit 2 of 32.01 Supervision status.                          | 26 |
| Supervision 4    | Bit 3 of 32.01 Supervision status.                          | 27 |
| Supervision 5    | Bit 4 of 32.01 Supervision status.                          | 28 |
| Supervision 6    | Bit 5 of 32.01 Supervision status.                          | 29 |

| No.   | Name/Value                | Description                                                                                                    | Default<br>FbEq 16 |
|-------|---------------------------|----------------------------------------------------------------------------------------------------|--------------------|
|       | Other [bit]               | Source selection (see <i>Terms and abbreviations</i> ).                                                                                                    | Ī-                 |
| 22.23 | Constant speed sel2       | When bit 0 of parameter 22.21 Constant speed function is 0 (Separate), selects a source that activates constant speed 2.  When bit 0 of parameter 22.21 Constant speed function is 1 (Packed), this parameter and parameters 22.22 Constant speed sel1 and 22.24 Constant speed sel3 select three sources that are used to activate constant speeds.  For the selections, see parameter 22.22 Constant speed sel1.  Note: The default value depends on the selected macro. See Control macros on page 31. | Always off         |
| 22.24 | Constant speed sel3       | When bit 0 of parameter 22.21 Constant speed function is 0 (Separate), selects a source that activates constant speed 3.  When bit 0 of parameter 22.21 Constant speed function is 1 (Packed), this parameter and parameters 22.22 Constant speed sel1 and 22.23 Constant speed sel2 select three sources that are used to activate constant speeds. See table at parameter 22.22 Constant speed sel1.  For the selections, see parameter 22.22 Constant speed sel1.                                      | Always off         |
| 22.26 | Constant speed 1          | Defines constant speed 1 (the speed the motor will turn when constant speed 1 is selected).                                                                                                    | 300.00 rpm         |
|       | -30000.00<br>30000.00 rpm | Constant speed 1.                                                                                                    | See par.<br>46.01  |
| 22.27 | Constant speed 2          | Defines constant speed 2.                                                                                                    | 600.00 rpm         |
|       | -30000.00<br>30000.00 rpm | Constant speed 2.                                                                                                    | See par.<br>46.01  |
| 22.28 | Constant speed 3          | Defines constant speed 3.                                                                                                    | 900.00 rpm         |
|       | -30000.00<br>30000.00 rpm | Constant speed 3.                                                                                                    | See par.<br>46.01  |
| 22.29 | Constant speed 4          | Defines constant speed 4.                                                                                                    | 1200.00<br>rpm     |
|       | -30000.00<br>30000.00 rpm | Constant speed 4.                                                                                                    | See par.<br>46.01  |
| 22.30 | Constant speed 5          | Defines constant speed 5.                                                                                                    | 1500.00<br>rpm     |
|       | -30000.00<br>30000.00 rpm | Constant speed 5.                                                                                                    | See par.<br>46.01  |

| No.   |                  |                 | Default<br>FbEq 16                                                                                                    |                   |
|-------|------------------|-----------------|----------------------------------------------------------------------------------------------------|-------------------|
| 22.31 | Constar          | nt speed 6      | Defines constant speed 6.                                                                                                    | 2400.00<br>rpm    |
|       | -30000<br>30000. | 0.00<br>.00 rpm | Constant speed 6.                                                                                                    | See par.<br>46.01 |
| 22.32 | Constar          | nt speed 7      | Defines constant speed 7.                                                                                                    | 3000.00<br>rpm    |
|       | -30000<br>30000. | 0.00<br>.00 rpm | Constant speed 7.                                                                                                    | See par.<br>46.01 |
| 22.41 | Speed r          | ref safe        | Defines a safe speed reference value that is used with supervision functions such as  12.03 Al supervision function  49.05 Communication loss action  50.02 FBA A comm loss func.                              | 0.00 rpm          |
| <br>! | -30000<br>30000. | 0.00<br>.00 rpm | Safe speed reference.                                                                                                    | See par.<br>46.01 |
| 22.42 | Jogging          | 1 ref           | Defines the speed reference for jogging function 1. For more information on jogging, see page 71.                                                                                                    | 0.00 rpm          |
|       | -30000<br>30000. | 0.00<br>.00 rpm | Speed reference for jogging function 1.                                                                                                    | See par.<br>46.01 |
| 22.43 | Jogging          | 2 ref           | Defines the speed reference for jogging function 2. For more information on jogging, see page 71.                                                                                                    | 0.00 rpm          |
|       | -30000<br>30000. | 0.00<br>.00 rpm | Speed reference for jogging function 2.                                                                                                    | See par. 46.01    |
| 22.51 | •                |                 | Enables/disables the critical speeds function. Also determines whether the specified ranges are effective in both rotating directions or not.  See also section <i>Critical speeds/frequencies</i> on page 65. | 0000h             |
|       | Bit              | Name            | Information                                                                                                    |                   |
|       | 0                | Enable          | 1 = Enable: Critical speeds enabled. 0 = Disable: Critical speeds disabled.                                                                                                    |                   |
|       | 1 Sign mode      |                 | 1 = Signed: The signs of parameters 22.52 22.5 into account. 0 = Absolute: Parameters 22.52 22.57 are handl absolute values. Each range is effective in both dirrotation.                                      | led as            |
| l     | 215              | Reserved        |                                                                                                    |                   |
|       | 0000h.           | FFFFh           | Critical speeds configuration word.                                                                                                    | 1 = 1             |

| No.   | Name/Value                                 | Description                                                                                                    | Default<br>FbEq 16 |
|-------|--------------------------------------------|----------------------------------------------------------------------------------------------------|--------------------|
| 22.52 | Critical speed 1 low                       | Defines the low limit for critical speed range 1. <b>Note:</b> This value must be less than or equal to the value of 22.53 Critical speed 1 high. | 0.00 rpm           |
|       | -30000.00<br>30000.00 rpm                  | Low limit for critical speed 1.                                                                                                    | See par.<br>46.01  |
| 22.53 | Critical speed 1 high                      | Defines the high limit for critical speed range 1. <b>Note:</b> This value must be greater than or equal to the value of 22.52.                   | 0.00 rpm           |
|       | -30000.00<br>30000.00 rpm                  | High limit for critical speed 1.                                                                                                    | See par.<br>46.01  |
| 22.54 | Critical speed 2 low                       | Defines the low limit for critical speed range 2.  Note: This value must be less than or equal to the value of parameter 22.55.                   | 0.00 rpm           |
|       | -30000.00<br>30000.00 rpm                  | Low limit for critical speed 2.                                                                                                    | See par.<br>46.01  |
| 22.55 | Critical speed 2 high                      | Defines the high limit for critical speed range 2. <b>Note:</b> This value must be greater than or equal to the value of parameter 22.54.         | 0.00 rpm           |
|       | -30000.00<br>30000.00 rpm                  | High limit for critical speed 2.                                                                                                    | See par.<br>46.01  |
| 22.56 | Critical speed 3 low                       | Defines the low limit for critical speed range 3. <b>Note:</b> This value must be less than or equal to the value of parameter 22.57.             | 0.00 rpm           |
|       | -30000.0030000.<br>00 rpm                  | Low limit for critical speed 3.                                                                                                    | See par.<br>46.01  |
| 22.57 | Critical speed 3 high                      | Defines the high limit for critical speed range 3. <b>Note:</b> This value must be greater than or equal to the value of parameter 22.56.         | 0.00 rpm           |
|       | -30000.00<br>30000.00 rpm                  | High limit for critical speed 3.                                                                                                    | See par.<br>46.01  |
| 22.70 | Motor<br>potentiometer<br>reference enable | Determines when 22.73 and 22.74 may change 22.80.                                                                                                 | Selected           |
|       | Not selected                               | Motor potentiometer up and down sources (22.73 and 22.74) are disabled.                                                                           | 0                  |
|       | Selected                                   | Motor potentiometer up and down sources (22.73 and 22.74) are enabled.                                                                            | 1                  |
|       | While running                              | Motor potentiometer reference enable follows bit 4 Following reference of parameter 06.16.                                                        | 2                  |

| No.   | Name/Value                        | Description                                                                                                    | Default<br>FbEq 16 |
|-------|-----------------------------------|----------------------------------------------------------------------------------------------------|--------------------|
| 22.71 | Motor potentiometer function      | Activates and selects the mode of the motor potentiometer.                                                                                                    | Disabled           |
|       |                                   | See section Speed control performance figures in chapter Program features.                                                                                                    |                    |
|       | Disabled                          | Motor potentiometer is disabled and its value set to 0.                                                                                                    | 0                  |
|       | Enabled (init at power-<br>up)    | When enabled, the motor potentiometer first adopts the value defined by parameter 22.72. The value can then be adjusted from the up and down sources defined by parameters 22.73 and 22.74.                                                                           | 1                  |
|       |                                   | A power cycle will reset the motor potentiometer to the predefined initial value (22.72).                                                                                                    |                    |
|       | Enabled (resume always)           | As <i>Enabled (init at power-up)</i> , but the motor potentiometer value is retained over a power cycle.                                                                                                    | 2                  |
|       | Enabled (init to actual)          | Whenever another reference source is selected, the value of the motor potentiometer follows that reference. After the source of reference returns to the motor potentiometer, its value can again be changed by the up and down sources (defined by 22.73 and 22.74). | 3                  |
|       | Enabled (resume/init to Actual)   | As <i>Enabled (init to actual)</i> , but the motor potentiometer ref act value is retained over power cycle.                                                                                                    | 4                  |
| 22.72 | Motor potentiometer initial value | Defines an initial value (starting point) for the motor potentiometer. See the selections of parameter 22.71.                                                                                                    | 0.00               |
|       | -32768.00<br>32767.00             | Initial value for motor potentiometer.                                                                                                    | 1 = 1              |
| 22.73 | Motor potentiometer<br>up source  | Selects the source of motor potentiometer up signal.  0 = No change  1 = Increase motor potentiometer value. (If both the up and down sources are on, the potentiometer value will not change.)                                                                       | Not<br>selected    |
|       | Not selected                      | 0.                                                                                                    | 0                  |
|       | Selected                          | 1.                                                                                                    | 1                  |
|       | DI1                               | Digital input DI1 (10.02 DI delayed status, bit 0).                                                                                                    | 2                  |
|       | DI2                               | Digital input DI2 (10.02 DI delayed status, bit 1).                                                                                                    | 3                  |
|       | DI3                               | Digital input DI3 (10.02 DI delayed status, bit 2).                                                                                                    | 4                  |
|       | DI4                               | Digital input DI4 (10.02 DI delayed status, bit 3).                                                                                                    | 5                  |
|       | DIO1                              | Digital input/output DIO1 (11.02 DIO delayed status, bit 0)                                                                                                    | 10                 |

| No.   | Name/Value                         | Description                                                                                                    | Default<br>FbEq 16 |
|-------|------------------------------------|----------------------------------------------------------------------------------------------------|--------------------|
|       | DIO2                               | Digital input/output DIO2 (11.02 DIO delayed status, bit 0)                                                                                                    | 11                 |
|       | Timed function 1                   | Bit 0 of 34.01 Timed functions status.                                                                                                    | 18                 |
|       | Timed function 2                   | Bit 1 of 34.01 Timed functions status.                                                                                                    | 19                 |
|       | Timed function 3                   | Bit 2 of 34.01 Timed functions status.                                                                                                    | 20                 |
|       | Supervision 1                      | Bit 0 of 32.01 Supervision status.                                                                                                    | 24                 |
|       | Supervision 2                      | Bit 1 of 32.01 Supervision status.                                                                                                    | 25                 |
|       | Supervision 3                      | Bit 2 of 32.01 Supervision status.                                                                                                    | 26                 |
|       | Supervision 4                      | Bit 3 of 32.01 Supervision status.                                                                                                    | 27                 |
|       | Supervision 5                      | Bit 4 of 32.01 Supervision status.                                                                                                    | 28                 |
|       | Supervision 6                      | Bit 5 of 32.01 Supervision status.                                                                                                    | 29                 |
|       | Other [bit]                        | Source selection (see <i>Terms and abbreviations</i> ).                                                                                                    | -                  |
| 22.74 | Motor potentiometer<br>down source | Selects the source of motor potentiometer down signal.  0 = No change  1 = Decrease motor potentiometer value. (If both the up and down sources are on, the potentiometer value will not change.)                                                                                            | Not<br>selected    |
| 22.75 | Motor potentiometer ramp time      | For the selections, see parameter 22.73.  Defines the change rate of the motor potentiometer. This parameter specifies the time required for the motor potentiometer to change from minimum (parameter 22.76) to maximum (parameter 22.77). The same change rate applies in both directions. | 40.0 s             |
|       | 0.03600.0 s                        | Motor potentiometer change time.                                                                                                    | 1 = 1 s            |
| 22.76 | Motor potentiometer<br>min value   | Defines the minimum value of the motor potentiometer.  Note: If vector control mode is used, the value of this parameter must be changed.                                                                                                    | -50.00             |
|       | -32768.00<br>32767.00              | Motor potentiometer minimum.                                                                                                    | 1 = 1              |
| 22.77 | Motor potentiometer max value      | Defines the maximum value of the motor potentiometer.  Note: If vector control mode is used, the value of this parameter must be changed.                                                                                                    | 50.00              |
|       | -32768.00<br>32767.00              | Motor potentiometer maximum.                                                                                                    | 1 = 1              |

| No.    | Name/Value                  | Description                                                                                                    | Default<br>FbEq 16 |
|--------|-----------------------------|----------------------------------------------------------------------------------------------------|--------------------|
| 22.80  | Motor potentiometer ref act | Shows the output of the motor potentiometer function. (The motor potentiometer is configured using parameters 22.7122.74.)                                                                                                 | -                  |
|        |                             | This parameter is read-only.                                                                                                    |                    |
|        | -32768.00<br>32767.00       | Value of motor potentiometer.                                                                                                    | 1 = 1              |
| 22.86  | Speed reference act 6       | Displays the value of the speed reference (Ext1 or Ext2) that has been selected by 19.11 Ext1/Ext2 selection. See diagram at 22.11 Ext1 speed ref1 or the control chain diagram on page 630.  This parameter is read-only. | 0.00 rpm           |
|        | -30000.00<br>30000.00 rpm   | Speed reference after additive 2.                                                                                                    | See par.<br>46.01  |
| 22.87  | Speed reference act 7       | Displays the value of speed reference before application of critical speeds. See the control chain diagram on page 630.  The value is received from 22.86 Speed reference                                                  | 0.00 rpm           |
|        |                             | <ul> <li>act 6 unless overridden by</li> <li>any constant speed</li> <li>a jogging reference</li> <li>network control reference</li> <li>control panel reference</li> <li>safe speed reference.</li> </ul>                 |                    |
|        |                             | This parameter is read-only.                                                                                                    |                    |
|        | -30000.00<br>30000.00 rpm   | Speed reference before application of critical speeds.                                                                                                    | See par. 46.01     |
| 22.211 | Speed reference shape       | Defines the speed reference shape. See also section <i>Parabolic speed reference</i> on page <i>688</i> .                                                                                                    | Linear             |
|        | Linear                      | Linear speed reference.                                                                                                    | 0                  |
|        | Parabolic 1                 | X <sup>2</sup> speed reference.                                                                                                    | 1                  |
|        | Parabolic 2                 | X <sup>3</sup> speed reference.                                                                                                    | 2                  |
| 22.220 | Crane motpot enable         | Enables or selects the source to activate the Crane motor potentiometer function. See section <i>Crane motor potentiometer</i> on page 691.                                                                                | Not<br>selected    |
|        | Not selected                | Crane motor potentiometer function is disabled.                                                                                                    | 0                  |
|        | Selected                    | Crane motor potentiometer function is enabled.                                                                                                    | 1                  |
|        | DI1                         | Digital input DI1 (10.02 DI delayed status, bit 0).                                                                                                    | 2                  |
|        | DI2                         | Digital input DI2 (10.02 DI delayed status, bit 1).                                                                                                    | 3                  |
|        | DI3                         | Digital input DI3 (10.02 DI delayed status, bit 2).                                                                                                    | 4                  |
|        | DI4                         | Digital input DI4 (10.02 DI delayed status, bit 3).                                                                                                    | 5                  |

| No.    | Name/Value                | Description                                                                                                    | Default<br>FbEq 16 |
|--------|---------------------------|----------------------------------------------------------------------------------------------------|--------------------|
|        | DIO1                      | Digital input/output DIO1 (11.02 DIO delayed status, bit 0)                                                                                                    | 10                 |
|        | DIO2                      | Digital input/output DIO2 (11.02 DIO delayed status, bit 0)                                                                                                    | 11                 |
|        | Timed function 1          | Bit 0 of 34.01 Timed functions status.                                                                                                    | 18                 |
|        | Timed function 2          | Bit 1 of 34.01 Timed functions status.                                                                                                    | 19                 |
|        | Timed function 3          | Bit 2 of 34.01 Timed functions status.                                                                                                    | 20                 |
|        | Supervision 1             | Bit 0 of 32.01 Supervision status.                                                                                                    | 24                 |
|        | Supervision 2             | Bit 1 of 32.01 Supervision status.                                                                                                    | 25                 |
|        | Supervision 3             | Bit 2 of 32.01 Supervision status.                                                                                                    | 26                 |
|        | Supervision 4             | Bit 3 of 32.01 Supervision status.                                                                                                    | 27                 |
|        | Supervision 5             | Bit 4 of 32.01 Supervision status.                                                                                                    | 28                 |
|        | Supervision 6             | Bit 5 of 32.01 Supervision status.                                                                                                    | 29                 |
|        | Other [bit]               | Source selection (see <i>Terms and abbreviations</i> on page <i>126</i> ).                                                                                      | -                  |
| 22.223 | Crane motpot accel<br>sel | Selects the source of Crane motor potentiometer accelerate signal. See section <i>Crane motor potentiometer</i> on page 691.                                    | Not selected       |
|        | Not selected              | No change.                                                                                                    | 0                  |
|        | Selected                  | Increases the motor potentiometer value depending on the selected direction. The possible effect can be seen in parameter 22.225 Crane motpot sw, bits 3 and 4. | 1                  |
|        | DI1                       | Digital input DI1 (10.02 DI delayed status, bit 0).                                                                                                    | 2                  |
|        | DI2                       | Digital input DI2 (10.02 DI delayed status, bit 1).                                                                                                    | 3                  |
|        | DI3                       | Digital input DI3 (10.02 DI delayed status, bit 2).                                                                                                    | 4                  |
|        | DI4                       | Digital input DI4 (10.02 DI delayed status, bit 3).                                                                                                    | 5                  |
|        | DIO1                      | Digital input/output DIO1 (11.02 DIO delayed status, bit 0)                                                                                                    | 10                 |
|        | DIO2                      | Digital input/output DIO2 (11.02 DIO delayed status, bit 0)                                                                                                    | 11                 |
|        | Timed function 1          | Bit 0 of 34.01 Timed functions status.                                                                                                    | 18                 |
|        | Timed function 2          | Bit 1 of 34.01 Timed functions status.                                                                                                    | 19                 |
|        | Timed function 3          | Bit 2 of 34.01 Timed functions status.                                                                                                    | 20                 |
|        | Supervision 1             | Bit 0 of 32.01 Supervision status.                                                                                                    | 24                 |
|        | Supervision 2             | Bit 1 of 32.01 Supervision status.                                                                                                    | 25                 |
|        | Supervision 3             | Bit 2 of 32.01 Supervision status.                                                                                                    | 26                 |
|        | Supervision 4             | Bit 3 of 32.01 Supervision status.                                                                                                    | 27                 |
|        | Supervision 5             | Bit 4 of 32.01 Supervision status.                                                                                                    | 28                 |

| No.    | Name/Value             | Description                                                                                                    | Default<br>FbEq 16 |
|--------|------------------------|----------------------------------------------------------------------------------------------------|--------------------|
|        | Supervision 6          | Bit 5 of 32.01 Supervision status.                                                                                                    | 29                 |
|        | Other [bit]            | Source selection (see <i>Terms and abbreviations</i> on page <i>126</i> ).                                                                | -                  |
| 22.224 | Crane motpot min speed | Defines an initial value (starting point) for the motor potentiometer at start. See section <i>Crane motor potentiometer</i> on page 691. | 0.00               |
|        | 0.0030000              | Minimum speed.                                                                                                    | 1 = 1              |
| 22.225 | Crane motpot sw        | Crane motor potentiometer status word.                                                                                                    | 0000h              |

| Bit | Name                      | Description                                                                             |
|-----|---------------------------|-----------------------------------------------------------------------------------------|
| 0   | Crane motpot              | Status of the Crane motor potentiometer function.                                       |
|     | enabled                   | 1 = Crane motor potentiometer enabled.                                                  |
|     |                           | 0 = Crane motor potentiometer disabled.                                                 |
| 12  | Reserved                  |                                                                                         |
| 3   | Crane motpot<br>up source | Used as source for four inputs of the motor potentiometer to increase the output value. |
|     |                           | 1 = Crane motor potentiometer with increased output reference.                          |
|     |                           | 0 = Crane motor potentiometer without increased output reference.                       |
| 4   | Crane motpot<br>dn source | Used as source for four inputs of the motor potentiometer to decrease the output value. |
|     |                           | 1 = Crane motor potentiometer with decreased output reference.                          |
|     |                           | 0 = Crane motor potentiometer without decreased output reference.                       |
| 515 | Reserved                  |                                                                                         |

|        | 0000hFFFFh             | Status word.                                                | 1 = 1  |
|--------|------------------------|-------------------------------------------------------------|--------|
| 22.226 | Crane motpot min value | Defines the minimum value of the Crane motor potentiometer. | -50.00 |
|        | -30000.00<br>30000.00  | Minimum value                                               | 1= 1   |
| 22.227 | Crane motpot max value | Defines the maximum value of Crane motor potentiometer.     | 50.00  |
|        | -30000.00<br>30000.00  | Maximum value                                               | 1 = 1  |
| 22.230 | Crane motpot ref act   | Displays the output of the motor potentiometer function.    | 0.00   |
|        | -30000.00<br>30000.00  |                                                             | 1 = 1  |

| No.   | Name/Value                | Description                                                                                                    | Default<br>FbEq 16 |
|-------|---------------------------|----------------------------------------------------------------------------------------------------|--------------------|
| 23 Sp | eed reference ramp        | Speed reference ramp settings (programming of the acceleration and deceleration rates for the drive).  See the control chain diagram on page 632.                                                                                                    |                    |
| 23.01 | Speed ref ramp input      | Displays the used speed reference (in rpm) before it enters the ramping and shaping functions. See the control chain diagram on page 632.  This parameter is read-only.                                                                                  | -                  |
|       | -30000.00<br>30000.00 rpm | Speed reference before ramping and shaping.                                                                                                    | See par.<br>46.01  |
| 23.02 | Speed ref ramp output     | Displays the ramped and shaped speed reference in rpm. See the control chain diagram on page 632.  This parameter is read-only.                                                                                                    | -                  |
|       | -30000.00<br>30000.00 rpm | Speed reference after ramping and shaping.                                                                                                    | See par.<br>46.01  |
| 23.11 | Ramp set selection        | Selects the source that switches between the two sets of acceleration/deceleration ramp times defined by parameters 23.12 23.15  0 = Acceleration time 1 and deceleration time 1 are active  1 = Acceleration time 2 and deceleration time 2 are active. | DIO1               |
|       | Acc/Dec time 1            | 0.                                                                                                    | 0                  |
|       | Acc/Dec time 2            | 1.                                                                                                    | 1                  |
|       | DI1                       | Digital input DI1 (10.02 DI delayed status, bit 0).                                                                                                    | 2                  |
|       | DI2                       | Digital input DI2 (10.02 DI delayed status, bit 1).                                                                                                    | 3                  |
|       | DI3                       | Digital input DI3 (10.02 DI delayed status, bit 2).                                                                                                    | 4                  |
|       | DI4                       | Digital input DI4 (10.02 DI delayed status, bit 3).                                                                                                    | 5                  |
|       | DIO1                      | Digital input/output DIO1 (11.02 DIO delayed status, bit 0)                                                                                                    | 10                 |
|       | DIO2                      | Digital input/output DIO2 (11.02 DIO delayed status, bit 0)                                                                                                    | 11                 |
|       | FBA A                     | Only for the Transparent16 or Transparent32 profile. Transparent16 or Transparent32 control word bit received through the fieldbus A interface.                                                                                                    | 18                 |
|       | EFB DCU CW bit 10         | Only for the DCU profile. DCU control word bit 10 received through the embedded fieldbus interface.                                                                                                    | 20                 |
|       | Other [bit]               | Source selection (see <i>Terms and abbreviations</i> ).                                                                                                    | -                  |

| No.   | Name/Value          | Description                                                                                                    | Default<br>FbEq 16 |
|-------|---------------------|----------------------------------------------------------------------------------------------------|--------------------|
| 23.12 | Acceleration time 1 | Defines acceleration time 1 as the time required for the speed to change from zero to the speed defined by parameter 46.01 Speed scaling (not to parameter 30.12 Maximum speed).  If the speed reference increases faster than the set acceleration rate, the motor speed will follow the acceleration rate.  If the speed reference increases slower than the set acceleration rate, the motor speed will follow the reference.  If the acceleration time is set too short, the drive will automatically prolong the acceleration in order not to exceed the drive torque limits.                                                                                                    | 3.000 s            |
|       | 0.0001800.000 s     | Acceleration time 1.                                                                                                    | 10 = 1 s           |
| 23.13 | Deceleration time 1 | Defines deceleration time 1 as the time required for the speed to change from the speed defined by parameter 46.01 Speed scaling (not from parameter 30.12 Maximum speed) to zero. If the speed reference decreases slower than the set deceleration rate, the motor speed will follow the reference. If the reference changes faster than the set deceleration rate, the motor speed will follow the deceleration rate. If the deceleration rate is set too short, the drive will automatically prolong the deceleration in order not to exceed drive torque limits (or not to exceed a safe DC link voltage). If there is any doubt about the deceleration time being too short, ensure that DC overvoltage control is on (parameter 30.30 Overvoltage control).  Note: If a short deceleration time is needed for a high inertia application, the drive should be equipped with braking equipment such as a brake chopper and brake resistor. | 3.000 s            |
|       | 0.0001800.000 s     | Deceleration time 1.                                                                                                    | 10 = 1 s           |
| 23.14 | Acceleration time 2 | Defines acceleration time 2. See parameter 23.12 Acceleration time 1.                                                                                                    | 60.000 s           |
|       | 0.0001800.000 s     | Acceleration time 2.                                                                                                    | 10 = 1 s           |
| 23.15 | Deceleration time 2 | Defines deceleration time 2. See parameter 23.13  Deceleration time 1.                                                                                                    | 60.000 s           |
|       | 0.0001800.000 s     | Deceleration time 2.                                                                                                    | 10 = 1 s           |

| No.   | Name/Value          | Description                                                                                                    | Default<br>FbEq 16 |
|-------|---------------------|----------------------------------------------------------------------------------------------------|--------------------|
| 23.20 | Acc time jogging    | Defines the acceleration time for the jogging function ie. the time required for the speed to change from zero to the speed value defined by parameter 46.01 Speed scaling.  See section Rush control on page 70.                                                                                                    | 60.000 s           |
|       | 0.0001800.000 s     | Acceleration time for jogging.                                                                                                    | 10 = 1 s           |
| 23.21 | Dec time jogging    | Defines the deceleration time for the jogging function ie. the time required for the speed to change from the speed value defined by parameter 46.01 Speed scaling to zero.  See section Rush control on page 70.                                                                                                    | 60.000 s           |
|       | 0.0001800.000 s     | Deceleration time for jogging.                                                                                                    | 10 = 1 s           |
| 23.23 | Emergency stop time | Defines the time inside which the drive is stopped if an emergency stop Off3 is activated (ie. the time required for the speed to change from the speed value defined by parameter 46.01 Speed scaling or 46.02 Frequency scaling to zero). Emergency stop mode and activation source are selected by parameters 21.04 Emergency stop mode and 21.05 Emergency stop source respectively. Emergency stop can also be activated through fieldbus.  Notes:  • Emergency stop Off1 uses the standard deceleration ramp as defined by parameters 23.1123.15.  • The same parameter value is also used in frequency control mode (ramp parameters | 3.000 s            |
|       | 0.0001800.000 s     | 28.7128.75). Emergency stop Off3 deceleration time.                                                                                                    | 10 = 1 s           |
|       | _                   |                                                                                                    | 1                  |

| No.   | Name/Value            | Description                                                                                                    | Default<br>FbEq 16 |
|-------|-----------------------|----------------------------------------------------------------------------------------------------|--------------------|
| 23.28 | Variable slope enable | Activates the variable slope function, which controls the slope of the speed ramp during a speed reference change. This allows for a constantly variable ramp rate to be generated, instead of just the standard two ramps normally available.  If the update interval of the signal from an external control system and the variable slope rate (23.32 Variable slope rate) are equal, speed reference (23.02 Speed ref ramp output) is a straight line.  Speed reference  Speed reference  Time  t = update interval of signal from external control system A = speed reference change during t  This function is only active in remote control. | Off                |
|       | Off                   | Variable slope disabled.                                                                                                    | 0                  |
|       | On                    | Variable slope enabled (not available in local control).                                                                                                    | 1                  |
| 23.29 | Variable slope rate   | Defines the rate of the speed reference change when variable slope is enabled by parameter 23.28 Variable slope enable.  For the best result, enter the reference update interval into this parameter.                                                                                                    | 50 ms              |
|       | 230000 ms             | Variable slope rate.                                                                                                    | 1 = 1 ms           |

| No.   | Name/Value      | Description                                                                                                    | Default<br>FbEq 16 |
|-------|-----------------|----------------------------------------------------------------------------------------------------|--------------------|
| 23.32 | Shape time 1    | Defines the shape of the acceleration and deceleration ramps used with the set 1.  0.000 s: Linear ramp. Suitable for steady acceleration or deceleration and for slow ramps.  0.0011000.000 s: S-curve ramp. S-curve ramps are ideal for lifting applications. The S-curve consists of symmetrical curves at both ends of the ramp and a linear part in between.  Acceleration:  Linear ramp:  23.32 = 0 s  S-curve ramp:  23.32 > 0 s  Time  Deceleration:  Speed  S-curve ramp:  23.32 > 0 s | 0.000 s            |
|       |                 | Linear ramp: 23.32 = 0 s  S-curve ramp: 23.32 > 0  Linear ramp: 23.32 = 0 s  Time                                                                                                    | s                  |
|       | 0.1001800.000 s | Ramp shape at start and end of acceleration and deceleration.                                                                                                    | 10 = 1 s           |
| 23.33 | Shape time 2    | Defines the shape of the acceleration and deceleration ramps used with the set 2. See parameter 23.32 Shape time 1.                                                                                                    | 0.000 s            |
|       | 0.1001800.000 s | Ramp shape at start and end of acceleration and deceleration.                                                                                                    | 10 = 1 s           |

| No.    | Name/Value                  | Description                                                                                                    | Default<br>FbEq 16 |
|--------|-----------------------------|----------------------------------------------------------------------------------------------------|--------------------|
| 23.206 | Fast stop deceleration time | Defines the time within which the drive stops if the drive receives a Fast stop command (20.210 Fast stop input). | 0.500 s            |
|        | 0.003000.000 s              | Fast stop deceleration time.                                                                                      | 10 = 1 s           |

| 24 Spe<br>condit | eed reference<br>ioning   | Speed error calculation; speed error window control configuration; speed error step.  See the control chain diagram on page 630.                                                                                                    |                   |
|------------------|---------------------------|----------------------------------------------------------------------------------------------------|-------------------|
| 24.01            | Used speed reference      | Displays the ramped and corrected speed reference (before speed error calculation). See the control chain diagram on page 630.  This parameter is read-only.                                                                                                    | -                 |
|                  | -30000.00<br>30000.00 rpm | Speed reference used for speed error calculation.                                                                                                    | See par.<br>46.01 |
| 24.02            | Used speed feedback       | Displays the speed feedback used for speed error calculation. See the control chain diagram on page 630.  This parameter is read-only.                                                                                                    | -                 |
|                  | -30000.00<br>30000.00 rpm | Speed feedback used for speed error calculation.                                                                                                    | See par.<br>46.01 |
| 24.03            | Speed error filtered      | Displays the filtered speed error. See the control chain diagram on page 630.  This parameter is read-only.                                                                                                    | -                 |
|                  | -30000.030000.0<br>rpm    | Filtered speed error.                                                                                                    | See par.<br>46.01 |
| 24.04            | Speed error inverted      | Displays the inverted (unfiltered) speed error. See the control chain diagram on page 630.  This parameter is read-only.                                                                                                    | -                 |
|                  | -30000.030000.0<br>rpm    | Inverted speed error.                                                                                                    | See par.<br>46.01 |
| 24.11            | Speed correction          | Defines a speed reference correction, ie. a value added to the existing reference between ramping and limitation. This is useful to trim the speed if necessary, for example to adjust draw between sections of a paper machine.  See the control chain diagram on page 630. | 0.00 rpm          |
|                  | -10000.00<br>10000.00 rpm | Speed reference correction.                                                                                                    | See par.<br>46.01 |

25 Speed control

| No.   | Name/Value              | Description                                                                                                    | Default<br>FbEq 16 |
|-------|-------------------------|----------------------------------------------------------------------------------------------------|--------------------|
| 24.12 | Speed error filter time | Defines the time constant of the speed error low-pass filter.                                                                                                    | 0 ms               |
|       |                         | If the used speed reference changes rapidly, the possible interferences in the speed measurement can be filtered with the speed error filter. Reducing the ripple with this filter may cause speed controller tuning problems. A long filter time constant and fast acceleration time contradict one another. A very long filter time results in unstable control. |                    |
|       | 010000 ms               | Speed error filtering time constant. 0 = filtering disabled.                                                                                                    | 1 = 1 ms           |

Speed controller settings.
See the control chain diagram on page 634.

| 25.01 | Torque reference<br>speed control                                                                                           | Displays the speed controller output that is transferred to the torque controller. See the control chain diagram on page 634.  This parameter is read-only.                                                         | -                 |
|-------|----------------------------------------------------------------------------------------------------|----------------------------------------------------------------------------------------------------|-------------------|
|       | -1600.01600.0%                                                                                                    | Limited speed controller output torque.                                                                                                    | See par.<br>46.03 |
| 25.02 | Speed proportional gain                                                                                                    | Defines the proportional gain $(K_p)$ of the speed controller. Too high a gain may cause speed oscillation. The figure below shows the speed controller output after an error step when the error remains constant. | 10.00             |
|       | %                                                                                                    | Gain = $K_p = 1$<br>$T_1$ = Integration time = 0<br>$T_D$ = Derivation time = 0                                                                                                    |                   |
|       | ( :                                                                                                    | Error value                                                                                                    |                   |
|       |                                                                                                    | Controller output                                                                                                    |                   |
|       | Controller $\left.\begin{array}{c} \text{Controller} \\ \text{output} = \\ \text{K}_{p} \times \text{e} \end{array}\right $ |                                                                                                    | Error value       |
|       |                                                                                                    | 11                                                                                                    | me                |
|       |                                                                                                    | If gain is set to 1, a 10% change in error value (reference - actual value) causes the speed controller output to change by 10%, ie. the output value is input x gain.                                              |                   |
|       | 0.00250.00                                                                                                    | Proportional gain for speed controller.                                                                                                    | 100 = 1           |

| 2.503 Speed integration time  Defines the integration time of the speed controller. The integration time defines the rate at which the controller output changes when the error value is constant and the proportional gain of the speed controller is 1. The shorter the integration time, the faster the continuous error value is corrected. This time constant must be set to the same order of magnitude as the time constant (time to respond) of the actual mechanical system being controlled, otherwise instability will result.  Setting the integration time to zero disables the I-part of the controller. This is useful to do when tuning the proportional gain; adjust the proportional gain first, then return the integration time.  Anti-windup (the integrator just integrates up to 100%) stops the integrator if the controller output is limited. See 06.05 Limit word1.  The figure below shows the speed controller output after an error step when the error remains constant.  Gain = K <sub>p</sub> = 1  T <sub>1</sub> = Integration time > 0  T <sub>D</sub> = Derivation time = 0 | The integration time defines the rate at which the controller output changes when the error value is constant and the proportional gain of the speed controller is 1. The shorter the integration time, the faster the continuous error value is corrected. This time constant must be set to the same order of magnitude as the time constant (time to respond) of the actual mechanical system being controlled, otherwise instability will result.  Setting the integration time to zero disables the I-part of the controller. This is useful to do when tuning the proportional gain; adjust the proportional gain first, then return the integration time.  Anti-windup (the integrator just integrates up to 100%) stops the integrator if the controller output is limited. See 06.05 Limit word1.  The figure below shows the speed controller output after an error step when the error remains constant.  Gain = K <sub>p</sub> = 1 $T_1$ = Integration time > 0 $T_D$ = Derivation time = 0 | No.   | Name/Value             | Description                                                                                                    | Default<br>FbEq 16 |
|----------------------------------------------------------------------------------------------------|----------------------------------------------------------------------------------------------------|-------|------------------------|----------------------------------------------------------------------------------------------------|--------------------|
| $K_{p} \times e$ $K_{p} \times e$ $Controller output$ $Gain = K_{p} = 1$ $T_{1} = Integration time > 0$ $T_{D} = Derivation time = 0$ $E = Error value$                                                                                                    | Controller output $ Gain = K_p = 1 \\ T_1 = Integration time > 0 \\ T_D = Derivation time = 0 $ $ K_p \times e $ $ T_1 = Integration time = 0 $ $ T_1 = Integration time = 0 $ $ T_2 = Integration time = 0 $                                                                                                    | 25.03 | Speed integration time | The integration time defines the rate at which the controller output changes when the error value is constant and the proportional gain of the speed controller is 1. The shorter the integration time, the faster the continuous error value is corrected. This time constant must be set to the same order of magnitude as the time constant (time to respond) of the actual mechanical system being controlled, otherwise instability will result.  Setting the integration time to zero disables the I-part of the controller. This is useful to do when tuning the proportional gain; adjust the proportional gain first, then return the integration time.  Anti-windup (the integrator just integrates up to 100%) stops the integrator if the controller output is limited. See 06.05 Limit word1.  The figure below shows the speed controller output after an error step when the error remains | •                  |
|                                                                                                    |                                                                                                    |       | K <sub>p</sub> × e {   | Controller output $Gain = K_p = 1$ $T_l = Integration time$ $T_D = Derivation time$ $e = Error val$                                                                                                    | e = 0              |

| No.   | Name/Value               | Description                                                                                                    | Default<br>FbEq 16 |
|-------|--------------------------|----------------------------------------------------------------------------------------------------|--------------------|
| 25.04 | Speed derivation time    | Defines the derivation time of the speed controller. Derivative action boosts the controller output if the error value changes. The longer the derivation time, the more the speed controller output is boosted during the change. If the derivation time is set to zero, the controller works as a PI controller, otherwise as a PID controller. The derivation makes the control more responsive for disturbances. For simple applications (especially those without a pulse encoder), derivative time is not normally required and should be left at zero. The speed error derivative must be filtered with a low pass filter to eliminate disturbances. The figure below shows the speed controller output after an error step when the error remains constant. | 0.000 s            |
|       | $T_{I} = T_{D}$          | $e = K_p = 1$ Integration time > 0 Derivation time > 0                                                                                                    | value              |
|       |                          | Sample time period = 250 μs                                                                                                    | Lina               |
| 25.05 | 0.00010.000 s            | Derivation time for speed controller.  Defines the derivation filter time constant. See                                                                                                    | 1000 = 1 s<br>8 ms |
| 20.00 | Derivation litter tillle | parameter 25.04 Speed derivation time.                                                                                                    | 0 1115             |
|       | 010000 ms                | Derivation filter time constant.                                                                                                    | 1 = 1 ms           |

| No.   | Name/Value               | Description                                                                                                    | Default<br>FbEq 16 |
|-------|--------------------------|----------------------------------------------------------------------------------------------------|--------------------|
| 25.06 | Acc comp derivation time | Defines the derivation time for acceleration(/deceleration) compensation. In order to compensate for a high inertia load during acceleration, a derivative of the reference is added to the output of the speed controller. The principle of a derivative action is described under parameter 25.04 Speed derivation time. | 0.00 s             |
|       |                          | <b>Note:</b> As a general rule, set this parameter to the value between 50 and 100% of the sum of the mechanical time constants of the motor and the driven machine.                                                                                                    |                    |
|       |                          | The figure below shows the speed responses when a high inertia load is accelerated along a ramp.                                                                                                    |                    |
|       |                          | No acceleration compensation:                                                                                                    |                    |
|       |                          | Speed                                                                                                    |                    |
|       |                          | Acceleration compensation:                                                                                                    |                    |
|       |                          | Speed - Actual speed                                                                                                    |                    |
|       | 0.001000.00 s            | Acceleration compensation derivation time.                                                                                                    | 10 = 1 s           |

| No.   | Name/Value                    | Description                                                                                                    | Default<br>FbEq 16 |
|-------|-------------------------------|----------------------------------------------------------------------------------------------------|--------------------|
| 25.07 | Acc comp filter time          | Defines the acceleration (or deceleration) compensation filter time constant. See parameters 25.04 Speed derivation time and 25.06 Acc comp derivation time.                                                                                                    | 8.0 ms             |
|       | 0.01000.0 ms                  | Acceleration/deceleration compensation filter time.                                                                                                    | 1 = 1 ms           |
| 25.15 | Proportional gain em<br>stop  | Defines the proportional gain for the speed controller when an emergency stop is active. See parameter 25.02 Speed proportional gain.                                                                                                    | 10.00              |
|       | 1.00250.00                    | Proportional gain upon an emergency stop.                                                                                                    | 100 = 1            |
| 25.30 | Flux adaptation enable        | Enables/disables speed controller adaptation based on motor flux reference (01.24 Flux actual %).  The proportional gain of the speed controller is multiplied by a coefficient of 01 between 0100% flux reference respectively.                                                         | Enable             |
|       | 1.000                         | ficient for K <sub>p</sub> (proportional gain)  Flux reference                                                                                                    | e                  |
|       | 0.000                         | 0 100                                                                                                    | -                  |
|       | Disable                       | Speed controller adaptation based on flux reference disabled.                                                                                                    | 0                  |
|       | Enable                        | Speed controller adaptation based on flux reference enabled.                                                                                                    | 1                  |
| 25.33 | Speed controller auto<br>tune | Activates (or selects a source that activates) the speed controller auto tune function. See section Speed controller autotune (page 66).  The autotune will automatically set parameters 25.02 Speed proportional gain, 25.03 Speed integration time and 25.37 Mechanical time constant. | Off                |
|       | Off                           | Not activated.                                                                                                    | 0                  |
|       | On                            | Activated.                                                                                                    | 1                  |
|       | Other [bit]                   | Source selection (see <i>Terms and abbreviations</i> ).                                                                                                    | _                  |

| No.   | Name/Value                  | Description                                                                                                    | Default<br>FbEq 16 |
|-------|-----------------------------|----------------------------------------------------------------------------------------------------|--------------------|
| 25.34 | Autotune control<br>preset  | Defines a control preset for the speed controller auto tune function. The setting affects the way the torque reference will respond to a speed reference step.                                                                                                    | Normal             |
|       | Smooth                      | Slow yet robust response.                                                                                                    | 0                  |
|       | Normal                      | Normal response.                                                                                                    | 1                  |
|       | Tight                       | Fast response which can produce high gain value.                                                                                                    | 2                  |
| 25.37 | Mechanical time<br>constant | Mechanical time constant of the drive and the machinery as determined by the speed controller autotune function. The value can be adjusted manually.                                                                                                    | -                  |
|       | 0.00 1000.00 s              | Mechanical time constant.                                                                                                    | 10 = 1 s           |
| 25.38 | Autotune torque step        | Defines an added torque value used by the auto tune function. This value is scaled to the motor nominal torque.  Note: The torque used by the auto tune function can also be limited by the torque limits (in parameter group 30 Limits) and the nominal motor                                                                                                    | 10.00              |
|       |                             | torque.                                                                                                    |                    |
|       | 0.00 20.00 %                |                                                                                                    |                    |
| 25.39 | Autotune speed step         | Defines a speed value added to the initial speed for the auto tune function. The initial speed (speed used when auto tune is activated) plus the value of this parameter is the calculated maximum speed used by the auto tune routine. The maximum speed can also be limited by the speed limits (in parameter group 30 Limits) and nominal motor speed. The value is scaled to the motor nominal speed.  Note: The motor will exceed the calculated | 10.00              |
|       | 0.00 20.00 %                | maximum speed slightly at the end of each acceleration stage.                                                                                                    |                    |
| 25.40 |                             | Data min and hour many acceleration (decades)                                                                                                    | 10                 |
| 25.40 | Autotune repeat times       | Determines how many acceleration/deceleration cycles are performed during the auto tune routine. Increasing the value will improve the accuracy of the auto tune function, and allow the use of smaller torque or speed step values                                                                                                    | 10                 |
|       | 0 10                        |                                                                                                    |                    |

| No.    | Name/Value                 | Description                                                                                                    | Default<br>FbEq 16 |
|--------|----------------------------|----------------------------------------------------------------------------------------------------|--------------------|
| 25.53  | Torque prop reference      | Displays the output of the proportional (P) part of the speed controller. See the control chain diagram on page 634.  This parameter is read-only.                                                                                                    | -                  |
|        | -30000.0<br>30000.0%       | P-part output of speed controller.                                                                                                    | See par. 46.03     |
| 25.54  | Torque integral reference  | Displays the output of the integral (I) part of the speed controller. See the control chain diagram on page 634.                                                                                                    | -                  |
|        |                            | This parameter is read-only.                                                                                                    |                    |
|        | -30000.0<br>30000.0%       | I-part output of speed controller.                                                                                                    | See par.<br>46.03  |
| 25.55  | Torque deriv reference     | Displays the output of the derivative (D) part of the speed controller. See the control chain diagram on page 634.                                                                                                    | -                  |
|        |                            | This parameter is read-only.                                                                                                    |                    |
|        | -30000.0<br>30000.0%       | D-part output of speed controller.                                                                                                    | See par.<br>46.03  |
| 25.56  | Torque acc<br>compensation | Displays the output of the acceleration compensation function. See the control chain diagram on page 634.  This parameter is read-only.                                                                                                    | -                  |
|        | -30000.0<br>30000.0%       | Output of acceleration compensation function.                                                                                                    | See par.<br>46.03  |
| 26 Tor | que reference chain        | Settings for the torque reference chain. See the control chain diagrams on pages 549 and 635.                                                                                                    |                    |
| 26.01  | Torque reference to TC     | Displays the final torque reference given to the torque controller in percent. This reference is then acted upon by various final limiters, like power, torque, load etc.  See the control chain diagrams on pages 549 and 635.  This parameter is read-only. | -                  |
|        | -1600.01600.0%             | Torque reference for torque control.                                                                                                    | See par.<br>46.03  |

| No.   | Name/Value            | Description                                                                                                    | Default<br>FbEq 16 |
|-------|-----------------------|----------------------------------------------------------------------------------------------------|--------------------|
| 26.02 | Torque reference used | Displays the final torque reference (in percent of motor nominal torque) given to the torque controller, and comes after frequency, voltage and torque limitation.                                                     | -                  |
|       |                       | See the control chain diagram on page 549.                                                                                                    |                    |
|       |                       | This parameter is read-only.                                                                                                    |                    |
|       | -1600.01600.0%        | Torque reference for torque control.                                                                                                    | See par.<br>46.03  |
| 26.08 | Minimum torque ref    | Defines the minimum torque reference. Allows for local limiting of the torque reference before it is passed on to the torque ramp controller. For absolute torque limiting, refer to parameter 30.19 Minimum torque 1. | -300.0%            |
|       | -1000.00.0%           | Minimum torque reference.                                                                                                    | See par.<br>46.03  |
| 26.09 | Maximum torque ref    | Defines the maximum torque reference. Allows for local limiting of the torque reference before it is passed on to the torque ramp controller. For absolute torque limiting, refer to parameter 30.20 Maximum torque 1. | 300.0%             |
|       | 0.01000.0%            | Maximum torque reference.                                                                                                    | See par.<br>46.03  |

| No.   | Name/Value                                      | Description                                                                                                    | Default<br>FbEq 16 |
|-------|-------------------------------------------------|----------------------------------------------------------------------------------------------------|--------------------|
| 26.11 | Torque ref1 source                              | Selects torque reference source 1.  Two signal sources can be defined by this parameter and 26.12 Torque ref2 source. A digital source selected by 26.14 Torque ref1/2 selection can be used to switch between the two sources, or a mathematical function (26.13 Torque ref1 function) applied to the two signals to create the reference. | Zero               |
|       | 0 — 26.11  Other — 26.12  Other — Other — Other | 26.13  Ref1  ADD  SUB  MUL  MIN  MAX  26.71                                                                                                    | 26.72              |
|       | Zero                                            | None.                                                                                                    | 0                  |
|       | Al1 scaled                                      | 12.12 Al1 scaled value (see page 171).                                                                                                    | 1                  |
|       | Al2 scaled                                      | 12.22 Al2 scaled value (see page 173).                                                                                                    | 2                  |
|       | FB A ref1                                       | 03.05 FB A reference 1 (see page 135).                                                                                                    | 4                  |
|       | FB A ref2                                       | 03.06 FB A reference 2 (see page 135).                                                                                                    | 5                  |
|       | EFB ref1                                        | 03.09 EFB reference 1 (see page 135).                                                                                                    | 8                  |
|       | EFB ref2                                        | 03.10 EFB reference 2 (see page 135).                                                                                                    | 9                  |
|       | Motor potentiometer                             | 22.80 Motor potentiometer ref act (output of the motor potentiometer).                                                                                                    | 15                 |
|       | PID                                             | 40.01 Process PID output actual (output of the process PID controller).                                                                                                    | 16                 |
|       | Frequency input                                 | 11.38 Freq in 1 actual value (when DI3 or DI4 is used as a frequency input).                                                                                                    | 17                 |

| No.   | Name/Value                    | Description                                                                                                    | Default<br>FbEq 16 |
|-------|-------------------------------|----------------------------------------------------------------------------------------------------|--------------------|
|       | Control panel (ref saved)     | Panel reference (03.01 Panel reference, see page 134) saved by the control system for the location where the control returns is used as the reference.  Reference  Ext1 reference  Ext2 reference  Active reference  Inactive reference                                                                                                    | 18                 |
|       | Control panel (ref copied)    | Panel reference (03.01 Panel reference, see page 134) for the previous control location is used as the reference when the control location changes if the references for the two locations are of the same type (eg frequency/speed/torque/PID); otherwise, the actual signal is used as the new reference.  Reference  Ext1 reference  Ext1 reference  Active reference  Inactive reference | 19                 |
|       | Integrated panel (ref saved)  | See above Control panel (ref saved)                                                                                                    | 20                 |
|       | Integrated panel (ref copied) | See above Control panel (ref copied).                                                                                                    | 21                 |
|       | Frequency input 2             | 11.46 Freq in 2 actual value (when DI3 or DI4 is used as a frequency input).                                                                                                    | 22                 |
|       | Other                         | Source selection (see <i>Terms and abbreviations</i> ).                                                                                                    | -                  |
| 26.12 | Torque ref2 source            | Selects torque reference source 2. For the selections, and a diagram of reference source selection, see parameter 26.11 Torque ref1 source.                                                                                                    | Zero               |
| 26.13 | Torque ref1 function          | Selects a mathematical function between the reference sources selected by parameters 26.11 Torque ref1 source and 26.12 Torque ref2 source. See diagram at 26.11 Torque ref1 source.                                                                                                    | Ref1               |
|       | Ref1                          | Signal selected by 26.11 Torque ref1 source is used as torque reference 1 as such (no function applied).                                                                                                    | 0                  |
|       | Add (ref1 + ref2)             | The sum of the reference sources is used as torque reference 1.                                                                                                    | 1                  |
|       | Sub (ref1 - ref2)             | The subtraction ([26.11 Torque ref1 source] - [26.12 Torque ref2 source]) of the reference sources is used as torque reference 1.                                                                                                    | 2                  |

| No.   | Name/Value                    | Description                                                                                                    | Default<br>FbEq 16 |
|-------|-------------------------------|----------------------------------------------------------------------------------------------------|--------------------|
|       | Mul (ref1 × ref2)             | The multiplication of the reference sources is used as torque reference 1.                                                                          | 3                  |
|       | Min (ref1, ref2)              | The smaller of the reference sources is used as torque reference 1.                                                                                 | 4                  |
|       | Max (ref1, ref2)              | The greater of the reference sources is used as torque reference 1.                                                                                 | 5                  |
| 26.14 | Torque ref1/2<br>selection    | Configures the selection between torque references 1 and 2. See diagram at 26.11 Torque ref1 source.                                                | Torque reference 1 |
|       |                               | 0 = Torque reference 1<br>1 = Torque reference 2                                                                                                    |                    |
|       | Torque reference 1            | 0.                                                                                                    | 0                  |
|       | Torque reference 2            | 1.                                                                                                    | 1                  |
|       | Follow Ext1/Ext2<br>selection | Torque reference 1 is used when external control location EXT1 is active. Torque reference 2 is used when external control location EXT2 is active. | 2                  |
|       |                               | See also parameter 19.11 Ext1/Ext2 selection.                                                                                                    |                    |
|       | DI1                           | Digital input DI1 (10.02 DI delayed status, bit 0).                                                                                                 | 3                  |
|       | DI2                           | Digital input DI2 (10.02 DI delayed status, bit 1).                                                                                                 | 4                  |
|       | DI3                           | Digital input DI3 (10.02 DI delayed status, bit 2).                                                                                                 | 5                  |
|       | DI4                           | Digital input DI4 (10.02 DI delayed status, bit 3).                                                                                                 | 6                  |
|       | DIO1                          | Digital input/output DIO1 (11.02 DIO delayed status, bit 0).                                                                                        | 11                 |
|       | DIO2                          | Digital input/output DIO2 (11.02 DIO delayed status, bit 1).                                                                                        | 12                 |
|       | Other [bit]                   | Source selection (see <i>Terms and abbreviations</i> ).                                                                                             | -                  |
| 26.17 | Torque ref filter time        | Defines a low-pass filter time constant for the torque reference.                                                                                   | 0.000 s            |
|       | 0.00030.000 s                 | Filter time constant for torque reference.                                                                                                    | 1000 = 1 s         |
| 26.18 | Torque ramp up time           | Defines the torque reference ramp-up time, ie. the time for the reference to increase from zero to nominal motor torque.                            | 0.000 s            |
|       | 0.00060.000 s                 | Torque reference ramp-up time.                                                                                                    | 100 = 1 s          |
| 26.19 | Torque ramp down time         | Defines the torque reference ramp-down time, ie. the time for the reference to decrease from nominal motor torque to zero.                          | 0.000 s            |
|       | 0.00060.000 s                 | Torque reference ramp-down time.                                                                                                    | 100 = 1 s          |

| No.   | Name/Value             | Description                                                                                                    | Default<br>FbEq 16 |
|-------|------------------------|----------------------------------------------------------------------------------------------------|--------------------|
| 26.20 | Torque reversal        | Inverts the torque reference or selects the source for the inversion signal.                                                                                               | Always off         |
|       |                        | Torque reversal is located in the torque reference                                                                                                    |                    |
|       |                        | chain after torque reference act 3 signal, so the inversion is visible in torque reference act 4 signal.                                                                   |                    |
|       | Always off             | Torque reference is not inverted.                                                                                                    | 0                  |
|       | Always on              | Torque reference is inverted.                                                                                                    | 1                  |
|       | DI1                    | Digital input DI1 (10.02 DI delayed status, bit 0).                                                                                                    | 2                  |
|       | DI2                    | Digital input DI2 (10.02 DI delayed status, bit 1).                                                                                                    | 3                  |
|       | DI3                    | Digital input DI3 (10.02 DI delayed status, bit 2).                                                                                                    | 4                  |
|       | DI4                    | Digital input DI4 (10.02 DI delayed status, bit 3).                                                                                                    | 5                  |
|       | DIO1                   | Digital input/output DIO1 (11.02 DIO delayed status, bit 0).                                                                                                    | 10                 |
|       | DIO2                   | Digital input/output (11.02 DIO delayed status, bit 1).                                                                                                    | 11                 |
|       | Timed function 1       | Bit 0 of 34.01 Timed functions status.                                                                                                    | 18                 |
|       | Timed function 2       | Bit 1 of 34.01 Timed functions status.                                                                                                    | 19                 |
|       | Timed function 3       | Bit 2 of 34.01 Timed functions status.                                                                                                    | 20                 |
|       | Supervision 1          | Bit 0 of 32.01 Supervision status.                                                                                                    | 24                 |
|       | Supervision 2          | Bit 1 of 32.01 Supervision status.                                                                                                    | 25                 |
|       | Supervision 3          | Bit 2 of 32.01 Supervision status.                                                                                                    | 26                 |
|       | Supervision 4          | Bit 3 of 32.01 Supervision status.                                                                                                    | 27                 |
|       | Supervision 5          | Bit 4 of 32.01 Supervision status.                                                                                                    | 28                 |
|       | Supervision 6          | Bit 5 of 32.01 Supervision status.                                                                                                    | 29                 |
|       | Other [bit]            | Source selection (see <i>Terms and abbreviations</i> )).                                                                                                    | -                  |
| 26.70 | Torque reference act 1 | Displays the value of torque reference source 1 (selected by parameter 26.11 Torque ref1 source). See the control chain diagram on page 549.  This parameter is read-only. | -                  |
|       | -1600.01600.0%         | Value of torque reference source 1.                                                                                                    | See par.<br>46.03  |
| 26.71 | Torque reference act 2 | Displays the value of torque reference source 2 (selected by parameter 26.12 Torque ref2 source). See the control chain diagram on page 549.  This parameter is read-only. | -                  |
|       | -1600.01600.0%         | Value of torque reference source 2.                                                                                                    | See par.<br>46.03  |

| No.   | Name/Value                    | Description                                                                                                    | Default<br>FbEq 16 |
|-------|-------------------------------|----------------------------------------------------------------------------------------------------|--------------------|
| 26.72 | Torque reference act 3        | Displays the torque reference after the function applied by parameter 26.13 Torque ref1 function (if any), and after selection (26.14 Torque ref1/2 selection). See the control chain diagram on page 549.  This parameter is read-only. | -                  |
|       | -1600.01600.0%                | Torque reference after selection.                                                                                                    | See par. 46.03     |
| 26.73 | Torque reference act 4        | Displays the torque reference after application of reference additive 1. See the control chain diagram on page 549.  This parameter is read-only.                                                                                        | -                  |
|       | -1600.01600.0%                | Torque reference after application of reference additive 1.                                                                                                    | See par.<br>46.03  |
| 26.74 | Torque ref ramp out           | Displays the torque reference after limiting and ramping. See the control chain diagram on page 549.  This parameter is read-only.                                                                                                    | -                  |
|       | -1600.01600.0%                | Torque reference after limiting and ramping.                                                                                                    | See par.<br>46.03  |
| 26.75 | Torque reference act 5        | Displays the torque reference after control mode selection. See the control chain diagram on page 635.  This parameter is read-only.                                                                                                    | -                  |
|       | -1600.01600.0%                | Torque reference after control mode selection.                                                                                                    | See par.<br>46.03  |
| 26.76 | Torque reference act 6        | Displays the torque reference after torque trim. See the control chain diagram on page 635. This parameter is read-only.                                                                                                    | -                  |
|       | -1600.01600.0%                | Torque reference                                                                                                    | See par.<br>46.03  |
| 26.81 | Rush control gain             | Rush controller gain term. See section <i>Rush</i> control (page 70).                                                                                                    | 10.0               |
|       | 0.010000.0                    | Rush controller gain (0.0 = disabled).                                                                                                    | 1 = 1              |
| 26.82 | Rush control integration time | Rush controller integration time term.                                                                                                    | 2.0 s              |
|       | 0.010.0 s                     | Rush controller integration time (0.0 = disabled).                                                                                                    | 1 = 1 s            |

| No.                          | Name/Value                | Description                                                                                                    | Default<br>FbEq 16 |
|------------------------------|---------------------------|----------------------------------------------------------------------------------------------------|--------------------|
| 28 Frequency reference chain |                           | Settings for the frequency reference chain. See the control chain diagrams on pages 549 and 635.                                                          |                    |
| 28.01                        | Frequency ref ramp input  | Displays the used frequency reference before ramping. See the control chain diagram on page 549.  This parameter is read-only.                            | -                  |
|                              | -598.00598.00<br>Hz       | Frequency reference before ramping.                                                                                                    | See par.<br>46.02  |
| 28.02                        | Frequency ref ramp output | Displays the final frequency reference (after selection, limitation and ramping). See the control chain diagram on page 549. This parameter is read-only. | -                  |
|                              | -598.00598.00<br>Hz       | Final frequency reference.                                                                                                    | See par.<br>46.02  |

| No.   | Name/Value          | Description                                                                                                    | Default<br>FbEq 16                 |
|-------|---------------------|----------------------------------------------------------------------------------------------------|------------------------------------|
| 28.11 | Ext1 frequency ref1 | Selects Ext1 frequency reference source 1.  Two signal sources can be defined by this parameter and 28.12 Ext1 frequency ref2. A mathematical function (28.13 Ext1 frequency function) applied to the two signals creates an Ext1 reference (A in the figure below).  A digital source selected by 19.11 Ext1/Ext2 selection can be used to switch between Ext1 reference and the corresponding Ext2 reference defined by parameters 28.15 Ext2 frequency ref1, 28.16 Ext2 frequency ref2 and 28.17 Ext2 frequency function (B in the figure below).  Note: The default value depends on the selected macro. See chapter Control macros on page 31.                                                                                                    | Integrated<br>panel (ref<br>saved) |
|       | 0 — AI —            | 28.11  28.13  Ref1  ADD  SUB  MUL  MIN  MAX  ADD  19.11  0  19.11  0  19.11  0  19.11  0  19.11  0  19.11  0  19.11  0  19.11  0  19.11  0  19.11  0  19.11  0  19.11  0  19.11  0  19.11  0  19.11  0  19.11  0  19.11  0  19.11  0  19.11  0  19.11  0  19.11  0  19.11  0  19.11  0  19.11  0  19.11  0  19.11  0  19.11  0  19.11  0  19.11  0  19.11  0  19.11  0  19.11  0  19.11  0  19.11  0  19.11  0  19.11  0  19.11  0  19.11  0  19.11  0  19.11  0  19.11  0  19.11  0  19.11  0  19.11  0  19.11  0  19.11  0  19.11  0  19.11  0  19.11  0  19.11  0  19.11  0  19.11  0  19.11  0  19.11  0  19.11  0  19.11  0  19.11  0  19.11  0  19.11  0  19.11  0  19.11  0  19.11  0  19.11  0  19.11  0  19.11  0  19.11  0  19.11  0  19.11  0  19.11  0  19.11  0  19.11  0  19.11  0  19.11  0  19.11  0  19.11  0  19.11  0  19.11  0  19.11  0  19.11  0  19.11  0  19.11  0  19.11  0  19.11  0  19.11  0  19.11  0  19.11  0  19.11  0  19.11  0  19.11  0  19.11  0  19.11  0  19.11  0  19.11  0  19.11  0  19.11  0  19.11  0  19.11  0  19.11  0  19.11  0  19.11  0  19.11  0  19.11  0  19.11  0  19.11  0  19.11  0  19.11  0  19.11  0  19.11  0  19.11  0  19.11  0  19.11  0  19.11  0  19.11  0  19.11  0  19.11  0  19.11  0  19.11  0  19.11  0  19.11  0  19.11  0  19.11  0  19.11  0  19.11  19.11  0  19.11  0  19.11  19.11  0  19.11  19.11  0  19.11  19.11  0  19.11  19.11  0  19.11  19.11  19.11  19.11  19.11  19.11  19.11  19.11  19.11  19.11  19.11  19.11  19.11  19.11  19.11  19.11  19.11  19.11  19.11  19.11  19.11  19.11  19.11  19.11  19.11  19.11  19.11  19.11  19.11  19.11  19.11  19.11  19.11  19.11  19.11  19.11  19.11  19.11  19.11  19.11  19.11  19.11  19.11  19.11  19.11  19.11  19.11  19.11  19.11  19.11  19.11  19.11  19.11  19.11  19.11  19.11  19.11  19.11  19.11  19.11  19.11  19.11  19.11  19.11  19.11  19.11  19.11  19.11  19.11  19.11  19.11  19.11  19.11  19.11  19.11  19.11  19.11  19.11  19.11  19.11  19.11  19.11  19.11  19.11  19.11  19.11  19.11  19.11  19.11  19.11  19.11  19.11  19.11  19.11  19.11  19.11  19.11  19 | 8.92                               |
|       | AI                  |                                                                                                    |                                    |
|       | Zero                | None.                                                                                                    | 0                                  |
|       | Al1 scaled          | 12.12 Al1 scaled value (see page 171).                                                                                                    | 1                                  |
|       | Al2 scaled          | 12.22 Al2 scaled value (see page 173).                                                                                                    | 2                                  |
|       | FB A ref1           | 03.05 FB A reference 1 (see page 135).                                                                                                    | 4                                  |

| No.   | Name/Value                                                                                                    | ame/Value Description                                                                                                    |      |  |  |
|-------|----------------------------------------------------------------------------------------------------|----------------------------------------------------------------------------------------------------|------|--|--|
|       | FB A ref2                                                                                                    | 03.06 FB A reference 2 (see page 135).                                                                                                    | 5    |  |  |
|       | EFB ref1                                                                                                    | 03.09 EFB reference 1 (see page 135).                                                                                                    | 8    |  |  |
|       | EFB ref2                                                                                                    | 03.10 EFB reference 2 (see page 135).                                                                                                    | 9    |  |  |
|       | Motor potentiometer                                                                                                    | 22.80 Motor potentiometer ref act (output of the motor potentiometer).                                                                                                    | 15   |  |  |
|       | PID                                                                                                    | 40.01 Process PID output actual (output of the process PID controller).                                                                                                    | 16   |  |  |
|       | Frequency input 1                                                                                                    | 11.38 Freq in 1 actual value (when DI3 or DI4 is used as a frequency input).                                                                                                    | 17   |  |  |
|       | Control panel (ref<br>saved)                                                                                                    | Panel reference (03.01 Panel reference, see page 134) saved by the control system for the location where the control returns is used as the reference.  Reference  Ext1 reference  Ext2 reference  Active reference  Inactive reference                                                                                                    | 18   |  |  |
|       | Control panel (ref copied)                                                                                                    | Panel reference (03.01 Panel reference, see page 134) for the previous control location is used as the reference when the control location changes if the references for the two locations are of the same type (eg frequency/speed/torque/PID); otherwise, the actual signal is used as the new reference.  Reference  Ext1 reference  Ext1 reference  Active reference  Inactive reference | 19   |  |  |
|       | Integrated panel (ref saved)                                                                                                    | See above Control panel (ref saved).                                                                                                    | 20   |  |  |
|       | Integrated panel (ref copied)                                                                                                    | See above Control panel (ref copied).                                                                                                    | 21   |  |  |
|       | Frequency input 2                                                                                                    | 11.46 Freq in 2 actual value (when DI3 or DI4 is used as a frequency input).                                                                                                    | 22   |  |  |
|       | MotPot Crane                                                                                                    | Output of the crane motor potentiometer. See 22.230.                                                                                                    | 31   |  |  |
|       | Other                                                                                                    | Source selection (see <i>Terms and abbreviations</i> ).                                                                                                    | -    |  |  |
| 28.12 | 28.12 Ext1 frequency ref2 Selects Ext1 frequency reference source 2.  For the diagram of reference source selection, see parameter 28.11 Ext1 frequency ref1. |                                                                                                    | Zero |  |  |
|       | Zero                                                                                                    | None.                                                                                                    | 0    |  |  |

| No. | Name/Value                    | Description                                                                                                    | Default<br>FbEq 16 |
|-----|-------------------------------|----------------------------------------------------------------------------------------------------|--------------------|
|     | Al1 scaled                    | 12.12 Al1 scaled value (see page 171).                                                                                                    | 1                  |
|     | Al2 scaled                    | 12.22 Al2 scaled value (see page 173).                                                                                                    | 2                  |
|     | FB A ref1                     | 03.05 FB A reference 1 (see page 135).                                                                                                    | 4                  |
|     | FB A ref2                     | 03.06 FB A reference 2 (see page 135).                                                                                                    | 5                  |
|     | EFB ref1                      | 03.09 EFB reference 1 (see page 135).                                                                                                    | 8                  |
|     | EFB ref2                      | 03.10 EFB reference 2 (see page 135).                                                                                                    | 9                  |
|     | Motor potentiometer           | 22.80 Motor potentiometer ref act (output of the motor potentiometer).                                                                                                    | 15                 |
|     | PID                           | 40.01 Process PID output actual (output of the process PID controller).                                                                                                    | 16                 |
|     | Frequency input 1             | 11.38 Freq in 1 actual value (when DI3 or DI4 is used as a frequency input).                                                                                                    | 17                 |
|     | Control panel (ref saved)     | Panel reference (03.01 Panel reference, see page 134) saved by the control system for the location where the control returns is used as the reference.  Reference  Ext1 reference  Ext2 reference  Active reference  Inactive reference                                                                                                    | 18                 |
|     | Control panel (ref copied)    | Panel reference (03.01 Panel reference, see page 134) for the previous control location is used as the reference when the control location changes if the references for the two locations are of the same type (eg frequency/speed/torque/PID); otherwise, the actual signal is used as the new reference.  Reference  Ext1 reference  Active reference  Active reference  Inactive reference | 19                 |
|     | Integrated panel (ref saved)  | See above Control panel (ref saved).                                                                                                    | 20                 |
|     | Integrated panel (ref copied) | See above Control panel (ref copied).                                                                                                    | 21                 |
|     | Frequency input 2             | 11.46 Freq in 2 actual value (when DI3 or DI4 is used as a frequency input).                                                                                                    | 22                 |
|     | Other                         | Source selection (see <i>Terms and abbreviations</i> ).                                                                                                    | -                  |

| No.   | Name/Value Description  |                                                                                                    | Default<br>FbEq 16 |
|-------|-------------------------|----------------------------------------------------------------------------------------------------|--------------------|
| 28.13 | Ext1 frequency function | Selects a mathematical function between the reference sources selected by parameters 28.11 Ext1 frequency ref1 and 28.12 Ext1 frequency ref2. See diagram at 28.11 Ext1 frequency ref1.                                                                                                | Ref1               |
|       | Ref1                    | Signal selected by 28.11 Ext1 frequency ref1 is used as frequency reference 1 as such (no function applied).                                                                                                    | 0                  |
|       | Add (ref1 + ref2)       | The sum of the reference sources is used as frequency reference 1.                                                                                                    | 1                  |
|       | Sub (ref1 - ref2)       | The subtraction ([28.11 Ext1 frequency ref1] - [28.12 Ext1 frequency ref2]) of the reference sources is used as frequency reference 1.                                                                                                    | 2                  |
|       | Mul (ref1 × ref2)       | The multiplication of the reference sources is used as frequency reference 1.                                                                                                    | 3                  |
|       | Min (ref1, ref2)        | The smaller of the reference sources is used as frequency reference 1.                                                                                                    | 4                  |
|       | Max (ref1, ref2)        | The greater of the reference sources is used as frequency reference 1.                                                                                                    | 5                  |
|       | Abs (ref1)              | The absolute value of the reference sources is used as frequency reference 1.                                                                                                    | 6                  |
| 28.15 | Ext2 frequency ref1     | Selects Ext2 frequency reference source 1.  Two signal sources can be defined by this parameter and 28.16 Ext2 frequency ref2. A mathematical function (28.17 Ext2 frequency function) applied to the two signals creates an Ext2 reference. See diagram at 28.11 Ext1 frequency ref1. | Zero               |
|       | Zero                    | None.                                                                                                    | 0                  |
|       | Al1 scaled              | 12.12 Al1 scaled value (see page 171).                                                                                                    | 1                  |
|       | Al2 scaled              | 12.22 Al2 scaled value (see page 173).                                                                                                    | 2                  |
|       | FB A ref1               | 03.05 FB A reference 1 (see page 135).                                                                                                    | 4                  |
|       | FB A ref2               | 03.06 FB A reference 2 (see page 135).                                                                                                    | 5                  |
|       | EFB ref1                | 03.09 EFB reference 1 (see page 135).                                                                                                    | 8                  |
|       | EFB ref2                | 03.10 EFB reference 2 (see page 135).                                                                                                    | 9                  |
|       | Motor potentiometer     | 22.80 Motor potentiometer ref act(output of the motor potentiometer).                                                                                                    | 15                 |
|       | PID                     | 40.01 Process PID output actual (output of the process PID controller).                                                                                                    | 16                 |
|       | Frequency input 1       | 11.38 Freq in 1 actual value (when DI3 or DI4 is used as a frequency input).                                                                                                    | 17                 |

| No.   | Name/Value                    | Description                                                                                                    | Default<br>FbEq 16 |
|-------|-------------------------------|----------------------------------------------------------------------------------------------------|--------------------|
|       | Control panel (ref saved)     | Panel reference (03.01 Panel reference, see page 134) saved by the control system for the location where the control returns is used as the reference.  Reference  Ext1 reference  Ext2 reference  Active reference  Inactive reference                                                                                                    | 18                 |
|       | Control panel (ref<br>copied) | Panel reference (03.01 Panel reference, see page 134) for the previous control location is used as the reference when the control location changes if the references for the two locations are of the same type (eg frequency/speed/torque/PID); otherwise, the actual signal is used as the new reference.  Reference  Ext1 reference  Ext2 reference  Active reference  Inactive reference | 19                 |
|       | Integrated panel (ref saved)  | See above Control panel (ref saved).                                                                                                    | 20                 |
|       | Integrated panel (ref copied) | See above Control panel (ref copied).                                                                                                    | 21                 |
|       | Frequency input 2             | 11.46 Freq in 2 actual value (when DI3 or DI4 is used as a frequency input).                                                                                                    | 22                 |
|       | Other                         | Source selection (see <i>Terms and abbreviations</i> ).                                                                                                    | -                  |
| 28.16 | Ext2 frequency ref2           | Selects Ext2 frequency reference source 2. For the selections, and a diagram of reference source selection, see parameter 28.15 Ext2 frequency ref1.                                                                                                    | Zero               |
| 28.17 | Ext2 frequency<br>function    | Selects a mathematical function between the reference sources selected by parameters 28.15 Ext2 frequency ref1 and 28.16 Ext2 frequency ref2. See diagram at 28.15 Ext2 frequency ref1.                                                                                                    | Ref1               |
|       | Ref1                          | Signal selected by 28.15 Ext2 frequency ref1 is used as frequency reference 1 as such (no function applied).                                                                                                    | 0                  |
|       | Add (ref1 + ref2)             | The sum of the reference sources is used as frequency reference 1.                                                                                                    | 1                  |
|       | Sub (ref1 - ref2)             | The subtraction ([28.15 Ext2 frequency ref1] - [28.16 Ext2 frequency ref2]) of the reference sources is used as frequency reference 1.                                                                                                    | 2                  |

1 = 1

| No.   | Name/                                                                                                    | Value              | Description                                                                                                    | Default<br>FbEq 16                                           |
|-------|----------------------------------------------------------------------------------------------------|--------------------|----------------------------------------------------------------------------------------------------|--------------------------------------------------------------|
|       | Mul (ref1 × ref2)                                                                                                    |                    | The multiplication of the reference sources is used as frequency reference 1.                                                                                                    | 3                                                            |
|       | Min (ref                                                                                                    | 1, ref2)           | The smaller of the reference sources is used as frequency reference 1.                                                                                                    | 4                                                            |
|       | Max (ref                                                                                                    | f1, ref2)          | The greater of the reference sources is used as frequency reference 1.                                                                                                    | 5                                                            |
|       | Abs (ref1)                                                                                                    |                    | Selects a mathematical function between the frequency reference sources.                                                                                                    | 6                                                            |
| 28.21 | Constar<br>function                                                                                                    | nt frequency       | Determines how constant frequencies are selected, and whether the rotation direction signal is considered or not when applying a constant frequency.                                                                                                    | 0b00001                                                      |
|       | Bit                                                                                                    | Name               | Information                                                                                                    |                                                              |
|       | 0                                                                                                    | Const freq<br>mode | 1 = Packed: 7 constant frequencies are selectable three sources defined by parameters 28.22, 28.23 0 = Separate: Constant frequencies 1, 2 and 3 are activated by the sources defined by parameters 28 and 28.24 respectively. In case of conflict, the confrequency with the smaller number takes priority.                                                                                                    | and 28.24.<br>separately<br>3.22, 28.23                      |
|       | 1 Direction enable  1 = Start dir: To determine running direction for frequency, the sign of the constant frequency (parameters 28.2628.32) is multiplied by the (forward: +1, reverse: -1). This effectively allow have 14 (7 forward, 7 reverse) constant frequency values in 28.2628.32 are positive.  WARNING: If the direction signal is reveractive constant frequency is negative, the in the forward direction.  0 = According to Par: The running direction for frequency is determined by the sign of the consetting (parameters 28.2628.32). |                    | 1 = Start dir: To determine running direction for a c frequency, the sign of the constant frequency setting (parameters 28.2628.32) is multiplied by the direction (forward: +1, reverse: -1). This effectively allows the have 14 (7 forward, 7 reverse) constant frequencies values in 28.2628.32 are positive.  WARNING: If the direction signal is reverse active constant frequency is negative, the direction signal was active. | ng ection signal ne drive to es if all and the rive will run |
|       |                                                                                                    |                    | frequency is determined by the sign of the constar setting (parameters 28.2628.32).                                                                                                    | nt speed                                                     |
|       | 2                                                                                                    | Frequency step     | Frequency step: 1 = Freq step enable; 0 = Freq st                                                                                                    | ep disable                                                   |

Constant frequency configuration word.

0b0000...0b1111

| No.   | Name/Value              | Description                                                                                                    | Default<br>FbEq 16 |
|-------|-------------------------|----------------------------------------------------------------------------------------------------|--------------------|
| 28.22 | Constant frequency sel1 | When bit 0 of parameter 28.21 Constant frequency function is 0 (Separate), selects a source that activates constant frequency 1.                                                                                                    | DI2                |
|       |                         | <b>Note:</b> The default value depends on the selected macro. See chapter <i>Control macros</i> on page <i>31</i> .                                                                                                    |                    |
|       |                         | When bit 0 of parameter 28.21 Constant frequency function is 1 (Packed), this parameter and parameters 28.23 Constant frequency sel2 and 28.24 Constant frequency sel3 select three sources whose states activate constant frequencies as follows: |                    |

| Source<br>defined by<br>par. 28.22 | Source<br>defined by<br>par. 28.23 | Source<br>defined by<br>par. 28.24 | Constant frequency active |
|------------------------------------|------------------------------------|------------------------------------|---------------------------|
| 0                                  | 0                                  | 0                                  | None                      |
| 1                                  | 0                                  | 0                                  | Constant frequency 1      |
| 0                                  | 1                                  | 0                                  | Constant frequency 2      |
| 1                                  | 1                                  | 0                                  | Constant frequency 3      |
| 0                                  | 0                                  | 1                                  | Constant frequency 4      |
| 1                                  | 0                                  | 1                                  | Constant frequency 5      |
| 0                                  | 1                                  | 1                                  | Constant frequency 6      |
| 1                                  | 1                                  | 1                                  | Constant frequency 7      |

| Always off       | 0 (always off).                                             | 0  |
|------------------|-------------------------------------------------------------|----|
| Always on        | 1 (always on).                                              | 1  |
| DI1              | Digital input DI1 (10.02 DI delayed status, bit 0).         | 2  |
| DI2              | Digital input DI2 (10.02 DI delayed status, bit 1).         | 3  |
| DI3              | Digital input DI3 (10.02 DI delayed status, bit 2).         | 4  |
| DI4              | Digital input DI4 (10.02 DI delayed status, bit 3).         | 5  |
| DIO1             | Digital input/output DIO1 (11.02 DIO delayed status, bit 0) | 10 |
| DIO2             | Digital input/output DIO2 (11.02 DIO delayed status, bit 0) | 11 |
| Timed function 1 | Bit 0 of 34.01 Timed functions status.                      | 18 |
| Timed function 2 | Bit 1 of 34.01 Timed functions status.                      | 19 |
| Timed function 3 | Bit 2 of 34.01 Timed functions status.                      | 20 |
| Supervision 1    | Bit 0 of 32.01 Supervision status.                          | 24 |
| Supervision 2    | Bit 1 of 32.01 Supervision status.                          | 25 |
| Supervision 3    | Bit 2 of 32.01 Supervision status.                          | 26 |
| Supervision 4    | Bit 3 of 32.01 Supervision status.                          | 27 |

| No.   | Description                |                                                                                                    |                   |  |
|-------|----------------------------|----------------------------------------------------------------------------------------------------|-------------------|--|
|       | Supervision 5              | Bit 4 of 32.01 Supervision status.                                                                                                    | 28                |  |
|       | Supervision 6              | Bit 5 of 32.01 Supervision status.                                                                                                    | 29                |  |
|       | Other [bit]                | Source selection (see <i>Terms and abbreviations</i> ).                                                                                                    | -                 |  |
| 28.23 | Constant frequency sel2    | When bit 0 of parameter 28.21 Constant frequency function is 0 (Separate), selects a source that activates constant frequency 2.                                                                                                    | Always off        |  |
|       |                            | When bit 0 of parameter 28.21 Constant frequency function is 1 (Packed), this parameter and parameters 28.22 Constant frequency sel1 and 28.24 Constant frequency sel3 select three sources that are used to activate constant frequencies. See table at parameter 28.22 Constant frequency sel1. |                   |  |
|       |                            | For the selections, see parameter 28.22 Constant frequency sel1.                                                                                                    |                   |  |
|       |                            | <b>Note:</b> The default value depends on the selected macro. See <i>Control macros</i> on page <i>31</i> .                                                                                                    |                   |  |
| 28.24 | Constant frequency<br>sel3 | When bit 0 of parameter 28.21 Constant frequency function is 0 (Separate), selects a source that activates constant frequency 3.                                                                                                    | Always off        |  |
|       |                            | When bit 0 of parameter 28.21 Constant frequency function is 1 (Packed), this parameter and parameters 28.22 Constant frequency sel1 and 28.23 Constant frequency sel2 select three sources that are used to activate constant frequencies. See table at parameter 28.22 Constant frequency sel1. |                   |  |
|       |                            | For the selections, see parameter 28.22 Constant frequency sel1.                                                                                                    |                   |  |
| 28.26 | Constant frequency 1       | Defines constant frequency 1 (the frequency the motor will turn when constant frequency 1 is selected).                                                                                                    | 5.00 Hz           |  |
|       | -598.00598.00<br>Hz        | Constant frequency 1.                                                                                                    | See par.<br>46.02 |  |
| 28.27 | Constant frequency 2       | Defines constant frequency 2.                                                                                                    | 10.00 Hz          |  |
|       | -598.00598.00<br>Hz        | Constant frequency 2.                                                                                                    | See par.<br>46.02 |  |
| 28.28 | Constant frequency 3       | Defines constant frequency 3.                                                                                                    | 15.00 Hz          |  |
|       | -598.00598.00<br>Hz        | Constant frequency 3.                                                                                                    | See par.<br>46.02 |  |
| 28.29 | Constant frequency 4       | Defines constant frequency 4.                                                                                                    | 20.00 Hz          |  |
|       | -598.00598.00<br>Hz        | Constant frequency 4.                                                                                                    | See par.<br>46.02 |  |

|                                   | Name/V                                             | /alue         | Description Defa                                                                                                    |                   |  |
|-----------------------------------|----------------------------------------------------|---------------|----------------------------------------------------------------------------------------------------|-------------------|--|
| 28.30                             | Constant                                           | t frequency 5 | Defines constant frequency 5.                                                                                                    | 25.00 Hz          |  |
|                                   | -598.00<br>Hz                                      | 598.00        | Constant frequency 5.                                                                                                    | See par.<br>46.02 |  |
| 28.31                             | Constant frequency 6 Defines constant frequency 6. |               | Defines constant frequency 6.                                                                                                    | 40.00 Hz          |  |
|                                   | -598.00<br>Hz                                      | 598.00        | Constant frequency 6.                                                                                                    | See par.<br>46.02 |  |
| 28.32                             | Constant                                           | t frequency 7 | Defines constant frequency 7.                                                                                                    | 50.00 Hz          |  |
|                                   | -598.00<br>Hz                                      | 598.00        | Constant frequency 7.                                                                                                    | See par.<br>46.02 |  |
| 28.41                             |                                                    |               | Defines a safe frequency reference value that is used with supervision functions such as  12.03 Al supervision function  49.05 Communication loss action  50.02 FBA A comm loss func.                                                      | 0.00 Hz           |  |
|                                   | -598.00<br>Hz                                      | 598.00        | Safe frequency reference.                                                                                                    | See par.<br>46.02 |  |
| 28.42                             | Jogging 1 frequency ref                            |               | Defines the frequency reference for jogging function 1 in scalar control mode.                                                                                                    | 0.00 Hz           |  |
|                                   | -598.00<br>Hz                                      | 598.00        | Jogging 1 frequency reference.                                                                                                    | See par.<br>46.02 |  |
| 28.43                             | Jogging :<br>ref                                   | 2 frequency   | Defines the frequency reference for jogging function 2 in scalar control mode.                                                                                                    | 0.00 Hz           |  |
|                                   | -598.00<br>Hz                                      | 598.00        | Jogging 2 frequency reference.                                                                                                    | See par.<br>46.02 |  |
| 28.51 Critical frequency function |                                                    | equency       | Enables/disables the critical frequencies function. Also determines whether the specified ranges are effective in both rotating directions or not. See also section <i>Critical speeds/frequencies</i> on page 65.                         | 0000h             |  |
|                                   | Bit Name                                           |               | Information                                                                                                    |                   |  |
|                                   | 0                                                  | Crit freq     | 1 = Enable: Critical frequencies enabled.                                                                                                    |                   |  |
| 1 Sign mode                       |                                                    | Sign mode     | 0 = Disable: Critical frequencies disabled.     1 = According to par: The signs of parameters 28. are taken into account.     0 = Absolute: Parameters 28.5228.57 are handle absolute values. Each range is effective in both directation. | ed as             |  |
|                                   | 0000h                                              | .FFFFh        | Critical frequencies configuration word.                                                                                                    | 1 = 1             |  |

| No.   | Name/Value                   | Description                                                                                                    | Default<br>FbEq 16 |
|-------|------------------------------|----------------------------------------------------------------------------------------------------|--------------------|
| 28.52 | Critical frequency 1<br>low  | Defines the low limit for critical frequency 1. <b>Note:</b> This value must be less than or equal to the value of 28.53 Critical frequency 1 high.    | 0.00 Hz            |
|       | -598.00598.00<br>Hz          | Low limit for critical frequency 1.                                                                                                    | See par.<br>46.02  |
| 28.53 | Critical frequency 1<br>high | Defines the high limit for critical frequency 1. <b>Note:</b> This value must be greater than or equal to the value of 28.52 Critical frequency 1 low. | 0.00 Hz            |
|       | -598.00598.00<br>Hz          | High limit for critical frequency 1.                                                                                                    | See par.<br>46.02  |
| 28.54 | Critical frequency 2<br>low  | Defines the low limit for critical frequency 2. <b>Note:</b> This value must be less than or equal to the value of 28.55 Critical frequency 2 high.    | 0.00 Hz            |
|       | -598.00598.00<br>Hz          | Low limit for critical frequency 2.                                                                                                    | See par.<br>46.02  |
| 28.55 | Critical frequency 2<br>high | Defines the high limit for critical frequency 2. <b>Note:</b> This value must be greater than or equal to the value of 28.54 Critical frequency 2 low. | 0.00 Hz            |
|       | -598.00598.00<br>Hz          | High limit for critical frequency 2.                                                                                                    | See par.<br>46.02  |
| 28.56 | Critical frequency 3<br>low  | Defines the low limit for critical frequency 3. <b>Note:</b> This value must be less than or equal to the value of 28.57 Critical frequency 3 high.    | 0.00 Hz            |
|       | -598.00598.00<br>Hz          | Low limit for critical frequency 3.                                                                                                    | See par.<br>46.02  |
| 28.57 | Critical frequency 3 high    | Defines the high limit for critical frequency 3. <b>Note:</b> This value must be greater than or equal to the value of 28.56 Critical frequency 3 low. | 0.00 Hz            |
|       | -598.00598.00<br>Hz          | High limit for critical frequency 3.                                                                                                    | See par.<br>46.02  |
| 28.71 | Freq ramp set selection      | Selects a source that switches between the two sets of acceleration/deceleration times defined by parameters 28.7228.75.                               | Acc/Dec<br>time 1  |
|       |                              | 0 = Acceleration time 1 and deceleration time 1 are in force.  1 = Acceleration time 2 and deceleration time 2 are in force.                           |                    |
|       |                              | <b>Note:</b> The default value depends on the selected macro. See chapter <i>Control macros</i> on page <i>31</i> .                                    |                    |
|       | Acc/Dec time 1               | 0                                                                                                    | 0                  |
|       | Acc/Dec time 2               | 1                                                                                                    | 1                  |
|       | DI1<br>-                     | Digital input DI1 (10.02 DI delayed status, bit 0).                                                                                                    | 2                  |

| No.   | Name/Value               | Description                                                                                                    | Default<br>FbEq 16 |
|-------|--------------------------|----------------------------------------------------------------------------------------------------|--------------------|
|       | DI2                      | Digital input DI2 (10.02 DI delayed status, bit 1).                                                                                                    | 3                  |
|       | DI3                      | Digital input DI3 (10.02 DI delayed status, bit 2).                                                                                                    | 4                  |
|       | DI4                      | Digital input DI4 (10.02 DI delayed status, bit 3).                                                                                                    | 5                  |
|       | DIO1                     | Digital input/output DIO1 (11.02 DIO delayed status, bit 0).                                                                                                    | 10                 |
|       | DIO2                     | Digital input/output DIO2 (11.02 DIO delayed status, bit 1).                                                                                                    | 11                 |
|       | FBAA                     | Only for the Transparent16 or Transparent32 profile. Transparent16 or Transparent32 control word bit received through the fieldbus A interface.                                                                                                    | 18                 |
|       | EFB DCU CW bit 10        | Only for the DCU profile. DCU control word bit 10 received through the embedded fieldbus interface.                                                                                                    | 20                 |
|       | Other [bit]              | Source selection (see <i>Terms and abbreviations</i> ).                                                                                                    | -                  |
| 28.72 | Freq acceleration time 1 | Defines acceleration time 1 as the time required for the frequency to change from zero to the frequency defined by parameter 46.02 Frequency scaling. After this frequency has been reached, the acceleration continues with the same rate to the value defined by parameter 30.14 Maximum frequency.  If the reference increases faster than the set acceleration rate, the motor will follow the acceleration rate.  If the reference increases slower than the set acceleration rate, the motor frequency will follow the reference.  If the acceleration time is set too short, the drive will automatically prolong the acceleration in order not to exceed the drive torque limits. | 3.000 s            |
|       | 0.0001800.000 s          | Acceleration time 1.                                                                                                    | 10 = 1 s           |
| 28.73 | Freq deceleration time 1 | Defines deceleration time 1 as the time required for the frequency to change from the frequency defined by parameter 46.02 Frequency scaling (not from parameter 30.14 Maximum frequency) to zero.  If there is any doubt about the deceleration time being too short, ensure that DC overvoltage control (30.30 Overvoltage control) is on.  Note: If a short deceleration time is needed for a high inertia application, the drive should be equipped with braking equipment such as a brake chopper and brake resistor.                                                                                                    | 3.000 s            |
|       | 0.0001800.000 s          | Deceleration time 1.                                                                                                    | 10 = 1 s           |

| No.   | Name/Value               | Description                                                                | Default<br>FbEq 16 |
|-------|--------------------------|----------------------------------------------------------------------------|--------------------|
| 28.74 | Freq acceleration time 2 | Defines acceleration time 2. See parameter 28.72 Freq acceleration time 1. | 60.000 s           |
|       | 0.0001800.000 s          | Acceleration time 2.                                                       | 10 = 1 s           |
| 28.75 | Freq deceleration time 2 | Defines deceleration time 2. See parameter 28.73 Freq deceleration time 1. | 60.000 s           |
|       | 0.0001800.000 s          | Deceleration time 2.                                                       | 10 = 1 s           |
| 28.76 | Freq ramp in zero source | Selects a source that forces the frequency reference to zero.              | Inactive           |
|       |                          | 0 = Force frequency reference to zero<br>1 = Normal operation              |                    |
|       | Active                   | 0.                                                                         | 0                  |
|       | Inactive                 | 1.                                                                         | 1                  |
|       | DI1                      | Digital input DI1 (10.02 DI delayed status, bit 0).                        | 2                  |
|       | DI2                      | Digital input DI2 (10.02 DI delayed status, bit 1).                        | 3                  |
|       | DI3                      | Digital input DI3 (10.02 DI delayed status, bit 2).                        | 4                  |
|       | DI4                      | Digital input DI4 (10.02 DI delayed status, bit 3).                        | 5                  |
|       | DIO1                     | Digital input/output DIO1 (11.02 DIO delayed status, bit 0).               | 10                 |
|       | DIO2                     | Digital input/output DIO2 (11.02 DIO delayed status, bit 1).               | 11                 |
|       | Other [bit]              | Source selection (see <i>Terms and abbreviations</i> ).                    | -                  |

| No.   | Name/Value      | Description                                                                                                    | Default<br>FbEq 16 |
|-------|-----------------|----------------------------------------------------------------------------------------------------|--------------------|
| 28.82 | Shape time 1    | Defines the shape of the acceleration and deceleration ramps used with the set 1.  0.000 s: Linear ramp. Suitable for steady acceleration or deceleration and for slow ramps.  0.0011000.000 s: S-curve ramp. S-curve ramps are ideal for lifting applications. The S-curve consists of symmetrical curves at both ends of the ramp and a linear part in between.  Acceleration:  Linear ramp:  28.82 = 0 s  S-curve ramp:  28.82 > 0 s  Time | 0.000 s            |
|       |                 | Deceleration:  Speed  S-curve ramp:  28.82 > 0 s  Linear ramp:  28.82 > 0 s  Linear ramp:  28.82 > 0 s  Time                                                                                                    |                    |
|       | 0.0001800.000 s | Ramp shape at start and end of acceleration and deceleration.                                                                                                    | 10 = 1 s           |
| 28.83 | Shape time 2    | Defines the shape of the acceleration and deceleration ramps used with the set 2. See parameter 28.82 Shape time 1.                                                                                                    | 0.000 s            |
|       | 0.0001800.000 s | Ramp shape at start and end of acceleration and deceleration.                                                                                                    | 10 = 1 s           |

| No.    | Name/Value                 | Description                                                                                                    | Default<br>FbEq 16 |
|--------|----------------------------|----------------------------------------------------------------------------------------------------|--------------------|
| 28.92  | Frequency ref act 3        | Displays the frequency reference after the function applied by parameter 28.13 Ext1 frequency function (if any), and after selection (19.11 Ext1/Ext2 selection). See the control chain diagram on page 628.  This parameter is read-only. | 0.00 Hz            |
|        | -598.00598.00<br>Hz        | Frequency reference after selection.                                                                                                    | See par.<br>46.02  |
| 28.96  | Frequency ref act 7        | Displays the frequency reference after application of constant frequencies, control panel reference, etc. See the control chain diagram on page 628. This parameter is read-only.                                                          | 0.00 Hz            |
|        | -598.00598.00<br>Hz        | Frequency reference 7.                                                                                                    | See par.<br>46.02  |
| 28.97  | Frequency ref<br>unlimited | Displays the frequency reference after application of critical frequencies, but before ramping and limiting. See the control chain diagram on page 628.  This parameter is read-only.                                                      | 0.00 Hz            |
|        | -598.00598.00<br>Hz        | Frequency reference before ramping and limiting.                                                                                                    | See par.<br>46.02  |
| 28.211 | Frequency reference shape  | Defines the Frequency reference shape.                                                                                                    | Linear             |
|        | Linear                     | Linear frequency reference.                                                                                                    | 0                  |
|        | Parabolic 1                | X <sup>2</sup> frequency reference.                                                                                                    | 1                  |
|        | Parabolic 2                | X <sup>3</sup> frequency reference.                                                                                                    | 2                  |

|     | Name    | /Value I         | Description                                            | Default<br>FbEq 16 |
|-----|---------|------------------|--------------------------------------------------------|--------------------|
| .im | its     | [                | Drive operation limits.                                |                    |
| 1   | Limit w | ord 1            | Displays limit word 1.                                 | -                  |
|     |         | -                | This parameter is read-only.                           |                    |
|     | Bit     | Name             | Description                                            |                    |
|     | 0       | Torq lim         | 1 = Drive torque is being limited by the motor co      | ntrol              |
|     |         |                  | (undervoltage control, current control, load angle     | e control or       |
|     |         |                  | pull-out control), or by the torque limits defined b   | у                  |
|     |         |                  | parameters.                                            |                    |
|     | 12      | Reserved         | 1                                                      |                    |
|     | 3       | Torq ref max     | 1 = Torque reference is being limited by 26.09 Maximum |                    |
|     |         |                  | torque ref or 30.20 Maximum torque 1                   |                    |
|     | 4       | Torq ref min     | 1 = Torque reference is being limited by 26.08 M       | linimum            |
|     |         |                  | torque ref or 30.19 Minimum torque 1                   |                    |
|     | 5       | Tlim max         | 1 = Torque reference is being limited by the rush      |                    |
|     |         | speed            | because of maximum speed limit (30.12 Maximu           | ,                  |
|     | 6       | Tlim min spee    | d 1 = Torque reference is being limited by the rush    |                    |
|     |         |                  | because of minimum speed limit (30.11 Minimur          | . ,                |
|     | 7       |                  | 1 = Speed reference is being limited by 30.12 M        | aximum             |
|     |         | lim              | speed                                                  |                    |
|     | 8       | Min speed ref    | , ,                                                    | inimum             |
|     |         | lim              | speed                                                  |                    |
|     | 9       | Max freq ref lin | m 1 = Frequency reference is being limited by 30.1     | 14 Maximui         |
|     |         |                  | frequency                                              |                    |
|     | 10      | Min freq ref lin | 1 = Frequency reference is being limited by 30.1       | 13 Minimun         |
|     |         | 5 Reserved       | frequency                                              |                    |

0000h...FFFFh

Limit word 1.

1 = 1

| No.   | Name/Value          | Description                                            | Default<br>FbEq 16 |
|-------|---------------------|--------------------------------------------------------|--------------------|
| 30.02 | Torque limit status | Displays the torque controller limitation status word. | -                  |
|       |                     | This parameter is read-only.                           |                    |

| Bit       | Name              | Description                                                      |
|-----------|-------------------|------------------------------------------------------------------|
| 0         | Undervoltage      | *1 = Intermediate DC circuit undervoltage                        |
| 1         | Overvoltage       | *1 = Intermediate DC circuit overvoltage                         |
| 2         | Minimum           | *1 = Torque is being limited by 30.19 Minimum torque 1,          |
|           | torque            | 30.26 Power motoring limit or 30.27 Power generating limit       |
| 3         | Maximum           | *1 = Torque is being limited by 30.20 Maximum torque 1,          |
|           | torque            | 30.26 Power motoring limit or 30.27 Power generating limit       |
| 4         |                   | 1 = An inverter current limit (identified by bits 811) is active |
| 5         | Load angle        | (With permanent magnet motors and reluctance motors only)        |
|           |                   | 1 = Load angle limit is active, ie. the motor cannot produce     |
|           |                   | any more torque                                                  |
| 6         | Motor pullout     | (With asynchronous motors only)                                  |
|           |                   | Motor pull-out limit is active, ie. the motor cannot produce any |
|           |                   | more torque                                                      |
| 7         | Reserved          |                                                                  |
| 8         | Thermal           | 1 = Input current is being limited by the main circuit thermal   |
|           |                   | limit                                                            |
| 9         | Max current       | *1 = Maximum output current (I <sub>MAX</sub> ) is being limited |
| 10        | User current      | *1 = Output current is being limited by 30.17 Maximum            |
|           |                   | current                                                          |
| 11        | Thermal IGBT      | *1 = Output current is being limited by a calculated thermal     |
|           |                   | current value                                                    |
| 12        | IGBT              | *1 = Output current is being limited because of the estimated    |
|           | overtemperatur    | IGBT temperature                                                 |
|           | е                 |                                                                  |
| 13        | IGBT overload     | *1 = Output current is being limited because of the IGBT         |
|           |                   | junction to case temperature                                     |
|           | Reserved          |                                                                  |
| *Only o   | ne out of bits 0  | 3, and one out of bits 911 can be on simultaneously. The bit     |
| typically | indicates the lir | nit that is exceeded first.                                      |

0000h...FFFFh Torque limitation status word. 1 = 1

| No.   | Name/Value                | Description                                                                                             | Default<br>FbEq 16 |
|-------|---------------------------|----------------------------------------------------------------------------------------------------|--------------------|
| 30.11 | Minimum speed             | Defines together with 30.12 Maximum speed allowed speed range. See the figure below.                    | -1500.00<br>rpm    |
|       |                           | A positive (or zero) minimum speed value defines two ranges, one positive and one negative.             | ·                  |
|       |                           | A negative minimum speed value defines one range.                                                       |                    |
|       |                           | WARNING! The absolute value of 30.11 Minimum speed must not be higher than the 30.12 Maximum speed.     |                    |
|       |                           | WARNING! In speed control mode only. In frequency control mode, use frequency limits (30.13 and 30.14). |                    |
|       |                           | Speed 30.11 value is < 0                                                                                |                    |
|       |                           | Speed range allowed  Time                                                                               |                    |
|       |                           | 30.11                                                                                                   |                    |
|       |                           | 30.11 value is ≥ 0                                                                                      |                    |
|       |                           | 30.12 Speed range allowed                                                                               |                    |
|       |                           | -30.11 Time                                                                                             |                    |
|       |                           | -30.12 Speed range allowed                                                                              |                    |
|       | -30000.0030000.<br>00 rpm | Minimum allowed speed.                                                                                  | See par. 46.01     |

| No.   | Name/Value                | Description                                                                                                    | Default<br>FbEq 16 |
|-------|---------------------------|----------------------------------------------------------------------------------------------------|--------------------|
| 30.12 | Maximum speed             | Defines together with 30.11 Minimum speed allowed speed range. See parameter 30.11 Minimum speed.                                          | 1500.00<br>rpm     |
|       |                           | <b>Note:</b> This parameter does not affect the speed acceleration and deceleration ramp times. See parameter <i>46.01 Speed scaling</i> . |                    |
|       |                           | WARNING! The absolute value of 30.12  Maximum speed must not be lower than 30.11 Minimum speed.                                            |                    |
|       |                           | WARNING! In speed control mode only. In frequency control mode, use frequency limits (30.13 and 30.14).                                    |                    |
|       | -30000.00<br>30000.00 rpm | Maximum speed.                                                                                                    | See par.<br>46.01  |

| No.   | Name/Value          | Description                                                                                                    | Default<br>FbEq 16 |
|-------|---------------------|----------------------------------------------------------------------------------------------------|--------------------|
| 30.13 | Minimum frequency   | Defines together with 30.14 Maximum frequency allowed frequency range. See the figure below.  A positive (or zero) minimum frequency value defines two ranges, one positive and one negative.  A negative minimum frequency value defines one range.  WARNING! The absolute value of 30.13 Minimum frequency must not be higher than 30.14 Maximum frequency.  WARNING! in frequency control mode only. | -50.00 Hz          |
|       |                     | Frequency 30.13 value is < 0 30.14  Frequency range allowed  7ime                                                                                                    |                    |
|       |                     | 30.13 value is ≥ 0  Frequency  30.14  30.13  Frequency range allowed  -30.13  Frequency range allowed  -30.14                                                                                                    |                    |
|       | -598.00598.00<br>Hz | Minimum frequency.                                                                                                    | See par. 46.02     |

| No.   | Name/Value          | Description                                                                                                    | Default<br>FbEq 16 |
|-------|---------------------|----------------------------------------------------------------------------------------------------|--------------------|
| 30.14 | Maximum frequency   | Defines together with 30.13 Minimum frequency allowed frequency range. See 30.13 Minimum frequency.                                    | 50.00 Hz           |
|       |                     | <b>Note:</b> This parameter does not affect the speed acceleration and deceleration ramp times. See parameter 46.02 Frequency scaling. |                    |
|       |                     | WARNING! This absolute value of 30.14  Maximum frequency must not be lower than 30.13 Minimum frequency.                               |                    |
|       |                     | WARNING! In frequency control mode only.                                                                                               |                    |
|       | -598.00598.00<br>Hz | Maximum frequency.                                                                                                    | See par.<br>46.02  |
| 30.17 | Maximum current     | Defines the maximum allowed motor current.                                                                                             | 2.88 A             |
|       |                     | The system sets the default value to 90% of the rated current. If required, you can increase the parameter value by 10%.               |                    |
|       |                     | <b>Note:</b> The maximum current range and default value depends on the drive type.                                                    |                    |
|       | 0.003.20 A          | Maximum motor current.                                                                                                    | 1 = 1 A            |

| No.   | Name/Value         | Description                                                                                                    | Default<br>FbEq 16         |
|-------|--------------------|----------------------------------------------------------------------------------------------------|----------------------------|
| 30.18 | Torq lim sel       | Selects a source that switches between two different predefined minimum torque limit sets.  0 = minimum torque limit defined by 30.19 and maximum torque limit selected by 30.21 are active 1 = minimum torque limit selected by 30.21 and maximum torque limit defined by 30.22 are active The user can define two sets of torque limits, and switch between the sets using a binary source such as a digital input.  The first set of limits is defined by parameters 30.19 and 30.20. The second set has selector parameters for both the minimum (30.21) and maximum (30.22) limits that allows the use of a selectable analog source (such as an analog input).  30.21  30.18  1  User-defined minimum torque limit limit | FbEq 16 Torque limit set 1 |
|       |                    | Note: In addition to the user-defined limits, torque may be limited for other reasons (such as power limitation). Refer to the block diagram on page 564.                                                                                                    |                            |
|       | Torque limit set 1 | 0 (minimum torque limit defined by 30.19 and maximum torque limit defined by 30.20 are active).                                                                                                    | 0                          |
|       | Torque limit set 2 | 1 (minimum torque limit selected by 30.21 and maximum torque limit defined by 30.22 are active).                                                                                                    | 1                          |
|       | DI1                | Digital input DI1 (10.02 DI delayed status, bit 0).                                                                                                    | 2                          |
|       | DI2                | Digital input DI2 (10.02 DI delayed status, bit 1).                                                                                                    | 3                          |
|       | DI3                | Digital input DI3 (10.02 DI delayed status, bit 2).                                                                                                    | 4                          |
|       | DI4                | Digital input DI4 (10.02 DI delayed status, bit 3).                                                                                                    | 5                          |

| No.   | Name/Value          | Description                                                                                                    | Default<br>FbEq 16  |
|-------|---------------------|----------------------------------------------------------------------------------------------------|---------------------|
|       | DIO1                | Digital input/output DIO1 (11.02 DIO delayed status, bit 0).                                                                                                    | 6                   |
|       | DIO2                | Digital input/output DIO2 (11.02 DIO delayed status, bit 1)                                                                                                    | 7                   |
|       | EFB                 | Only for the DCU profile. DCU control word bit 15 received through the embedded fieldbus interface.                                                                          | 11                  |
|       | Other [bit]         | Source selection (see <i>Terms and abbreviations</i> ).                                                                                                    | -                   |
| 30.19 | Minimum torque 1    | Defines a minimum torque limit for the drive (in percent of nominal motor torque). See diagram at parameter 30.18 Torq lim sel.                                              | -300.0%             |
|       |                     | The limit is effective when                                                                                                    |                     |
|       |                     | • the source selected by 30.18 Torq lim sel is 0, or                                                                                                    |                     |
|       |                     | • 30.18 is set to Torque limit set 1.                                                                                                    |                     |
|       |                     | warning! Do not use minimum torque to stop reverse rotation of the motor. Usage of minimum torque limits disables the drive to reach zero speed and fails to stop the motor. |                     |
|       | -1600.00.0%         | Minimum torque limit 1.                                                                                                    | See par.<br>46.03   |
| 30.20 | Maximum torque 1    | Defines a maximum torque limit for the drive (in percent of nominal motor torque). See diagram at parameter 30.18 Torq lim sel.                                              | 300.0%              |
|       |                     | The limit is effective when                                                                                                    |                     |
|       |                     | • the source selected by 30.18 Torq lim sel is 0, or                                                                                                    |                     |
|       |                     | • 30.18 is set to Torque limit set 1.                                                                                                    |                     |
|       | 0.01600.0%          | Maximum torque 1.                                                                                                    | See par.<br>46.03   |
| 30.21 | Min torque 2 source | Defines the source of the minimum torque limit for the drive (in percent of nominal motor torque) when                                                                       | Minimum<br>torque 2 |
|       |                     | • the source selected by parameter 30.18 Torq lim sel is 1, or                                                                                                    |                     |
|       |                     | • 30.18 is set to Torque limit set 2.                                                                                                    |                     |
|       |                     | See diagram at 30.18 Torq lim sel.                                                                                                    |                     |
|       |                     | <b>Note:</b> Any positive values received from the selected source are inverted.                                                                                             |                     |
|       | Zero                | None.                                                                                                    | 0                   |
|       | Al1 scaled          | 12.12 Al1 scaled value (see page 171).                                                                                                    | 1                   |
|       | Al2 scaled          | 12.22 Al2 scaled value (see page 173).                                                                                                    | 2                   |
|       | PID                 | 40.01 Process PID output actual (output of the process PID controller).                                                                                                    | 15                  |
|       | Minimum torque 2    | 30.23 Minimum torque 2.                                                                                                    | 16                  |

| No.   | Name/Value          | Description                                                                                                    | Default<br>FbEq 16  |
|-------|---------------------|----------------------------------------------------------------------------------------------------|---------------------|
|       | Other               | Source selection (see <i>Terms and abbreviations</i> ).                                                                                                    | -                   |
| 30.22 | Max torque 2 source | Defines the source of the maximum torque limit for the drive (in percent of nominal motor torque) when  • the source selected by parameter 30.18 Torq lim sel is 1, or  • 30.18 is set to Torque limit set 2. See diagram at 30.18 Torq lim sel.  Note: Any negative values received from the selected source are inverted. | Maximum<br>torque 2 |
|       | Zero                | None.                                                                                                    | 0                   |
|       | Al1 scaled          | 12.12 Al1 scaled value (see page 171).                                                                                                    | 1                   |
|       | Al2 scaled          | 12.22 Al2 scaled value (see page 173).                                                                                                    | 2                   |
|       | PID                 | 40.01 Process PID output actual (output of the process PID controller).                                                                                                    | 15                  |
|       | Maximum torque 2    | 30.24 Maximum torque 2.                                                                                                    | 16                  |
|       | Other               | Source selection (see <i>Terms and abbreviations</i> ).                                                                                                    | -                   |
| 30.23 | Minimum torque 2    | Defines the minimum torque limit for the drive (in percent of nominal motor torque) when  • the source selected by 30.18 Torq lim sel is 1, or  • 30.18 is set to Torque limit set 2 and  • 30.21 Min torque 2 source is set to Minimum torque 2. See diagram at 30.18 Torq lim sel.                                        | -300.0%             |
|       | -1600.00.0%         | Minimum torque limit 2.                                                                                                    | See par.<br>46.03   |
| 30.24 | Maximum torque 2    | Defines the maximum torque limit for the drive (in percent of nominal motor torque) when The limit is effective when • the source selected by 30.18 Torq lim sel is 1, or • 30.18 is set to Torque limit set 2 and • 30.22 Max torque 2 source is set to Maximum torque 2. See diagram at 30.18 Torq lim sel.               | 300.0%              |
|       | 0.01600.0%          | Maximum torque limit 2.                                                                                                    | See par.<br>46.03   |

| No.   | Name/Value                    | Description                                                                                                    | Default<br>FbEq 16 |
|-------|-------------------------------|----------------------------------------------------------------------------------------------------|--------------------|
| 30.26 | Power motoring limit          | Defines the maximum allowed power fed by the inverter to the motor in percent of nominal motor power.                                                                                                    | 300.00%            |
|       | 0.00600.00%                   | Maximum motoring power.                                                                                                    | 1 = 1%             |
| 30.27 | Power generating limit        | Defines the maximum allowed power fed by the motor to the inverter in percent of nominal motor power.                                                                                                    | -300.00%           |
|       | -600.000.00%                  | Maximum generating power.                                                                                                    | 1 = 1%             |
| 30.30 | Overvoltage control           | Enables the overvoltage control of the intermediate DC link. Fast braking of a high inertia load causes the voltage to rise to the overvoltage control limit. To prevent the DC voltage from exceeding the limit, the overvoltage controller automatically decreases the braking torque.  Note: If the drive is equipped with a brake chopper and resistor, or a regenerative supply unit, the controller must be disabled.                                                                                                    | Enable             |
|       | Disable                       | Overvoltage control disabled.                                                                                                    | 0                  |
|       | Enable                        | Overvoltage control enabled.                                                                                                    | 1                  |
| 30.31 | Undervoltage control          | Enables the undervoltage control of the intermediate DC link. If the DC voltage drops due to input power cut off, the undervoltage controller will automatically decrease the motor torque in order to keep the voltage above the lower limit. By decreasing the motor torque, the inertia of the load will cause regeneration back to the drive, keeping the DC link charged and preventing an undervoltage trip until the motor coasts to a stop. This will act as a power-loss ride-through functionality in systems with high inertia, such as a centrifuge or a fan. | Enable             |
|       | Disable                       | Undervoltage control disabled.                                                                                                    | 0                  |
|       | Enable                        | Undervoltage control enabled.                                                                                                    | 1                  |
| 30.35 | Thermal current<br>limitation | Enables/disables temperature-based output current limitation.  The limitation should only be disabled if required by the application.                                                                                                    | Enable             |
|       | Disable                       | Thermal current limitation disabled.                                                                                                    | 0                  |
|       | Enable                        | Thermal current limitation enabled.                                                                                                    | 1                  |

| No.   | Name/Value            | Description                                                                                                    | Default              |
|-------|-----------------------|----------------------------------------------------------------------------------------------------|----------------------|
| 30.36 | Speed limit selection | Selects a source that switches between two different predefined adjustable speed limit sets.  0 = minimum speed limit defined by 30.11 and maximum speed limit defined by 30.12 are active  1 = minimum speed limit selected by 30.37 and maximum speed limit defined by 30.38 are active. The user can define two sets of speed limits, and switch between the sets using a binary source such as a digital input.  The user can define two sets of speed limits, and switch between the sets using a binary source such as a digital input.  The first set of limits is defined by parameters 30.11 Minimum speed and 30.12 Maximum speed. The second set has selector parameters for both the minimum (30.37) and maximum (30.38) limits that allows the use of a selectable analog source (such as an analog input).  30.37  Minimum speed  30.38  All  All  All  30.36  All  All  30.36  All  All  30.36  All  All  30.36  All  All  30.36  All  All  30.36  All  All  30.36  All  All  30.36  All  30.36  All  All  30.36  All  All  All  All  30.36  All  All  All  All  30.36  All  All  All  All  30.36  All  All  All  All  All  All  All  A | FbEq 16 Not selected |
|       |                       | Maximum speed  30.12  User-defined maximum speed limit                                                                                                    |                      |
|       | Not selected          | Adjustable speed limits are disabled. (Minimum speed limit defined by 30.11 Minimum speed and maximum speed limit defined by 30.12 Maximum speed are active).                                                                                                    | 0                    |
|       | Selected              | Adjustable speed limits are enabled.  (Minimum speed limit defined by 30.37 Min speed source source and maximum speed limit defined by 30.38 Max speed source are active).                                                                                                    | 1                    |

| No.    | Name/Value            | Description                                                                                                    | Default<br>FbEq 16 |
|--------|-----------------------|----------------------------------------------------------------------------------------------------|--------------------|
|        | Ext1 active           | Adjustable speed limits are enabled if EXT1 is active.                                                                                                    | 2                  |
|        | Ext2 active           | Adjustable speed limits are enabled if EXT2 is active.                                                                                                    | 3                  |
|        | Torque control        | Adjustable speed limits are enabled if Torque control mode (vector motor control) is active.                                                                                                    | 4                  |
|        | DI1                   | Digital input DI1 (10.02 DI delayed status, bit 0).                                                                                                    | 5                  |
|        | DI2                   | Digital input DI2 (10.02 DI delayed status, bit 1).                                                                                                    | 6                  |
|        | DI3                   | Digital input DI2 (10.02 DI delayed status, bit 2).                                                                                                    | 7                  |
|        | DI4                   | Digital input DI2 (10.02 DI delayed status, bit 3).                                                                                                    | 8                  |
|        | Other [bit]           | Source selection (see <i>Terms and abbreviations</i> ).                                                                                                    | -                  |
| 30.37  | Min speed source      | Defines the source of a minimum speed limit for the drive when the source is selected by 30.36 Speed limit selection.  WARNING! In vector motor control mode only. In scalar motor control mode, use frequency limits 30.13 and 30.14. | Minimum<br>speed   |
|        | Zero                  | None.                                                                                                    | 0                  |
|        | Al1 scaled            | 12.12 Al1 scaled value                                                                                                    | 1                  |
|        | Al2 scaled            | 12.22 Al2 scaled value                                                                                                    | 2                  |
|        | Minimum speed         | 30.11 Minimum speed.                                                                                                    | 11                 |
|        | Other                 | Source selection (see <i>Terms and abbreviations</i> ).                                                                                                    | -                  |
| 30.38  | Max speed source      | Defines the source of a maximum speed limit for the drive when the source is selected by 30.36 Speed limit selection.  WARNING! In vector motor control mode only. In scalar motor control mode, use                                   | Maximum<br>speed   |
|        | 7000                  | frequency limits 30.13 and 30.14.                                                                                                    | 0                  |
|        | Zero Al1 scaled       | None. 12.12 Al1 scaled value                                                                                                    | 0                  |
|        | Al1 scaled Al2 scaled |                                                                                                    |                    |
|        |                       | 12.22 Al2 scaled value                                                                                                    | 12                 |
|        | Maximum speed         | 30.12 Maximum speed.                                                                                                    | 12                 |
| 00.000 | Other                 | Source selection (see <i>Terms and abbreviations</i> ).                                                                                                    | -                  |
| 30.203 | Deadband forward      | Defines the dead-band area for the positive speed reference when the speed reference is taken from an analog input.                                                                                                    | 0.00%              |
|        | 0.00100.00%           |                                                                                                    | 10=1%              |
| 30.204 | Deadband reverse      | Defines the dead-band area for the negative speed reference when the speed reference is taken from an analog input.                                                                                                    | 0.00%              |

| No. | Name/Value  | Description | Default |  |
|-----|-------------|-------------|---------|--|
|     |             |             | FbEq 16 |  |
|     | 0.00100.00% |             | 10=1%   |  |

| 31 Fau | Ilt functions           | Configuration of external events; selection of behavior of the drive upon fault situations.                                                              |                    |
|--------|-------------------------|----------------------------------------------------------------------------------------------------|--------------------|
| 31.01  | External event 1 source | Defines the source of external event 1.  See also parameter 31.02 External event 1 type.  0 = Trigger event 1 = Normal operation                         | Inactive<br>(true) |
|        | Active (false)          | 0.                                                                                                    | 0                  |
|        | Inactive (true)         | 1.                                                                                                    | 1                  |
|        | DI1                     | Digital input DI1 (10.02 DI delayed status, bit 0).                                                                                                    | 3                  |
|        | DI2                     | Digital input DI2 (10.02 DI delayed status, bit 1).                                                                                                    | 4                  |
|        | DI3                     | Digital input DI3 (10.02 DI delayed status, bit 2).                                                                                                    | 5                  |
|        | DI4                     | Digital input DI4 (10.02 DI delayed status, bit 3).                                                                                                    | 6                  |
|        | DIO1                    | Digital input/output DIO1 (11.02 DIO delayed status, bit 0).                                                                                             | 11                 |
|        | DIO2                    | Digital input/output DIO2 (11.02 DIO delayed status, bit 1)                                                                                              | 12                 |
|        | Other [bit]             | Source selection (see <i>Terms and abbreviations</i> ).                                                                                                  | -                  |
| 31.02  | External event 1 type   | Selects the type of external event 1.                                                                                                    | Fault              |
|        | Fault                   | The external event generates a fault.                                                                                                    | 0                  |
|        | Warning                 | The external event generates a warning.                                                                                                    | 1                  |
| 31.03  | External event 2 source | Defines the source of external event 2. See also parameter 31.04 External event 2 type. For the selections, see parameter 31.01 External                 | Inactive<br>(true) |
|        |                         | event 1 source.                                                                                                    |                    |
| 31.04  | External event 2 type   | Selects the type of external event 2.                                                                                                    | Fault              |
|        | Fault                   | The external event generates a fault.                                                                                                    | 0                  |
|        | Warning                 | The external event generates a warning.                                                                                                    | 1                  |
| 31.05  | External event 3 source | Defines the source of external event 3. See also parameter 31.06 External event 3 type. For the selections, see parameter 31.01 External event 1 source. | Inactive<br>(true) |
| 31.06  | External event 3 type   | Selects the type of external event 3.                                                                                                    |                    |
|        | Fault                   | The external event generates a fault.                                                                                                    | 0                  |
|        | Warning                 | The external event generates a warning.                                                                                                    | 1                  |
| 31.07  | External event 4 source | Defines the source of external event 4. See also parameter 31.08 External event 4 type. For the selections, see parameter 31.01 External event 1 source. | Inactive<br>(true) |

| No.   | Name/Value              | Description                                                                                                    | Default<br>FbEq 16 |
|-------|-------------------------|----------------------------------------------------------------------------------------------------|--------------------|
| 31.08 | External event 4 type   | Selects the type of external event 4.                                                                                                    |                    |
|       | Fault                   | The external event generates a fault.                                                                                                    | 0                  |
|       | Warning                 | The external event generates a warning.                                                                                                    | 1                  |
| 31.09 | External event 5 source | Defines the source of external event 5. See also parameter 31.10 External event 5 type. For the selections, see parameter 31.01 External                                                                                         | Inactive<br>(true) |
|       |                         | event 1 source.                                                                                                    |                    |
| 31.10 | External event 5 type   | Selects the type of external event 5.                                                                                                    | Fault              |
|       | Fault                   | The external event generates a fault.                                                                                                    | 0                  |
|       | Warning                 | The external event generates a warning.                                                                                                    | 1                  |
| 31.11 | Fault reset selection   | Selects the source of an external fault reset signal. The signal resets the drive after a fault trip if the cause of the fault no longer exists.                                                                                 | Not used           |
|       |                         | 0 -> 1 = Reset  Note: A fault reset via FBA A and EFB MCW bit 7 is useful when the start stop signal is through DIs (parameter 20.01 or 20.06) or from local control mode and the user wants a fault reset through the fieldbus. |                    |
|       |                         | Whenever the remote control mode is in fieldbus (Start stop command and reference is through fieldbus), the fault can be reset from the fieldbus regardless of the selection of the parameter.                                   |                    |
|       | Not used                | Not used                                                                                                    | 0                  |
|       | Not used                | Not used                                                                                                    | 1                  |
|       | DI1                     | Digital input DI1 (10.02 DI delayed status, bit 0).                                                                                                    | 2                  |
|       | DI2                     | Digital input DI2 (10.02 DI delayed status, bit 1).                                                                                                    | 3                  |
|       | DI3                     | Digital input DI3 (10.02 DI delayed status, bit 2).                                                                                                    | 4                  |
|       | DI4                     | Digital input DI4 (10.02 DI delayed status, bit 3).                                                                                                    | 5                  |
|       | DIO1                    | Digital input/output DIO1 (11.02 DIO delayed status, bit 0).                                                                                                    | 10                 |
|       | DIO2                    | Digital input/output DIO2 (11.02 DIO delayed status, bit 1)                                                                                                    | 11                 |
|       | Timed function 1        | Bit 0 of 34.01 Timed functions status.                                                                                                    | 18                 |
|       | Timed function 2        | Bit 1 of 34.01 Timed functions status.                                                                                                    | 19                 |
|       | Timed function 3        | Bit 2 of 34.01 Timed functions status.                                                                                                    | 20                 |
|       | Supervision 1           | Bit 0 of 32.01 Supervision status.                                                                                                    | 24                 |
|       | Supervision 2           | Bit 1 of 32.01 Supervision status.                                                                                                    | 25                 |
|       | Supervision 3           | Bit 2 of 32.01 Supervision status.                                                                                                    | 26                 |
|       | Supervision 4           | Bit 3 of 32.01 Supervision status.                                                                                                    | 27                 |

| No.   | Name/Value          | Description                                                                                                    | Default<br>FbEq 16 |
|-------|---------------------|----------------------------------------------------------------------------------------------------|--------------------|
|       | Supervision 5       | Bit 4 of 32.01 Supervision status.                                                                                                    | 28                 |
|       | Supervision 6       | Bit 5 of 32.01 Supervision status.                                                                                                    | 29                 |
|       | FBA A MCW bit 7     | Control word bit 7 received through fieldbus interface A.                                                                                                    | 30                 |
|       | EFB MCW bit 7       | Control word bit 7 received through the embedded fieldbus interface.                                                                                                    | 32                 |
|       | Other [bit]         | Source selection (see <i>Terms and abbreviations</i> ).                                                                                                    | -                  |
| 31.12 | Autoreset selection | Selects faults that are automatically reset. The parameter is a 16-bit word with each bit corresponding to a fault type. Whenever a bit is set to 1, the corresponding fault is automatically reset.  WARNING! Before you activate the | 0000h              |
|       |                     | function, make sure that no dangerous situations can occur. The function restarts the drive automatically and continues operation after a fault.  The bits of this binary number correspond to the following faults:                   |                    |

| Bit | Fault                                                                      |
|-----|----------------------------------------------------------------------------|
| 0   | Overcurrent                                                                |
| 1   | Overvoltage                                                                |
| 2   | Undervoltage                                                               |
| 3   | Al supervision fault                                                       |
| 4   | Reserved                                                                   |
| 5   | Overfrequency (see parameter 95.26 Motor disconnect detection)             |
| 69  | Reserved                                                                   |
| 10  | Selectable fault (see parameter 31.13 Selectable fault)                    |
| 11  | External fault 1 (from source selected by parameter 31.01 External event 1 |
|     | source)                                                                    |
| 12  | External fault 2 (from source selected by parameter 31.03 External event 2 |
|     | source)                                                                    |
| 13  | External fault 3 (from source selected by parameter 31.05 External event 3 |
|     | source)                                                                    |
| 14  | External fault 4 (from source selected by parameter 31.07 External event 4 |
|     | source)                                                                    |
| 15  | External fault 5 (from source selected by parameter 31.09 External event 5 |
|     | source)                                                                    |

0000h...FFFFh Automatic reset configuration word. 1 = 1

| No.   | Name/Value        | Description                                                                                                    | Default<br>FbEq 16 |
|-------|-------------------|----------------------------------------------------------------------------------------------------|--------------------|
| 31.13 | Selectable fault  | Defines the fault that can be automatically reset using parameter 31.12 Autoreset selection, bit 10. Faults are listed in chapter Fault tracing (page 499).  Note: The fault codes are in hexadecimal. The selected code must be converted to decimal for this parameter.                                                                                                    | 0                  |
|       | 0000hFFFFh        | Fault code.                                                                                                    | 10 = 1             |
| 31.14 | Number of trials  | Defines the maximum number of automatic resets that the drive is allowed to attempt within the time defined by parameter 31.15 Total trials time. If the fault persists, subsequent reset attempts will be made at intervals defined by 31.16 Delay time. The faults to be automatically reset are defined by 31.12 Autoreset selection.                                                                                                    | 0                  |
|       | 05                | Number of automatic resets.                                                                                                    | 10 = 1             |
| 31.15 | Total trials time | Defines a time window for automatic fault resets. The maximum number of attempts made during any period of this length is defined by 31.14 Number of trials.  Note: If the fault condition remains and cannot be reset, each reset attempt will generate an event and start a new time window. In practice, if the specified number of resets (31.14) at specified intervals (31.16) take longer than the value of 31.15, the drive will continue to attempt resetting the fault until the cause is eventually removed. | 30.0 s             |
|       | 1.0600.0 s        | Time for automatic resets.                                                                                                    | 10 = 1 s           |
| 31.16 | Delay time        | Defines the time that the drive will wait after a fault before attempting an automatic reset. See parameter 31.12 Autoreset selection.                                                                                                    | 0.0 s              |
|       | 0.0120.0 s        | Autoreset delay.                                                                                                    | 10 = 1 s           |
| 31.19 | Motor phase loss  | Selects how the drive reacts when a motor phase loss is detected. See section <i>Motor phase loss detection (31.19)</i> on page <i>113</i> .                                                                                                    | Fault              |
|       | No action         | No action taken.                                                                                                    | 0                  |
|       | Fault             | The drive trips on fault 3381 Output phase loss.                                                                                                    | 1                  |
| 31.20 | Earth fault       | Selects how the drive reacts when an earth (ground) fault or current unbalance is detected in the motor or the motor cable.                                                                                                    | Fault              |
|       | No action         | No action taken.                                                                                                    | 0                  |
|       | Warning           | The drive generates an A2B3 Earth leakage warning.                                                                                                    | 1                  |

| No.   | Name/Value                 | Description                                                                                                    |            | Default<br>FbEq 16                                         |   |
|-------|----------------------------|----------------------------------------------------------------------------------------------------|------------|------------------------------------------------------------|---|
|       | Fault                      | The drive trips on fault 2330 Earth leakage.                                                                                                    |            |                                                            | 2 |
| 31.21 | Supply phase loss          | Selects how the drive reacts when a supply phase loss is detected.                                                                                                    |            | Fault                                                      |   |
|       | No action                  | No action taken.  Note: When this option is selected, the drive will eventually overheat or the supply bridge may be damaged if one supply phase is lost, unless 50% derating is done when dimensioning the system. |            |                                                            | 0 |
|       | Fault                      | The d                                                                                                    | rive tri   | ps on fault 3130 Input phase loss.                         | 1 |
| 31.22 | STO indication<br>run/stop |                                                                                                    |            | Fault/Fault                                                |   |
|       | Fault/Fault                |                                                                                                    |            | 0                                                          |   |
|       |                            | Inp<br>IN1<br>0                                                                                                    | uts<br>IN2 | Indication (running or stopped) Fault 5091 Safe torque off |   |
|       |                            | 0 1 Fault FA81 Safe torque off 1                                                                                                    |            |                                                            |   |
|       |                            | 1                                                                                                    | 0          | Fault FA82 Safe torque off 2<br>(Normal operation)         |   |

| No. | Name/Value       | •           |                                        |                            |                                   | Default<br>FbEq 16 |  |
|-----|------------------|-------------|----------------------------------------|----------------------------|-----------------------------------|--------------------|--|
|     | Fault/Warning    |             | 1                                      |                            |                                   |                    |  |
|     |                  | Inpu        |                                        |                            | ication                           |                    |  |
|     |                  | IN1         | IN2                                    | Running                    | Stopped                           |                    |  |
|     |                  | 0           | 0                                      | Fault 5091 Safe torque off | Warning A5A0 Safe                 | •                  |  |
|     |                  |             |                                        | Fault FA81 Safe            | Fault FA81 Safe                   | _                  |  |
|     |                  | 0           | 1                                      | torque off 1               | torque off 1                      |                    |  |
|     |                  |             |                                        | Fault FA82 Safe            | Fault FA82 Safe                   | 4                  |  |
|     |                  | 1           | 0                                      | torque off 2               | torque off 2                      |                    |  |
|     |                  | 1           | 1                                      |                            | l operation)                      |                    |  |
|     | Fault/Event      |             |                                        |                            |                                   | 2                  |  |
|     |                  | Input       | s                                      | Indic                      | ation                             | 1                  |  |
|     |                  | IN1 IN      |                                        | Running                    | Stopped                           |                    |  |
|     |                  |             |                                        | Fault 5091 Safe            | Event B5A0 Safe                   |                    |  |
|     |                  | 0 0         | 0                                      | torque off                 | torque off                        |                    |  |
|     |                  |             | _                                      | Fault FA81 Safe            | Fault FA81 Safe                   | 1                  |  |
|     |                  | 0           | 1                                      | torque off 1               | torque off 1                      |                    |  |
|     |                  |             | _                                      | Fault FA82 Safe            | Fault FA82 Safe                   | <b>{</b>           |  |
|     |                  | 1 (         | 0                                      | torque off 2               | torque off 2                      |                    |  |
|     |                  | 1 1         | 1                                      |                            | operation)                        | <b>!</b>           |  |
|     |                  |             | •                                      | (Nonnai e                  | peration                          | ]                  |  |
|     | Warning/Warning  |             |                                        |                            |                                   | 3                  |  |
|     |                  | - 11        | Inputs Indication (running or stopped) |                            |                                   |                    |  |
|     |                  | IN1         | IN2                                    |                            |                                   |                    |  |
|     |                  | 0           | 0                                      | Foult FASA                 | Safe torque off Safe torque off 1 |                    |  |
|     |                  | 1           | 0                                      |                            | afe torque off 2                  |                    |  |
|     |                  | 1 1         | 1                                      |                            | operation)                        |                    |  |
|     |                  | '           | - '                                    | (Norman                    | орстанопу                         |                    |  |
|     | Event/Event      |             |                                        |                            |                                   | 4                  |  |
|     |                  | Inpu<br>IN1 | its<br>IN2                             | Indication (run            | ning or stopped)                  |                    |  |
|     |                  | 0           | 0                                      |                            | Safe torque off                   |                    |  |
|     |                  | 0           | 1                                      |                            | torque off and fault              |                    |  |
|     |                  | 0           | ı                                      |                            | torque off 1                      |                    |  |
|     |                  | 1 1         | 0                                      |                            | torque off and fault              |                    |  |
|     |                  | 1           | 1                                      |                            | torque off 2                      |                    |  |
|     |                  | 1           | 1                                      | (Normai                    | operation)                        |                    |  |
|     | No Indication/No |             |                                        |                            |                                   | 5                  |  |
|     | Indication       | Inpu        | ıts                                    | In the set of              |                                   |                    |  |
|     |                  | IN1         | IN2                                    | indication (run            | ning or stopped)                  |                    |  |
|     |                  | 0           | 0                                      |                            | one                               |                    |  |
|     |                  | 0           | 1                                      |                            | afe torque off 1                  | 1                  |  |
|     |                  | 1           | 0                                      |                            | afe torque off 2                  |                    |  |
|     |                  | 1           | 1                                      | (Normal                    | operation)                        |                    |  |
|     |                  |             |                                        |                            |                                   |                    |  |
|     |                  |             |                                        |                            |                                   |                    |  |

| No.   | Name/Value            | Description                                                                                                    | Default<br>FbEq 16 |
|-------|-----------------------|----------------------------------------------------------------------------------------------------|--------------------|
| 31.23 | Wiring or earth fault | Selects how the drive reacts to incorrect input power and motor cable connection (ie. input power cable is connected to drive motor connection).                                                                                                    | Fault              |
|       | No action             | No action taken.                                                                                                    | 0                  |
|       | Fault                 | The drive trips on fault 3181 Cross connectionOutput wiring or earth fault.                                                                                                    | 1                  |
| 31.24 | Stall function        | Selects how the drive reacts to a motor stall condition.  A stall condition is defined as follows:  The drive exceeds the stall current limit (31.25 Stall current limit), and  the output frequency is below the level set by parameter 31.27 Stall frequency limit or the motor speed is below the level set by parameter 31.26 Stall speed limit, and  the conditions above have been true longer than the time set by parameter 31.28 Stall time. | No action          |
|       | No action             | None (stall supervision disabled).                                                                                                    | 0                  |
|       | Warning               | The drive generates an A780 Motor stall warning.                                                                                                    | 1                  |
|       | Fault                 | The drive trips on fault 7121 Motor stall.                                                                                                    | 2                  |
| 31.25 | Stall current limit   | Stall current limit in percent of the nominal current of the motor. See parameter 31.24 Stall function.                                                                                                    | 200.0%             |
|       | 0.01600.0%            | Stall current limit.                                                                                                    | -                  |
| 31.26 | Stall speed limit     | Stall speed limit in rpm. See parameter 31.24 Stall function.                                                                                                    | 150.00 rpm         |
|       | 0.0010000.00<br>rpm   | Stall speed limit.                                                                                                    | See par.<br>46.01  |
| 31.27 | Stall frequency limit | Stall frequency limit. See parameter 31.24 Stall function.  Note: Setting the limit below 10 Hz is not recommended.                                                                                                    | 15.00 Hz           |
|       | 0.001000.00 Hz        | Stall frequency limit.                                                                                                    | See par.<br>46.02  |
| 31.28 | Stall time            | Stall time. See parameter 31.24 Stall function.                                                                                                    | 20 s               |
|       | 03600 s               | Stall time.                                                                                                    | -                  |

| No.   | Name/Value            | Description                                                                                                    | Default<br>FbEq 16 |
|-------|-----------------------|----------------------------------------------------------------------------------------------------|--------------------|
| 31.30 | Overspeed trip margin | Defines, together with 30.11 Minimum speed and 30.12 Maximum speed, the maximum allowed speed of the motor (overspeed protection). If the speed (24.02 Used speed feedback) exceeds the speed limit defined by parameter 30.11 or 30.12 by more than the value of this parameter, the drive trips on the 7310 Overspeed fault.  WARNING! This function only supervises the speed in vector motor control mode. The function is not effective in scalar motor control mode.  Example: If the maximum speed is 1420 rpm and speed trip margin is 300 rpm, the drive trips at 1720 rpm.  Speed (24.02)  Overspeed trip level  31.30  Overspeed trip level | 500.00 rpm         |
|       | 0.0010000.00<br>rpm   | Overspeed trip margin.                                                                                                    | See par.<br>46.01  |

| No.   | Name/Value            | Description                                                                                                    | Default<br>FbEq 16 |
|-------|-----------------------|----------------------------------------------------------------------------------------------------|--------------------|
| 31.31 | Frequency trip margin | Defines, together with 30.13 Minimum frequency and 30.14 Maximum frequency, the maximum allowed frequency of the motor. If the speed (28.01 Frequency ref ramp input) exceeds the frequency limit defined by parameter 30.13 or 30.14 by more than the value of this parameter, the drive trips on the 73F0 Overfrequency fault.  WARNING! This function only supervises the speed in scalar motor control mode. The function is not effective in vector motor control mode.  Example: If the maximum speed is 40 Hz and speed trip margin is 10 Hz, the drive trips at 50 Hz.  Frequency (28.02)  Overfrequency trip level  31.31  Overfrequency trip level | 15.00 Hz           |
|       | 0.0010000.00 Hz       | Overfrequency trip margin.                                                                                                    | See par.<br>46.02  |

| No.   | Name/Value                       | Description                                                                                                    | Default<br>FbEq 16 |
|-------|----------------------------------|----------------------------------------------------------------------------------------------------|--------------------|
| 31.32 | Emergency ramp supervision       | Parameters 31.32 Emergency ramp supervision and 31.33 Emergency ramp supervision delay, together with the derivative of 24.02 Used speed feedback, provide a supervision function for emergency stop modes Off1 and Off3.  The supervision is based on either  • observing the time within which the motor stops, or  • comparing the actual and expected deceleration rates.  If this parameter is set to 0%, the maximum stop time is directly set in parameter 31.33. Otherwise, 31.32 defines the maximum allowed deviation from the expected deceleration rate, which is calculated from parameters 23.11 23.15 (Off1) or 23.23 Emergency stop time (Off3). If the actual deceleration rate (24.02) deviates too much from the expected rate, the drive trips on 73B0 Emergency ramp failed, sets bit 8 of 06.17 Drive status word 2, and coasts to a stop.  If 31.32 is set to 0% and 31.33 is set to 0 s, the emergency stop ramp supervision is disabled.  See also parameter 21.04 Emergency stop mode.  Note: This parameter is applicable only in vector control (see parameter 99.04). | 0%                 |
|       | 0300%                            | Maximum deviation from expected deceleration rate.                                                                                                    | 1 = 1%             |
| 31.33 | Emergency ramp supervision delay | If parameter 31.32 Emergency ramp supervision is set to 0%, this parameter defines the maximum time an emergency stop (mode Off1 or Off3) is allowed to take. If the motor has not stopped when the time elapses, the drive trips on 73B0 Emergency ramp failed, sets bit 8 of 06.17 Drive status word 2, and coasts to a stop.  If 31.32 is set to a value other than 0%, this parameter defines a delay between the receipt of the emergency stop command and the activation of the supervision. It is recommended to specify a short delay to allow the speed change rate to stabilize.  Note: This parameter is applicable only in vector control (see parameter 99.04).                                                                                                    | 0 s                |
|       | 0100 s                           | Maximum ramp-down time, or supervision activation delay.                                                                                                    | 1 = 1 s            |

| No.    | Name/\             | /alue          | Descripti                        | on                                                                                                    | Default<br>FbEq 16 |
|--------|--------------------|----------------|----------------------------------|----------------------------------------------------------------------------------------------------|--------------------|
| 31.40  | Disable<br>messag  | warning<br>ges | paramete correspon               | e warnings to be suppressed. This r is a 16-bit word with each bit ding to a warning. Whenever a bit is set corresponding warning is not logged to                                  | 0000h              |
|        | Bit                | Name           |                                  | Description                                                                                                    |                    |
|        | 0                  | Reserved       |                                  | Description                                                                                                    |                    |
|        | 1                  | DC link unde   | rvoltage                         | 1 = Warning A3A2 DC link undervoltage suppressed.                                                                                                    | S                  |
|        | 24                 | Reserved       |                                  |                                                                                                    |                    |
|        | 5                  | Emergency      | top off2                         | 1 = Warning <i>AFE1 Emergency stop</i> (off2 suppressed.                                                                                                    | ) is               |
|        | 6                  | Emergency s    | stop off1,                       | 1 = Warning <i>AFE2 Emergency stop</i> (off1 suppressed.                                                                                                    | or off3) is        |
|        | 715                | Reserved       |                                  |                                                                                                    |                    |
|        | 0000h              | FFFFh          | Word for o                       | disabling warnings.                                                                                                    | 1 = 1              |
| 31.54  | Fault ad           | ction          | Selects th occurs.               | e stop mode when a non-critical fault                                                                                                    | Coast              |
|        | Coast              |                | The drive                        | coasts to stop.                                                                                                    | 0                  |
|        | Emerge             | ency ramp      |                                  | follows the ramp specified for an sy stop by parameter 22.23.                                                                                                    | 1                  |
| 31.205 | Crane w<br>masking |                | drive.                           | hich crane warnings trigger events to the                                                                                                    | FFFFh              |
|        |                    |                |                                  | r a bit of this parameter is set to 1, the ding warning can trigger an event.                                                                                                    |                    |
|        |                    |                | the event can be rease. SW1. The | set to 0, the warning does not appear in logger or control panel, and the warning ad only from parameters <i>09.01 Crane</i> bits of this binary number correspond to ing warnings: |                    |

| о.   | Name/         | Value                      | Description                                                                                                    | on                                                                                                    | Default<br>FbEq 16 |
|------|---------------|----------------------------|----------------------------------------------------------------------------------------------------|----------------------------------------------------------------------------------------------------|--------------------|
|      | Bit           | Name                       |                                                                                                    | Description                                                                                                    |                    |
|      | 0             | Brake slip a               | t standstill                                                                                                    | D200 Brake slip at standstill2                                                                                                    |                    |
|      | 1             | Slowdown                   |                                                                                                    | D201 Forward slowdown limit, D202 Rev                                                                                                    | rerse              |
|      |               | forward/reve               | erse                                                                                                    | slowdown limit                                                                                                    |                    |
|      | 2             | Reserved                   |                                                                                                    |                                                                                                    |                    |
|      | 3             | Reserved                   |                                                                                                    |                                                                                                    |                    |
|      | 4             | End limit                  |                                                                                                    | D205 Forward stop limit,                                                                                                    |                    |
|      |               | forward/reve               | erse                                                                                                    | D206 Reverse stop limit                                                                                                    |                    |
|      | 5             | Reserved                   |                                                                                                    | 2200 Novorco otop mint                                                                                                    |                    |
|      | 6             | Joystick refe              | erence                                                                                                    | D208 Joystick reference check                                                                                                    |                    |
|      |               | check                      |                                                                                                    |                                                                                                    |                    |
|      | 7             | Joystick zer               | o position                                                                                                    | D209 Joystick zero position2                                                                                                    |                    |
|      | 8             | Power on ac                | knowledae                                                                                                    | D20B Power on acknowledge                                                                                                    |                    |
|      | 9             | Reserved                   | <u> </u>                                                                                                    |                                                                                                    |                    |
|      | 10            | Fast stop                  |                                                                                                    | D20A Fast stop                                                                                                    |                    |
|      | 1115          | Reserved                   |                                                                                                    | •                                                                                                    |                    |
|      |               |                            |                                                                                                    |                                                                                                    |                    |
|      | 0000h.        | FFFFh                      | Crane wa                                                                                                    | rning masking status word                                                                                                    | 1 = 1              |
| 2.01 | Supervi       | sion status                | warning o<br>limits are<br>See also s<br>Signal sup<br>Indicates<br>signal sup<br>their respe<br>Note: This<br>actions de | ues can be chosen to be monitored; a r fault is generated whenever predefined exceeded. section <i>Signal supervision</i> (page <i>115</i> ). Dervision status word. Whether the values monitored by the pervision functions are within or outside ective limits. So word is independent of the drive effined by parameters <i>32.06</i> , <i>32.16</i> , <i>33.32.46</i> and <i>32.56</i> . | 0000h              |
|      | Bit           | Name                       |                                                                                                    | Description                                                                                                    |                    |
|      | 0             | Supervision                |                                                                                                    | 1 = Signal selected by 32.07 is outside it                                                                                                    |                    |
|      | 2             | Supervision                |                                                                                                    | 1 = Signal selected by 32.17 is outside it                                                                                                    |                    |
|      | 3             | Supervision<br>Supervision |                                                                                                    | 1 = Signal selected by 32.27 is outside it<br>1 = Signal selected by 32.37 is outside it                                                                                                    |                    |
|      | 4 Supervision |                            |                                                                                                    | 1 = Signal selected by 32.37 is outside it                                                                                                    |                    |
|      | 5             | Supervision                |                                                                                                    | 1 = Signal selected by 32.47 is outside it                                                                                                    |                    |
|      | 615           | Reserved                   | o active                                                                                                    | 1 - Orginal selected by 52.07 is outside it                                                                                                    | o minio.           |
|      | 0             |                            |                                                                                                    |                                                                                                    |                    |
|      | 00006         | FFFFh                      | Signal cur                                                                                                    | pervision status word.                                                                                                    | 1 = 1              |
|      | oooon.        |                            | Jugital Sup                                                                                                    | porvision status word.                                                                                                    | ' - '              |

| No.   | Name/Value             | Description                                                                                                    | Default<br>FbEq 16 |
|-------|------------------------|----------------------------------------------------------------------------------------------------|--------------------|
| 32.05 | Supervision 1 function | Selects the mode of signal supervision function 1. Determines how the monitored signal (see parameter 32.07) is compared to its lower and upper limits (32.09 and 32.10 respectively). The action to be taken when the condition is fulfilled is selected by 32.06.                                                                                                    | Disabled           |
|       | Disabled               | Signal supervision 1 not in use.                                                                                                    | 0                  |
|       | Low                    | Action is taken whenever the signal is below the Supervision 1 low limit - 0.5 * hysteresis.  Action is deactivated whenever the signal is above the Supervision 1 low limit + 0.5 * hysteresis.                                                                                                    | 1                  |
|       | High                   | Action is taken whenever the signal is above the Supervision 1 high limit + 0.5 * hysteresis.  Action is deactivated whenever the signal is below the Supervision 1 high limit - 0.5 * hysteresis.                                                                                                    | 2                  |
|       | Abs low                | Action is taken whenever the absolute value of the signal is below the absolute value of the Supervision 1 low limit - 0.5 * hysteresis.  Action is deactivated whenever the absolute value of the signal is above the absolute value of the Supervision 1 low limit + 0.5 * hysteresis.                                                                                                    | 3                  |
|       | Abs high               | Action is taken whenever the absolute value of the signal is above the absolute value of the Supervision 1 high limit + 0.5 * hysteresis.  Action is deactivated whenever the absolute value of the signal is below the absolute value of the Supervision 1 high limit - 0.5 * hysteresis.                                                                                                    | 4                  |
|       | Both                   | Action is taken whenever the signal is above the Supervision 1 high limit + 0.5 * hysteresis or below the Supervision 1 low limit - 0.5*hysteresis.  Action is deactivated whenever the signal is in between the Supervision 1 high limit - 0.5 * hysteresis and the Supervision 1 low limit + 0.5*hysteresis.                                                                                                    | 5                  |
|       | Abs both               | Action is taken whenever the absolute value of the signal is above the absolute value of the Supervision 1 high limit + 0.5 * hysteresis or below the absolute value of the Supervision 1 low limit - 0.5*hysteresis.  Action is deactivated whenever the absolute value of the signal is in between the absolute value of the Supervision 1 high limit - 0.5 * hysteresis and the absolute value of the Supervision 1 low limit + 0.5*hysteresis. | 6                  |

| No.   | Name/Value           | Description                                                                                                    | Default<br>FbEq 16 |
|-------|----------------------|----------------------------------------------------------------------------------------------------|--------------------|
|       | Hysteresis           | Action is taken whenever the signal is above the Supervision 1 high limit + 0.5 * hysteresis.  Action is deactivated whenever the signal is below the Supervision 1 low limit - 0.5 * hysteresis.  The status is unchanged when the signal value is in between the Supervision 1 high limit + 0.5 * hysteresis and the Supervision 1 low limit - 0.5 * hysteresis.                        | 7                  |
|       | Low falling          | Action is taken whenever the signal falls from a value higher than the Supervision 1 low limit + 0.5 * hysteresis to a value which is lower than the Supervision 1 low limit - 0.5 * hysteresis.  Action is deactivated when the signal rises to higher than the Supervision 1 low limit + 0.5*hysteresis.  Note: Supervision action is also deactivated for every motor start command.   | 8                  |
|       | High rising          | Action is taken whenever the signal rises from a value lower than the Supervision 1 high limit - 0.5 * hysteresis to a value which is higher than the Supervision 1 high limit + 0.5 * hysteresis.  Action is deactivated when the signal falls to lower than the Supervision 1 high limit - 0.5*hysteresis.  Note: Supervision action is also deactivated for every motor start command. | 9                  |
| 32.06 | Supervision 1 action | Selects whether the drive generates a fault, warning or neither when the value monitored by signal supervision 1 exceeds its limits.  Note: This parameter does not affect the status indicated by 32.01 Supervision status.                                                                                                    | No action          |
|       | No action            | No warning or fault generated.                                                                                                    | 0                  |
|       | Warning              | Warning A8B0 Signal supervision is generated.                                                                                                    | 1                  |
|       | Fault                | The drive trips on fault 80B0 Signal supervision.                                                                                                    | 2                  |
|       | Fault if running     | The drive trips on fault 80B0 Signal supervision if running.                                                                                                    | 3                  |
| 32.07 | Supervision 1 signal | Selects the signal to be monitored by signal supervision function 1.                                                                                                    | Frequency          |
|       | Zero                 | None.                                                                                                    | 0                  |
|       | Speed                | 01.01 Motor speed used.                                                                                                    | 1                  |
|       | Frequency            | 01.06 Output frequency.                                                                                                    | 3                  |
|       | Current              | 01.07 Motor current.                                                                                                    | 4                  |
|       | Torque               | 01.10 Motor torque.                                                                                                    | 6                  |

| No.   | Name/Value                  | Description                                                                                                    | Default<br>FbEq 16 |
|-------|-----------------------------|----------------------------------------------------------------------------------------------------|--------------------|
|       | DC voltage                  | 01.11 DC voltage.                                                                                                    | 7                  |
|       | Output power                | 01.14 Output power.                                                                                                    | 8                  |
|       | Al1                         | 12.11 Al1 actual value.                                                                                                    | 9                  |
|       | Al2                         | 12.21 Al2 actual value.                                                                                                    | 10                 |
|       | Speed ref ramp in           | 23.01 Speed ref ramp input.                                                                                                    | 18                 |
|       | Speed ref ramp out          | 23.02 Speed ref ramp output.                                                                                                    | 19                 |
|       | Speed ref used              | 24.01 Used speed reference.                                                                                                    | 20                 |
|       | Torque ref used             | 26.02 Torque reference used.                                                                                                    | 21                 |
|       | Freq ref used               | 28.02 Frequency ref ramp output.                                                                                                    | 22                 |
|       | Inverter temperature        | 05.11 Inverter temperature.                                                                                                    | 23                 |
|       | Process PID output          | 40.01 Process PID output actual.                                                                                                    | 24                 |
|       | Process PID feedback        | 40.02 Process PID feedback actual.                                                                                                    | 25                 |
|       | Process PID setpoint        | 40.03 Process PID setpoint actual.                                                                                                    | 26                 |
|       | Process PID deviation       | 40.04 Process PID deviation actual.                                                                                                    | 27                 |
|       | Other                       | Source selection (see <i>Terms and abbreviations</i> ).                                                                                                    | -                  |
| 32.08 | Supervision 1 filter time   | Defines a filter time constant for the signal monitored by signal supervision 1.                                                                                                    | 0.000 s            |
|       | 0.000 30.000 s              | Signal filter time.                                                                                                    | 1000 = 1 s         |
| 32.09 | Supervision 1 low           | Defines the lower limit for signal supervision 1.                                                                                                    | 0.00               |
|       | -21474830.00<br>21474830.00 | Low limit.                                                                                                    | -                  |
| 32.10 | Supervision 1 high          | Defines the upper limit for signal supervision 1.                                                                                                    | 0.00               |
|       | -21474830.00<br>21474830.00 | Upper limit.                                                                                                    | -                  |
| 32.11 | Supervision 1<br>hysteresis | Defines the hysteresis for the signal monitored by signal supervision 1.                                                                                                    | 0.00               |
|       |                             | <b>Note:</b> This parameter applies to all selections of parameter 32.05, not just selection Hysteresis (7).                                                                                                    |                    |
|       | 0.00100000.00               | Hysteresis.                                                                                                    | -                  |
| 32.15 | Supervision 2 function      | Selects the mode of signal supervision function 2. Determines how the monitored signal (see parameter 32.17) is compared to its lower and upper limits (32.19 and 32.20 respectively). The action to be taken when the condition is fulfilled is selected by 32.16. | Disabled           |
|       | Disabled                    | Signal supervision 2 not in use.                                                                                                    | 0                  |
|       | Low                         | Action is taken whenever the signal is below the Supervision 2 low limit - 0.5 * hysteresis.  Action is deactivated whenever the signal is above the Supervision 2 low limit + 0.5 * hysteresis.                                                                    | 1                  |

| No. | Name/Value | Description                                                                                                    | Default<br>FbEq 16 |
|-----|------------|----------------------------------------------------------------------------------------------------|--------------------|
|     | High       | Action is taken whenever the signal is above the Supervision 2 high limit + 0.5 * hysteresis.  Action is deactivated whenever the signal is below the Supervision 2 high limit - 0.5 * hysteresis.                                                  | 2                  |
|     | Abs low    | Action is taken whenever the absolute value of the signal is below the absolute value of the Supervision 2 low limit - 0.5 * hysteresis.                                                                                                    | 3                  |
|     |            | Action is deactivated whenever the absolute value of the signal is above the absolute value of the Supervision 2 low limit + 0.5 * hysteresis.                                                                                                    |                    |
|     | Abs high   | Action is taken whenever the absolute value of the signal is above the absolute value of the Supervision 2 high limit + 0.5 * hysteresis.  Action is deactivated whenever the absolute value                                                        | 4                  |
|     |            | of the signal is below the absolute value of the Supervision 2 high limit - 0.5 * hysteresis.                                                                                                    |                    |
|     | Both       | Action is taken whenever the signal is above the Supervision 2 high limit + 0.5 * hysteresis or below the Supervision 2 low limit - 0.5*hysteresis.                                                                                                 | 5                  |
|     |            | Action is deactivated whenever the signal is in between the Supervision 2 high limit - 0.5 * hysteresis and the Supervision 2 low limit + 0.5*hysteresis.                                                                                           |                    |
|     | Abs both   | Action is taken whenever the absolute value of the signal is above the absolute value of the Supervision 2 high limit + 0.5 * hysteresis or below the absolute value of the Supervision 2 low limit - 0.5*hysteresis.                               | 6                  |
|     |            | Action is deactivated whenever the absolute value of the signal is in between the absolute value of the Supervision 2 high limit - 0.5 * hysteresis and the absolute value of the Supervision 2 low limit + 0.5*hysteresis.                         |                    |
|     | Hysteresis | Action is taken whenever the signal is above the Supervision 2 high limit + 0.5 * hysteresis.  Action is deactivated whenever the signal is below the Supervision 2 low limit - 0.5 * hysteresis.  The status is unchanged when the signal value is | 7                  |
|     |            | in between the Supervision 2 high limit + 0.5 * hysteresis and the Supervision 2 low limit - 0.5 * hysteresis.                                                                                                    |                    |

| No.   | Name/Value                  | Description                                                                                                    | Default<br>FbEq 16 |
|-------|-----------------------------|----------------------------------------------------------------------------------------------------|--------------------|
|       | Low falling                 | Action is taken whenever the signal falls from a value higher than the Supervision 2 low limit + 0.5 * hysteresis to a value which is lower than the Supervision 2 low limit - 0.5 * hysteresis.  Action is deactivated when the signal rises to higher than the Supervision 2 low limit + 0.5*hysteresis.  Note: Supervision action is also deactivated for every motor start command. | 8                  |
|       | High rising                 | Action taken whenever the signal rises from a value lower than the Supervision 2 high limit - 0.5 * hysteresis to a value which is higher than the Supervision 2 high limit + 0.5 * hysteresis.  Action is deactivated when the signal falls to lower than the Supervision 2 high limit - 0.5*hysteresis.  Note: Supervision action is also deactivated for every motor start command.  | Θ                  |
| 32.16 | Supervision 2 action        | Selects whether the drive generates a fault, warning or neither when the value monitored by signal supervision 2 exceeds its limits.  Note: This parameter does not affect the status indicated by 32.01 Supervision status.                                                                                                    | No action          |
|       | No action                   | No warning or fault generated.                                                                                                    | 0                  |
|       | Warning                     | Warning A8B0 Signal supervision is generated.                                                                                                    | 1                  |
|       | Fault                       | The drive trips on fault 80B0 Signal supervision.                                                                                                    | 2                  |
|       | Fault if running            | The drive trips on fault 80B0 Signal supervision if running.                                                                                                    | 3                  |
| 32.17 | Supervision 2 signal        | Selects the signal to be monitored by signal supervision function 2. For the available selections, see parameter 32.07 Supervision 1 signal.                                                                                                    | Current            |
| 32.18 | Supervision 2 filter time   | Defines a filter time constant for the signal monitored by signal supervision 2.                                                                                                    | 0.000 s            |
|       | 0.000 30.000 s              | Signal filter time.                                                                                                    | 1000 = 1 s         |
| 32.19 | Supervision 2 low           | Defines the lower limit for signal supervision 2.                                                                                                    | 0.00               |
|       | -21474830.00<br>21474830.00 | Low limit.                                                                                                    | -                  |
| 32.20 | Supervision 2 high          | Defines the upper limit for signal supervision 2.                                                                                                    | 0.00               |
|       | -21474830.00<br>21474830.00 | Upper limit.                                                                                                    | -                  |

| No.   | Name/Value                  | Description                                                                                                    | Default<br>FbEq 16 |
|-------|-----------------------------|----------------------------------------------------------------------------------------------------|--------------------|
| 32.21 | Supervision 2<br>hysteresis | Defines the hysteresis for the signal monitored by signal supervision 2.                                                                                                    | 0.00               |
|       |                             | <b>Note:</b> This parameter applies to all selections of parameter 32.15, not just selection Hysteresis (7).                                                                                                    |                    |
|       | 0.00100000.00               | Hysteresis.                                                                                                    | -                  |
| 32.25 | Supervision 3 function      | Selects the mode of signal supervision function 3. Determines how the monitored signal (see parameter 32.27) is compared to its lower and upper limits (32.29 and 32.30 respectively). The action to be taken when the condition is fulfilled is selected by 32.26.                                            | Disabled           |
|       | Disabled                    | Signal supervision 3 not in use.                                                                                                    | 0                  |
|       | Low                         | Action is taken whenever the signal is below the Supervision 3 low limit - 0.5 * hysteresis.  Action is deactivated whenever the signal is above the Supervision 3 low limit + 0.5 * hysteresis.                                                                                                    | 1                  |
|       | High                        | Action is taken whenever the signal is above the Supervision 3 high limit + 0.5 * hysteresis.  Action is deactivated whenever the signal is below the Supervision 3 high limit - 0.5 * hysteresis.                                                                                                    | 2                  |
|       | Abs low                     | Action is taken whenever the absolute value of the signal is below the absolute value of the Supervision 3 low limit - 0.5 * hysteresis.  Action is deactivated whenever the absolute value of the signal is above the absolute value of the                                                                   | 3                  |
|       |                             | Supervision 3 high limit + 0.5 * hysteresis.                                                                                                    |                    |
|       | Abs high                    | Action is taken whenever the absolute value of the signal is above the absolute value of the Supervision 3 high limit + 0.5 * hysteresis.  Action is deactivated whenever the absolute value of the signal is below the absolute value of the Supervision 3 high limit - 0.5 * hysteresis.                     | 4                  |
|       | Both                        | Action is taken whenever the signal is above the Supervision 3 high limit + 0.5 * hysteresis or below the Supervision 3 low limit - 0.5*hysteresis.  Action is deactivated whenever the signal is in between the Supervision 3 high limit - 0.5 * hysteresis and the Supervision 3 low limit + 0.5*hysteresis. | 5                  |

| No.   | Name/Value           | Description                                                                                                    | Default<br>FbEq 16 |
|-------|----------------------|----------------------------------------------------------------------------------------------------|--------------------|
|       | Abs both             | Action is taken whenever the absolute value of the signal is above the absolute value of the Supervision 3 high limit + 0.5 * hysteresis or below the absolute value of the Supervision 3 low limit - 0.5*hysteresis.       | 6                  |
|       |                      | Action is deactivated whenever the absolute value of the signal is in between the absolute value of the Supervision 3 high limit - 0.5 * hysteresis and the absolute value of the Supervision 3 low limit + 0.5*hysteresis. |                    |
|       | Hysteresis           | Action is taken whenever the signal is above the Supervision 3 high limit + 0.5 * hysteresis.                                                                                                    | 7                  |
|       |                      | Action is deactivated whenever the signal is below the Supervision 3 low limit - 0.5 * hysteresis.                                                                                                    |                    |
|       |                      | The status is unchanged when the signal value is in                                                                                                    |                    |
|       |                      | between the Supervision 3 high limit + 0.5 * hysteresis and the Supervision 3 low limit - 0.5 * hysteresis.                                                                                                    |                    |
|       | Low falling          | Action is taken whenever the signal falls from a value higher than the Supervision 3 low limit + 0.5 * hysteresis to a value which is lower than the Supervision 3 low limit - 0.5 * hysteresis.                            | 8                  |
|       |                      | Action is deactivated when the signal rises to higher than the Supervision 3 low limit + 0.5*hysteresis.  Note: Supervision action is also deactivated for every motor start command.                                       |                    |
|       | High rising          | Action taken whenever the signal rises from a value lower than the Supervision 3 high limit - 0.5 * hysteresis to a value which is higher than the Supervision 3 high limit + 0.5 * hysteresis.                             | 9                  |
|       |                      | Action is deactivated when the signal falls to lower than the Supervision 3 high limit - 0.5*hysteresis.  Note: Supervision action is also deactivated for every motor start command.                                       |                    |
| 32.26 | Supervision 3 action | Selects whether the drive generates a fault, warning or neither when the value monitored by signal supervision 3 exceeds its limits.                                                                                        | No action          |
|       |                      | <b>Note:</b> This parameter does not affect the status indicated by <i>32.01 Supervision status</i> .                                                                                                    |                    |
|       | No action            | No warning or fault generated.                                                                                                    | 0                  |
|       | Warning              | Warning A8B0 Signal supervision is generated.                                                                                                    | 1                  |
|       | Fault                | The drive trips on fault 80B0 Signal supervision.                                                                                                    | 2                  |

| No.   | Name/Value                  | Description                                                                                                    | Default<br>FbEq 16 |
|-------|-----------------------------|----------------------------------------------------------------------------------------------------|--------------------|
|       | Fault if running            | The drive trips on fault 80B0 Signal supervision if running.                                                                                                    | 3                  |
| 32.27 | Supervision 3 signal        | Selects the signal to be monitored by signal supervision function 3.  For the available selections, see parameter 32.07  Supervision 1 signal.                                                                                                    | Torque             |
| 32.28 | Supervision 3 filter time   | Defines a filter time constant for the signal monitored by signal supervision 3.                                                                                                    | 0.000 s            |
|       | 0.000 30.000 s              | Signal filter time.                                                                                                    | 1000 = 1 s         |
| 32.29 | Supervision 3 low           | Defines the lower limit for signal supervision 3.                                                                                                    | 0.00               |
|       | -21474830.00<br>21474830.00 | Low limit.                                                                                                    | -                  |
| 32.30 | Supervision 3 high          | Defines the upper limit for signal supervision 3.                                                                                                    | 0.00               |
|       | -21474830.00<br>21474830.00 | Upper limit.                                                                                                    | -                  |
| 32.31 | Supervision 3<br>hysteresis | Defines the hysteresis for the signal monitored by signal supervision 3.                                                                                                    | 0.00               |
|       |                             | <b>Note:</b> This parameter applies to all selections of parameter 32.25, not just selection Hysteresis (7).                                                                                                    |                    |
|       | 0.00100000.00               | Hysteresis.                                                                                                    | -                  |
| 32.35 | Supervision 4 function      | Selects the mode of signal supervision function 4. Determines how the monitored signal (see parameter 32.37 is compared to its lower and upper limits (32.39 and 32.30 respectively). The action to be taken when the condition is fulfilled is selected by 32.36.                       | Disabled           |
|       | Disabled                    | Signal supervision 4 not in use.                                                                                                    | 0                  |
|       | Low                         | Action is taken whenever the signal is below the Supervision 4 low limit - 0.5 * hysteresis.  Action is deactivated whenever the signal is above the Supervision 4 low limit + 0.5 * hysteresis.                                                                                         | 1                  |
|       | High                        | Action is taken whenever the signal is above the Supervision 4 high limit + 0.5 * hysteresis.  Action is deactivated whenever the signal is below the Supervision 4 high limit - 0.5 * hysteresis.                                                                                       | 2                  |
|       | Abs low                     | Action is taken whenever the absolute value of the signal is below the absolute value of the Supervision 4 low limit - 0.5 * hysteresis.  Action is deactivated whenever the absolute value of the signal is above the absolute value of the Supervision 4 low limit + 0.5 * hysteresis. | 3                  |

| No. | Name/Value  | Description                                                                                                    | Default<br>FbEq 16 |
|-----|-------------|----------------------------------------------------------------------------------------------------|--------------------|
|     | Abs high    | Action is taken whenever the absolute value of the signal is above the absolute value of the Supervision 4 high limit + 0.5 * hysteresis.  Action is deactivated whenever the absolute value of the signal is below the absolute value of the                                                                                                    | 4                  |
|     |             | Supervision 4 high limit - 0.5 * hysteresis.                                                                                                    |                    |
|     | Both        | Action is taken whenever the signal is above the Supervision 4 high limit + 0.5 * hysteresis or below the Supervision 4 low limit - 0.5*hysteresis.  Action is deactivated whenever the signal is in between the Supervision 4 high limit - 0.5 * hysteresis and the Supervision 4 low limit + 0.5*hysteresis.                                                                          | 5                  |
|     | Abs both    | Action is taken whenever the absolute value of the signal is above the absolute value of the Supervision 4 high limit + 0.5 * hysteresis or below the absolute value of the Supervision 4 low limit - 0.5*hysteresis.                                                                                                    | 6                  |
|     |             | Action is deactivated whenever the absolute value of the signal is in between the absolute value of the Supervision 4 high limit - 0.5 * hysteresis and the absolute value of the Supervision 4 low limit + 0.5*hysteresis.                                                                                                    |                    |
|     | Hysteresis  | Action is taken whenever the signal is above the Supervision 4 high limit + 0.5 * hysteresis.  Action is deactivated whenever the signal is below the Supervision 4 low limit - 0.5 * hysteresis.  The status is unchanged when the signal value is in between the Supervision 4 high limit + 0.5 * hysteresis and the Supervision 4 low limit - 0.5 * hysteresis.                      | 7                  |
|     | Low falling | Action is taken whenever the signal falls from a value higher than the Supervision 4 low limit + 0.5 * hysteresis to a value which is lower than the Supervision 4 low limit - 0.5 * hysteresis.  Action is deactivated when the signal rises to higher than the Supervision 4 low limit + 0.5*hysteresis.  Note: Supervision action is also deactivated for every motor start command. | 8                  |

| No.         | Name/Value                  | Description                                                                                                    | Default<br>FbEq 16 |
|-------------|-----------------------------|----------------------------------------------------------------------------------------------------|--------------------|
| High rising |                             | Action taken whenever the signal rises from a value lower than the Supervision 4 high limit - 0.5 * hysteresis to a value which is higher than the Supervision 4 high limit + 0.5 * hysteresis.  Action is deactivated when the signal falls to lower than the Supervision 4 high limit - 0.5*hysteresis.  Note: Supervision action is also deactivated for every motor start command. | 9                  |
| 32.36       | Supervision 4 action        | Selects whether the drive generates a fault, warning or neither when the value monitored by signal supervision 4 exceeds its limits.  Note: This parameter does not affect the status indicated by 32.01 Supervision status.                                                                                                    |                    |
|             | No action                   | No warning or fault generated.                                                                                                    | 0                  |
|             | Warning                     | Warning A8B0 Signal supervision is generated.                                                                                                    | 1                  |
|             | Fault                       | The drive trips on fault 80B0 Signal supervision.                                                                                                    | 2                  |
|             | Fault if running            | The drive trips on fault 80B0 Signal supervision if running.                                                                                                    | 3                  |
| 32.37       | Supervision 4 signal        | Selects the signal to be monitored by signal supervision function 4.  For the available selections, see parameter 32.07 Supervision 1 signal.                                                                                                    | Zero               |
| 32.38       | Supervision 4 filter time   | Defines a filter time constant for the signal monitored by signal supervision 4.                                                                                                    | 0.000 s            |
|             | 0.000 30.000 s              | Signal filter time.                                                                                                    | 1000 = 1 s         |
| 32.39       | Supervision 4 low           | Defines the lower limit for signal supervision 4.                                                                                                    | 0.00               |
|             | -21474830.00<br>21474830.00 | Low limit.                                                                                                    | -                  |
| 32.40       | Supervision 4 high          | Defines the upper limit for signal supervision 4.                                                                                                    | 0.00               |
|             | -21474830.00<br>21474830.00 | Upper limit.                                                                                                    | -                  |
| 32.41       | Supervision 4<br>hysteresis | Defines the hysteresis for the signal monitored by signal supervision 4.  Note: This parameter applies to all selections of parameter 32.35, not just selection Hysteresis (7).                                                                                                    | 0.00               |
|             | 0.00100000.00               | Hysteresis.                                                                                                    | -                  |

| No.   | Name/Value             | Description                                                                                                    | Default<br>FbEq 16 |
|-------|------------------------|----------------------------------------------------------------------------------------------------|--------------------|
| 32.45 | Supervision 5 function | Selects the mode of signal supervision function 5. Determines how the monitored signal (see parameter 32.47) is compared to its lower and upper limits (32.49 and 32.40 respectively). The action to be taken when the condition is fulfilled is selected by 32.46.                                                                                                    | Disabled           |
|       | Disabled               | Signal supervision 5 not in use.                                                                                                    | 0                  |
|       | Low                    | Action is taken whenever the signal is below the Supervision 5 low limit - 0.5 * hysteresis.  Action is deactivated whenever the signal is above the Supervision 5 low limit + 0.5 * hysteresis.                                                                                                    | 1                  |
|       | High                   | Action is taken whenever the signal is above the Supervision 5 high limit + 0.5 * hysteresis.  Action is deactivated whenever the signal is below the Supervision 5 high limit - 0.5 * hysteresis.                                                                                                    | 2                  |
|       | Abs low                | Action is taken whenever the absolute value of the signal is below the absolute value of the Supervision 5 low limit - 0.5 * hysteresis.  Action is deactivated whenever the absolute value of the signal is above the absolute value of the Supervision 5 low limit + 0.5 * hysteresis.                                                                                                    | 3                  |
|       | Abs high               | Action is taken whenever the absolute value of the signal is above the absolute value of the Supervision 5 high limit + 0.5 * hysteresis.  Action is deactivated whenever the absolute value of the signal is below the absolute value of the Supervision 5 high limit - 0.5 * hysteresis.                                                                                                    | 4                  |
|       | Both                   | Action is taken whenever the signal is above the Supervision 5 high limit + 0.5 * hysteresis or below the Supervision 5 low limit - 0.5*hysteresis.  Action is deactivated whenever the signal is in between the Supervision 5 high limit - 0.5 * hysteresis and the Supervision 5 low limit + 0.5*hysteresis.                                                                                                    | 5                  |
|       | Abs both               | Action is taken whenever the absolute value of the signal is above the absolute value of the Supervision 5 high limit + 0.5 * hysteresis or below the absolute value of the Supervision 5 low limit - 0.5*hysteresis.  Action is deactivated whenever the absolute value of the signal is in between the absolute value of the Supervision 5 high limit - 0.5 * hysteresis and the absolute value of the Supervision 5 low limit + 0.5*hysteresis. | 6                  |

| No.   | Name/Value                | Description                                                                                                    | Default<br>FbEq 16 |
|-------|---------------------------|----------------------------------------------------------------------------------------------------|--------------------|
|       | Hysteresis                | Action is taken whenever the signal is above the Supervision 5 high limit + 0.5 * hysteresis.  Action is deactivated whenever the signal is below the Supervision 5 low limit - 0.5 * hysteresis.  The status is unchanged when the signal value is in between the Supervision 5 high limit + 0.5 * hysteresis and the Supervision 5 low limit - 0.5 * hysteresis.                      | 7                  |
|       | Low falling               | Action is taken whenever the signal falls from a value higher than the Supervision 5 low limit + 0.5 * hysteresis to a value which is lower than the Supervision 5 low limit - 0.5 * hysteresis.  Action is deactivated when the signal rises to higher than the Supervision 5 low limit + 0.5*hysteresis.  Note: Supervision action is also deactivated for every motor start command. | 8                  |
|       | High rising               | Action taken whenever the signal rises from a value lower than the Supervision 5 high limit - 0.5 * hysteresis to a value which is higher than the Supervision 5 high limit + 0.5 * hysteresis.  Action is deactivated when the signal falls to lower than the Supervision 5 high limit - 0.5*hysteresis.  Note: Supervision action is also deactivated for every motor start command.  | Φ                  |
| 32.46 | Supervision 5 action      | Selects whether the drive generates a fault, warning or neither when the value monitored by signal supervision 5 exceeds its limits.  Note: This parameter does not affect the status indicated by 32.01 Supervision status.                                                                                                    | No action          |
|       | No action                 | No warning or fault generated.                                                                                                    | 0                  |
|       | Warning                   | Warning A8B0 Signal supervision is generated.                                                                                                    | 1                  |
|       | Fault                     | The drive trips on fault 80B0 Signal supervision.                                                                                                    | 2                  |
|       | Fault if running          | The drive trips on fault 80B0 Signal supervision if running.                                                                                                    | 3                  |
| 32.47 | Supervision 5 signal      | Selects the signal to be monitored by signal supervision function 5.  For the available selections, see parameter 32.07 Supervision 1 signal.                                                                                                    | Zero               |
| 32.48 | Supervision 5 filter time | Defines a filter time constant for the signal monitored by signal supervision 5.                                                                                                    | 0.000 s            |
|       | 0.000 30.000 s            | Signal filter time.                                                                                                    | 1000 = 1 s         |

| No.   | Name/Value                  | Description                                                                                                    | Default<br>FbEq 16 |
|-------|-----------------------------|----------------------------------------------------------------------------------------------------|--------------------|
| 32.49 | Supervision 5 low           | Defines the lower limit for signal supervision 5.                                                                                                    | 0.00               |
|       | -21474830.00<br>21474830.00 | Low limit.                                                                                                    | -                  |
| 32.50 | Supervision 5 high          | Defines the upper limit for signal supervision 5.                                                                                                    | 0.00               |
|       | -21474830.00<br>21474830.00 | Upper limit.                                                                                                    | -                  |
| 32.51 | Supervision 5<br>hysteresis | Defines the hysteresis for the signal monitored by signal supervision 5.  Note: This parameter applies to all selections of                                                                                                    | 0.00               |
|       |                             | parameter 32.45, not just selection Hysteresis.                                                                                                    |                    |
|       | 0.00100000.00               | Hysteresis.                                                                                                    | -                  |
| 32.55 | Supervision 6 function      | Selects the mode of signal supervision function 6. Determines how the monitored signal (see parameter 32.57) is compared to its lower and upper limits (32.59 and 32.50 respectively). The action to be taken when the condition is fulfilled is selected by 32.56.                        | Disabled           |
|       | Disabled                    | Signal supervision 6 not in use.                                                                                                    | 0                  |
|       | Low                         | Action is taken whenever the signal is below the Supervision 6 low limit - 0.5 * hysteresis.                                                                                                    | 1                  |
|       |                             | Action is deactivated whenever the signal is above the Supervision 6 low limit + 0.5 * hysteresis.                                                                                                    |                    |
|       | High                        | Action is taken whenever the signal is above the Supervision 6 high limit + 0.5 * hysteresis.                                                                                                    | 2                  |
|       |                             | Action is deactivated whenever the signal is below the Supervision 6 high limit - 0.5 * hysteresis.                                                                                                    |                    |
|       | Abs low                     | Action is taken whenever the absolute value of the signal is below the absolute value of the Supervision 6 low limit - 0.5 * hysteresis.                                                                                                    | 3                  |
|       |                             | Action is deactivated whenever the absolute value of the signal is above the absolute value of the Supervision 6 low limit + 0.5 * hysteresis.                                                                                                    |                    |
|       | Abs high                    | Action is taken whenever the absolute value of the signal is above the absolute value of the Supervision 6 high limit + 0.5 * hysteresis.  Action is deactivated whenever the absolute value of the signal is below the absolute value of the Supervision 6 high limit - 0.5 * hysteresis. | 4                  |

| No. | Name/Value  | Description                                                                                                    | Default<br>FbEq 16 |
|-----|-------------|----------------------------------------------------------------------------------------------------|--------------------|
|     | Both        | Action is taken whenever the signal is above the Supervision 6 high limit + 0.5 * hysteresis or below the Supervision 6 low limit - 0.5*hysteresis.  Action is deactivated whenever the signal is in between the Supervision 6 high limit - 0.5 * hysteresis and the Supervision 6 low limit + 0.5*hysteresis.                                                                                                    | 5                  |
|     | Abs both    | Action is taken whenever the absolute value of the signal is above the absolute value of the Supervision 6 high limit + 0.5 * hysteresis or below the absolute value of the Supervision 6 low limit - 0.5*hysteresis.  Action is deactivated whenever the absolute value of the signal is in between the absolute value of the Supervision 6 high limit - 0.5 * hysteresis and the absolute value of the Supervision 6 low limit + 0.5*hysteresis. | 6                  |
|     | Hysteresis  | Action is taken whenever the signal is above the Supervision 6 high limit + 0.5 * hysteresis.  Action is deactivated whenever the signal is below the Supervision 6 low limit - 0.5 * hysteresis.  The status is unchanged when the signal value is in between the Supervision 6 high limit + 0.5 * hysteresis and the Supervision 6 low limit - 0.5 * hysteresis.                                                                                 | 7                  |
|     | Low falling | Action is taken whenever the signal falls from a value higher than the Supervision 6 low limit + 0.5 * hysteresis to a value which is lower than the Supervision 6 low limit - 0.5 * hysteresis.  Action is deactivated when the signal rises to higher than the Supervision 6 low limit + 0.5*hysteresis.  Note: Supervision action is also deactivated for every motor start command.                                                            | 8                  |
|     | High rising | Action taken whenever the signal rises from a value lower than the Supervision 6 high limit - 0.5 * hysteresis to a value which is higher than the Supervision 6 high limit + 0.5 * hysteresis.  Action is deactivated when the signal falls to lower than the Supervision 6 high limit - 0.5*hysteresis.  Note: Supervision action is also deactivated for every motor start command.                                                             | 9                  |

| No.            | Name/Value                                                              | Description                                                                                                    | Default<br>FbEq 16                     |
|----------------|-------------------------------------------------------------------------|----------------------------------------------------------------------------------------------------|----------------------------------------|
| 32.56          | Supervision 6 action                                                    | Selects whether the drive generates a fault, warning or neither when the value monitored by signal supervision 6 exceeds its limits.                                                                    | No action                              |
|                |                                                                         | <b>Note:</b> This parameter does not affect the status indicated by <i>32.01 Supervision status</i> .                                                                                                   |                                        |
|                | No action                                                               | No warning or fault generated.                                                                                                    | 0                                      |
|                | Warning A8B0 Signal supervision is generated.                           |                                                                                                    | 1                                      |
|                | Fault                                                                   | The drive trips on fault 80B0 Signal supervision.                                                                                                    |                                        |
|                | Fault if running                                                        | The drive trips on fault 80B0 Signal supervision if running.                                                                                                    | 3                                      |
| 32.57          | Supervision 6 signal                                                    | Selects the signal to be monitored by signal supervision function 6.                                                                                                    | Zero                                   |
|                |                                                                         | For the available selections, see parameter 32.07 Supervision 1 signal.                                                                                                    |                                        |
| 32.58          | Supervision 6 filter time                                               | Defines a filter time constant for the signal monitored by signal supervision 6.                                                                                                    | 0.000 s                                |
|                | 0.000 30.000 s                                                          | Signal filter time.                                                                                                    | 1000 = 1 s                             |
| 32.59          | .59 Supervision 6 low Defines the lower limit for signal supervision 6. |                                                                                                    | 0.00                                   |
|                | -21474830.00<br>21474830.00                                             | Low limit.                                                                                                    | -                                      |
| 32.60          | Supervision 6 high                                                      | Defines the upper limit for signal supervision 6.                                                                                                    | 0.00                                   |
|                | -21474830.00<br>21474830.00                                             | Upper limit.                                                                                                    | -                                      |
| 32.61          | Supervision 6<br>hysteresis                                             | Defines the hysteresis for the signal monitored by signal supervision 6.                                                                                                    | 0.00                                   |
|                |                                                                         | <b>Note:</b> This parameter applies to all selections of parameter 32.55, not just selection Hysteresis.                                                                                                |                                        |
|                | 0.00100000.00                                                           | Hysteresis.                                                                                                    | -                                      |
| 33 Ge<br>count | neric timer &<br>er                                                     | Generic timer and counter functions.                                                                                                    |                                        |
| 33.02          | HS counter actual value                                                 | Actual value of the high speed counter. The counter is updated every 2 ms.                                                                                                    | 0                                      |
|                | 04294967295                                                             | Counter value.                                                                                                    | 1 = 1<br>(shows<br>only lower<br>bits) |
| 33.04          | HS counter status<br>word                                               | Status word for the high speed counter. The limit is checked in each 2 ms cycle. Counting is continued despite any 'Too narrow limit' condition, but correct results cannot be guaranteed in that case. | 0000h                                  |

15

| No.   | Name/                       | Value          | Descri                                                                                                    | ption                                                                                                    | Default<br>FbEq 16 |
|-------|-----------------------------|----------------|----------------------------------------------------------------------------------------------------|----------------------------------------------------------------------------------------------------|--------------------|
|       | Bit                         | Name           |                                                                                                    | Description                                                                                                    |                    |
|       | 0 Counter roll              |                | over                                                                                                    | 1 = Counter has rolled over to the opposite will remain 1 until the counter has been presparameter 33.72 HS counter limit mode sele                   | set. See           |
|       | 1                           | Counter satu   | ırated                                                                                                    | 1 = Counter is at the minimum/maximum limparameter 33.72 HS counter limit mode sele                                                                   | nit. See           |
|       | 2 Counter under preset      |                | er                                                                                                    | 1 = Counter value below the preset value. Sparameter 33.77 HS counter preset value.                                                                   | See                |
|       | 3                           | Counter at p   |                                                                                                    | 1 = Counter value at the preset value. See p<br>33.77 HS counter preset value.                                                                        |                    |
|       | 4                           | Counter ove    | r preset                                                                                                    | 1 = Counter value over the preset value. Se 33.77 HS counter preset value.                                                                            | e paramete         |
|       | 5                           | Limit conflict |                                                                                                    | 0 = Limits are OK, i.e. low limit < high limit<br>1 = Low limit and high limit are conflicting (i.<br>>= high limit). The counter is internally disal | oled.              |
|       | 6                           | Too narrow I   | imit                                                                                                    | 0 = if abs(difference) <= abs (high limit - low limit) 1 = if abs(difference) > abs (high limit - low limit)                                          |                    |
|       | 715 Reserved                |                |                                                                                                    |                                                                                                    |                    |
|       | 0000hFFFFh Stat             |                | Status                                                                                                    | word.                                                                                                    | 1= 1               |
| 33.71 | HS counter source selection |                | Selects                                                                                                    | s the signal source for the high speed r.                                                                                                    | Not in us          |
|       | Not in u                    | se             | Counte                                                                                                    | er not active.                                                                                                    | 0                  |
|       | F1                          |                | Counter source is the frequency IO pin of input 1.                                                                            |                                                                                                    | 1                  |
|       | Encoder<br>direction        | r without<br>1 | Encoder pulse edges are used as the counter source. The counter value increases by one per each rising or falling pulse edge. |                                                                                                    | 5                  |
|       | Encoder with direction      |                | source<br>accour<br>detecte                                                                                                   |                                                                                                    | 6                  |
|       |                             |                |                                                                                                    | the direction of the rotation is forward, the<br>ster value increases by one.                                                                         |                    |
|       |                             |                |                                                                                                    | the direction of the rotation is reverse, the<br>iter value decreases by one.                                                                         |                    |
|       |                             |                |                                                                                                    | election Encoder with direction, parameter<br>HS counter direction selection is ignored.                                                              |                    |
|       | DI1 (slo                    | w)             | Digital                                                                                                    | input 1.                                                                                                    | 10                 |
|       | DI2 (slow)                  |                | Digital                                                                                                    | input 2.                                                                                                    | 11                 |
|       | DI3 (slo                    | w)             | Digital                                                                                                    | input 3.                                                                                                    | 12                 |
|       | DI4 (slow)                  |                |                                                                                                    |                                                                                                    |                    |
|       | DI4 (slo                    | w)             | Digital                                                                                                    | input 4.                                                                                                    | 13                 |

Digital input 6. Not available in ACS380.

DI6 (slow)

| No. Name/Value |                         | Description                                                                                                    | Default<br>FbEq 16 |
|----------------|-------------------------|----------------------------------------------------------------------------------------------------|--------------------|
|                | DI2                     | Digital input 2.                                                                                                    | 3                  |
|                | DI3                     | Digital input 3.                                                                                                    | 4                  |
|                | DI4                     | Digital input 4.                                                                                                    | 5                  |
|                | DI5                     | Digital input 5.                                                                                                    | 6                  |
|                | DI6                     | Digital input 6.                                                                                                    | 7                  |
|                | DIO1                    | Digital I/O 1.                                                                                                    | 10                 |
|                | DIO2                    | Digital I/O 2.                                                                                                    | 11                 |
|                | Other [bit]             | Source selection (see <i>Terms and abbreviations</i> ).                                                                                 | -                  |
| 33.77          | HS counter preset value | Defines the value to which the high speed counter is set during preset.                                                                 |                    |
|                | 04294967295             | Preset value.                                                                                                    | 1 = 1              |
| 33.79          | HS counter divider      | With high speed counter divider (n), the counter value can be increased after every n pulses received from the selected counter source. | 1                  |
|                | 1 Divider is not used.  |                                                                                                    | 1 = 1              |
|                | 24294967295             | Divider value.                                                                                                    | 1 = 1              |
| 33.80          | HS counter enable       | Enables the high speed counter.                                                                                                    | Off                |
|                | Off                     | High speed counter is off.                                                                                                    | 0                  |
|                | On                      | High speed counter is on.                                                                                                    | 1                  |
|                | DI1                     | Counter is enabled by Digital Input 1 (see parameter 10.02 DI delayed status bit 0).                                                    | 2                  |
|                | DI2                     | Counter is enabled by Digital input 2 (see parameter 10.02 DI delayed status bit 1).                                                    | 3                  |
|                | DI3                     | Counter is enabled by Digital Input 3 (see parameter 10.02 DI delayed status bit 2).                                                    | 4                  |
|                | DI4                     | Counter is enabled by Digital Input 4 (see parameter 10.02 DI delayed status bit 3).                                                    | 5                  |
|                | DI5                     | Counter is enabled by Digital Input 5 (see parameter 10.02 DI delayed status bit 4).                                                    | 6                  |
|                | DI6                     | Counter is enabled by Digital Input 6 (see parameter 10.02 DI delayed status bit 5).                                                    |                    |
|                | Other [bit]             | Source selection (see <i>Terms and abbreviations</i> ).                                                                                 | -                  |

| No.          | Name                            | /Value       | Description                                                                    | on                                                                                                    | Default<br>FbEq 16 |
|--------------|---------------------------------|--------------|--------------------------------------------------------------------------------|----------------------------------------------------------------------------------------------------|--------------------|
| 34 Tin       | Timed functions                 |              | Configuration of the timed functions                                           |                                                                                                    |                    |
| 34.01        | Timed functions status          |              | of a timed<br>connected<br>can select<br>function fr<br>menu (Me<br>functions: | e status of the timed functions. The status function is the logical OR of all timers I to it. This parameter is read-only. User the operation and timer for each timed om the assistant panel Primary settings nu > Primary settings > Advanced > Time functions). The parameters in this be used to set the timers for each | -                  |
|              | ID:4                            | Mana         |                                                                                | Dagarintian                                                                                                    |                    |
|              | Bit                             | Name         | 4                                                                              | Description                                                                                                    |                    |
|              | 0                               | Timed functi |                                                                                | 1 = Active.                                                                                                    |                    |
|              | 1                               | Timed functi |                                                                                | 1 = Active.                                                                                                    |                    |
|              | 2                               | Timed functi | on 3                                                                           | 1 = Active.                                                                                                    |                    |
| 315 Reserved |                                 |              |                                                                                |                                                                                                    |                    |
|              | 0000h                           | 0FFFFh       | Status of o                                                                    | combined timers 13.                                                                                                    | 1 = 1              |
| 34.02        | Timer s                         | status       | Shows the status of timers 112.                                                |                                                                                                    | -                  |
|              | Bit                             | Bit Name     |                                                                                | Description                                                                                                    |                    |
|              | 0                               | Timer 1      |                                                                                | 1 = Active.                                                                                                    |                    |
|              | 1                               | Timer 2      |                                                                                | 1 = Active.                                                                                                    |                    |
|              | 2                               | Timer 3      |                                                                                | 1 = Active.                                                                                                    |                    |
|              | 3                               | Timer 4      |                                                                                | 1 = Active.                                                                                                    |                    |
|              | 4                               | Timer 5      |                                                                                | 1 = Active.                                                                                                    |                    |
|              | 5                               | Timer 6      |                                                                                | 1 = Active.                                                                                                    |                    |
|              | 6                               | Timer 7      |                                                                                | 1 = Active.                                                                                                    |                    |
|              | 7                               | Timer 8      |                                                                                | 1 = Active.                                                                                                    |                    |
|              | 8                               | Timer 9      |                                                                                | 1 = Active.                                                                                                    |                    |
|              | 9                               | Timer 10     |                                                                                | 1 = Active.                                                                                                    |                    |
|              | 10                              | Timer 11     |                                                                                | 1 = Active.                                                                                                    |                    |
|              | 11                              | Timer 12     |                                                                                | 1 = Active.                                                                                                    |                    |
|              | 121                             | 5 Reserved   |                                                                                |                                                                                                    |                    |
|              | 0000h                           | FFFFh        | Timer stat                                                                     | status.                                                                                                    |                    |
| 34.04        | status workday can be a and a h |              | workday a<br>can be act<br>and a holid                                         | e status of seasons 13, exception and exception holiday. Only one season tive at a time. A day can be a workday day at the same time.  meter is read-only.                                                                                                    | -                  |

| No.   | No. Name/Value            |              | Description                                                                                                    |                                   | Default  |
|-------|---------------------------|--------------|----------------------------------------------------------------------------------------------------|-----------------------------------|----------|
|       |                           |              |                                                                                                    |                                   | FbEq 16  |
|       | Bit                       | Name         |                                                                                                    | Description                       |          |
|       | 0                         | Status of se | ason 1                                                                                                    | 1 = Active.                       |          |
|       | 1                         | Status of se | ason 2                                                                                                    | 1 = Active.                       |          |
|       | 2                         | Status of se | ason 3                                                                                                    | 1 = Active.                       |          |
|       | 3                         | Status of se | ason 4                                                                                                    | 1 = Active.                       |          |
|       | 49                        | Reserved     |                                                                                                    | 1                                 |          |
|       | 10                        | Status of ex | ception workday                                                                                                    | 1 = Active.                       |          |
|       | 11                        | Status of ex | ception holiday                                                                                                    | 1 = Active.                       |          |
|       | 1215                      | Reserved     |                                                                                                    |                                   |          |
|       | 0000h                     | FFFFh        | Status of the sea holiday.                                                                                                    | sons and exception workday and    | 1 = 1    |
| 34.10 | 10 Timed functions enable |              | Selects the source for the timed functions enable signal.  0 = Disabled.  1 = Enabled.  Note: The ACS380 drives do not have an inbuilt timer. Time needs to be provided through an external assistant control panel or PLC. |                                   | Disabled |
|       | Disabled                  | d            | 0.  1. Digital input DI1 (10.02 DI delayed status, bit 0). Digital input DI2 (10.02 DI delayed status, bit 1).                                                                                                    |                                   | 0        |
|       | Enabled                   |              |                                                                                                    |                                   | 1        |
|       | DI1                       |              |                                                                                                    |                                   | 2        |
|       | DI2                       |              |                                                                                                    |                                   | 3        |
|       | DI3                       |              | Digital input DI3                                                                                                    | (10.02 DI delayed status, bit 2). | 4        |
|       | DIO1 DIO2                 |              | Digital input DI4 (10.02 DI delayed status, bit 3).                                                                                                    |                                   | 5        |
|       |                           |              | Digital input/outp                                                                                                    | out DIO1 (11.02 DIO delayed       | 10       |
|       |                           |              | Digital input/outp                                                                                                    | out DIO2 (11.02 DIO delayed       | 11       |
|       | Other [b                  | it]          | Source selection                                                                                                    | (see Terms and abbreviations).    | -        |
|       |                           |              |                                                                                                    |                                   |          |

| No.   | Name                  | /Value       | Description             | on                                                                                                    | Default<br>FbEq 16 |  |
|-------|-----------------------|--------------|-------------------------|----------------------------------------------------------------------------------------------------|--------------------|--|
| 34.11 | Timer 1 configuration |              | Defines w               | hen timer 1 is active.                                                                                                    | 000001111          |  |
|       | Bit Name Description  |              |                         |                                                                                                    |                    |  |
|       | 0 Monday              |              |                         | 1 = Monday is an active start day.                                                                                                    |                    |  |
|       | 1                     | Tuesday      |                         | 1 = Tuesday is an active start day.                                                                                                    |                    |  |
|       | 2 Wednesday           |              |                         | 1 = Wednesday is an active start day.                                                                                                    |                    |  |
|       | 3                     | Thursday     |                         | 1 = Thursday is an active start day.                                                                                                    |                    |  |
|       | 4                     | Friday       |                         | 1 = Friday is an active start day.                                                                                                    |                    |  |
|       | 5                     | Saturday     |                         | 1 = Saturday is an active start day.                                                                                                    |                    |  |
|       | 6                     | Sunday       |                         | 1 = Sunday is an active start day.                                                                                                    |                    |  |
|       | 7                     | Season 1     |                         | 1 = Timer is active in season 1.                                                                                                    |                    |  |
|       | 8                     | Season 2     |                         | 1 = Timer is active in season 2.                                                                                                    |                    |  |
|       | 9                     | Season 3     |                         | 1 = Timer is active in season 3.                                                                                                    |                    |  |
|       | 10                    | Season 4     |                         | 1 = Timer is active in season 4.                                                                                                    |                    |  |
|       | 11                    | Exceptions   |                         | 0 = Exceptions days are disabled.                                                                                                    |                    |  |
|       |                       |              |                         | 1 = Exception days are enabled. Bits 12 and 13 are                                                                                                    |                    |  |
|       |                       |              |                         | taken into account.                                                                                                    |                    |  |
|       | 12                    | Holidays     |                         | 0 = Timer is inactive on exception days of                                                                                                    | onfigured as       |  |
|       |                       |              |                         | "Holiday".                                                                                                    |                    |  |
|       |                       |              |                         | 1 = Timer is active on exception days co                                                                                                    | nfigured as        |  |
|       |                       |              |                         | "Holiday".                                                                                                    | ga. oa ao          |  |
|       | 13 Workdays 0 = Tin   |              |                         | 0 = Timer is inactive on exception days of                                                                                                    | onfigured as       |  |
|       |                       |              | "Workday".              |                                                                                                    |                    |  |
|       |                       |              |                         | 1 = Timer is active on exception days co                                                                                                    | nfigured as        |  |
|       |                       |              |                         | "Workday".                                                                                                    | illigarea ao       |  |
|       | 141                   | 15 Reserved  |                         | Tromady .                                                                                                    |                    |  |
|       |                       |              |                         |                                                                                                    |                    |  |
|       | 0000h                 | nFFFFh       | Configura               | tion of timer 1.                                                                                                    | 1 = 1              |  |
| 34.12 | Timer                 | 1 start time | Defines th              | e daily start time of timer 1. The time can                                                                                                    | 00:00:00           |  |
| 04.12 | Timer                 | r start time |                         | ed in second steps.                                                                                                    | 00.00.00           |  |
|       |                       |              |                         | '                                                                                                    |                    |  |
|       |                       |              |                         | can be started at an other time than the                                                                                                    |                    |  |
|       |                       |              |                         | E.g. if the timer's duration is more than                                                                                                    |                    |  |
|       |                       |              |                         | one day and the active session starts during the                                                                                                    |                    |  |
|       |                       |              | ,                       | imer is started at 00:00 and stopped                                                                                                    |                    |  |
|       |                       |              | when ther               | e is no duration left.                                                                                                    |                    |  |
|       | 00:00                 | :0023:59:59  | Daily start             | time of the timer.                                                                                                    | 1 = 1              |  |
| 34.13 | Timer                 | 1 duration   | Defines th              | e duration of timer 1. The duration can                                                                                                    | 00 00:00           |  |
|       |                       |              | be change               | ed in minute steps.                                                                                                    | 1                  |  |
|       |                       |              |                         | ion can extend over the change of the                                                                                                    | 1                  |  |
|       |                       |              |                         | an exception day becomes active, the                                                                                                    | 1                  |  |
|       |                       |              | ,                       |                                                                                                    | 1                  |  |
|       |                       |              | 1 -                     |                                                                                                    |                    |  |
|       |                       |              |                         |                                                                                                    | 1                  |  |
|       |                       |              |                         |                                                                                                    | 1                  |  |
|       |                       |              |                         |                                                                                                    | 1                  |  |
|       | _                     |              | the period only until t | nterrupted at midnight. In the same way<br>started on an exception day stays active<br>the end of the day, even if the duration is<br>e timer will continue after a break if there<br>n left. |                    |  |

| No.   | Name/Value             | Description                      | Default<br>FbEq 16   |
|-------|------------------------|----------------------------------|----------------------|
|       | 00 00:0007 00:00       | Timer duration.                  | 1 = 1                |
| 34.14 | Timer 2 configuration  | See 34.11 Timer 1 configuration. | 000001111<br>0000000 |
| 34.15 | Timer 2 start time     | See 34.12 Timer 1 start time.    | 00:00:00             |
| 34.16 | Timer 2 duration       | See 34.13 Timer 1 duration.      | 00:00                |
| 34.17 | Timer 3 configuration  | See 34.11 Timer 1 configuration. | 000001111<br>0000000 |
| 34.18 | Timer 3 start time     | See 34.12 Timer 1 start time.    | 00:00:00             |
| 34.19 | Timer 3 duration       | See 34.13 Timer 1 duration.      | 00 00:00             |
| 34.20 | Timer 4 configuration  | See 34.11 Timer 1 configuration. | 000001111<br>0000000 |
| 34.21 | Timer 4 start time     | See 34.12 Timer 1 start time.    | 00:00:00             |
| 34.22 | Timer 4 duration       | See 34.13 Timer 1 duration.      | 00 00:00             |
| 34.23 | Timer 5 configuration  | See 34.11 Timer 1 configuration. | 000001111<br>0000000 |
| 34.24 | Timer 5 start time     | See 34.12 Timer 1 start time.    | 00:00:00             |
| 34.25 | Timer 5 duration       | See 34.13 Timer 1 duration.      | 00 00:00             |
| 34.26 | Timer 6 configuration  | See 34.11 Timer 1 configuration. | 000001111<br>0000000 |
| 34.27 | Timer 6 start time     | See 34.12 Timer 1 start time.    | 00:00:00             |
| 34.28 | Timer 6 duration       | See 34.13 Timer 1 duration.      | 00 00:00             |
| 34.29 | Timer 7 configuration  | See 34.11 Timer 1 configuration. | 000001111<br>0000000 |
| 34.30 | Timer 7 start time     | See 34.12 Timer 1 start time.    | 00:00:00             |
| 34.31 | Timer 7 duration       | See 34.13 Timer 1 duration.      | 00 00:00             |
| 34.32 | Timer 8 configuration  | See 34.11 Timer 1 configuration. | 000001111<br>0000000 |
| 34.33 | Timer 8 start time     | See 34.12 Timer 1 start time.    | 00:00:00             |
| 34.34 | Timer 8 duration       | See 34.13 Timer 1 duration.      | 00 00:00             |
| 34.35 | Timer 9 configuration  | See 34.11 Timer 1 configuration. | 000001111<br>0000000 |
| 34.36 | Timer 9 start time     | See 34.12 Timer 1 start time.    | 00:00:00             |
| 34.37 | Timer 9 duration       | See 34.13 Timer 1 duration.      | 00 00:00             |
| 34.38 | Timer 10 configuration | See 34.11 Timer 1 configuration. | 000001111<br>0000000 |
| 34.39 | Timer 10 start time    | See 34.12 Timer 1 start time.    | 00:00:00             |
| 34.40 | Timer 10 duration      | See 34.13 Timer 1 duration.      | 00 00:00             |
| 34.41 | Timer 11 configuration | See 34.11 Timer 1 configuration. | 000001111<br>0000000 |

| No.   | Name/Value                  | Description                                                                                                    | Default<br>FbEq 16   |
|-------|-----------------------------|----------------------------------------------------------------------------------------------------|----------------------|
| 34.42 | Timer 11 start time         | See 34.12 Timer 1 start time.                                                                                                    | 00:00:00             |
| 34.43 | Timer 11 duration           | See 34.13 Timer 1 duration.                                                                                                    | 00 00:00             |
| 34.44 | Timer 12 configuration      | See 34.11 Timer 1 configuration.                                                                                                    | 000001111<br>0000000 |
| 34.45 | Timer 12 start time         | See 34.12 Timer 1 start time.                                                                                                    | 00:00:00             |
| 34.46 | Timer 12 duration           | See 34.13 Timer 1 duration.                                                                                                    | 00:00                |
| 34.60 | Season 1 start date         | Defines the start date of season 1 in format dd.mm, where dd is the number of the day and mm is the number of the month.                                                                                                    | 01.01.               |
|       |                             | The season changes at midnight. One season can be active at a time. Timers are started on exception days even if they are not inside the active season.                                                                                                    |                      |
|       |                             | The season start dates (14) must be given in increasing order to use all seasons. The default value is interpreted that the season is not configured. If the season start dates are not in increasing order and the value is something else than the default value, a season configuration warning is given. |                      |
|       | 01.0131.12                  | Season start date.                                                                                                    |                      |
| 34.61 | Season 2 start date         | Defines the start date of season 2.<br>See 34.60 Season 1 start date.                                                                                                    | 01.01.               |
| 34.62 | Season 3 start date         | Defines the start date of season 3.<br>See 34.60 Season 1 start date.                                                                                                    | 01.01.               |
| 34.63 | Season 4 start date         | Defines the start date of season 4.<br>See 34.60 Season 1 start date.                                                                                                    | 01.01.               |
| 34.70 | Number of active exceptions | Defines how many of the exceptions are active by specifying the last active one. All preceding exceptions are active.                                                                                                    | 3                    |
|       |                             | Exceptions 13 are periods (duration can be defined) and exceptions 416 are days (duration is always 24 hours).                                                                                                    |                      |
|       |                             | <b>Example:</b> If the value is 4, exceptions 14 are active, and exceptions 516 are not active.                                                                                                    |                      |
|       | 016                         | Number of active exception periods or days.                                                                                                    | -                    |
| 34.71 | Exception types             | Defines the types of exceptions 116 as workday or holiday.  Exceptions 13 are periods (duration can be defined) and exceptions 416 are days (duration is always 24 hours).                                                                                                    | 060000               |

| No.   | Name/Value |                       | Description                                                   | on                                                                                                    | Default<br>FbEq 16 |
|-------|------------|-----------------------|---------------------------------------------------------------|----------------------------------------------------------------------------------------------------|--------------------|
|       | Bit        | Name                  |                                                               | Description                                                                                                    |                    |
|       | 0          | Exception 1           |                                                               | 0 = Workday. 1 = Holiday                                                                                                    |                    |
|       | 1          | Exception 2           |                                                               | 0 = Workday. 1 = Holiday                                                                                                    |                    |
|       | 2          | Exception 3           |                                                               | 0 = Workday. 1 = Holiday                                                                                                    |                    |
|       | 3          | Exception 4           |                                                               | 0 = Workday. 1 = Holiday                                                                                                    |                    |
|       | 4          | Exception 5           |                                                               | 0 = Workday. 1 = Holiday                                                                                                    |                    |
|       | 5          | Exception 6           |                                                               | 0 = Workday. 1 = Holiday                                                                                                    |                    |
|       | 6          | Exception 7           |                                                               | 0 = Workday. 1 = Holiday                                                                                                    |                    |
|       | 7          | Exception 8           |                                                               | 0 = Workday. 1 = Holiday                                                                                                    |                    |
|       | 8          | Exception 9           |                                                               | 0 = Workday. 1 = Holiday                                                                                                    |                    |
|       | 9          | Exception 10          | )                                                             | 0 = Workday. 1 = Holiday                                                                                                    |                    |
|       | 10         | Exception 11          |                                                               | 0 = Workday. 1 = Holiday                                                                                                    |                    |
|       | 11         | Exception 12          |                                                               | 0 = Workday. 1 = Holiday                                                                                                    |                    |
|       | 12         | Exception 13          |                                                               | 0 = Workday. 1 = Holiday                                                                                                    |                    |
|       | 13         | Exception 14          |                                                               | 0 = Workday. 1 = Holiday                                                                                                    |                    |
|       | 14         | Exception 15          |                                                               | 0 = Workday. 1 = Holiday                                                                                                    |                    |
|       | 15         | Exception 16          | 5                                                             | 0 = Workday. 1 = Holiday                                                                                                    |                    |
|       | 0b0000     | )0b1111               | Types of e                                                    | xception period or days.                                                                                                    | 1 = 1              |
| 34.72 |            | on 1 start            |                                                               | e start date of the exception period in                                                                                                    | 01.01.             |
|       |            |                       | and mm is<br>The timer<br>stopped at<br>The same<br>and workd | mm, where dd is the number of the day the number of the month.  started on an exception day is always 23:59:59 even if it has duration left. date can be configured to be holiday ay. The date is active if any of exception |                    |
|       | 04.04      | 04.40                 | days are a                                                    |                                                                                                    |                    |
| 34.73 |            | 31.12.<br>on 1 length |                                                               | of exception period 1.                                                                                                    |                    |
| 34.73 | Exception  | on i lengui           | Exception                                                     | e length of the exception period in days.<br>period is handled the same as a number<br>utive exception days.                                                                                                    | 0                  |
|       | 060        |                       | Length of                                                     | exception period 1.                                                                                                    | 1 = 1              |
| 34.74 | Exception  | on 2 start            | See 34.72                                                     | Exception 1 start.                                                                                                    | 01.01.             |
| 34.75 | Exception  | on 2 length           | See 34.73                                                     | Exception 1 length.                                                                                                    | 0                  |
| 34.76 | Exception  | on 3 start            | See 34.72                                                     | Exception 1 start.                                                                                                    | 01.01.             |
| 34.77 | Exception  | on 3 length           | See 34.73                                                     | Exception 1 length.                                                                                                    | 0                  |
| 34.78 | Exception  | on day 4              | Defines th                                                    | e date of exception day 4.                                                                                                    | 01.01.             |
|       | 01.01      | 31.12.                | The timer                                                     | of exception day 4. started on an exception day is always: 23:59:59 even if it has duration left.                                                                                                    |                    |
| 34.79 | Exception  | on day 5              | See 34.79                                                     | Exception day 4.                                                                                                    | 01.01              |
| 34.80 | Exception  | on day 6              | See 34.79                                                     | Exception day 4.                                                                                                    | 01.01              |

| No.    | Name/Value       | Description                                             | Default |
|--------|------------------|---------------------------------------------------------|---------|
|        |                  |                                                         | FbEq 16 |
| 34.81  | Exception day 7  | See 34.79 Exception day 4.                              | 01.01   |
| 34.82  | Exception day 8  | See 34.79 Exception day 4.                              | 01.01   |
| 34.83  | Exception day 9  | See 34.79 Exception day 4.                              | 01.01   |
| 34.84  | Exception day 10 | See 34.79 Exception day 4.                              | 01.01   |
| 34.85  | Exception day 11 | See 34.79 Exception day 4.                              | 01.01   |
| 34.86  | Exception day 12 | See 34.79 Exception day 4.                              | 01.01   |
| 34.87  | Exception day 13 | See 34.79 Exception day 4.                              | 01.01   |
| 34.88  | Exception day 14 | See 34.79 Exception day 4.                              | 01.01   |
| 34.89  | Exception day 15 | See 34.79 Exception day 4.                              | 01.01   |
| 34.90  | Exception day 16 | See 34.79 Exception day 4.                              | 01.01   |
| 34.100 | Timed function 1 | Defines which timers are connected to timed function 1. | 0b0000  |
|        |                  | 0 = Not connected.                                      |         |
|        |                  | 1 = Connected.                                          |         |
|        |                  | See parameter 34.01 Timed functions status.             |         |

| Bit  | Name     | Description               |
|------|----------|---------------------------|
| 0    | Timer 1  | 0 = Inactive. 1 = Active. |
| 1    | Timer 2  | 0 = Inactive. 1 = Active. |
| 2    | Timer 3  | 0 = Inactive. 1 = Active. |
| 3    | Timer 4  | 0 = Inactive. 1 = Active. |
| 4    | Timer 5  | 0 = Inactive. 1 = Active. |
| 5    | Timer 6  | 0 = Inactive. 1 = Active. |
| 6    | Timer 7  | 0 = Inactive. 1 = Active. |
| 7    | Timer 8  | 0 = Inactive. 1 = Active. |
| 8    | Timer 9  | 0 = Inactive. 1 = Active. |
| 9    | Timer 10 | 0 = Inactive. 1 = Active. |
| 10   | Timer 11 | 0 = Inactive. 1 = Active. |
| 11   | Timer 12 | 0 = Inactive. 1 = Active. |
| 1215 | Reserved |                           |

|        | 0b00000b1111        | Timers connected to timed function 1.                                                                                                 | 1 = 1  |
|--------|---------------------|----------------------------------------------------------------------------------------------------|--------|
| 34.101 | Timed function 2    | Defines which timers are connected to timed function 2. See 34.01 Timed functions status.                                             | 0b0000 |
| 34.102 | Timed function 3    | Defines which timers are connected to timed function 3. See 34.01 Timed functions status.                                             | 0b0000 |
| 34.110 | Boost time function | Defines which timed functions (that is, timers that are connected to the timed functions) are activated with the boost time function. | 0b0000 |

| No.              | Name/Value                                       | Description                                                                                                    | Default<br>FbEq 16 |
|------------------|--------------------------------------------------|----------------------------------------------------------------------------------------------------|--------------------|
|                  | Bit Name 0 Timed functi                          | Description on 1 0 = Inactive. 1 = Active.                                                                                                    |                    |
|                  | 1 Timed functi<br>2 Timed functi<br>315 Reserved |                                                                                                    |                    |
|                  | 0000hFFFFh                                       | Timed functions including the boost timer.                                                                                                    | 1 = 1              |
| 34.111           | Boost time activation source                     | Selects the source of boost time activation signal.  0 = Disabled.  1 = Enabled.                                                                                                    | Off                |
|                  | Off                                              | 0.                                                                                                    | 0                  |
|                  | On                                               | 1.                                                                                                    | 1                  |
|                  | DI1                                              | Digital input DI1 (10.02 DI delayed status, bit 0).                                                                                                    | 2                  |
|                  | DI2                                              | Digital input DI2 (10.02 DI delayed status, bit 1).                                                                                                    | 3                  |
|                  | DI3                                              | Digital input DI3 (10.02 DI delayed status, bit 2).                                                                                                    | 4                  |
|                  | DI4                                              | Digital input DI4 (10.02 DI delayed status, bit 3).                                                                                                    | 5                  |
|                  | DIO1                                             | Digital input/output DIO1 (11.02 DIO delayed status, bit 0).                                                                                                    | 10                 |
|                  | DIO2                                             | Digital input/output DIO2 (11.02 DIO delayed status, bit 1)                                                                                                    | 11                 |
|                  | Other [bit]                                      | Source selection (see <i>Terms and abbreviations</i> ).                                                                                                    | -                  |
| 34.112           | Boost time duration                              | Defines the time inside which the boost time is deactivated after boost time activation signal is switched off.  Example: If parameter 34.111 Boost time activation source source is set to DI1 and 34.112 is set to 00 01:30, the boost time is active for 1 hour and 30 minutes after digital input DI is deactivated. | 00 00:00           |
|                  | 00:0000 00:00                                    | Boost time duration.                                                                                                    | 1 = 1              |
| 35 Mot<br>protec | tor thermal<br>tion                              | Motor thermal protection settings such as temperature measurement configuration, load curve definition and motor fan control configuration.  See also section <i>Motor thermal protection</i> (page 76).                                                                                                    |                    |
| 35.01            | Motor estimated temperature                      | Displays the motor temperature as estimated by the internal motor thermal protection model (see parameters 35.5035.55). The unit is selected by parameter 96.16 Unit selection.  This parameter is read-only.                                                                                                    | 20 °C              |
|                  | -601000 °C                                       | Estimated motor temperature.                                                                                                    | 1 = 1°             |

| No.   | Name/Value                  | Description                                                                                                    | Default<br>FbEq 16 |
|-------|-----------------------------|----------------------------------------------------------------------------------------------------|--------------------|
| 35.02 | Measured temperature 1      | Displays the temperature received through the source defined by parameter 35.11 Temperature 1 source. The unit is selected by parameter 96.16 Unit selection.  Notes:  If a PTC sensor is connected to DI2, the value shown is not a valid measurement. The displayed value is either 0 ohm (normal temperature) or the value of parameter 35.12 Temperature 1 fault limit (excessive temperature).  This parameter is read-only.                                                   | 20 °C              |
|       | -605000 °C, or<br>05000 ohm | Measured temperature 1.  Note: With a PTC sensor, the unit is ohm. If the measured temperature source selection (35.11) is PTC analog I/O or PTC AI/DI Voltage divider tree, the motor thermal protection function converts the analog input signal (35.14) to PTC resistance value (ohms), and shows it in this parameter. This is the case even the parameter name and unit refer to motor temperature (°C or °F). You cannot change the unit to ohm for the time being (96.16).  | 1 = 1 unit         |
| 35.03 | Measured temperature 2      | Displays the temperature received through the source defined by parameter 35.21 Temperature 2 source. The unit is selected by parameter 96.16 Unit selection.  Notes:                                                                                                    | 20 °C              |
|       |                             | If a PTC sensor is connected to DI2, the value shown is not a valid measurement. The displayed value is either 0 ohm (normal temperature) or the value of parameter 35.22 Temperature 2 fault limit (excessive temperature).  This parameter is read-only.                                                                                                    |                    |
|       | -605000 °C, or<br>05000 ohm | Measured temperature 2.  Note: With a PTC sensor, the unit is ohms. If the measured temperature source selection (35.21) is PTC analog I/O or PTC AI/DI Voltage divider tree, the motor thermal protection function converts the analog input signal (35.24) to PTC resistance value (ohms), and shows it in this parameter. This is the case even the parameter name and unit refer to motor temperature (°C or °F). You cannot change the unit to ohm for the time being (96.16). | 1 = 1 unit         |

| No.   | Name/Value            | Description                                                                                                    | Default<br>FbEq 16   |
|-------|-----------------------|----------------------------------------------------------------------------------------------------|----------------------|
| 35.05 | Motor overload level  | Shows the motor overload level as a percentage of the motor overload fault limit. See section <i>Motor overload protection</i> (page 87).  This parameter is read-only.                                                                                                    | 0.0%                 |
|       | 0.0300.0%             | Motor overload level.                                                                                                    | 10 = 1%              |
|       |                       | 0.0% No motor overloading.                                                                                                    |                      |
|       |                       | 88.0% Motor overloaded to warning level.                                                                                                    |                      |
|       |                       | 100.0% Motor overloaded to fault level.                                                                                                    |                      |
| 35.11 | Temperature 1 source  | Selects the source from which measured temperature 1 is read.                                                                                                    | Estimated temperatur |
|       |                       | Usually this source is from a sensor connected to the motor controlled by the drive, but it could be used to measure and monitor a temperature from other parts of the process as long as a suitable sensor is used as per the selection list.                                                                                                    | е                    |
|       |                       | <b>Note</b> : Depending on this parameter selection, the control program hides the non-relevant parameters in this group.                                                                                                    |                      |
|       | Disabled              | None. Temperature monitoring function 1 is disabled.                                                                                                    | 0                    |
|       | Estimated temperature | Estimated motor temperature (see parameter 35.01 Motor estimated temperature).                                                                                                    | 1                    |
|       |                       | The temperature is estimated from an internal drive calculation. It is important to set up the ambient temperature of the motor in 35.50 Motor ambient temperature.                                                                                                    |                      |
|       | KTY84 analog I/O      | KTY84 sensor connected to the analog input selected by parameter 35.14 Temperature 1 AI source and an analog output.  The following settings are required:  Set the switch related to the analog input to U (voltage). Any change must be validated by a control unit reboot.  Set the appropriate analog input unit selection parameter in group 12 Standard AI to V (volt).  In parameter group 13 Standard AO, set the source selection parameter of the analog output to Temp sensor 1 excitation.  The analog output feeds a constant current through the sensor. As the resistance of the sensor increases along with its temperature, the voltage over the sensor increases. The voltage is read by the analog input and converted into degrees. | 2                    |

| No. | Name/Value           | Description                                                                                                    | Default<br>FbEq 16 |
|-----|----------------------|----------------------------------------------------------------------------------------------------|--------------------|
|     | 1 x Pt100 analog I/O | Pt100 sensor connected to a standard analog input selected by parameter 35.14 Temperature 1 Al source and an analog output.  The following settings are required:  • Set the hardware jumper or switch related to the analog input to U (voltage). Any change must be validated by a control unit reboot.  • Set the appropriate analog input unit selection parameter in group 12 Standard Al to V (volt).  • In parameter group 13 Standard AO, set the source selection parameter of the analog output to Temp sensor 1 excitation.  The analog output feeds a constant current through the sensor. As the resistance of the sensor increases along with its temperature, the voltage over the sensor increases. The voltage is read by the analog input and converted into degrees. | 5                  |
|     | 2 x Pt100 analog I/O | As selection 1 x Pt100 analog I/O, but with two sensors connected in series. Using multiple sensors improves measurement accuracy significantly.                                                                                                    | 6                  |
|     | 3 x Pt100 analog I/O | As selection 1 x Pt100 analog I/O, but with three sensors connected in series. Using multiple sensors improves measurement accuracy significantly.                                                                                                    | 7                  |
|     | Direct temperature   | The temperature is taken from the source selected by parameter <i>35.14</i> . The value of the source is assumed to be in the unit of temperature specified by parameter 96.16.                                                                                                    | 11                 |

| No. | Name/Value            | Description                                                                                                    | Default<br>FbEq 16 |
|-----|-----------------------|----------------------------------------------------------------------------------------------------|--------------------|
|     | KTY83 analog I/O      | <ul> <li>KTY83 sensor connected to the analog input selected by parameter 35.14 Temperature 1 AI source and an analog output.</li> <li>The following settings are required:</li> <li>Set the hardware jumper or switch related to the analog input to U (voltage). Any change must be validated by a control unit reboot.</li> <li>Set the appropriate analog input unit selection parameter in group 12 Standard AI to V (volt).</li> <li>In parameter group 13 Standard AO, set the source selection parameter of the analog output to Temp sensor 1 excitation.</li> <li>The analog output feeds a constant current through the sensor. As the resistance of the sensor increases along with its temperature, the voltage over the sensor increases. The voltage is read by</li> </ul>                                        | 12                 |
|     | 1 × Pt1000 analog I/O | the analog input and converted into degrees.  Pt1000 sensor connected to a standard analog input selected by parameter 35.14 Temperature 1 AI source and an analog output.  The following settings are required:  Set the hardware jumper or switch related to the analog input to U (voltage). Any change must be validated by a control unit reboot.  Set the appropriate analog input unit selection parameter in group 12 Standard AI to V (volt).  In parameter group 13 Standard AO, set the source selection parameter of the analog output to Temp sensor 1 excitation.  The analog output feeds a constant current through the sensor. As the resistance of the sensor increases along with its temperature, the voltage over the sensor increases. The voltage is read by the analog input and converted into degrees. | 13                 |
|     | 2 x Pt1000 analog I/O | As selection 1 × Pt1000 analog I/O, but with two sensors connected in series. Using multiple sensors improves measurement accuracy significantly.                                                                                                    | 14                 |
|     | 3 x Pt1000 analog I/O | As selection 1 × Pt1000 analog I/O, but with three sensors connected in series. Using multiple sensors improves measurement accuracy significantly.                                                                                                    | 15                 |

| No. | Name/Value     | Description                                                                                                    | Default<br>FbEq 16 |
|-----|----------------|----------------------------------------------------------------------------------------------------|--------------------|
|     | Ni1000         | Ni1000 sensor connected to the analog input selected by parameter 35.14 Temperature 1 Al source and an analog output.                                                                                                    | 16                 |
|     |                | The following settings are required:                                                                                                    |                    |
|     |                | Set the hardware jumper or switch related to the<br>analog input to <b>U</b> (voltage). Any change must be<br>validated by a control unit reboot.                                                                                               |                    |
|     |                | Set the appropriate analog input unit selection<br>parameter in group 12 Standard AI to V (volt).                                                                                                    |                    |
|     |                | In parameter group 13 Standard AO, set the<br>source selection parameter of the analog output<br>to Temp sensor 1 excitation.                                                                                                    |                    |
|     |                | The analog output feeds a constant current through the sensor. As the resistance of the sensor increases along with its temperature, the voltage over the sensor increases. The voltage is read by the analog input and converted into degrees. |                    |
|     | PTC analog I/O | PTC sensor connected to the analog input selected by parameter 35.14 and an analog output.                                                                                                    | 20                 |
|     |                | The required settings are the same as with selection <i>KTY84</i> analog I/O.                                                                                                    |                    |
|     | _              | <b>Note:</b> With this selection, the control program converts the analog signal to PTC resistance value in ohms and shows it in parameter <i>35.02</i> . The parameter name and unit still refer to temperature.                               |                    |

| No.   | Name/Value                        | Description                                                                                                    | Default<br>FbEq 16     |
|-------|-----------------------------------|----------------------------------------------------------------------------------------------------|------------------------|
|       | PTC AI/DI Voltage<br>divider tree | PTC sensor connected to the analog input selected by parameter 35.14, DIn and 10 V reference.                                                                                                    | 23                     |
|       |                                   | A special voltage divider connection must be in use instead of the normal PTC connection. The voltage divider connection uses the terminals +10 V, digital input and analog input. See the drive hardware manual for the actual connection. |                        |
|       |                                   | This selection makes it possible to connect the PTC when no analog output is available.                                                                                                    |                        |
|       |                                   | The required settings are the same as with selection KTY84 analog I/O. In case of PTC the voltage read by the analog input is converted into ohms.                                                                                          |                        |
|       |                                   | Notes:                                                                                                    |                        |
|       |                                   | The used DI must not be configured to start any action in this setup.                                                                                                    |                        |
|       |                                   | Make sure that the digital input that you connect<br>to this voltage divider circuit is not used for any<br>other purpose in the control program.                                                                                           |                        |
|       |                                   | With this selection, the parameter 35.02 shows<br>PTC resistance in ohms, not motor temperature<br>even the parameter name and unit still refer to<br>temperature.                                                                          |                        |
|       | PTC DI2                           | PTC sensor connected between the drive's +24V output and DI2 is used for monitoring excessive motor temperature.  Note: This option is visible only if the drive hardware supports this functionality.                                      | 24                     |
| 35.12 | Temperature 1 fault<br>limit      | Defines the fault limit for temperature supervision function 1. The unit is selected by parameter <i>96.16 Unit selection</i> .                                                                                                    | 130 °C, or<br>4500 ohm |
|       |                                   | Note: With a PTC sensor, the unit is ohms.                                                                                                    |                        |
|       | -605000 °C, or<br>05000 ohm       | Fault limit for temperature monitoring function 1.                                                                                                    | 1 = 1 unit             |
| 35.13 | Temperature 1<br>warning limit    | Defines the warning limit for temperature supervision function 1. The unit is selected by parameter 96.16 Unit selection.  Note: With a PTC sensor, the unit is ohms.                                                                       | 110 °C, or<br>4000 ohm |
|       | -605000 °C, or                    | Warning limit for temperature monitoring function                                                                                                    | 1 = 1 unit             |
|       | 05000 ohm                         | 1.                                                                                                    |                        |

| No.   | Name/Value              | Description                                                                                                    | Default<br>FbEq 16           |
|-------|-------------------------|----------------------------------------------------------------------------------------------------|------------------------------|
| 35.14 | Temperature 1 AI source | Selects the input for parameter 35.11 Temperature 1 source selections 1 x Pt100 analog I/O, 2 x Pt100 analog I/O, 3 x Pt100 analog I/O, and Direct temperature.                                                                                                    | Not<br>selected              |
|       | Not selected            | None.                                                                                                    | 0                            |
|       | Al1 actual value        | Analog input Al1.                                                                                                    | 1                            |
|       | Al2 actual value        | Analog input Al2.                                                                                                    | 2                            |
|       | Other                   | Source selection (see <i>Terms and abbreviations</i> ).                                                                                                    | -                            |
| 35.21 | Temperature 2 source    | Selects the source from which measured temperature 2 is read.  Usually this source is from a sensor connected to the motor controlled by the drive, but it could be used to measure and monitor a temperature from other parts of the process as long as a suitable sensor is used as per the selection list.                                                                                                    | Estimated<br>temperatur<br>e |
|       | Disabled                | None. Temperature monitoring function 2 is disabled.                                                                                                    | 0                            |
|       | Estimated temperature   | Estimated motor temperature (see parameter 35.01 Motor estimated temperature).  The temperature is estimated from an internal drive calculation. It is important to set up the ambient temperature of the motor in 35.50 Motor ambient temperature.                                                                                                    | 1                            |
|       | KTY84 analog I/O        | KTY84 sensor connected to the analog input selected by parameter 36.24 and an analog output.  The following settings are required:  Set the hardware jumper or switch related to the analog input to U (voltage). Any change must be validated by a control unit reboot.  Set the appropriate analog input unit selection parameter in group 12 Standard AI to V (volt).  In parameter group 13 Standard AO, set the source selection parameter of the analog output to Temp sensor 2 excitation.  The analog output feeds a constant current through the sensor. As the resistance of the sensor increases along with its temperature, the voltage over the sensor increases. The voltage is read by the analog input and converted into degrees. | 2                            |

| No. | Name/Value           | Description                                                                                                    | Default<br>FbEq 16 |
|-----|----------------------|----------------------------------------------------------------------------------------------------|--------------------|
|     | 1 x Pt100 analog I/O | Pt100 sensor connected to a standard analog input selected by parameter 35.24 and an analog output.  The following settings are required:  Set the hardware jumper or switch related to the analog input to <i>U</i> (voltage). Any change must be validated by a control unit reboot.  Set the appropriate analog input unit selection parameter in group 12 Standard AI to V (volt).  In parameter group 13 Standard AO, set the source selection parameter of the analog output to Temp sensor 1 excitation.  The analog output feeds a constant current through the sensor. As the resistance of the sensor increases along with its temperature, the voltage | 5                  |
|     |                      | over the sensor increases. The voltage is read by the analog input and converted into degrees.                                                                                                    |                    |
|     | 2 x Pt100 analog I/O | As selection 1 x Pt100 analog I/O, but with two sensors connected in series. Using multiple sensors improves measurement accuracy significantly.                                                                                                    | 6                  |
|     | 3 x Pt100 analog I/O | As selection 1 x Pt100 analog I/O, but with three sensors connected in series. Using multiple sensors improves measurement accuracy significantly.                                                                                                    | 7                  |
|     | Direct temperature   | The temperature is taken from the source selected by parameter 35.24. The value of the source is assumed to be in the unit of temperature specified by parameter 96.16.                                                                                                    | 11                 |

| No. | Name/Value            | Description                                                                                                    | Default<br>FbEq 16 |
|-----|-----------------------|----------------------------------------------------------------------------------------------------|--------------------|
|     | KTY83 analog I/O      | <ul> <li>KTY83 sensor connected to the analog input selected by parameter 35.24 and an analog output.</li> <li>The following settings are required:</li> <li>Set the hardware jumper or switch related to the analog input to U (voltage). Any change must be validated by a control unit reboot.</li> <li>Set the appropriate analog input unit selection parameter in group 12 Standard AI to V (volt).</li> <li>In parameter group 13 Standard AO, set the source selection parameter of the analog output to Temp sensor 1 excitation.</li> <li>The analog output feeds a constant current through the sensor. As the resistance of the sensor increases along with its temperature, the voltage over the sensor increases. The voltage is read by the analog input and converted into degrees.</li> </ul> | 12                 |
|     | 1 x Pt1000 analog I/O | Pt1000 sensor connected to a standard analog input selected by parameter 36.24 and an analog output.  The following settings are required:  Set the hardware jumper or switch related to the analog input to <b>U</b> (voltage). Any change must be validated by a control unit reboot.  Set the appropriate analog input unit selection parameter in group 12 Standard AI to V (volt).  In parameter group 13 Standard AO, set the source selection parameter of the analog output to Temp sensor 2 excitation.  The analog output feeds a constant current through the sensor. As the resistance of the sensor increases along with its temperature, the voltage over the sensor increases. The voltage is read by the analog input and converted into degrees.                                              | 13                 |
|     | 2 x Pt1000 analog I/O | As selection 1 × Pt1000 analog I/O, but with two sensors connected in series. Using multiple sensors improves measurement accuracy significantly.                                                                                                    | 14                 |
|     | 3 x Pt1000 analog I/O | As selection 1 × Pt1000 analog I/O, but with three sensors connected in series. Using multiple sensors improves measurement accuracy significantly.                                                                                                    | 15                 |

| No. | Name/Value     | Description                                                                                                    | Default<br>FbEq 16 |
|-----|----------------|----------------------------------------------------------------------------------------------------|--------------------|
|     | Ni1000         | Ni1000 sensor connected to the analog input selected by parameter 34.24 and an analog output.                                                                                                    | 16                 |
|     |                | The following settings are required:                                                                                                    |                    |
|     |                | • Set the hardware jumper or switch related to the analog input to <b>U</b> (voltage). Any change must be validated by a control unit reboot.                                                                                                   |                    |
|     |                | • Set the appropriate analog input unit selection parameter in group 12 Standard AI to V (volt).                                                                                                    |                    |
|     |                | • In parameter group 13 Standard AO, set the source selection parameter of the analog output to Temp sensor 1 excitation.                                                                                                    |                    |
|     |                | The analog output feeds a constant current through the sensor. As the resistance of the sensor increases along with its temperature, the voltage over the sensor increases. The voltage is read by the analog input and converted into degrees. |                    |
|     | PTC analog I/O | PTC sensor connected to the analog input selected by parameter 35.24 and an analog output.                                                                                                    | 20                 |
|     |                | The required settings are the same as with selection <i>KTY84 analog I/O</i> . If a PTC sensor is used, the voltage ready by the analog input is converted into ohms                                                                            |                    |
|     | _              | <b>Note:</b> With this selection, the control program converts the analog signal to PTC resistance value in ohms and shows it in parameter 35.03. The parameter name and unit still refer to temperature.                                       |                    |

| No.   | Name/Value                        | Description                                                                                                    | Default<br>FbEq 16        |
|-------|-----------------------------------|----------------------------------------------------------------------------------------------------|---------------------------|
|       | PTC AI/DI Voltage<br>divider tree | PTC sensor connected to the analog input selected by parameter 35.24, Dln and 10 V reference. A special voltage divider connection must be in use instead of the normal PTC connection. The voltage divider connection uses the terminals +10 V, digital input and analog input. See the drive hardware manual for the actual connection.  This selection makes it possible to connect the PTC when no analog output is available.  The required settings are the same as with selection KTY84 analog I/O. In case of PTC the voltage read by the analog input is converted into ohms.  Notes:  The used DI must not be configured to start any action in this setup.  Make sure that the digital input that you connect to this voltage divider circuit is not used for any other purpose in the control program.  With this selection, the parameter 35.03 shows PTC resistance in ohms, not motor temperature even the parameter name and unit still refer to temperature. | 23                        |
|       | PTC DI2                           | PTC sensor connected between the drive's +24V output and DI2 is used for monitoring excessive motor temperature.  Note: This option is visible only if the drive hardware supports this functionality.                                                                                                    | 24                        |
| 35.22 | Temperature 2 fault<br>limit      | Defines the fault limit for temperature supervision function 2. The unit is selected by parameter <i>96.16 Unit selection</i> .  Note: With a PTC sensor, the unit is ohms.                                                                                                    | 130 °C,<br>or 4500<br>ohm |
|       | -605000 °C, or 05000 ohm          | Fault limit for temperature monitoring function 2.                                                                                                    | 1 = 1 unit                |
| 35.23 | Temperature 2<br>warning limit    | Defines the warning limit for temperature supervision function 2. The unit is selected by parameter <i>96.16 Unit selection</i> .  Note: With a PTC sensor, the unit is ohms.                                                                                                    | 110 °C,<br>or 4000<br>ohm |
|       | -605000 °C, or 05000 ohm          | Warning limit for temperature monitoring function 2.                                                                                                    | 1 = 1 unit                |
| 35.24 | Temperature 2 Al source           | Selects the input for parameter 35.21 Temperature 2 source selection Direct temperature.                                                                                                    | Not selected              |
|       | Not selected                      | None.                                                                                                    | 0                         |

| No.   | Name/Value                   | Description                                                                                                    | Default<br>FbEq 16 |
|-------|------------------------------|----------------------------------------------------------------------------------------------------|--------------------|
|       | Al1 actual value             | Analog input Al1 on the control unit.                                                                                                    | 1                  |
|       | Al2 actual value             | Analog input AI2 on the control unit.                                                                                                    | 2                  |
|       | Other                        | Source selection (see <i>Terms and abbreviations</i> ).                                                                                                    | -                  |
| 35.50 | Motor ambient<br>temperature | Defines the ambient temperature of the motor for<br>the motor thermal protection model. The unit is<br>selected by parameter 96.16 Unit selection.                                                                                                    | 20 °C or<br>68 °F  |
|       |                              | The motor thermal protection model estimates the motor temperature on the basis of parameters 35.50 35.55. The motor temperature increases if it operates in the region above the load curve, and decreases if it operates in the region below the load curve. |                    |
|       |                              | WARNING! The model cannot protect the motor if the motor does not cool properly because of dust, dirt, etc.                                                                                                    |                    |
|       | -60100 °C or<br>-75 212 °F   | Ambient temperature.                                                                                                    | 1 = 1°             |

| No.   | Name/Value       | Description                                                                                                    | Default<br>FbEq 16 |
|-------|------------------|----------------------------------------------------------------------------------------------------|--------------------|
| 35.51 | Motor load curve | Defines the motor load curve together with parameters 35.52 Zero speed load and 35.53 Break point. The load curve is used by the motor thermal protection model to estimate the motor temperature.                                                                                                    | 110%               |
|       |                  | When the parameter is set to 100%, the maximum load is taken as the value of parameter 99.06 Motor nominal current (higher loads heat up the motor). The load curve level should be adjusted if the ambient temperature differs from the nominal value set in 35.50 Motor ambient temperature.                                                   |                    |
|       | I/I <sub>N</sub> |                                                                                                    |                    |
|       | (%)              | <ul><li>I = Motor current</li><li>I<sub>N</sub> = Nominal motor current</li></ul>                                                                                                    |                    |
|       | 150 —            |                                                                                                    |                    |
|       | 100              | 35.51                                                                                                    |                    |
|       | 50 –<br>35.52    |                                                                                                    |                    |
|       |                  | 35.53 Drive ou frequence                                                                                                    | ,                  |
|       | 50150%           | Maximum load for the motor load curve.                                                                                                    | 1 = 1%             |
| 35.52 | Zero speed load  | Defines the motor load curve together with parameters 35.51 Motor load curve and 35.53 Break point. Defines the maximum motor load at zero speed of the load curve. A higher value can be used if the motor has an external motor fan to boost the cooling. See the motor manufacturer's recommendations.  See parameter 35.51 Motor load curve. | 70%                |
|       | 25150%           | Zero speed load for the motor load curve.                                                                                                    | 1 = 1%             |

| No.   | Name/Value                                                     | Description                                                                                                    | Default<br>FbEq 16 |
|-------|----------------------------------------------------------------|----------------------------------------------------------------------------------------------------|--------------------|
| 35.53 | Break point                                                    | Defines the motor load curve together with parameters 35.51 Motor load curve and 35.52 Zero speed load. Defines the break point frequency of the load curve ie. the point at which the motor load curve begins to decrease from the value of parameter 35.51 Motor load curve towards the value of parameter 35.52 Zero speed load.  See parameter 35.51 Motor load curve. | 45.00 Hz           |
|       | 1.00500.00 Hz                                                  | Break point for the motor load curve.                                                                                                    | See par.<br>46.02  |
| 35.54 | Motor nominal temperature rise  Motor nominal temperature rise | Ambient temperature                                                                                                    | 80 °C or<br>144 °F |
|       | 0300 °C or<br>0540 °F                                          | Temperature rise.                                                                                                    | 1 = 1°             |

| No.   | Name/Value                  | Description                                                                                                    | Default<br>FbEq 16 |
|-------|-----------------------------|----------------------------------------------------------------------------------------------------|--------------------|
| 35.55 | Motor thermal time constant | Defines the thermal time constant for use with the motor thermal protection model, defined as the time to reach 63% of the nominal motor temperature. See the motor manufacturer's recommendations.                                                                                                    | 256 s              |
|       | Λ                           | notor current                                                                                                    |                    |
|       |                             | Time                                                                                                    | •                  |
|       | Tem                         | Motor thermal time                                                                                                    |                    |
|       | 10010000 s                  | Motor thermal time constant.                                                                                                    | 1 = 1 s            |
| 35.56 | Motor overload action       | Defines what action the drive should take when the system detects the motor overload specified by parameter 35.57.                                                                                                    | Warning and fault  |
|       | No action                   | No action taken.                                                                                                    | 0                  |
|       | Warning only                | Drive generates warning <i>A783 Motor overload</i> when the motor is overloaded to the warning level, that is, parameter <i>35.05</i> reaches value 88.0%.                                                                                                    | 1                  |
|       | Warning and fault           | Drive generates warning <i>A783 Motor overload</i> when the motor is overloaded to the warning level, that is, parameter <i>35.05</i> reaches value 88.0%. Drive trips on fault <i>7122 Motor overload</i> when the motor is overloaded to the fault level, that is, parameter <i>35.05</i> reaches value 100.0%. | 2                  |

| No.   | Name/Value           | Description                                                                                                    | Default<br>FbEq 16 |
|-------|----------------------|----------------------------------------------------------------------------------------------------|--------------------|
| 35.57 | Motor overload class | Defines the motor overload class to be used. The class of protection is specified by the user as the time for tripping in seconds at 6 times the tripping level current. | Class 20           |
|       |                      | The function shares the following parameters with the Motor thermal model:                                                                                               |                    |
|       |                      | • 35.51                                                                                                    |                    |
|       |                      | • 35.52                                                                                                    |                    |
|       |                      | • 35.53                                                                                                    |                    |
|       |                      | Together, these three parameters set the tripping level as a function of motor frequency.                                                                                |                    |
|       | Class 5              | Motor overload class 5.                                                                                                    | 0                  |
|       | Class 10             | Motor overload class 10.                                                                                                    | 1                  |
|       | Class 20             | Motor overload class 20.                                                                                                    | 2                  |
|       | Class 30             | Motor overload class 30.                                                                                                    | 3                  |
|       | Class 40             | Motor overload class 40.                                                                                                    | 4                  |

| 36 Load analyzer        | Peak value and amplitude logger settings. See also section <i>Load analyzer</i> (page <i>116</i> ).                                                                                                    |                 |
|-------------------------|----------------------------------------------------------------------------------------------------|-----------------|
| 36.01 PVL signal source | Selects the signal to be monitored by the peak value logger.  The signal is filtered using the filtering time specified by parameter 36.02 PVL filter time.  The peak value is stored, along with other preselected signals at the time, into parameters 36.10 36.15.  The peak value logger can be reset using parameter 36.09 Reset loggers. The date and time of the last reset are stored into parameters 36.16 and 36.17 respectively. | Output<br>power |
| Not selected            | None (peak value logger disabled).                                                                                                    | 0               |
| Motor speed used        | 01.01 Motor speed used.                                                                                                    | 1               |
| Output frequency        | 01.06 Output frequency.                                                                                                    | 3               |
| Motor current           | 01.07 Motor current.                                                                                                    | 4               |
| Motor torque            | 01.10 Motor torque.                                                                                                    | 6               |
| DC voltage              | 01.11 DC voltage.                                                                                                    | 7               |
| Output power            | 01.14 Output power.                                                                                                    | 8               |
| Speed ref ramp in       | 23.01 Speed ref ramp input.                                                                                                    | 10              |
| Speed ref ramp out      | 23.02 Speed ref ramp output.                                                                                                    | 11              |
| Speed ref used          | 24.01 Used speed reference.                                                                                                    | 12              |
| Torque ref used         | 26.02 Torque reference used.                                                                                                    | 13              |
| Freq ref used           | 28.02 Frequency ref ramp output.                                                                                                    | 14              |

| No.   | Name/Value            | Description                                                                                                    | Default<br>FbEq 16 |
|-------|-----------------------|----------------------------------------------------------------------------------------------------|--------------------|
|       | Process PID out       | 40.01 Process PID output actual.                                                                                                    | 16                 |
|       | Other                 | Source selection (see <i>Terms and abbreviations</i> ).                                                                                                    | -                  |
| 36.02 | PVL filter time       | Peak value logger filtering time. See parameter 36.01 PVL signal source.                                                                                          | 2.00 s             |
|       | 0.00120.00 s          | Peak value logger filtering time.                                                                                                    | 100 = 1 s          |
| 36.06 | AL2 signal source     | Selects the signal to be monitored by amplitude logger 2. The signal is sampled at 200 ms intervals.                                                              | Motor<br>torque    |
|       |                       | The results are displayed by parameters 36.40 36.49. Each parameter represents an amplitude range, and shows what portion of the samples fall within that range.  |                    |
|       |                       | The signal value corresponding to 100% is defined by parameter 36.07 AL2 signal scaling.                                                                          |                    |
|       |                       | Amplitude logger 2 can be reset using parameter 36.09 Reset loggers. The date and time of the last reset are stored into parameters 36.50 and 36.51 respectively. |                    |
|       |                       | For the selections, see parameter 36.01 PVL signal source.                                                                                                    |                    |
|       |                       | See parameter 36.01 for the selections.                                                                                                    |                    |
| 36.07 | AL2 signal scaling    | Defines the monitored signal value for the amplitude logger AL2 that corresponds to 100% sample value.                                                            | 100.00             |
|       | 0.0032767.00          | Signal value corresponding to 100%.                                                                                                    | 1 = 1              |
| 36.09 | Reset loggers         | Resets the peak value logger and/or amplitude logger 2. (Amplitude logger 1 cannot be reset.)                                                                     | Done               |
|       | Done                  | Reset completed or not requested (normal operation).                                                                                                    | 0                  |
|       | All                   | Reset both the peak value logger and amplitude logger 2.                                                                                                    | 1                  |
|       | PVL                   | Reset the peak value logger.                                                                                                    | 2                  |
|       | AL2                   | Reset amplitude logger 2.                                                                                                    | 3                  |
| 36.10 | PVL peak value        | Shows the peak value recorded by the peak value logger.                                                                                                    | 0.00               |
|       | -32768.00<br>32767.00 | Peak value.                                                                                                    | 1 = 1              |
| 36.11 | PVL peak date         | Shows the date when the peak value was recorded.                                                                                                    | 01/01/1980         |
|       | 1/1/19806/5/2159      | Peak occurrence date.                                                                                                    | -                  |

| No.   | Name/Value              | Description                                                                                                    | Default<br>FbEq 16 |
|-------|-------------------------|----------------------------------------------------------------------------------------------------|--------------------|
| 36.12 | PVL peak time           | Shows the time when the peak value was recorded.                                                                                                    | 00:00:00           |
|       | -                       | Peak occurrence time.                                                                                                    | -                  |
| 36.13 | PVL current at peak     | Shows the Motor current at the moment the peak value was recorded.                                                                                                    | 0.00 A             |
|       | -32768.00<br>32767.00 A | Motor current at peak.                                                                                                    | 1 = 1 A            |
| 36.14 | PVL DC voltage at peak  | Shows the voltage in the intermediate DC circuit of the drive at the moment the peak value was recorded.                                                                                                    | 0.00 V             |
|       | 0.002000.00 V           | DC voltage at peak.                                                                                                    | 10 = 1 V           |
| 36.15 | PVL speed at peak       | Shows the Motor speed at the moment the peak value was recorded.                                                                                                    | 0.00 rpm           |
|       | -30000 30000<br>rpm     | Motor speed at peak.                                                                                                    | See par.<br>46.01  |
| 36.16 | PVL reset date          | Shows the date on which the peak value logger was last reset.                                                                                                    | 01/01/1980         |
|       | 1/1/19806/5/2159        | Last reset date of the peak value logger.                                                                                                    | -                  |
| 36.17 | PVL reset time          | Shows the time when the peak value logger was last reset.                                                                                                    | 00:00:00           |
|       | -                       | Last reset time of the peak value logger.                                                                                                    | -                  |
| 36.20 | AL1 0 to 10%            | Shows the percentage of samples recorded by amplitude logger 1 that fall between 0 and 10%. 100% corresponds to the $I_{\rm max}$ value given in the ratings table in chapter Technical data in the hardware manual. | 0.00%              |
|       | 0.00100.00%             | Amplitude logger 1 samples between 0 and 10%.                                                                                                    | 1 = 1%             |
| 36.21 | AL1 10 to 20%           | Shows the percentage of samples recorded by amplitude logger 1 that fall between 10 and 20%.                                                                                                    | 0.00%              |
|       | 0.00100.00%             | Amplitude logger 1 samples between 10 and 20%.                                                                                                    | 1 = 1%             |
| 36.22 | AL1 20 to 30%           | Shows the percentage of samples recorded by amplitude logger 1 that fall between 20 and 30%.                                                                                                    | 0.00%              |
|       | 0.00100.00%             | Amplitude logger 1 samples between 20 and 30%.                                                                                                    | 1 = 1%             |
| 36.23 | AL1 30 to 40%           | Shows the percentage of samples recorded by amplitude logger 1 that fall between 30 and 40%.                                                                                                    | 0.00%              |
|       | 0.00100.00%             | Amplitude logger 1 samples between 30 and 40%.                                                                                                    | 1 = 1%             |
| 36.24 | AL2 40 to 50%           | Shows the percentage of samples recorded by amplitude logger 1 that fall between 40 and 50%.                                                                                                    | 0.00%              |
|       | 0.00100.00%             | Amplitude logger 1 samples between 40 and 50%.                                                                                                    | 1 = 1%             |

| No.   | Name/Value    | Description                                                                        | Default<br>FbEq 16 |
|-------|---------------|------------------------------------------------------------------------------------|--------------------|
| 36.25 | AL1 60 to 70% | Percentage of samples recorded by amplitude logger 1 that fall between 50 and 60%. | 0.00%              |
|       | 0.00100.00%   | Amplitude logger 1 samples between 50 and 60%.                                     | 1 = 1%             |
| 36.26 | AL1 60 to 70% | Percentage of samples recorded by amplitude logger 1 that fall between 60 and 70%. | 0.00%              |
|       | 0.00100.00%   | Amplitude logger 1 samples between 60 and 70%.                                     | 1 = 1%             |
| 36.27 | AL1 70 to 80% | Percentage of samples recorded by amplitude logger 1 that fall between 70 and 80%. | 0.00%              |
|       | 0.00100.00%   | Amplitude logger 1 samples between 70 and 80%.                                     | 1 = 1%             |
| 36.28 | AL1 80 to 90% | Percentage of samples recorded by amplitude logger 1 that fall between 80 and 90%. | 0.00%              |
|       | 0.00100.00%   | Amplitude logger 1 samples between 80 and 90%.                                     | 1 = 1%             |
| 36.29 | AL1 over 90%  | Percentage of samples recorded by amplitude logger 1 that exceed 90%.              | 0.00%              |
|       | 0.00100.00%   | Amplitude logger 1 samples over 90%.                                               | 1 = 1%             |
| 36.40 | AL2 0 to 10%  | Percentage of samples recorded by amplitude logger 2 that fall between 0 and 10%.  | 0.00%              |
|       | 0.00100.00%   | Amplitude logger 2 samples between 0 and 10%.                                      | 1 = 1%             |
| 36.41 | AL2 10 to 20% | Percentage of samples recorded by amplitude logger 2 that fall between 10 and 20%. | 0.00%              |
|       | 0.00100.00%   | Amplitude logger 2 samples between 10 and 20%.                                     | 1 = 1%             |
| 36.42 | AL2 20 to 30% | Percentage of samples recorded by amplitude logger 2 that fall between 20 and 30%. | 0.00%              |
|       | 0.00100.00%   | Amplitude logger 2 samples between 20 and 30%.                                     | 1 = 1%             |
| 36.43 | AL2 30 to 40% | Percentage of samples recorded by amplitude logger 2 that fall between 30 and 40%. | 0.00%              |
|       | 0.00100.00%   | Amplitude logger 2 samples between 30 and 40%.                                     | 1 = 1%             |
| 36.44 | AL2 40 to 50% | Percentage of samples recorded by amplitude logger 2 that fall between 40 and 50%. | 0.00%              |
|       | 0.00100.00%   | Amplitude logger 2 samples between 40 and 50%.                                     | 1 = 1%             |
| 36.45 | AL2 50 to 60% | Percentage of samples recorded by amplitude logger 2 that fall between 50 and 60%. | 0.00%              |
|       | 0.00100.00%   | Amplitude logger 2 samples between 50 and 60%.                                     | 1 = 1%             |
| 36.46 | AL2 60 to 70% | Percentage of samples recorded by amplitude logger 2 that fall between 60 and 70%. | 0.00%              |
|       | 0.00100.00%   | Amplitude logger 2 samples between 60 and 70%.                                     | 1 = 1%             |
| 36.47 | AL2 70 to 80% | Percentage of samples recorded by amplitude logger 2 that fall between 70 and 80%. | 0.00%              |
|       | 0.00100.00%   | Amplitude logger 2 samples between 70 and 80%.                                     | 1 = 1%             |

| No.    | Name/Value        |                               | Description                                         | on                                                                                                    | Default<br>FbEq 16 |
|--------|-------------------|-------------------------------|-----------------------------------------------------|----------------------------------------------------------------------------------------------------|--------------------|
| 36.48  | AL2 80            | to 90%                        | _                                                   | ge of samples recorded by amplitude nat fall between 80 and 90%.                                                                                                    | 0.00%              |
|        | 0.001             | 100.00%                       | Amplitude                                           | logger 2 samples between 80 and 90%.                                                                                                    | 1 = 1%             |
| 36.49  | AL2 ove           | er 90%                        | _                                                   | e of samples recorded by amplitude nat exceed 90%.                                                                                                    | 0.00%              |
|        | 0.00′             | 100.00%                       | Amplitude                                           | logger 2 samples over 90%.                                                                                                    | 1 = 1%             |
| 36.50  | AL2 res           | et date                       | The date of reset.                                  | on which amplitude logger 2 was last                                                                                                    | 01/01/1980         |
|        | 1/1/198           | 806/5/2159                    | Last reset                                          | date of amplitude logger 2.                                                                                                    | -                  |
| 36.51  | AL2 res           | et time                       | The time a reset.                                   | at which amplitude logger 2 was last                                                                                                    | 00:00:00           |
|        | -                 |                               | Last reset                                          | time of amplitude logger 2.                                                                                                    | -                  |
| 37 Use | er load c         | curve                         |                                                     | user load curve.<br>section <i>User load curve</i> (page <i>75</i> ).                                                                                                    |                    |
| 37.01  | word              | tput status                   | The status<br>(The statu<br>delays sel<br>and 37.42 | the status of the monitored signal (37.02). It is is shown only while the drive is running. It is word is independent of the actions and ected by parameters 37.03, 37.04, 37.41 (2) The term is read-only. | 0000h              |
|        | Bit               | Name                          |                                                     | Description                                                                                                    | '<br>              |
|        | 0                 | Under load I<br>Within load i |                                                     | <ul><li>1 = Signal lower than the underload curv</li><li>1 = Signal between the underload and or curve.</li></ul>                                                                                           | verload            |
|        | 3                 | Overload lim<br>Outside load  |                                                     | <ul> <li>1 = Signal higher than the overload curve</li> <li>1 = Signal lower than the underload curve</li> <li>than the overload curve.</li> </ul>                                                          | e.<br>e or higher  |
|        | 415               | Reserved                      |                                                     |                                                                                                    |                    |
|        | 0000h.            | FFFFh                         | Status of t                                         | the monitored signal.                                                                                                    | 1 = 1              |
| 37.02  | ULC sup<br>signal | pervision                     | compares                                            | e signal to be monitored. The function ute value of the signal against the load                                                                                                    | Motor<br>torque %  |
|        | Not sele          | cted                          |                                                     | selected. Monitoring disabled.                                                                                                    | 0                  |
|        | Motor sp          |                               | ·                                                   | tor speed %.                                                                                                    | 1                  |
|        | Motor cu          |                               |                                                     | tor current % of motor nom.                                                                                                    | 2                  |
|        | Motor to          | rque %                        | 01.10 Mot                                           | tor torque.                                                                                                    | 3                  |
|        | Output p          | oower % of                    | 01.15 Out                                           | put power % of motor nom.                                                                                                    | 4                  |
|        | Other             |                               | Source se                                           | election (see <i>Terms and abbreviations</i> ).                                                                                                    | -                  |

| No.   | Name/Value            | Description                                                                                                    | Default<br>FbEq 16 |
|-------|-----------------------|----------------------------------------------------------------------------------------------------|--------------------|
| 37.03 | ULC overload actions  | Selects how the drive reacts if the absolute value of the monitored signal stays continuously above the overload curve for longer than the value of 37.41 ULC overload timer.                                                                                                    | Disabled           |
|       | Disabled              | No warnings or fault generated.                                                                                                    | 0                  |
|       | Warning               | The drive generates an A8C1 ULC overload warning if the signal has been continuously over the overload curve for a time defined by parameter 37.41 ULC overload timer.                                                                                                    | 1                  |
|       | Fault                 | The drive trips on 8002 ULC overload fault if the signal has been continuously over the overload curve for a time defined by parameter 37.41 ULC overload timer.                                                                                                    | 2                  |
|       | Warning/Fault         | The drive generates an A8C1 ULC overload warning if the signal has been continuously over the overload curve for half of the time defined by parameter 37.41 ULC overload timer.  The drive trips on 8002 ULC overload fault if the signal has been continuously over the overload curve for a time defined by parameter 37.41 ULC overload timer.         | 3                  |
| 37.04 | ULC underload actions | Selects an action taken if the signal (37.02) stays under the underload curve for a defined time.                                                                                                    | Disabled           |
|       | Disabled              | No warnings or fault generated.                                                                                                    | 0                  |
|       | Warning               | The drive generates an A8C4 ULC underload warning if the signal has been continuously under the underload curve for a time defined by parameter 37.42 ULC underload timer.                                                                                                    | 1                  |
|       | Fault                 | The drive trips on 8001 ULC underload fault if the signal has been continuously under the underload curve for a time defined by parameter 37.42 ULC underload timer.                                                                                                    | 2                  |
|       | Warning/Fault         | The drive generates an A8C4 ULC underload warning if the signal has been continuously under the underload curve for half of the time defined by parameter 37.42 ULC underload timer.  The drive trips on 8001 ULC underload fault if the signal has been continuously under the underload curve for a time defined by parameter 37.42 ULC underload timer. | 3                  |

| No.   | Name/Value                 | Description                                                                                                    | Default<br>FbEq 16 |
|-------|----------------------------|----------------------------------------------------------------------------------------------------|--------------------|
| 37.11 | ULC speed table point<br>1 | Defines the first of the five speed points on the X-axis of the user load curve.                                                                                                    | 150.0 rpm          |
|       |                            | The values of the parameters must satisfy: - $30000.0 \text{ rpm} \le 37.11 \text{ ULC speed table point } 1 < 37.12 \text{ ULC speed table point } 2 < 37.13 \text{ ULC speed table point } 4 < 37.15 \text{ ULC speed table point } 5 \le 30000.0 \text{ rpm.}$ Speed points are used if parameter $99.04 \text{ Motor control mode}$ is set to $\text{Vector or if } 99.04 \text{ Motor control mode}$ is set to $\text{Scalar}$ and the reference unit is rpm. |                    |
|       |                            | The five points must be in order from lowest to highest. The points are defined as positive values, but the range is                                                                                                    |                    |
|       |                            | symmetrically effective also in the negative direction. The                                                                                                    |                    |
|       |                            | monitoring is not active outside these two areas.                                                                                                    |                    |
|       | -30000.030000.0<br>rpm     | Speed.                                                                                                    | 1 = 1 rpm          |
| 37.12 | ULC speed table point      | Defines the second speed point.                                                                                                    | 750.0 rpm          |
|       | 2                          | See parameter 37.11 ULC speed table point 1.                                                                                                    |                    |
|       | -30000.030000.0<br>rpm     | Speed.                                                                                                    | 1 = 1 rpm          |
| 37.13 | ULC speed table point      | Defines the third speed point.                                                                                                    | 1290.0 rpm         |
|       | 3                          | See parameter 37.11 ULC speed table point 1.                                                                                                    |                    |
|       | -30000.030000.0<br>rpm     | Speed.                                                                                                    | 1 = 1 rpm          |
| 37.14 | ULC speed table point      | Defines the fourth speed point.                                                                                                    | 1500.0 rpm         |
|       | 4                          | See parameter 37.11 ULC speed table point 1.                                                                                                    |                    |
|       | -30000.030000.0<br>rpm     | Speed.                                                                                                    | 1 = 1 rpm          |
| 37.15 | ULC speed table point 5    | Defines the fifth speed point. See parameter 37.11 ULC speed table point 1.                                                                                                    | 1800.0 rpm         |
|       | -30000.030000.0<br>rpm     | Speed.                                                                                                    | 1 = 1 rpm          |

| No.   | Name/Value                  | Description                                                                                                    | Default<br>FbEq 16 |
|-------|-----------------------------|----------------------------------------------------------------------------------------------------|--------------------|
|       | _                           |                                                                                                    | •                  |
| 37.16 | ULC frequency table point 1 | Defines the first of the five frequency points on the X-axis of the user load curve.                                                                                                    | 5.0 Hz             |
|       |                             | The values of the parameters must satisfy: - 500.0 Hz $\leq$ 37.16 ULC frequency table point 1 < 37.17 ULC frequency table point 2 < 37.18 ULC frequency table point 3 < 37.19 ULC frequency table point 4 < 37.20 ULC frequency table point 5 $\leq$ 500.0 Hz. |                    |
|       |                             | Frequency points are used if parameter 99.04  Motor control mode is set to Scalar and the reference unit is Hz.                                                                                                    |                    |
|       |                             | The five points must be in order from lowest to highest. The points are defined as positive values, but the range is                                                                                                    |                    |
|       |                             | symmetrically effective also in the negative direction. The                                                                                                    |                    |
|       |                             | monitoring is not active outside these two areas.                                                                                                    |                    |
|       | -598.00598.00<br>Hz         | Frequency.                                                                                                    | 1 = 1 Hz           |
| 37.17 | ULC frequency table         | Defines the second frequency point.                                                                                                    | 25.0 Hz            |
|       | point 2                     | See parameter 37.16 ULC frequency table point 1.                                                                                                    |                    |
|       | -598.00598.00<br>Hz         | Frequency.                                                                                                    | 1 = 1 Hz           |
| 37.18 | ULC frequency table         | Defines the third frequency point.                                                                                                    | 43.0 Hz            |
|       | point 3                     | See parameter 37.16 ULC frequency table point 1.                                                                                                    |                    |
|       | -598.00598.00<br>Hz         | Frequency.                                                                                                    | 1 = 1 Hz           |
| 37.19 | ULC frequency table         | Defines the fourth frequency point.                                                                                                    | 50.0 Hz            |
|       | point 4                     | See parameter 37.16 ULC frequency table point 1.                                                                                                    |                    |
|       | -598.00598.00<br>Hz         | Frequency.                                                                                                    | 1 = 1 Hz           |
| 37.20 | ULC frequency table         | Defines the fifth frequency point.                                                                                                    | 60.0 Hz            |
|       | point 5                     | See parameter 37.16 ULC frequency table point 1.                                                                                                    |                    |
|       | -598.00598.00<br>Hz         | Frequency.                                                                                                    | 1 = 1 Hz           |

| No.   | Name/Value            | Description                                                                                                    | Default<br>FbEq 16 |
|-------|-----------------------|----------------------------------------------------------------------------------------------------|--------------------|
| 37.21 | ULC underload point 1 | Defines the first of the five points on the Y-axis that together with the corresponding point on the X-axis (37.11 ULC speed table point 1 37.15 ULC speed table point 5 or 37.15 ULC speed table point 5 or 37.15 ULC speed table point 537.15 ULC frequency table point 5) define the underload (lower) curve.  The following conditions must be fulfilled:  37.21 ULC underload point 1 <= 37.31 ULC overload point 1  37.22 ULC underload point 2 <= 37.32 ULC overload point 2  37.23 ULC underload point 3 <= 37.33 ULC overload point 3  37.24 ULC underload point 4 <= 37.34 ULC overload point 4  37.25 ULC underload point 5 <= 37.35 ULC overload point 5 | 10.0%              |
|       | -1600.01600.0%        | Underload point.                                                                                                    | 1 = 1%             |
| 37.22 | ULC underload point 2 | Defines the second underload point. See parameter 37.21 ULC underload point 1.                                                                                                    | 15.0%              |
|       | -1600.01600.0%        | Underload point.                                                                                                    | 1 = 1%             |
| 37.23 | ULC underload point 3 | Defines the third underload point. See parameter 37.21 ULC underload point 1.                                                                                                    | 25.0%              |
|       | -1600.01600.0%        | Underload point.                                                                                                    | 1 = 1%             |
| 37.24 | ULC underload point 4 | Defines the fourth underload point. See parameter 37.21 ULC underload point 1.                                                                                                    | 30.0%              |
|       | -1600.01600.0%        | Underload point.                                                                                                    | 1 = 1%             |
| 37.25 | ULC underload point 5 | Defines the fifth underload point. See parameter 37.21 ULC underload point 1.                                                                                                    | 30.0%              |
|       | -1600.01600.0%        | Underload point.                                                                                                    | 1 = 1%             |
| 37.31 | ULC overload point 1  | Defines the first of the five points on the Y-axis that together with the corresponding point on the X-axis (37.11 ULC speed table point 137.15 ULC frequency table point 5 or 37.15 ULC frequency table point 537.20 ULC frequency table point 5) define the overload (higher) curve.  At each of the five points the value of the underload curve point must be equal to or smaller than the value of the overload curve point. See parameter 37.21 ULC underload point 1.                                                                                                    | 300.0%             |
|       | -1600.01600.0%        | Overload point.                                                                                                    | 1 = 1%             |

## 342 Parameters

| No.   | Name/Value           | Description                                                                                                    | Default<br>FbEq 16 |
|-------|----------------------|----------------------------------------------------------------------------------------------------|--------------------|
| 37.32 | ULC overload point 2 | Defines the second overload point.                                                                                                    | 300.0%             |
|       |                      | See parameter 37.31 ULC overload point 1.                                                                                                    |                    |
|       | -1600.01600.0%       | Overload point.                                                                                                    | 1 = 1%             |
| 37.33 | ULC overload point 3 | Defines the third overload point.                                                                                                    | 300.0%             |
|       |                      | See parameter 37.31 ULC overload point 1.                                                                                                    |                    |
|       | -1600.01600.0%       | Overload point.                                                                                                    | 1 = 1%             |
| 37.34 | ULC overload point 4 | Defines the fourth overload point.                                                                                                    | 300.0%             |
|       |                      | See parameter 37.31 ULC overload point 1.                                                                                                    |                    |
|       | -1600.01600.0%       | Overload point.                                                                                                    | 1 = 1%             |
| 37.35 | ULC overload point 5 | Defines the fifth overload point.                                                                                                    | 300.0%             |
|       |                      | See parameter 37.31 ULC overload point 1.                                                                                                    |                    |
|       | -1600.01600.0%       | Overload point.                                                                                                    | 1 = 1%             |
| 37.41 | ULC overload timer   | Defines the time for which the monitored signal must continuously stay above the overload curve before the drive takes the action selected by 37.03 ULC overload actions. | 20.0 s             |
|       | 0.010000.0 s         | Time.                                                                                                    | 1 = 1 s            |
| 37.42 | ULC underload timer  | Defines the time for which the monitored signal must continuously stay below the underload curve before the drive takes the action selected by 37.04                      | 20.0 s             |
|       |                      | ULC underload actions.                                                                                                    |                    |
|       | 0.010000.0 s         | Time.                                                                                                    | 1 = 1 s            |

| No.    | Name/Value                                    | Description                                                                                                    | Default<br>FbEq 16            |
|--------|-----------------------------------------------|----------------------------------------------------------------------------------------------------|-------------------------------|
| 40 Pro | cess PID set 1                                | Parameter values for process PID control. The drive output can be controlled by the process PID. When the process PID control is enabled, the drive controls the process feedback to the reference value.  Two different parameter sets can be defined for the process PID. One parameter set is in use at a time. The first set is made up of parameters 40.0740.50, the second set is defined by the parameters in group 41 Process PID set 2. The binary source that defines which set is used is selected by parameter 40.57 PID set1/set2 selection.  See also the PID control chain diagrams in chapter |                               |
| 40.01  | Process PID output actual                     | Control chain diagrams.  Displays the output of the process PID controller.  See the control chain diagram on page 638.  This parameter is read-only.                                                                                                    | 0.00                          |
|        | -200000.00<br>200000.00%                      | Process PID controller output.                                                                                                    | 1 = 1%                        |
| 40.02  | Process PID feedback<br>actual                | Displays the value of process feedback after source selection, mathematical function (parameter 40.10 Set 1 feedback function), and filtering. See the control chain diagram on page 638.  This parameter is read-only.                                                                                                    | 0.00                          |
|        | -200000.00<br>200000.00 PID<br>customer units | Process feedback.                                                                                                    | 1 = 1 PID<br>customer<br>unit |
| 40.03  | Process PID setpoint actual                   | Displays the value of process PID setpoint after source selection, mathematical function (40.18 Set 1 setpoint function), limitation and ramping. See the control chain diagram on page 638.  This parameter is read-only.                                                                                                    | 0.00                          |
|        | -200000.00<br>200000.00 PID<br>customer units | Setpoint for process PID controller.                                                                                                    | 1 = 1 PID<br>customer<br>unit |

| No.   | Name                                                             | /Value                                                                                                    | Description                                                                                                    | Default<br>FbEq 16            |
|-------|------------------------------------------------------------------|----------------------------------------------------------------------------------------------------|----------------------------------------------------------------------------------------------------|-------------------------------|
| 40.04 | Proces<br>actual                                                 | s PID deviation                                                                                                    | Displays the process PID deviation. By default, this value equals setpoint - feedback, but deviation can be inverted by parameter 40.31 Set 1 deviation inversion. See the control chain diagram on page 638.                                                                                                    | 0.00                          |
|       |                                                                  |                                                                                                    | This parameter is read-only.                                                                                                    |                               |
|       | 20000                                                            | 00.00<br>0.00 PID<br>ner units                                                                                                    | PID deviation.                                                                                                    | 1 = 1 PIC<br>customer<br>unit |
| 40.05 | Proces<br>output                                                 | s PID trim<br>act                                                                                                    | Displays the trimmed reference output. This parameter is read-only.                                                                                                    | -                             |
|       | -32768                                                           | 32767                                                                                                    | Trimmed reference.                                                                                                    | 1 = 1 uni                     |
| 40.06 | word                                                             | s PID status                                                                                                    | Displays status information on process PID control.                                                                                                    | 0000h                         |
|       |                                                                  |                                                                                                    | This parameter is read-only.                                                                                                    |                               |
|       | Bit                                                              | Name                                                                                                    | This parameter is read-only.                                                                                                    |                               |
|       | Bit<br>0                                                         | Name<br>PID active                                                                                                    | , ,                                                                                                    |                               |
|       |                                                                  |                                                                                                    | Value 1 = Process PID control active.                                                                                                    |                               |
|       | 0                                                                | PID active<br>Setpoint froz<br>Output froze                                                                                                    | Value 1 = Process PID control active. en 1 = Process PID setpoint frozen. n 1 = Process PID controller output frozen.                                                                                                    |                               |
|       | 0                                                                | PID active<br>Setpoint froz                                                                                                    | Value 1 = Process PID control active. en 1 = Process PID setpoint frozen. n 1 = Process PID controller output frozen.                                                                                                    |                               |
|       | 0<br>1<br>2<br>3<br>4                                            | PID active Setpoint froz Output froze PID sleep me Sleep boost                                                                                                    | Value                                                                                                    |                               |
|       | 0<br>1<br>2<br>3<br>4<br>5                                       | PID active Setpoint froz Output froze PID sleep m Sleep boost Trim mode                                                                                             | Value  1 = Process PID control active. en 1 = Process PID setpoint frozen. n 1 = Process PID controller output frozen. ode 1 = Sleep mode active. 1 = Sleep boost active. 1 = Trim function active.                                                                                                    |                               |
|       | 0<br>1<br>2<br>3<br>4                                            | PID active Setpoint froze Output froze PID sleep m Sleep boost Trim mode Tracking mo                                                                                | Value  1 = Process PID control active.  en 1 = Process PID setpoint frozen.  n 1 = Process PID controller output frozen.  ode 1 = Sleep mode active.  1 = Sleep boost active.  1 = Trim function active.  de 1 = Tracking function active.                                                                                                    |                               |
|       | 0<br>1<br>2<br>3<br>4<br>5<br>6<br>7                             | PID active Setpoint froze Output froze PID sleep m Sleep boost Trim mode Tracking mo Output limit I                                                                 | Value  1 = Process PID control active.  1 = Process PID setpoint frozen.  1 = Process PID controller output frozen.  1 = Sleep mode active.  1 = Sleep boost active.  1 = Trim function active.  de 1 = Tracking function active.  igh 1 = PID output is being limited by parameter 40                                                                                                    |                               |
|       | 0<br>1<br>2<br>3<br>4<br>5<br>6<br>7                             | PID active Setpoint froze Output froze PID sleep m Sleep boost Trim mode Tracking mo Output limit I Output limit I                                                  | Value  1 = Process PID control active.  1 = Process PID setpoint frozen.  1 = Process PID controller output frozen.  1 = Sleep mode active.  1 = Trim function active.  1 = Tracking function active.  1 = PID output is being limited by parameter 40  w 1 = PID output is being limited by parameters 40  w 1 = PID output is being limited by parameters 40                                                                                                    |                               |
|       | 0<br>1<br>2<br>3<br>4<br>5<br>6<br>7<br>8                        | PID active Setpoint froze Output froze PID sleep m Sleep boost Trim mode Tracking mo Output limit I Output limit I Deadband a                                       | Value   1 = Process PID control active.   1 = Process PID setpoint frozen.   1 = Process PID controller output frozen.   1 = Process PID controller output frozen.   1 = Sleep mode active.   1 = Sleep boost active.   1 = Trim function active.   1 = Tracking function active.   1 = Tracking function active.   1 = PID output is being limited by parameter 40 ow   1 = PID output is being limited by parameters 40 ctive   1 = Deadband active (see parameter 40.39)                                                   | 10.36                         |
|       | 0<br>1<br>2<br>3<br>4<br>5<br>6<br>7<br>8<br>9                   | PID active Setpoint froze Output froze PID sleep m Sleep boost Trim mode Tracking mo Output limit I Deadband a                                                      | Value  1 = Process PID control active.  1 = Process PID setpoint frozen.  1 = Process PID controller output frozen.  1 = Sleep mode active.  1 = Trim function active.  1 = Tracking function active.  1 = PID output is being limited by parameter 40  w 1 = PID output is being limited by parameters 40  w 1 = PID output is being limited by parameters 40                                                                                                    | 10.36                         |
|       | 0<br>1<br>2<br>3<br>4<br>5<br>6<br>7<br>8                        | PID active Setpoint froze Output froze PID sleep m Sleep boost Trim mode Tracking mo Output limit I Deadband a PID set Reserved Internal setp                       | Value   1 = Process PID control active.   1 = Process PID setpoint frozen.   1 = Process PID controller output frozen.   1 = Process PID controller output frozen.   1 = Sleep mode active.   1 = Sleep boost active.   1 = Trim function active.   1 = Tracking function active.   1 = Tracking function active.   1 = PID output is being limited by parameter 40 ow   1 = PID output is being limited by parameters 40 ctive   1 = Deadband active (see parameter 40.39)                                                   | 2 in use.                     |
|       | 0<br>1<br>2<br>3<br>4<br>5<br>6<br>7<br>8<br>9<br>10<br>11       | PID active Setpoint froze Output froze PID sleep m Sleep boost Trim mode Tracking mo Output limit I Deadband a PID set Reserved                                     | Value   1 = Process PID control active.   1 = Process PID setpoint frozen.   1 = Process PID controller output frozen.   1 = Process PID controller output frozen.   1 = Sleep mode active.   1 = Sleep boost active.   1 = Trim function active.   1 = Tracking function active.   1 = Tracking function active.   1 = PID output is being limited by parameter 40 ow   1 = PID output is being limited by parameters 40 ctive   1 = Deadband active (see parameter 40.39)   0 = Parameter set 1 in use. 1 = Parameter set 2 | 2 in use.                     |
|       | 0<br>1<br>2<br>3<br>4<br>5<br>6<br>7<br>8<br>9<br>10<br>11<br>12 | PID active Setpoint froze Output froze PID sleep m Sleep boost Trim mode Tracking mo Output limit I Output limit I Deadband a PID set Reserved Internal setp active | Value   1 = Process PID control active.   1 = Process PID setpoint frozen.   1 = Process PID controller output frozen.   1 = Process PID controller output frozen.   1 = Sleep mode active.   1 = Sleep boost active.   1 = Trim function active.   1 = Tracking function active.   1 = Tracking function active.   1 = PID output is being limited by parameter 40 ow   1 = PID output is being limited by parameters 40 ctive   1 = Deadband active (see parameter 40.39)   0 = Parameter set 1 in use. 1 = Parameter set 2 | 2 in use.                     |

|       | 0000hFFFFh            | Process PID control status word.                                                                                                    | 1 = 1 |
|-------|-----------------------|----------------------------------------------------------------------------------------------------|-------|
| 40.07 | Process PID operation | Activates/deactivates process PID control.                                                                                                    | Off   |
|       | mode                  | <b>Note:</b> Process PID control is only available in external control; see section <i>Local and external control locations</i> (page <i>48</i> ). |       |
|       | Off                   | Process PID control inactive.                                                                                                    | 0     |
|       | On                    | Process PID control active.                                                                                                    | 1     |
|       | On when drive running | Process PID control is active when the drive is running.                                                                                           | 2     |

| No.   | Name/Value                 | Description                                                                                                    | Default<br>FbEq 16 |
|-------|----------------------------|----------------------------------------------------------------------------------------------------|--------------------|
| 40.08 | Set 1 feedback 1 source    | Selects the primary source of process feedback.<br>See the control chain diagram on page 637.                                                                                                | Not selected       |
|       | Not selected               | None.                                                                                                    | 0                  |
|       | Al1 scaled                 | 12.12 Al1 scaled value                                                                                                    | 1                  |
|       | Al2 scaled                 | 12.22 Al2 scaled value                                                                                                    | 2                  |
|       | Freq in scaled             | 11.39 Freq in 1 scaled value                                                                                                    | 3                  |
|       | Al1 percent                | 12.101 Al1 percent value                                                                                                    | 8                  |
|       | Al2 percent                | 12.102 Al2 percent value                                                                                                    | 9                  |
|       | Feedback storage           | 40.91 Feedback data storage                                                                                                    | 9                  |
|       | Other                      | Source selection (see <i>Terms and abbreviations</i> ).                                                                                                    | -                  |
| 40.09 | Set 1 feedback 2<br>source | Selects the second source of process feedback. The second source is used only if the setpoint function requires two inputs. For the selections, see parameter 40.08 Set 1 feedback 1 source. | Not<br>selected    |
| 40.10 | Set 1 feedback<br>function | Defines how process feedback is calculated from the two feedback sources selected by parameters 40.08 Set 1 feedback 1 source and 40.09 Set 1 feedback 2 source.                             | In1                |
|       | ln1                        | Source 1.                                                                                                    | 0                  |
|       | ln1+ln2                    | Sum of sources 1 and 2.                                                                                                    | 1                  |
|       | ln1-ln2                    | Source 2 subtracted from source 1.                                                                                                    | 2                  |
|       | ln1*ln2                    | Source 1 multiplied by source 2.                                                                                                    | 3                  |
|       | ln1/ln2                    | Source 1 divided by source 2.                                                                                                    | 4                  |
|       | MIN(In1,In2)               | Smaller of the two sources.                                                                                                    | 5                  |
|       | MAX(In1,In2)               | Greater of the two sources.                                                                                                    | 6                  |
|       | AVE(In1,In2)               | Average of the two sources.                                                                                                    | 7                  |
|       | sqrt(In1)                  | Square root of source 1.                                                                                                    | 8                  |
|       | sqrt(In1-In2)              | Square root of (source 1 - source 2).                                                                                                    | 9                  |
|       | sqrt(In1+In2)              | Square root of (source 1 + source 2).                                                                                                    | 10                 |
|       | sqrt(In1)+sqrt(In2)        | Square root of source 1 + square root of source 2.                                                                                                    | 11                 |
| 40.11 | Set 1 feedback filter time | Defines the filter time constant for process feedback.                                                                                                    | 0.000 s            |
|       | 0.00030.000 s              | Feedback filter time.                                                                                                    | 1 = 1 s            |

| No.   | Name/Value              | Description                                                                                                    | Default<br>FbEq 16                |
|-------|-------------------------|----------------------------------------------------------------------------------------------------|-----------------------------------|
| 40.14 | Set 1 setpoint scaling  | Defines, together with parameter 40.15 Set 1 output scaling, a general scaling factor for the process PID control chain.  The scaling can be utilized when, for example, the process setpoint is input in Hz, and the output of the PID controller is used as an rpm value in speed control. In this case, this parameter might be set to 50, and parameter 40.15 to the nominal motor speed at 50 Hz.  In effect, the output of the PID controller = [40.15] when deviation (setpoint - feedback) = [40.14] and | 0.00                              |
|       |                         | [40.32] = 1.  Note: The scaling is based on the ratio between 40.14 and 40.15. For example, the values 50 and 1500 would produce the same scaling as 1 and 30.                                                                                                    |                                   |
|       | 32768.0032767.0<br>0    | Process setpoint base.                                                                                                    | 1 = 1                             |
| 40.15 | Set 1 output scaling    | See parameter 40.14 Set 1 setpoint scaling.                                                                                                    | 1500.00;<br>1800.00<br>(95.20 b0) |
|       | 32768.0032767.0<br>0    | Process PID controller output base.                                                                                                    | 1 = 1                             |
| 40.16 | Set 1 setpoint 1 source | Selects the primary source of process PID setpoint. See the control chain diagram on page 637.                                                                                                    | Not selected                      |
|       | Not selected            | None.                                                                                                    | 0                                 |
|       | Internal setpoint       | Internal setpoint. See parameter 40.19 Set 1 internal setpoint sel1.                                                                                                    | 2                                 |
|       | Al1 scaled              | 12.12 Al1 scaled value                                                                                                    | 3                                 |
|       | Al2 scaled              | 12.22 Al2 scaled value                                                                                                    | 4                                 |
|       | Motor potentiometer     | 22.80 Motor potentiometer ref act (output of the motor potentiometer).                                                                                                    | 8                                 |
|       | Freq in scaled          | 11.39 Freq in 1 scaled value                                                                                                    | 10                                |
|       | Al1 percent             | 12.101 AI1 percent value                                                                                                    | 11                                |
|       | Al2 percent             | 12.102 Al2 percent value                                                                                                    | 12                                |

| No.   | Name/Value                    | Description                                                                                                    | Default<br>FbEq 16 |
|-------|-------------------------------|----------------------------------------------------------------------------------------------------|--------------------|
|       | Control panel (ref<br>saved)  | Panel reference (03.01 Panel reference, see page 134) saved by the control system for the location where the control returns is used as the reference.  Reference  Ext1 reference  Ext2 reference  Active reference  Inactive reference                                                                                                    | 13                 |
|       | Control panel (ref<br>copied) | Panel reference (03.01 Panel reference, see page 134) for the previous control location is used as the reference when the control location changes if the references for the two locations are of the same type (eg frequency/speed/torque/PID); otherwise, the actual signal is used as the new reference.  Reference  Ext1 reference  Ext2 reference  Active reference  Inactive reference | 14                 |
|       | FB A ref1                     | 03.05 FB A reference 1                                                                                                    | 15                 |
|       | FB A ref2                     | 03.06 FB A reference 2                                                                                                    | 16                 |
|       | EFB ref1                      | 03.09 EFB reference 1                                                                                                    | 19                 |
|       | EFB ref2                      | 03.10 EFB reference 2                                                                                                    | 20                 |
|       | Setpoint data storage         | 40.92 Setpoint data storage                                                                                                    | 24                 |
|       | Integrated panel (ref saved)  | See above Control panel (ref saved).                                                                                                    | 26                 |
|       | Integrated panel (ref copied) | See above Control panel (ref copied.                                                                                                    | 27                 |
|       | Other                         | Source selection (see <i>Terms and abbreviations</i> ).                                                                                                    | -                  |
| 40.17 | Set 1 setpoint 2<br>source    | Selects the second source of process setpoint. The second source is used only if the setpoint function requires two inputs.  For the selections, see parameter 40.16 Set 1 setpoint 1 source.                                                                                                    | Not<br>selected    |
| 40.18 | Set 1 setpoint function       | Selects a function between the setpoint sources selected by parameters 40.16 Set 1 setpoint 1 source and 40.17 Set 1 setpoint 2 source.                                                                                                    | In1                |
|       | ln1                           | Source 1.                                                                                                    | 0                  |
|       | ln1+ln2                       | Sum of sources 1 and 2.                                                                                                    | 1                  |
|       | ln1-ln2                       | Source 2 subtracted from source 1.                                                                                                    | 2                  |
|       | ln1*ln2                       | Source 1 multiplied by source 2.                                                                                                    | 3                  |

| No.   | Name/Value                      | Description                                                                                                    | Default<br>FbEq 16 |
|-------|---------------------------------|----------------------------------------------------------------------------------------------------|--------------------|
|       | ln1/ln2                         | Source 1 divided by source 2.                                                                                                    | 4                  |
|       | MIN(In1,In2)                    | Smaller of the two sources.                                                                                                    | 5                  |
|       | MAX(In1,In2)                    | Greater of the two sources.                                                                                                    | 6                  |
|       | AVE(In1,In2)                    | Average of the two sources.                                                                                                    | 7                  |
|       | sqrt(In1)                       | Square root of source 1.                                                                                                    | 8                  |
|       | sqrt(In1-In2)                   | Square root of (source 1 - source 2).                                                                                               | 9                  |
|       | sqrt(In1+In2)                   | Square root of (source 1 + source 2).                                                                                               | 10                 |
|       | sqrt(In1)+sqrt(In2)             | Square root of source 1 + square root of source 2.                                                                                  | 11                 |
| 40.19 | Set 1 internal setpoint<br>sel1 | Selects together with 40.20 Set 1 internal setpoint sel2 the internal setpoint out of the presets defined by parameters 40.2140.23. | Not<br>selected    |
|       |                                 | Note: Parameters 40.16 Set 1 setpoint 1 source<br>and 40.17 Set 1 setpoint 2 source must be set to<br>Internal setpoint             |                    |

| Source defined | Source defined | Internal setpoint active |  |
|----------------|----------------|--------------------------|--|
| by par. 40.19  | by par. 40.20  | internal setponit active |  |
| 0              | 0              | Setpoint source          |  |
| 1              | 0              | 1 (par. <b>40.21</b> )   |  |
| 0              | 1              | 2 (par. <b>40.22</b> )   |  |
| 1              | 1              | 3 (par. 40.23)           |  |

| Not selected     | 0.                                                           | 0  |
|------------------|--------------------------------------------------------------|----|
| Selected         | 1.                                                           | 1  |
| DI1              | Digital input DI1 (10.02 DI delayed status, bit 0).          | 2  |
| DI2              | Digital input DI2 (10.02 DI delayed status, bit 1).          | 3  |
| DI3              | Digital input DI3 (10.02 DI delayed status, bit 2).          | 4  |
| DI4              | Digital input DI4 (10.02 DI delayed status, bit 3).          | 5  |
| DIO1             | Digital input/output DIO1 (11.02 DIO delayed status, bit 0). | 10 |
| DIO2             | Digital input/output DIO2 (11.02 DIO delayed status, bit 1). | 11 |
| Timed function 1 | Bit 0 of 34.01 Timed functions status.                       | 18 |
| Timed function 2 | Bit 1 of 34.01 Combined timer status.                        | 19 |
| Timed function 3 | Bit 2 of 34.01 Combined timer status.                        | 20 |
| Supervision 1    | Bit 0 of 32.01 Supervision status.                           | 21 |
| Supervision 2    | Bit 1 of 32.01 Supervision status.                           | 22 |
| Supervision 3    | Bit 2 of 32.01 Supervision status.                           | 23 |
| Other [bit]      | Source selection (see <i>Terms and abbreviations</i> ).      | -  |

| No.   | Name/Value                                    | Description                                                                                                    | Default<br>FbEq 16            |
|-------|-----------------------------------------------|----------------------------------------------------------------------------------------------------|-------------------------------|
| 40.20 | Set 1 internal setpoint<br>sel2               | Selects together with 40.19 Set 1 internal setpoint sel1 the internal setpoint used out of the three internal setpoints defined by parameters 40.2140.23. See table at 40.19 Set 1 internal setpoint sel1. | Not<br>selected               |
|       | Not selected                                  | 0.                                                                                                    | 0                             |
|       | Selected                                      | 1.                                                                                                    | 1                             |
|       | DI1                                           | Digital input DI1 (10.02 DI delayed status, bit 0).                                                                                                    | 2                             |
|       | DI2                                           | Digital input DI2 (10.02 DI delayed status, bit 1).                                                                                                    | 3                             |
|       | DI3                                           | Digital input DI3 (10.02 DI delayed status, bit 2).                                                                                                    | 4                             |
|       | DI4                                           | Digital input DI4 (10.02 DI delayed status, bit 3).                                                                                                    | 5                             |
|       | DIO1                                          | Digital input/output DIO1 (11.02 DIO delayed status, bit 0).                                                                                                    | 10                            |
|       | DIO2                                          | Digital input/output DIO2 (11.02 DIO delayed status, bit 1)                                                                                                    | 11                            |
|       | Timed function 1                              | Bit 0 of 34.01 Timed functions status.                                                                                                    | 18                            |
|       | Timed function 2                              | Bit 1 of 34.01 Timed functions status.                                                                                                    | 19                            |
|       | Timed function 3                              | Bit 2 of 34.01 Timed functions status.                                                                                                    | 20                            |
|       | Supervision 1                                 | Bit 0 of 32.01 Supervision status                                                                                                    | 21                            |
|       | Supervision 2                                 | Bit 1 of 32.01 Supervision status                                                                                                    | 22                            |
|       | Supervision 3                                 | Bit 2 of 32.01 Supervision status                                                                                                    | 23                            |
|       | Other [bit]                                   | Source selection (see <i>Terms and abbreviations</i> ).                                                                                                    | -                             |
| 40.21 | Set 1 internal setpoint<br>1                  | Internal process setpoint 1. See parameter 40.19 Set 1 internal setpoint sel11.                                                                                                    | 0.00 PID<br>customer<br>units |
|       | -200000.00<br>200000.00 PID<br>customer units | Internal process setpoint 1.                                                                                                    | 1 = 1 PID<br>customer<br>unit |
| 40.22 | Set 1 internal setpoint 2                     | Internal process setpoint 2. See parameter 40.19 Set 1 internal setpoint sel1.                                                                                                    | 0.00 PID<br>customer<br>units |
|       | -200000.00<br>200000.00 PID<br>customer units | Internal process setpoint 2.                                                                                                    | 1 = 1 PID<br>customer<br>unit |
| 40.23 | Set 1 internal setpoint 3                     | Internal process setpoint 3. See parameter 40.19 Set 1 internal setpoint sel1.                                                                                                    | 0.00 PID<br>customer<br>units |
|       | -200000.00<br>200000.00 PID<br>customer units | Internal process setpoint 3.                                                                                                    | 1 = 1 PID<br>customer<br>unit |

| No.   | Name/Value                                    | Description                                                                                                    | Default<br>FbEq 16            |
|-------|-----------------------------------------------|----------------------------------------------------------------------------------------------------|-------------------------------|
| 40.24 | Set 1 internal setpoint 0                     | Internal process setpoint 0. See parameter 40.19 Set 1 internal setpoint sel1.                                                                                                    | 0.00 PID customer units       |
|       | -200000.00<br>200000.00 PID<br>customer units | Internal process setpoint 0.                                                                                                    | 1 = 1 PID<br>customer<br>unit |
| 40.26 | Set 1 setpoint min                            | Defines a minimum limit for the process PID controller setpoint.                                                                                                    | 0.00                          |
|       | -200000.00<br>200000.00                       | Minimum limit for process PID controller setpoint.                                                                                                    | 1 = 1                         |
| 40.27 | Set 1 setpoint max                            | Defines a maximum limit for the process PID controller setpoint.                                                                                                    | 200000.00                     |
|       | -200000.00<br>200000.00                       | Maximum limit for process PID controller setpoint.                                                                                                    | 1 = 1                         |
| 40.28 | Set 1 setpoint increase time                  | Defines the minimum time it takes for the setpoint to increase from 0% to 100%.                                                                                                    | 0.0 s                         |
|       | 0.01800.0 s                                   | Setpoint increase time.                                                                                                    | 1 = 1                         |
| 40.29 | Set 1 setpoint decrease time                  | Defines the minimum time it takes for the setpoint to decrease from 100% to 0%.                                                                                                    | 0.0 s                         |
|       | 0.01800.0 s                                   | Setpoint decrease time.                                                                                                    | 1 = 1                         |
| 40.30 | Set 1 setpoint freeze<br>enable               | Freezes, or defines a source that can be used to freeze, the setpoint of the process PID controller. This feature is useful when the reference is based on a process feedback connected to an analog input, and the sensor must be serviced without stopping the process.  1 = Process PID controller setpoint frozen  See also parameter 40.38 Set 1 output freeze enable | Not<br>selected               |
|       | Not selected                                  | Process PID controller setpoint not frozen.                                                                                                    | 0                             |
|       | Selected                                      | Process PID controller setpoint frozen.                                                                                                    | 1                             |
|       | DI1                                           | Digital input DI1 (10.02 DI delayed status, bit 0).                                                                                                    | 2                             |
|       | DI2                                           | Digital input DI2 (10.02 DI delayed status, bit 1).                                                                                                    | 3                             |
|       | DI3                                           | Digital input DI3 (10.02 DI delayed status, bit 2).                                                                                                    | 4                             |
|       | DI4                                           | Digital input DI4 (10.02 DI delayed status, bit 3).                                                                                                    | 5                             |
|       | DIO1                                          | Digital input/output DIO1 (11.02 DIO delayed status, bit 0).                                                                                                    | 10                            |
|       | DIO2                                          | Digital input/output DIO2 (11.02 DIO delayed status, bit 1)                                                                                                    | 11                            |
|       | Timed function 1                              | Bit 0 of 34.01 Timed functions status.                                                                                                    | 18                            |
|       | Timed function 2                              | Bit 1 of 34.01 Timed functions status.                                                                                                    | 19                            |

| No.   | Name/Value                  | Description                                                                                                    | Default<br>FbEq 16      |
|-------|-----------------------------|----------------------------------------------------------------------------------------------------|-------------------------|
|       | Timed function 3            | Bit 2 of 34.01 Timed functions status.                                                                                                    | 20                      |
|       | Supervision 1               | Bit 0 of 32.01 Supervision status                                                                                                    | 21                      |
|       | Supervision 2               | Bit 1 of 32.01 Supervision status                                                                                                    | 22                      |
|       | Supervision 3               | Bit 2 of 32.01 Supervision status.                                                                                                    | 23                      |
|       | Other [bit]                 | Source selection (see <i>Terms and abbreviations</i> ).                                                                                                    | -                       |
| 40.31 | Set 1 deviation             | Inverts the input of the process PID controller.                                                                                                    | Not                     |
|       | inversion                   | 0 = Deviation not inverted (Deviation = Setpoint - Feedback) 1 = Deviation inverted (Deviation = Feedback - Setpoint)                                                                                                    | inverted<br>(Ref - Fbk) |
|       |                             | See also section Sleep and boost functions for process PID control (page 90).                                                                                                    |                         |
|       | Not inverted<br>(Ref - Fbk) | 0.                                                                                                    | 0                       |
|       | Inverted (Fbk - Ref)        | 1.                                                                                                    | 1                       |
|       | Other [bit]                 | Source selection (see <i>Terms and abbreviations</i> ).                                                                                                    | -                       |
| 40.32 | Set 1 gain                  | Defines the gain for the process PID controller.<br>See parameter 40.33 Set 1 integration time.                                                                                                    | 1.00                    |
|       | 0.01100.00                  | Gain for PID controller.                                                                                                    | 100 = 1                 |
| 40.33 | Set 1 integration time      | Defines the integration time for the process PID controller. This time needs to be set to the same order of magnitude as the reaction time of the process being controlled, otherwise instability will result.  Error/Controller output  G x I  Time | 60.0 s                  |
|       |                             | I = controller input (error) O = controller output G = gain                                                                                                    |                         |
|       |                             | <b>Note:</b> Setting this value to 0 disables the "I" part, turning the PID controller into a PD controller.                                                                                                    |                         |
|       | 0.09999.0 s                 | Integration time.                                                                                                    | 1 = 1 s                 |

| No.   | Name/Value                   | Description                                                                                                    | Default<br>FbEq 16 |
|-------|------------------------------|----------------------------------------------------------------------------------------------------|--------------------|
| 40.34 | Set 1 derivation time        | Defines the derivation time of the process PID controller. The derivative component at the controller output is calculated on basis of two consecutive error values ( $E_{K-1}$ and $E_K$ ) according to the following formula: PID DERIV TIME × ( $E_K$ - $E_{K-1}$ )/ $T_S$ , in which $T_S$ = 2 ms sample time $E = Error = Process reference - process feedback.$ | 0.000 s            |
|       | 0.00010.000 s                | Derivation time.                                                                                                    | 1000 = 1 s         |
| 40.35 | Set 1 derivation filter time | Defines the time constant of the 1-pole filter used to smooth the derivative component of the process PID controller.  """  Unfiltered signal  Filtered signal $t$ $t$ $t$ $t$ $t$ $t$ $t$ $t$                                                                                                    | 0.0 s              |
|       | 0.010.0 s                    | Filter time constant.                                                                                                    | 10 = 1 s           |
| 40.36 | Set 1 output min             | Defines the minimum limit for the process PID controller output. Using the minimum and maximum limits, it is possible to restrict the operation range.                                                                                                    | 0.00               |
|       | -200000.00<br>200000.00      | Minimum limit for process PID controller output.                                                                                                    | 1 = 1              |
| 40.37 | Set 1 output max             | Defines the maximum limit for the process PID controller output. See parameter 40.36 Set 1 output min.                                                                                                    | 100.00             |
|       | -200000.00<br>200000.00      | Maximum limit for process PID controller output.                                                                                                    | 1 = 1              |

| No.   | Name/Value                    | Description                                                                                                    | Default<br>FbEq 16 |
|-------|-------------------------------|----------------------------------------------------------------------------------------------------|--------------------|
| 40.38 | Set 1 output freeze<br>enable | Freezes (or defines a source that can be used to freeze) the output of the process PID controller, keeping the output at the value it was before freeze was enabled. This feature can be used when, for example, a sensor providing process feedback must to be serviced without stopping the process.  1 = Process PID controller output frozen See also parameter 40.30 Set 1 setpoint freeze enable. | Not<br>selected    |
|       | Not selected                  | Process PID controller output not frozen.                                                                                                    | 0                  |
|       | Selected                      | Process PID controller output frozen.                                                                                                    | 1                  |
|       | DI1                           | Digital input DI1 (10.02 DI delayed status, bit 0).                                                                                                    | 2                  |
|       | DI2                           | Digital input DI2 (10.02 DI delayed status, bit 1).                                                                                                    | 3                  |
|       | DI3                           | Digital input DI3 (10.02 DI delayed status, bit 2).                                                                                                    | 4                  |
|       | DI4                           | Digital input DI4 (10.02 DI delayed status, bit 3).                                                                                                    | 5                  |
|       | DIO1                          | Digital input/output DIO1 (11.02 DIO delayed status, bit 0).                                                                                                    | 10                 |
|       | DIO2                          | Digital input/output DIO2 (11.02 DIO delayed status, bit 1)                                                                                                    | 11                 |
|       | Timed function 1              | Bit 0 of 34.01 Timed functions status.                                                                                                    | 18                 |
|       | Timed function 2              | Bit 1 of 34.01 Timed functions status.                                                                                                    | 19                 |
|       | Timed function 3              | Bit 2 of 34.01 Timed functions status.                                                                                                    | 20                 |
|       | Supervision 1                 | Bit 0 of 32.01 Supervision status.                                                                                                    | 21                 |
|       | Supervision 2                 | Bit 1 of 32.01 Supervision status.                                                                                                    | 22                 |
|       | Supervision 3                 | Bit 2 of 32.01 Supervision status.                                                                                                    | 23                 |
|       | Other [bit]                   | Source selection (see <i>Terms and abbreviations</i> ).                                                                                                    | -                  |

| No.   | Name/Value                 | Description                                                                                                    | Default<br>FbEq 16    |
|-------|----------------------------|----------------------------------------------------------------------------------------------------|-----------------------|
| 40.39 | Set 1 deadband range       | Defines a deadband around the setpoint. Whenever process feedback enters the deadband, a delay timer starts. If the feedback remains within the deadband longer than the delay (40.40 Set 1 deadband delay), the PID controller output is frozen. Normal operation resumes after the feedback value leaves the deadband.                         | 0.00                  |
|       | 40.39 Set 1 deadband range |                                                                                                    |                       |
|       | Setpoint<br>Feedback       |                                                                                                    |                       |
|       | PID controller<br>output   | PID c                                                                                                    | ontroller<br>t frozen |
|       |                            | 40.40 Set 1 deadband delay                                                                                                    | Time                  |
|       | 0.00200000.00              | Deadband range.                                                                                                    | 1 = 1                 |
| 40.40 | Set 1 deadband delay       | Delay for the deadband. See parameter 40.39 Set 1 deadband range.                                                                                                    | 0.0 s                 |
|       | 0.0 3600.0 s               | Delay for deadband area.                                                                                                    | 1 = 1 s               |
| 40.43 | Set 1 sleep level          | Defines the start limit for the sleep function. If the value is 0.0, set 1 sleep mode is disabled.  The sleep function compares the motor speed to the value of this parameter. If the motor speed remains below this value longer than the sleep delay defined by 40.44 Set 1 sleep delay, the drive enters the sleep mode and stops the motor. | 0.0                   |
|       | 0.0200000.0                | Sleep start level.                                                                                                    | 1 = 1                 |
| 40.44 | Set 1 sleep delay          | Defines a delay before the sleep function actually becomes enabled, to prevent nuisance sleeping. The delay timer starts when the sleep mode is enabled by parameter 40.43 Set 1 sleep level, and resets when the sleep mode is disabled.                                                                                                    | 60.0 s                |
|       | 0.03600.0 s                | Sleep start delay.                                                                                                    | 1 = 1 s               |
| 40.45 | Set 1 sleep boost time     | Defines a boost time for the sleep boost step. See parameter 40.46 Set 1 sleep boost step.                                                                                                    | 0.0 s                 |
|       | 0.03600.0 s                | Sleep boost time.                                                                                                    | 1 = 1 s               |

| No.   | Name/Value                                  | Description                                                                                                    | Default                                  |
|-------|---------------------------------------------|----------------------------------------------------------------------------------------------------|------------------------------------------|
| 40.46 | Set 1 sleep boost step                      | When the drive is entering sleep mode, the process setpoint is increased by this value for the time defined by parameter 40.45 Set 1 sleep boost time.  If active, sleep boost is aborted when the drive wakes up.                                                                                   | FbEq 16<br>0.00 PID<br>customer<br>units |
|       | 0.00200000.00<br>PID customer units         | Sleep boost step.                                                                                                    | 1 = 1 PID customer unit                  |
| 40.47 | Set 1 wake-up<br>deviation                  | Defines the wake-up level as deviation between process setpoint and feedback.  When the deviation exceeds the value of this parameter, and remains there for the duration of the wake-up delay (40.48 Set 1 wake-up delay), the drive wakes up.  See also parameter 40.31 Set 1 deviation inversion. | 0.00 PID<br>customer<br>units            |
|       | 200000.0020000<br>0.0 PID customer<br>units | Wake-up level (as deviation between process setpoint and feedback).                                                                                                    | 1 = 1 PID<br>customer<br>unit            |
| 40.48 | Set 1 wake-up delay                         | Defines a wake-up delay for the sleep function to prevent nuisance wake-ups. See parameter 40.47 Set 1 wake-up deviation.  The delay timer starts when the deviation exceeds the wake-up level (40.47 Set 1 wake-up deviation), and resets if the deviation falls below the wake-up level.           | 0.50 s                                   |
|       | 0.0060.00 s                                 | Wake-up delay.                                                                                                    | 1 = 1 s                                  |
| 40.49 | Set 1 tracking mode                         | Activates (or selects a source that activates) tracking mode. In tracking mode, the value selected by parameter 40.50 Set 1 tracking ref selection is substituted for the PID controller output. See also section Tracking (page 92).  1 = Tracking mode enabled                                     | Not<br>selected                          |
|       | Not selected                                | 0.                                                                                                    | 0                                        |
|       | Selected                                    | 1.                                                                                                    | 1                                        |
|       | DI1                                         | Digital input DI1 (10.02 DI delayed status, bit 0).                                                                                                    | 2                                        |
|       | DI2                                         | Digital input DI2 (10.02 DI delayed status, bit 1).                                                                                                    | 3                                        |
|       | DI3                                         | Digital input DI3 (10.02 DI delayed status, bit 2).                                                                                                    | 4                                        |
|       | DI4                                         | Digital input DI4 (10.02 DI delayed status, bit 3).  Digital input/output DIO1 (11.02 DIO delayed                                                                                                    | 10                                       |
|       |                                             | status, bit 0).                                                                                                    |                                          |

| No.   | Name/Value                   | Description                                                                                                    | Default<br>FbEq 16 |
|-------|------------------------------|----------------------------------------------------------------------------------------------------|--------------------|
|       | DIO2                         | Digital input/output DIO2 (11.02 DIO delayed status, bit 1)                                                                                                    | 11                 |
|       | Timed function 1             | Bit 0 of 34.01 Timed functions status.                                                                                                    | 18                 |
|       | Timed function 2             | Bit 1 of 34.01 Timed functions status.                                                                                                    | 19                 |
|       | Timed function 3             | Bit 2 of 34.01 Timed functions status.                                                                                                    | 20                 |
|       | Supervision 1                | Bit 0 of 32.01 Supervision status.                                                                                                    | 21                 |
|       | Supervision 2                | Bit 1 of 32.01 Supervision status.                                                                                                    | 22                 |
|       | Supervision 3                | Bit 2 of 32.01 Supervision status.                                                                                                    | 23                 |
|       | Supervision 4                | Bit 3 of 32.01 Supervision status.                                                                                                    | 24                 |
|       | Supervision 5                | Bit 4 of 32.01 Supervision status.                                                                                                    | 25                 |
|       | Supervision 6                | Bit 5 of 32.01 Supervision status.                                                                                                    | 26                 |
|       | Other [bit]                  | Source selection (see <i>Terms and abbreviations</i> ).                                                                                                    | -                  |
| 40.50 | Set 1 tracking ref selection | Selects the value source for tracking mode. See parameter 40.49 Set 1 tracking mode.                                                                                                    | Not selected       |
|       | Not selected                 | None.                                                                                                    | 0                  |
|       | Al1 scaled                   | 12.12 Al1 scaled value.                                                                                                    | 1                  |
|       | Al2 scaled                   | 12.22 Al2 scaled value.                                                                                                    | 2                  |
|       | FB A ref1                    | 03.05 FB A reference 1.                                                                                                    | 3                  |
|       | FB A ref2                    | 03.06 FB A reference 2.                                                                                                    | 4                  |
|       | Other                        | Source selection (see <i>Terms and abbreviations</i> ).                                                                                                    | -                  |
| 40.51 | Set 1 trim mode              | Activates the trim function and selects between direct and proportional trimming (or a combination of both). With trimming, it is possible to apply a corrective factor to the drive reference (setpoint). The output after trimming is available as parameter 40.05 Process PID trim output act. | Off                |
|       | Off                          | The trim function is inactive.                                                                                                    | 0                  |
|       | Direct                       | The trim function is active. The trimming factor is relative to the maximum speed, torque or frequency; the selection between these is made by parameter 40.52 Set 1 trim selection.                                                                                                    | 1                  |
|       | Proportional                 | The trim function is active. The trimming factor is relative to the reference selected by parameter 40.53 Set 1 trimmed ref pointer.                                                                                                    | 2                  |
|       | Combined                     | The trim function is active. The trimming factor is a combination of both <i>Direct</i> and <i>Proportional</i> modes; the proportions of each are defined by parameter <i>40.54</i> Set 1 trim mix.                                                                                              | 3                  |
| 40.52 | Set 1 trim selection         | Selects whether trimming is used for correcting the speed, torque or frequency reference.                                                                                                    | Speed              |
|       | Torque                       | Torque reference trimming.                                                                                                    | 1                  |

| No.   | Name/Value                   | Description                                                                                                    | Default<br>FbEq 16 |
|-------|------------------------------|----------------------------------------------------------------------------------------------------|--------------------|
|       | Speed                        | Speed reference trimming.                                                                                                    | 2                  |
|       | Frequency                    | Frequency reference trimming.                                                                                                    | 3                  |
| 40.53 | Set 1 trimmed ref<br>pointer | Selects the signal source for the trim reference.  Note: This selection is applicable for Proportional and Combined mode only.                                                                                                    | Not<br>selected    |
|       | Not selected                 | None.                                                                                                    | 0                  |
|       | Al1 scaled                   | Analog input AI1 scaling.                                                                                                    | 1                  |
|       | Al2 scaled                   | Analog input AI2 scaling.                                                                                                    | 2                  |
|       | FBA ref1                     | 03.05 FB A reference 1 (see page 135).                                                                                                    | 3                  |
|       | FBA ref2                     | 03.06 FB A reference 2 (see page 135).                                                                                                    | 4                  |
|       | Other                        | Source selection (see <i>Terms and abbreviations</i> ).                                                                                                    | -                  |
| 40.54 | Set 1 trim mix               | When parameter 40.51 Set 1 trim mode is set to Combined, defines the effect of direct and proportional trim sources in the final trimming factor.  0.000 = 100% proportional  0.500 = 50% proportional, 50% direct  1.000 = 100% direct  Note: This parameter is applicable only to the Combined mode. | 0.000              |
|       | 0.0001.000                   | Trim mix.                                                                                                    | 1 = 1              |
| 40.55 | Set 1 trim adjust            | Defines a multiplier for the trimming factor. This value is multiplied by the result of parameter 40.51 Set 1 trim mode. Consequently, the result of the multiplication is used to multiply the result of parameter 40.56 Set 1 trim source.                                                           | 1.000              |
|       | -100.000100.000              | Multiplier for trimming factor.                                                                                                    | 1 = 1              |
| 10.56 | Set 1 trim source            | Selects the reference to be trimmed.                                                                                                    | PID outpu          |
|       | PID ref                      | PID setpoint.                                                                                                    | 1                  |
|       | PID output                   | PID controller output.                                                                                                    | 2                  |
| 40.57 | PID set1/set2<br>selection   | Selects the source that determines whether process PID parameter set 1 (parameters 40.0740.50) or set 2 (group 41 Process PID set 2) is used.  0 = PID set 1 in use 1 = PID set 2 in use                                                                                                    | PID set 1          |
|       | PID set 1                    | PID set 1.                                                                                                    | 0                  |
|       | PID set 2                    | PID set 2.                                                                                                    | 1                  |
|       | DI1                          | Digital input DI1 (10.02 DI delayed status, bit 0).                                                                                                    | 2                  |
|       | DI2                          | Digital input DI2 (10.02 DI delayed status, bit 1).                                                                                                    | 3                  |

| No.   | Name/Value                  | Description                                                                                   | Default<br>FbEq 16 |
|-------|-----------------------------|-----------------------------------------------------------------------------------------------|--------------------|
|       | DI3                         | Digital input DI3 (10.02 DI delayed status, bit 2).                                           | 4                  |
|       | DI4                         | Digital input DI4 (10.02 DI delayed status, bit 3).                                           | 5                  |
|       | DIO1                        | Digital input/output DIO1 (11.02 DIO delayed status, bit 0).                                  | 10                 |
|       | DIO2                        | Digital input/output DIO2 (11.02 DIO delayed status, bit 1)                                   | 11                 |
|       | Timed function 1            | Bit 0 of 34.01 Timed functions status.                                                        | 18                 |
|       | Timed function 2            | Bit 1 of 34.01 Timed functions status.                                                        | 19                 |
|       | Timed function 3            | Bit 2 of 34.01 Timed functions status.                                                        | 20                 |
|       | Supervision 1               | Bit 0 of 32.01 Supervision status                                                             | 21                 |
|       | Supervision 2               | Bit 1 of 32.01 Supervision status                                                             | 22                 |
|       | Supervision 3               | Bit 2 of 32.01 Supervision status.                                                            | 23                 |
|       | Other [bit]                 | Source selection (see <i>Terms and abbreviations</i> ).                                       | -                  |
| 40.58 | Set 1 increase prevention   | Activates increase prevention of PID integration term for PID set 1                           | No                 |
|       | No                          | Increase prevention not in use.                                                               | 0                  |
|       | Limiting                    | The process PID integration term is not increased. This parameter is valid for the PID set 1. | 1                  |
|       | Other [bit]                 | Source selection (see <i>Terms and abbreviations</i> on page 126).                            | -                  |
| 40.59 | Set 1 decrease prevention   | Activates decrease prevention of PID integration term for PID set 1.                          | No                 |
|       | No                          | Decrease prevention not in use.                                                               | 0                  |
|       | Limiting                    | The process PID integration term is not decreased. This parameter is valid for the PID set 1. | 1                  |
|       | Other [bit]                 | Source selection (see <i>Terms and abbreviations</i> on page 126).                            | -                  |
| 40.60 | Set 1 PID activation source | Selects the source of process PID set 1 activation.                                           | On                 |
|       | Off                         | Set 1 PID activation source is Off.                                                           | 0                  |
|       | On                          | Set 1 PID activation source is On.                                                            | 1                  |
|       | Follow Ext1/Ext2 selection  | Selection follows the value of parameter 19.11 Ext1/Ext2 selection.                           | 2                  |
|       |                             | By changing to Ext2 control location, Process PID set 1 is activated.                         |                    |
|       | DI1                         | Digital input DI1 (10.02 DI delayed status, bit 0).                                           | 3                  |
|       | DI2                         | Digital input DI2 (10.02 DI delayed status, bit 1).                                           | 4                  |
|       | DI3                         | Digital input DI3 (10.02 DI delayed status, bit 2).                                           | 5                  |
|       | DI4                         | Digital input DI4 (10.02 DI delayed status, bit 3).                                           | 6                  |

| No.   | Name/Value                                    | Description                                                                                                    | Default<br>FbEq 16            |
|-------|-----------------------------------------------|----------------------------------------------------------------------------------------------------|-------------------------------|
|       | DIO2                                          | Digital input/output DIO2 (11.02 DIO delayed status, bit 1)                                                                                                    | 10                            |
|       | Other [bit]                                   | Source selection (see <i>Terms and abbreviations</i> on page <i>126</i> ).                                                                                                    | -                             |
| 40.61 | Setpoint scaling actual                       | Actual setpoint scaling. See parameter 40.14 Set 1 setpoint scaling.                                                                                                    | 0.00                          |
|       | -200000.00<br>200000.00 PID<br>customer units | Scaling.                                                                                                    | 1 = 1 PID<br>customer<br>unit |
| 40.62 | PID internal setpoint actual                  | Displays the value of the internal setpoint. See the control chain diagram on page 637.  This parameter is read-only.                                                                     | 0.00 PID<br>unit 1            |
|       | -200000.00<br>200000.00 PID<br>customer units | Process PID internal setpoint.                                                                                                    | 1 = 1 PID customer unit       |
| 40.65 | Trim auto connection                          | Enables the PID trim auto connection and connects the 40.05 Process PID trim output act to either speed, torque or frequency chains based on the trim selection parameter 40.52 or 41.52. |                               |
|       | Disable                                       | Disables PID trim auto connection.                                                                                                    | 0                             |
|       | Enable                                        | Enables PID trim auto connecton.                                                                                                    | 1                             |
| 40.79 | Set 1 units                                   | Selects the unit used for PID set 1.                                                                                                    | °C                            |
|       | User text                                     | User editable text. User text default is "PID unit 1".                                                                                                    | 0                             |
|       | %                                             | Percentage.                                                                                                    | 4                             |
|       | bar                                           | Bar.                                                                                                    | 74                            |
|       | kPa                                           | Kilopascal.                                                                                                    | 75                            |
|       | Pa                                            | Pascal,                                                                                                    | 77                            |
|       | psi                                           | Pound per square inch.                                                                                                    | 76                            |
|       | CFM                                           | Cubic feet per minute.                                                                                                    | 26                            |
|       | inH <sub>2</sub> O                            | Inch of water.                                                                                                    | 58                            |
|       | °C                                            | Centigrade.                                                                                                    | 150                           |
|       | °F                                            | Fahrenheit.                                                                                                    | 151                           |
|       | mbar                                          | Millibar.                                                                                                    | 44                            |
|       | m <sup>3</sup> /h                             | Cubic meters per hour.                                                                                                    | 78                            |
|       | dm <sup>3</sup> /h                            | Cubic decimeters per hour.                                                                                                    | 21                            |
|       | l/s                                           | Liters per second.                                                                                                    | 79                            |
|       | l/min                                         | Liters per minute.                                                                                                    | 37                            |
|       | l/h                                           | Liters per hour.                                                                                                    | 38                            |
|       | m <sup>3</sup> /s                             | Cubic meter per second.                                                                                                    | 88                            |

| No.   | Name/Value                   | Description                                                                                                    | Default<br>FbEq 16 |
|-------|------------------------------|----------------------------------------------------------------------------------------------------|--------------------|
|       | m <sup>3</sup> /min          | Cubic meter per minute.                                                                                                    | 40                 |
|       | km <sup>3</sup> /h           | Cubic kilometers per hour.                                                                                                    | 131                |
|       | gal/s                        | Gallons per second.                                                                                                    | 47                 |
|       | ft <sup>3</sup> /s           | Cubic feet per second.                                                                                                    | 50                 |
|       | ft <sup>3</sup> /min         | Cubic feet per minute.                                                                                                    | 51                 |
|       | ft <sup>3</sup> /h           | Cubic feet per hour.                                                                                                    | 52                 |
|       | ppm                          | Parts per million.                                                                                                    | 34                 |
|       | inHg                         | Inch of mercury.                                                                                                    | 29                 |
|       | kCFM                         | Thousands of cubic feet per hour.                                                                                                | 126                |
|       | inWC                         | Inch water column.                                                                                                    | 65                 |
|       | gpm                          | Gallons per minute.                                                                                                    | 80                 |
|       | gal/min                      | Gallons per minute.                                                                                                    | 48                 |
|       | in wg                        | Inch of water.                                                                                                    | 59                 |
|       | MPa                          | Megapascal.                                                                                                    | 94                 |
|       | ftWC                         | Foot water column.                                                                                                    | 125                |
| 40.80 | Set 1 PID output min source  | Selects the source for set 1 PID output minimum.                                                                                 | Set1 output<br>min |
|       | None                         | None.                                                                                                    | 0                  |
|       | Set1 output min              | 40.36 Set 1 output min.                                                                                                    | 1                  |
|       | Other                        | Source selection (see <i>Terms and abbreviations</i> on page 126).                                                               | -                  |
| 40.81 | Set 1 PID output max source  | Selects the source for set 1 PID output maximum.                                                                                 | Set1 output<br>max |
|       | None                         | None.                                                                                                    | 0                  |
|       | Set1 output max              | 40.37 Set 1 output max.                                                                                                    | 1                  |
|       | Other                        | Source selection (see <i>Terms and abbreviations</i> on page 126).                                                               | -                  |
| 40.89 | Set 1 setpoint<br>multiplier | Defines the multiplier with which the result of the function specified by parameter 40.18 Set 1 setpoint function is multiplied. | 1.00               |
|       | -200000.00<br>200000.00      | Multiplier.                                                                                                    | 1 = 1              |
| 40.90 | Set 1 feedback<br>multiplier | Defines the multiplier with which the result of the function specified by parameter 40.10 Set 1 feedback function is multiplied. | 1.00               |
|       | -200000.00<br>200000.00      | Multiplier.                                                                                                    | 1 = 1              |

| No.    | Name/Value                 | Description                                                                                                    | Default<br>FbEq 16 |
|--------|----------------------------|----------------------------------------------------------------------------------------------------|--------------------|
| 40.91  | Feedback data<br>storage   | Storage parameter for receiving a process feedback value eg. through the embedded fieldbus interface.                                                                                                    | 0.00               |
|        |                            | The value can be sent to the drive as Modbus I/O data. Set the target selection parameter of that particular data (58.10158.114) to Feedback data storage. In 40.08 Set 1 feedback 1 source (or 40.09 Set 1 feedback 2 source), select Feedback storage.                                                                                                    |                    |
|        | -327.68 327.67             | Storage parameter for process feedback.                                                                                                    | 100 = 1            |
| 40.92  | Setpoint data storage      | Storage parameter for receiving a process setpoint value eg. through the embedded fieldbus interface. The value can be sent to the drive as Modbus I/O data. Set the target selection parameter of that particular data (58.10158.114) to Setpoint data storage. In 40.16 Set 1 setpoint 1 source (or 40.17 Set 1 setpoint 2 source), select Setpoint data storage. | 0.00               |
|        | -327.68 327.67             | Storage parameter for process setpoint.                                                                                                    | 100 = 1            |
| 40.96  | Process PID output %       | Percentage scaled signal of parameter 40.01 Process PID feedback actual.                                                                                                    | 0.00%              |
|        | -100.00100.00%             | Percentage.                                                                                                    | 100 = 1%           |
| 40.97  | Process PID feedback<br>%  | Percentage scaled signal of parameter 40.02 Process PID feedback actual.                                                                                                    | 0.00%              |
|        | -100.00100.00%             | Percentage.                                                                                                    | 100 = 1%           |
| 40.98  | Process PID setpoint<br>%  | Percentage scaled signal of parameter 40.03  Process PID setpoint actual.                                                                                                    | 0.00%              |
|        | -100.00100.00%             | Percentage.                                                                                                    | 100 = 1%           |
| 40.99  | Process PID deviation %    | Percentage scaled signal of parameter 40.04 Process PID deviation actual.                                                                                                    | 0.00%              |
|        | -100.00100.00%             | Percentage.                                                                                                    | 100 = 1%           |
| 41 Pro | ocess PID set 2            | A second set of parameter values for process PID control. The selection between this set and first set (parameter group 40 Process PID set 1) is made by parameter 40.57 PID set1/set2 selection.  See also parameters 40.0140.06, and the control chain diagrams on pages 637 and 638.                                                                             |                    |
| 41.08  | Set 2 feedback 1<br>source | See parameter 40.08 Set 1 feedback 1 source.                                                                                                    | Not selected       |
| 41.09  | Set 2 feedback 2 source    | See parameter 40.09 Set 1 feedback 2 source.                                                                                                    | Not selected       |

| No.   | Name/Value                   | Description                                       | Default<br>FbEq 16            |
|-------|------------------------------|---------------------------------------------------|-------------------------------|
| 41.34 | Set 2 derivation time        | See parameter 40.34 Set 1 derivation time.        | 0.000 s                       |
| 41.35 | Set 2 derivation filter time | See parameter 40.35 Set 1 derivation filter time. | 0.0 s                         |
| 41.36 | Set 2 output min             | See parameter 40.36 Set 1 output min.             | 0.00                          |
| 41.37 | Set 2 output max             | See parameter 40.37 Set 1 output max.             | 100.00                        |
| 41.38 | Set 2 output freeze enable   | See parameter 40.38 Set 1 output freeze enable.   | Not selected                  |
| 41.39 | Set 2 deadband range         | See parameter 40.39 Set 1 deadband range.         | 0.00                          |
| 41.40 | Set 2 deadband delay         | See parameter 40.40 Set 1 deadband delay.         | 0.0 s                         |
| 41.43 | Set 2 sleep level            | See parameter 40.43 Set 1 sleep level.            | 0.0                           |
| 41.44 | Set 2 sleep delay            | See parameter 40.44 Set 1 sleep delay.            | 60.0 s                        |
| 41.45 | Set 2 sleep boost time       | See parameter 40.45 Set 1 sleep boost time.       | 0.0 s                         |
| 41.46 | Set 2 sleep boost step       | See parameter 40.46 Set 1 sleep boost step.       | 0.00 PID<br>customer<br>units |
| 41.47 | Set 2 wake-up<br>deviation   | See parameter 40.47 Set 1 wake-up deviation.      | 0.00 PID<br>customer<br>units |
| 41.48 | Set 2 wake-up delay          | See parameter 40.48 Set 1 wake-up delay.          | 0.50 s                        |
| 41.49 | Set 2 tracking mode          | See parameter 40.49 Set 1 tracking mode.          | Not selected                  |
| 41.50 | Set 2 tracking ref selection | See parameter 40.50 Set 1 tracking ref selection. | Not selected                  |
| 41.51 | Set 2 trim mode              | See parameter 40.51 Set 1 trim mode.              | Off                           |
| 41.52 | Set 2 trim selection         | See parameter 40.52 Set 1 trim selection.         | Speed                         |
| 41.53 | Set 2 trimmed ref<br>pointer | See parameter 40.53 Set 1 trimmed ref pointer.    | Not selected                  |
| 41.54 | Set 2 trim mix               | See parameter 40.54 Set 1 trim mix.               | 0.000                         |
| 41.55 | Set 2 trim adjust            | See parameter 40.55 Set 1 trim adjust.            | 1.000                         |
| 41.56 | Set 2 trim source            | See parameter 40.56 Set 1 trim source.            | PID output                    |
| 41.58 | Set 2 increase prevention    | See parameter 40.58 Set 1 increase prevention.    | No                            |
| 41.59 | Set 2 decrease prevention    | See parameter 40.59 Set 1 decrease prevention.    | No                            |
| 41.60 | Set 2 PID activation source  | See parameter 40.60 Set 1 PID activation source.  | On                            |
| 41.79 | Set 2 units                  | See parameter 40.79 Set 1 units.                  | User text                     |
| 41.80 | Set 2 PID output min source  | Selects the source for set 2 PID output minimum.  | Set2 output<br>min            |
|       | None                         | None.                                             | 0                             |
|       | Set2 output min              | 41.36 Set 2 output min.                           | 1                             |

| No.    | Name/Value                      | Description                                                                                                    | Default<br>FbEq 16 |
|--------|---------------------------------|----------------------------------------------------------------------------------------------------|--------------------|
| 41.81  | Set 2 PID output max source     | Selects the source for set 2 PID output maximum.                                                                                                    | Set2 output<br>max |
|        | None                            | None.                                                                                                    | 0                  |
|        | Set2 output max                 | 40.47 Set 2 output max                                                                                                    | 1                  |
| 41.89  | Set 2 setpoint<br>multiplier    | See parameter 40.89 Set 1 setpoint multiplier.                                                                                                    | 1.00               |
| 41.90  | Set 2 feedback<br>multiplier    | Defines the multiplier k used in formulas of parameter 41.10 Set 2 feedback function. See parameter 40.90 Set 1 feedback multiplier.                                                                                                    | 1.00               |
| 43 Bra | ake chopper                     | Settings for the internal brake chopper.                                                                                                    |                    |
| 43.01  | Braking resistor<br>temperature | Displays the estimated temperature of the brake resistor, or how close the brake resistor is to being too hot.  The value is given in percent where 100% is the                                                                                                    | -                  |
|        |                                 | eventual temperature the resistor would reach when loaded long enough with its rated maximum load capacity (43.09 Brake resistor Pmax cont).                                                                                                    |                    |
|        |                                 | The temperature calculation is based on the values of parameters 43.08, 43.09 and 43.10, and on the assumption that the resistor is installed as instructed by the manufacturer (ie, it cools down as expected).                                                                          |                    |
|        | 0.0120.0%                       | Estimated brake resistor temperature.                                                                                                    | 1 = 1%             |
| 43.06  | Brake chopper enable            | Enables brake chopper control and selects the brake resistor overload protection method (calculation or measurement).  Note: Before enabling brake chopper control, ensure that  a brake resistor is connected  overvoltage control is switched off (parameter 30.30 Overvoltage control) | Disabled           |
|        |                                 | the supply voltage range (parameter 95.01<br>Supply voltage) has been selected correctly.                                                                                                    |                    |
|        | Disabled                        | Brake chopper control disabled.                                                                                                    | 0                  |
|        | Enabled with thermal model      | Brake chopper control enabled with the brake resistor protection based on the thermal model. If you select this, you must also specify the values needed by the model, ie. parameters 43.08, and 43.09, 43.10, 43.11 and 43.12. See the resistor manufacturer data sheet.                 | 1                  |

| No.   | Name/Value                      | Description                                                                                                    | Default<br>FbEq 16 |
|-------|---------------------------------|----------------------------------------------------------------------------------------------------|--------------------|
|       | Enabled without thermal model   | Brake chopper control enabled without resistor overload protection based on the thermal model if the resistor is equipped with a thermal switch that is wired to open the main contactor of the drive if the resistor overheats.                                                                                                    | 2                  |
|       |                                 | For more information, see chapter <i>Resistor</i> braking in the hardware manual.                                                                                                    |                    |
|       | Overvoltage peak protection     | Brake chopper control enabled in an overvoltage condition.  This setting is intended for situations where  • the braking chopper is not needed for runtime operation, ie. to dissipate the inertial energy of the motor,  • the motor is able to store a considerable amount magnetic energy in its windings, and  • the motor might, deliberately or inadvertently, be stopped by coasting.  In such a situation, the motor would potentially discharge enough magnetic energy towards the drive to cause damage. To protect the drive, the brake chopper can be used with a small resistor dimensioned merely to handle the magnetic energy (not the inertial energy) of the motor. With this setting, the brake chopper is activated only whenever the DC voltage exceeds the overvoltage limit. During normal use, the brake chopper is not operating. | 3                  |
| 43.07 | Brake chopper runtime<br>enable | Selects the source for quick brake chopper on/off control.  0 = Brake chopper IGBT pulses are cut off 1 = Normal brake chopper IGBT modulation allowed.  This parameter can be used to enable the chopper operation only when the supply is missing from a drive with a regenerative supply unit.                                                                                                    | On                 |
|       | Off                             | 0.                                                                                                    | 0                  |
|       | On                              | 1.                                                                                                    | 1                  |
|       | Other [bit]                     | Source selection (see <i>Terms and abbreviations</i> ).                                                                                                    | -                  |
| 43.08 | Brake resistor thermal to       | Defines the thermal time constant of the brake resistor thermal model.                                                                                                    | 0 s                |
|       | 010000 s                        | Brake resistor thermal time constant, ie, the rated time to achieve 63% temperature.                                                                                                    | 1 = 1 s            |

| No.   | Name/Value                      | Description                                                                                                    | Default<br>FbEq 16 |
|-------|---------------------------------|----------------------------------------------------------------------------------------------------|--------------------|
| 43.09 | Brake resistor Pmax cont        | Defines the maximum continuous load of the brake resistor which will eventually raise the resistor temperature to the maximum allowed value (= continuous heat dissipation capacity of the resistor in kW) but not above it. The value is used in the resistor overload protection based on the thermal model. See parameter 43.06 Brake chopper enable.  See the data sheet of the brake resistor used. | 0.00 kW            |
|       | 0.00<br>10000.00 kW             | Maximum continuous load of the brake resistor.                                                                                                    | 1 = 1 kW           |
| 43.10 | Brake resistance                | Defines the resistance value of the brake resistor. The value is used for the brake resistor protection based on the thermal model. See parameter 43.06 Brake chopper enable.                                                                                                    | 0.0 ohm            |
|       | 0.01000.0 ohm                   | Brake resistor resistance value.                                                                                                    | 1 = 1 ohm          |
| 43.11 | Brake resistor fault<br>limit   | Selects the fault limit for the brake resistor protection based on the thermal model. See parameter 43.06 Brake chopper enable.  When the limit is exceeded, the drive trips on fault 7183 BR excess temperature.  The value is given in percent of the temperature the resistor reaches when loaded with the power defined by parameter 43.09 Brake resistor Pmax cont.                                 | 105%               |
|       | 0150%                           | Brake resistor temperature fault limit.                                                                                                    | 1 = 1%             |
| 43.12 | Brake resistor warning<br>limit | Selects the warning limit for the brake resistor protection based on the thermal model. See parameter 43.06 Brake chopper enable.  When the limit is exceeded, the drive generates a A793 BR excess temperature warning.  The value is given in percent of the temperature the resistor reaches when loaded with the power defined by parameter 43.09 Brake resistor Pmax cont.                          | 95%                |
|       | 0150%                           | Brake resistor temperature warning limit.                                                                                                    | 1 = 1%             |

| No.                               | Name         | /Value                  | Des                                                                                                    | scription                                                                                                  | Default<br>FbEq 16 |
|-----------------------------------|--------------|-------------------------|----------------------------------------------------------------------------------------------------|----------------------------------------------------------------------------------------------------|--------------------|
| 44 Me<br>contro                   |              | al brake                | See                                                                                                    | figuration of mechanical brake control. e also parameter groups 40 Process PID set 1 41 Process PID set 2. |                    |
| 44.01                             | Brake (      | control status          |                                                                                                    | plays the mechanical brake control status word.<br>s parameter is read-only.                               | 0000h              |
|                                   | Bit          | Name                    |                                                                                                    | Information                                                                                                |                    |
|                                   | 0            | Open comm               |                                                                                                    | Close/open command to brake actuator (0 = cloopen). Connect this bit to desired output.                    | ose, 1 =           |
|                                   | 1            | Opening tore<br>request | •                                                                                                    | 1 = Opening torque requested from drive logic                                                              |                    |
|                                   | 2            | Hold stoppe<br>request  | d                                                                                                    | 1 = Hold requested from drive logic                                                                        |                    |
|                                   | 3            | Ramp to stopped         |                                                                                                    | 1 = Ramping down to zero speed requested fro                                                               | m drive logic      |
|                                   | 4            | Enabled                 |                                                                                                    | 1 = Brake control is enabled                                                                               |                    |
|                                   | 5            | Closed                  |                                                                                                    | 1 = Brake control logic in BRAKE CLOSED sta                                                                |                    |
|                                   | 6            | Opening                 |                                                                                                    | 1 = Brake control logic in BRAKE OPENING st                                                                | ate                |
|                                   | 7            | Open                    |                                                                                                    | 1 = Brake control logic in <i>BRAKE OPEN</i> state                                                         |                    |
|                                   | 8            | Closing                 |                                                                                                    | 1 = Brake control logic in BRAKE CLOSING state                                                             |                    |
|                                   | 915 Reserved |                         |                                                                                                    |                                                                                                    |                    |
|                                   | 0000h        | FFFFh                   | Me                                                                                                    | chanical brake control status word.                                                                        | 1 = 1              |
| 44.02                             | Brake        | torque memory           |                                                                                                    | plays the torque (in percent) at the instant of previous brake close command.                              | -                  |
|                                   |              |                         | Thi                                                                                                    | s value can be used as a reference for the                                                                 |                    |
|                                   |              |                         |                                                                                                    | ke open torque. See parameters 44.09 Brake                                                                 |                    |
|                                   |              |                         |                                                                                                    | en torque source and 44.10 Brake open torque.                                                              |                    |
|                                   | -1600.       |                         | <u> </u>                                                                                                    | que at brake closure.                                                                                      | See par.<br>46.03  |
| 44.03 Brake open torque reference |              | See                     | plays the currently active brake open torque. e parameters 44.09 Brake open torque source if 44.10 Brake open torque. | -                                                                                                    |                    |
| ļ                                 |              |                         |                                                                                                    | s parameter is read-only.                                                                                  | <u> </u>           |
|                                   | -1600.       | -                       | Cur                                                                                                    | rently active brake open torque.                                                                           | See par.<br>46.03  |

| No.   | Name/Value             | Description                                                                                                    | Default           |
|-------|------------------------|----------------------------------------------------------------------------------------------------|-------------------|
|       |                        |                                                                                                    | FbEq 16           |
| 44.04 | Break acknowledge mode | Select how the system behaves when it receives feedback from opening a mechanical brake.                                                                                                    | Supervisio n only |
|       | Supervision only       | A feedback signal is used only for fault                                                                                                    | 0                 |
|       | ,                      | diagnostics.                                                                                                    |                   |
|       |                        | When the system has set the brake opening delay, received the feedback and an acknowledgment from the mechanical brake, the system waits until the delay elapses and then goes to the brake open state.                                                                                                    |                   |
|       |                        | If the system does not receive the acknowledgment in time, a fault is generated.                                                                                                    |                   |
|       | Fast opening           | Normal operation is allowed immediately when the acknowledge signal changes to open. When the system has set the brake opening delay, received the feedback and an acknowledgment from the mechanical brake, the system does not wait until the delay elapses, but will go to brake open state as fast as possible. If the system does not receive the acknowledgment in time, a fault is generated. | 1                 |
| 44.06 | Brake control enable   | Activates/deactivates (or selects a source that activates/deactivates) the mechanical brake control logic.                                                                                                    | Not selected      |
|       |                        | 0 = Brake control inactive<br>1 = Brake control active                                                                                                    |                   |
|       | Not selected           | The brake control function is disabled.                                                                                                    | 0                 |
|       | Selected               | The brake control function is enabled.                                                                                                    | 1                 |
|       | DI1                    | Digital input DI1 (10.02 DI delayed status, bit 0).                                                                                                    | 2                 |
|       | DI2                    | Digital input DI2 (10.02 DI delayed status, bit 1).                                                                                                    | 3                 |
|       | DI3                    | Digital input DI3 (10.02 DI delayed status, bit 2).                                                                                                    | 4                 |
|       | DI4                    | Digital input DI4 (10.02 DI delayed status, bit 3).                                                                                                    | 5                 |
|       | DIO1                   | Digital input/output DIO1 (11.02 DIO delayed status, bit 0).                                                                                                    | 10                |
|       | DIO2                   | Digital input/output DIO2 (11.02 DIO delayed status, bit 1)                                                                                                    | 11                |
|       | Timed function 1       | Bit 0 of 34.01 Timed functions status.                                                                                                    | 18                |
|       | Timed function 2       | Bit 1 of 34.01 Timed functions status.                                                                                                    | 19                |
|       | Timed function 3       | Bit 2 of 34.01 Timed functions status.                                                                                                    | 20                |
|       | Supervision 1          | Bit 0 of 32.01 Supervision status                                                                                                    | 24                |
|       | Supervision 2          | Bit 1 of 32.01 Supervision status                                                                                                    | 25                |
|       | Supervision 3          | Bit 2 of 32.01 Supervision status.                                                                                                    | 26                |
|       | Supervision 4          | Bit 3 of 32.01 Supervision status.                                                                                                    | 27                |

| No.   | Name/Value                  | Description                                                                                                    | Default<br>FbEq 16    |
|-------|-----------------------------|----------------------------------------------------------------------------------------------------|-----------------------|
|       | Supervision 5               | Bit 4 of 32.01 Supervision status.                                                                                                    | 28                    |
|       | Supervision 6               | Bit 5 of 32.01 Supervision status.x                                                                                                    | 29                    |
|       | Other [bit]                 | Source selection (see <i>Terms and abbreviations</i> ).                                                                                                    | -                     |
| 44.07 | Brake acknowledge selection | Activates/deactivates (and selects the source for) brake open/close status (acknowledgment) supervision.  When a brake control error (unexpected state of                                                                                                    | No<br>acknowled<br>ge |
|       |                             | the acknowledgment signal) is detected, the drive reacts as defined by parameter 44.17 Brake fault function.                                                                                                    |                       |
|       |                             | 0 = Brake closed<br>1 = Brake open                                                                                                    |                       |
|       | Off                         | The brake acknowledge function is disabled.                                                                                                    | 0                     |
|       | On                          | The brake acknowledge function is enabled.                                                                                                    | 1                     |
|       | No acknowledge              | Brake open/closed supervision disabled.                                                                                                    | 2                     |
|       | DI1                         | Digital input DI1 (10.02 DI delayed status, bit 0).                                                                                                    | 3                     |
|       | DI2                         | Digital input DI2 (10.02 DI delayed status, bit 1).                                                                                                    | 4                     |
|       | DI3                         | Digital input DI3 (10.02 DI delayed status, bit 2).                                                                                                    | 5                     |
|       | DI4                         | Digital input DI4 (10.02 DI delayed status, bit 3).                                                                                                    | 6                     |
|       | DIO1                        | Digital input/output DIO1 (11.02 DIO delayed status, bit 0).                                                                                                    | 11                    |
|       | DIO2                        | Digital input/output DIO2 (11.02 DIO delayed status, bit 1)                                                                                                    | 12                    |
|       | Other [bit]                 | Source selection (see <i>Terms and abbreviations</i> ).                                                                                                    | -                     |
| 44.08 | Brake open delay            | Defines the brake open delay, ie. the delay between the internal open brake command and the release of motor speed control. The delay timer starts when the drive has magnetized the motor. Simultaneously with the timer start, the brake control logic energizes the brake control output and the brake starts to open.  Set this parameter to the value of mechanical opening delay specified by the brake manufacturer. | 0.00 s                |
|       | 0.005.00 s                  | Brake open delay.                                                                                                    | 100 = 1 s             |
| 44.09 | Brake open torque source    | Defines a source that is used as a brake opening torque reference if  • its absolute value is greater than the setting of                                                                                                    | Brake open<br>torque  |
|       | -                           | <ul> <li>parameter 44.10 Brake open torque, and</li> <li>its sign is the same as the setting of 44.10 Brake open torque.</li> <li>See parameter 44.10 Brake open torque.</li> </ul>                                                                                                    |                       |

| No.   | Name/Value          | Description                                                                                                    | Default<br>FbEq 16 |
|-------|---------------------|----------------------------------------------------------------------------------------------------|--------------------|
|       | Zero                | Zero.                                                                                                    | 0                  |
|       | Al1 scaled          | 12.12 Al1 scaled value.                                                                                                    | 1                  |
|       | Al2 scaled          | 12.22 Al2 scaled value.                                                                                                    | 2                  |
|       | FBA ref1            | 03.05 FB A reference 1.                                                                                                    | 3                  |
|       | FBA ref2            | 03.06 FB A reference 2.                                                                                                    | 4                  |
|       | Brake torque memory | Parameter 44.02 Brake torque memory.                                                                                                    | 7                  |
|       | Brake open torque   | Parameter 44.10 Brake open torque.                                                                                                    | 8                  |
| 44.10 | Brake open torque   | Defines the sign (ie. direction of rotation) and minimum absolute value of the brake open torque (motor torque requested at brake release in percent of motor nominal torque).  The value of the source selected by parameter 44.09 Brake open torque source is used as the brake open torque only if it has the same sign as this parameter and has a greater absolute value.  Note: This parameter is not effective in scalar motor control mode. | 0.0%               |
|       | -1600.0<br>1600.0%  | Minimum torque at brake release.                                                                                                    | See par.<br>46.03  |
| 44.11 | Keep brake closed   | Selects a source that prevents the brake from opening.  0 = Normal brake operation  1 = Keep brake closed  Note: This parameter cannot be changed while the drive is running.                                                                                                    | Not<br>selected    |
|       | Not selected        | 0.                                                                                                    | 0                  |
|       | Selected            | 1.                                                                                                    | 1                  |
|       | DI1                 | Digital input DI1 (10.02 DI delayed status, bit 0).                                                                                                    | 2                  |
|       | DI2                 | Digital input DI2 (10.02 DI delayed status, bit 1).                                                                                                    | 3                  |
|       | DI3                 | Digital input DI3 (10.02 DI delayed status, bit 2).                                                                                                    | 4                  |
|       | DI4                 | Digital input DI4 (10.02 DI delayed status, bit 3).                                                                                                    | 5                  |
|       | DIO1                | Digital input/output DIO1 (11.02 DIO delayed status, bit 0).                                                                                                    | 10                 |
|       | DIO2                | Digital input/output DIO2 (11.02 DIO delayed status, bit 1)                                                                                                    | 11                 |
|       | Timed function 1    | Bit 0 of 34.01 Timed functions status.                                                                                                    | 18                 |
|       | Timed function 2    | Bit 1 of 34.01 Timed functions status.                                                                                                    | 19                 |
|       | Timed function 3    | Bit 2 of 34.01 Timed functions status.                                                                                                    | 20                 |
|       | Supervision 1       | Bit 0 of 32.01 Supervision status                                                                                                    | 24                 |
|       | Supervision 2       | Bit 1 of 32.01 Supervision status                                                                                                    | 25                 |

| No.   | Name/Value          | Description                                                                                                    | Default<br>FbEq 16 |
|-------|---------------------|----------------------------------------------------------------------------------------------------|--------------------|
|       | Supervision 3       | Bit 2 of 32.01 Supervision status.                                                                                                    | 26                 |
|       | Supervision 4       | Bit 3 of 32.01 Supervision status.                                                                                                    | 27                 |
|       | Supervision 5       | Bit 4 of 32.01 Supervision status.                                                                                                    | 28                 |
|       | Supervision 6       | Bit 5 of 32.01 Supervision status.                                                                                                    | 29                 |
|       | Other [bit]         | Source selection (see <i>Terms and abbreviations</i> ).                                                                                                    | -                  |
| 44.12 | Brake close request | Selects the source of an external brake close request signal. When on, the signal overrides the internal logic and closes the brake.  0 = Normal operation/No external close signal connected  1 = Close brake  Notes:  • In an open-loop (encoderless) application, if the brake is kept closed by a brake close request against a modulating drive for longer than 5 seconds, the brake is forced to close and the drive trips on a fault, 71A5 Mechanical brake opening not allowed  • This parameter cannot be changed while the drive is running. | Not<br>selected    |
|       | Not selected        | 0.                                                                                                    | 0                  |
|       | Selected            | 1.                                                                                                    | 1                  |
|       | DI1                 | Digital input DI1 (10.02 DI delayed status, bit 0).                                                                                                    | 2                  |
|       | DI2                 | Digital input DI2 (10.02 DI delayed status, bit 1).                                                                                                    | 3                  |
|       | DI3                 | Digital input DI3 (10.02 DI delayed status, bit 2).                                                                                                    | 4                  |
|       | DI4                 | Digital input DI4 (10.02 DI delayed status, bit 3).                                                                                                    | 5                  |
|       | DIO1                | Digital input/output DIO1 (11.02 DIO delayed status, bit 0).                                                                                                    | 10                 |
|       | DIO2                | Digital input/output DIO2 (11.02 DIO delayed status, bit 1)                                                                                                    | 11                 |
|       | Timed function 1    | Bit 0 of 34.01 Timed functions status.                                                                                                    | 18                 |
|       | Timed function 2    | Bit 1 of 34.01 Timed functions status.                                                                                                    | 19                 |
|       | Timed function 3    | Bit 2 of 34.01 Timed functions status.                                                                                                    | 20                 |
|       | Supervision 1       | Bit 0 of 32.01 Supervision status.                                                                                                    | 24                 |
|       | Supervision 2       | Bit 1 of 32.01 Supervision status.                                                                                                    | 25                 |
|       | Supervision 3       | Bit 2 of 32.01 Supervision status.                                                                                                    | 26                 |
|       | Supervision 4       | Bit 3 of 32.01 Supervision status.                                                                                                    | 27                 |
|       | Supervision 5       | Bit 4 of 32.01 Supervision status.                                                                                                    | 28                 |
|       | Supervision 6       | Bit 5 of 32.01 Supervision status.                                                                                                    | 29                 |
|       | Other [bit]         | Source selection (see <i>Terms and abbreviations</i> ).                                                                                                    | -                  |

| No.   | Name/Value                 | Description                                                                                                    | Default<br>FbEq 16 |
|-------|----------------------------|----------------------------------------------------------------------------------------------------|--------------------|
| 44.13 | Brake close delay          | Specifies a delay between a close command (that is, when the brake control output is de-energized) and when the drive stops modulating. This is to keep the motor live and under control until the brake actually closes.                               | 0.00 s             |
|       |                            | Set this parameter equal to the value specified by<br>the brake manufacturer as the mechanical make-<br>up time of the brake.                                                                                                    |                    |
|       | 0.0060.00 s                | Brake close delay.                                                                                                    | 100 = 1 s          |
| 44.14 | Brake close level          | Defines the brake close speed as an absolute value.  After motor speed has decelerated to this level, a                                                                                                    | 10.00 rpm          |
|       |                            | close command is given.                                                                                                    |                    |
|       | 0.001000.00 rpm            | Brake close speed.                                                                                                    | See par.<br>46.01  |
| 44.15 | Brake close level<br>delay | Defines a brake close level delay. See parameter 44.14 Brake close level.                                                                                                    | 0.00 s             |
|       | 0.00 10.00 s               | Brake close level delay.                                                                                                    | 100 = 1 s          |
| 44.16 | Brake reopen delay         | Defines a minimum time between brake closure and a subsequent open command.                                                                                                    | 0.00 s             |
|       | 0.00 10.00 s               | Brake reopen delay.                                                                                                    | 100 = 1 s          |
| 44.17 | Brake fault function       | Determines how the drive reacts upon a mechanical brake control error.                                                                                                    | Fault              |
|       |                            | Note: If parameter 44.07 Brake acknowledge selection is set to No acknowledge, acknowledgment status supervision is disabled altogether and will generate no warnings or faults. However, the brake open conditions are always supervised.              |                    |
|       | Fault                      | The drive trips on a 71A2 Mechanical brake closing failed                                                                                                    | 0                  |
|       |                            | The drive trips on a A7A5 Mechanical brake opening not allowed fault if the brake open conditions cannot be fulfilled (for example, the required motor starting torque is not achieved).                                                                |                    |
|       | Warning                    | The drive generates a A7A1 Mechanical brake closing failed  The drive generates a A7A5 Mechanical brake opening not allowed warning if the brake open conditions cannot be fulfilled (for example, the required motor starting torque is not achieved). | 1                  |

| No.    | Name/Value        | Description                                                                                                    | Default<br>FbEq 16 |
|--------|-------------------|----------------------------------------------------------------------------------------------------|--------------------|
|        | Open fault        | Upon closing the brake, the drive generates a A7A1 Mechanical brake closing failed warning if the status of the acknowledgment does not match the status presumed by the brake control logic.  The drive trips on a 71A5 Mechanical brake opening not allowed fault if the brake open conditions cannot be fulfilled (for example, the required motor starting torque is not achieved). | 2                  |
| 44.18  | Brake fault delay | Defines a close fault delay, ie. time between brake closure and brake close fault trip.                                                                                                    | 0.00 s             |
|        | 0.00 60.00 s      | Brake close fault delay.                                                                                                    | 100 = 1 s          |
| 44.202 | Torque proving    | Selects whether Torque proving (electrical test) is active or not. For more information on the function, see section <i>Brake system checks – Torque proving</i> on page 670.                                                                                                    | Not<br>selected    |
|        |                   | Note: For scalar motor control, disable Torque proving and Brake open torque. Select the following:                                                                                                    |                    |
|        |                   | 44.09 Brake open torque source = Zero                                                                                                    |                    |
|        |                   | 44.10 Brake open torque = 0% 44.202 Torque proving = Not selected                                                                                                    |                    |
|        | Not selected      | Torque proving is inactive.                                                                                                    | 0                  |
|        | Selected          | Torque proving is active.                                                                                                    | 1                  |
|        | DI1               | Digital input DI1 (10.02 DI delayed status, bit 0).                                                                                                    | 2                  |
|        | DI2               | Digital input DI2 (10.02 DI delayed status, bit 1).                                                                                                    | 3                  |
|        | DI3               | Digital input DI3 (10.02 DI delayed status, bit 2).                                                                                                    | 4                  |
|        | DI4               | Digital input DI4 (10.02 DI delayed status, bit 3).                                                                                                    | 5                  |
|        | DIO1              | Digital input/output DIO1 (11.02 DIO delayed status, bit 0).                                                                                                    | 10                 |
|        | DIO2              | Digital input/output DIO2 (11.02 DIO delayed status, bit 1)                                                                                                    | 11                 |
|        | Timed function 1  | Bit 0 of 34.01 Timed functions status.                                                                                                    | 18                 |
|        | Timed function 2  | Bit 1 of 34.01 Timed functions status.                                                                                                    | 19                 |
|        | Timed function 3  | Bit 2 of 34.01 Timed functions status.                                                                                                    | 20                 |
|        | Supervision 1     | Bit 0 of 32.01 Supervision status.                                                                                                    | 21                 |
|        | Supervision 2     | Bit 1 of 32.01 Supervision status.                                                                                                    | 22                 |
|        | Supervision 3     | Bit 2 of 32.01 Supervision status.                                                                                                    | 23                 |
|        | Supervision 4     | Bit 3 of 32.01 Supervision status.                                                                                                    | 24                 |
|        | Supervision 5     | Bit 4 of 32.01 Supervision status.                                                                                                    | 25                 |
|        | Supervision 6     | Bit 5 of 32.01 Supervision status.                                                                                                    | 26                 |

| No.    | Name/Value                 | Description                                                                                                    | Default<br>FbEq 16 |
|--------|----------------------------|----------------------------------------------------------------------------------------------------|--------------------|
|        | Other [bit]                | Source selection (see <i>Terms and abbreviations</i> on page <i>126</i> ).                                                                                                    | -                  |
| 44.203 | Torque proving reference   | Defines the Torque proving (electrical test) reference to be used when the Torque proving function is enabled.                                                                                                    | 25.0%              |
|        | 0.0 300.0%                 | Torque proving (electrical test) reference in percentage of the motor nominal torque (01.10 Motor torque).                                                                                                    | 1 = 1%             |
| 44.204 | Brake system check<br>time | Defines the time delay during which Torque proving is active and the electrical and mechanical tests of the crane system are done against a closed brake. If the actual torque cannot be reached during this check time, he drive trips on fault <i>D100 Torque prove</i> .                                 | 0.30 s             |
|        | 0.1030.00 s                | Time delay.                                                                                                    | 1000 = 1 s         |
| 44.205 | Brake slip speed limit     | Defines the speed limit used for examining the system for brake slips during Torque proving (mechanical test). For more information on the function, see section <i>Brake system checks – Brake slip</i> on page 671.                                                                                       | 30.00 rpm          |
|        | 0.00 30000.00<br>rpm       | Brake slip speed limit.                                                                                                    | 1 = 1 rpm          |
| 44.206 | Brake slip fault delay     | Defines the time delay before the drive trips on fault <i>D101 Brake slip</i> during Torque proving (mechanical test).  If a brake slip is detected during the system check time ( <i>44.204 Brake system check time</i> ), the fault is generated immediately, even if the check time had not yet elapsed. | 300 ms             |
|        | 030000 ms                  | Time delay.                                                                                                    | 1 = 1 ms           |
| 44.207 | Safety close select        | Selects whether the Brake safe closure function is active or not. For more information on the function, see section <i>Brake safe closure</i> on page 672.                                                                                                    | Not<br>selected    |
|        | Not selected               | Brake safe closure function is inactive.                                                                                                    | 0                  |
|        | Selected                   | Brake safe closure function is active.                                                                                                    | 1                  |
|        | DI1                        | Digital input DI1 (10.02 DI delayed status, bit 0).                                                                                                    | 2                  |
|        | DI2                        | Digital input DI2 (10.02 DI delayed status, bit 1).                                                                                                    | 3                  |
|        | DI3                        | Digital input DI3 (10.02 DI delayed status, bit 2).                                                                                                    | 4                  |
|        | DI4                        | Digital input DI4 (10.02 DI delayed status, bit 3).                                                                                                    | 5                  |
|        | DIO1                       | Digital input/output DIO1 (11.02 DIO delayed status, bit 0).                                                                                                    | 10                 |

| No.    | Name/Value           | Description                                                                                                    | Default<br>FbEq 16 |
|--------|----------------------|----------------------------------------------------------------------------------------------------|--------------------|
|        | DIO2                 | Digital input/output DIO2 (11.02 DIO delayed status, bit 1)                                                                                                    | 11                 |
|        | Timed function 1     | Bit 0 of 34.01 Timed functions status.                                                                                                    | 18                 |
|        | Timed function 2     | Bit 1 of 34.01 Timed functions status.                                                                                                    | 19                 |
|        | Timed function 3     | Bit 2 of 34.01 Timed functions status.                                                                                                    | 20                 |
|        | Supervision 1        | Bit 0 of 32.01 Supervision status.                                                                                                    | 24                 |
|        | Supervision 2        | Bit 1 of 32.01 Supervision status.                                                                                                    | 25                 |
|        | Supervision 3        | Bit 2 of 32.01 Supervision status.                                                                                                    | 26                 |
|        | Supervision 4        | Bit 3 of 32.01 Supervision status.                                                                                                    | 27                 |
|        | Supervision 5        | Bit 4 of 32.01 Supervision status.                                                                                                    | 28                 |
|        | Supervision 6        | Bit 5 of 32.01 Supervision status.                                                                                                    | 29                 |
|        | Other [bit]          | Source selection (see <i>Terms and abbreviations</i> on page 126).                                                                                                    | -                  |
| 44.208 | Safety close speed   | Defines the speed limit for the Brake safe closure function.                                                                                                    | 50.00 rpm          |
|        | 0.00<br>30000.00 rpm | Brake safe closure speed.                                                                                                    | 1 = 1 rpm          |
| 44.209 | Safety close delay   | Defines the time delay before the drive trips on fault <i>D102 Brake safe closure</i> .                                                                                                    | 2000 ms            |
|        | 030000 ms            | Time delay.                                                                                                    | 1 = 1 ms           |
| 44.211 | Extended runtime     | Defines the time period during which drive keeps the motor magnetized after the brake is closed. The Extended run time function is enabled if this value is less than 3600 seconds or greater than 0 seconds. | 0.0 s              |
|        |                      | <b>Note</b> : The extended run time function is active only when all these conditions are satisfied:                                                                                                    |                    |
|        |                      | the drive is set to vector motor control mode<br>(see page 50)                                                                                                    |                    |
|        |                      | the drive is in Remote control                                                                                                    |                    |
|        |                      | WARNING! Extended runtime causes the motor to heat up. In cases where long magnetization time is required, make sure to use motors with external ventilation.                                                 |                    |
|        | 0.03600.0 s          | Time period.                                                                                                    | 10 = 1 s           |

0...999 MWh

Saved kW hours

0.0...999.9 kWh

45 03

| No.    | Name/\    | /alue        | Description                             |                                                                                         | Default    |
|--------|-----------|--------------|-----------------------------------------|-----------------------------------------------------------------------------------------|------------|
|        |           |              |                                         |                                                                                         | FbEq 16    |
| 44.212 | Extended  | d runtime sw | Shows the status                        | of the Extended runtime function.                                                       | 0000h      |
|        |           |              | This parameter is                       | s read-only.                                                                            |            |
|        |           |              | '                                       |                                                                                         | I          |
|        | Bit       | Name         |                                         | Description                                                                             |            |
|        | 0         | Extended ru  | n in operation                          | 0 = Extended run time is active.                                                        |            |
|        |           |              |                                         | 1= Extended run time is not active                                                      | <b>)</b> . |
|        | 1         | Extended ru  | n enabled                               | 1 = Extended run time function is                                                       | enabled.   |
|        |           |              |                                         | 0 = Extended run time function is                                                       | disabled.  |
|        | 215       | Reserved     |                                         | •                                                                                       |            |
|        |           |              |                                         |                                                                                         |            |
|        | 0000h     | .FFFFh       | Extended runtime                        | e status.                                                                               | -          |
| 45 Ene | rgy effic | ciency       | ŭ                                       | rgy saving calculators.  Energy saving calculators (page                                |            |
| 45.01  | Saved G   | W hours      | motor connection                        | GWh compared to direct-on-line n. This parameter is incremented ed MW hours rolls over. | -          |
|        |           |              | This parameter is<br>Energy calculation | s read-only (see parameter 45.21 ons reset).                                            |            |
|        | 06553     | 35 GWh       | Energy savings in                       | n GWh.                                                                                  | 1 = 1 GWh  |
| 45.02  | Saved M   | 1W hours     | Energy saved in                         | MWh compared to direct-on-line                                                          | -          |

motor connection. This parameter is incremented

When this parameter rolls over, parameter 45.01

This parameter is read-only (see parameter 45.21

Energy saved in kWh compared to direct-on-line

When this parameter rolls over, parameter 45.02

This parameter is read-only (see parameter 45.21

Saved MW hours is incremented.

Energy calculations reset).

Energy savings in kWh.

If the internal brake chopper of the drive is enabled, all energy fed by the motor to the drive is assumed to be converted into heat, but the calculation still records savings made by controlling the speed. If the chopper is disabled, then regenerated energy from the motor is also

1 = 1 MWh

10 = 1 kWh

when 45.03 Saved kW hours rolls over.

Saved GW hours is incremented.

Energy calculations reset).

Energy savings in MWh.

motor connection.

recorded here.

| No.   | Name/Value                | Description                                                                                                    | Default<br>FbEq 16         |
|-------|---------------------------|----------------------------------------------------------------------------------------------------|----------------------------|
| 45.04 | Saved energy              | Energy saved in kWh compared to direct-on-line motor connection.  This parameter is read-only (see parameter 45.21                                                                                  | -                          |
|       |                           | Energy calculations reset).                                                                                                    |                            |
|       | 0.0214748364.7<br>kWh     | Energy savings in kWh.                                                                                                    | 1 = 1 kWh                  |
| 45.05 | Saved money x1000         | Displays the monetary savings in thousands compared to direct-on-line motor connection. This parameter is incremented when parameter 45.06 Saved money rolls over.                                  | -                          |
|       |                           | This parameter is read-only (see parameter 45.21 Energy calculations reset).                                                                                                    |                            |
|       | 04294967295<br>thousands  | Monetary savings in thousands of units.                                                                                                    | 1 = 1 unit                 |
| 45.06 | Saved money               | Monetary savings compared to direct-on-line motor connection. This value is a calculated by multiplying the saved energy in kWh by the currently active energy tariff (45.14 Tariff selection).     | -                          |
|       |                           | When this parameter rolls over, parameter 45.05 Saved money x1000 is incremented.                                                                                                    |                            |
|       |                           | This parameter is read-only (see parameter 45.21 Energy calculations reset).                                                                                                    |                            |
|       | 0.00999.99 units          | Monetary savings.                                                                                                    | 1 = 1 unit                 |
| 45.07 | Saved amount              | Monetary savings compared to direct-on-line motor connection. This value is a calculated by multiplying the saved energy in kWh by the currently active energy tariff (45.14 Tariff selection).     | -                          |
|       |                           | This parameter is read-only (see parameter 45.21 Energy calculations reset).                                                                                                    |                            |
|       | 0.00<br>21474836.47 units | Monetary savings.                                                                                                    | 1 = 1 unit                 |
| 45.08 | CO2 reduction in kilotons | Reduction in CO <sub>2</sub> emissions in metric kilotons compared to direct-on-line motor connection. This value is incremented when parameter 45.09 CO <sub>2</sub> reduction in tons rolls over. | -                          |
|       |                           | This parameter is read-only (see parameter 45.21 Energy calculations reset).                                                                                                    |                            |
|       | 065535 metric<br>kilotons | Reduction in CO <sub>2</sub> emissions in metric kilotons.                                                                                                    | 1 = 1<br>metric<br>kiloton |

| No.   | Name/Value                    | Description                                                                                                    | Default<br>FbEq 16  |
|-------|-------------------------------|----------------------------------------------------------------------------------------------------|---------------------|
| 45.09 | CO2 reduction in tons         | Reduction in CO <sub>2</sub> emissions in metric tons compared to direct-on-line motor connection. This value is calculated by multiplying the saved energy in MWh by the value of parameter 45.18 CO <sub>2</sub> conversion factor (by default, 0.5 metric tons/MWh).  When this parameter rolls over, parameter 45.08                                                                                                    | -                   |
|       |                               | CO2 reduction in kilotons is incremented. This parameter is read-only (see parameter 45.21 Energy calculations reset)                                                                                                    |                     |
|       | 0.0999.9 metric tons          | Reduction in CO <sub>2</sub> emissions in metric tons.                                                                                                    | 1 = 1<br>metric ton |
| 45.10 | Total saved CO2               | Reduction in CO <sub>2</sub> emissions in metric tons compared to direct-on-line motor connection. This value is calculated by multiplying the saved energy in MWh by the value of parameter 45.18 CO <sub>2</sub> conversion factor (by default, 0.5 metric tons/MWh).  This parameter is read-only (see parameter 45.21                                                                                                    | -                   |
|       | 0.0.0447400047                | Energy calculations reset).                                                                                                    | 1 = 1               |
|       | 0.0214748364.7<br>metric tons | Reduction in CO <sub>2</sub> emissions in metric tons.                                                                                                    | metric ton          |
| 45.11 | Energy optimizer              | Enables/disables the energy optimization function. The function optimizes the motor flux so that total energy consumption and motor noise level are reduced when the drive operates below the nominal load. The total efficiency (motor and drive) can be improved by 120% depending on load torque and speed.  Note: With a permanent magnet motor or a synchronous reluctance motor, energy optimization is always enabled regardless of this | Disable             |
|       | Disable                       | parameter.                                                                                                    | 0                   |
|       | Enable                        | Energy optimization disabled.  Energy optimization enabled.                                                                                                    | 0                   |
| 45.12 | Energy tariff 1               | Defines energy tariff 1 (price of energy per kWh). Depending on the setting of parameter 45.14 Tariff selection, either this value or 45.13 Energy tariff 2 is used for reference when monetary savings are calculated.                                                                                                    | 1.000 units         |
|       |                               | <b>Note:</b> Tariffs are read only at the instant of selection, and are not applied retroactively.                                                                                                    |                     |
|       | 0.000<br>4294967.295 units    | Energy tariff 1.                                                                                                    | -                   |

| No.   | Name/Value                 | Description                                                                                                    | Default<br>FbEq 16 |
|-------|----------------------------|----------------------------------------------------------------------------------------------------|--------------------|
| 45.13 | Energy tariff 2            | Defines energy tariff 2 (price of energy per kWh).                                                                                                    | 2.000 units        |
|       |                            | See parameter 45.12 Energy tariff 1.                                                                                                    |                    |
|       | 0.000<br>4294967.295 units | Energy tariff 2.                                                                                                    | -                  |
| 45.14 | Tariff selection           | Selects (or defines a source that selects) which pre-defined energy tariff is used.  0 = 45.12 Energy tariff 1  1 = 45.13 Energy tariff 2                                                                                                    | Energy<br>tariff 1 |
|       | Energy tariff 1            | 0.                                                                                                    | 0                  |
|       | Energy tariff 2            | 1.                                                                                                    | 1                  |
|       | DI1                        | Digital input DI1 (10.02 DI delayed status, bit 0).                                                                                                    | 2                  |
|       | DI2                        | Digital input DI2 (10.02 DI delayed status, bit 1).                                                                                                    | 3                  |
|       | DI3                        | Digital input DI3 (10.02 DI delayed status, bit 2).                                                                                                    | 4                  |
|       | DI4                        | Digital input DI4 (10.02 DI delayed status, bit 3).                                                                                                    | 5                  |
|       | Other [bit]                | Source selection (see <i>Terms and abbreviations</i> ).                                                                                                    | -                  |
| 45.18 | CO2 conversion factor      | Defines a factor for conversion of saved energy into CO <sub>2</sub> emissions (kg/kWh or tn/MWh). For example,  45.10 Total saved CO <sub>2</sub> = 45.02 Saved kW hours ×  45.18 CO <sub>2</sub> conversion factor (tn/MWh).                                                                                                    | 0.500<br>tn/MWh    |
|       | 0.00065.535<br>tn/MWh      | Factor for conversion of saved energy into CO <sub>2</sub> emissions.                                                                                                    | 1 = 1<br>tn/MWh    |
| 45.19 | Comparison power           | Actual power that the motor absorbs when connected direct-on-line and operating the application. The value is used for reference when energy savings are calculated.  Note: The accuracy of the energy savings calculation is directly dependent on the accuracy of this value. If nothing is entered here, then the nominal motor power is used by the calculation, but that may inflate the energy savings reported as many motors do not absorb nameplate power. | 0.00 kW            |
|       | 0.00100000.00<br>kW        | Motor power.                                                                                                    | 1 = 1 kW           |
| 45.21 | Energy calculations reset  | Resets the savings counter parameters 45.0145.10.                                                                                                    | Done               |
|       | Done                       | Reset not requested (normal operation), or reset complete.                                                                                                    | 0                  |
|       | Reset                      | Reset the savings counter parameters. The value reverts automatically to <i>Done</i> .                                                                                                    | 1                  |

| No.   | Name/Value                            | Description                                                                                                    | Default<br>FbEq 16 |
|-------|---------------------------------------|----------------------------------------------------------------------------------------------------|--------------------|
| 45.24 | Hourly peak power<br>value            | Value of the peak power during the last hour, that is, the most recent 60 minutes after the drive has been powered up.  The parameter is updated once every 10 minutes unless the hourly peak is found in the most recent 10 minutes. In that case, the values is shown immediately. | 0.00 kW            |
|       | -3000.00<br>3000.00 kW                | Peak power value.                                                                                                    | 10 = 1 kW          |
| 45.25 | Hourly peak power time                | Time of the peak power value during the last hour.                                                                                                    | 00:00:00           |
|       |                                       | Time.                                                                                                    | N/A                |
| 45.26 | Hourly total energy<br>(resettable)   | Total energy consumption during the last hour, that is, the most recent 60 minutes. You can reset the value by setting it to zero.                                                                                                    | 0.00 kWh           |
|       | -3000.00<br>3000.00 kWh               | Total energy.                                                                                                    | 10 = 1 kWh         |
| 45.27 | Daily peak power value (resettable)   | Value of the peak power since midnight of the present day.  You can reset the value by setting it to zero.                                                                                                    | 0.00 kW            |
|       | -3000.00<br>3000.00 kW                | Peak power value.                                                                                                    | 10 = 1 kW          |
| 45.28 | Daily peak power time                 | Time of the peak power since midnight of the present day.                                                                                                    | 00:00:00           |
|       |                                       | Time.                                                                                                    | N/A                |
| 45.29 | Daily total energy<br>(resettable)    | Total energy consumption since midnight of the present day.  You can reset the value by setting it to zero.                                                                                                    | 0.00 kWh           |
|       | -30000.00<br>30000.00 kWh             | Total energy.                                                                                                    | 1 = 1 kWh          |
| 45.30 | Last day total energy                 | Total energy consumption during the previous day, that is, between midnight of the previous day and midnight of the present day                                                                                                    | 0.00 kWh           |
|       | -30000.00<br>30000.00 kWh             | Total energy.                                                                                                    | 1 = 1 kWh          |
| 45.31 | Monthly peak power value (resettable) | Value of the peak power during the present month, that is, since midnight of the first day of the present month.  You can reset the value by setting it to zero.                                                                                                    | 0.00 kW            |
|       | -3000.00<br>3000.00 kW                | Peak power value.                                                                                                    | 10 = 1 kW          |

| No.   | Name/Value                        | Description                                                                                                    | Default<br>FbEq 16 |
|-------|-----------------------------------|----------------------------------------------------------------------------------------------------|--------------------|
| 45.32 | Monthly peak power date           | Date of the peak power during the present month.                                                                                                    | 1/1/1980           |
|       | 1/1/19806/5/2159                  | Date.                                                                                                    | N/A                |
| 45.33 | Monthly peak power time           | Time of the peak power during the present month.                                                                                                    | 00:00:00           |
|       |                                   | Time.                                                                                                    | N/A                |
| 45.34 | Monthly total energy (resettable) | Total energy consumption from the beginning of the present month.                                                                                                    | 0.00 kWh           |
|       |                                   | You can reset the value by setting it to zero.                                                                                                    |                    |
|       | -1000000.00<br>1000000.00 kWh     | Total energy.                                                                                                    | 0.01 = 1<br>kWh    |
| 45.35 | Last month total<br>energy        | Total energy consumption during the previous month, that is, between midnight of the first day or the previous month and midnight of the first day of the present month. | 0.00 kWh           |
|       | -1000000.00<br>1000000.00 kWh     |                                                                                                    | 0.01 = 1<br>kWh    |
| 45.36 | Lifetime peak power value         | Value of the peak power over the drive lifetime.                                                                                                    | 0.00 kW            |
|       | -3000.00<br>3000.00 kW            | Peak power value.                                                                                                    | 10 = 1 kW          |
| 45.37 | Lifetime peak power date          | Date of the peak power over the drive lifetime.                                                                                                    | 1/1/1980           |
|       |                                   | Date.                                                                                                    | N/A                |
| 45.38 | Lifetime peak power time          | Time of the peak power over the drive lifetime.                                                                                                    | 00:00:00           |
|       |                                   | Time.                                                                                                    | N/A                |

| 46 Monitoring/scaling settings | Speed supervision settings; actual signal filtering; general scaling settings.                                                                                                    |                |
|--------------------------------|----------------------------------------------------------------------------------------------------|----------------|
| 46.01 Speed scaling            | Defines the maximum speed value used to define the acceleration ramp rate and the initial speed value used to define the deceleration ramp rate (see parameter group 23 Speed reference ramp). The speed acceleration and deceleration ramp times are therefore related to this value (not to parameter 30.12 Maximum speed).  Also defines the 16-bit scaling of speed-related parameters. The value of this parameter corresponds to 20000 in eg. fieldbus communication. | 1500.00<br>rpm |
| 0.1030000.00<br>rpm            | Acceleration/deceleration terminal/initial speed.                                                                                                    | 1 = 1 rpm      |

| No.   | Name/Value             | Description                                                                                                    | Default<br>FbEq 16 |
|-------|------------------------|----------------------------------------------------------------------------------------------------|--------------------|
| 46.02 | Frequency scaling      | Defines the maximum frequency value used to define the acceleration ramp rate and the initial frequency value used to define deceleration ramp rate (see parameter group 28 Frequency reference chain). The frequency acceleration and deceleration ramp times are therefore related to this value (not to parameter 30.14 Maximum frequency.  Also defines the 16-bit scaling of frequency-related parameters. The value of this parameter corresponds to 20000 in eg. fieldbus communication. | 50.00 Hz           |
|       | 0.101000.00 Hz         | Acceleration/deceleration terminal/initial frequency.                                                                                                    | 10 = 1 Hz          |
| 46.03 | Torque scaling         | Defines the 16-bit scaling of torque parameters. The value of this parameter (in percent of nominal motor torque) corresponds to 10000 in eg. fieldbus communication.                                                                                                    | 100.0%             |
|       | 0.11000.0%             | Torque corresponding to 10000 on fieldbus.                                                                                                    | 10 = 1%            |
| 46.04 | Power scaling          | Defines the 16-bit scaling of power parameters. The value of this parameter corresponds to 10000 in the fieldbus communication. The unit is selected by parameter <i>96.16 Unit selection</i> . (For 32-bit scaling, see parameter <i>46.43</i> )                                                                                                    | 100.00             |
|       | 0.1030000.00           | Power corresponding to 10000 on fieldbus.                                                                                                    | 1 = 1 unit         |
| 46.05 | Current scaling        | Defines the 16-bit scaling of current parameters. The value of this parameter corresponds to 10000 in fieldbus, master/follower, etc. communication. (For 32-bit scaling see parameter 46.44.)                                                                                                    | 100 A              |
|       | 030000 A               | Current corresponding to 10000 on fieldbus.                                                                                                    | 1 = 1 A            |
| 46.06 | Speed ref zero scaling | Defines a speed corresponding to a zero reference received from fieldbus (either the embedded fieldbus interface, or interface FBAA). For example, with a setting of 500, the fieldbus reference range of 020000 would correspond to a speed of 500[46.01] rpm.  Note: This parameter is effective only with the ABB Drives communication profile.                                                                                                    | 0.00 rpm           |
|       | 0.00 30000.00<br>rpm   | Speed corresponding to minimum fieldbus reference.                                                                                                    | 1 = 1 rpm          |

| No.   | Name/Value                    | Description                                                                                                    | Default<br>FbEq 16 |
|-------|-------------------------------|----------------------------------------------------------------------------------------------------|--------------------|
| 46.07 | Frequency ref zero<br>scaling | Defines a frequency corresponding to a zero reference received from fieldbus (either the embedded fieldbus interface, or interface FBA A or FBA B). For example, with a setting of 30, the fieldbus reference range of 020000 would correspond to a speed of 30[46.02] Hz.  Note: This parameter is effective only with the ABB Drives communication profile.                                                                                     | 0.00 Hz            |
|       | 0.00 1000.00 Hz               | Speed corresponding to minimum fieldbus reference.                                                                                                    | 10 = 1 Hz          |
| 46.11 | Filter time motor speed       | Defines a filter time for signals 01.01 Motor speed used and 01.02 Motor speed estimated.                                                                                                    | 500 ms             |
|       | 220000 ms                     | Motor speed signal filter time.                                                                                                    | 1 = 1 ms           |
| 46.12 | Filter time output frequency  | Defines a filter time for signal <i>01.06 Output</i> frequency.                                                                                                    | 500 ms             |
|       | 220000 ms                     | Output frequency signal filter time.                                                                                                    | 1 = 1 ms           |
| 46.13 | Filter time motor torque      | Defines a filter time for signal 01.10 Motor torque.                                                                                                    | 100 ms             |
|       | 220000 ms                     | Motor torque signal filter time.                                                                                                    | 1 = 1 ms           |
| 46.14 | Filter time power             | Defines a filter time for signal 01.14 Output power.                                                                                                    | 100 ms             |
|       | 220000 ms                     | Output power signal filter time.                                                                                                    | 1 = 1 ms           |
| 46.21 | At speed hysteresis           | Defines the "at setpoint" limits for speed control of the drive.  When the difference between reference (22.87 Speed reference act 7) and the speed (24.02 Used speed feedback) is smaller than 46.21 At speed hysteresis, the drive is considered to be "at setpoint". This is indicated by bit 8 of 06.11 Main status word.  24.02 (rpm)  Drive at setpoint (06.11 bit 8 = 1)  Drive at Setpoint (22.87 + 46.21 (rpm) 22.87 - 46.21 (rpm) 0 rpm | 50.00 rpm          |
|       | 0.0030000.00<br>rpm           | Limit for "at setpoint" indication in speed control.                                                                                                    | See par.<br>46.01  |

| No.   | Name/Value                 | Description                                                                                                    | Default<br>FbEq 16 |
|-------|----------------------------|----------------------------------------------------------------------------------------------------|--------------------|
| 46.22 | At frequency<br>hysteresis | Defines the "at setpoint" limits for frequency control of the drive. When the absolute difference between reference (28.96 Frequency ref ramp input) and actual frequency (01.06 Output frequency) is smaller than 46.22 At frequency hysteresis, the drive is considered to be "at setpoint". This is indicated by bit 8 of 06.11 Main status word.  O1.06 (Hz)  Drive at setpoint (06.11 bit 8 = 1)  Drive at setpoint (28.96 + 46.22 (Hz))  28.96 - 46.22 (Hz)  0 Hz | 2.00 Hz            |
|       | 0.001000.00 Hz             | Limit for "at setpoint" indication in frequency control.                                                                                                    | See par.<br>46.02  |
| 46.23 | At torque hysteresis       | Defines the "at setpoint" limits for torque control of the drive. When the absolute difference between reference (26.73 Torque reference act 4) and actual torque (01.10 Motor torque) is smaller than 46.23 At torque hysteresis, the drive is considered to be "at setpoint". This is indicated by bit 8 of 06.11 Main status word  O1.10 (%)  Drive at setpoint (06.11 bit 8 = 1)  Drive at setpoint (06.73 - 46.23 (%)  26.73 - 46.23 (%)                           | 5.0%               |
|       | 0.0300.0%                  | Limit for "at setpoint" indication in torque control.                                                                                                    | See par.<br>46.03  |
| 46.31 | Above speed limit          | Defines the trigger level for "above limit" indication in speed control. This is indicated by bit 10 of parameter 06.11 and parameter 06.17. When actual speed exceeds the limit, bit 10 of 06.17 Drive status word 2 is set.                                                                                                    | 0.00 rpm           |
|       | 0.0030000.00<br>rpm        | "Above limit" indication trigger level for speed control.                                                                                                    | See par.<br>46.01  |

| No.                         | Name/Value                  | Description                                                                                                    | Default<br>FbEq 16 |
|-----------------------------|-----------------------------|----------------------------------------------------------------------------------------------------|--------------------|
| 46.32 Above frequency limit |                             | Defines the trigger level for "above limit" indication in frequency control. This is indicated by bit 10 of parameter 06.11 and parameter 06.17. When actual frequency exceeds the limit, bit 10 of 06.17 Drive status word 2 is set.                            | 0.00 Hz            |
|                             | 0.001000.00 Hz              | "Above limit" indication trigger level for frequency control.                                                                                                    | See par.<br>46.02  |
| 46.33                       | Above torque limit          | Defines the trigger level for "above limit" indication in torque control. This is indicated by bit 10 of parameter 06.11 and parameter 06.17. When actual torque exceeds the limit, bit 10 of 06.17 Drive status word 2 is set.                                  | 0.0%               |
|                             | 0.01600.0%                  | "Above limit" indication trigger level for torque control.                                                                                                    | See par.<br>46.03  |
| 46.41                       | kWh pulse scaling           | Defines the trigger level for the "kWh pulse" on for 50 ms. The output of the pulse is bit 9 of 05.22 Diagnostic word 3.                                                                                                    | 1.000 kWh          |
|                             | 0.001<br>1000.000 kWh       | "kWh pulse" on trigger level.                                                                                                    | 1 = 1 kWh          |
| 46.43                       | Power decimals              | Defines the number of display decimal places and 32-bit scaling of power-related parameters. The value of this parameter corresponds to the number of decimals assumed in the 32-bit integer fieldbus communication (for 16-bit scaling, see parameter 46.04).   | 2                  |
|                             | 03                          | Number of decimals.                                                                                                    | 1 = 1              |
| 46.44                       | Current decimals            | Defines the number of display decimal places and 32-bit scaling of current-related parameters. The value of this parameter corresponds to the number of decimals assumed in the 32-bit integer fieldbus communication (for 16-bit scaling, see parameter 46.05). | 2                  |
|                             | 03                          | Number of decimals.                                                                                                    | 1 = 1              |
| 47 Da                       | ta storage                  | Data storage parameters that can be written to and read from using other parameters' source and target settings. Note that there are different storage parameters for different data types.  See also section <i>Data storage parameters</i> (page 119).         |                    |
| 47.01                       | Data storage 1 real32       | Data storage parameter 1. Parameters 47.0147.04 are real 32-bit numbers that can be used as source values of other parameters.                                                                                                    | 0.000              |
|                             | -2147483.008<br>2147483.008 | 32-bit real (floating point) number.                                                                                                    | -                  |

| No.   | Name/Value                  | Description                          | Default<br>FbEq 16 |
|-------|-----------------------------|--------------------------------------|--------------------|
| 47.02 | Data storage 2 real32       | Data storage parameter 2.            | 0.000              |
|       | · ·                         | See also parameter 47.01.            |                    |
|       | -2147483.008<br>2147483.008 | 32-bit real (floating point) number. | -                  |
| 47.03 | Data storage 3 real32       | Data storage parameter 3.            | 0.000              |
|       |                             | See also parameter 47.01.            |                    |
|       | -2147483.008<br>2147483.008 | 32-bit real (floating point) number. | -                  |
| 47.04 | Data storage 4 real32       | Data storage parameter 4.            | 0.000              |
|       |                             | See also parameter 47.01.            |                    |
|       | -2147483.008<br>2147483.008 | 32-bit real (floating point) number. | -                  |
| 47.05 | Data storage 5 real32       | Data storage parameter 5.            | 0.000              |
|       |                             | See also parameter 47.01.            |                    |
|       | -2147483.008<br>2147483.008 | 32-bit real (floating point) number. | -                  |
| 47.06 | Data storage 6 real32       | Data storage parameter 6.            | 0.000              |
|       |                             | See also parameter 47.01.            |                    |
|       | -2147483.008<br>2147483.008 | 32-bit real (floating point) number. | -                  |
| 47.07 | Data storage 7 real32       | Data storage parameter 7.            | 0.000              |
|       |                             | See also parameter 47.01.            |                    |
|       | -2147483.008<br>2147483.008 | 32-bit real (floating point) number. | -                  |
| 47.08 | Data storage 8 real32       | Data storage parameter 8.            | 0.000              |
|       |                             | See also parameter 47.01.            |                    |
|       | -2147483.008<br>2147483.008 | 32-bit real (floating point) number. | -                  |
| 47.11 | Data storage 1 int32        | Data storage parameter 9.            | 0                  |
|       | -2147483648<br>2147483647   | 32-bit integer.                      | -                  |
| 47.12 | Data storage 2 int32        | Data storage parameter 10.           | 0                  |
|       | -2147483648<br>2147483647   | 32-bit integer.                      | -                  |
| 47.13 | Data storage 3 int32        | Data storage parameter 11.           | 0                  |
|       | -2147483648<br>2147483647   | 32-bit integer.                      | -                  |
| 47.14 | Data storage 4 int32        | Data storage parameter 12.           | 0                  |
|       | -2147483648<br>2147483647   | 32-bit integer.                      | -                  |

| No.   | Name/Value                | Description                | Default<br>FbEq 16 |
|-------|---------------------------|----------------------------|--------------------|
| 47.15 | Data storage 5 int32      | Data storage parameter 13. | 0                  |
|       | -2147483648<br>2147483647 | 32-bit integer.            | -                  |
| 47.16 | Data storage 6 int32      | Data storage parameter 14. | 0                  |
|       | -2147483648<br>2147483647 | 32-bit integer.            | -                  |
| 47.17 | Data storage 7 int32      | Data storage parameter 15. | 0                  |
|       | -2147483648<br>2147483647 | 32-bit integer.            | -                  |
| 47.18 | Data storage 8 int32      | Data storage parameter 16. | 0                  |
|       | -2147483648<br>2147483647 | 32-bit integer.            | -                  |
| 47.21 | Data storage 1 int16      | Data storage parameter 17. | 0                  |
|       | -3276832767               | 16-bit data.               | 1 = 1              |
| 47.22 | Data storage 2 int16      | Data storage parameter 18. | 0                  |
|       | -3276832767               | 16-bit data.               | 1 = 1              |
| 47.23 | Data storage 3 int16      | Data storage parameter 19. | 0                  |
|       | -3276832767               | 16-bit data.               | 1 = 1              |
| 47.24 | Data storage 4 int16      | Data storage parameter 20. | 0                  |
|       | -3276832767               | 16-bit data.               | 1 = 1              |
| 47.25 | Data storage 5 int16      | Data storage parameter 21. | 0                  |
|       | -3276832767               | 16-bit data.               | 1 = 1              |
| 47.26 | Data storage 6 int16      | Data storage parameter 22. | 0                  |
|       | -3276832767               | 16-bit data.               | 1 = 1              |
| 47.27 | Data storage 7 int16      | Data storage parameter 23. | 0                  |
|       | -3276832767               | 16-bit data.               | 1 = 1              |
| 47.28 | Data storage 8 int16      | Data storage parameter 24. | 0                  |
|       | -3276832767               | 16-bit data.               | 1 = 1              |
|       |                           |                            |                    |

| 49 Panel port communication |           | Communication settings for the control panel port on the drive.                                    |            |
|-----------------------------|-----------|----------------------------------------------------------------------------------------------------|------------|
| 49.01 Node ID number        |           | Defines the node ID of the drive. All devices connected to the network must have a unique node ID. | 1          |
|                             |           | <b>Note:</b> For networked drives, it is advisable to reserve ID 1 for spare/replacement drives.   |            |
| 132                         |           | Node ID.                                                                                           | 1 = 1      |
| 49.03                       | Baud rate | Defines the transfer rate of the link.                                                             | 115.2 kbps |
|                             | 38.4 kbps | 38.4 kbit/s.                                                                                       | 1          |

| No.   | Name/Value                 | Description                                                                                                    | Default<br>FbEq 16 |
|-------|----------------------------|----------------------------------------------------------------------------------------------------|--------------------|
|       | 57.6 kbps                  | 57.6 kbit/s.                                                                                                    | 2                  |
|       | 86.4 kbps                  | 86.4 kbit/s.                                                                                                    | 3                  |
|       | 115.2 kbps                 | 115.2 kbit/s.                                                                                                    | 4                  |
|       | 230.4 kbps                 | 230.4 kbit/s.                                                                                                    | 5                  |
| 49.04 | Communication loss<br>time | Sets a timeout for control panel (or PC tool) communication. If a communication break lasts longer than the timeout, the action specified by parameter 49.05 Communication loss action is taken.                                                                                            | 10.0 s             |
|       | 0.33000.0 s                | Panel/PC tool communication timeout.                                                                                                    | 10 = 1 s           |
| 49.05 | Communication loss action  | Selects how the drive reacts to a control panel (or PC tool) communication break.                                                                                                    | Fault              |
|       | No action                  | No action taken.                                                                                                    | 0                  |
|       | Fault                      | Drive trips on 7081 Control panel loss.                                                                                                    | 1                  |
|       | Last speed                 | Drive generates an A7EE Panel loss warning and freezes the speed to the level the drive was operating at. The speed is determined on the basis of actual speed using 850 ms low-pass filtering.  WARNING! Make sure that it is safe to continue operation in case of a communication break. | 2                  |
|       | Speed ref safe             | Drive generates an A7EE Panel loss warning and sets the speed to the speed defined by parameter 22.41 Speed ref safe (or 28.41 Frequency ref safe when frequency reference is being used).  WARNING! Make sure that it is safe to continue operation in case of a communication break.      | 3                  |
| 49.06 | Refresh settings           | Applies the settings of parameters 49.0149.05.  Note: Refreshing may cause a communication break, so reconnecting the drive may be required.                                                                                                    | Done               |
|       | Done                       | Refresh done or not requested.                                                                                                    | 0                  |
|       | Configure                  | Refresh parameters 49.0149.05. The value reverts automatically to <i>Done</i> .                                                                                                    | 1                  |
| 49.19 | Basic panel home view 1    | Selects the parameters that are shown in <i>Home view 1</i> of the integrated or Basic panel (ACS-BP-S).                                                                                                    |                    |
|       | Zero                       | Shows the factory default parameters.                                                                                                    | 0                  |
|       | Motor speed used           | 01.01 Motor speed used.                                                                                                    | 1                  |
|       | Output frequency           | 01.06 Output frequency.                                                                                                    | 3                  |
|       | Motor current              | 01.07 Motor current.                                                                                                    | 4                  |

| No.   | Name/Value                       | Description                                                                                                    | Default<br>FbEq 16 |
|-------|----------------------------------|----------------------------------------------------------------------------------------------------|--------------------|
|       | Motor current % of motor nominal | 01.08 Motor current % of motor nom.                                                                                                    | 5                  |
|       | Motor torque                     | 01.10 Motor torque.                                                                                                    | 6                  |
|       | DC voltage                       | 01.11 DC voltage.                                                                                                    | 7                  |
|       | Output power                     | 01.14 Output power.                                                                                                    | 8                  |
|       | Speed ref ramp in                | 23.01 Speed ref ramp input.                                                                                                    | 10                 |
|       | Speed ref ramp out               | 23.02 Speed ref ramp output.                                                                                                    | 11                 |
|       | Speed ref used                   | 24.01 Used speed reference.                                                                                                    | 12                 |
|       | Freq ref used                    | 28.02 Frequency ref ramp output.                                                                                                    | 14                 |
|       | Process PID out                  | 40.01 Process PID output actual.                                                                                                    | 16                 |
|       | Temp sensor 1 excitation         | The output is used to feed an excitation current to the temperature sensor 1, see parameter 35.11  Temperature 1 source. See also section Motor thermal protection (page 76). | 20                 |
|       | Temp sensor 2 excitation         | The output is used to feed an excitation current to the temperature sensor 2, see parameter 35.21 Temperature 2 source. See also section Motor thermal protection (page 76).  | 21                 |
|       | Abs motor speed used             | 01.61 Abs motor speed used.                                                                                                    | 26                 |
|       | Abs motor speed %                | 01.62 Abs motor speed %.                                                                                                    | 27                 |
|       | Abs output frequency             | 01.63 Abs output frequency.                                                                                                    | 28                 |
|       | Abs motor torque                 | 01.64 Abs motor torque.                                                                                                    | 30                 |
|       | Abs output power                 | 01.66 Abs output power.                                                                                                    | 31                 |
|       | Abs motor shaft power            | 01.68 Abs motor shaft power.                                                                                                    | 32                 |
|       | External PID1 out                | 71.01 External PID act value.                                                                                                    | 33                 |
|       | AO1 data storage                 | 13.91 AO1 data storage.                                                                                                    | 37                 |
|       | Other                            |                                                                                                    |                    |
| 49.20 | Basic panel home<br>view 2       | Selects the parameters that are shown in <i>Home view 2</i> of the integrated or Basic panel (ACS-BP-S).  See parameter <i>49.19</i> for the selection.                       | Zero               |
| 49.21 | Basic panel home view 3          | Selects the parameters that are shown in <i>Home</i> view 3 of the integrated or Basic panel (ACS-BP-S).  See parameter 49.19 for the selection.                              | Zero               |
| 49.30 | Basic panel menu<br>hiding       | Parameter to hide main level menus in the integrated or Basic panel (ACS-BP-S). Values are: 0 = Menu visible 1 = Menu hidden                                                  | 0000h              |

| No.     | Name/Val              | ue          | Description                                                                                                    | Default<br>FbEq 16 |
|---------|-----------------------|-------------|----------------------------------------------------------------------------------------------------|--------------------|
|         | Bit                   | Value       |                                                                                                    |                    |
|         | 0                     | Motor data  | a                                                                                                    |                    |
|         | 1                     | Motor con   | trol                                                                                                    |                    |
|         | 2                     | Control m   |                                                                                                    |                    |
|         | 3                     | Diagnostic  |                                                                                                    |                    |
|         | 4                     | Energy eff  |                                                                                                    |                    |
|         | 5                     | Paramete    | rs                                                                                                    |                    |
|         | 615                   | Reserved    |                                                                                                    |                    |
|         | 0000hF                | FFFh        |                                                                                                    | 1=1                |
| 49.219  | Basic pane<br>view 41 | l home      | Selects the parameters that are shown in Home view 4 of the integrated or Basic panel (ACS-BP-S).                                                                                                    | Zero               |
|         |                       |             | For the selections, see parameter 49.19.                                                                                                    |                    |
| 49.220  | Basic pane<br>view 52 | l home      | Selects the parameters that are shown in Home view 5 of the integrated or Basic panel (ACS-BP-S).                                                                                                    | Zero               |
|         |                       |             | For the selections, see parameter 49.19                                                                                                    |                    |
| 49.221  | Basic pane<br>view 63 | l home      | Selects the parameters that are shown in Home view 6 of the integrated or Basic panel (ACS-BP-S).                                                                                                    | Zero               |
|         |                       |             | For the selections, see parameter 49.19.                                                                                                    |                    |
| 50 Fiel | dbus adap             | oter (FBA)  | Fieldbus communication configuration. See also chapter <i>Fieldbus control through a fieldbus adapter</i> (page 607).                                                                                 |                    |
| 50.01   | FBA A enal            | ble         | Enables/disables communication between the drive and fieldbus adapter A, and specifies the slot the adapter is installed into.                                                                        | Disable            |
|         | Disable               |             | Communication between drive and fieldbus adapter A disabled.                                                                                                    | 0                  |
|         | Enable                |             | Communication between drive and fieldbus adapter A enabled. The adapter is in slot 1.                                                                                                    | 1                  |
| 50.02   | FBA A com             | m loss func | Selects how the drive reacts upon a fieldbus communication break. The time delay is defined by parameter 50.03 FBA A comm loss t out.                                                                 | Fault              |
|         | No action             |             | No action taken.                                                                                                    | 0                  |
|         | Fault                 |             | The drive trips on a 7510 FBA A communication. This only occurs if control is expected from the fieldbus (FBA A selected as source of start/stop/reference in the currently active control location). | 1                  |

| No.   | Name/Value            | Description                                                                                                    | Default<br>FbEq 16 |
|-------|-----------------------|----------------------------------------------------------------------------------------------------|--------------------|
|       | Last speed            | Communication break detection active. Upon a communication break, the drive generates a warning (A7C1 FBA A communication) and freezes the speed to the level the drive was operating at. The speed is determined on the basis of actual speed using 850 ms low-pass filtering.  WARNING! Make sure that it is safe to continue operation in case of a communication break.                                                                                                    | 2                  |
|       | Speed ref safe        | Communication break detection active. Upon a communication break, the drive generates a warning (A7C1 FBA A communication) and sets the speed to the value defined by parameter 22.41 Speed ref safe (or 28.41 Frequency ref safe when frequency reference is being used).  WARNING! Make sure that it is safe to continue operation in case of a communication break.                                                                                                    | 3                  |
|       | Fault always          | The machinery control unit trips on a communication fault even though no control is expected from the fieldbus.                                                                                                    | 4                  |
|       | Warning               | The machinery control unit generates a communication warning even though no control is expected from the fieldbus.                                                                                                    | 5                  |
| 50.03 | FBA A comm loss t out | Defines the time delay before the action defined by parameter 50.02 FBA A comm loss func is taken. Time count starts when the communication link fails to update the message.  Notes: There is a 60-second boot-up delay immediately after power-up. During the delay, the communication break monitoring is disabled (but communication itself can be active). This timer starts after the value of parameter 51.31 D2FBA A comm status changes to Offline. This timer only delays the function selected in 50.02 FBA A comm loss func. | 0.3 s              |
|       | 0.36553.5 s           | Time delay.                                                                                                    | 1 = 1 s            |

| No.   | Name/Value                                            | Description                                                                                                    |                                                               | Default<br>FbEq 16 |
|-------|-------------------------------------------------------|----------------------------------------------------------------------------------------------------|---------------------------------------------------------------|--------------------|
| 50.04 | FBA A ref1 type                                       | Selects the type and scaling of reference 1 received from fieldbus adapter A. The scaling of the reference is defined by parameters 46.0146.04, depending on which reference type is selected by this parameter. |                                                               | Speed or frequency |
|       | Speed or frequency                                    | Type and scaling is chose according to the currently as follows:                                                                                                    | ,                                                             | 0                  |
|       |                                                       | Operation mode<br>(see par. 19.01)                                                                                                    | Reference 1 type                                              |                    |
|       |                                                       | Speed control                                                                                                    | Speed                                                         |                    |
|       |                                                       | Torque control                                                                                                    | Speed                                                         |                    |
|       |                                                       | Scalar (Hz)                                                                                                    | Frequency                                                     |                    |
|       | Transparent                                           | No scaling is applied (the <b>Note:</b> All decimal informa 1.23 = 1.                                                                                                    | ,                                                             | 1                  |
|       | General                                               | Generic reference with a sinteger and two decimals <b>Note:</b> All data after two dexample, 1.234 = 123.                                                                                                    | 2                                                             |                    |
|       | Torque                                                | The scaling is defined by scaling.                                                                                                    | parameter 46.03 Torque                                        | 3                  |
|       | Speed                                                 | The scaling is defined by scaling.                                                                                                    | parameter 46.01 Speed                                         | 4                  |
|       | Frequency                                             | The scaling is defined by<br>Frequency scaling.                                                                                                    | parameter 46.02                                               | 5                  |
| 50.05 | FBA A ref2 type                                       | Selects the type and scal received from fieldbus ad the reference is defined by 46.0146.04, depending is selected by this parameters.                                                                            | apter A. The scaling of by parameters on which reference type | Speed or frequency |
|       | Speed or frequency                                    | Type and scaling is chose according to the currently as follows:                                                                                                    | 0                                                             |                    |
|       | Operation mode (see par. 19.01)  Speed control  Speed |                                                                                                    |                                                               |                    |
|       |                                                       |                                                                                                    |                                                               |                    |
|       | Torque control Speed Scalar (Hz) Frequency            |                                                                                                    | ,                                                             |                    |
|       |                                                       |                                                                                                    | Frequency                                                     |                    |
|       | Transparent                                           | No scaling is applied (the <b>Note:</b> All decimal informa 1.23 = 1.                                                                                                    | 1                                                             |                    |

1

| No. Name/Value  General |                     | Description                                                                                                    | Default<br>FbEq 16 |
|-------------------------|---------------------|----------------------------------------------------------------------------------------------------|--------------------|
|                         |                     | Generic reference with a scaling of 100 = 1 (that is, integer and two decimals).                                                                                                    | 2                  |
|                         |                     | <b>Note:</b> All data after two decimals is lost, for example, 1.234 = 123.                                                                                                    |                    |
|                         | Torque              | The scaling is defined by parameter 46.03 Torque scaling.                                                                                                    | 3                  |
|                         | Speed               | The scaling is defined by parameter 46.01 Speed scaling.                                                                                                    | 4                  |
|                         | Frequency           | The scaling is defined by parameter 46.02 Frequency scaling.                                                                                                    | 5                  |
| 50.06                   | FBA A SW sel        | Selects the source of the status word to be sent to the fieldbus network through fieldbus adapter A.                                                                                                    | Auto               |
|                         | Auto                | Source of the status word is chosen automatically.                                                                                                    | 0                  |
|                         | Transparent mode    | The source selected by parameter 50.09 FBA A SW transparent source is transmitted as the status word to the fieldbus network through fieldbus adapter A.                                                                                         | 1                  |
| 50.07                   | FBA A actual 1 type | Selects the type and scaling of actual value 1 transmitted to the fieldbus network through fieldbus adapter A. The scaling of the value is defined by parameters 46.0146.04, depending on which actual value type is selected by this parameter. | Speed or frequency |
|                         | Speed or frequency  | Type and scaling is chosen automatically according to the currently active operation mode as follows:                                                                                                    | 0                  |

| Operation mode (see par. 19.01) | Actual value 1 type (source) | Scaling                 |
|---------------------------------|------------------------------|-------------------------|
| Speed control                   | Speed                        |                         |
| Torque control                  | (01.01 Motor speed used)     | 46.01 Speed scaling     |
| Scalar (Hz)                     | Frequency<br>(01.06 Output   | 46.02 Frequency scaling |

Transparent

The value selected by parameter 50.10 FBA A act1 transparent source is sent as actual value 1. No scaling is applied (the scaling is 1 = 1 unit).

Note: All decimal information is lost, for example, 1.23 = 1.

| No.                                                                                                    | Name/Value                                                                                                    |             | Description Defaul                                                                    |                                                                                                    |                               |                    |
|----------------------------------------------------------------------------------------------------|----------------------------------------------------------------------------------------------------|-------------|---------------------------------------------------------------------------------------|----------------------------------------------------------------------------------------------------|-------------------------------|--------------------|
| General  The value selected by parameter 50.10 FBA A act1 transparent source is sent as actual value with a scaling of 100 = 1 unit (that is, integer a two decimals).  Note: All data after two decimals is lost, for |                                                                                                    |             |                                                                                       |                                                                                                    | ial value 1<br>nteger and     | 2                  |
|                                                                                                    |                                                                                                    |             | example, 1.23                                                                         |                                                                                                    | .,                            |                    |
|                                                                                                    | Torque                                                                                                    |             | 01.10 Motor to scaling is defined scaling.                                            | 3                                                                                                    |                               |                    |
|                                                                                                    | Speed                                                                                                    |             |                                                                                       | peed used is sent as acti<br>defined by parameter 46                                                                                                    |                               | 4                  |
|                                                                                                    | Frequency  01.06 Output frequency is sent as actual value 1. The scaling is defined by parameter 46.02 Frequency scaling. |             |                                                                                       |                                                                                                    | 5                             |                    |
|                                                                                                    | Position                                                                                                    |             | Encoder 1 position is sent as actual value 1. See parameter 86.04 Encoder 1 position. |                                                                                                    |                               | 6                  |
| 50.08 FBA A actual 2 type                                                                                                    |                                                                                                    |             | transmitted to<br>fieldbus adapte<br>defined by par                                   | the fieldbus network through the fieldbus network through the fieldbus network through the fieldbus network through the fieldbus network and the fieldbus network all value type is selected the fieldbus network network netw | ough<br>/alue is<br>depending | Speed or frequency |
|                                                                                                    | Speed or freque                                                                                                    | ency        |                                                                                       | ng is chosen automatica<br>ne currently active opera                                                                                                    | •                             | 0                  |
|                                                                                                    |                                                                                                    |             | eration mode<br>e par. 19.01)                                                         | Actual value 2 type                                                                                                    | Sca                           | ling               |
| ·                                                                                                    |                                                                                                    | eed control | Speed<br>(01.01 Motor speed<br>used)                                                  | 46.01 Spe                                                                                                    | ed scaling                    |                    |
| Transparent                                                                                                    |                                                                                                    |             | calar (Hz)                                                                            | Frequency<br>(01.06 Output                                                                                                    |                               | requency<br>ling   |
|                                                                                                    |                                                                                                    |             | transparent so scaling is appli                                                       | cted by parameter 50.11<br>curce is sent as actual va-<br>ied (the scaling is 1 = 1 to<br>mal information is lost, fo                                                                                                    | llue 2. No<br>unit).          | 1                  |

1.23 = 1.

| No.   | Name/Value                       | Description                                                                                                    | Default<br>FbEq 16 |
|-------|----------------------------------|----------------------------------------------------------------------------------------------------|--------------------|
|       | General                          | The value selected by parameter 50.11 FBA A act2 transparent source is sent as actual value 2 with a scaling of 100 = 1 unit (that is, integer and two decimals).  Note: All data after two decimals is lost, for example, 1.234 = 123. | 2                  |
|       | Torque                           | 01.01 Motor speed used is sent as actual value 2. The scaling is defined by parameter 46.03 Torque scaling.                                                                                                    | 3                  |
|       | Speed                            | 01.01 Motor speed used is sent as actual value 2. The scaling is defined by parameter 46.01 Speed scaling.                                                                                                    | 4                  |
|       | Frequency                        | 01.06 Output frequency is sent as actual value 2. The scaling is defined by parameter 46.02 Frequency scaling.                                                                                                    | 5                  |
|       | Position                         | Encoder 1 position is sent as actual value 2. See parameter 86.04 Encoder 1 position.                                                                                                    | 6                  |
| 50.09 | FBA A SW transparent source      | Selects the source of the fieldbus status word when parameter 50.06 FBA A SW sel is set to Transparent mode.                                                                                                    | Not selected       |
|       | Not selected                     | No source selected.                                                                                                    | -                  |
|       | Other                            | Source selection (see <i>Terms and abbreviations</i> ).                                                                                                    | -                  |
| 50.10 | FBA A act1<br>transparent source | When parameter 50.07 FBA A actual 1 type is set to Transparent, this parameter selects the source of actual value 1 transmitted to the fieldbus network through fieldbus adapter A.                                                     | Not<br>selected    |
|       | Not selected                     | No source selected.                                                                                                    | -                  |
|       | Other                            | Source selection (see <i>Terms and abbreviations</i> ).                                                                                                    | -                  |
| 50.11 | FBA A act2<br>transparent source | When parameter 50.08 FBA A actual 2 type is set to <i>Transparent</i> , this parameter selects the source of actual value 2 transmitted to the fieldbus network through fieldbus adapter A.                                             | Not<br>selected    |
|       | Not selected                     | No source selected.                                                                                                    | -                  |
|       | Other                            | Source selection (see <i>Terms and abbreviations</i> ).                                                                                                    | -                  |
| 50.12 | FBA A debug mode                 | This parameter enables debug mode. Displays raw (unmodified) data received from and sent to fieldbus adapter A in parameters 50.1350.18.                                                                                                | Disable            |
|       | Disable                          | Debug mode disabled.                                                                                                    | 0                  |
|       | Fast                             | Debug mode enabled. Cyclical data update is as fast as possible which increases CPU load on the drive.                                                                                                    | 1                  |

| No.   | Name/Value                | Description                                                                                                    | Default<br>FbEq 16 |
|-------|---------------------------|----------------------------------------------------------------------------------------------------|--------------------|
| 50.13 | FBA A control word        | Displays the raw (unmodified) control word sent by the master (PLC) to fieldbus adapter A if debugging is enabled by parameter 50.12 FBA A debug mode.                                | -                  |
|       |                           | This parameter is read-only.                                                                                                    |                    |
|       | 00000000h<br>FFFFFFFh     | Control word sent by master to fieldbus adapter A.                                                                                                    | -                  |
| 50.14 | FBA A reference 1         | Displays raw (unmodified) reference REF1 sent by the master (PLC) to fieldbus adapter A if debugging is enabled by parameter 50.12 FBA A debug mode.                                  | -                  |
|       |                           | This parameter is read-only.                                                                                                    |                    |
|       | -2147483648<br>2147483647 | Raw REF1 sent by master to fieldbus adapter A.                                                                                                    | -                  |
| 50.15 | FBA A reference 2         | Displays raw (unmodified) reference REF2 sent by the master (PLC) to fieldbus adapter A if debugging is enabled by parameter 50.12 FBA A debug mode.                                  | -                  |
|       |                           | This parameter is read-only.                                                                                                    |                    |
|       | -2147483648<br>2147483647 | Raw REF2 sent by master to fieldbus adapter A.                                                                                                    | -                  |
| 50.16 | FBA A status word         | Displays the raw (unmodified) status word sent by fieldbus adapter A to the master (PLC) if debugging is enabled by parameter 50.12 FBA A debug mode.  This parameter is read-only.   | -                  |
|       | 00000000h<br>FFFFFFFh     | Status word sent by fieldbus adapter A to master.                                                                                                    | -                  |
| 50.17 | FBA A actual value 1      | Displays raw (unmodified) actual value ACT1 sent by fieldbus adapter A to the master (PLC) if debugging is enabled by parameter 50.12 FBA A debug mode.  This parameter is read-only. | -                  |
| -     | -2147483648               | Raw ACT1 sent by fieldbus adapter A to master.                                                                                                    |                    |
|       | 2147483647                | , ,                                                                                                    | -                  |
| 50.18 | FBA A actual value 2      | Displays raw (unmodified) actual value ACT2 sent by fieldbus adapter A to the master (PLC) if debugging is enabled by parameter 50.12 FBA A debug mode.  This parameter is read-only. | -                  |
|       | -2147483648               | Raw ACT2 sent by fieldbus adapter A to master.                                                                                                    | _                  |
|       | 2147483647                | naw ACT2 sent by helubus adapter A to Haster.                                                                                                    |                    |

| No.   | Name/Value                  | Description                                                                                                    | Default<br>FbEq 16 |
|-------|-----------------------------|----------------------------------------------------------------------------------------------------|--------------------|
| 50.27 | Transparent control profile | Selects either DCU or Transparent profile. This selection is applicable only if parameter 51.02 Protocol/Profile specifies either a <i>Transparent 16</i> or <i>Transparent 32</i> profile.                                                                                                    | DCU                |
|       | Transparent                 | Transparent control profile (with a 16 or 32-bit control word).                                                                                                    | 2                  |
|       | DCU                         | DCU control profile (with a 16 or 32-bit control word).                                                                                                    | 5                  |
| 51 FB | A A settings                | Fieldbus adapter A configuration.                                                                                                    |                    |
| 51.01 | FBA A type                  | Displays the type of the connected fieldbus adapter module.  0 = Module is not found or is not properly connected, or is disabled by parameter 50.01 FBA A enable; 0 = None; 1 = PROFIBUS DP;  32 = CANopen; 37 = DeviceNet; 128 = Ethernet;  132 = PROFINET IO; 135 = EtherCAT; 136 = ETH Pwrlink; 485 = RS-485 comm; 101 = ControlNet; | -                  |
|       |                             | This parameter is read-only.                                                                                                    |                    |
| 51.02 | FBA A Par2                  | Parameters 51.0251.26 are adapter module-<br>specific. For more information, see the<br>documentation of the fieldbus adapter module.<br>Note that not all of these parameters are<br>necessarily in use.                                                                                                    | -                  |
|       | 065535                      | Fieldbus adapter configuration parameter.                                                                                                    | 1 = 1              |
|       |                             |                                                                                                    |                    |
| 51.26 | FBA A Par26                 | See parameter 51.02 FBA A Par2.                                                                                                    | -                  |
|       | 065535                      | Fieldbus adapter configuration parameter.                                                                                                    | 1 = 1              |
| 51.27 | FBA A par refresh           | Validates any changed fieldbus adapter module configuration settings. After refreshing, the value reverts automatically to <i>Done</i> .  Note: This parameter cannot be changed while the drive is running.                                                                                                    | Done               |
|       | Done                        | Refreshing done.                                                                                                    | 0                  |
|       | Configure                   | Refreshing.                                                                                                    | 1                  |
| 51.28 | FBA A par table ver         | Displays the parameter table revision of the fieldbus adapter module mapping file (stored in the memory of the drive).  In format axyz, where ax = major table revision number; yz = minor table revision number.  This parameter is read-only.                                                                                          | -                  |
|       |                             | Parameter table revision of adapter module.                                                                                                    | -                  |
|       | _                           | 1                                                                                                    | I                  |

| No.   | Name/Value             | Description                                                                                                    | Default<br>FbEq 16 |
|-------|------------------------|----------------------------------------------------------------------------------------------------|--------------------|
| 51.29 | FBA A drive type code  | Displays the drive type code in the fieldbus adapter module mapping file (stored in the memory of the drive).  This parameter is read-only.                                                                                                    | -                  |
|       | 065535                 | Drive type code stored in the mapping file.                                                                                                    | 1 = 1              |
| 51.30 | FBA A mapping file ver | Displays the fieldbus adapter module mapping file revision stored in the memory of the drive in decimal format.  This parameter is read-only.                                                                                                    | -                  |
|       | 065535                 | Mapping file revision.                                                                                                    | 1 = 1              |
| 51.31 | D2FBA A comm status    | Displays the status of the fieldbus adapter module communication.  Note: After the FBA detects a comm loss, it will wait for a time delay before changing this comm status parameter value to Off-line. If this time delay exists for an FBA module, it will be located in the module-specific section. See parameters 51.0251.26 for more information. | Not<br>configured  |
|       | Not configured         | Adapter is not configured.                                                                                                    | 0                  |
|       | Initializing           | Adapter is initializing.                                                                                                    | 1                  |
|       | Time out               | A timeout has occurred in the communication between the adapter and the drive.                                                                                                    | 2                  |
|       | Configuration error    | Adapter configuration error: mapping file not found in the file system of the drive, or mapping file upload has failed more than three times.                                                                                                    | 3                  |
|       | Off-line               | Fieldbus communication is off-line.                                                                                                    | 4                  |
|       | On-line                | Fieldbus communication is on-line, or fieldbus adapter has been configured not to detect a communication break. For more information, see the documentation of the fieldbus adapter.                                                                                                    | 5                  |
|       | Reset                  | Adapter is performing a hardware reset.                                                                                                    | 6                  |
| 51.32 | FBA A comm SW ver      | Displays the common program revision of the adapter module in format axyz, where a = major revision number, xy = minor revision number, z = correction number or letter.  Example: 190A = revision 1.90A.                                                                                                    |                    |
|       | =                      | Common program revision of adapter module.                                                                                                    | -                  |

| No.   | Name/Value        | Description                                                                                                    | Default<br>FbEq 16 |
|-------|-------------------|----------------------------------------------------------------------------------------------------|--------------------|
| 51.33 | FBA A appl SW ver | Displays the application program revision of the adapter module in format axyz, where a = major revision number, xy = minor revision number, z = correction number or letter.  Example: 190A = revision 1.90A. |                    |
|       |                   | Application program version of adapter module.                                                                                                    | -                  |

| 52 FBA A data in     | Selection of data to be transferred from drive to fieldbus controller through fieldbus adapter A.  Note: 32-bit values require two consecutive parameters. Whenever a 32-bit value is selected in a data parameter, the next parameter is automatically reserved. |      |
|----------------------|----------------------------------------------------------------------------------------------------|------|
| 52.01 FBA A data in1 | Parameters 52.0152.12 select data to be transferred from the drive to the fieldbus controller through fieldbus adapter A.                                                                                                    | None |
| None                 | None.                                                                                                    | 0    |
| CW 16bit             | Control Word (16 bits).                                                                                                    | 1    |
| Ref1 16bit           | Reference REF1 (16 bits).                                                                                                    | 2    |
| Ref2 16bit           | Reference REF2 (16 bits).                                                                                                    | 3    |
| SW 16bit             | Status Word (16 bits).                                                                                                    | 4    |
| Act1 16bit           | Actual value ACT1 (16 bits).                                                                                                    | 5    |
| Act2 16bit           | Actual value ACT2 (16 bits).                                                                                                    | 6    |
| CW 32bit             | Control Word (32 bits).                                                                                                    | 11   |
| Ref1 32bit           | Reference REF1 (32 bits).                                                                                                    | 12   |
| Ref2 32bit           | Reference REF2 (32 bits).                                                                                                    | 13   |
| SW 32bit             | Status Word (32 bits).                                                                                                    | 14   |
| Act1 32bit           | Actual value ACT1 (32 bits).                                                                                                    | 15   |
| Act2 32bit           | Actual value ACT2 (32 bits).                                                                                                    | 16   |
| SW2 16bit            | Status Word 2 (16 bits).                                                                                                    | 24   |

| No.    | Name/Value       | Description                                                                                                    | Default<br>FbEq 16 |
|--------|------------------|----------------------------------------------------------------------------------------------------|--------------------|
|        | Other            | Source selection (see <i>Terms and abbreviations</i> ).                                                                                                    | †-                 |
|        |                  |                                                                                                    |                    |
| 52.12  | FBA A data in12  | See parameter 52.01 FBA A data in1.                                                                                                    | None               |
| 53 FB. | A A data out     | Selection of data to be transferred from fieldbus controller to drive through fieldbus adapter A.  Note: 32-bit values require two consecutive parameters. Whenever a 32-bit value is selected in a data parameter, the next parameter is automatically reserved. |                    |
| 53.01  | FBA A data out1  | Parameters 53.0153.12 select data to be transferred from the fieldbus controller to the drive through fieldbus adapter A.                                                                                                    | None               |
|        | None             | None.                                                                                                    | 0                  |
|        | CW 16bit         | Control Word (16 bits).                                                                                                    | 1                  |
|        | Ref1 16bit       | Reference REF1 (16 bits).                                                                                                    | 2                  |
|        | Ref2 16bit       | Reference REF2 (16 bits).                                                                                                    | 3                  |
|        | CW 32bit         | Control Word (32 bits).                                                                                                    | 11                 |
|        | Ref1 32bit       | Reference REF1 (32 bits).                                                                                                    | 12                 |
|        | Ref2 32bit       | Reference REF2 (32 bits).                                                                                                    | 13                 |
|        | CW2 16bit        | Control Word 2 (16 bits).                                                                                                    | 21                 |
|        | Other            | Source selection (see <i>Terms and abbreviations</i> ).                                                                                                    | -                  |
|        |                  |                                                                                                    |                    |
| 53.12  | FBA A data out12 | See parameter 53.01 FBA A data out1.                                                                                                    | None               |
| 58 Em  | bedded fieldbus  | Configuration of the embedded fieldbus (EFB) interface. See chapter <i>Fieldbus control through the embedded fieldbus interface (EFB)</i> . <b>Note:</b> Different embedded fieldbus protocols (Modbus or CANopen) require different hardware options.            |                    |
| 58.01  | Protocol enable  | Enables/disables the embedded fieldbus interface and selects the protocol to use.                                                                                                    | None               |
|        | None             | None (communication disabled).                                                                                                    | 0                  |
|        | Modbus RTU       | Embedded fieldbus interface is enabled and uses the Modbus RTU protocol.                                                                                                    | 1                  |
|        | CANopen          | Embedded fieldbus interface is enabled and uses the CANopen protocol.                                                                                                    | 3                  |
| 58.02  | Protocol ID      | Displays the protocol ID and revision. This parameter is read-only.                                                                                                    | -                  |
|        |                  | Protocol ID and revision.                                                                                                    | 1 = 1              |

| No.   | Name/Value   | Description                                                                                                    | Default<br>FbEq 16 |
|-------|--------------|----------------------------------------------------------------------------------------------------|--------------------|
| 58.03 | Node address | Defines the node address of the drive on the fieldbus link.                                                                                                    | 1                  |
|       |              | Values 1247 are allowable. Two devices with the same address are not allowed on-line.                                                                                   |                    |
|       |              | Changes to this parameter take effect after the control unit is rebooted or the new settings validated by parameter 58.06 Communication control (Refresh settings).     |                    |
|       |              | <b>Note:</b> If parameter 58.01 = [3] CANopen, the name of this parameter, 58.03 is <b>Node ID</b> (see below).                                                         |                    |
|       | 0255         | Node address (values 1247 are allowed).                                                                                                    | 1 = 1              |
| 58.03 | Node ID      | Defines the node address for the drive on the CANopen bus.                                                                                                    | 3                  |
|       |              | Values 1127 are allowable. Two devices with the same address are not allowed on-line.                                                                                   |                    |
|       |              | Changes to this parameter take effect after the control unit is rebooted or the new settings are validated by parameter 58.06 Communication control (Refresh settings). |                    |
|       |              | <b>Note:</b> If $58.01 = [1]$ Modbus RTU, the name of this parameter $58.03$ is <b>Node address</b> (see above).                                                        |                    |
|       | 0255         | Node address (values 1127 are allowed).                                                                                                    | 1=1                |
| 58.04 | Baud rate    | Selects the transfer rate of the Modbus fieldbus link.                                                                                                    | 19.2 kbps          |
|       |              | Changes to this parameter take effect after the control unit is rebooted or the new settings validated by parameter 58.06 Communication control (Refresh settings).     |                    |
|       |              | <b>Note:</b> If parameter <i>58.01</i> = [3] CANopen, the Baud rate range and the selection list item names change. See <i>Baud rate</i> below.                         |                    |
|       | 4.8 kbps     | 4.8 kbit/s.                                                                                                    | 1                  |
|       | 9.6 kbps     | 9.6 kbit/s.                                                                                                    | 2                  |
|       | 19.2 kbps    | 19.2 kbit/s.                                                                                                    | 3                  |
|       | 38.4 kbps    | 38.4 kbit/s.                                                                                                    | 4                  |
|       | 57.6 kbps    | 57.6 kbit/s.                                                                                                    | 5                  |
|       | 76.8 kbps    | 76.8 kbit/s.                                                                                                    | 6                  |
|       | 115.2 kbps   | 115.2 kbit/s.                                                                                                    | 7                  |

| No.   | Name/Value            | Description                                                                                                    | Default<br>FbEq 16 |
|-------|-----------------------|----------------------------------------------------------------------------------------------------|--------------------|
| 58.04 | Baud rate             | Defines the communication speed of the CANopen bus.                                                                                                    | 125 kbps           |
|       |                       | Changes to this parameter take effect after the control unit is rebooted or the new settings validated by parameter 58.06 Communication control (Refresh settings).                                                                                                    |                    |
|       | 50 kbps               | 50 kbit/s.                                                                                                    | 1                  |
|       | 100 kbps              | 100 kbit/s.                                                                                                    | 2                  |
|       | 125 kbps              | 125 kbit/s.                                                                                                    | 3                  |
|       | 250 kbps              | 250 kbit/s.                                                                                                    | 4                  |
|       | 500 kbps              | 500 kbit/s.                                                                                                    | 5                  |
|       | 1 Mbps                | 1 Mbit/s.                                                                                                    | 6                  |
| 58.05 | Parity                | Selects the type of parity bit and number of stop bits.                                                                                                    | 8 EVEN 1           |
|       |                       | Changes to this parameter take effect after the control unit is rebooted or the new settings validated by parameter 58.06 Communication control (Refresh settings).                                                                                                    |                    |
|       |                       | <b>Note:</b> If parameter <i>58.01</i> = [3] CANopen, this parameter is hidden.                                                                                                    |                    |
|       | 8 NONE 1              | Eight data bits, no parity bit, one stop bit.                                                                                                    | 0                  |
|       | 8 NONE 2              | Eight data bits, no parity bit, two stop bits.                                                                                                    | 1                  |
|       | 8 EVEN 1              | Eight data bits, even parity bit, one stop bit.                                                                                                    | 2                  |
|       | 8 ODD 1               | Eight data bits, odd parity bit, one stop bit.                                                                                                    | 3                  |
| 58.06 | Communication control | Takes changed EFB settings in use, or activates silent mode.                                                                                                    | Enabled            |
|       | Enabled               | Normal operation.                                                                                                    | 0                  |
|       | Refresh settings      | Refreshes settings (Modbus parameters 58.0158.05, 58.1458.17, 58.25, 58.2858.34, CANopen parameters 58.03, 58.04, 58.06, 58.14, 58.2358.29, 58.7058.93 and 58.10158.124) and takes changed EFB configuration settings in use.  Reverts automatically to <i>Enabled</i> . | 1                  |
|       | Silent mode           | Activates silent mode (no messages are transmitted).  Silent mode can be terminated by activating the Refresh settings selection of this parameter.  Note: If parameter 58.01 = [3] CANopen, this option is not available.                                               | 2                  |

| No.   | Name/Value    | Description                                                                     | Default<br>FbEq 16 |
|-------|---------------|---------------------------------------------------------------------------------|--------------------|
| 58.07 | Communication | Displays the status of the EFB communication.                                   | ] -                |
|       | diagnostics   | This parameter is read-only.                                                    | FbEq 16            |
|       |               | Note that the name is only visible when the error is present (bit value is 1).  |                    |
|       |               | <b>Note:</b> If parameter <i>58.01</i> = [3] CANopen, this parameter is hidden. |                    |

| Bit | Name                | Description                                               |
|-----|---------------------|-----------------------------------------------------------|
| 0   | Init failed         | 1 = EFB initialization failed                             |
| 1   | Addr config err     | 1 = Node address not allowed by protocol                  |
| 2   | Silent mode         | 1 = Drive not allowed to transmit                         |
|     |                     | 0 = Drive allowed to transmit                             |
| 3   | Autobauding         |                                                           |
| 4   | Wiring error        | 1 = Errors detected (A/B wires possibly swapped)          |
| 5   | Parity error        | 1 = Error detected: check parameters 58.04 and 58.05      |
| 6   | Baud rate error     | 1 = Error detected: check parameters 58.05 and 58.04      |
| 7   | No bus activity     | 1 = 0 bytes received during last 5 seconds                |
| 8   | No packets          | 1 = 0 packets (addressed to any device) detected during   |
|     |                     | last 5 seconds                                            |
| 9   | Noise or addressing | 1 = Errors detected (interference, or another device with |
|     | error               | the same address on line)                                 |
| 10  | Comm loss           | 1 = 0 packets addressed to the drive received within      |
|     |                     | timeout (58.16)                                           |
| 11  | CW/Ref loss         | 1 = No control word or references received within         |
|     |                     | timeout (58.16)                                           |
| 12  | Not active          | Reserved                                                  |
| 13  | Protocol 1          | Reserved                                                  |
| 14  | Protocol 2          | Reserved                                                  |
| 15  | Internal error      | 1 = Internal errors detected                              |

|       | 0000hFFFFh       | EFB communication status.                                                                                            | 1 = 1 |
|-------|------------------|----------------------------------------------------------------------------------------------------|-------|
| 58.08 | Received packets | Displays a count of valid packets addressed to the drive. During normal operation, this number increases constantly. | -     |
|       |                  | Can be reset from the control panel by keeping Reset down for over 3 seconds.                                        |       |
|       |                  | <b>Note:</b> If parameter <i>58.01</i> = [3] CANopen, this parameter is hidden.                                      |       |
|       | 04294967295      | Number of received packets addressed to the drive.                                                                   | 1 = 1 |

| No.   | Name/Value                | Description                                                                                                    | Default<br>FbEq 16 |
|-------|---------------------------|----------------------------------------------------------------------------------------------------|--------------------|
| 58.09 | Transmitted packets       | Displays a count of valid packets transmitted by the drive. During normal operation, this number increases constantly.                                              | -<br>-             |
|       |                           | Can be reset from the control panel by keeping Reset down for over 3 seconds.                                                                                       |                    |
|       |                           | <b>Note:</b> If parameter <i>58.01</i> = [3] CANopen, this parameter is hidden.                                                                                     |                    |
|       | 04294967295               | Number of transmitted packets.                                                                                                    | 1 = 1              |
| 58.10 | All packets               | Displays a count of valid packets addressed to any device on the bus. During normal operation, this number increases constantly.                                    | -                  |
|       |                           | Can be reset from the control panel by keeping Reset down for over 3 seconds.                                                                                       |                    |
|       |                           | <b>Note:</b> If parameter <i>58.01</i> = [3] CANopen, this parameter is hidden.                                                                                     |                    |
|       | 04294967295               | Number of all received packets.                                                                                                    | 1 = 1              |
| 58.11 | UART errors               | Displays a count of character errors received by the drive. An increasing count indicates a configuration problem on the bus.                                       | -                  |
|       |                           | Can be reset from the control panel by keeping Reset down for over 3 seconds.                                                                                       |                    |
|       |                           | <b>Note:</b> If parameter 58.01 = [3] CANopen, this parameter is hidden.                                                                                            |                    |
|       | 04294967295               | Number of UART errors.                                                                                                    | 1 = 1              |
| 58.12 | CRC errors                | Displays a count of packets with a CRC error received by the drive. An increasing count indicates interference on the bus.                                          | -                  |
|       |                           | Can be reset from the control panel by keeping Reset down for over 3 seconds.                                                                                       |                    |
|       |                           | <b>Note:</b> If parameter <i>58.01</i> = [3] CANopen, this parameter, is hidden.                                                                                    |                    |
|       | 04294967295               | Number of CRC errors.                                                                                                    | 1 = 1              |
| 58.14 | Communication loss action | Selects how the drive reacts to an EFB communication break. The drive does not trip if only reference is coming from EFB and the communication is lost.             | Fault              |
|       |                           | Changes to this parameter take effect after the control unit is rebooted or the new settings validated by parameter 58.06 Communication control (Refresh settings). |                    |
|       |                           | See also parameters 58.15 Communication loss mode and 58.16 Communication loss time.                                                                                |                    |
|       | No action                 | No action taken (monitoring disabled).                                                                                                    | 0                  |

| No.   | Name/Value                 | Description                                                                                                    | Default<br>FbEq 16 |
|-------|----------------------------|----------------------------------------------------------------------------------------------------|--------------------|
|       | Fault                      | Drive trips on 6681 EFB comm loss. This occurs only if control in the currently active control location is expected from the EFB.                                                                                                    | 1                  |
|       | Last speed                 | Drive generates an A7CE EFB comm loss warning and freezes the speed to the level the drive was operating at. The speed is determined on the basis of actual speed using 850 ms low-pass filtering. This occurs only if control is expected from the EFB.  WARNING! Make sure that it is safe to continue operation in case of a communication break.                                                                         | 2                  |
|       | Speed ref safe             | Drive generates an A7CE EFB comm loss warning and sets the speed to the speed defined by parameter 22.41 Speed ref safe (or 28.41 Frequency ref safe when frequency reference is being used). This occurs only if control is expected from the EFB.  WARNING! Make sure that it is safe to continue operation in case of a communication break.                                                                              | 3                  |
|       | Fault always               | Drive trips on 6681 EFB comm loss. This happens even thought the drive is in a control location where the EFB start/stop or reference is not used.                                                                                                    | 4                  |
|       | Warning                    | Drive generates an A7CE EFB comm loss warning. This occurs even though no control is expected from the EFB.  WARNING! Make sure that it is safe to continue operation in case of a communication break.                                                                                                    | 5                  |
| 58.15 | Communication loss<br>mode | Defines which message types reset the timeout counter for detecting an EFB communication loss. Changes to this parameter take effect after the control unit is rebooted or the new settings validated by parameter 58.06 Communication control (Refresh settings).  See also parameters 58.14 Communication loss action and 58.16 Communication loss time  Note: If parameter 58.01 = [3] CANopen, this parameter is hidden. | Cw/Ref1/<br>Ref2   |
|       | Any message                | Any message addressed to the drive resets the timeout.                                                                                                    | 1                  |
|       | Cw / Ref1 / Ref2           | A write of the control word or a reference resets the timeout.                                                                                                    | 2                  |

| No.   | Name/Value              | Description                                                                                                    | Default<br>FbEq 16 |
|-------|-------------------------|----------------------------------------------------------------------------------------------------|--------------------|
| 58.16 | Communication loss time | Sets a timeout for EFB communication. If a communication break lasts longer than the timeout, the action specified by parameter 58.14 Communication loss action is taken.          | 3.0 s              |
|       |                         | Changes to this parameter take effect after the control unit is rebooted or the new settings validated by parameter 58.06 Communication control (Refresh settings).                |                    |
|       |                         | See also parameter 58.15 Communication loss mode.                                                                                                    |                    |
|       |                         | Notes:                                                                                                    |                    |
|       |                         | There is a 30-second boot-up delay immediately<br>after power-up. During the delay, the<br>communication break monitoring is disabled (but<br>communication itself can be active). |                    |
|       |                         | • If parameter 58.01 = [3] CANopen, the default value is set as 0.3 seconds.                                                                                                    |                    |
|       | 0.06000.0 s             | EFB communication timeout.                                                                                                    | 1 = 1              |
| 58.17 | Transmit delay          | Defines a minimum response delay in addition to any fixed delay imposed by the protocol.                                                                                           | 0 ms               |
|       |                         | Changes to this parameter take effect after the control unit is rebooted or the new settings validated by parameter 58.06 Communication control (Refresh settings).                |                    |
|       |                         | <b>Note:</b> If parameter <i>58.01</i> = [3] CANopen, this parameter is hidden.                                                                                                    |                    |
|       | 065535 ms               | Minimum response delay.                                                                                                    | 1 = 1              |
| 58.18 | EFB control word        | Displays the raw (unmodified) status word sent by the drive to the Modbus controller. For debugging purposes.                                                                      | -                  |
|       |                         | This parameter is read-only.                                                                                                    |                    |
|       | 0FFFFFFFh               | Control word sent by the controller to the drive.                                                                                                    | 1 = 1              |
| 58.19 | EFB status word         | Displays the raw (unmodified) status word for debugging purposes.                                                                                                    | -                  |
|       |                         | This parameter is read-only.                                                                                                    |                    |
|       | 0FFFFFFFh               | Status word sent by the drive to the controller.                                                                                                    | 1 = 1              |
| 58.22 | CANopen NMT state       | This parameter tells the CANopen NMT state of the drive.                                                                                                    | Uninitialize<br>d  |
|       |                         | <b>Note:</b> If parameter <i>58.01</i> = [1] Modbus RTU, this parameter is hidden.                                                                                                 |                    |
|       | Uninitialized           | Node is not initialized.                                                                                                    | 0                  |
|       | Stopped                 | Node is in STOPPED state.                                                                                                    | 4                  |

| No.   | Name/Value             | Description                                                                                                    | Default<br>FbEq 16 |
|-------|------------------------|----------------------------------------------------------------------------------------------------|--------------------|
|       | Operational            | Node is in OPERATIONAL state.                                                                                                    | 5                  |
|       | Pre-operational        | Node is in PRE-OPERATIONAL state.                                                                                                    | 127                |
| 58.23 | Configuration location | This parameter defines where communication configuration for the device comes from.  Changes to this parameter take effect after the control unit is rebooted or the new settings validated by parameter 58.06 Communication control (Refresh settings).  Note: If parameter 58.01 = [1] Modbus RTU, this | CAN<br>objects     |
|       |                        | parameter is hidden.                                                                                                    |                    |
|       | Drive parameters       |                                                                                                    | 0                  |
|       | CAN objects            | Communication configuration is written by CANopen master to CANopen objects. The configuration can be saved into the drive's non-volatile memory. In that case, the parameters don't need to be set every time the system is powered on                                                                   | 1                  |
| 58.24 | Transparent 16 scale   | Defines the scaling value for Transparent 16 communication profile.                                                                                                    | 99                 |
|       |                        | Changes to this parameter take effect after the control unit is rebooted or the new settings                                                                                                    |                    |
|       |                        | validated by parameter 58.06 Communication control (Refresh settings).                                                                                                    |                    |
|       |                        | <b>Note:</b> If parameter <i>58.01</i> = [1] Modbus RTU, this parameter is hidden.                                                                                                    |                    |
|       | 065535                 | Actual values and reference values are multiplied by this value + 1 in the object dictionary.                                                                                                    | 1 = 1              |
| 58.25 | Control profile        | Defines the communication profile used by the protocol.  Changes to this parameter take effect after the                                                                                                    | ABB Drives         |
|       |                        | control unit is rebooted or the new settings validated by parameter 58.06 Communication control (Refresh settings).                                                                                                    |                    |
|       | ABB Drives             | ABB Drives control profile (with a 16-bit control word).                                                                                                    | 0                  |
|       | Transparent            | Transparent control profile (with a 16 or 32-bit control word).  Note: This selection is applicable only to Modbus.                                                                                                    | 2                  |
|       | DCU Profile            | DCU control profile (with a 16 or 32-bit control word).  Note: This selection is applicable only to Modbus.                                                                                                    | 5                  |

| No.   | Name/Value         | Description                                                                                                    |                             | Default<br>FbEq 16 |
|-------|--------------------|----------------------------------------------------------------------------------------------------|-----------------------------|--------------------|
|       | CiA 402            | CiA 402 control profile.  Note: This selection is ap CANopen.                                                                                             | plicable only to            | 7                  |
|       | Transparent 16     | Transparent control profile (with a 16-bit control word).  Note: This selection is applicable only to CANopen.                                            |                             | 8                  |
|       | Transparent 32     | Transparent control profile (with a 32-bit control word).  Note: This selection is applicable only to CANopen.                                            |                             | 9                  |
| 58.26 | EFB ref1 type      | Selects the type and scaling of reference 1 received through the embedded fieldbus interface. The scaled reference is displayed by 03.09 EFB reference 1. |                             | Speed or frequency |
|       | Speed or frequency | Type and scaling is chosen automatically according to the currently active operation mode as follows.                                                     |                             | 0                  |
|       |                    | Operation mode<br>(see par. 19.01)                                                                                                    | Reference 1 type            |                    |
|       |                    | Speed control                                                                                                    | Speed                       |                    |
|       |                    | Torque control                                                                                                    | Speed                       |                    |
|       |                    | Frequency control                                                                                                    | Frequency                   |                    |
|       | Transparent        | No scaling is applied.                                                                                                    |                             | 1                  |
|       | General            | Generic reference withou 1 = 100.                                                                                                    | t a specific unit. Scaling: | 2                  |
|       | Torque             | Torque reference. The scr<br>parameter 46.03 Torque s                                                                                                    | ,                           | 3                  |
|       | Speed              | Speed reference. The sca<br>parameter 46.01 Speed s                                                                                                    | •                           | 4                  |
|       | Frequency          | Frequency reference. The parameter 46.02 Frequency                                                                                                    |                             | 5                  |
| 58.27 | EFB ref2 type      | Selects the type and scaling of reference 2 received through the embedded fieldbus interface. The scaled reference is displayed by 03.10 EFB reference 2. |                             | Speed or frequency |
| 58.28 | EFB act1 type      | Selects the type/source and scaling of actual value 1 transmitted to the fieldbus.network through the embedded fieldbus interface.                        |                             | Speed or frequency |
|       | Speed or frequency | Type and scaling is chose according to the currently as follows:                                                                                          | •                           | 0                  |

| No. | Name/Value | Description | Default |
|-----|------------|-------------|---------|
|     |            |             | FbEq 16 |

| Operation mode    | Actual 1 type              | Scaling                 |
|-------------------|----------------------------|-------------------------|
| (see par. 19.01)  | (source)                   |                         |
| Speed control     | Speed                      |                         |
| Torque control    | (01.01 Motor speed used)   | 46.01 Speed scaling     |
| Frequency control | Frequency<br>(01.06 Output | 46.02 Frequency scaling |

| Transparent         | The value selected by parameter 58.31 EFB act1 transparent source is sent as actual value 1. No scaling is applied (the 16-bit scaling is 1 = 1 unit).           | 1               |
|---------------------|----------------------------------------------------------------------------------------------------|-----------------|
| General             | The value selected by parameter 58.31 EFB act1 transparent source is sent as actual value 1 with a 16-bit scaling of 100 =1 unit (ie. integer and two decimals). | 2               |
| Torque              | 01.10 Motor torque is sent as actual value 1. Scaling is defined by parameter 46.03 Torque scaling.                                                              | 3               |
| Speed               | 01.01 Motor speed used is sent as actual value 1. Scaling is defined by parameter 46.01 Speed scaling.                                                           | 4               |
| Frequency           | 01.06 Output frequency is sent as actual value 1. Scaling is defined by parameter 46.02 Frequency scaling.                                                       | 5               |
| 58.29 EFB act2 type | Selects the type/source and scaling of actual value 2 transmitted to the fieldbus network through the embedded fieldbus interface.                               | Transparen<br>t |
|                     | <b>Note:</b> If parameter <i>58.01</i> = [3] CANopen, default value is set as <i>Speed or frequency</i> .                                                        |                 |
| Speed or frequency  | Type/source and scaling are chosen automatically according to the currently active operation mode as follows:                                                    | 0               |

| Operation mode (see par. 19.01) | Actual 1 type<br>(source)  | Scaling                 |
|---------------------------------|----------------------------|-------------------------|
| Speed control                   | Speed                      |                         |
| Torque control                  | (01.01 Motor speed used)   | 46.01 Speed scaling     |
| Frequency control               | Frequency<br>(01.06 Output | 46.02 Frequency scaling |

| No.   | Name/Value                            | Description                                                                                                    | Default<br>FbEq 16 |
|-------|---------------------------------------|----------------------------------------------------------------------------------------------------|--------------------|
|       | Transparent                           | The value selected by parameter <i>58.32 EFB act2 transparent source</i> is sent as actual value 2. No scaling is applied (the 16-bit scaling is 1 = 1 unit).     | 1                  |
|       | General                               | The value selected by parameter 58.32 EFB act2 transparent source is sent as actual value 2 with a 16-bit scaling of 100 =1 unit (i.e. integer and two decimals). | 2                  |
|       | Torque                                | 01.10 Motor torque is sent as actual value 2. Scaling is defined by parameter 46.03 Torque scalingg.                                                              | 3                  |
|       | Speed                                 | 01.01 Motor speed used is sent as actual value 2. Scaling is defined by parameter 46.01 Speed scaling.                                                            | 4                  |
|       | Frequency                             | 01.06 Output frequency is sent as actual value 2. Scaling is defined by parameter 46.02 Frequency scaling.                                                        | 5                  |
| 58.30 | EFB status word<br>transparent source | Selects the source of the status word when parameter 58.25 Control profile is set to Transparent.                                                                 | Not selected       |
|       | Not selected                          | None                                                                                                    | 0                  |
|       | Other                                 | Source selection (see <i>Terms and abbreviations</i> ).                                                                                                    | -                  |
| 58.31 | EFB act1 transparent source           | Selects the source of actual value 1 when parameter 58.28 EFB act1 type is set to<br>Transparent.                                                                 | Not<br>selected    |
|       | Not selected                          | None.                                                                                                    | 0                  |
|       | Other                                 | Source selection (see <i>Terms and abbreviations</i> ).                                                                                                    | -                  |
| 58.32 | EFB act2 transparent source           | Selects the source of actual value 1 when parameter 58.29 EFB act2 type is set to Transparent.                                                                    | Not<br>selected    |
|       | Not selected                          | None.                                                                                                    | 0                  |
|       | Other                                 | Source selection (see <i>Terms and abbreviations</i> ).                                                                                                    | -                  |

| No.   | Name/Value      | Description                                                                                                    | Default<br>FbEq 16 |
|-------|-----------------|----------------------------------------------------------------------------------------------------|--------------------|
| 58.33 | Addressing mode | Defines the mapping between parameters and holding registers in the 400101465535 Modbus register range.  Changes to this parameter take effect after the control unit is rebooted or the new settings validated by parameter 58.06 Communication control (Refresh settings).  Note: If parameter 58.01 = [3] CANopen, this parameter is hidden.                                                                                        | Mode 0             |
|       | Mode 0          | 16-bit values (groups 199, indexes 199): Register address = 400000 + 100 × parameter group + parameter index. For example, parameter 22.80 would be mapped to register 400000 + 2200 + 80 = 402280.  32-bit values (groups 199, indexes 199): Register address = 420000 + 200 × parameter group + 2 × parameter index. For example, parameter 22.80 would be mapped to register 420000 + 4400 + 160 = 424560.                          | 0                  |
|       | Mode 1          | 16-bit values (groups 1255, indexes 1255): Register address = 400000 + 256 x parameter group + parameter index. For example, parameter 22.80 would be mapped to register 400000 + 5632 + 80 = 405712.                                                                                                    | 1                  |
|       | Mode 2          | 32-bit values (groups 1127, indexes 1255): Register address = 400000 + 512 x parameter group + 2 x parameter index. For example, parameter 22.80 would be mapped to register 400000 + 11264 + 160 = 411424.                                                                                                    | 2                  |
| 58.34 | Word order      | Selects in which order 16-bit registers of 32-bit parameters are transferred.  For each register, the first byte contains the high order byte and the second byte contains the low order byte.  Changes to this parameter take effect after the control unit is rebooted or the new settings validated by parameter 58.06 Communication control (Refresh settings).  Note: If parameter 58.01 = [3] CANopen, this parameter is hidden. | LO-HI              |
|       | HI-LO           | The first register contains the high order word, the second contains the low order word.                                                                                                    | 0                  |
|       | LO-HI           | The first register contains the low order word, the second contains the high order word.                                                                                                    | 1                  |

| No.   | Name/Value         | Description                                                                                                    | Default<br>FbEq 16 |
|-------|--------------------|----------------------------------------------------------------------------------------------------|--------------------|
| 58.70 | EFB debug mode     | This parameter enables debug mode. RAW-data is echoed to drive parameters 58.18 EFB control word, 58.71 EFB reference 1, 58.72 EFB reference 2, 58.19 EFB status word, 58.73 EFB actual value 1 and 58.74 EFB actual value 2 | 1                  |
|       |                    | Changes to this parameter take effect after the control unit is rebooted or the new settings validated by parameter 58.06 Communication control (Refresh settings).                                                          |                    |
|       |                    | <b>Note:</b> If parameter <i>58.01</i> = [1] Modbus RTU, this parameter is hidden.                                                                                                    |                    |
|       | Disable            | Debug mode disabled. 58.18 EFB control word, 58.71 EFB reference 1, 58.72 EFB reference 2, 58.19 EFB status word, 58.73 EFB actual value 1 and 58.74 EFB actual value 2 are not updated.                                     | 0                  |
|       | Enable             | Debug mode enabled. 58.18 EFB control word, 58.71 EFB reference 1, 58.72 EFB reference 2, 58.19 EFB status word, 58.73 EFB actual value 1 and 58.74 EFB actual value 2 are updated.                                          | 1                  |
| 58.71 | EFB reference 1    | Displays the raw (unmodified) reference value 1for debugging purposes.  This parameter is read-only.  Note: If parameter 58.01 = [1] Modbus RTU, this parameter is hidden.                                                   | 0                  |
|       | -100000100000      | Reference value 1                                                                                                    | 1=1                |
| 58.72 | EFB reference 2    | Displays the raw (unmodified) reference value 2 for debugging purposes.  This parameter is read-only. <b>Note:</b> If parameter 58.01 = [1] Modbus RTU, this parameter is hidden.                                            | 0                  |
|       | -100000100000      | Reference value 2                                                                                                    | 1=1                |
| 58.73 | EFB actual value 1 | Displays the raw (unmodified) actual value 1 for debugging purposes.  This parameter is read-only.                                                                                                    | 0                  |
|       |                    | <b>Note:</b> If parameter <i>58.01</i> = [1] Modbus RTU, this parameter is hidden.                                                                                                    |                    |
|       | -100000100000      | Actual value 1                                                                                                    | 1=1                |
| 58.74 | EFB actual value 2 | Displays the raw (unmodified) actual value 2 for debugging purposes.                                                                                                    | 0                  |
|       |                    | This parameter is read-only. <b>Note:</b> If parameter 58.01 = [1] Modbus RTU, this parameter is hidden.                                                                                                    |                    |
|       | -100000100000      | Actual value 2                                                                                                    | 1=1                |

| No.   | Name/Value                 | Description                                                                                                    | Default<br>FbEq 16 |
|-------|----------------------------|----------------------------------------------------------------------------------------------------|--------------------|
| 58.76 | RPDO1 COB-ID               | Set the COB-ID of the PDO. Changing this parameter has an effect only if 58.23 Configuration location is Drive parameters and after the control unit is rebooted or the new settings validated by parameter 58.06 Communication control (Refresh settings). Note: If parameter 58.01 = [1] Modbus RTU, this parameter is hidden.            | 0x0001             |
|       | 0x00000x07ff               | COB-ID.  0 = RPDO disabled, 1 = use COB-ID from CiA 301 pre-defined connection set, <other value=""> = use selected COB-ID.</other>                                                                                                    | 1=1                |
| 58.77 | RPDO1 transmission<br>type | Set the transmission type of the PDO. Changing this parameter has an effect only if 58.23 Configuration location is Drive parameters and after the control unit is rebooted or the new settings validated by parameter 58.06 Communication control (Refresh settings). Note: If parameter 58.01 = [1] Modbus RTU, this parameter is hidden. | 255                |
|       | 0255                       | Transmission type.  0 = acyclic synchronous  1240 = cyclic synchronous  252 = synchronous RTR only  253 = asynchronous RTR only  254255 = asynchronous                                                                                                    | 1=1                |
| 58.78 | RPDO1 event timer          | Set the event timer of the PDO. Changing this parameter has an effect only if 58.23 Configuration location is Drive parameters and after the control unit is rebooted or the new settings validated by parameter 58.06 Communication control (Refresh settings). Note: If parameter 58.01 = [1] Modbus RTU, this parameter is hidden.       | 0                  |
|       | 065535                     | Defines the time-out time for the PDO.  0 = no timeout  other = if this PDO is enabled and not received for event timer milliseconds, 58.14 Communication loss time is performed.  Note: The timeout supervision is activated upon a successful reception of the RPDO.                                                                      | 1=1 ms             |

| No.   | Name/Value         | Description                                                                                                    | Default<br>FbEq 16 |
|-------|--------------------|----------------------------------------------------------------------------------------------------|--------------------|
| 58.79 | TPDO1 COB-ID       | Set the COB-ID of the PDO.                                                                                                    | 0x0001             |
|       |                    | Changing this parameter has an effect only if 58.23 Configuration location is Drive parameters and after the control unit is rebooted or the new settings validated by parameter 58.06 Communication control (Refresh settings).                                                                                                    |                    |
|       |                    | <b>Note:</b> If parameter <i>58.01</i> = [1] Modbus RTU, this parameter is hidden.                                                                                                    |                    |
|       | 0x00000x07ff       | COB-ID.                                                                                                    | 1=1                |
|       |                    | 0 = RPDO disabled, 1 = use COB-ID from CiA 301 pre-defined connection set, <other value=""> = use selected COB-ID.</other>                                                                                                    |                    |
| 58.80 | TPDO1 transmission | Set the transmission type of the PDO.                                                                                                    | 255                |
|       | type               | Changing this parameter has an effect only if 58.23 Configuration location is Drive parameters and after the control unit is rebooted or the new settings validated by parameter 58.06 Communication control (Refresh settings).                                                                                                    |                    |
|       |                    | <b>Note:</b> If parameter <i>58.01</i> = [1] Modbus RTU, this parameter is hidden.                                                                                                    |                    |
|       | 0255               | Transmission type.                                                                                                    | 1=1                |
|       |                    | 0 = acyclic synchronous                                                                                                    |                    |
|       |                    | 1240 = cyclic synchronous                                                                                                    |                    |
|       |                    | 252 = synchronous RTR only                                                                                                    |                    |
|       |                    | 253 = asynchronous RTR only                                                                                                    |                    |
|       |                    | 254255 = asynchronous                                                                                                    |                    |
| 58.81 | TPDO1 event timer  | Set the event timer of the PDO. Changing this parameter has an effect only if 58.23 Configuration location is Drive parameters and after the control unit is rebooted or the new settings validated by parameter 58.06 Communication control (Refresh settings). Note: If parameter 58.01 = [1] Modbus RTU, this parameter is hidden. | 0                  |
|       | 065535             | Event timer  0 = no timeout  other = if this PDO is enabled and has not been transmitted for event timer milliseconds, a transmission is forced                                                                                                    | 1=1 ms             |

| No.   | Name/Value                 | Description                                                                                                    | Default<br>FbEq 16 |
|-------|----------------------------|----------------------------------------------------------------------------------------------------|--------------------|
| 58.82 | RPDO6 COB-ID               | Set the COB-ID of the PDO. Changing this parameter has an effect only if 58.23 Configuration location is Drive parameters and after the control unit is rebooted or the new settings validated by parameter 58.06 Communication control (Refresh settings). Note: If parameter 58.01 = [1] Modbus RTU, this parameter is hidden.            | 0x0000             |
|       | 0x00000x07ff               | COB-ID.  0 = RPDO disabled,  1 = use COB-ID from CiA 301 pre-defined connection set, <other value=""> = use selected COB-ID.</other>                                                                                                    | 1=1                |
| 58.83 | RPDO6 transmission<br>type | Set the transmission type of the PDO. Changing this parameter has an effect only if 58.23 Configuration location is Drive parameters and after the control unit is rebooted or the new settings validated by parameter 58.06 Communication control (Refresh settings). Note: If parameter 58.01 = [1] Modbus RTU, this parameter is hidden. | 255                |
|       | 0255                       | Transmission type.  0 = acyclic synchronous  1240 = cyclic synchronous  252 = synchronous RTR only  253 = asynchronous RTR only  254255 = asynchronous                                                                                                    | 1=1                |
| 58.84 | RPD06 event timer          | Set the event timer of the PDO. Changing this parameter has an effect only if 58.23 Configuration location is Drive parameters and after the control unit is rebooted or the new settings validated by parameter 58.06 Communication control (Refresh settings). Note: If parameter 58.01 = [1] Modbus RTU, this parameter is hidden.       | 0                  |
|       | 065535                     | Defines the time-out time for the PDO.  0 = no timeout other = if this PDO is enabled and not received for event timer milliseconds, 58.14 Communication loss time is performed.  Note: The timeout supervision is activated upon a successful reception of the RPDO.                                                                       | 1=1 ms             |

| No.   | Name/Value                 | Description                                                                                                    | Default<br>FbEq 16 |
|-------|----------------------------|----------------------------------------------------------------------------------------------------|--------------------|
| 58.85 | TPDO6 COB-ID               | Set the COB-ID of the PDO. Changing this parameter has an effect only if 58.23 Configuration location is Drive parameters and after the control unit is rebooted or the new settings validated by parameter 58.06 Communication control (Refresh settings). Note: If parameter 58.01 = [1] Modbus RTU, this parameter is hidden.                | 0x0000             |
|       | 0x00000x07ff               | COB-ID.  0 = RPDO disabled,  1 = use COB-ID from CiA 301 pre-defined connection set, <other value=""> = use selected COB-ID.</other>                                                                                                    | 1=1                |
| 58.86 | TPDO6 transmission<br>type | Set the transmission type of the PDO.  Changing this parameter has an effect only if 58.23  Configuration location is Drive parameters and after the control unit is rebooted or the new settings validated by parameter 58.06  Communication control (Refresh settings).  Note: If parameter 58.01 = [1] Modbus RTU, this parameter is hidden. | 255                |
|       | 0255                       | Transmission type.  0 = acyclic synchronous  1240 = cyclic synchronous  252 = synchronous RTR only  253 = asynchronous RTR only  254255 = asynchronous                                                                                                    | 1=1                |
| 58.87 | TPD06 event timer          | Set the event timer of the PDO.  Changing this parameter has an effect only if 58.23  Configuration location is Drive parameters and after the control unit is rebooted or the new settings validated by parameter 58.06  Communication control (Refresh settings).  Note: If parameter 58.01 = [1] Modbus RTU, this parameter is hidden.       | 0                  |
|       | 065535                     | Event timer 0 = no timeout other = if this PDO is enabled and has not been transmitted for event timer milliseconds, a transmission is forced                                                                                                    | 1=1 ms             |

| No.   | Name/Value                  | Description                                                                                                    | Default<br>FbEq 16 |
|-------|-----------------------------|----------------------------------------------------------------------------------------------------|--------------------|
| 58.88 | RPDO21 COB-ID               | Set the COB-ID of the PDO. Changing this parameter has an effect only if 58.23 Configuration location is Drive parametersand after the control unit is rebooted or the new settings validated by parameter 58.06 Communication control (Refresh settings). Note: If parameter 58.01 = [1] Modbus RTU, this parameter is hidden.                 | 0x0000             |
|       | 0x00000x07ff                | COB-ID.  0 = RPDO disabled, 1 = use COB-ID from CiA 301 pre-defined connection set, <other value=""> = use selected COB-ID.</other>                                                                                                    | 1=1                |
| 58.89 | RPDO21 transmission<br>type | Set the transmission type of the PDO.  Changing this parameter has an effect only if 58.23  Configuration location is Drive parameters and after the control unit is rebooted or the new settings validated by parameter 58.06  Communication control (Refresh settings).  Note: If parameter 58.01 = [1] Modbus RTU, this parameter is hidden. | 255                |
|       | 0255                        | Transmission type.  0 = acyclic synchronous  1240 = cyclic synchronous  252 = synchronous RTR only  253 = asynchronous RTR only  254255 = asynchronous                                                                                                    | 1=1                |
| 58.90 | RPDO21 event timer          | Set the event timer of the PDO.  Changing this parameter has an effect only if 58.23  Configuration location is Drive parameters and after the control unit is rebooted or the new settings validated by parameter 58.06  Communication control (Refresh settings).  Note: If parameter 58.01 = [1] Modbus RTU, this parameter is hidden.       | 0                  |
|       | 065535                      | Defines the time-out time for the PDO.  0 = no timeout  other = if this PDO is enabled and not received for event timer milliseconds, 58.14 Communication loss time is performed.  Note: The timeout supervision is activated upon a successful reception of the RPDO.                                                                          | 1=1 ms             |

| No.   | Name/Value                  | Description                                                                                                    | Default<br>FbEq 16 |
|-------|-----------------------------|----------------------------------------------------------------------------------------------------|--------------------|
| 58.91 | RPDO21 COB-ID               | Set the COB-ID of the PDO. Changing this parameter has an effect only if 58.23 Configuration location is Drive parameters and after the control unit is rebooted or the new settings validated by parameter 58.06 Communication control (Refresh settings). Note: If parameter 58.01 = [1] Modbus RTU, this parameter is hidden.            | 0x0000             |
|       | 0x00000x07ff                | COB-ID.  0 = RPDO disabled,  1 = use COB-ID from CiA 301 pre-defined connection set, <other value=""> = use selected COB-ID.</other>                                                                                                    | 1=1                |
| 58.92 | TPDO21 transmission<br>type | Set the transmission type of the PDO. Changing this parameter has an effect only if 58.23 Configuration location is Drive parameters and after the control unit is rebooted or the new settings validated by parameter 58.06 Communication control (Refresh settings). Note: If parameter 58.01 = [1] Modbus RTU, this parameter is hidden. | 255                |
|       | 0255                        | Transmission type.  0 = acyclic synchronous  1240 = cyclic synchronous  252 = synchronous RTR only  253 = asynchronous RTR only  254255 = asynchronous                                                                                                    | 1=1                |
| 58.93 | TPDO21 event timer          | Set the event timer of the PDO.  Changing this parameter has an effect only if 58.23  Configuration location is Drive parameters and after the control unit is rebooted or the new settings validated by parameter 58.06  Communication control (Refresh settings).  Note: If parameter 58.01 = [1] Modbus RTU, this parameter is hidden.   | 0                  |
|       | 065535                      | Event timer 0 = no timeout other = if this PDO is enabled and has not been transmitted for event timer milliseconds, a transmission is forced                                                                                                    | 1=1 ms             |

| No.    | Name/Value          | Description                                                                                                    | Default<br>FbEq 16 |
|--------|---------------------|----------------------------------------------------------------------------------------------------|--------------------|
| 58.101 | Data I/O 1          | Defines the address in the drive which the Modbus master accesses when it reads from or writes to the register address corresponding to Modbus register 1 (400001).  The master defines the type of the data (input or output). The value is transmitted in a Modbus frame consisting of two 16-bit words. If the value is 16-bit, it is transmitted in the LSW (least significant word). If the value is 32-bit, the subsequent parameter is also reserved for it and must be set to None. | CW 16bit           |
|        | TPDO1 word 1        | Selects a parameter that is mapped to TPDO1 word 1.  Changing this parameter has an effect only if 58.23 Configuration location is Drive parameters and after the control unit is rebooted or the new settings validated by parameter 58.06 Communication control (Refresh settings).                                                                                                    | SW 16bit           |
|        | None                | No mapping, register is always zero.                                                                                                    | 0                  |
|        | CW 16bit            | ABB Drives, CiA402 and Transparent 16 profiles: 16-bit control word; DCU Profile: lower 16 bits of the DCU control word.                                                                                                    | 1                  |
|        | Ref1 16bit          | Reference REF1 (16 bits).                                                                                                    | 2                  |
|        | Ref2 16bit          | Reference REF2 (16 bits).                                                                                                    | 3                  |
|        | SW 16bit            | ABB Drives profile: 16-bit ABB drives status word; DCU Profile: lower 16 bits of the DCU status word.                                                                                                    | 4                  |
|        | Act1 16bit          | Actual value ACT1 (16 bits).                                                                                                    | 5                  |
|        | Act2 16bit          | Actual value ACT2 (16 bits).                                                                                                    | 6                  |
|        | CW 32bit            | Control Word (32 bits).                                                                                                    | 11                 |
|        | Ref1 32bit          | Reference REF1 (32 bits).                                                                                                    | 12                 |
|        | Ref2 32bit          | Reference REF2 (32 bits).                                                                                                    | 13                 |
|        | SW 32bit            | Status Word (32 bits).                                                                                                    | 14                 |
|        | Act1 32bit          | Actual value ACT1 (32 bits).                                                                                                    | 15                 |
|        | Act2 32bit          | Actual value ACT2 (32 bits).                                                                                                    | 16                 |
|        | CW2 16bit           | ABB Drives profile, CANopen: not used; DCU Profile: upper 16 bits of the DCU control word                                                                                                    | 21                 |
|        | SW2 16bit           | CANopen: Error code.  ABB Drives profile: not used / always zero; DCU  Profile: upper 16 bits of the DCU status word.                                                                                                    | 24                 |
|        | RO/DIO control word | CANopen: not used. Parameter 10.99 RO/DIO control word.                                                                                                    | 31                 |

| No.    | Name/Value            | Description                                                                                                    | Default<br>FbEq 16 |
|--------|-----------------------|----------------------------------------------------------------------------------------------------|--------------------|
|        | AO1 data storage      | CANopen: not used.                                                                                                    | 32                 |
|        |                       | Parameter 13.91 AO1 data storage.                                                                                                    |                    |
|        | Feedback data         | CANopen: not used.                                                                                                    | 40                 |
|        | storage               | Parameter 40.91 Feedback data storage.                                                                                                    |                    |
|        | Setpoint data storage | CANopen: not used.                                                                                                    | 41                 |
|        |                       | Parameter 40.92 Setpoint data storage                                                                                                    |                    |
|        | Other                 | Source selection (see <i>Terms and abbreviations</i> ).                                                                                                    | -                  |
| 58.102 | Data I/O 2            | Defines the address in the drive which the Modbus master accesses when it reads from or writes to register address 400002. For the selections, see parameter 58.101 Data I/O  | Ref1 16bit         |
|        |                       | 1.                                                                                                    |                    |
|        | TPDO1 word 2          | Selects a parameter that is mapped to TPDO1 word 2. For selections, see parameter 58.101 TPDO1 word 1.                                                                        | Act1 16bit         |
| 58.103 | Data I/O 3            | Defines the address in the drive which the Modbus master accesses when it reads from or writes to register address 400003.  For the selections, see parameter 58.101 Data I/O | Ref2 16bit         |
|        |                       | 1.                                                                                                    |                    |
|        | TPDO1 word 3          | Selects a parameter that is mapped to TPDO1 word 3. For selections, see parameter 58.101 TPDO1 word 1.                                                                        | Act2 16bit         |
| 58.104 | Data I/O 4            | Defines the address in the drive which the Modbus master accesses when it reads from or writes to register address 400004.                                                    | SW 16bit           |
|        |                       | For the selections, see parameter 58.101 Data I/O 1.                                                                                                    |                    |
|        | TPDO1 word 4          | Selects a parameter that is mapped to TPDO1 word 4. For selections, see parameter 58.101 TPDO1 word 1.                                                                        | None               |
| 58.105 | Data I/O 5            | Defines the address in the drive which the Modbus master accesses when it reads from or writes to register address 400005.                                                    | Act1 16bit         |
|        |                       | For the selections, see parameter 58.101 Data I/O 1.                                                                                                    |                    |
|        | RPDO1 word 1          | Selects a parameter that is mapped to RPDO1 word 1. For selections, see parameter 58.101 TPDO1 word 1.                                                                        | CW 16bit           |

| No.    | Name/Value   | Description                                                                                                    | Default    |
|--------|--------------|----------------------------------------------------------------------------------------------------|------------|
|        |              |                                                                                                    | FbEq 16    |
| 58.106 | Data I/O 6   | Defines the address in the drive which the Modbus master accesses when it reads from or writes to register address 400006. | Act2 16bit |
|        |              | For the selections, see parameter 58.101 Data I/O 1.                                                                       |            |
|        | RPDO1 word 2 | Selects a parameter that is mapped to RPDO1 word 2. For selections, see parameter 58.101 TPDO1 word 1.                     | Ref1 16bit |
| 58.107 | Data I/O 7   | Parameter selector for Modbus register address 400007.                                                                     | None       |
|        |              | For the selections, see parameter 58.101 Data I/O 1.                                                                       |            |
|        | RPDO1 word 3 | Selects a parameter that is mapped to RPDO1 word 3. For selections, see parameter 58.101 TPDO1 word 1.                     | Ref2 16bit |
| 58.108 | Data I/O 8   | Parameter selector for Modbus register address 400008.                                                                     | None       |
|        |              | For the selections, see parameter 58.101 Data I/O 1.                                                                       |            |
|        | RPD01 word 4 | Selects a parameter that is mapped to RPDO1 word 4. For selections, see parameter 58.101 TPDO1 word 1.                     | None       |
| 58.109 | Data I/O 9   | Parameter selector for Modbus register address 400009.                                                                     | None       |
|        |              | For the selections, see parameter 58.101 Data I/O 1.                                                                       |            |
|        | TPDO6 word 1 | Selects a parameter that is mapped to TPDO6 word 1. For selections, see parameter 58.101 TPDO1 word 1.                     | None       |
| 58.110 | Data I/O 10  | Parameter selector for Modbus register address 400010.                                                                     | None       |
|        |              | For the selections, see parameter 58.101 Data I/O 1.                                                                       |            |
|        | TPDO6 word 2 | Selects a parameter that is mapped to TPDO6 word 2. For selections, see parameter 58.101 TPDO1 word 1.                     | None       |
| 58.111 | Data I/O 11  | Parameter selector for Modbus register address 400011.                                                                     | None       |
|        |              | For the selections, see parameter 58.101 Data I/O 1.                                                                       |            |
|        | TPD06 word 3 | Selects a parameter that is mapped to TPDO6 word 3. For selections, see parameter 58.101 TPDO1 word 1.                     | None       |

| No.        | Name/Value    | Description                                                                                              | Default<br>FbEq 16 |
|------------|---------------|----------------------------------------------------------------------------------------------------|--------------------|
| 58.112     | Data I/O 12   | Parameter selector for Modbus register address 400012.                                                   | None               |
|            |               | For the selections, see parameter 58.101 Data I/O 1.                                                     |                    |
|            | TPDO6 word 4  | Selects a parameter that is mapped to TPDO6 word 4. For selections, see parameter 58.101 TPDO1 word 1.   | None               |
| 58.113     | Data I/O 13   | Parameter selector for Modbus register address 400013. For the selections, see parameter 58.101 Data I/O | None               |
|            |               | 1.                                                                                                    |                    |
|            | RPD06 word 1  | Selects a parameter that is mapped to RPDO6 word 1. For selections, see parameter 58.101 TPDO1 word 1.   | None               |
| 58.114     | Data I/O 14   | Parameter selector for Modbus register address 400014.                                                   | None               |
|            |               | For the selections, see parameter 58.101 Data I/O 1.                                                     |                    |
|            | RPDO6 word 2  | Selects a parameter that is mapped to RPDO6 word 2. For selections, see parameter 58.101 TPDO1 word 1.   | None               |
| 58.11<br>5 | RPD06 word 3  | Selects a parameter that is mapped to RPDO6 word 3. For selections, see parameter 58.101 TPDO1 word 1.   | None               |
|            |               | <b>Note:</b> If parameter <i>58.01</i> = [1] Modbus RTU, this parameter is hidden.                       |                    |
| 58.11<br>6 | RPD06 word 4  | Selects a parameter that is mapped to RPDO6 word 4. For selections, see parameter 58.101 TPDO1 word 1.   | None               |
|            |               | <b>Note:</b> If parameter <i>58.01</i> = [1] Modbus RTU, this parameter is hidden.                       |                    |
| 58.11<br>7 | TPDO21 word 1 | Selects a parameter that is mapped to TPDO21 word 1. For selections, see parameter 58.101 TPDO1 word 1.  | None               |
|            |               | <b>Note:</b> If parameter <i>58.01</i> = [1] Modbus RTU, this parameter is hidden.                       |                    |
| 58.11<br>8 | TPDO21 word 2 | Selects a parameter that is mapped to TPDO21 word 2. For selections, see parameter 58.101 TPDO1 word 1.  | None               |
|            |               | <b>Note:</b> If parameter <i>58.01</i> = [1] Modbus RTU, this parameter is hidden.                       |                    |

| No.        | Name/Value             | Description                                                                                             | Default<br>FbEq 16 |
|------------|------------------------|----------------------------------------------------------------------------------------------------|--------------------|
| 58.11<br>9 | TPDO21 word 3          | Selects a parameter that is mapped to TPDO21 word 3. For selections, see parameter 58.101 TPDO1 word 1. | None               |
|            |                        | <b>Note:</b> If parameter <i>58.01</i> = [1] Modbus RTU, this parameter is hidden.                      |                    |
| 58.12<br>0 | TPDO21 word 4          | Selects a parameter that is mapped to TPDO21 word 4. For selections, see parameter 58.101 TPDO1 word 1. | None               |
|            |                        | <b>Note:</b> If parameter <i>58.01</i> = [1] Modbus RTU, this parameter is hidden.                      |                    |
| 58.121     | RPDO21 word 1          | Selects a parameter that is mapped to RPDO21 word 1. For selections, see parameter 58.101 TPDO1 word 1. | None               |
|            |                        | <b>Note:</b> If parameter <i>58.01</i> = [1] Modbus RTU, this parameter is hidden.                      |                    |
| 58.122     | RPDO21 word 2          | Selects a parameter that is mapped to RPDO21 word 2. For selections, see parameter 58.101 TPDO1 word 1. | None               |
|            |                        | <b>Note:</b> If parameter <i>58.01</i> = [1] Modbus RTU, this parameter is hidden.                      |                    |
| 58.123     | RPDO21 word 3          | Selects a parameter that is mapped to RPDO21 word 3. For selections, see parameter 58.101 TPDO1 word 1. | None               |
|            |                        | <b>Note:</b> If parameter <i>58.01</i> = [1] Modbus RTU, this parameter is hidden.                      |                    |
| 58.124     | RPDO21 word 4          | Selects a parameter that is mapped to RPDO21 word 4. For selections, see parameter 58.101 TPDO1 word 1. | None               |
|            |                        | <b>Note:</b> If parameter <i>58.01</i> = [1] Modbus RTU, this parameter is hidden.                      |                    |
| 71 Ext     | ternal PID1            | Configuration of external PID.                                                                          |                    |
| 71.01      | External PID act value | See parameter 40.01 Process PID output actual.                                                          | -                  |
|            |                        |                                                                                                    |                    |

| 71 Ext | ernal PID1             | Configuration of external PID.                    |   |
|--------|------------------------|---------------------------------------------------|---|
| 71.01  | External PID act value | See parameter 40.01 Process PID output actual.    | - |
| 71.02  | Feedback act value     | See parameter 40.02 Process PID feedback actual.  | - |
| 71.03  | Setpoint act value     | See parameter 40.03 Process PID setpoint actual.  | - |
| 71.04  | Deviation act value    | See parameter 40.04 Process PID deviation actual. | - |

| No.   | Name/Value      | Description                                                                               | Default<br>FbEq 16 |
|-------|-----------------|-------------------------------------------------------------------------------------------|--------------------|
| 71.06 | PID status word | Displays status information on process external PID control. This parameter is read-only. | -                  |

| Bit  | Name              | Value                                                                                                    |
|------|-------------------|----------------------------------------------------------------------------------------------------|
| 0    | PID active        | 1 = Process PID control active.                                                                                                    |
| 1    | Reserved          |                                                                                                    |
| 2    | Output frozen     | 1 = Process PID controller output frozen. Bit is set if parameter 71.38 Output freeze enable is TRUE, or the deadband function is active (bit 9 is set). |
| 36   | Reserved          |                                                                                                    |
| 7    |                   | 1 = PID output is being limited by par. 40.37.                                                                                                    |
| 8    |                   | 1 = PID output is being limited by par. 40.36.                                                                                                    |
| 9    | Deadband active   | 1 = Deadband is active.                                                                                                    |
| 1011 | Reserved          |                                                                                                    |
| 12   | Internal setpoint | 1 = Internal setpoint active (see par. 40.1640.16)                                                                                                    |
|      | active            |                                                                                                    |
| 1315 | Reserved          |                                                                                                    |

|       | 0000hFFFFh              | Process PID control status word.                                                                                                    | 1 = 1        |
|-------|-------------------------|----------------------------------------------------------------------------------------------------|--------------|
| 71.07 | PID operation mode      | See parameter 40.07 Process PID operation mode.                                                                                                    | Off          |
| 71.08 | Feedback 1 source       | See parameter 40.08 Set 1 feedback 1 source.                                                                                                    | Not selected |
| 71.11 | Feedback filter time    | See parameter 40.11 Set 1 feedback filter time.                                                                                                    | 0.000 s      |
| 71.14 | Setpoint scaling        | Defines, together with parameter 71.15 Output scaling, a general scaling factor for the external PID control chain. The scaling can be utilized when, for example, the process setpoint is input in Hz, and the output of the PID controller is used as an rpm value in speed control. In this case, this parameter might be set to 50, and parameter 71.15 to the nominal motor speed at 50 Hz. In effect, the output of the PID controller [71.15] when deviation (setpoint - feedback) = [71.14] and [71.32] = 1.  Note: The scaling is based on the ratio between 71.14 and 71.15. For example, the values 50 and | 1500.00      |
|       | 00000000                | 1500 would produce the same scaling as 1 and 3.                                                                                                    | 4 4          |
|       | -200000.00<br>200000.00 | Process setpoint base.                                                                                                    | 1 = 1        |
| 71.15 | Output scaling          | See parameter 71.14 Setpoint scaling.                                                                                                    | 1500.00      |
|       | -200000.00<br>200000.00 | Process PID controller output base.                                                                                                    | 1 = 1        |

| No.   | Name/Value             | Description                                                                                                    | Default<br>FbEq 16             |
|-------|------------------------|----------------------------------------------------------------------------------------------------|--------------------------------|
| 71.16 | Setpoint 1 source      | See parameter 40.16 Set 1 setpoint 1 source.                                                                                                    | Not selected                   |
| 71.19 | Internal setpoint sel1 | See parameter 40.19 Set 1 internal setpoint sel1.                                                                                                    | Not selected                   |
| 71.20 | Internal setpoint sel2 | See parameter 40.20 Set 1 internal setpoint sel2.                                                                                                    | Not selected                   |
| 71.21 | Internal setpoint 1    | See parameter 40.21 Set 1 internal setpoint 1.                                                                                                    | 0.00 PID<br>customer<br>units  |
| 71.22 | Internal setpoint 2    | See parameter 40.22 Set 1 internal setpoint 2.                                                                                                    | 0.00 PID<br>customer<br>units  |
| 71.23 | Internal setpoint 3    | See parameter 40.23 Set 1 internal setpoint 3.                                                                                                    | 0.00 PID<br>customer<br>units  |
| 71.26 | Setpoint min           | See parameter 40.26 Set 1 setpoint min.                                                                                                    | 0.00                           |
| 71.27 | Setpoint max           | See parameter 40.27 Set 1 setpoint max.                                                                                                    | 200000.00                      |
| 71.31 | Deviation inversion    | See parameter 40.31 Set 1 deviation inversion.                                                                                                    | Not<br>inverted<br>(Ref - Fbk) |
| 71.32 | Gain                   | See parameter 40.32 Set 1 gain.                                                                                                    | 1.00                           |
| 71.33 | Integration time       | See parameter 40.33 Set 1 integration time.                                                                                                    | 60.0 s                         |
| 71.34 | Derivation time        | See parameter 40.34 Set 1 derivation time.                                                                                                    | 0.000 s                        |
| 71.35 | Derivation filter time | See parameter 40.35 Set 1 derivation filter time.                                                                                                    | 0.0 s                          |
| 71.36 | Output min             | See parameter 40.36 Set 1 output min.                                                                                                    | -200000.00                     |
| 71.37 | Output max             | See parameter 40.37 Set 1 output max.                                                                                                    | 200000.00                      |
| 71.38 | Output freeze enable   | See parameter 40.38 Set 1 output freeze enable.                                                                                                    | Not selected                   |
| 71.39 | Deadband range         | The control program compares the absolute value of parameter 71.04 Deviation act value to the deadband range defined by this parameter. If the absolute value is within the deadband range for the time period defined by parameter 71.40 Deadband delay, PID's deadband mode is activated and 71.06 PID status word bit 9 Deadband active is set. Then PID's output is frozen and 71.06 PID status word bit 2 Output frozen is set.  If the absolute value is equal or greater than the deadband range, PID's deadband mode is deactivated. | 0.0                            |
|       | 0.0200000.0            | Range.                                                                                                    | 1 = 1                          |

| No.    | Name/Value                    | Description                                                                                                    | Default<br>FbEq 16 |
|--------|-------------------------------|----------------------------------------------------------------------------------------------------|--------------------|
| 71.40  | Deadband delay                | Defines the deadband delay for the deadband function. See parameter 71.39 Deadband range.                                                                                                    | 0.0 s              |
|        | 0.03600.0 s                   | Delay.                                                                                                    | 1 = 1 s            |
| 71.58  | Increase prevention           | Activates increase prevention of PID integration term for Ext PID 1.                                                                                                    | No                 |
|        | No                            | Increase prevention not in use.                                                                                                    | 0                  |
|        | Limiting                      | The Ext PID integration term is not increased.                                                                                                    | 1                  |
|        | Process PID min lim           | The Ext PID integration term is not increased when the output of the PID process has reached its minimum limit. In this setup, the external PID is used as a source for the PID process. This parameter is valid for the PID set 1. | 2                  |
|        | Process PID max lim           | The Ext PID integration term is not increased when the output of the PID process has reached its maximum limit. In this setup, the external PID is used as a source for the PID process.                                            | 3                  |
|        | Other [bit]                   | Source selection (see <i>Terms and abbreviations</i> on page 126).                                                                                                    | -                  |
| 71.59  | Decrease prevention           | Activates decrease prevention of PID integration term for Ext PID 1.                                                                                                    | No                 |
|        | No                            | Increase prevention not in use.                                                                                                    | 0                  |
|        | Limiting                      | The Ext PID integration term is not decreased.                                                                                                    | 1                  |
|        | Process PID min lim           | The Ext PID integration term is not decreased when the output of the PID process has reached its minimum limit. In this setup, the external PID is used as a source for the PID process.                                            | 2                  |
|        | Process PID max lim           | The Ext PID integration term is not decreased when the output of the PID process has reached its maximum limit. In this setup, the external PID is used as a source for the PID process.                                            | 3                  |
|        | Other [bit]                   | Source selection (see <i>Terms and abbreviations</i> on page 126).                                                                                                    | -                  |
| 71.62  | Internal setpoint actual      | See parameter 40.62 PID internal setpoint actual.                                                                                                    | -                  |
| 71.79  | External PID units            | See parameter 40.79 Set 1 units.                                                                                                    | %                  |
| 76 App | olication features            | Application parameters. See also section <i>Limit to limit control</i> on page 110 and <i>Conical motor control</i> on page 697.                                                                                                    |                    |
| 76.01  | Limit to limit control status | Displays the state of the Limit to limit control state machine.                                                                                                    | Not initialized    |
|        | Not initialized               | The initial value of the state machine.                                                                                                    | 0                  |

| No.   | Name/Value                       | Description                                                                                                    | Default<br>FbEq 16 |
|-------|----------------------------------|----------------------------------------------------------------------------------------------------|--------------------|
|       | Rev zero, Fwd max<br>speed       | The reverse speed is limited to zero speed, and the forward direction speed is not limited by Limit to limit control.                                                                      | 1                  |
|       | Rev safe, Fwd max speed          | The reverse speed is limited to safe speed, and the forward direction speed is not limited by Limit to limit control.                                                                      | 2                  |
|       | Rev max, Fwd max speed           | The reverse speed is not limited, and the forward direction speed is not limited by Limit to limit control.                                                                                | 3                  |
|       | Rev max, Fwd safe<br>speed       | The reverse speed is not limited, and the forward direction speed is limited to safe speed by Limit to limit control.                                                                      | 4                  |
|       | Rev max, Fwd zero<br>speed       | The reverse speed is not limited, and the forward direction speed is limited to zero speed by Limit to limit control.                                                                      | 5                  |
|       | Rev safe,<br>Fwd zero speed      | The reverse speed is limited to safe speed, and the forward direction speed is limited to zero speed by Limit to limit control.                                                            | 6                  |
|       | Rev zero,<br>Fwd safe speed      | The reverse speed is limited to zero speed, and the forward direction speed is limited to safe speed by Limit to limit control.                                                            | 7                  |
|       | Rev safe,<br>Fwd safe speed      | The reverse speed is limited to safe speed, and the forward direction speed is limited to safe speed by Limit to limit control.                                                            | 8                  |
|       | Rev zero,<br>Fwd zero speed      | The reverse speed is limited to zero speed, and the forward direction speed is limited to zero speed by Limit to limit control.                                                            | 9                  |
|       | 09                               |                                                                                                    | 1 = 1              |
| 76.02 | Enable limit to limit<br>control | Enables the Limit to limit control or selects the source for limit to limit control function. For more information on the function, see section <i>Limit to limit control</i> on page 110. | Not<br>selected    |
|       | Not selected                     | The Limit to limit control function is disabled.                                                                                                    | 0                  |
|       | Selected                         | The Limit to limit control function is enabled.                                                                                                    | 1                  |
|       | DI1                              | Digital input DI1 (10.02 DI delayed status, bit 0).                                                                                                    | 2                  |
|       | DI2                              | Digital input DI2 (10.02 DI delayed status, bit 1).                                                                                                    | 3                  |
|       | DI3                              | Digital input DI3 (10.02 DI delayed status, bit 2).                                                                                                    | 4                  |
|       | DI4                              | Digital input DI4 (10.02 DI delayed status, bit 3).                                                                                                    | 5                  |
|       | DIO1                             | Digital input/output DIO1 (11.02 DIO delayed status, bit 0).                                                                                                    | 10                 |
|       | DIO2                             | Digital input/output DIO2 (11.02 DIO delayed status, bit 1).                                                                                                    | 11                 |

| No.   | Name/Value                  | Description                                                                                                    | Default<br>FbEq 16 |
|-------|-----------------------------|----------------------------------------------------------------------------------------------------|--------------------|
|       | Timed function 1            | Bit 0 of 34.01 Timed functions status.                                                                                                    | 18                 |
|       | Timed function 2            | Bit 1 of 34.01 Timed functions status.                                                                                                    | 19                 |
|       | Timed function 3            | Bit 2 of 34.01 Timed functions status.                                                                                                    | 20                 |
|       | Supervision 1               | Bit 0 of 32.01 Supervision status.                                                                                                    | 24                 |
|       | Supervision 2               | Bit 1 of 32.01 Supervision status.                                                                                                    | 25                 |
|       | Supervision 3               | Bit 2 of 32.01 Supervision status.                                                                                                    | 26                 |
|       | Supervision 4               | Bit 3 of 32.01 Supervision status.                                                                                                    | 27                 |
|       | Supervision 5               | Bit 4 of 32.01 Supervision status.                                                                                                    | 28                 |
|       | Supervision 6               | Bit 5 of 32.01 Supervision status.                                                                                                    | 29                 |
|       | Other [bit]                 | Source selection (see <i>Terms and abbreviations</i> ).                                                                                                    | -                  |
| 76.03 | Limit to limit trigger type | Selects the Limit to limit control trigger type.                                                                                                    | Rising<br>Edge     |
|       | Rising Edge                 | Safe and stop limits are handled as pulses. Limit to limit state machine changes states due to rising edge.                                                                                                    | 0                  |
|       | Falling edge                | Safe and stop limits are handled as pulses. Limit to limit state machine changes states due to falling edge.                                                                                                    | 1                  |
|       | Level high                  | Safe and stop limits are handled as static signals.<br>Limit to limit state machine changes states due<br>state of high signal.                                                                                                    | 2                  |
|       | Level low                   | Safe and stop limits are handled as static signals.<br>Limit to limit state machine changes states due<br>state of low signal.                                                                                                    | 3                  |
|       | Other [bit]                 | Source selection (see <i>Terms and abbreviations</i> ).                                                                                                    |                    |
| 76.04 | Forward stop limit          | Selects the source to activate the Forward stop limit function.  When the you enable the Forward stop command, the function activates an stop command in the forward direction, and the drive stops as per the stop mode defined in the parameter 76.12.  For more information on the function, see section Crane stop limit function on page 680. | Not<br>selected    |
|       | Not selected                | Disables the stop limit function if the Limit to limit trigger type (76.03) is Rising edge or Level high. Enables the function if the trigger type is Falling edge or Level low.                                                                                                    | 0                  |
|       | Selected                    | Enables the stop limit function if the Limit to limit trigger type (76.03) is Rising edge or Level high. Disables the function if the trigger type is Falling edge or Level low.                                                                                                    | 1                  |

| No.   | Name/Value              | Description                                                                                                    | Default<br>FbEq 16 |
|-------|-------------------------|----------------------------------------------------------------------------------------------------|--------------------|
|       | DI1                     | Digital input DI1 (10.02 DI delayed status, bit 0).                                                                                                    | 2                  |
|       | DI2                     | Digital input DI2 (10.02 DI delayed status, bit 1).                                                                                                    | 3                  |
|       | DI3                     | Digital input DI3 (10.02 DI delayed status, bit 2).                                                                                                    | 4                  |
|       | DI4                     | Digital input DI4 (10.02 DI delayed status, bit 3).                                                                                                    | 5                  |
|       | DIO1                    | Digital input/output DIO1 (11.02 DIO delayed status, bit 0).                                                                                                    | 10                 |
|       | DIO2                    | Digital input/output DIO2 (11.02 DIO delayed status, bit 1).                                                                                                    | 11                 |
|       | Timed function 1        | Bit 0 of 34.01 Timed functions status.                                                                                                    | 18                 |
|       | Timed function 2        | Bit 1 of 34.01 Timed functions status.                                                                                                    | 19                 |
|       | Timed function 3        | Bit 2 of 34.01 Timed functions status.                                                                                                    | 20                 |
|       | Supervision 1           | Bit 0 of 32.01 Supervision status.                                                                                                    | 24                 |
|       | Supervision 2           | Bit 1 of 32.01 Supervision status.                                                                                                    | 25                 |
|       | Supervision 3           | Bit 2 of 32.01 Supervision status.                                                                                                    | 26                 |
|       | Supervision 4           | Bit 3 of 32.01 Supervision status.                                                                                                    | 27                 |
|       | Supervision 5           | Bit 4 of 32.01 Supervision status.                                                                                                    | 28                 |
|       | Supervision 6           | Bit 5 of 32.01 Supervision status.                                                                                                    | 29                 |
|       | Other [bit]             | Source selection (see <i>Terms and abbreviations</i> ).                                                                                                    | -                  |
| 76.05 | Forward slow down limit | Selects the source to activate the Forward slowdown function.                                                                                                    | Not selected       |
|       |                         | When the command is active, the drive limits the speed                                                                                                    |                    |
|       |                         | reference to the value of parameter 76.08 Slow down speed. The slowdown frequency is read from parameter 76.09 Slow down frequency.                                            |                    |
|       |                         | For more information on the function, see section<br>Crane slowdown function on page 682.                                                                                      |                    |
|       | Not selected            | Disables the slowdown function if the Limit to limit trigger type (76.03) is Rising edge or Level high. Enables the function if the trigger type is Falling edge or Level low. | 0                  |
|       | Selected                | Enables the slowdown function if the Limit to limit trigger type (76.03) is Rising edge or Level high. Disables the function if the trigger type is Falling edge or Level low. | 1                  |
|       | DI1                     | Digital input DI1 (10.02 DI delayed status, bit 0).                                                                                                    | 2                  |
|       | DI2                     | Digital input DI2 (10.02 DI delayed status, bit 1).                                                                                                    | 3                  |
|       | DI3                     | Digital input DI3 (10.02 DI delayed status, bit 2).                                                                                                    | 4                  |
|       | DI4                     | Digital input DI4 (10.02 DI delayed status, bit 3).                                                                                                    | 5                  |

| No.   | Name/Value                 | Description                                                                                                    | Default<br>FbEq 16 |
|-------|----------------------------|----------------------------------------------------------------------------------------------------|--------------------|
|       | DIO1                       | Digital input/output DIO1 (11.02 DIO delayed status, bit 0).                                                                        | 10                 |
|       | DIO2                       | Digital input/output DIO2 (11.02 DIO delayed status, bit 1).                                                                        | 11                 |
|       | Timed function 1           | Bit 0 of 34.01 Timed functions status.                                                                                              | 18                 |
|       | Timed function 2           | Bit 1 of 34.01 Timed functions status.                                                                                              | 19                 |
|       | Timed function 3           | Bit 2 of 34.01 Timed functions status.                                                                                              | 20                 |
|       | Supervision 1              | Bit 0 of 32.01 Supervision status.                                                                                                  | 24                 |
|       | Supervision 2              | Bit 1 of 32.01 Supervision status.                                                                                                  | 25                 |
|       | Supervision 3              | Bit 2 of 32.01 Supervision status.                                                                                                  | 26                 |
|       | Supervision 4              | Bit 3 of 32.01 Supervision status.                                                                                                  | 27                 |
|       | Supervision 5              | Bit 4 of 32.01 Supervision status.                                                                                                  | 28                 |
|       | Supervision 6              | Bit 5 of 32.01 Supervision status.                                                                                                  | 29                 |
|       | Other [bit]                | Source selection (see <i>Terms and abbreviations</i> ).                                                                             | -                  |
| 76.06 | Reverse stop limit         | Selects the source to activate the Reverse stop limit function.                                                                     | Not selected       |
|       |                            | When the command is enabled, the function activates an                                                                              |                    |
|       |                            | stop command in the reverse direction, and the drive stops as per the stop mode defined in the parameter 76.12.                     |                    |
|       |                            | For more information on the function, see section<br>Crane stop limit function on page 680.                                         |                    |
|       |                            | For the available selections, see parameter 76.04 Forward stop limit.                                                               |                    |
| 76.07 | Reverse slow down<br>limit | Selects the source to activate the Reverse slowdown function.                                                                       | Not selected       |
|       |                            | When the command is active, the drive limits the speed                                                                              |                    |
|       |                            | reference to the value of parameter 76.08 Slow down speed. The Slowdown frequency is read from parameter 76.09 Slow down frequency. |                    |
|       |                            | For more information on the function, see section<br>Crane slowdown function on page 682.                                           |                    |
|       |                            | For the available selections, see parameter 76.05 Forward slow down limit.                                                          |                    |
| 76.08 | Slow down speed            | Defines the slowdown speed.                                                                                                    | 0.00               |
|       | 0.0030000.00<br>rpm        | Slowdown speed.                                                                                                    | 1 = 1              |
| 76.09 | Slow down frequency        | Defines the slowdown frequency.                                                                                                    | 0.00               |
|       | 0.00598.00 Hz              | Slowdown frequency.                                                                                                    | 1 = 1              |

| No.   | Name/Value            | Description                                                                                                    | Default<br>FbEq 16 |
|-------|-----------------------|----------------------------------------------------------------------------------------------------|--------------------|
| 76.11 | Limit stop mode       | Selects the stop ramp mode when a limit stop command is activated.                                                                                                    | Normal stop mode   |
|       | Normal stop mode      | The motor takes the same stop mode as the mode set by 21.03 Stop mode.                                                                                                    | 0                  |
|       | Limit ramp stop mode  | The motor takes ramp stop mode, and the ramp time is defined by 76.12 Limit stop ramp time.                                                                                                    | 1                  |
| 76.12 | Limit stop ramp time  | Defines the time inside which the drive is stopped if 76.11 is Limit ramp stop mode. (ie. the time required for the speed to change from the speed value defined by parameter 46.01 Speed scaling or 46.02 Frequency scaling to zero).              | 3.000 s            |
|       | 0.0003000.000 s       |                                                                                                    | 10 =1 s            |
| 76.21 | Conical motor control | Enables the Conical motor control function.  Note: Mechanical brake control must be disabled when the Conical motor control function is used. See parameter 44.06 Brake control enable.                                                             | Disable            |
|       | Disable               | Conical motor control function is disabled.                                                                                                    | 0                  |
|       | Enable                | Conical motor control function is enabled.                                                                                                    | 1                  |
|       | Other [bit]           | Source selection (see <i>Terms and abbreviations</i> ).                                                                                                    | -                  |
| 76.22 | Start flux level      | Defines the start flux level, that is, the flux level for opening the brake. The drive uses this value as the flux reference when the Conical motor function is activated and the drive is started.  See also parameter 76.24 Start flux hold time. | 125 %              |
|       | 0150 %                | Start flux level in percentage of the motor nominal                                                                                                    | 1 = 1 %            |
|       |                       | flux.                                                                                                    |                    |
| 76.23 | Start stop level      | Defines the stop flux level, that is, the flux level for closing the brake. The drive uses this value as the flux reference when the stop command is given and the motor actual speed is below 21.06 Zero speed limit.                              | 75 %               |
|       | 0100 %                | Stop flux level in percentage of the motor nominal flux.                                                                                                    | 1 = 1 %            |
| 76.24 | Start flux hold time  | Defines the hold time for the start flux level as the flux reference. This hold time makes sure that the start flux level is active for the time required for the brake to open.                                                                    | 2000 ms            |
|       | 010000 ms             | Start flux hold time.                                                                                                    | 1 = 1 ms           |
| 76.25 | Flux ramp up time     | Defines the time for the flux reference to ramp up from 0 to the normal flux level (100%).                                                                                                    | 2000 ms            |
|       | 010000 ms             | Flux ramp-up time.                                                                                                    | 1 = 1 ms           |

| No.   | Name/Value                            | Description                                                                                                    | Default<br>FbEq 16 |
|-------|---------------------------------------|----------------------------------------------------------------------------------------------------|--------------------|
| 76.26 | Flux ramp down time                   | Defines the time for the flux reference to ramp down from the normal flux level (100%) to 0.                                                   | 2000 ms            |
|       | 010000 ms                             | Flux ramp-down time.                                                                                                    | 1 = 1 ms           |
| 76.27 | Flux reference                        | Shows the crane flux reference in percent of the nominal flux of the motor.                                                                    | 0 %                |
|       |                                       | This parameter is read-only and used in the crane application for Conical motor control. See section <i>Conical motor control</i> on page 697. |                    |
|       | 0200 %                                | Crane flux reference.                                                                                                    | 1 = 1 %            |
| 76.31 | Motor speed match                     | Enables the speed matching function or selects the source for enable/disable signal.                                                           | Not selected       |
|       | Not selected                          | The motor speed matching function is disabled.                                                                                                 | 0                  |
|       | Selected                              | The motor speed matching function is enabled.                                                                                                  | 1                  |
|       | DI1                                   | Digital input DI1 (10.02 DI delayed status, bit 0).                                                                                            | 2                  |
|       | DI2                                   | Digital input DI1 (10.02 DI delayed status, bit 0).                                                                                            | 3                  |
|       | DI3                                   | Digital input DI1 (10.02 DI delayed status, bit 0).                                                                                            | 4                  |
|       | DI4                                   | Digital input DI4 (10.02 DI delayed status, bit 3).                                                                                            | 5                  |
|       | DIO1                                  | Digital input/output DIO1 (11.02 DIO delayed status, bit 0).                                                                                   | 10                 |
|       | DIO2                                  | Digital input/output DIO2 (11.02 DIO delayed status, bit 1).                                                                                   | 11                 |
|       | Timed function 1                      | Bit 0 of 34.01 Timed functions status.                                                                                                    | 18                 |
|       | Timed function 2                      | Bit 1 of 34.01 Timed functions status.                                                                                                    | 19                 |
|       | Timed function 3                      | Bit 2 of 34.01 Timed functions status.                                                                                                    | 20                 |
|       | Supervision 1                         | Bit 0 of 32.01 Supervision status.                                                                                                    | 24                 |
|       | Supervision 2                         | Bit 1 of 32.01 Supervision status.                                                                                                    | 25                 |
|       | Supervision 3                         | Bit 2 of 32.01 Supervision status.                                                                                                    | 26                 |
|       | Supervision 4                         | Bit 3 of 32.01 Supervision status.                                                                                                    | 27                 |
|       | Supervision 5                         | Bit 4 of 32.01 Supervision status.                                                                                                    | 28                 |
|       | Supervision 6                         | Bit 5 of 32.01 Supervision status.                                                                                                    | 29                 |
|       | Other                                 | Source selection (see <i>Terms and abbreviations</i> ).                                                                                        |                    |
| 76.32 | Motor speed steady<br>deviation level | Defines the allowed motor speed deviation level (absolute value) for the steady state operation (motor started and running).                   | 30.00              |
|       | 0.0030000.00<br>rpm                   |                                                                                                    | 1 = 1              |

| No.    | Name/Value                          | Description                                                                                                    | Default<br>FbEq 16               |
|--------|-------------------------------------|----------------------------------------------------------------------------------------------------|----------------------------------|
| 76.33  | Motor speed ramp<br>deviation level | Defines the allowed motor speed deviation level (absolute value) for the ramping state (acceleration/deceleration) operation (motor started and running).                                                                                                    | 70.00                            |
|        | 0.0030000.00<br>rpm                 |                                                                                                    | 1 = 1                            |
| 76.34  | Speed match fault<br>delay          | Defines the time delay for generating fault D105<br>Speed match and warning D200 Brake slip at<br>standstill2.                                                                                                    | 1000 ms                          |
|        | 030000 ms                           |                                                                                                    | 1 = 1                            |
| 86 Axi | is position                         | Configuration of axis position calculation.                                                                                                    |                                  |
| 86.04  | Encoder 1 position                  | Displays the actual absolute position of encoder 1, using the resolution defined by parameter 86.11 Enc1 increments per revolution. The position value is based on values from parameters 90.11 Encoder 1 position and 90.13 Encoder 1 revolution extension.  Note: This parameter is read-only. | -                                |
|        | -2 147 483 648<br>2 147 483 647     | Absolute position of encoder 1.                                                                                                    | 1 = 1<br>(the 16<br>lowest bits) |
| 86.11  | Enc1 increments per revolution      | Defines the resolution of encoder 1 in increments per revolution.                                                                                                    | 4096                             |
|        | 02 000 000 000<br>increments        | Resolution of encoder 1.                                                                                                    | 1 = 1<br>increment               |
| 90 Fee | edback selection                    | Motor and load feedback configuration. See also sections Rush control (page 71) and Jogging (page 71).                                                                                                    |                                  |
| 90.01  | Motor speed for<br>control          | Displays the estimated or measured motor speed that is used for motor control, ie. final motor speed feedback selected by parameter 90.41 Motor feedback selection and filtered by 90.42 Motor speed filter time.  This parameter is read-only.                                                  | -                                |
|        | -32768.00<br>32767.00 rpm           | Motor speed used for control.                                                                                                    | See par.<br>46.01                |

| No.   | Name/Value                        | Description                                                                                                    | Default<br>FbEq 16 |
|-------|-----------------------------------|----------------------------------------------------------------------------------------------------|--------------------|
| 90.02 | Motor position                    | Displays the motor position (within one revolution) received from the source selected by parameter 90.41 Motor feedback selection.  This parameter is read-only.                                                                                                    | -                  |
|       | 0.00000000<br>1.00000000 rev      | Motor position.                                                                                                    | 32767 =<br>1 rev   |
| 90.10 | Encoder 1 speed                   | Displays encoder 1 speed in rpm. This parameter is read-only.                                                                                                    | -                  |
|       | -32768.00<br>32767.00 rpm         | Encoder 1 speed.                                                                                                    | See par.<br>46.01  |
| 90.11 | Encoder 1 position                | Displays the actual position of encoder 1 within one revolution.  This parameter is read-only.                                                                                                    | -                  |
|       | 0.00000000<br>1.00000000 rev      | Encoder 1 position within one revolution.                                                                                                    | 32767 =<br>1 rev   |
| 90.13 | Encoder 1 revolution<br>extension | Displays the revolution count extension for encoder 1.  With a single-turn encoder, the counter is incremented when encoder position (parameter 90.11) wraps around in the positive direction, and decremented in the negative direction.  This parameter is read-only.                                             | -                  |
|       | -2147483648<br>2147483647         | Encoder 1 revolution count extension.                                                                                                    | -                  |
| 90.41 | Motor feedback<br>selection       | Selects the motor speed feedback value used during motor control.  Note: With a permanent magnet motor, make sure an autophasing routine (see page 53) is performed using the selected encoder. If necessary, set parameter 99.13 ID run requested requested to Autophasing to request a fresh autophasing routine. | Estimate           |
|       | Estimate                          | A calculated speed estimate generated from the vector control is used.                                                                                                    | 0                  |
|       | Encoder 1                         | Actual speed measured by encoder 1. The encoder is set up by the parameters in group 92 Encoder 1 configuration.                                                                                                    | 1                  |
| 90.42 | Motor speed filter time           | Defines a filter time for motor speed feedback used for control (90.01 Motor speed for control).                                                                                                    | 3 ms               |
|       | 0 10000 ms                        | Motor speed filter time.                                                                                                    | 1=1                |

| No.   | Name/Value                           | Description                                                                                                    | Default<br>FbEq 16 |
|-------|--------------------------------------|----------------------------------------------------------------------------------------------------|--------------------|
| 90.45 | Motor feedback fault                 | Selects how the drive reacts to loss of measured motor feedback.                                                                                                    | Fault              |
|       | Fault                                | Drive trips on a 7301 Motor speed feedback. or 7381 Encoder fault. You can set the stopping mode in a fault situation with parameter 31.54.                                                            | 0                  |
|       | Warning                              | Drive generates a <i>A7B0 Motor speed feedback</i> or <i>A7E1 Encoder</i> warning and continues operation using estimated feedbacks. (Speed control status word <i>06.19</i> bit 4=1, bit 5=0)         | 1                  |
|       |                                      | <b>Note:</b> Before using this setting, test the stability of the speed control loop with estimated feedback by running the drive on estimated feedback (see 90.41 Motor feedback selection).          |                    |
| 90.46 | Force open loop                      | Defines the speed feedback used by the vector motor model.                                                                                                    | No                 |
|       | No                                   | The motor model uses the feedback selected by 90.41 Motor feedback selection.                                                                                                    | 0                  |
|       | Yes                                  | The motor model uses the calculated speed estimate (regardless of the setting of 90.41 Motor feedback selection, which in this case only selects the source of the feedback for the speed controller). | 1                  |
| 90.47 | Enable motor encoder drift detection | Enables/disables the motor encoder drift detection. When drift is detected, fault 7301 Motor speed feedback and AUX code 4 Drift detected are set.                                                     | Yes                |
|       | No                                   | Drift detection is disabled.                                                                                                    | 0                  |
|       | Yes                                  | Drift detection is enabled.                                                                                                    | 1                  |

| 91 Encoder module settings |                           | Configuration of encoder interface modules.                                                                                                    |      |
|----------------------------|---------------------------|----------------------------------------------------------------------------------------------------|------|
| 91.10                      | Encoder parameter refresh | Validates any changed encoder interface module parameters. This is needed for any parameter changes in groups 9093 to take effect.  After refreshing, the value reverts automatically to <i>Done</i> .  Notes:  Permanent magnet motors only: The drive will perform a fresh autophasing routine (see page 53) at next start if the motor feedback encoder settings have been changed.  The parameter cannot be changed while the drive is running. | Done |
|                            | Done                      | The refreshing is completed.                                                                                                    | 0    |
| _                          | Refresh                   | Refresh function is running.                                                                                                    | 1    |

| No.   | Name/                       | Value              | Description                                                                                                    | Default<br>FbEq 16 |
|-------|-----------------------------|--------------------|----------------------------------------------------------------------------------------------------|--------------------|
|       | coder 1<br>uration          |                    | Settings for encoder 1.  Notes:  The contents of the parameter group vary according to the selected encoder type.  It is recommended that encoder connection 1 (this group) is used whenever possible.                                                           |                    |
| 92.04 | Invert di                   | rection            | Inverts the sign of the measured speed and the direction of the position increase/decrease compared to the actual signal evaluated at the pins.  Note: For this setting to function, the parameter 91.10 Encoder parameter refresh value must be set to Refresh. | 0                  |
|       | D':                         | INI                | llufament's a                                                                                                    |                    |
|       | Bit<br>0                    | Name<br>TTL/HTL or | Information 1 = invert the sign                                                                                                    |                    |
|       | U                           | resolver           | 1 - Invert the sign                                                                                                    |                    |
|       | 115                         | Reserved           |                                                                                                    |                    |
|       |                             |                    |                                                                                                    |                    |
|       | 0000h.                      | FFFFh              | Invert direction configuration word.                                                                                                    | 1 = 1              |
| 92.10 | Pulses/r                    | evolution          | (Visible when the BTAC-02 option has been                                                                                                    | 32                 |
|       |                             |                    | selected with parameter 15.01.)                                                                                                    |                    |
|       |                             |                    | Defines the pulse number per revolution.                                                                                                    |                    |
|       | 0655                        | 35                 | Number of pulses.                                                                                                    | -                  |
| 92.40 | Excitation frequence        | on signal<br>Cy    | (Visible when the BRES-01 option has been selected with parameter 15.01.) Defines the frequency of the excitation signal.                                                                                                    | 10 kHz             |
|       | 312 k                       | кНz                | Excitation signal frequency.                                                                                                    | 1 = 1 kHz          |
| 92.41 | Excitation signal amplitude |                    | Defines the amplitude of the excitation signal.                                                                                                    | 7.0 Vrms           |
|       | 5 Vrms                      |                    | 5 Vrms                                                                                                    | 0                  |
|       | 7 Vrms                      |                    | 7 Vrms                                                                                                    | 1                  |
|       | 12 Vrm                      | S                  | 12 Vrms                                                                                                    | 2                  |
|       | -                           |                    |                                                                                                    | _                  |

| No.   | Name/Value                  | Description                                                                                                    | Default<br>FbEq 16             |
|-------|-----------------------------|----------------------------------------------------------------------------------------------------|--------------------------------|
| 95 HW | configuration               | Various hardware-related settings.                                                                                                    |                                |
| 95.01 | Supply voltage              | Selects the supply voltage range. This parameter is used by the drive to determine the nominal voltage of the supply network. The parameter also affects the current ratings and the DC voltage control functions (trip and brake chopper activation limits) of the drive. See section <i>Voltage control and trip limits</i> on page 106.  WARNING! An incorrect setting may cause the motor to rush uncontrollably, or the brake chopper or resistor to overload.                                                                                        | Automatic /<br>not<br>selected |
|       |                             | <b>Note:</b> The selections shown depend on the hardware of the drive. If only one voltage range is valid for the drive in question, it is selected by default.                                                                                                    |                                |
|       | Automatic / not selected    | No voltage range selected. The supply voltage range will be selected automatically based on the measured DC voltage.                                                                                                    | 0                              |
|       | 208240 V                    | 200240 V, available for ACS380-04-xxxx-1/-2 drives                                                                                                    | 1                              |
|       | 380415 V                    | 380480 V, available for ACS380-04-xxxx-4 drives                                                                                                    | 2                              |
|       | 440480 V                    | 440480 V, available for ACS380-04-xxxx-4 drives                                                                                                    | 3                              |
| 95.02 | Adaptive voltage limits     | Enables adaptive voltage limits.  Adaptive voltage limits can be used if, for example, an IGBT supply unit is used to raise the DC voltage level. If the communication between the inverter and IGBT supply unit is active, the voltage limits are related to the DC voltage reference from the IGBT supply unit. Otherwise the limits are calculated based on the measured DC voltage at the end of the pre-charging sequence.  This function is also useful if the AC supply voltage to the drive is high, as the warning levels are raised accordingly. | Enable                         |
|       | Disable                     | Adaptive voltage limits disabled.                                                                                                    | 0                              |
|       | Enable                      | Adaptive voltage limits enabled.                                                                                                    | 1                              |
| 95.03 | Estimated AC supply voltage | AC supply voltage estimated by calculation. The estimation is done every time the drive is powered up and is based on the measured DC voltage (UDC/1.41).                                                                                                    | -                              |

| No.   | Name/Value                   |              | Description                                                                                                    | Default<br>FbEq 16 |
|-------|------------------------------|--------------|----------------------------------------------------------------------------------------------------|--------------------|
|       | 0.065                        | 5535.0 V     | Voltage.                                                                                                    | 10 = 1 V           |
| 95.04 | Control                      | board supply | Specifies how the control board of the drive is powered.                                                                                                    | Internal<br>24V    |
|       | Internal                     | 24V          | The drive control board is powered from the drive power unit it is connected to.                                                                                                    | 0                  |
|       | External                     | 24V          | The drive control board is powered from an external power supply.                                                                                                    | 1                  |
| 95.15 | 5.15 Special HW settings     |              | Contains hardware-related settings that can be enabled and disabled by toggling the specific bits.  Note: The installation of the hardware specified by this parameter may require derating of drive output, or impose other limitations. Refer to the hardware manual of the drive. | -                  |
|       |                              |              |                                                                                                    |                    |
|       | Bit                          | Name         | Information                                                                                                    |                    |
|       | 0                            | Reserved     | -                                                                                                    |                    |
|       | 1 ABB Sine filt 215 Reserved |              | er 1 = An ABB sine filter is connected to the output<br>drive/inverter                                                                                                    | of the             |
|       |                              |              | -                                                                                                    |                    |
|       | 01                           |              | Hardware options configuration word.                                                                                                    | 1 = 1              |

| No.   | Name/Value        | Description                                                                        | Default<br>FbEq 16 |
|-------|-------------------|------------------------------------------------------------------------------------|--------------------|
| 95.20 | HW options word 1 | Specifies hardware-related options that require differentiated parameter defaults. | -                  |
|       |                   | This parameter is not affected by a parameter restore.                             |                    |

| Bit  | Name                       | Value                                                                                                    |
|------|----------------------------|----------------------------------------------------------------------------------------------------|
| 0    | Supply                     | 0 = 50 Hz.                                                                                                    |
|      | frequency 60 Hz            | 1 = 60 Hz.                                                                                                    |
|      |                            | See section Differences in the default values between                                                                                                    |
|      |                            | 50 Hz and 60 Hz supply frequency settings on page 471.                                                                                                    |
| 112  | Reserved                   |                                                                                                    |
| 13   | du/dt filter<br>activation | When active, an external du/dt filter is connected to the drive/inverter output. The setting will limit the output switching frequency, and force the fan of the drive/inverter module to full speed.  0 = du/dt filter inactive.  1 = du/dt filter active. |
| 1415 | Reserved                   | 1                                                                                                    |

0000h...FFFFh

Hardware options configuration word.

1 = 1

| No.    | Name/Value                    | Description                                                                                                    | Default<br>FbEq 16 |
|--------|-------------------------------|----------------------------------------------------------------------------------------------------|--------------------|
| 95.26  | Motor disconnect<br>detection | Enables the use of the motor disconnect switch, or selects the source for the enable signal. When enabled, the drive does not trip to a fault when it detects the disconnection but remains operational and returns to normal operation after a reconnection.                                                        | Disable            |
|        |                               | When this parameter is enabled, the drive will go through the following sequence:                                                                                                    |                    |
|        |                               | Motor is disconnected: Drive detects the disconnection and indicates it with warning A784. The drive remains in operation and waits for motor reconnection.                                                                                                    |                    |
|        |                               | Motor is reconnected: Drive detects the reconnection, removes the warning and returns to normal operation. The last active reference before the disconnection is in use.                                                                                                    |                    |
|        |                               | Notes:                                                                                                    |                    |
|        |                               | This feature is only available in scalar mode.     This parameter does not affect vector mode behavior.                                                                                                    |                    |
|        |                               | For motor disconnect in vector mode, make sure to take the following steps:  1- Set this parameter value to <i>Disable</i> .  2- Enable parameter <i>31.12</i> bit 5. This is because when using output contactor in vector control mode, the drive may occasionally trip to a <i>Overspeed/Overfrequency</i> fault. |                    |
|        | Disable                       | Disable motor disconnect detection.                                                                                                    | 0                  |
|        | Enable                        | Enable motor disconnect detection.                                                                                                    | 1                  |
| 95.200 | Cooling fan mode              | Cooling fan operation mode.                                                                                                    | Auto               |
|        | Auto                          | Fan runs normally: Fan on/off, fan speed reference can autochange according to the drive state.                                                                                                    | 0                  |
|        | Always on                     | Fan always runs at 100% speed reference.                                                                                                    | 1                  |
|        |                               | .,                                                                                                    | <u>l</u>           |

| No.   | Name/Value                | Description                                                                                                    | Default<br>FbEq 16 |
|-------|---------------------------|----------------------------------------------------------------------------------------------------|--------------------|
| 96 Sy | rstem                     | Language selection; access levels; macro selection; parameter save and restore; control unit reboot; user parameter sets; unit selection; parameter checksum calculation; user lock. |                    |
| 96.01 | Language                  | Selects the language of the parameter interface and other displayed information when viewed on the control panel.                                                                    | Not selected       |
|       |                           | Notes:                                                                                                    |                    |
|       |                           | Not all languages listed below are necessarily supported.                                                                                                    |                    |
|       |                           | This parameter does not affect the languages<br>visible in the Drive Composer PC tool. (Those<br>are specified under View – Settings – Drive<br>default language.)                   |                    |
|       | Not selected              | Select a language.                                                                                                    | 0                  |
|       | English                   | English.                                                                                                    | 1033               |
|       | Deutsch                   | German.                                                                                                    | 1031               |
|       | Italiano                  | Italian.                                                                                                    | 1040               |
|       | Español                   | Spanish.                                                                                                    | 3082               |
|       | Portugues                 | Portuguese.                                                                                                    | 2070               |
|       | Nederlands                | Dutch.                                                                                                    | 1043               |
|       | Français                  | French.                                                                                                    | 1036               |
|       | Suomi                     | Finnish.                                                                                                    | 1035               |
|       | Svenska                   | Swedish.                                                                                                    | 1053               |
|       | Russki                    | Russian.                                                                                                    | 1049               |
|       | Polski                    | Polish.                                                                                                    | 1045               |
|       | Türkçe                    | Turkish.                                                                                                    | 1055               |
|       | Chinese (Simplified, PRC) | Simplified Chinese.                                                                                                    | 2052               |

0b0000...0b1111

| No.   | Name/   | Value         | Description                                                                                                    | Default        |
|-------|---------|---------------|----------------------------------------------------------------------------------------------------|----------------|
| 96.02 | Pass co | de            | Pass codes can be entered into this parameter to activate further access levels, for example additional parameters, parameter lock, etc. See parameter 96.03 Access levels status.  Entering "358" toggles the parameter lock, which prevents the changing of all other parameters through the control panel or the Drive Composer PC tool.  Entering the user pass code (by default, "10000000") enables parameters 96.10096.102, which can be used to define a new user pass code and to select the actions that are to be prevented. Entering an invalid pass code will close the user lock if open, ie. hide parameters 96.10096.102. After entering the code, check that the parameters are in fact hidden.  Note: We recommend that you change the default user pass code.  See also section User lock (page 120). | <b>FbEq 16</b> |
|       | 0999    | 99999         | Pass code.                                                                                                    | -              |
| 96.03 | Access  | levels status | Shows which access levels have been activated by pass codes entered into parameter <i>96.02 Pass code</i> .                                                                                                    | 0b0000         |
|       | Bit     | Name          |                                                                                                    |                |
|       | 0       | End user      |                                                                                                    |                |
|       | 1       | Service       |                                                                                                    |                |
|       | 2       | Advanced u    | sers                                                                                                    |                |
|       | 310     | Reserved      |                                                                                                    |                |
|       | 11      | OEM access    | s level 1                                                                                                    |                |
|       | 12      | OEM access    | s level 2                                                                                                    |                |
|       | 13      | OEM access    | s level 3                                                                                                    |                |
|       | 14      | Parameter le  | ock                                                                                                    |                |
|       | 15      | Reserved      |                                                                                                    |                |
|       |         | 1             |                                                                                                    | ·              |

Active access levels.

| No.   | Name/Value          | Description                                                                                                    | Default<br>FbEq 16 |
|-------|---------------------|----------------------------------------------------------------------------------------------------|--------------------|
| 96.04 | Macro select        | Selects the control macro. See chapter <i>Control macros</i> for more information.  After a selection is made, the parameter reverts                                                                                                    | Done               |
|       |                     | automatically to <i>Done</i> . <b>Note:</b> When you change the default parameter values of a macro, the new settings become valid immediately and stay valid even if the power of the drive is switched off and on. However, backup of the default parameter settings (factory settings) of each standard macro is still available. |                    |
|       | Done                | Macro selection complete; normal operation.                                                                                                    | 0                  |
|       | ABB standard        | ABB standard macro. For scalar motor control.                                                                                                    | 1                  |
|       | AC500 Modbus RTU    | AC500 modbus RTU macro.                                                                                                    | 5                  |
|       | Alternate           | Alternate macro.                                                                                                    | 12                 |
|       | Motor potentiometer | Motor potentiometer macro.                                                                                                    | 13                 |
|       | PID                 | PID control macro.                                                                                                    | 14                 |
|       | Torque control      | Torque control macro.                                                                                                    | 28                 |
| 96.05 | Macro active        | Shows which control macro is currently selected. See chapter <i>Control macros</i> for more information. To change the macro, use parameter <i>96.04 Macro select</i> .                                                                                                    | ABB<br>standard    |
|       | Done                | Macro selection complete; normal operation.                                                                                                    | 0                  |
|       | ABB standard        | ABB standard macro. For scalar motor control.                                                                                                    | 1                  |
|       | AC500 Modbus RTU    | AC500 modbus RTU macro.                                                                                                    | 5                  |
|       | Alternate           | Alternate macro.                                                                                                    | 12                 |
|       | Motor potentiometer | Motor potentiometer macro.                                                                                                    | 13                 |
|       | PID                 | PID control macro.                                                                                                    | 14                 |
|       | Torque control      | Torque control macro.                                                                                                    | 28                 |
| 96.06 | Parameter restore   | Restores the original settings of the control program, ie. parameter default values.  Note: This parameter cannot be changed while the drive is running.                                                                                                    | Done               |
|       | Done                | Restoring is completed.                                                                                                    | 0                  |

| No. | Name/Value                  | Description                                                                                                    | Default<br>FbEq 16 |
|-----|-----------------------------|----------------------------------------------------------------------------------------------------|--------------------|
|     | Restore defaults            | All editable parameter values are restored to default values, except  • motor data and ID run results  • I/O extension module settings  • end user texts, such as customized warnings and faults (external faults and changed), and the drive name  • control panel/PC communication settings  • fieldbus adapter settings  • control macro selection and the parameter defaults implemented by it  • parameter 95.20 HW options word 1 and the differentiated defaults implemented by it.  • user lock configuration parameters 96.10096.102.                             | 8                  |
|     | Clear all                   | All editable parameter values are restored to default values, except  • end user texts, such as customized warnings and faults (external faults and changed), and the drive name  • control panel/PC communication settings  • fieldbus adapter settings (clears entire existing settings)  • control macro selection and the parameter defaults implemented by it  • parameter 95.20 HW options word 1 and the differentiated defaults implemented by it.  • user lock configuration parameters 96.10096.102.  PC tool communication is interrupted during the restoring. | 62                 |
|     | Reset all fieldbus settings | Restores all fieldbus and communication related settings to default values.  Note: Fieldbus, control panel and PC tool communication are interrupted during the restore.                                                                                                    | 32                 |
|     | Reset home view             | Restores the Home view layout to show the values of the default parameters defined by the control macro use.                                                                                                    | 512                |
|     | Reset end user texts        | Restores all end user texts to default values, including the drive name, contact info, customized fault and warning texts, and currency unit.  If the value of parameter 40.79 is set to User Text, then the PID unit is also reset. If parameter 40.79 has some other value, the PID unit cannot be reset.                                                                                                    | 1024               |

| No.   | Name/Value                 | Description                                                                                                    | Default<br>FbEq 16 |
|-------|----------------------------|----------------------------------------------------------------------------------------------------|--------------------|
|       | Reset motor data           | Restores all motor nominal values and motor ID run results to default values.                                                                                                    | 2                  |
|       | All to factory defaults    | Restores settings and all editable parameters back to initial factory values, except  the differentiated defaults implemented by parameter 95.20.  Note: Any Adaptive program is also removed.                                                                                                    | 34560              |
| 96.07 | Parameter save<br>manually | Saves the valid parameter values to the permanent memory on the drive control board to ensure that operation can continue after cycling the power. Save the parameters with this parameter  • to store values sent from the fieldbus  • when using external +24 V DC power supply to the control unit: to save parameter changes before you power down the control unit. The supply has a very short hold-up time when powered off.  Note: A new parameter value is saved automatically when changed from the PC tool or control panel but not when altered through a fieldbus adapter connection. | Done               |
|       | Done                       | Save completed.                                                                                                    | 0                  |
|       | Save                       | Save in progress.                                                                                                    | 1                  |
| 96.08 | Control board boot         | Changing the value of this parameter to 1 reboots the control unit (without requiring a power off/on cycle of the complete drive module).  The value reverts to 0 automatically.  Warning: This parameter should not be written with the fieldbus or an adaptive program, as that could cause a continuous boot loop that would paralyze the drive.                                                                                                    | 0                  |
|       | 0                          | No action.                                                                                                    | 1 = 1              |
|       | 1                          | Reboot the control unit.                                                                                                    |                    |
| 96.10 | User set status            | Shows the status of the user parameter sets.  This parameter is read-only.  See also section <i>User parameter sets</i> (page <i>118</i> ).                                                                                                    | -                  |
|       | n/a                        | No user parameter sets have been saved.                                                                                                    | 0                  |
|       | Loading                    | A user set is being loaded.                                                                                                    | 1                  |
|       | Saving                     | A user set is being saved.                                                                                                    | 2                  |
|       | Faulted                    | Invalid or empty parameter set.                                                                                                    | 3                  |

| No.   | Name/Value         | Description                                                                                                    | Default<br>FbEq 16 |
|-------|--------------------|----------------------------------------------------------------------------------------------------|--------------------|
|       | User1 IO active    | User set 1 has been selected by parameters 96.12 User set I/O mode in1 and 96.13 User set I/O mode in2.                                                                                                    | 4                  |
|       | User2 IO active    | User set 2 has been selected by parameters 96.12 User set I/O mode in1 and 96.13 User set I/O mode in2.                                                                                                    | 5                  |
|       | User3 IO active    | User set 3 has been selected by parameters 96.12 User set I/O mode in1 and 96.13 User set I/O mode in2.                                                                                                    | 6                  |
|       | User4 IO active    | User set 4 has been selected by parameters 96.12 User set I/O mode in1 and 96.13 User set I/O mode in2.                                                                                                    | 7                  |
|       | User1 backup       | User set 1 has been saved or loaded.                                                                                                    | 20                 |
|       | User2 backup       | User set 2 has been saved or loaded.                                                                                                    | 21                 |
|       | User3 backup       | User set 3 has been saved or loaded.                                                                                                    | 22                 |
|       | User4 backup       | User set 4 has been saved or loaded.                                                                                                    | 23                 |
| 96.11 | User set save/load | Enables the saving and restoring of up to four custom sets of parameter settings.  The set that was in use before powering down the drive is in use after the next power-up.  Notes:  Some hardware configuration settings, such as I/O extension module, fieldbus and encoder configuration parameters (groups 1416, 47, 5058 and 9293) are not included in user parameter sets.  Parameter changes made after loading a set are not automatically stored – they must be saved using this parameter.  This parameter cannot be changed while the drive is running | No action          |
|       | No action          | Load or save operation complete; normal operation.                                                                                                    | 0                  |
|       | User set I/O mode  | Load user parameter set using parameters 96.12 User set I/O mode in1 and 96.13 User set I/O mode in2.                                                                                                    | 1                  |
|       | Load set 1         | Load user parameter set 1.                                                                                                    | 2                  |
|       | Load set 2         | Load user parameter set 2.                                                                                                    | 3                  |
|       | Load set 3         | Load user parameter set 3.                                                                                                    | 4                  |
|       | Load set 4         | Load user parameter set 4.                                                                                                    | 5                  |
|       | Save to set 1      | Save user parameter set 1.                                                                                                    | 18                 |
|       | Save to set 2      | Save user parameter set 2.                                                                                                    | 19                 |

| No.   | Name/Value            | Description                                                  |                                                                                                   |                                   | Default<br>FbEq 16 |
|-------|-----------------------|--------------------------------------------------------------|---------------------------------------------------------------------------------------------------|-----------------------------------|--------------------|
|       | Save to set 3         | Save user param                                              | eter set 3.                                                                                       |                                   | 20                 |
|       | Save to set 4         | Save user param                                              | eter set 4.                                                                                       |                                   | 21                 |
| 96.12 | User set I/O mode in1 | User set I/O mod                                             | User set I/O mode, selects the user parameter set together with parameter 96.13 User set I/O mode |                                   | Not selected       |
|       |                       | Status of source defined by par. 96.12                       | Status of<br>source<br>defined by<br>par. 96.13                                                   | User<br>parameter<br>set selected |                    |
|       |                       | 0                                                            | 0                                                                                                 | Set 1                             |                    |
|       |                       | 1                                                            | 0                                                                                                 | Set 2                             |                    |
|       |                       | 0                                                            | 1                                                                                                 | Set 3                             |                    |
|       | Not selected          | 0.                                                           |                                                                                                   |                                   | 0                  |
|       | Selected              | 1.                                                           |                                                                                                   |                                   | 1                  |
|       | DI1                   | Digital input DI1                                            | (10.02 DI delayed                                                                                 | status, bit 0).                   | 2                  |
|       | DI2                   | Digital input DI2                                            | (10.02 DI delayed                                                                                 | status, bit 1).                   | 3                  |
|       | DI3                   | Digital input DI3                                            | (10.02 DI delayed                                                                                 | status, bit 2).                   | 4                  |
|       | DI4                   | Digital input DI4                                            | (10.02 DI delayed                                                                                 | status, bit 3).                   | 5                  |
|       | DIO1                  | Digital input/output DIO1 (11.02 DIO delayed status, bit 0). |                                                                                                   |                                   | 10                 |
|       | DIO2                  | Digital input/output DIO2 (11.02 DIO delayed status, bit 1)  |                                                                                                   |                                   | 11                 |
|       | Timed function 1      | Bit 0 of 34.01 Tin                                           | ned functions stat                                                                                | tus.                              | 18                 |
|       | Timed function 2      | Bit 1 of 34.01 Tin                                           | ned functions stat                                                                                | tus.                              | 19                 |
|       | Timed function 3      | Bit 2 of 34.01 Tin                                           | ned functions sta                                                                                 | tus.                              | 20                 |
|       | Supervision 1         | Bit 0 of 32.01 Su                                            | pervision status.                                                                                 |                                   | 24                 |
|       | Supervision 2         | Bit 1 of 32.01 Su                                            | pervision status.                                                                                 |                                   | 25                 |
|       | Supervision 3         | Bit 2 of 32.01 Su                                            | pervision status.                                                                                 |                                   | 26                 |
|       | Supervision 4         | Bit 3 of 32.01 Su                                            | pervision status                                                                                  |                                   | 27                 |
|       | Supervision 5         | Bit 4 of 32.01 Su                                            | pervision status.                                                                                 |                                   | 28                 |
|       | Supervision 6         | Bit 5 of 32.01 Su                                            | pervision status.                                                                                 |                                   | 29                 |
|       | Other [bit]           | Source selection                                             | (see Terms and                                                                                    | abbreviations).                   | -                  |
| 96.13 | User set I/O mode in2 | See parameter 9                                              | 6.12 User set I/O                                                                                 | mode in1.                         | Not selected       |

| No.   | Name/             | Value           | Description                                                                                                    | Default<br>FbEq 16 |
|-------|-------------------|-----------------|----------------------------------------------------------------------------------------------------|--------------------|
| 96.16 | Unit sele         | ection          | Selects the unit of parameters indicating power, temperature and torque.                                                                                                    | 0b0000             |
|       | Bit               | Name            | Information                                                                                                    |                    |
|       | 0                 | Power unit      | 0 = kW                                                                                                    |                    |
|       |                   | (mechanical     | 1 = hp                                                                                                    |                    |
|       | 1                 | Reserved        | /   r                                                                                                    |                    |
|       | 2                 | Temperature     | e  0 = °C                                                                                                    |                    |
|       |                   | unit            | 1 = °F                                                                                                    |                    |
|       | 3                 | Reserved        |                                                                                                    |                    |
|       | 4                 | Torque unit     | 0 = Nm (N⋅m)                                                                                                    |                    |
|       |                   | 1 '             | $1 = lbft (lb \cdot ft)$                                                                                                    |                    |
|       | 515               | Reserved        |                                                                                                    |                    |
|       | <u> </u>          | •               |                                                                                                    | I                  |
|       | 0b0000            | )0b1111         | Unit selection word.                                                                                                    | 1 = 1              |
| 96.20 | Time sy           | nc primary      | Defines the 1st priority external source for synchronization of the drive's time and date.                                                                                                    | Embedded<br>FB     |
|       |                   |                 | The date and time can also be directly set with parameters 96.2496.26 in which case this parameter is ignored.                                                                                                    | ГБ                 |
|       | Fieldbus          | s A             | Fieldbus interface A. FENA/FPNO can get the time from an SNTP server and set it as the time for the drive. Athat                                                                                                    | 3                  |
|       | Embedo            | led FB          | Embedded fieldbus interface. The EFB BACnet MS/TP Timesync service can be used to set the time for the drive.                                                                                                    | 6                  |
|       | Panel lir         | nk              | The time for the drive can be set using a control panel, or a PC tool connected to the panel link.                                                                                                    | 8                  |
|       | Etherne           | t tool link     | Drive Composer PC tool through FENA module. The user can set the time manually by using DCP over Ethernet. The time is set in the same way as with USB and panel.                                                                                                    | 9                  |
| 96.24 | Full day.<br>1980 | s since 1st Jan | The number of full days passed since beginning of the year 1980. This parameter, together with 96.25 Time in minutes within 24h and 96.26 Time in ms within one minute makes it possible to set the date and time in the drive via the parameter interface from a fieldbus or application program. This may be necessary if the fieldbus protocol does not support time synchronization. | 12055              |
|       | 15999             | 9               | Days since beginning of 1980.                                                                                                    | 1 = 1              |
| 96.25 | Time in<br>24h    | minutes within  | The number of full minutes passed since midnight. For example, the value 860 corresponds to 2:20 pm. See parameter 96.24 Full days since 1st Jan 1980.                                                                                                    | 0 min              |

| No.   | Name/Value                      | Description                                                                                                    | Default<br>FbEq 16 |
|-------|---------------------------------|----------------------------------------------------------------------------------------------------|--------------------|
|       | 11439                           | Minutes since midnight.                                                                                                    | 1 = 1              |
| 96.26 | Time in ms within one minute    | The number of milliseconds passed since the previous minute. See parameter <u>96.24 Full days</u> <u>since 1st Jan 1980</u> .                                                                                                    | 0 ms               |
|       | 059999                          | Number of milliseconds since last minute.                                                                                                    | 1 = 1              |
| 96.51 | Clear fault and event<br>logger | Clears all events from the drive's fault and event logs.                                                                                                    | Done               |
|       | Done                            | 0 = No action.                                                                                                    | 0                  |
|       | Reset                           | 1 = Resets (clears) fault and event logger.                                                                                                    | 1                  |
| 96.54 | Checksum action                 | Selects how the drive reacts  when 96.55 Checksum control word, bit 8 = 1 (Approved checksum A): if the parameter checksum 96.68 Actual checksum A does not match 96.71 Approved checksum A, and/or  when 96.55 Checksum control word, bit 9 = 1 (Approved checksum B): if the parameter checksum 96.69 Actual checksum B does not match 96.72 Approved checksum B. | No action          |
|       | No action                       | No action taken. (The checksum feature is not in use.)                                                                                                    | 0                  |
|       | Pure event                      | The drive generates an event log entry ( <i>B686 Checksum mismatch</i> ).                                                                                                    | 1                  |
|       | Warning                         | The drive generates a warning (A686 Checksum mismatch).                                                                                                    | 2                  |
|       | Warning and prevent start       | The drive generates a warning (A686 Checksum mismatch). Starting the drive is prevented.                                                                                                    | 3                  |
|       | Fault                           | The drive trips on 6200 Checksum mismatch.                                                                                                    | 4                  |

| No.   | Name/Value               | Description                                                                                                    | Default<br>FbEq 16 |
|-------|--------------------------|----------------------------------------------------------------------------------------------------|--------------------|
| 96.55 | Checksum control<br>word | Bits 89 select which comparison(s) are made:  Bit 8 = 1 (Approved checksum A): 96.68 Actual checksum A is compared to 96.71 Approved checksum A, and/or | 0b0000             |
|       |                          | Bit 9 = 1 (Approved checksum A): if 96.69 Actual checksum B is compared to 96.72 Approved checksum B.                                                   |                    |
|       |                          | Bits 1213 select approved (reference) checksum parameter(s) into which the actual checksum(s) from parameter(s) are copied:                             |                    |
|       |                          | Bit 12 = 1 (Set approved checksum A): Value of<br>96.68 Actual checksum A is copied into 96.71<br>Approved checksum A and/or                            |                    |
|       |                          | Bit 13 = 1 (Set approved checksum B): Value of 96.69 Actual checksum B copied into 96.72 Approved checksum B.                                           |                    |

| Bit  | Name                | Information                                       |
|------|---------------------|---------------------------------------------------|
| 07   | Reserved            |                                                   |
| 8    | Approved checksum A | 1 = Enabled: Checksum A (96.71) is observed. 0 =  |
|      |                     | Disabled.                                         |
| 9    | Approved checksum B | 1 = Enabled: Checksum B (96.72) is observed. 0 =  |
|      |                     | Disabled.                                         |
| 1011 | Reserved            |                                                   |
| 12   | Set approved        | 1 = Set: Copy value of 96.68 into 96.71. 0 = Done |
|      | checksum A          | (copy has                                         |
|      |                     | been made).                                       |
| 13   | Set approved        | 1 = Set: Copy value of 96.69 into 96.72. 0 = Done |
|      | checksum B          | (copy has                                         |
|      |                     | been made).                                       |
| 1415 | Reserved            |                                                   |

0b0000...0b1111 Checksum control word. 1 = 1

| No.   | Name/Value               | Description                                                                                                    | Default<br>FbEq 16 |
|-------|--------------------------|----------------------------------------------------------------------------------------------------|--------------------|
| 96.68 | Actual checksum A        | Displays the actual parameter configuration checksum A. The checksum A is generated and updated whenever an action is selected in 96.54 Checksum action and 96.55 Checksum control word, bit 8 = 1 (Approved checksum A)  The set of parameters for checksum A calculation does not include fieldbus settings parameters.  The parameters included in the checksum A calculation are user editable parameters in parameter groups 10, 15, 19, 20, 21, 22, 23, 24, 25, 28, 30, 31, 32, 34, 35, 36, 37, 40, 41, 43, 45, 46, 71, 76, 90, 91, 92, 95, 96, 97, 98, and 99.  See also section Parameter checksum calculation                                           | 0x0000             |
|       | 0x00000xffff             | (page 119).  Actual checksum A.                                                                                                    | 1 = 1              |
| 96.69 | Actual checksum B        | Displays the actual parameter configuration checksum B. The checksum B is generated and updated whenever an action is selected in 96.54 Checksum action and 96.55 Checksum control word, bit 9 = 1 (Approved checksum B)  The set of parameters for checksum B does not include:  • fieldbus settings • motor data settings, and • energy data settings parameters.  The parameters included in the checksum B calculation are user editable parameters in parameter groups 10, 15, 19, 20, 21, 22, 23, 24, 25, 28, 30, 31, 32, 34, 35, 36, 37, 40, 41, 43, 46, 71, 76, 90, 91, 92, 95, 96, and 97.  See also section Parameter checksum calculation (page 119). | 0x0000             |
|       | 0x00000xffff             | Actual checksum B.                                                                                                    | 1 = 1              |
| 96.70 | Disable adaptive program | Selects if the adaptive program is enabled or disabled                                                                                                    |                    |
|       | No                       | Adaptive program is enabled. Adaptive program is set to running mode automatically when drive is powered on. Commanding adaptive program to running mode is possible from PC tool.                                                                                                    | 0                  |
|       | Yes                      | Adaptive program is disabled. Setting adaptive program to running mode is not possible. If adaptive program was running when disabled, then adaptive program is stopped and set to init state.                                                                                                    | 1                  |

| No.    | Name/Value            | Description                                                                                                    | Default<br>FbEq 16 |
|--------|-----------------------|----------------------------------------------------------------------------------------------------|--------------------|
| 96.71  | Approved checksum A   | Approved (reference) checksum A.                                                                                                    | 0x0000             |
|        | 0x00000xffff          | Approved checksum A.                                                                                                    | -                  |
| 96.72  | Approved checksum B   | Approved (reference) checksum B.                                                                                                    | 0x0000             |
|        | 0x00000xffff          | Approved checksum B.                                                                                                    | -                  |
| 96.100 | Change user pass code | (Visible when user lock is open)  To change the current user pass code, enter a new code into this parameter as well as 96.101 Confirm user pass code. A warning will be active until the new pass code is confirmed. To cancel changing the pass code, close the user lock without confirming. To close the lock, enter an invalid pass code in parameter 96.02 Pass code, activate parameter 96.08 Control board boot, or cycle the power.  See also section User lock (page 120). | 10000000           |
|        | 10000000<br>99999999  | New user pass code.                                                                                                    | -                  |
| 96.101 | code                  | (Visible when user lock is open) Confirms the new user pass code entered in 96.100 Change user pass code.                                                                                                    |                    |
|        | 10000000<br>99999999  | Confirmation of new user pass code.                                                                                                    | -                  |

| No.    | Name/Value              | Description                                                                                                    | Default<br>FbEq 16 |
|--------|-------------------------|----------------------------------------------------------------------------------------------------|--------------------|
| 96.102 | User lock functionality | (Visible when user lock is open)                                                                                                    | 0000h              |
|        |                         | Selects the actions or functionalities to be prevented by the user lock. Note that the changes made take effect only when the user lock is closed. See parameter 96.02 Pass code.  Note: ABB recommends that you select all the actions and functionalities unless otherwise required by the application. |                    |

| Bit | Name                | Information                                                                                                    |
|-----|---------------------|----------------------------------------------------------------------------------------------------|
| 0   | Disable ABB         | 1 = ABB access levels (service, advanced programmer,                                                                                                    |
|     | access levels       | etc.; see 96.03) disabled                                                                                                    |
| 1   | Freeze parameter    | 1 = Changing the parameter lock state prevented, ie. pass                                                                                                    |
|     | lock state          | code 358 has no effect                                                                                                    |
| 2   | Disable file        | 1 = Loading of files to drive prevented. This applies to:                                                                                                    |
|     | download            | firmware upgrades, parameter restore                                                                                                    |
|     |                     | <ul> <li>loading of adaptive or application programs</li> </ul>                                                                                                    |
|     |                     | <ul> <li>changing home view of control panel</li> </ul>                                                                                                    |
|     |                     | editing drive texts,                                                                                                    |
|     |                     | editing the favorite parameters list on control panel                                                                                                    |
|     |                     | <ul> <li>configuration settings made through control panel such<br/>as time/date formats and enabling/disabling clock<br/>display.</li> </ul>                                                                        |
| 3   | Disable FB write    | 1 = Disable fieldbus write to closed access level.                                                                                                    |
|     | to hidden           |                                                                                                    |
| 4   | Disable backups     | 1 = Disable backup file download.                                                                                                    |
| 5   | Reserved            |                                                                                                    |
| 6   | Protect application | 1 = It is not possible to create a backup or restore from a                                                                                                    |
|     |                     | backup.                                                                                                    |
| 7   | Reserved            |                                                                                                    |
| 8   | Protect AP          | 0 = backup operation is allowed and AP will be part of the backup file. 1 = backup operation is allowed but AP is protected and will not be part of the backup file. Access to AP is prevented when this bit is set. |
| 910 | Reserved            |                                                                                                    |
| 11  | Disable OEM         | 1 = Disable OM access level 1.                                                                                                    |
|     | access level 1      |                                                                                                    |
| 12  | Disable OEM         | 1 = Disable OEM access level 2.                                                                                                    |
|     | access level 2      |                                                                                                    |

0000h...FFFFh

Selection of actions to be prevented by user lock.

| No.   | Name/Value                       | Description                                                                                                    | Default<br>FbEq 16 |
|-------|----------------------------------|----------------------------------------------------------------------------------------------------|--------------------|
| 97 Mo | tor control                      | Switching frequency; slip gain; voltage reserve; flux braking; anti-cogging (signal injection); IR compensation.                                                                                                    |                    |
| 97.01 | Switching frequency<br>reference | Defines the switching frequency of the drive that is used as long as the drive does not heat too much. See section <i>Switching frequency</i> on page <i>80</i> . Higher switching frequency results in lower acoustic noise.  In multimotor systems, do not change the switching frequency from the default value.                             | 4 kHz              |
|       | 4 kHz                            | 4 kHz.                                                                                                    | 4                  |
|       | 8 kHz                            | 8 kHz.                                                                                                    | 8                  |
|       | 12 kHz                           | 12 kHz.                                                                                                    | 12                 |
| 97.02 | Minimum switching frequency      | Lowest switching frequency that is allowed. Depends on the frame size.                                                                                                    | 1.5 kHz            |
|       | 1.5 kHz                          | 1.5 kHz. In some larger frame sizes 1 kHz is used instead.                                                                                                    | 1.5                |
|       | 2 kHz                            | 2 kHz.                                                                                                    | 2                  |
|       | 4 kHz                            | 4 kHz.                                                                                                    | 4                  |
|       | 8 kHz                            | 8 kHz.                                                                                                    | 8                  |
|       | 12 kHz                           | 12 kHz.                                                                                                    | 12                 |
| 97.03 | Slip gain                        | Defines the slip gain which is used to improve the estimated motor slip. 100% means full slip gain; 0% means no slip gain. The default value is 100%. Other values can be used if a static speed error is detected despite having the setting at full slip gain. <b>Example:</b> (with nominal load and nominal slip of                         | 100%               |
|       |                                  | 40 rpm): A 1000 rpm constant speed reference is given to the drive. Despite having full slip gain (= 100%), a manual tachometer measurement from the motor axis gives a speed value of 998 rpm. The static speed error is 1000 rpm - 998 rpm = 2 rpm. To compensate the error, the slip gain should be increased to 105% (2 rpm / 40 rpm = 5%). |                    |
|       | 0200%                            | Slip gain.                                                                                                    | 1 = 1%             |

| No.   | Name/Value      | Description                                                                                                    | Default<br>FbEq 16 |
|-------|-----------------|----------------------------------------------------------------------------------------------------|--------------------|
| 97.04 | Voltage reserve | Defines the minimum allowed voltage reserve. When the voltage reserve has decreased to the set value, the drive enters the field weakening area.  Note: This is an expert level parameter and should not be adjusted without appropriate skill.  If the intermediate circuit DC voltage $U_{\rm dc} = 550 \text{ V}$ | -2%                |
|       |                 | and the voltage reserve is 5%, the RMS value of the maximum output voltage in steady-state operation is                                                                                                    |                    |
|       |                 | 0.95 x 550 V / sqrt(2) = 369 V  The dynamic performance of the motor control in the field weakening area can be improved by increasing the voltage reserve value, but the drive enters the field weakening area earlier.                                                                                             |                    |
|       | -550%           | Voltage reserve. Setting voltage reserve to -5 4% will enable full output voltage (motor voltage = network voltage at rated frequency). This will increase the current harmonics to the motor and might lead to motor heating.                                                                                       | 1 = 1%             |
| 97.05 | Flux braking    | Defines the level of flux braking power. (Other stopping and braking modes can be configured in parameter group 21 Start/stop mode).                                                                                                    | Disabled           |
|       |                 | <b>Note:</b> This is an expert level parameter and should not be adjusted without appropriate skill.                                                                                                    |                    |
|       | Disabled        | Flux braking is disabled.                                                                                                    | 0                  |
|       | Moderate        | Flux level is limited during the braking. Deceleration time is longer compared to full braking.                                                                                                    | 1                  |
|       | Full            | Maximum braking power. Almost all available current is used to convert the mechanical braking energy to thermal energy in the motor.  WARNING! Using full flux braking heats up the motor especially in cyclic operation.  Make sure that the motor can withstand this if you have a cyclic application.             | 2                  |

| No.   | Name/Value                  | Description                                                                                                    | Default<br>FbEq 16     |
|-------|-----------------------------|----------------------------------------------------------------------------------------------------|------------------------|
| 97.06 | Flux reference select       | Defines the source of flux reference.  Notes:  This parameter is not effective if parameter 76.21 Conical motor control is enabled.  This is an expert level parameter and should not be adjusted without appropriate skill.  Do not use this parameter in scalar control mode, if the parameter 97.20 U/F ratio is set to Squared.                                                                                       | User flux<br>reference |
|       | Zero                        | Minimum value of parameter 97.07 User flux reference.                                                                                                    | 0                      |
|       | User flux reference         | Parameter 97.07 User flux reference.                                                                                                    | 1                      |
|       | Other                       | Source selection (see <i>Terms and abbreviations</i> ).                                                                                                    | -                      |
| 97.07 | User flux reference         | Defines the flux reference when parameter 97.06 Flux reference select select is set to User flux reference.  Notes: This parameter is not effective if parameter 76.21 Conical motor control is enabled. ABB recommends the range of 20.00%120.00%.                                                                                                    | 100.00%                |
|       | 0.00200.00%                 | User-defined flux reference.                                                                                                    | 100 = 1%               |
| 97.08 | Optimizer minimum<br>torque | This parameter can be used to improve the control dynamics of a synchronous reluctance motor or a salient permanent magnet synchronous motor.  As a rule of thumb, define a level to which the output torque must rise with minimum delay. This will increase the motor current and improve the torque response at low speeds.                                                                                            | 0.0%                   |
|       | 0.01600.0%                  | Optimizer torque limit.                                                                                                    | 10 = 1%                |
| 97.11 | TR tuning                   | Rotor time constant tuning.  This parameter can be used to improve torque accuracy in closed-loop control of an induction motor. Normally, the motor identification run provides sufficient torque accuracy, but manual fine-tuning can be applied in exceptionally demanding applications to achieve optimal performance.  Note: This is an expert level parameter and should not be adjusted without appropriate skill. | 100%                   |
|       | 25400%                      | Rotor time constant tuning.                                                                                                    | 1 = 1%                 |

| No.   | Name/Value      | Description                                                                                                    | Default<br>FbEq 16 |
|-------|-----------------|----------------------------------------------------------------------------------------------------|--------------------|
| 97.13 | IR compensation | Defines the relative output voltage boost at zero speed (IR compensation). The function is useful in applications with a high break-away torque where vector control cannot be applied.                                                                                                    | 3.20%              |
|       |                 | Relative output voltage. IR compensation set to 15%.  Relative output voltage. IR compensation set to 15%.  Relative output voltage No IR compensation.  Field weakening  50% of nominal frequency  See also section IR compensation for scalar motor control on page 75.  Typical IR compensation values are shown below.  3-phase 380480V drives  PN (kW) 0, 0, 0, 75 1, 2, 2 4 7, 5 15 22  IR 3, 5 3, 5 3, 5 3, 2, 5 2 1, 5 1, 1, 2  compen s-ation (%)  3-phase 200240V drives  PN (kW) 0, 0, 75 1, 2, 2 3 7, 5 11 |                    |
|       |                 | IR 3, 5 3, 5 2, 2, 4 2, 1, 7 1, 5 compen s-ation (%)                                                                                                    |                    |
|       |                 | 1-phase 200240V drives   PN (kW)   0,   0, 75   1,   1, 5   2,   37   1   2   2   2   4   7   1   1   2   2   2   2   4   7   4   2   2   2   4   7   4   2   2   2   2   4   7   4   2   2   2   2   2   4   7   4   2   2   2   2   2   2   4   7   4   2   2   2   2   2   2   2   2   2                                                                                                    |                    |

| No.   | Name/Value                               | Description                                                                                                    | Default<br>FbEq 16 |
|-------|------------------------------------------|----------------------------------------------------------------------------------------------------|--------------------|
|       | 0.0050.00%                               | Voltage boost at zero speed in percent of nominal motor voltage.                                                                                                    | 1 = 1%             |
| 97.15 | Motor model<br>temperature<br>adaptation | Selects whether the temperature-dependent parameters (such as stator or rotor resistance) of the motor model adapt to actual (measured or estimated) temperature or not.  See parameter group 35 Motor thermal protection for selection of temperature measurement sources. | Disabled           |
|       | Disabled                                 | Temperature adaptation of motor model disabled.                                                                                                    | 0                  |
|       | Estimated temperature                    | Estimated temperature (35.01 Motor estimated temperature) used for adaptation of motor model.                                                                                                    | 1                  |
| 97.16 | Stator temperature factor                | Tunes the motor temperature dependence of stator                                                                                                    | 50                 |
|       | 0. 000.0/                                | parameters (stator resistance).                                                                                                    |                    |
|       | 0200 %                                   | Tuning factor.                                                                                                    |                    |
| 97.17 | Rotor temperature factor                 | Tunes the motor temperature dependence of rotor parameters (eg. rotor resistance).                                                                                                    | 100                |
|       | 0200 %                                   | Tuning factor.                                                                                                    |                    |
| 97.20 | U/F ratio                                | Selects the form for the <i>Ulf</i> (voltage to frequency) ratio below field weakening point. For scalar control only.                                                                                                    | Disabled           |
|       | Linear                                   | Linear ratio for constant torque applications.                                                                                                    | 0                  |
|       | Squared                                  | Squared ratio for centrifugal pump and fan applications.                                                                                                    | 1                  |
|       |                                          | With squared U/f ratio the noise level is lower for most operating frequencies. Not recommended for permanent magnet motors.                                                                                                    |                    |
| 97.33 | Speed estimate filter time               | Defines a filtering time for estimated speed.                                                                                                    | 0.00               |
|       | 0.00100.00 ms                            | Filtering time for estimated speed.                                                                                                    | 1 = 1 ms           |

| No.   | Name/Value                   | Description                                                                                                    | Default<br>FbEq 16 |
|-------|------------------------------|----------------------------------------------------------------------------------------------------|--------------------|
| 97.48 | DC bus voltage<br>stabilizer | Enables or disables the DC bus voltage stabilizer. When enabled, the gain can be selected from the list.  The stabilizer is used to prevent possible drive DC bus voltage oscillations caused and excited by a combination of the drive output power (motor power) and the drive DC bus parameters and grid side parameters (inductances, capacitances and resistances). In case of voltage variation, the drive tunes the internal torque/frequency reference to stabilize the DC bus voltage oscillation.  Hint: if the drive trips to a supply phase loss fault, this may indicate some oscillation in DC bus voltage. In that case it is reasonable to enable the DC bus stabilizer. | Disabled           |
|       | Disabled                     | DC bus voltage stabilizer disabled.                                                                                                    | 0                  |
|       | Enabled min                  | DC bus voltage stabilizer enabled, minimum stabilization.                                                                                                    | 50                 |
|       | Enabled mild                 | DC bus voltage stabilizer enabled, mild stabilization.                                                                                                    | 100                |
|       | Enabled medium               | DC bus voltage stabilizer enabled, medium stabilization.                                                                                                    | 300                |
|       | Enabled strong               | DC bus voltage stabilizer enabled, strong stabilization.                                                                                                    | 500                |
|       | Enabled max                  | DC bus voltage stabilizer enabled, maximum stabilization.                                                                                                    | 800                |
| 97.49 | Slip gain for scalar         | Sets gain for slip compensation (in %) while drive is operating in scalar control mode.  • A squirrel-cage motor slips under load. Increasing the frequency as the motor torque increases compensates for the slip.  • Requires parameter 99.04 Motor control mode = Scalar.  0 = No slip compensation.  1200 = Increasing slip compensation. 100% means full slip compensation according to parameters 99.08 Motor nominal frequency and 99.09 Motor nominal speed.                                                                                                    | 0                  |
|       | 0200 %                       | Slip compensation in %.                                                                                                    | 1 = 1%             |

| No.    | Name/Value            | Description                                                                                                    | Default<br>FbEq 16 |
|--------|-----------------------|----------------------------------------------------------------------------------------------------|--------------------|
| 97.94  | IR comp max frequency | Sets the frequency at which IR compensation (set by parameter 97.13 IR compensation) reaches 0 V. The unit is % of motor nominal frequency. IR compensation When enabled, IR compensation provides an extra voltage boost to the motor at low speeds. Use IR compensation, for example, in applications that require a high breakaway torque.  Motor voltage  A = IR  compensated | 80.0               |
|        | 1.0200.0 %            | IR compensation maximum frequency in %.                                                                                                    | 1 = 1%             |
| 97.135 | UDC ripple            | Calculated ripple voltage.                                                                                                    | 0.0 V              |
|        | 0.0200.0 V            | Voltage.                                                                                                    | 1 = 1 V            |

| No.   | Name/Value               | Description                                                                                                    | Default<br>FbEq 16 |
|-------|--------------------------|----------------------------------------------------------------------------------------------------|--------------------|
| 98 Us | er motor parameters      | Motor values supplied by the user that are used in the motor model.  These parameters are useful for non-standard motors, or to just get more accurate motor control of the motor on site. A better motor model always improves the shaft performance.                                                                                                    |                    |
| 98.01 | User motor model<br>mode | Activates the motor model parameters 98.0298.12 and 98.14.  Notes:  Parameter value is automatically set to zero when ID run is selected by parameter 99.13 ID run requested. The values of parameters 98.0298.12 are then updated according to the motor characteristics identified during the ID run.  Measurements made directly from the motor terminals during the ID run are likely to produce slightly different values than those on a data sheet from a motor manufacturer.  This parameter cannot be changed while the drive is running. | Not<br>selected    |
|       | Not selected             | Parameters 98.0298.12 inactive.                                                                                                    | 0                  |
|       | Motor parameters         | The values of parameters 98.0298.12are used as the motor model.                                                                                                    | 1                  |
| 98.02 | Rs user                  | Defines the stator resistance $R_{\rm S}$ of the motor model. With a star-connected motor, $R_{\rm S}$ is the resistance of one winding. With a delta-connected motor, $R_{\rm S}$ is one-third of the resistance of one winding.                                                                                                    | 0.00000<br>p.u.    |
|       | 0.000000.50000<br>p.u.   | Stator resistance in per unit.                                                                                                    | -                  |
| 98.03 | Rr user                  | Defines the rotor resistance $R_{\rm R}$ of the motor model.<br><b>Note:</b> This parameter is valid only for asynchronous motors.                                                                                                    | 0.00000<br>p.u.    |
|       | 0.000000.50000<br>p.u.   | Rotor resistance in per unit.                                                                                                    | -                  |
| 98.04 | Lm user                  | Defines the main inductance $L_{\rm M}$ of the motor model.<br><b>Note:</b> This parameter is valid only for asynchronous motors.                                                                                                    | 0.00000<br>p.u.    |
|       | 0.00000<br>10.00000 p.u. | Main inductance in per unit.                                                                                                    | -                  |

| No.   | Name/Value               | Description                                                                                                    | Default<br>FbEq 16 |
|-------|--------------------------|----------------------------------------------------------------------------------------------------|--------------------|
| 98.05 | SigmaL user              | Defines the leakage inductance $\sigma L_S$ .<br><b>Note:</b> This parameter is valid only for asynchronous motors.               | 0.00000<br>p.u.    |
|       | 0.000001.00000<br>p.u.   | Leakage inductance in per unit.                                                                                                   | -                  |
| 98.06 | Ld user                  | <b>Note:</b> This parameter is valid only for permanent magnet motors.                                                            | 0.00000<br>p.u.    |
|       | 0.00000<br>10.00000 p.u  | Direct axis inductance in per unit.                                                                                               | -                  |
| 98.07 | Lq user                  | Defines the quadrature axis (synchronous) inductance.  Note: This parameter is valid only for permanent magnet motors.            | 0.00000<br>p.u.    |
|       | 0.00000<br>10.00000 p.u  | Quadrature axis inductance in per unit.                                                                                           | -                  |
| 98.08 | PM flux user             | Defines the permanent magnet flux.  Note: This parameter is valid only for permanent magnet motors.                               | 0.00000<br>p.u.    |
|       | 0.00000 2.00000<br>p.u   | Permanent magnet flux in per unit.                                                                                                | -                  |
| 98.09 | Rs user SI               | Defines the stator resistance $R_{\rm S}$ of the motor model.                                                                     | 0.00000<br>ohm     |
|       | 0.00000<br>100.00000 ohm | Stator resistance.                                                                                                    | -                  |
| 98.10 | Rs user SI               | Defines the rotor resistance $R_R$ of the motor model.  Note: This parameter is valid only for asynchronous motors.               | 0.00000<br>ohm     |
|       | 0.00000<br>100.00000 ohm | Rotor resistance.                                                                                                    | -                  |
| 98.11 | Lm user SI               | Defines the main inductance $L_{\rm M}$ of the motor model.<br><b>Note:</b> This parameter is valid only for asynchronous motors. | 0.00 mH            |
|       | 0.00100000.00<br>mH      | Main inductance.                                                                                                    | 1 = 10000<br>mH    |
| 98.12 | SigmaL user SI           | Defines the leakage inductance $\sigma L_S$ .<br><b>Note:</b> This parameter is valid only for asynchronous motors.               | 0.00 mH            |
|       | 0.00100000.00<br>mH      | Leakage inductance.                                                                                                    | 1 = 10000<br>mH    |

| No.   | Name/Value           | Description                                                                                                    | Default<br>FbEq 16 |
|-------|----------------------|----------------------------------------------------------------------------------------------------|--------------------|
| 98.13 | Ld user SI           | Defines the direct axis (synchronous) inductance. <b>Note:</b> This parameter is valid only for permanent magnet motors.                                                                            | 0.00 mH            |
|       | 0.00100000.00<br>mH  | Direct axis inductance.                                                                                                    | 1 = 10000<br>mH    |
| 98.14 | Lq user SI           | Defines the quadrature axis (synchronous) inductance.                                                                                                    | 0.00 mH            |
|       |                      | <b>Note:</b> This parameter is valid only for permanent magnet motors.                                                                                                    |                    |
|       | 0.00100000.00<br>mH  | Quadrature axis inductance.                                                                                                    | 1 = 10000<br>mH    |
| 98.15 | Position offset user | Defines an angle offset between the zero position of the synchronous motor and the zero position of the position sensor.                                                                            | 0.0 deg            |
|       |                      | Notes: The value is in electrical degrees. The electrical angle equals the mechanical angle multiplied by the number of motor pole pairs. This parameter is valid only for permanent magnet motors. |                    |
|       | 0.0360.0 deg         | Angle offset.                                                                                                    | 1 = 1 deg          |

| 99 Motor data          | Motor configuration settings.                                                                                                    |                         |
|------------------------|----------------------------------------------------------------------------------------------------|-------------------------|
| 99.03 Motor type       | Selects the motor type.  Note: This parameter cannot be changed while the drive is running.                                                                                                    | Asynchro-<br>nous motor |
| Asynchronous m         | Standard squirrel cage AC induction motor (asynchronous induction motor).                                                                                                    | 0                       |
| Permanent mag<br>motor | Permanent magnet motor. Three-phase AC synchronous motor with permanent magnet rotor and sinusoidal BackEMF voltage.                                                                                                    | 1                       |
|                        | Note: With permanent magnet motors special attention must be paid on setting the motor nominal values correctly in this parameter group (99 Motor data). You must use vector control. If the nominal BackEMF voltage of the motor is not available, a full ID run should be performed for improving performance. |                         |
| SynRM motor            | Synchronous reluctance motor. Three-phase AC synchronous motor with salient pole rotor without permanent magnets.                                                                                                    | 2                       |
| PMaSynRM mot           | or Permanent Magnet Assisted Synchronous Reluctance Motor                                                                                                    | 3                       |

| No.   | Name/Value         | Description                                                                                                    | Default<br>FbEq 16 |
|-------|--------------------|----------------------------------------------------------------------------------------------------|--------------------|
| 99.04 | Motor control mode | Selects the motor control mode.                                                                                                    | Scalar             |
|       | Vector             | Vector control. Vector control has better accuracy than scalar control but cannot be used in all situations (see selection Scalar below).  Requires motor identification run (ID run). See parameter 99.13 ID run requested.                           | 0                  |
|       |                    | <b>Note:</b> In vector control the drive performs a standstill ID run at the first start if ID run has not been previously performed. A new start command is required after standstill ID run.                                                         |                    |
|       |                    | <b>Note:</b> To achieve a better motor control performance, you can perform a normal ID run without load.                                                                                                    |                    |
|       |                    | See also section <i>Operating modes and motor control modes</i> (page <i>50</i> ).                                                                                                    |                    |
|       | Scalar             | Scalar control. Suitable for most applications, if top performance is not required.                                                                                                    | 1                  |
|       |                    | Motor identification run is not required.                                                                                                    |                    |
|       |                    | <b>Note:</b> Scalar control must be used in the following situations:                                                                                                    |                    |
|       |                    | <ul> <li>with multimotor applications 1) if the load is not<br/>equally shared between the motors, 2) if the<br/>motors are of different sizes, or 3) if the motors<br/>are going to be changed after the motor<br/>identification (ID run)</li> </ul> |                    |
|       |                    | • if the nominal current of the motor is less than 1/6 of the nominal output current of the drive                                                                                                    |                    |
|       |                    | • if the drive is used with no motor connected (for example, for test purposes).                                                                                                    |                    |
|       |                    | <b>Note:</b> Correct motor operation requires that the magnetizing current of the motor does not exceed 90% of the nominal current of the inverter.                                                                                                    |                    |
|       |                    | See also section <i>Speed control performance</i> figures (page 74), and section <i>Operating modes</i> and motor control modes (page 50).                                                                                                    |                    |

| No.   | Name/Value                                 | Description                                                                                                    | Default<br>FbEq 16          |
|-------|--------------------------------------------|----------------------------------------------------------------------------------------------------|-----------------------------|
| 99.06 | Motor nominal current                      | Defines the nominal motor current. Must be equal to the value on the motor rating plate. If multiple motors are connected to the drive, enter the total current of the motors.  Notes:  Correct motor operation requires that the magnetizing current of the motor does not exceed 90% of the nominal current of the drive.  This parameter cannot be changed while the drive is                                                                                                    | 0.0 A                       |
|       | 0.0 (0.1.6)                                | running.                                                                                                    | 4 4 4                       |
|       | $0.0(2 \times I_N \text{ of the drive}) A$ | Nominal current of the motor. The allowable range:                                                                                                    | 1 = 1 A                     |
|       | unve) A                                    | • vector control mode: $1/62 \times I_N$ of the drive                                                                                                    | (see par.<br><i>46.05</i> ) |
|       |                                            | • scalar control mode: 02 × I <sub>N</sub> of the drive.                                                                                                    | 40.03)                      |
|       |                                            | <b>Note:</b> When using flying start in scalar control mode (see parameter 21.19), the nominal current must be in the range allowed for vector control mode.                                                                                                    |                             |
| 99.07 | Motor nominal voltage                      | Defines the nominal motor voltage supplied to the motor. This setting must match the value on the rating plate of the motor.  Notes:  With permanent magnet motors, the nominal voltage is the BackEMF voltage at nominal speed of the motor. If the voltage is given as voltage per rpm, e.g. 60 V per 1000 rpm, the voltage for a nominal speed of 3000 rpm is 3 × 60 V = 180 V. Note that the nominal voltage is not equal to the equivalent DC motor voltage (EDCM) specified by some motor manufacturers. The nominal voltage can be calculated by dividing the EDCM voltage by 1.7 (or square root of 3).  The stress on the motor insulation is always dependent on the drive supply voltage. This also applies to the case where the motor voltage rating is lower than that of the drive and the supply.  This parameter cannot be changed while the drive is running. | 230.0 V                     |
|       | 40.0480.0                                  | Nominal voltage of the motor.                                                                                                    | 10 = 1 V                    |
| 99.08 | Motor nominal<br>frequency                 | Defines the nominal motor frequency. This setting must match the value on the rating plate of the motor. Due to dual use regulations, the drive output frequency is limited to 598 Hz.  Note: This parameter cannot be changed while the drive is running.                                                                                                    | 50.00 Hz                    |
|       | 0.001000.00 Hz                             | Nominal frequency of the motor.                                                                                                    | 10 = 1 Hz                   |

| No.   | Name/Value                                                | Description                                                                                                    | Default<br>FbEq 16                      |
|-------|-----------------------------------------------------------|----------------------------------------------------------------------------------------------------|-----------------------------------------|
| 99.09 | Motor nominal speed                                       | Defines the nominal motor speed. The setting must match the value on the rating plate of the motor.  Note: This parameter cannot be changed while the drive is running.                                                                                                    | 0 rpm                                   |
|       | 030000 rpm                                                | Nominal speed of the motor.                                                                                                    | 1 = 1 rpm                               |
| 99.10 | Motor nominal power                                       | Defines the nominal motor power. The setting must match the value on the rating plate of the motor. If multiple motors are connected to the drive, enter the total power of the motors. The unit is selected by parameter 96.16 Unit selection.  Note: This parameter cannot be changed while the drive is running.                                                                                                    | 1.10 kW or<br>hp                        |
|       | 0.00 10000.00<br>kW or 0.00<br>13404.83 hp                | Nominal power of the motor.                                                                                                    | 1 = 0.01<br>unit<br>(see par.<br>46.04) |
| 99.11 | Motor nominal cos ?                                       | Defines the cosphi of the motor for a more accurate motor model. This value is not obligatory, but is useful with an asynchronous motor, especially when performing a standstill identification run. With a permanent magnet or synchronous reluctance motor, this value is not needed.  Notes:  Do not enter an estimated value. If you do not know the exact value, leave the parameter at zero. This parameter cannot be changed while the drive is running. | 0.00                                    |
|       | 0.001.00                                                  | Cosphi of the motor.                                                                                                    | 100 = 1                                 |
| 99.12 | Motor nominal torque                                      | Defines the nominal motor shaft torque for a more accurate motor model. Not obligatory. The unit is selected by parameter <i>96.16 Unit selection</i> . <b>Note:</b> This parameter cannot be changed while the drive is running.                                                                                                    | 0.000<br>N·m or lb·ft                   |
|       | 0.0004000000.00<br>0 N·m or<br>0.0002950248.59<br>7 lb·ft | Nominal motor torque.                                                                                                    | 1 = 100<br>unit                         |

| No.   | Name/Value       | Description                                                                                                    | Default<br>FbEq 16 |
|-------|------------------|----------------------------------------------------------------------------------------------------|--------------------|
| 99.13 | ID run requested | Selects the type of the motor identification routine (ID run) performed at the next start of the drive. During the ID run, the drive will identify the characteristics of the motor for optimum motor control.                                                                                                    | None               |
|       |                  | If no ID run has been performed yet (or if default parameter values have been restored using parameter 96.06 Parameter restore), this parameter is automatically set to Standstill, signifying that an ID run must be performed.  After the ID run, the drive stops and this parameter                                               |                    |
|       |                  | is automatically set to <i>None</i> .                                                                                                    |                    |
|       |                  | Notes:                                                                                                    |                    |
|       |                  | To ensure that the ID run can work properly, the drive limits in group 30 Limits (maximum speed and minimum speed, and maximum torque and minimum torque) must to be large enough (the range specified by the limits must be wide enough. If eg. speed limits are less than the motor nominal speed, the ID run cannot be completed. |                    |
|       |                  | <ul> <li>For the Advanced ID run, the machinery must always<br/>be de-coupled from the motor.</li> </ul>                                                                                                    |                    |
|       |                  | With a permanent magnet or synchronous reluctance<br>motor, a <i>Normal, Reduced</i> or <i>Standstill</i> ID run requires<br>that the motor shaft is NOT locked and the load torque<br>is less than 10%.                                                                                                    |                    |
|       |                  | Once the ID run is activated, it can be canceled<br>by stopping the drive.                                                                                                    |                    |
|       |                  | The ID run must be performed every time any of the<br>motor parameters (99.04, 99.0699.12) have been<br>changed.                                                                                                    |                    |
|       |                  | With scalar control mode (99.04 Motor control mode = Scalar), the ID run is not requested automatically. However, an ID run can be performed for more accurate torque estimation.                                                                                                    |                    |
|       |                  | <ul> <li>Ensure that the Safe torque off and emergency stop<br/>circuits (if any) are closed during the ID run.</li> </ul>                                                                                                    |                    |
|       |                  | <ul> <li>Mechanical brake (if present) is not opened by the logic<br/>for the ID run.</li> </ul>                                                                                                    |                    |
|       |                  | <ul> <li>This parameter cannot be changed while the drive is running.</li> </ul>                                                                                                    |                    |
|       | None             | No motor ID run is requested. This mode can be selected only if the ID run (Normal/Reduced/Standstill/Advanced) has                                                                                                    | 0                  |
|       |                  |                                                                                                    |                    |

| No. | Name/Value | Description                                                                                                    | Default<br>FbEq 16 |
|-----|------------|----------------------------------------------------------------------------------------------------|--------------------|
|     | Normal     | Normal ID run. Guarantees good control accuracy for all cases. The ID run takes about 90 seconds. This mode should be selected whenever it is possible.                                                                                                    | 1                  |
|     |            | Notes:                                                                                                    |                    |
|     |            | If the load torque will be higher than 20% of motor nominal torque, or if the machinery is not able to withstand the nominal torque transient during the ID run, then the driven machinery must be de-coupled from the motor during a Normal ID run.  Check the direction of rotation of the motor before starting the ID run. During the run, the motor will rotate |                    |
|     |            | in the forward direction.                                                                                                    |                    |
|     |            | WARNING! The motor will run at up to approximately 50100% of the nominal speed during the ID run. ENSURE THAT IT IS SAFE TO RUN THE MOTOR BEFORE PERFORMING THE ID RUN!                                                                                                    |                    |
|     | Reduced    | Reduced ID run. This mode should be selected instead of the <i>Normal</i> or <i>Advanced</i> ID Run if                                                                                                    | 2                  |
|     |            | mechanical losses are higher than 20% (ie. the<br>motor cannot be de-coupled from the driven<br>equipment), or if                                                                                                    |                    |
|     |            | flux reduction is not allowed while the motor is<br>running (ie. in case of a motor with an integrated<br>brake supplied from the motor terminals).                                                                                                    |                    |
|     |            | With this ID run mode, the resultant motor control in the field weakening area or at high torques is not necessarily as accurate as motor control following a Normal ID run. Reduced ID run is completed faster than the Normal ID Run (< 90 seconds).                                                                                                    |                    |
|     |            | <b>Note:</b> Check the direction of rotation of the motor before starting the ID run. During the run, the motor will rotate in the forward direction.                                                                                                    |                    |
|     |            | WARNING! The motor will run at up to approximately 50100% of the nominal speed during the ID run. ENSURE THAT IT IS SAFE TO RUN THE MOTOR BEFORE PERFORMING THE ID RUN!                                                                                                    |                    |

| No. Name/Value | Description                                                                                                    | Default<br>FbEq 16 |
|----------------|----------------------------------------------------------------------------------------------------|--------------------|
| Standstill     | Standstill ID run. The motor is injected with DC current. With an AC induction (asynchronous) motor, the motor shaft is not rotated. With a permanent magnet motor, the shaft can rotate up to half a revolution.  Note: This mode should be selected only if the Normal, Reduced or Advanced ID run is not possible due to the restrictions caused by the connected mechanics (e.g. with lift or crane                                                                                                    | 3                  |
|                | applications).                                                                                                    |                    |
| Autophasing    | The autophasing routine determines the start angle of a permanent magnet or synchronous reluctance motor (see page 53). Autophasing does not update the other motor model values.  Autophasing is automatically performed as part of the <i>Normal, Reduced, Standstill,</i> or <i>Advanced ID</i> runs. Using this setting, it is possible to perform autophasing alone. This is useful after changes in the feedback configuration, such as the replacement or addition of an absolute encoder, resolver, or pulse encoder with commutation signals.  Notes:                                                                                                    | 4                  |
|                | This setting can only be used after a <i>Normal</i> ,<br><i>Reduced</i> , <i>Standstill</i> , or <i>Advanced</i> ID run has<br>already been performed.                                                                                                    |                    |
|                | <ul> <li>Depending on the selected autophasing mode,<br/>the shaft can rotate during autophasing.</li> </ul>                                                                                                    |                    |
| Advanced       | Advanced ID run.  Guarantees the best possible control accuracy. The ID run takes a very long time to complete. This mode should be selected when top performance is needed across the whole operating area.  Note: The driven machinery must be de-coupled from the motor because of high torque and speed transients that are applied.  WARNING! The motor may run at up to the maximum (positive) and minimum (negative) allowed speed during the ID run. Several accelerations and decelerations are done. The maximum torque, current and speed allowed by the limit parameters may be utilized. ENSURE THAT IT IS SAFE TO RUN THE MOTOR BEFORE PERFORMING THE ID RUN! | 6                  |

| No.   | Name/Value                 | Description                                                                                                    | Default<br>FbEq 16 |
|-------|----------------------------|----------------------------------------------------------------------------------------------------|--------------------|
|       | Adaptive                   | The drive makes a Standstill ID run first. After that, the motor parameters will be refined during the normal operation to achieve more optimal performance. After the motor model adaptation process is complete, parameter 99.14 will be changed from Standstill to Adaptive.  Adaptive ID run is used with Permanent Magnet motors to determine the motor back-emf more accurately when normal ID run cannot be performed. Initially standstill ID run is made and when a short period of stable running with above 50% of motor rated speed is done, back emf is recalculated and automatically updated. It is recommended to give back emf as accurately as possible to have the best possible results. | 8                  |
| 99.14 | Last ID run performed      | Shows the type of ID run that was performed last.                                                                                                    | None               |
|       | None                       | No ID run has been performed.                                                                                                    | 0                  |
|       | Normal                     | Normal ID run.                                                                                                    | 1                  |
|       | Reduced                    | Reduced ID run.                                                                                                    | 2                  |
|       | Standstill                 | Standstill ID run.                                                                                                    | 3                  |
|       | Autophasing                | Autophasing ID run.                                                                                                    | 4                  |
|       | Advanced                   | Advanced ID run.                                                                                                    | 6                  |
|       | Adaptive                   | Adaptive ID run.                                                                                                    |                    |
| 99.15 | Motor polepairs calculated | Calculated number of pole pairs in the motor.                                                                                                    | 0                  |
|       | 01000                      | Number of pole pairs.                                                                                                    | 1 = 1              |
| 99.16 | Motor phase order          | Switches the rotation direction of motor. This parameter can be used if the motor turns in the wrong direction (for example, because of the wrong phase order in the motor cable), and correcting the cabling is considered impractical.                                                                                                    | UVW                |
|       |                            | Notes:                                                                                                    |                    |
|       |                            | Changing this parameter does not affect speed<br>reference polarities, so positive speed reference<br>will rotate the motor forward. The phase order<br>selection just ensures that "forward" is in fact the<br>correct direction.                                                                                                    |                    |
|       | UVW                        | Normal.                                                                                                    | 0                  |
|       | UWV                        | Reversed rotation direction.                                                                                                    | 1                  |

# Differences in the default values between 50 Hz and 60 Hz supply frequency settings

Parameter 95.20 HW options word 1 bit 0 changes the drive parameter default values according to the supply frequency, 50 Hz or 60 Hz. The bit is set according to the market before the drive is delivered.

If you need to change from 50 Hz to 60 Hz, or vice versa, change the value of the bit and then do a complete reset to the drive (96.06 Parameter restore). After that you have to reselect the macro to be used.

The table below shows the parameters whose default values depend on the supply frequency setting.

| No    | Name                    | 95.20 HW options word 1<br>bit 0 Supply frequency 60<br>Hz = 50 Hz | 95.20 HW options word 1<br>bit 0 Supply frequency 60<br>Hz = 60 Hz |
|-------|-------------------------|--------------------------------------------------------------------|--------------------------------------------------------------------|
| 11.45 | Freq in 1 at scaled max | 1500.000                                                           | 1800.000                                                           |
| 12.20 | Al1 scaled at Al1 max   | 1500.000                                                           | 1800.000                                                           |
| 13.18 | AO1 source max          | 1500.0                                                             | 1800.0                                                             |
| 22.26 | Constant speed 1        | 300.00 rpm                                                         | 360.00 rpm                                                         |
| 22.27 | Constant speed 2        | 600.00 rpm                                                         | 720.00 rpm                                                         |
| 22.28 | Constant speed 3        | 900 .00 rpm                                                        | 1080.00 rpm                                                        |
| 22.29 | Constant speed 4        | 1200.00 rpm                                                        | 1440.00 rpm                                                        |
| 22.30 | Constant speed 5        | 1500.00 rpm                                                        | 1800.00 rpm                                                        |
| 22.31 | Constant speed 6        | 2400.00 rpm                                                        | 2880.00 rpm                                                        |
| 22.32 | Constant speed 7        | 3000.00 rpm                                                        | 3600.00 rpm                                                        |
| 28.26 | Constant frequency 1    | 5.00 Hz                                                            | 6.00 Hz                                                            |
| 28.27 | Constant frequency 2    | 10.00 Hz                                                           | 12.00 Hz                                                           |
| 28.28 | Constant frequency 3    | 15.00 Hz                                                           | 18.00 Hz                                                           |
| 28.29 | Constant frequency 4    | 20.00 Hz                                                           | 24.00 Hz                                                           |
| 28.30 | Constant frequency 5    | 25.00 Hz                                                           | 30.00 Hz                                                           |
| 28.31 | Constant frequency 6    | 40.00 Hz                                                           | 48.00 Hz                                                           |
| 28.32 | Constant frequency 7    | 50.00 Hz                                                           | 60.00 Hz                                                           |

#### 472 Parameters

| No    | Name                  | 95.20 HW options word 1<br>bit 0 Supply frequency 60<br>Hz = 50 Hz | 95.20 HW options word 1<br>bit 0 Supply frequency 60<br>Hz = 60 Hz |
|-------|-----------------------|--------------------------------------------------------------------|--------------------------------------------------------------------|
| 30.11 | Minimum speed         | -1500.00 rpm                                                       | -1800.00 rpm                                                       |
| 30.12 | Maximum speed         | 1500.00 rpm                                                        | 1800.00 rpm                                                        |
| 30.13 | Minimum frequency     | -50.00 Hz                                                          | -60.00 Hz                                                          |
| 30.14 | Maximum frequency     | 50.00 Hz                                                           | 60.00 Hz                                                           |
| 31.26 | Stall speed limit     | 150.00 rpm                                                         | 180.00 rpm                                                         |
| 31.27 | Stall frequency limit | 15.00 Hz                                                           | 18.00 Hz                                                           |
| 31.30 | Overspeed trip margin | 500.00 rpm                                                         | 500.00 rpm                                                         |
| 46.01 | Speed scaling         | 1500.00 rpm                                                        | 1800.00 rpm                                                        |
| 46.02 | Frequency scaling     | 50.00 Hz                                                           | 60.00 Hz                                                           |

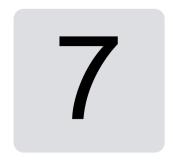

# Additional parameter data

#### **Contents**

- Terms and abbreviations
- Fieldbus addresses
- Parameter groups 1...9
- Parameter groups 10...99

## Terms and abbreviations

| Term          | Definition                                                                                                    |
|---------------|----------------------------------------------------------------------------------------------------|
| Actual signal | Signal measured or calculated by the drive. Usually can only be monitored but not adjusted; some counter-type signals can however be reset.                                                                                                    |
| Analog src    | Analog source: the parameter can be set to the value of another parameter by choosing "Other", and selecting the source parameter from a list.  In addition to the "Other" selection, the parameter may offer other preselected settings.                               |
| Binary src    | Binary source: the value of the parameter can be taken from a specific bit in another parameter value ("Other"). Sometimes the value can be fixed to 0 (false) or 1 (true). In addition, the parameter may offer other pre-selected settings.                           |
| Data          | Data parameter.                                                                                                    |
| FbEq32        | 32-bit fieldbus equivalent: The scaling between the value shown on the panel and the integer used in communication when a 32-bit value is selected for transmission to an external system.  The corresponding 16-bit scalings are listed in chapter <i>Parameters</i> . |

| Term          | Definition                                                  |
|---------------|-------------------------------------------------------------|
| List          | Selection list.                                             |
| No.           | Parameter number.                                           |
| РВ            | Packed Boolean (bit list).                                  |
| Real          | Real number.                                                |
| Туре          | Parameter type. See Analog src, Binary src, List, PB, Real. |
| <u>Uint16</u> | 16-bit unsigned integer.                                    |

# Fieldbus addresses

Refer to the user's manual of the fieldbus adapter.

# Parameter groups 1...9

| No.              | Name                              | Туре  | Range               | Unit     | FbEq32         |  |  |
|------------------|-----------------------------------|-------|---------------------|----------|----------------|--|--|
| 01 Actual values |                                   |       |                     |          |                |  |  |
| 01.01            | Motor speed used                  | Real  | -30000.0030000.00   | rpm      | 100 = 1 rpm    |  |  |
| 01.02            | Motor speed estimated             | Real  | -30000.0030000.00   | rpm      | 100 = 1 rpm    |  |  |
| 01.03            | Motor speed %                     | Real  | -1000.001000.00     | %        | 100 = 1%       |  |  |
|                  | Encoder 1 speed filtered          | Real  | -30000 30000        | rpm      | 100 = 1        |  |  |
| 01.06            | Output frequency                  | Real  | -598.00598.00       | Hz       | 100 = 1 Hz     |  |  |
| 01.07            | Motor current                     | Real  | 0.0030000.00        | Α        | 100 = 1 A      |  |  |
| 01.08            | Motor current % of motor nom      | Real  | 0.01000.0           | %        | 10 = 1%        |  |  |
| 01.09            | Motor current % of drive nom      | Real  | 0.01000.0           | %        | 10 = 1%        |  |  |
| 01.10            | Motor torque                      | Real  | -1600.01600.0       | %        | 10 = 1%        |  |  |
| 01.11            | DC voltage                        | Real  | 0.002000.00         | V        | 100 = 1 V      |  |  |
| 01.13            | Output voltage                    | Real  | 02000               | V        | 1 = 1 V        |  |  |
| 01.14            | Output power                      | Real  | -32768.0032767.00   | kW       | 100 = 1 unit   |  |  |
| 01.15            | Output power % of motor nom       | Real  | -300.00300.00       | %        | 100 = 1%       |  |  |
| 01.17            | Motor shaft power                 | Real  | -32768.0032767.00   | kW or hp | 100 = 1 unit   |  |  |
| 01.18            | Inverter GWh counter              | Real  | 065535              | GWh      | 1 = 1 GWh      |  |  |
| 01.19            | Inverter MWh counter              | Real  | 01000               | MWh      | 1 = 1 MWh      |  |  |
| 01.20            | Inverter kWh counter              | Real  | 01000               | kWh      | 1 = 1 kWh      |  |  |
| 01.24            | Flux actual %                     | Real  | 0200                | %        | 1 = 1%         |  |  |
| 01.30            | Nominal torque scale              | Real  | 0.0004000000        | N⋅m or   | 1000 = 1 unit  |  |  |
|                  |                                   |       |                     | lb∙ft    |                |  |  |
| 01.50            | Current hour kWh                  | Real  | -21474836.48        | kWh      | 100 = 1 kWh    |  |  |
|                  |                                   |       | 21474836.47         |          |                |  |  |
| 01.51            | Previous hour kWh                 | Real  | -21474836.48        | kWh      | 100 = 1 kWh    |  |  |
|                  |                                   |       | 21474836.47         |          |                |  |  |
| 01.52            | Current day kWh                   | Real  | -21474836.48        | kWh      | 100 = 1 kWh    |  |  |
|                  |                                   |       | 21474836.47         |          |                |  |  |
| 01.53            | Previous day kWh                  | Real  | -21474836.48        | kWh      | 100 = 1 kWh    |  |  |
|                  |                                   |       | 21474836.47         |          |                |  |  |
| 01.54            | Cumulative inverter energy        | Real  | -200000000.0        | kWh      | 1 = 1 kWh      |  |  |
| 04.55            | In contact OW/In concept or       | D1    | 200000000.0         | GWh      | 1 = 1 GWh      |  |  |
| 01.55            | Inverter GWh counter (resettable) | Real  | 065535              | Gvvn     | 1 = 1 Gvvn     |  |  |
| 01.56            | Inverter MWh counter              | Real  | 01000               | MWh      | 1 = 1 MWh      |  |  |
| 01.56            | (resettable)                      | Real  | 01000               | IVIVVII  | 1 = 1 1010011  |  |  |
| 01.57            | Inverter kWh counter              | Real  | 01000               | kWh      | 1 = 1 kWh      |  |  |
| 01.57            | (resettable)                      | rtear | 01000               | KVVII    | I = I KVVII    |  |  |
| 01.58            | Cumulative inverter energy        | Real  | -200000000.0        | kWh      | 1 = 1 kWh      |  |  |
| 01.00            | (resettable)                      | rtour | 200000000.0         | KVVII    | 1 = 1 KVVII    |  |  |
| 01.61            | Abs motor speed used              | Real  | 0.00 30000.00       | rpm      | 100 = 1 rpm    |  |  |
| 01.62            | Abs motor speed %                 | Real  | 0.00 100.00%        | %        | 100 = 1%       |  |  |
| 01.63            | Abs output frequency              | Real  | -598.00598.00       | Hz       | 100 = 1 Hz     |  |  |
| 01.64            | Abs motor torque                  | Real  | 0.001600.0          | %        | 10 = 1%        |  |  |
| 01.65            | Abs output power                  | Real  | 0.00 32767.00       | kW       | 100 = 1 kW     |  |  |
|                  | Abs output power % mot nom        | Real  | 0.00300.00          | %        | 100 = 1%       |  |  |
| 01.68            | Abs motor shaft power             | Real  | 0.00 32767.00       | kW       | 100 = 1 kW     |  |  |
| 01.72            | U-phase rms current               | Real  | 0.0030000.00        | Α        | See par. 46.05 |  |  |
| 01.73            | V-phase rms current               | Real  | 0.0030000.00        | Α        | See par. 46.05 |  |  |
| 01.74            | W-phase rms current               | Real  | 0.0030000.00        | Α        | See par. 46.05 |  |  |
|                  | references                        |       |                     |          | · ·            |  |  |
|                  | Panel reference                   | Real  | -100000.00100000.00 | -        | 100 = 1        |  |  |
|                  | Panel reference remote            | Real  | -100000.00100000.00 | -        | 100 = 1 unit   |  |  |
|                  | FB A reference 1                  | Real  | -100000.00100000.00 | -        | 100 = 1        |  |  |
|                  | FB A reference 2                  | Real  | -100000.00100000.00 | -        | 100 = 1        |  |  |
|                  | EFB reference 1                   | Real  | -30000.0030000.00   | -        | 100 = 1        |  |  |
|                  | EFB reference 2                   | Real  | -30000.0030000.00   | -        | 100 = 1        |  |  |
| 03.17            | Integrated Panel ref              | Real  | -100000.00100000.00 | -        | 100 = 1        |  |  |
|                  | J                                 |       |                     |          |                |  |  |

| No.            | Name                                                        | Туре     | Range                                  | Unit       | FbEq32                    |
|----------------|-------------------------------------------------------------|----------|----------------------------------------|------------|---------------------------|
| 03.18          | Integrated Panel ref remote                                 | Real     | -100000.00100000.00                    | -          | 100 = 1                   |
| 04 Warn        | ings and faults                                             |          |                                        | l.         |                           |
| 04.01          | Tripping fault                                              | Data     | 0000hFFFFh                             | -          | 1 = 1                     |
| 04.02          | Active fault 2                                              | Data     | 0000hFFFFh                             | -          | 1 = 1                     |
| 04.03          | Active fault 3                                              | Data     | 0000hFFFFh                             | -          | 1 = 1                     |
| 04.06          | Active warning 1                                            | Data     | 0000hFFFFh                             | -          | 1 = 1                     |
| 04.07          | Active warning 2                                            | Data     | 0000hFFFFh                             | -          | 1 = 1                     |
| 04.08          | Active warning 3                                            | Data     | 0000hFFFFh                             | -          | 1 = 1                     |
| 04.11          | Latest fault                                                | Data     | 0000hFFFFh                             | -          | 1 = 1                     |
| 04.12          | 2nd latest fault                                            | Data     | 0000hFFFFh                             | -          | 1 = 1                     |
| 04.13          | 3rd latest fault                                            | Data     | 0000hFFFFh                             | -          | 1 = 1                     |
| 04.16          | Latest warning                                              | Data     | 0000hFFFFh                             | -          | 1 = 1                     |
| 04.17          | 2nd latest warning                                          | Data     | 0000hFFFFh                             | -          | 1 = 1                     |
| 04.18          | 3rd latest warning                                          | Data     | 0000hFFFFh                             | -          | 1 = 1                     |
| 04.40          | Event word 1                                                | Data     | 0000hFFFFh                             | -          | 1 = 1                     |
| 04.41          | Event word 1 bit 0 code                                     | Data     | 0000hFFFFh                             | -          | 1 = 1                     |
| 04.43          | Event word 1 bit 1 code                                     | Data     | 0000hFFFFh                             | -          | 1 = 1                     |
| 04.45          | Event word 1 bit 2 code                                     | Data     | 0000hFFFFh                             | -          | 1 = 1                     |
| 04.47          | Event word 1 bit 3 code                                     | Data     | 0000hFFFFh                             | -          | 1 = 1                     |
| 04.49          | Event word 1 bit 4 code                                     | Data     | 0000hFFFFh                             | -          | 1 = 1                     |
| 04.51          | Event word 1 bit 5 code                                     | Data     | 0000hFFFFh                             | -          | 1 = 1                     |
| 04.53          | Event word 1 bit 6 code                                     | Data     | 0000hFFFFh                             | -          | 1 = 1                     |
| 04.55          | Event word 1 bit 7 code                                     | Data     | 0000hFFFFh                             | -          | 1 = 1                     |
| 04.57          | Event word 1 bit 8 code                                     | Data     | 0000hFFFFh                             | -          | 1 = 1                     |
| 04.59          | Event word 1 bit 9 code                                     | Data     | 0000hFFFFh                             | -          | 1 = 1                     |
| 04.61          | Event word 1 bit 10 code                                    | Data     | 0000hFFFFh                             | -          | 1 = 1                     |
| 04.63          | Event word 1 bit 11 code                                    | Data     | 0000hFFFFh                             | -          | 1 = 1                     |
| 04.65          | Event word 1 bit 12 code                                    | Data     | 0000hFFFFh                             | -          | 1 = 1                     |
| 04.67          | Event word 1 bit 13 code                                    | Data     | 0000hFFFFh                             | -          | 1 = 1                     |
| 04.69          | Event word 1 bit 14 code                                    | Data     | 0000hFFFFh                             | -          | 1 = 1                     |
|                | Event word 1 bit 15 code                                    | Data     | 0000hFFFFh                             | -          | 1 = 1                     |
| 05 Diagi       |                                                             |          |                                        |            |                           |
| 05.01          | On-time counter                                             | Real     | 065535                                 | d          | 1 = 1 d                   |
| 05.02          | Run-time counter                                            | Real     | 065535                                 | d          | 1 = 1 d                   |
| 05.03          | Hours run                                                   | Real     | 0.0429496729.5                         | h          | 10 = 1 h                  |
| 05.04          | Fan on-time counter                                         | Real     | 065535                                 | d of       | 1 = 1 d                   |
| 05.10          | Control board temperature                                   | Real     | -100300 °C                             | °C or °F   | 10 = 1 °C                 |
| 05.11          | Inverter temperature                                        | Real     | -40.0160.0                             | %          | 10 = 1%                   |
| 05.20          | Diagnostic word 1                                           | PB       | 0b00000b1111                           | -          | -                         |
| 05.21          | Diagnostic word 2                                           | PB       | 0b00000b1111                           | -          | -                         |
| 05.22          | Diagnostic word 3                                           | PB       | 0b00000b1111                           | -          | - 400 4                   |
| 05.80          | Motor speed at fault                                        | Real     | -30000.0030000.00                      | rpm        | 100 = 1 rpm               |
| 05.81<br>05.82 | Output frequency at fault                                   | Real     | -598.00598.00<br>0.002000.00           | Hz<br>V    | 100 = 1 Hz<br>100 = 1 V   |
|                | DC voltage at fault                                         | Real     |                                        | V<br>A     |                           |
| 05.83<br>05.84 | Motor current at fault                                      | Real     | 0.0030000.00                           | А<br>%     | 100 = 1 A                 |
| 05.84          | Motor torque at fault                                       | Real     | -1600.01600.0                          |            | 10 = 1%                   |
| 05.85          | Main status word at fault                                   | PB<br>PB | 0000hFFFFh<br>0000hFFFFh               | -          | 1 = 1<br>1 = 1            |
| 05.86          | DI delayed status at fault<br>Inverter temperature at fault | PB<br>PB | -40.0160.0                             | °C         | 1 = 1<br>10 = 1°C         |
| 05.87          | Reference used at fault                                     | Real     | -40.0160.0<br>-500.00500.00 Hz /       | Hz /       | 10 = 1°C<br>100 = 1 Hz /  |
| 05.68          | Reference used at fault                                     | Real     | -500.00500.00 HZ /<br>-1600.01600.0% / | -          | 100 = 1 Hz /<br>10 = 1% / |
|                |                                                             |          | 30000.0030000.00 rpm                   | % /<br>rpm |                           |
|                | 1                                                           |          | 20000.0000000.00 ipili                 | ihiii      | 100 = 1 rpm               |
|                | rol and status words                                        |          | 00001- 5555                            | 1          |                           |
|                | Main control word                                           | PB       | 0000hFFFFh                             | -          | 1 = 1                     |
| 06.03          | FBA A transparent control word                              | PB       | 00000000hFFFFFFFh                      | -          | 1 = 1                     |
| 06.05          | EFB transparent control word                                | PB       | 00000000hFFFFFFFh                      | -          | 1 = 1                     |
| 06.11          | Main status word                                            | PB       | 0000hFFFFh                             | -          | 1 = 1                     |
| 06.16          | Drive status word 1                                         | PB       | 0000hFFFFh                             | -          | 1 = 1                     |

| No.                          | Name                          | Туре       | Range                           | Unit | FbEq32       |
|------------------------------|-------------------------------|------------|---------------------------------|------|--------------|
| 06.17                        | Drive status word 2           | PB         | 0000hFFFFh                      | -    | 1 = 1        |
| 06.18                        | Start inhibit status word     | PB         | 0000hFFFFh                      | -    | 1 = 1        |
| 06.19                        | Speed control status word     | PB         | 0000hFFFFh                      | -    | 1 = 1        |
| 06.20                        | Constant speed status word    | PB         | 0000hFFFFh                      | -    | 1 = 1        |
| 06.21                        | Drive status word 3           | PB         | 0000hFFFFh                      | -    | 1 = 1        |
| 06.29                        | MSW bit 10 selection          | Binary src | Ξ                               | =    | <u>1 = 1</u> |
| 06.30                        | MSW bit 11 selection          | Binary src | -                               | -    | 1 = 1        |
| 06.31                        | MSW bit 12 selection          | Binary src | -                               | -    | 1 = 1        |
| 06.32                        | MSW bit 13 selection          | Binary src | -                               | -    | 1 = 1        |
| 06.33                        | MSW bit 14 selection          | Binary src | -                               | -    | 1 = 1        |
| 06.50                        | User status word 1            | Real       | 00000000hFFFFFFFh               | -    | 1 = 1        |
| 06.60                        | User status word 1 bit 0 sel  | Binary src | -                               | -    | 1 = 1        |
| 06.61                        | User status word 1 bit 1 sel  | Binary src | -                               | -    | 1 = 1        |
| 06.62                        | User status word 1 bit 2 sel  | Binary src | -                               | -    | 1 = 1        |
| 06.63                        | User status word 1 bit 3 sel  | Binary src | -                               | -    | 1 = 1        |
| 06.64                        | User status word 1 bit 4 sel  | Binary src | -                               | -    | 1 = 1        |
| 06.65                        | User status word 1 bit 5 sel  | Binary src | -                               | -    | 1 = 1        |
| 06.66                        | User status word 1 bit 6 sel  | Binary src | -                               | -    | 1 = 1        |
| 06.67                        | User status word 1 bit 7 sel  | Binary src | -                               | -    | 1 = 1        |
| 06.68                        | User status word 1 bit 8 sel  | Binary src | -                               | -    | 1 = 1        |
| 06.69                        | User status word 1 bit 9 sel  | Binary src | -                               | -    | 1 = 1        |
| 06.70                        | User status word 1 bit 10 sel | Binary src | -                               | -    | 1 = 1        |
| 06.71                        | User status word 1 bit 11 sel | Binary src | -                               | -    | 1 = 1        |
| 06.72                        | User status word 1 bit 12 sel | Binary src | -                               | -    | 1 = 1        |
| 06.73                        | User status word 1 bit 13 sel | Binary src | -                               | -    | 1 = 1        |
| 06.74                        | User status word 1 bit 14 sel | Binary src | -                               | -    | 1 = 1        |
| 06.75                        | User status word 1 bit 15 sel | Binary src | -                               | -    | 1 = 1        |
| 07 Syste                     |                               |            |                                 |      |              |
| 07.03                        | Drive rating id               | List       | -                               | -    | 1 = 1        |
| 07.04                        | Firmware name                 | List       | -                               | -    | 1 = 1        |
| 07.05                        | Firmware version              | Data       | -                               | -    | 1 = 1        |
| 07.06                        | Loading package name          | List       | -                               | -    | 1 = 1        |
| 07.07                        | Loading package version       | Data       | -                               | -    | 1 = 1        |
| 07.11                        | Cpu usage                     | Real       | 0100                            | %    | 1 = 1%       |
| 07.25                        | Customization package name    | Data       | -                               | -    | 1 = 1        |
| 07.26                        | Customization package version | Data       | -                               | -    | 1 = 1        |
|                              | Adaptive program status       | PB         | 0000hFFFFh                      | -    | 1 = 1        |
|                              | AP sequence state             | Data       | 020                             | -    | 1 = 1        |
| 07.35                        | Drive configuration           | Binary src | 0x00000xffff                    | -    | 1 = 1        |
| 07.36                        | Drive configuration 2         | PB         | 0000hFFFFh                      | -    | 1 = 1        |
| 09 Crane application signals |                               |            |                                 |      |              |
|                              | Crane SW1                     | PB         | 0000hFFFFh                      | -    | 1 = 1        |
| 09.03                        | Crane FW1                     | PB         | 0000hFFFFh                      | -    | 1 = 1        |
| 09.06                        | Crane speed reference         | Real       | -3000030000.00                  | rpm  | 100 = 1 rpm  |
|                              | Crane frequency reference     | Real       | -598.00598.00                   | Hz   | 100 = 1 Hz   |
|                              | . 1                           |            | · · · · · · · · · · · · · · · · | 1    |              |

# Parameter groups 10...99

| No.      | Name                    | Туре       | Range                    | Unit | FbEq32   |
|----------|-------------------------|------------|--------------------------|------|----------|
| 10 Stand | dard DI, RO             |            | -                        |      |          |
|          | DI status               | PB         | 0000hFFFFh               | -    | 1 = 1    |
| 10.02    | DI delayed status       | PB         | 0000hFFFFh               | -    | 1 = 1    |
|          | DI force selection      | PB         | 0000hFFFFh               | -    | 1 = 1    |
| 10.04    | DI forced data          | PB         | 0000hFFFFh               | -    | 1 = 1    |
| 10.05    | DI1 ON delay            | Real       | 0.03000.0                | S    | 10 = 1 s |
| 10.06    | DI1 OFF delay           | Real       | 0.03000.0                | S    | 10 = 1 s |
| 10.07    | DI2 ON delay            | Real       | 0.03000.0                | S    | 10 = 1 s |
| 10.08    | DI2 OFF delay           | Real       | 0.03000.0                | S    | 10 = 1 s |
| 10.21    | RO status               | PB         | 0000hFFFFh               | -    | 1 = 1    |
| 10.22    | RO force selection      | PB         | 0000hFFFFh               | -    | 1 = 1    |
| 10.23    | RO forced data          | PB         | 0000hFFFFh               | -    | 1 = 1    |
| 10.24    | RO1 source              | Binary src | -                        | -    | 1 = 1    |
| 10.25    | RO1 ON delay            | Real       | 0.03000.0                | S    | 10 = 1 s |
| 10.26    | RO1 OFF delay           | Real       | 0.03000.0                | S    | 10 = 1 s |
| 10.99    | RO/DIO control word     | PB         | 0000hFFFFh               | -    | 1 = 1    |
| 10.101   | RO1 toggle counter      | Real       | 04294967000              | -    | 1 = 1    |
|          | dard DIO, FI, FO        |            |                          |      |          |
|          | DIO delayed status      | PB         | 0000hFFFFh               | -    | 1 = 1    |
|          | DIO force selection     | PB         | 0000hFFFFh               | -    | 1 = 1    |
| 11.04    | DIO force data          | PB         | 0000hFFFFh               | -    | 1 = 1    |
| 11.05    | DIO1 configuration      | List       | 02                       | -    | 1 = 1    |
| 11.06    | DIO1 output source      | Binary src | -                        | -    | 1 = 1    |
| 11.07    | DIO1 ON delay           | Real       | 0.03000.0                | S    | 10 = 1 s |
| 11.08    | DIO1 OFF delay          | Real       | 0.03000.0                | S    | 10 = 1 s |
| 11.09    | DIO2 configuration      | List       | 02                       |      | 1 = 1    |
| 11.10    | DIO2 output source      | Binary src | -                        | -    | 1 = 1    |
| 11.11    | DIO2 ON delay           | Real       | 0.03000.0                | S    | 10 = 1 s |
| 11.12    | DIO2 OFF delay          | Real       | 0.03000.0                | S    | 10 = 1 s |
| 11.13    | DI3 configuration       | List       | 0, 1                     | -    | 1 = 1    |
| 11.17    | DI4 configuration       | List       | 0, 1                     | -    | 1 = 1    |
| 11.21    | DI5 configuration½      | List       | -                        | -    | 1 = 1    |
| 11.38    | Freg in 1 actual value  | Real       | 016000                   | Hz   | 1 = 1 Hz |
| 11.39    | Freg in 1 scaled value  | Real       | -32768.00032767.000      | -    | 1000 = 1 |
| 11.42    | Freg in 1 min           | Real       | 016000                   | Hz   | 1 = 1 Hz |
| 11.43    | Freq in 1 max           | Real       | 016000                   | Hz   | 1 = 1 Hz |
| 11.44    | Freq in 1 at scaled min | Real       | -32768.00032767.000      | -    | 1000 = 1 |
| 11.45    | Freq in 1 at scaled max | Real       | -32768.00032767.000      | -    | 1000 = 1 |
| 11.46    | Freq in 2 actual value  | Real       | 016000                   | Hz   | 1 = 1    |
| 11.47    | Freq in 2 scaled        | Real       | -32768.00032767.000      | -    | 1000 = 1 |
| 11.50    | Freq in 2 min           | Real       | 016000                   | Hz   | 1 = 1    |
| 11.51    | Freq in 2 max           | Real       | 016000                   | Hz   | 1 = 1    |
| 11.52    | Freq in 2 at scaled min | Real       | -32768.00032767.000      | -    | 1 = 1    |
| 11.53    | Freq in 2 at scaled max | Real       | -32768.00032767.000      | -    | 1 = 1    |
| 11.54    | Freq out 1 actual value | Real       | 016000                   | Hz   | 1 = 1    |
| 11.55    | Freq out 1 source       | List       | 0, 1, 3, 4, 68, 1014, 16 | -    | 1 = 1    |
| 11.58    | Freq out 1 src min      | Real       | -32768.00032767.000      | -    | 1 = 1    |
| 11.59    | Freq out 1 src max      | Real       | -32768.00032767.000      | -    | 1 = 1    |
| 11.60    | Freq out 1 at src min   | Real       | 016000                   | Hz   | 1 = 1    |
| 11.61    | Freq out 1 at src max   | Real       | 016000                   | Hz   | 1 = 1    |
| 11.62    | Freq out 2 actual value | Real       | 016000                   | Hz   | 1 = 1    |
| 11.63    | Freq out 2 source       | List       | 0, 1, 3, 4, 68, 1014, 16 | -    | 1 = 1    |
| 11.66    | Freq out 2 source min   | Real       | -32768.00032767.000      | -    | 1 = 1    |
| 11.67    | Freq out 2 source max   | Real       | -32768.00032767.000      | -    | 1 = 1    |
| 11.68    | Freq out 2 at src min   | Real       | 016000                   | Hz   | 1 = 1    |
| 11.69    | Freq out 2 at src max   | Real       | 016000                   | Hz   | 1 = 1    |
|          |                         |            |                          |      |          |

| No.            | Name                                          | Туре         | Range                      | Unit     | FbEq32                     |
|----------------|-----------------------------------------------|--------------|----------------------------|----------|----------------------------|
| 12 Stan        |                                               | .,,,,,       | 90                         | <b>U</b> |                            |
|                | Al force selection                            | PB           | 0000hFFFFh                 | -        | 1 = 1                      |
| 12.03          | Al supervision function                       | List         | 04                         | -        | 1 = 1                      |
| 12.04          | Al supervision selection                      | PB           | 0000hFFFFh                 | -        | 1 = 1                      |
| 12.11          | Al1 actual value                              | Real         | 4.00020.000 mA or          | mA or V  | 1000 = 1 unit              |
|                |                                               |              | 0.00010.000 V              |          |                            |
| 12.12          | Al1 scaled value                              | Real         | -32768.00032767.000        | -        | 1000 = 1                   |
| 12.13          | Al1 forced value                              | Real         | 4.00020.000 mA or          | mA or V  | 1000 = 1 unit              |
|                |                                               |              | 0.00010.000 V              |          |                            |
| 12.15          | Al1 unit selection                            | List         | 2, 10                      | -        | 1 = 1                      |
| 12.16          | AI1 filter time                               | Real         | 0.00030.000                | S        | 1000 = 1 s                 |
| 12.17          | Al1 min                                       | Real         | 4.00020.000 mA or          | mA or V  | 1000 = 1 unit              |
|                |                                               |              | 0.00010.000 V              |          |                            |
| 12.18          | Al1 max                                       | Real         | 0.00020.000 mA or          | mA or V  | 1000 = 1 unit              |
|                |                                               |              | 0.00010.000 V              |          |                            |
| 12.19          | Al1 scaled at Al1 min                         | Real         | -32768.00032767.000        | -        | 1000 = 1                   |
| 12.20          | Al1 scaled at Al1 max                         | Real         | -32768.00032767.000        | -        | 1000 = 1                   |
| 12.21          | Al2 actual value                              | Real         | 4.00020.000 mA or          | mA or V  | 1000 = 1 unit              |
|                |                                               |              | 0.00010.000 V              | <u> </u> |                            |
| 12.22          | Al2 scaled value                              | Real         | -32768.00032767.000        | -        | 1000 = 1                   |
| 12.23          | Al2 forced value                              | Real         | 4.00020.000 mA or          | mA or V  | 1000 = 1 unit              |
|                |                                               |              | 0.00010.000 V              |          |                            |
| 12.25          | Al2 unit selection                            | List         | 2, 10                      | -        | 1 = 1                      |
|                | Al2 filter time                               | Real         | 0.00030.000                | S        | 1000 = 1 s                 |
| 12.27          | Al2 min                                       | Real         | 4.00020.000 mA or          | mA or V  | 1000 = 1 unit              |
|                |                                               |              | 0.00010.000 V              |          |                            |
| 12.28          | Al2 max                                       | Real         | 4.00020.000 mA or          | mA or V  | 1000 = 1 unit              |
|                |                                               |              | 0.00010.000 V              |          |                            |
| _              | Al2 scaled at Al2 min                         | Real         | -32768.00032767.000        | -        | 1000 = 1                   |
| 12.30          | Al2 scaled at Al2 max                         | Real         | -32768.00032767.000        | -        | 1000 = 1                   |
|                | Al1 percent value                             | Real         | 0.00100.00                 | %        | 100 = 1%                   |
|                | Al2 percent value                             | Real         | 0.00100.00                 | %        | 100 = 1%                   |
|                | Al dead band                                  | Real         | 0.00100.00                 | %        | 100 = 1%                   |
|                | dard AO                                       |              | ***                        |          |                            |
|                | AO force selection                            | PB           | 0000hFFFFh                 | -        | 1 = 1                      |
| 13.11          | AO1 actual value                              | Real         | 0.00022.000                | mA       | 1000 = 1 mA                |
| 13.12          | AO1 source                                    | Analog src   | -                          |          | 1 = 1                      |
| 13.13          | AO1 forced value                              | Real         | 0.00022.000                | mA       | 1000 = 1 mA                |
| 13.15          | AO1 unit selection                            | List         | 2, 10                      | -        | 1 = 1                      |
|                | AO1 filter time                               | Real         | 0.00030.000                | S        | 1000 = 1 s                 |
| 13.17          | AO1 source min                                | Real         | -32768.032767.0            | -        | 10 = 1<br>10 = 1           |
| 13.18          | AO1 source max                                | Real         | -32768.032767.0            | _        | -                          |
| 13.19          | AO1 out at AO1 src min AO1 out at AO1 src max | Real<br>Real | 0.00022.000<br>0.00022.000 | mA<br>mA | 1000 = 1 mA<br>1000 = 1 mA |
|                |                                               |              | -327.68 327.67             |          | 1000 = 1 mA<br>100 = 1     |
| 13.91          | AO1 data storage                              | Real         | -321.00 321.01             | -        | 100 = 1                    |
|                | xtension module                               | 1 !- (       | 0.5.7                      |          | 4 4                        |
| 15.01          | Extension module type                         | List         | 0, 57                      | -        | 1 = 1                      |
| 15.02<br>15.04 | Detected extension module RO status           | List<br>PB   | 03<br>0000hFFFFh           | -        | 1 = 1<br>1 = 1             |
| 15.04          | RO status<br>RO force selection               | PB<br>PB     | 0000hFFFFh                 | -        | 1 = 1                      |
| 15.05          |                                               | PB<br>PB     | 0000hFFFFh                 |          | 1 = 1                      |
|                | RO forced data                                |              | 0000nFFFFn                 | -        |                            |
| 15.07          | RO4 source                                    | Binary src   | 0.03000.0                  |          | 1 = 1                      |
| 15.08          | RO4 ON delay                                  | Real         |                            | S        | 10 = 1 s                   |
| 15.09<br>15.10 | RO4 OFF delay                                 | Real         | 0.03000.0                  | S        | 10 = 1 s<br>1 = 1          |
|                | RO5 source                                    | Binary src   | 0.03000.0                  | _        | 1 = 1<br>10 = 1 s          |
| 15.11<br>15.12 | RO5 ON delay<br>RO5 OFF delay                 | Real         | 0.03000.0                  | S        | 10 = 1 s<br>10 = 1 s       |
| _              |                                               | Real         | 0.03000.0                  | S        | -                          |
| 15.13          | RO6 source                                    | Binary src   | - 0.0 00000                | -        | 1 = 1                      |
| 15.14          | RO6 ON delay                                  | Real         | 0.03000.0                  | S        | 10 = 1 s                   |

| No.      | Name                                           | Туре               | Range              | Unit | FbEq32            |
|----------|------------------------------------------------|--------------------|--------------------|------|-------------------|
| _        | RO6 OFF delay                                  | Real               | 0.03000.0          | S    | 10 = 1 s          |
| 15.16    | RO7 source                                     | Binary src         | -                  | -    | 1 = 1             |
| 15.17    | RO7 ON delay                                   | Real               | 0.03000.0          | S    | 10 = 1 s          |
| 15.18    | RO7 OFF delay                                  | Real               | 0.03000.0          | S    | 10 = 1 s          |
|          | ation mode                                     |                    |                    |      |                   |
|          | Actual operation mode                          | List               | 15, 10, 20         | -    | 1 = 1             |
| 19.11    | Ext1/Ext2 selection                            | Binary src         | -                  |      | 1 = 1             |
| 19.12    | Ext1 control mode                              | List               | 15                 |      | 1 = 1             |
| -        | Ext2 control mode                              | List               | 15                 | -    | 1 = 1             |
| 19.16    | Local control mode                             | List               | 01                 | -    | 1 = 1             |
| 19.17    | Local control disable                          | List               | 01                 | -    | 1 = 1             |
| 20 Start | stop/direction                                 |                    |                    |      | L                 |
|          | Ext1 commands                                  | List               | 06, 1112, 1416,    | -    | 1 = 1             |
|          |                                                |                    | 2123               |      |                   |
| 20.02    | Ext1 start trigger type                        | List               | 01                 | -    | 1 = 1             |
| 20.03    | Ext1 in1 source                                | Binary src         | -                  | -    | 1 = 1             |
| 20.04    | Ext1 in2 source                                | Binary src         | -                  | -    | 1 = 1             |
| 20.05    | Ext1 in3 source                                | Binary src         | -                  | -    | 1 = 1             |
|          | Ext2 commands                                  | List               | 06, 1112, 14, 2123 | -    | 1 = 1             |
|          | Ext2 start trigger type                        | List               | 01                 | -    | 1 = 1             |
|          | Ext2 in1 source                                | Binary src         | -                  | -    | 1 = 1             |
|          | Ext2 in2 source                                | Binary src         | -                  | -    | 1 = 1             |
| 20.10    | Ext2 in3 source                                | Binary src         | -                  | -    | 1 = 1             |
|          | Run enable stop mode                           | List               | 02                 | -    | 1 = 1             |
| 20.12    | Run enable 1 source                            | Binary src         | -                  | -    | 1 = 1             |
|          | Enable start signal                            | Binary src         | =                  | -    | 1 = 1             |
| 20.21    | Direction                                      | List               | 02                 | -    | 1 = 1             |
| 20.22    | Enable to rotate                               | Binary src         | -                  | -    | 1 = 1             |
| 20.25    | Jog enable                                     | Binary src         | -                  | -    | 1 = 1             |
|          | Jog 1 start                                    | Binary src         | -                  | -    | 1 = 1             |
|          | Jog 2 start                                    | Binary src         | -                  | -    | 1 = 1             |
|          | Remote to local action                         | List               | 01                 | -    | 1 = 1             |
|          | Enable signal warning function                 | PB                 | 0000hFFFFh         | -    | 1 = 1<br>1 = 1    |
|          | Fast stop input                                | Binary src         | -                  | -    |                   |
|          | Fast stop mode                                 | List               | 13                 | -    | 1 = 1<br>1 = 1    |
|          | Power on acknowledge Power on ackn reset delay | Binary src<br>Real | 030000             | ms   | 1 = 1             |
|          | Joystick zero position                         |                    |                    | -    | 1 = 1             |
|          | Joystick varning delay                         | Binary src<br>Real | 030000             | ms   | 1 = 1             |
|          | Crane control word 1                           | PB                 | 0000hFFFFh         | -    | 1 = 1             |
|          | /stop mode                                     | 7.0                | 0000111 1 1 1 11   |      | 1-1               |
| 21 Start |                                                | List               | 02                 | _    | 1 = 1             |
| -        | Magnetization time                             | Real               | 02                 | ms   | 1 = 1<br>1 = 1 ms |
|          | Stop mode                                      | List               | 02                 | ms - | 1 = 1 ms          |
|          | Emergency stop mode                            | List               | 02                 | -    | 1 = 1             |
|          | Emergency stop mode  Emergency stop source     | Binary src         | -                  |      | 1 = 1             |
|          | Zero speed limit                               | Real               | 0.0030000.00       | rpm  | 100 = 1 rpm       |
|          | Zero speed delay                               | Real               | 030000             | ms   | 1 = 1 ms          |
| -        | DC current control                             | PB                 | 0b00000b1111       | -    | 1 = 1             |
|          | DC hold speed                                  | Real               | 0.001000.00        | rpm  | 100 = 1 rpm       |
|          | DC current reference                           | Real               | 0.0100.0           | %    | 10 = 1%           |
|          | Post magnetization time                        | Real               | 03000              | S    | 1 = 1 s           |
|          | Pre-heating input source                       | Binary src         | -                  | -    | 1=13              |
| 21.15    | Pre-heating time delay                         | Real               | 103000             | S    | 1 = 1 s           |
| 21.16    | Pre-heating current                            | Real               | 0.030.0            | %    | 10 = 1%           |
| 21.18    | Auto restart time                              | Real               | 0.0, 0.1 10.0      | S    | 10 = 1 s          |
| 21.19    | Scalar start mode                              | List               | 06                 | -    | 1 = 1             |
| 21.21    | DC hold frequency                              | Real               | 0.001000.00        | Hz   | 100 = 1 Hz        |
|          | ' '                                            |                    |                    | l    | ļ                 |

| No.    | Name                                    | Туре               | Range             | Unit     | FbEq32                     |
|--------|-----------------------------------------|--------------------|-------------------|----------|----------------------------|
| 21.22  | Start delay                             | Real               | 0.0060.00         | s        | 100 = 1 s                  |
| 21.23  | Smooth start                            | Real               | 02                | -        | 1 = 1                      |
| 21.24  | Smooth start current                    | Real               | 10.0100.0         | %        | 100 = 1%                   |
| 21.25  | Smooth start speed                      | Real               | 2.0100.0          | %        | 100 = 1%                   |
| 21.26  | Torque boost current                    | Real               | 15.0300.0         | %        | 100 = 1%                   |
| 21.27  | Torque boost time                       | Real               | 0.060.0           | %        | 100 = 1%                   |
| 21.30  | Speed compensated stop                  | Real               | 03                | -        | 1 = 1                      |
|        | mode                                    |                    |                   |          |                            |
| 21.31  | Speed compensated stop                  | Real               | 0.001000.00       | S        | 100 = 1 s                  |
|        | delay                                   |                    |                   |          |                            |
| 21.32  | Speed comp stop threshold               | Real               | 0100              | %        | 1 = 1%                     |
| 21.34  | Force auto restart                      | List               | 01                | -        | 1 = 1                      |
|        | d reference selection                   |                    |                   |          |                            |
| 22.01  | Speed ref unlimited                     | Real               | -30000.0030000.00 | rpm      | 100 = 1 rpm                |
| 22.11  | Ext1 speed ref1                         | Analog src         | -                 | -        | 1 = 1                      |
| 22.12  | Ext1 speed ref2                         | Analog src         | =                 | -        | 1 = 1                      |
| 22.13  | Ext1 speed function                     | List               | 06                | -        | 1 = 1                      |
| 22.18  | Ext2 speed ref1                         | Analog src         | -                 | -        | 1 = 1                      |
| 22.19  | Ext2 speed ref2                         | Analog src         | -                 | -        | 1 = 1                      |
| 22.20  | Ext2 speed function                     | List               | 06                | -        | 1 = 1                      |
| 22.21  | Constant speed function                 | PB                 | 0b00000b1111      | -        | 1 = 1                      |
| 22.22  | Constant speed sel1                     | Binary src         | =                 | -        | 1 = 1                      |
| 22.23  | Constant speed sel2 Constant speed sel3 | Binary src         | -                 | -        | 1 = 1<br>1 = 1             |
| 22.24  | Constant speed sels                     | Binary src<br>Real | -30000.0030000.00 | rpm      |                            |
| 22.20  | Constant speed 1                        | Real               | -30000.0030000.00 | rpm      | 100 = 1 rpm<br>100 = 1 rpm |
| 22.27  | Constant speed 2                        | Real               | -30000.0030000.00 | rpm      | 100 = 1 rpm                |
| 22.29  | Constant speed 3                        | Real               | -30000.0030000.00 | rpm      | 100 = 1 rpm                |
| 22.30  | Constant speed 5                        | Real               | -30000.0030000.00 | rpm      | 100 = 1 rpm                |
| 22.31  | Constant speed 6                        | Real               | -30000.0030000.00 | rpm      | 100 = 1 rpm                |
| 22.32  | Constant speed 7                        | Real               | -30000.0030000.00 | rpm      | 100 = 1 rpm                |
| 22.41  | Speed ref safe                          | Real               | -30000.0030000.00 | rpm      | 100 = 1 rpm                |
| 22.42  | Jogging 1 ref                           | Real               | -30000.0030000.00 | rpm      | 100 = 1 rpm                |
| 22.43  | Jogging 2 ref                           | Real               | -30000.0030000.00 | rpm      | 100 = 1 rpm                |
| 22.51  | Critical speed function                 | PB                 | 0000hFFFFh        | -        | 1 = 1                      |
| 22.52  | Critical speed 1 low                    | Real               | -30000.0030000.00 | rpm      | 100 = 1 rpm                |
| 22.53  | Critical speed 1 high                   | Real               | -30000.0030000.00 | rpm      | 100 = 1 rpm                |
| 22.54  | Critical speed 2 low                    | Real               | -30000.0030000.00 | rpm      | 100 = 1 rpm                |
| 22.55  | Critical speed 2 high                   | Real               | -30000.0030000.00 | rpm      | 100 = 1 rpm                |
| 22.56  | Critical speed 3 low                    | Real               | -30000.0030000.00 | rpm      | 100 = 1 rpm                |
| 22.57  | Critical speed 3 high                   | Real               | -30000.0030000.00 | rpm      | 100 = 1 rpm                |
| 22.70  | Motor potentiometer reference           | Real               | 02                | -        | 1 = 1                      |
| 00 7   | enable                                  |                    |                   |          |                            |
| 22.71  | Motor potentiometer function            | List               | 03                | -        | 1 = 1                      |
| 22.72  | Motor potentiometer initial value       | Real               | -32768.0032767.00 | -        | 100 = 1                    |
| 22.73  | Motor potentiometer up source           | Binary src         | -                 | -        | 1 = 1                      |
| 22.73  | Motor potentiometer up source           | Binary src         | <u> </u>          | <u> </u> | 1 = 1                      |
| 22.14  | source                                  | Billary SIC        | •                 | _        | 1 = 1                      |
| 22.75  | Motor potentiometer ramp                | Real               | 0.03600.0         | S        | 10 = 1 s                   |
|        | time                                    | rtour              | 0.00000.0         |          | 10 = 13                    |
| 22.76  | Motor potentiometer min value           | Real               | -32768.0032767.00 | -        | 100 = 1                    |
| 22.77  | Motor potentiometer max                 | Real               | -32768.0032767.00 | -        | 100 = 1                    |
|        | value                                   | , <del></del>      |                   |          |                            |
| 22.80  | Motor potentiometer ref act             | Real               | -32768.0032767.00 | -        | 100 = 1                    |
| 22.86  | Speed reference act 6                   | Real               | -30000.0030000.00 | rpm      | 100 = 1 rpm                |
| 22.87  | Speed reference act 7                   | Real               | -30000.0030000.00 | rpm      | 100 = 1 rpm                |
| 22.211 | Speed reference shape                   | List               | 02                | -        | 1 = 1                      |
| 22.220 | Crane motpot enable                     | List               | 07                | -        | 1 = 1                      |
|        |                                         |                    |                   |          |                            |

|             | Name Crane motpot accel sel                  | Type<br>List       | <b>Range</b><br>07         | Unit   | FbEq32                  |
|-------------|----------------------------------------------|--------------------|----------------------------|--------|-------------------------|
|             |                                              |                    | 0 /                        |        | 1 = 1                   |
| 1 / / / / / | Crane motpot min speed                       | Real               | 030000                     | rpm    | 100 = 1 rpm             |
|             | Crane motpot sw                              | PB                 | 0000hFFFFh                 | -      | 100 = 1                 |
|             | Crane motpot min value                       | Real               | -30000.0030000.00          | _      | 100 = 1                 |
|             | Crane motpot max value                       | Real               | -30000.0030000.00          | _      | 100 = 1                 |
|             | Crane motpot ref act                         | Real               | -30000.0030000.00          | _      | 100 = 1                 |
|             | d reference ramp                             | 71001              |                            | 1      |                         |
|             | Speed ref ramp input                         | Real               | -30000.0030000.00          | rpm    | 100 = 1 rpm             |
|             | Speed ref ramp output                        | Real               | -30000.0030000.00          | rpm    | 100 = 1 rpm             |
|             | Ramp set selection                           | Binary src         | -                          | -      | 1 = 1                   |
|             | Acceleration time 1                          | Real               | 0.0001800.000              | S      | 1000 = 1 s              |
| 23.13       | Deceleration time 1                          | Real               | 0.0001800.000              | S      | 1000 = 1 s              |
| 23.14       | Acceleration time 2                          | Real               | 0.0001800.000              | S      | 1000 = 1 s              |
| 23.15       | Deceleration time 2                          | Real               | 0.0001800.000              | S      | 1000 = 1 s              |
| 23.20       | Acc time jogging                             | Real               | 0.0001800.000              | S      | 1000 = 1 s              |
|             | Dec time jogging                             | Real               | 0.0001800.000              | S      | 1000 = 1 s              |
|             | Emergency stop time                          | Real               | 0.0001800.000              | S      | 1000 = 1 s              |
|             | Variable slope enable                        | List               | 01                         | -      | 1 = 1                   |
|             | Variable slope rate                          | Real               | 230000                     | ms     | 1 = 1 ms                |
|             | Shape time 1                                 | Real               | 0.0001800.000              | S      | 1000 = 1 s              |
|             | Shape time 2                                 | Real               | 0.0001800.000              | S      | 1000 = 1 s              |
|             | Fast stop deceleration time                  | Real               | 0.003000.000               | S      | 1000 = 1 s              |
|             | d reference conditioning                     |                    |                            |        |                         |
|             | Used speed reference                         | Real               | -30000.0030000.00          | rpm    | 100 = 1 rpm             |
|             | Used speed feedback                          | Real               | -30000.0030000.00          | rpm    | 100 = 1 rpm             |
|             | Speed error filtered                         | Real               | -30000.030000.0            | rpm    | 100 = 1 rpm             |
|             | Speed error inverted                         | Real               | -30000.030000.0            | rpm    | 100 = 1 rpm             |
|             | Speed correction                             | Real               | -10000.0010000.00          | rpm    | 100 = 1 rpm             |
|             | Speed error filter time                      | Real               | 010000                     | ms     | 1 = 1 ms                |
| 25 Speed    |                                              |                    |                            |        |                         |
|             | Torque reference speed                       | Real               | -1600.01600.0              | %      | 10 = 1%                 |
|             | control                                      | D/                 | 0.00 050.00                |        | 100 1                   |
|             | Speed proportional gain                      | Real               | 0.00250.00                 | -      | 100 = 1                 |
|             | Speed integration time Speed derivation time | Real<br>Real       | 0.001000.00<br>0.00010.000 | s<br>s | 100 = 1 s<br>1000 = 1 s |
|             | Derivation filter time                       | Real               | 010000                     | ms     | 1 = 1 ms                |
|             | Acc comp derivation time                     | Real               | 0.001000.00                | S      | 1 = 1 IIIS<br>100 = 1 s |
|             | Acc comp filter time                         | Real               | 0.01000.00                 | ms     | 100 = 1 s               |
|             | Proportional gain em stop                    | Real               | 1.00250.00                 | -      | 100 = 1                 |
|             | Flux adaptation enable                       | Real               | 0 1                        | -      | 1 = 1                   |
|             | Speed controller auto tune                   | Binary src         | -                          | -      | 1 = 1                   |
|             | Autotune control preset                      | List               | 0 2                        | -      | 1 = 1                   |
|             | Mechanical time constant                     | Real               | 0.00 1000.00               | s      | 100 = 1 s               |
|             | Autotune torque step                         | Real               | 0.00 20.00                 | %      | <u>100 = 1%</u>         |
|             | Autotune speed step                          | Real               | 0.00 20.00                 | %      | 100 = 1%                |
|             | Autotune repeat times                        | Real               | 0 10                       | -      | <u>1 = 1</u>            |
|             | Torque prop reference                        | Real               | -30000.030000.0            | %      | 10 = 1%                 |
|             | Torque integral reference                    | Real               | -30000.030000.0            | %      | 10 = 1%                 |
| 25.55       | Torque deriv reference                       | Real               | -30000.030000.0            | %      | 10 = 1%                 |
| 25.56       | Torque acc compensation                      | Real               | -30000.030000.0            | %      | 10 = 1%                 |
| 26 Torqu    | e reference chain                            |                    |                            |        |                         |
|             | Torque reference to TC                       | Real               | -1600.01600.0              | %      | 10 = 1%                 |
|             | Torque reference used                        | Real               | -1600.01600.0              | %      | 10 = 1%                 |
|             | Minimum torque ref                           | Real               | -1000.00.0                 | %      | 10 = 1%                 |
|             | Maximum torque ref                           | Real               | 0.01000.0                  | %      | 10 = 1%                 |
| 26.11       | Torque ref1 source                           | Analog src         | -                          | -      | 1 = 1                   |
| _           |                                              |                    |                            |        |                         |
| 26.12       | Torque ref2 source Torque ref1 function      | Analog src<br>List | 05                         | -      | 1 = 1<br>1 = 1          |

| No.            | Name                          | Туре               | Range         | Unit      | FbEq32                                |
|----------------|-------------------------------|--------------------|---------------|-----------|---------------------------------------|
| 26.14          | Torque ref1/2 selection       | Binary src         | -             | -         | 1 = 1                                 |
| 26.17          | Torque ref filter time        | Real               | 0.00030.000   | S         | 1000 = 1 s                            |
| 26.18          | Torque ramp up time           | Real               | 0.00060.000   | S         | 1000 = 1 s                            |
| 26.19          | Torque ramp down time         | Real               | 0.00060.000   | S         | 1000 = 1 s                            |
| 26.20          | Torque reversal               | List               | -             | -         | 1 = 1                                 |
| 26.70          | Torque reference act 1        | Real               | -1600.01600.0 | %         | 10 = 1%                               |
| 26.71          | Torque reference act 2        | Real               | -1600.01600.0 | %         | 10 = 1%                               |
| 26.72          | Torque reference act 3        | Real               | -1600.01600.0 | %         | 10 = 1%                               |
| 26.73          | Torque reference act 4        | Real               | -1600.01600.0 | %         | 10 = 1%                               |
| 26.74          | Torque ref ramp out           | Real               | -1600.01600.0 | %         | 10 = 1%                               |
| 26.75          | Torque reference act 5        | Real               | -1600.01600.0 | %         | 10 = 1%                               |
| 26.76          | Torque reference act 6        | Real               | -1600.01600.0 | %         | 10 = 1%                               |
| 26.81          | Rush control gain             | Real               | 0.0 10000.0   | -         | 10 = 170                              |
| 26.82          | Rush control integration time | Real               | 0.0 10.0      | S         | 10 = 1 s                              |
|                | uency reference chain         | rtear              | 0.0 10.0      | 3         | 10 - 13                               |
| 28.01          | Frequency ref ramp input      | Real               | -598.00598.00 | Hz        | 100 = 1 Hz                            |
| 28.02          | Frequency ref ramp output     | Real               | -598.00598.00 | Hz        | 100 = 1 Hz                            |
| 28.11          | Ext1 frequency ref1           | Analog src         | -             | -         | 1 = 1                                 |
| 28.12          | Ext1 frequency ref2           | Analog src         | -             | -         | 1 = 1                                 |
| 28.13          | Ext1 frequency function       | List               | 06            |           | 1 = 1                                 |
| 28.15          | Ext2 frequency ref1           | Analog src         | -             | -         | 1 = 1                                 |
| 28.16          |                               |                    | <u>-</u>      | -         | 1 = 1                                 |
| 28.17          | Ext2 frequency ref2           | Analog src<br>List | 06            | -         | 1 = 1                                 |
| 28.21          | Ext2 frequency function       | PB LIST            |               | -         |                                       |
| -              | Constant frequency function   |                    | 0000hFFFFh    | -         | 1 = 1                                 |
| 28.22<br>28.23 | Constant frequency sel1       | Binary src         | <u> </u>      | -         | 1 = 1                                 |
|                | Constant frequency sel2       | Binary src         | <del>-</del>  | _         | 1 = 1                                 |
| 28.24          | Constant frequency sel3       | Binary src         | -             |           | 1 = 1                                 |
| 28.26          | Constant frequency 1          | Real               | -598.00598.00 | Hz        | 100 = 1 Hz                            |
| 28.27          | Constant frequency 2          | Real               | -598.00598.00 | Hz        | 100 = 1 Hz                            |
| 28.28          | Constant frequency 3          | Real               | -598.00598.00 | Hz        | 100 = 1 Hz                            |
|                | Constant frequency 4          | Real               | -598.00598.00 | Hz        | 100 = 1 Hz                            |
| 28.30          | Constant frequency 5          | Real               | -598.00598.00 | Hz        | 100 = 1 Hz                            |
| 28.31          | Constant frequency 6          | Real               | -598.00598.00 | Hz        | 100 = 1 Hz                            |
| 28.32          | Constant frequency 7          | Real               | -598.00598.00 | Hz        | 100 = 1 Hz                            |
| 28.41          | Frequency ref safe            | Real               | -598.00598.00 | Hz        | 100 = 1 Hz                            |
| 28.42          | Jogging 1 frequency ref       | Real               | -598.00598.00 | <u>Hz</u> | 100 = 1 Hz                            |
| 28.43          | Jogging 2 frequency ref       | Real               | -598.00598.00 | <u>Hz</u> | 100 = 1 Hz                            |
| 28.51          | Critical frequency function   | PB                 | 00b11b        | -         | 1 = 1                                 |
| 28.52          | Critical frequency 1 low      | Real               | -598.00598.00 | Hz        | 100 = 1 Hz                            |
| 28.53          | Critical frequency 1 high     | Real               | -598.00598.00 | Hz        | 100 = 1 Hz                            |
| 28.54          | Critical frequency 2 low      | Real               | -598.00598.00 | Hz        | 100 = 1 Hz                            |
| 28.55          | Critical frequency 2 high     | Real               | -598.00598.00 | Hz        | 100 = 1 Hz                            |
| 28.56          | Critical frequency 3 low      | Real               | -598.00598.00 | Hz        | 100 = 1 Hz                            |
|                | Critical frequency 3 high     | Real               | -598.00598.00 | Hz        | 100 = 1 Hz                            |
| 28.71          | Freq ramp set selection       | Binary src         | <u> </u>      | -         | 1 = 1                                 |
| 28.72          | Freq acceleration time 1      | Real               | 0.0001800.000 | S         | 1000 = 1 s                            |
| 28.73          | Freq deceleration time 1      | Real               | 0.0001800.000 | S         | 1000 = 1 s                            |
| 28.74          | Freq acceleration time 2      | Real               | 0.0001800.000 | S         | 1000 = 1 s                            |
| 28.75          | Freq deceleration time 2      | Real               | 0.0001800.000 | S         | 1000 = 1 s                            |
| 28.76          | Freq ramp in zero source      | Binary src         | -             | -         | 1 = 1                                 |
| 28.82          | Shape time 1                  | Real               | 0.0001800.000 | S         | 1000 = 1 s                            |
| 28.83          | Shape time 2                  | Real               | 0.0001800.000 | S         | 1000 = 1 s                            |
|                | Frequency ref act 3           | Real               | -598.00598.00 | Hz        | 100 = 1 Hz                            |
| 28.96          | Frequency ref act 7           | Real               | -598.00598.00 | Hz        | 100 = 1 Hz                            |
| 28.97          | Frequency ref unlimited       | Real               | -598.00598.00 | Hz        | 100 = 1 Hz                            |
| 28.211         | Frequency reference shape     | List               | 02            | -         | 1 = 1                                 |
| 30 Limit       |                               |                    |               | •         |                                       |
|                | Limit word 1                  | PB                 | 0000hFFFFh    | -         | 1 = 1                                 |
|                | <u> </u>                      |                    |               | 1         | · · · · · · · · · · · · · · · · · · · |

| No.            | Name                             | Туре         | Range                 | Unit   | FbEq32                 |
|----------------|----------------------------------|--------------|-----------------------|--------|------------------------|
| 30.02          | Torque limit status              | PB           | 0000hFFFFh            | -      | 1 = 1                  |
| 30.11          | Minimum speed                    | Real         | -30000.0030000.00     | rpm    | 100 = 1 rpm            |
| 30.12          | Maximum speed                    | Real         | -30000.0030000.00     | rpm    | 100 = 1 rpm            |
| 30.13          | Minimum frequency                | Real         | -598.00598.00         | Hz     | 100 = 1 Hz             |
| 30.14          | Maximum frequency                | Real         | -598.00598.00         | Hz     | 100 = 1 Hz             |
| 30.17          | Maximum current                  | Real         | 0.0030000.00          | Α      | 100 = 1 A              |
| 30.18          | Torq lim sel                     | Binary src   | -                     | -      | 1 = 1                  |
| 30.19          | Minimum torque 1                 | Real         | -1600.00.0            | %      | 10 = 1%                |
| 30.20          | Maximum torque 1                 | Real         | 0.01600.0             | %      | 10 = 1%                |
| 30.21          | Min torque 2 source              | Analog src   | -                     | -      | 1 = 1                  |
| 30.22          | Max torque 2 source              | Analog src   | -                     | -      | 1 = 1                  |
| 30.23          | Minimum torque 2                 | Real         | -1600.00.0            | %      | 10 = 1%                |
| 30.24          | Maximum torque 2                 | Real         | 0.01600.0             | %      | 10 = 1%                |
| 30.26          | Power motoring limit             | Real         | 0.00600.00            | %      | 100 = 1%               |
| 30.27          | Power generating limit           | Real         | -600.000.00           | %      | 100 = 1%               |
| 30.30          | Overvoltage control              | List         | 01                    | -      | 1 = 1                  |
| 30.31          | Undervoltage control             | List         | 01                    | -      | 1 = 1                  |
| 30.35          | Thermal current limitation       | List         | 01                    | -      | 1 = 1                  |
| 30.36          | Speed limit selection            | Binary src   | -                     | -      | 1 = 1                  |
| 30.37          | Min speed source                 | Analog src   | -                     | -      | 1 = 1                  |
| 30.38          | Max speed source                 | Analog src   | -                     | -      | 1 = 1                  |
|                | Deadband forward                 | Real         | 0.00100.00            | %      | 100 = 1%               |
| 30.204         | Deadband reverse                 | Real         | 0.00100.00            | %      | 100 = 1%               |
| 31 Fault       | functions                        |              |                       |        |                        |
|                | External event 1 source          | Binary src   | -                     | -      | 1 = 1                  |
| 31.02          | External event 1 type            | List         | 01                    | -      | 1 = 1                  |
| 31.03          | External event 2 source          | Binary src   | -                     | -      | 1 = 1                  |
| 31.04          | External event 2 type            | List         | 01                    | -      | 1 = 1                  |
| 31.05          | External event 3 source          | Binary src   | -                     | -      | 1 = 1                  |
| 31.06          | External event 3 type            | List         | 01                    | -      | 1 = 1                  |
| 31.07          | External event 4 source          | Binary src   | -                     | -      | 1 = 1                  |
| 31.08          | External event 4 type            | List         | 01                    | -      | 1 = 1                  |
| 31.09          | External event 5 source          | Binary src   | -                     | -      | 1 = 1                  |
| 31.10          | External event 5 type            | List         | 01                    | -      | 1 = 1                  |
| 31.11          | Fault reset selection            | Binary src   | -                     | -      | 1 = 1                  |
| 31.12          | Autoreset selection              | PB           | 0000hFFFFh            | -      | 1 = 1                  |
| 31.13          | Selectable fault                 | Real         | 0000hFFFFh            | -      | 1 = 1                  |
| 31.14          | Number of trials                 | Real         | 05                    | -      | 1 = 1                  |
| 31.15          | Total trials time                | Real         | 1.0600.0              | S      | 10 = 1 s               |
| 31.16          | Delay time                       | Real         | 0.0120.0              | S      | 10 = 1 s               |
|                | Motor phase loss                 | List         | 01                    | -      | 1 = 1                  |
| 31.21          | Supply phase loss                | List         | 01                    | -      | 1 = 1                  |
| 31.22          | STO indication run/stop          | List         | 05                    | -      | 1 = 1                  |
| 31.23          | Wiring or earth fault            | List         | 01                    | -      | 1 = 1                  |
| 31.24          | Stall function                   | List         | 02                    |        | 1 = 1                  |
| 31.25          | Stall current limit              | Real         | 0.01600.0             | %      | 10 = 1%                |
| 31.26          | Stall speed limit                | Real         | 0.0010000.00          | rpm    | 100 = 1 rpm            |
| 31.27<br>31.28 | Stall frequency limit            | Real         | 0.001000.00           | Hz     | 100 = 1 Hz             |
| 31.28          | Stall time Overspeed trip margin | Real         | 03600<br>0.0010000.00 | S      | 1 = 1 s<br>100 = 1 rpm |
| 31.30          |                                  | Real         |                       | rpm    |                        |
| 31.31          | Frequency trip margin            | Real         | 0.0010000.00          | Hz     | 100 = 1 Hz<br>1 = 1%   |
| 31.32          | Emergency ramp supervision       | Real<br>Real | 0300<br>0100          | %<br>s | 1 = 1%<br>1 = 1 s      |
| 31.33          | Emergency ramp supervision delay | Real         | 0100                  | S      | 1=18                   |
| 31.40          | Disable warning messages         | PB           | 0000hFFFFh            | 1      | 1 = 1                  |
| 31.54          | Fault action                     | Uint16       | 01                    | -      | 1 = 1                  |
| 31.205         | Crane warning masking            | Analog src   | 0, 1, 4, 610, 1115    | -      | 1 = 1                  |
| 31.203         | Crane warning masking            | maioy sic    | 0, 1, 7, 010, 1113    |        | 1 = 1                  |

| No.            | Name                       | Туре         | Range                       | Unit                                             | FbEq32                |
|----------------|----------------------------|--------------|-----------------------------|--------------------------------------------------|-----------------------|
| 32 Supe        | rvision                    |              |                             |                                                  |                       |
| 32.01          | Supervision status         | PB           | 0000hFFFFh                  | -                                                | 1 = 1                 |
| 32.05          | Supervision 1 function     | List         | 07                          | -                                                | 1 = 1                 |
| 32.06          | Supervision 1 action       | List         | 02                          | -                                                | 1 = 1                 |
| 32.07          | Supervision 1 signal       | Analog src   | -                           | -                                                | 1 = 1                 |
| 32.08          | Supervision 1 filter time  | Real         | 0.00030.000                 | s                                                | 1000 = 1 s            |
| 32.09          | Supervision 1 low          | Real         | -21474830.00                | -                                                | 100 = 1               |
|                | ·                          |              | 21474830.00                 |                                                  |                       |
| 32.10          | Supervision 1 high         | Real         | -21474830.00                | -                                                | 100 = 1               |
|                |                            |              | 21474830.00                 |                                                  |                       |
| 32.11          | Supervision 1 hysteresis   | Real         | 0.00100000.00               | -                                                | 100 = 1               |
| 32.15          | Supervision 2 function     | List         | 07                          | -                                                | 1 = 1                 |
| 32.16          | Supervision 2 action       | List         | 02                          | -                                                | 1 = 1                 |
| 32.17          | Supervision 2 signal       | Analog src   | -                           | -                                                | 1 = 1                 |
| 32.18          | Supervision 2 filter time  | Real         | 0.00030.000                 | S                                                | 1000 = 1 s            |
| 32.19          | Supervision 2 low          | Real         | -21474830.00                | -                                                | 100 = 1               |
|                |                            |              | 21474830.00                 |                                                  |                       |
| 32.20          | Supervision 2 high         | Real         | -21474830.00                | -                                                | 100 = 1               |
|                |                            |              | 21474830.00                 |                                                  |                       |
| 32.21          | Supervision 2 hysteresis   | Real         | 0.00100000.00               | -                                                | 100 = 1               |
| 32.25          | Supervision 3 function     | List         | 07                          | -                                                | 1 = 1                 |
| 32.26          | Supervision 3 action       | List         | 02                          | -                                                | 1 = 1                 |
| 32.27          | Supervision 3 signal       | Analog src   | =                           | -                                                | 1 = 1                 |
| 32.28          | Supervision 3 filter time  | Real         | 0.00030.000                 | S                                                | 1000 = 1 s            |
| 32.29          | Supervision 3 low          | Real         | -21474830.00                | -                                                | 100 = 1               |
|                |                            |              | 21474830.00                 |                                                  |                       |
| 32.30          | Supervision 3 high         | Real         | -21474830.00                | -                                                | 100 = 1               |
|                |                            |              | 21474830.00                 |                                                  |                       |
| 32.31          | Supervision 3 hysteresis   | Real         | 0.00100000.00               | -                                                | 100 = 1               |
| 32.35          | Supervision 4 function     | List         | 07                          | -                                                | 1 = 1                 |
| 32.36          | Supervision 4 action       | List         | 02                          | -                                                | 1 = 1                 |
| 32.37          | Supervision 4 signal       | Analog src   | -                           | -                                                | 1 = 1                 |
| 32.38          | Supervision 4 filter time  | Real         | 0.00030.000                 | S                                                | 1000 = 1 s            |
| 32.39          | Supervision 4 low          | Real         | -21474830.00                | -                                                | 100 = 1               |
| 00.40          |                            |              | 21474830.00                 |                                                  | 400 4                 |
| 32.40          | Supervision 4 high         | Real         | -21474830.00                | -                                                | 100 = 1               |
| 32.41          | Companyisian Alboratanasia | D/           | 21474830.00                 |                                                  | 400 4                 |
| 32.41          | Supervision 4 hysteresis   | Real         | 0.00100000.00               | -                                                | 100 = 1               |
| 32.45          | Supervision 5 function     | List<br>List | 07<br>02                    | -                                                | 1 = 1<br>1 = 1        |
|                | Supervision 5 action       |              | UZ                          | -                                                | 1 = 1                 |
| 32.47          | Supervision 5 signal       | Analog src   |                             |                                                  |                       |
| 32.48<br>32.49 | Supervision 5 filter time  | Real<br>Real | 0.00030.000<br>-21474830.00 | S                                                | 1000 = 1 s<br>100 = 1 |
| 32.49          | Supervision 5 low          | Real         | 21474830.00                 | -                                                | 100 = 1               |
| 32.50          | Supervision 5 high         | Real         | -21474830.00                |                                                  | 100 = 1               |
| 32.50          | Supervision 5 High         | rteal        | 21474830.00                 | _                                                | 100 = 1               |
| 32.51          | Supervision 5 hysteresis   | Real         | 0.00100000.00               |                                                  | 100 = 1               |
| 32.55          | Supervision 6 function     | List         | 0.00100000.00               | <del>                                     </del> | 1 = 1                 |
| 32.56          | Supervision 6 action       | List         | 02                          | + -                                              | 1 = 1                 |
| 32.57          | Supervision 6 signal       | Analog src   | -                           | + -                                              | 1 = 1                 |
| 32.58          | Supervision 6 filter time  | Real         | 0.00030.000                 | S                                                | 1000 = 1 s            |
| 32.59          | Supervision 6 low          | Real         | -21474830.00                | -                                                | 1000 = 13             |
| 02.00          | Capal violoti o low        | rtour        | 21474830.00                 |                                                  | 100 = 1               |
| 32.60          | Supervision 6 high         | Real         | -21474830.00                | + -                                              | 100 = 1               |
| 52.00          | Caparticion o mgn          | , tour       | 21474830.00                 |                                                  | 100 = 1               |
| 32.61          | Supervision 6 hysteresis   | Real         | 0.00100000.00               | -                                                | 100 = 1               |
|                | ric timer & counter        |              | 2.30                        |                                                  |                       |
|                | IHS counter actual value   | Real         | 04294967295                 | 1 -                                              | 1 = 1                 |
| 33.04          | HS counter status word     | PB           | 0000hFFFFh                  | _                                                | 1 = 1                 |
| 00.01          | in a statute word          |              |                             | 1                                                |                       |

| No.            | Name                                     | Туре           | Range                          | Unit     | FbEq32               |
|----------------|------------------------------------------|----------------|--------------------------------|----------|----------------------|
| 33.71          | HS counter source selection              | Binary src     | -                              | -        | 1 = 1                |
| 33.72          | HS counter limit mode                    | List           | 01                             | -        | 1 = 1                |
|                | selection                                |                |                                |          |                      |
| 33.73          | HS counter direction selection           | Binary src     | -                              | -        | 1 = 1                |
| 33.74          | HS counter lower limit                   | Real           | 04294967295                    | -        | 1 = 1                |
| 33.75          | HS counter upper limit                   | Real           | 04294967295                    | -        | 1 = 1                |
| 33.76          | HS counter preset selection              | Binary src     | =                              | -        | 1 = 1                |
| 33.77          | HS counter preset value                  | Real           | 04294967295                    | -        | 1 = 1                |
| 33.79          | HS counter divider                       | Real           | 04294967295                    | -        | 1 = 1                |
|                | HS counter enable                        | Binary src     | <del>-</del>                   | -        | 1 = 1                |
|                | d functions                              |                |                                |          |                      |
|                | Timed functions status                   | PB             | 0000hFFFFh                     | -        | 1 = 1                |
| 34.02          | Timer status                             | PB             | 0000hFFFFh                     | -        | 1 = 1                |
| 34.04          | Season/exception day status              | PB             | 0000hFFFFh                     | -        | 1 = 1                |
| 34.10          | Timed functions enable                   | Binary src     | -                              | -        | 1 = 1                |
| 34.11          | Timer 1 configuration                    | PB             | 0000hFFFFh                     | -        | 1 = 1                |
| 34.12          | Timer 1 start time                       | Time           | 00:00:0023:59:59               | S        | 1 = 1 s              |
| 34.13          | Timer 1 duration                         | Duration       | 00 00:0007 00:00               | min      | 1 = 1 min            |
| 34.14          | Timer 2 configuration                    | PB             | 0000hFFFFh                     | -        | 1 = 1                |
| 34.15          | Timer 2 start time                       | Time           | 00:00:0023:59:59               | S        | 1 = 1 s              |
| 34.16          | Timer 2 duration                         | Duration       | 00 00:0007 00:00               | min      | 1 = 1 min            |
| 34.17          | Timer 3 configuration                    | PB             | 0000hFFFFh                     | -        | 1 = 1                |
| 34.18          | Timer 3 start time                       | Time           | 00:00:0023:59:59               | S        | 1 = 1 s              |
| 34.19          | Timer 3 duration                         | Duration       | 00 00:0007 00:00               | min      | 1 = 1 min            |
| 34.20          | Timer 4 configuration                    | PB             | 0000hFFFFh                     | -        | 1 = 1                |
| 34.21          | Timer 4 start time                       | Time           | 00:00:0023:59:59               | S        | 1 = 1 s              |
| 34.22          | Timer 4 duration                         | Duration       | 00 00:0007 00:00               | min      | 1 = 1 min            |
| 34.23          | Timer 5 configuration                    | PB             | 0000hFFFFh                     | -        | 1 = 1                |
| 34.24          | Timer 5 start time                       | Time           | 00:00:0023:59:59               | S        | 1 = 1 s              |
| 34.25<br>34.26 | Timer 5 duration                         | Duration<br>PB | 00 00:0007 00:00<br>0000hFFFFh | min<br>- | 1 = 1 min<br>1 = 1   |
| 34.26          | Timer 6 configuration Timer 6 start time | Time           | 00:00:0023:59:59               |          | 1 = 1<br>1 = 1 s     |
| 34.28          | Timer 6 start time                       | Duration       | 00 00:0007 00:00               | s<br>min | 1 = 1 S<br>1 = 1 min |
| 34.28          | Timer 7 configuration                    | PB             | 0000007 00:00<br>0000hFFFFh    | min      | 1 = 1 min<br>1 = 1   |
| 34.30          | Timer 7 start time                       | Time           | 00:00:0023:59:59               | s        | 1 = 1 s              |
| 34.31          | Timer 7 duration                         | Duration       | 00 00:0007 00:00               | min      | 1 = 1 s              |
| 34.32          | Timer 8 configuration                    | PB             | 0000hFFFFh                     | -        | 1 = 1 111111         |
| 34.33          | Timer 8 start time                       | Time           | 00:00:0023:59:59               | S        | 1 = 1 s              |
| 34.34          | Timer 8 duration                         | Duration       | 00 00:0007 00:00               | min      | 1 = 1 min            |
| 34.35          | Timer 9 configuration                    | PB             | 0000hFFFFh                     |          | 1 = 1                |
| 34.36          | Timer 9 start time                       | Time           | 00:00:0023:59:59               | S        | 1 = 1 s              |
| 34.37          | Timer 9 duration                         | Duration       | 00 00:0007 00:00               | min      | 1 = 1 min            |
| 34.38          | Timer 10 configuration                   | PB             | 0000hFFFFh                     | -        | 1 = 1                |
| 34.39          | Timer 10 start time                      | Time           | 00:00:0023:59:59               | S        | 1 = 1 s              |
| 34.40          | Timer 10 duration                        | Duration       | 00 00:0007 00:00               | min      | 1 = 1 min            |
| 34.41          | Timer 11 configuration                   | PB             | 0000hFFFFh                     | -        | 1 = 1                |
| 34.42          | Timer 11 start time                      | Time           | 00:00:0023:59:59               | S        | 1 = 1 s              |
| 34.43          | Timer 11 duration                        | Duration       | 00 00:0007 00:00               | min      | 1 = 1 min            |
| 34.44          | Timer 12 configuration                   | PB             | 0000hFFFFh                     | -        | 1 = 1                |
| 34.45          | Timer 12 start time                      | Time           | 00:00:0023:59:59               | S        | 1 = 1 s              |
| 34.46          | Timer 12 duration                        | Duration       | 00 00:0007 00:00               | min      | 1 = 1 min            |
| 34.60          | Season 1 start date                      | Date           | 01.0131.12                     | d        | 1 = 1 d              |
| 34.61          | Season 2 start date                      | Date           | 01.0131.12                     | d        | 1 = 1 d              |
| 34.62          | Season 3 start date                      | Date           | 01.0131.12                     | d        | 1 = 1 d              |
| 34.63          | Season 4 start date                      | Date           | 01.0131.12                     | d        | 1 = 1 d              |
| 34.70          | Number of active exceptions              | Real           | 016                            | -        | 1 = 1                |
| 34.71          | Exception types                          | PB             | 0b00000b1111                   | -        | 1 = 1                |
| 34.72          | Exception 1 start                        | Date           | 01.0131.12                     | d        | 1 = 1 d              |
| •              |                                          |                |                                | •        |                      |

| No.    | Name                                 | Time         | Range                      | Unit          | FbEq32             |
|--------|--------------------------------------|--------------|----------------------------|---------------|--------------------|
| 34.73  |                                      | Type<br>Real | 060                        | d             | 1 = 1 d            |
| 34.73  | Exception 1 length                   | Date         | 01.0131.12                 | d             | 1 = 1 d<br>1 = 1 d |
| 34.74  | Exception 2 start Exception 2 length | Real         | 01.0131.12                 | d             | 1 = 1 d<br>1 = 1 d |
| 34.76  | Exception 3 start                    | Date         | 01.0131.12                 | d             | 1 = 1 d            |
| 34.77  | Exception 3 length                   | Real         | 060                        | d             | 1 = 1 d            |
| 34.77  | . 5                                  | Date         | 01.0131.12                 | d             | 1 = 1 d<br>1 = 1 d |
| 34.78  | Exception day 4 Exception day 5      | Date         | 01.0131.12                 | d             | 1 = 1 d<br>1 = 1 d |
| 34.79  | Exception day 6                      | Date         | 01.0131.12                 | d             | 1 = 1 d<br>1 = 1 d |
| 34.81  | Exception day 7                      | Date         | 01.0131.12                 | d             | 1 = 1 d            |
| 34.82  |                                      | Date         | 01.0131.12                 | d             | 1 = 1 d<br>1 = 1 d |
| 34.83  | Exception day 8 Exception day 9      | Date         | 01.0131.12                 | d             | 1 = 1 d            |
| 34.84  | Exception day 10                     | Date         | 01.0131.12                 | d             | 1 = 1 d            |
| 34.85  | Exception day 11                     | Date         | 01.0131.12                 | d             | 1 = 1 d            |
| 34.86  | Exception day 12                     | Date         | 01.0131.12                 | d             | 1 = 1 d            |
| 34.87  | Exception day 13                     | Date         | 01.0131.12                 | d             | 1 = 1 d            |
|        | Exception day 14                     | Date         | 01.0131.12                 | d             | 1 = 1 d            |
|        | Exception day 15                     | Date         | 01.0131.12                 | d             | 1 = 1 d            |
|        | Exception day 16                     | Date         | 01.0131.12                 | d             | 1 = 1 d            |
|        | Timed function 1                     | PB           | 0b00000b1111               | -             | 1 = 1 u            |
| 34.101 | Timed function 2                     | PB           | 0b00000b1111               | -             | 1 = 1              |
|        | Timed function 3                     | PB           | 0b00000b1111               | -             | 1 = 1              |
|        | Boost time function                  | PB           | 0b00000b1111               | -             | . – .              |
|        | Boost time activation source         | Binary src   | -                          | -             | 1 = 1              |
|        | Boost time duration                  | Duration     | 00 00:0007 00:00           | min           | 1 = 1 min          |
|        | r thermal protection                 |              |                            |               |                    |
|        | Motor estimated temperature          | Real         | -601000 °C                 | °C or °F      | 1 = 1°             |
| 35.02  | Measured temperature 1               | Real         | -605000 °C                 | °C, °F or     | 1 = 1 unit         |
|        |                                      |              |                            | ohm           |                    |
| 35.03  | Measured temperature 2               | Real         | -605000 °C                 | °C, °F or ohm | 1 = 1 unit         |
| 35.05  | Motor overload level                 | Real         | 0.0300.0 °C                | %             | 10 = 1%            |
| 35.11  | Temperature 1 source                 | List         | 02, 57, 1116               | -             | 1 = 1              |
| 35.12  | Temperature 1 fault limit            | Real         | -60 5000 °C                | °C, °F or ohm | 1 = 1 unit         |
| 35.13  | Temperature 1 warning limit          | Real         | -60 5000 °C                | °C, °F or ohm | 1 = 1 unit         |
| 35.14  | Temperature 1 Al source              | Analog src   | -                          | -             | 1 = 1              |
| 35.21  | Temperature 2 source                 | List         | 0, 1, 11                   | -             | 1 = 1              |
| 35.22  | Temperature 2 fault limit            | Real         | -60 5000 °C                | °C, °F or ohm | 1 = 1 unit         |
| 35.23  | Temperature 2 warning limit          | Real         | -60 5000 °C                | °C, °F or     | 1 = 1 unit         |
|        |                                      |              |                            | ohm           |                    |
| 35.24  | Temperature 2 Al source              | Analog src   | -                          |               | 1 = 1              |
| 35.50  | Motor ambient temperature            | Real         | -60100 °C or<br>-75 212 °F | °C or °F      | 1 = 1 °            |
| 35.51  | Motor load curve                     | Real         | 50150                      | %             | 1 = 1%             |
| 35.52  | Zero speed load                      | Real         | 25150                      | %             | 1 = 1%             |
| 35.53  | Break point                          | Real         | 1.00 500.00                | Hz            | 100 = 1 Hz         |
| 35.54  | Motor nominal temperature rise       | Real         | 0300 °C                    | °C or °F      | 1 = 1°             |
| 35.55  | Motor thermal time constant          | Real         | 10010000                   | S             | 1 = 1 s            |
| 35.56  | Motor overload action                | List         | <u>-</u>                   | -             | 10 = 1             |
| 35.57  | Motor overload class                 | List         | -                          | -             | 10 = 1             |
|        | analyzer                             |              |                            |               |                    |
|        | PVL signal source                    | Analog src   | -                          | -             | 1 = 1              |
| 36.02  | PVL filter time                      | Real         | 0.00120.00                 | S             | 100 = 1 s          |
|        | AL2 signal source                    | Analog src   | - 0.00 00707.00            | -             | 1 = 1              |
|        | AL2 signal scaling                   | Real<br>List | 0.0032767.00               | -             | 100 = 1<br>1 = 1   |
| 36.09  | Reset loggers                        | LIST         | 03                         | -             | 1 = 1              |

| 36.11 PVL peak value                                                                                                    | No.   | Name                        | Туре       | Range             | Unit     | FbEq32      |
|----------------------------------------------------------------------------------------------------|-------|-----------------------------|------------|-------------------|----------|-------------|
| 36.13   PVL current at peak   Real   -32768.0032767.00   A   100 = 1 A                                                                                                    | 36.10 | PVL peak value              |            | -32768.0032767.00 | -        | 100 = 1     |
| 36.13   PVL Deak time                                                                                                    | 36.11 | PVL peak date               | Data       | 1/1/19806/5/2159  | -        | 1 = 1       |
| 36.16   PVL pseed at peak   Real   0.002000.00   V   100 = 1 V                                                                                                    | 36.12 | PVL peak time               | Data       | -                 | -        | 1 = 1       |
| 36.16   PVL pseed at peak   Real   0.002000.00   V   100 = 1 V                                                                                                    | 36.13 | PVL current at peak         | Real       | -32768.0032767.00 | Α        | 100 = 1 A   |
| 36.16   PVL speed at peak                                                                                                    | 36.14 |                             | Real       |                   | V        | 100 = 1 V   |
| 36.16   PVL reset date   Data   1/1/19806/5/2159   -   1 = 1                                                                                                    | 36.15 | 0 1                         | Real       | -30000 30000      | rpm      | 100 = 1 rpm |
| 38.17   PVL reset time                                                                                                    |       |                             |            |                   |          |             |
| 38.21   ALT 10 to 20%   Real   0.00100.00   %   100 = 1%   36.22   ALT 20 to 30%   Real   0.00100.00   %   100 = 1%   36.24   ALT 40 to 50%   Real   0.00100.00   %   100 = 1%   36.24   ALT 40 to 50%   Real   0.00100.00   %   100 = 1%   36.24   ALT 40 to 50%   Real   0.00100.00   %   100 = 1%   36.25   ALT 50 to 60%   Real   0.00100.00   %   100 = 1%   36.25   ALT 50 to 60%   Real   0.00100.00   %   100 = 1%   36.25   ALT 60 to 70%   Real   0.00100.00   %   100 = 1%   36.26   ALT 80 to 70%   Real   0.00100.00   %   100 = 1%   36.28   ALT 80 to 90%   Real   0.00100.00   %   100 = 1%   36.28   ALT 80 to 90%   Real   0.00100.00   %   100 = 1%   36.29   ALT over 90%   Real   0.00100.00   %   100 = 1%   36.40   ALZ 10 to 10%   Real   0.00100.00   %   100 = 1%   36.41   ALZ 10 to 20%   Real   0.00100.00   %   100 = 1%   36.43   ALZ 20 to 30%   Real   0.00100.00   %   100 = 1%   36.43   ALZ 30 to 40%   Real   0.00100.00   %   100 = 1%   36.44   ALZ 40 to 50%   Real   0.00100.00   %   100 = 1%   36.44   ALZ 40 to 50%   Real   0.00100.00   %   100 = 1%   36.45   ALZ 50 to 60%   Real   0.00100.00   %   100 = 1%   36.45   ALZ 50 to 60%   Real   0.00100.00   %   100 = 1%   36.45   ALZ 50 to 60%   Real   0.00100.00   %   100 = 1%   36.45   ALZ 50 to 60%   Real   0.00100.00   %   100 = 1%   36.45   ALZ 50 to 60%   Real   0.00100.00   %   100 = 1%   36.45   ALZ 50 to 60%   Real   0.00100.00   %   100 = 1%   36.45   ALZ 50 to 60%   Real   0.00100.00   %   100 = 1%   36.45   ALZ 50 to 60%   Real   0.00100.00   %   100 = 1%   36.45   ALZ 50 to 60%   Real   0.00100.00   %   100 = 1%   36.45   ALZ 50 to 60%   Real   0.00100.00   %   100 = 1%   36.45   ALZ 50 to 60%   Real   0.00100.00   %   100 = 1%   36.45   ALZ 50 to 60%   Real   0.00100.00   %   100 = 1%   36.45   ALZ 50 to 60%   Real   0.00000.00   %   100 = 1%   36.45   ALZ 50 to 60%   Real   0.00000.00   %   100 = 1%   36.45   ALZ 50 to 60%   Real   0.00000.00   %   100 = 1%                           | 36.17 | PVL reset time              | Data       | -                 | -        | 1 = 1       |
| 38.21   ALT 10 to 20%   Real   0.00100.00   %   100 = 1%   36.22   ALT 20 to 30%   Real   0.00100.00   %   100 = 1%   36.24   ALT 40 to 50%   Real   0.00100.00   %   100 = 1%   36.24   ALT 40 to 50%   Real   0.00100.00   %   100 = 1%   36.24   ALT 40 to 50%   Real   0.00100.00   %   100 = 1%   36.25   ALT 50 to 60%   Real   0.00100.00   %   100 = 1%   36.25   ALT 50 to 60%   Real   0.00100.00   %   100 = 1%   36.25   ALT 60 to 70%   Real   0.00100.00   %   100 = 1%   36.26   ALT 80 to 70%   Real   0.00100.00   %   100 = 1%   36.28   ALT 80 to 90%   Real   0.00100.00   %   100 = 1%   36.28   ALT 80 to 90%   Real   0.00100.00   %   100 = 1%   36.29   ALT over 90%   Real   0.00100.00   %   100 = 1%   36.40   ALZ 10 to 10%   Real   0.00100.00   %   100 = 1%   36.41   ALZ 10 to 20%   Real   0.00100.00   %   100 = 1%   36.43   ALZ 20 to 30%   Real   0.00100.00   %   100 = 1%   36.43   ALZ 30 to 40%   Real   0.00100.00   %   100 = 1%   36.44   ALZ 40 to 50%   Real   0.00100.00   %   100 = 1%   36.44   ALZ 40 to 50%   Real   0.00100.00   %   100 = 1%   36.45   ALZ 50 to 60%   Real   0.00100.00   %   100 = 1%   36.45   ALZ 50 to 60%   Real   0.00100.00   %   100 = 1%   36.45   ALZ 50 to 60%   Real   0.00100.00   %   100 = 1%   36.45   ALZ 50 to 60%   Real   0.00100.00   %   100 = 1%   36.45   ALZ 50 to 60%   Real   0.00100.00   %   100 = 1%   36.45   ALZ 50 to 60%   Real   0.00100.00   %   100 = 1%   36.45   ALZ 50 to 60%   Real   0.00100.00   %   100 = 1%   36.45   ALZ 50 to 60%   Real   0.00100.00   %   100 = 1%   36.45   ALZ 50 to 60%   Real   0.00100.00   %   100 = 1%   36.45   ALZ 50 to 60%   Real   0.00100.00   %   100 = 1%   36.45   ALZ 50 to 60%   Real   0.00100.00   %   100 = 1%   36.45   ALZ 50 to 60%   Real   0.00100.00   %   100 = 1%   36.45   ALZ 50 to 60%   Real   0.00000.00   %   100 = 1%   36.45   ALZ 50 to 60%   Real   0.00000.00   %   100 = 1%   36.45   ALZ 50 to 60%   Real   0.00000.00   %   100 = 1%                           | 36.20 | AL1 0 to 10%                | Real       | 0.00100.00        | %        | 100 = 1%    |
| 36.22   ALT 20 to 30%   Real   0.00100.00   %   100 = 1%   36.23   ALT 30 to 40%   Real   0.00100.00   %   100 = 1%   36.24   ALT 40 to 50%   Real   0.00100.00   %   100 = 1%   36.25   ALT 50 to 60%   Real   0.00100.00   %   100 = 1%   36.25   ALT 50 to 60%   Real   0.00100.00   %   100 = 1%   36.25   ALT 60 to 70%   Real   0.00100.00   %   100 = 1%   36.26   ALT 60 to 70%   Real   0.00100.00   %   100 = 1%   36.27   ALT 70 to 80%   Real   0.00100.00   %   100 = 1%   36.28   ALT 80 to 90%   Real   0.00100.00   %   100 = 1%   36.28   ALT 80 to 90%   Real   0.00100.00   %   100 = 1%   36.29   ALT over 90%   Real   0.00100.00   %   100 = 1%   36.40   ALZ 0 to 10%   Real   0.00100.00   %   100 = 1%   36.41   ALZ 10 to 20%   Real   0.00100.00   %   100 = 1%   36.41   ALZ 10 to 20%   Real   0.00100.00   %   100 = 1%   36.43   ALZ 20 to 30%   Real   0.00100.00   %   100 = 1%   36.44   ALZ 20 to 30%   Real   0.00100.00   %   100 = 1%   36.43   ALZ 30 to 40%   Real   0.00100.00   %   100 = 1%   36.44   ALZ 20 to 50%   Real   0.00100.00   %   100 = 1%   36.44   ALZ 50 to 60%   Real   0.00100.00   %   100 = 1%   36.44   ALZ 50 to 80%   Real   0.00100.00   %   100 = 1%   36.44   ALZ 50 to 80%   Real   0.00100.00   %   100 = 1%   36.44   ALZ 50 to 80%   Real   0.00100.00   %   100 = 1%   36.44   ALZ 50 to 80%   Real   0.00100.00   %   100 = 1%   36.44   ALZ 50 to 80%   Real   0.00100.00   %   100 = 1%   36.44   ALZ 50 to 80%   Real   0.00100.00   %   100 = 1%   36.44   ALZ 50 to 80%   Real   0.00100.00   %   100 = 1%   36.44   ALZ 50 to 80%   Real   0.00100.00   %   100 = 1%   36.44   ALZ 50 to 80%   Real   0.00100.00   %   100 = 1%   36.44   ALZ 50 to 80%   Real   0.00100.00   %   100 = 1%   36.44   ALZ 50 to 80%   Real   0.00000.00   %   100 = 1%   36.44   ALZ 50 to 80%   Real   0.00000.00   %   100 = 1%   36.44   ALZ 50 to 80%   Real   0.00000.00   %   100 = 1%   36.44   ALZ 50 to 80%   Real   0.00000.00   %   100 = 1%                            | 36.21 |                             |            |                   | %        |             |
| 36.23   AL1 30 to 40%   Real   0.00100.00   %   100 = 1%   36.24   AL1 40 to 50%   Real   0.00100.00   %   100 = 11%   36.25   AL1 50 to 60%   Real   0.00100.00   %   100 = 11%   36.25   AL1 50 to 60%   Real   0.00100.00   %   100 = 11%   36.25   AL1 70 to 80%   Real   0.00100.00   %   100 = 11%   36.28   AL1 80 to 90%   Real   0.00100.00   %   100 = 11%   36.29   AL1 over 90%   Real   0.00100.00   %   100 = 11%   36.29   AL1 over 90%   Real   0.00100.00   %   100 = 11%   36.40   AL2 to 10%   Real   0.00100.00   %   100 = 11%   36.41   AL2 to 10 20%   Real   0.00100.00   %   100 = 11%   36.41   AL2 to 10 20%   Real   0.00100.00   %   100 = 11%   36.43   AL2 30 to 40%   Real   0.00100.00   %   100 = 11%   36.44   AL2 20 to 30%   Real   0.00100.00   %   100 = 11%   36.44   AL2 40 to 50%   Real   0.00100.00   %   100 = 11%   36.45   AL2 50 to 60%   Real   0.00100.00   %   100 = 11%   36.45   AL2 50 to 60%   Real   0.00100.00   %   100 = 11%   36.45   AL2 50 to 60%   Real   0.00100.00   %   100 = 11%   36.46   AL2 60 to 70%   Real   0.00100.00   %   100 = 11%   36.48   AL2 80 to 90%   Real   0.00100.00   %   100 = 11%   36.49   AL2 crest date   Data   1/1/19806/5/2159   - 1 = 1   36.51   AL2 reset date   Data   1/1/19806/5/2159   - 1 = 1   37.01   ULC output status word   PB   0000hFFFFh   - 1 = 1   37.02   ULC supervision signal   Analog src   - 1 = 1   37.11   ULC speed table point 1   Real   -30000.030000.0   rpm   10 = 1 rpm   37.13   ULC speed table point 1   Real   -30000.030000.0   rpm   10 = 1 rpm   37.13   ULC speed table point 2   Real   -30000.030000.0   rpm   10 = 1 rpm   37.13   ULC speed table point 4   Real   -30000.030000.0   rpm   10 = 1 rpm   37.13   ULC speed table point 2   Real   -30000.030000.0   rpm   10 = 1 rpm   37.13   ULC speed table point 4   Real   -30000.030000.0   rpm   10 = 1 rpm   37.13   ULC speed table point 5   Real   -598.00598.00   Hz   10 = 1 Hz   37.22   ULC underload point 1   Real   -59             | 36.22 | AL1 20 to 30%               |            |                   | %        | 100 = 1%    |
| 36.24   AL1 40 to 50%   Real   0.00100.00   %   100 = 1%                                                                                                    |       |                             |            |                   |          |             |
| 36.25                                                                                                    | 36.24 | AL1 40 to 50%               | Real       |                   | %        | 100 = 1%    |
| 38.26   ALT 60 to 70%   Real   0.00100.00   %   100 = 1%                                                                                                    |       |                             |            |                   |          |             |
| 36.27   AL1 70 to 80%   Real   0.00100.00   %   100 = 1%   36.28   AL1 80 to 90%   Real   0.00100.00   %   100 = 1%   36.29   AL1 over 90%   Real   0.00100.00   %   100 = 1%   36.40   AL2 0 to 10%   Real   0.00100.00   %   100 = 1%   36.41   AL2 10 to 20%   Real   0.00100.00   %   100 = 1%   36.41   AL2 20 to 30%   Real   0.00100.00   %   100 = 1%   36.42   AL2 20 to 30%   Real   0.00100.00   %   100 = 1%   36.43   AL2 20 to 30%   Real   0.00100.00   %   100 = 1%   36.44   AL2 40 to 50%   Real   0.00100.00   %   100 = 1%   36.43   AL2 50 to 60%   Real   0.00100.00   %   100 = 1%   36.45   AL2 50 to 60%   Real   0.00100.00   %   100 = 1%   36.46   AL2 60 to 70%   Real   0.00100.00   %   100 = 1%   36.46   AL2 60 to 70%   Real   0.00100.00   %   100 = 1%   36.48   AL2 80 to 90%   Real   0.00100.00   %   100 = 1%   36.49   AL2 over 90%   Real   0.00100.00   %   100 = 1%   36.49   AL2 over 90%   Real   0.00100.00   %   100 = 1%   36.50   AL2 reset date   Data   17/19806/5/2159   -   1 = 1   37.03   ULC output status word   PB   0000hFFFFh   -   1 = 1   37.03   ULC output status word   PB   0000hFFFFh   -   1 = 1   37.03   ULC output status word   PB   0000hFFFFh   -   1 = 1   37.01   ULC speed table point 1   Real   -300003000.0   rpm   10 = 1 rpm   37.11   ULC speed table point 2   Real   -300003000.0   rpm   10 = 1 rpm   37.13   ULC speed table point 3   Real   -3000030000.0   rpm   10 = 1 rpm   37.14   ULC speed table point 4   Real   -30000030000.0   rpm   10 = 1 rpm   37.15   ULC speed table point 1   Real   -3000030000.0   rpm   10 = 1 rpm   37.15   ULC speed table point 2   Real   -3000030000.0   rpm   10 = 1 rpm   37.16   ULC requency table point 1   Real   -3000030000.0   rpm   10 = 1 rpm   37.17   ULC speed table point 2   Real   -3000030000.0   rpm   10 = 1 rpm   37.13   ULC underload point 2   Real   -598.00598.00   Hz   10 = 1 Hz   37.20   ULC underload point 1   Real   -598.00598.00   Hz   10 = 1 Hz   37.21   U                |       |                             |            |                   |          |             |
| 36.28   AL1 80 to 90%   Real   0.00100.00   %   100 = 1%   36.29   AL1 over 90%   Real   0.00100.00   %   100 = 19%   36.41   AL2 0 to 10%   Real   0.00100.00   %   100 = 19%   36.41   AL2 0 to 10%   Real   0.00100.00   %   100 = 19%   36.41   AL2 10 to 20%   Real   0.00100.00   %   100 = 19%   36.42   AL2 20 to 30%   Real   0.00100.00   %   100 = 19%   36.43   AL2 30 to 40%   Real   0.00100.00   %   100 = 19%   36.44   AL2 30 to 40%   Real   0.00100.00   %   100 = 19%   36.45   AL2 30 to 60%   Real   0.00100.00   %   100 = 19%   36.45   AL2 50 to 60%   Real   0.00100.00   %   100 = 19%   36.45   AL2 60 to 70%   Real   0.00100.00   %   100 = 19%   36.47   AL2 70 to 80%   Real   0.00100.00   %   100 = 19%   36.48   AL2 80 to 90%   Real   0.00100.00   %   100 = 19%   36.48   AL2 over 90%   Real   0.00100.00   %   100 = 19%   36.50   AL2 reset date   Data   171/19806/5/2159   - 1 = 1   36.51   AL2 reset time   Data   -                                                                                                    |       |                             |            |                   | 1        |             |
| 36.29   AL1 over 90%   Real   0.00100.00   %   100 = 1%                                                                                                    |       |                             |            |                   |          |             |
| 36.40   AL2 0 to 10%   Real   0.00100.00   %   100 = 1%                                                                                                    |       |                             |            |                   |          |             |
| 36.41   AL2 10 to 20%   Real   0.00100.00   %   100 = 1%                                                                                                    |       |                             |            |                   |          |             |
| 36.42   AL2 20 to 30%   Real   0.00100.00   %   100 = 1%                                                                                                    |       |                             |            |                   |          |             |
| 36.43   AL2 30 to 40%   Real   0.00100.00   %   100 = 1%                                                                                                    |       |                             |            |                   |          |             |
| 36.44   AL2 40 to 50%   Real   0.00100.00   %   100 = 1%                                                                                                    |       |                             |            |                   |          |             |
| 36.45                                                                                                    |       |                             |            |                   |          |             |
| 36.46                                                                                                    |       |                             |            |                   |          |             |
| 36.47   AL2 70 to 80%   Real   0.00100.00   %   100 = 1%   36.48   AL2 80 to 90%   Real   0.00100.00   %   100 = 1%   36.49   AL2 over 90%   Real   0.00100.00   %   100 = 1%   36.50   AL2 reset date   Data   1/1/19806/5/2159   - 1 = 1   36.51   AL2 reset time   Data     1 = 1   37.01   ULC output status word   PB   0000hFFFFh   - 1 = 1   37.02   ULC supervision signal   Analog src   -   1 = 1   37.03   ULC overload actions   List   03   -   1 = 1   37.03   ULC overload actions   List   03   -   1 = 1   37.01   ULC speed table point 1   Real   -30000.030000.0   rpm   10 = 1 rpm   37.12   ULC speed table point 2   Real   -30000.030000.0   rpm   10 = 1 rpm   37.13   ULC speed table point 4   Real   -30000.030000.0   rpm   10 = 1 rpm   37.14   ULC speed table point 4   Real   -30000.030000.0   rpm   10 = 1 rpm   37.15   ULC speed table point 5   Real   -30000.030000.0   rpm   10 = 1 rpm   37.16   ULC frequency table point 1   Real   -598.00598.00   Hz   10 = 1 Hz   37.17   ULC frequency table point 2   Real   -598.00598.00   Hz   10 = 1 Hz   37.20   ULC frequency table point 4   Real   -598.00598.00   Hz   10 = 1 Hz   37.21   ULC frequency table point 4   Real   -598.00598.00   Hz   10 = 1 Hz   37.22   ULC underload point 1   Real   -598.00598.00   Hz   10 = 1 Hz   37.23   ULC underload point 1   Real   -598.00598.00   Hz   10 = 1 Hz   37.21   ULC underload point 1   Real   -1600.01600.0   %   10 = 1 %   37.22   ULC underload point 2   Real   -1600.01600.0   %   10 = 1 %   37.23   ULC underload point 2   Real   -1600.01600.0   %   10 = 1 %   37.33   ULC overload point 2   Real   -1600.01600.0   %   10 = 1 %   37.33   ULC overload point 2   Real   -1600.01600.0   %   10 = 1 %   37.34   ULC overload point 5   Real   -1600.01600.0   %   10 = 1 %   37.34   ULC overload point 5   Real   -1600.01600.0   %   10 = 1 %   37.34   ULC overload point 5   Real   -1600.01600.0   %   10 = 1 %   37.34   ULC overload point 5   Real   -1600.01600.           |       |                             |            |                   |          |             |
| 36.48   AL2 80 to 90%   Real   0.00100.00   %   100 = 1%                                                                                                    |       |                             |            |                   |          |             |
| 36.49   AL2 over 90%   Real   0.00100.00   %   100 = 1%                                                                                                    |       |                             |            |                   |          |             |
| 36.50   AL2 reset date   Data   1/1/19806/5/2159   -   1 = 1     36.51   AL2 reset time   Data   -   -   1 = 1     37 User load curve     -   1 = 1     37.01   ULC output status word   PB   0000hFFFFh   -   1 = 1     37.02   ULC supervision signal   Analog src   -   1 = 1     37.03   ULC overload actions   List   03   -   1 = 1     37.04   ULC underload actions   List   03   -   1 = 1     37.11   ULC speed table point 1   Real   -3000030000.0   rpm   10 = 1 rpm     37.12   ULC speed table point 2   Real   -3000030000.0   rpm   10 = 1 rpm     37.13   ULC speed table point 3   Real   -3000030000.0   rpm   10 = 1 rpm     37.14   ULC speed table point 4   Real   -3000030000.0   rpm   10 = 1 rpm     37.15   ULC speed table point 5   Real   -3000030000.0   rpm   10 = 1 rpm     37.16   ULC frequency table point 1   Real   -598.00598.00   Hz   10 = 1 Hz     37.17   ULC frequency table point 2   Real   -598.00598.00   Hz   10 = 1 Hz     37.18   ULC frequency table point 3   Real   -598.00598.00   Hz   10 = 1 Hz     37.19   ULC frequency table point 4   Real   -598.00598.00   Hz   10 = 1 Hz     37.21   ULC underload point 4   Real   -598.00598.00   Hz   10 = 1 Hz     37.22   ULC underload point 1   Real   -598.00598.00   Hz   10 = 1 Hz     37.23   ULC underload point 1   Real   -1600.01600.0   %   10 = 1 %     37.24   ULC underload point 4   Real   -1600.01600.0   %   10 = 1 %     37.25   ULC underload point 5   Real   -1600.01600.0   %   10 = 1 %     37.31   ULC overload point 1   Real   -1600.01600.0   %   10 = 1 %     37.32   ULC underload point 1   Real   -1600.01600.0   %   10 = 1 %     37.33   ULC overload point 2   Real   -1600.01600.0   %   10 = 1 %     37.34   ULC overload point 5   Real   -1600.01600.0   %   10 = 1 %     37.33   ULC overload point 5   Real   -1600.01600.0   %   10 = 1 %     37.34   ULC overload point 5   Real   -1600.01600.0   %   10 = 1 %     37.35   ULC overload point 5   Real   -1600.01600.0   %   10 = 1 %     37.34 |       |                             |            |                   |          |             |
| 36.51   AL2 reset time   Data   -   -   1 = 1                                                                                                    |       |                             |            |                   |          |             |
| 37 User load curve           37.01 ULC output status word         PB         0000hFFFFh         -         1 = 1           37.02 ULC supervision signal         Analog src         -         1 = 1           37.03 ULC overload actions         List         03         -         1 = 1           37.04 ULC underload actions         List         03         -         1 = 1           37.11 ULC speed table point 1         Real         -3000030000.0         rpm         10 = 1 rpm           37.12 ULC speed table point 2         Real         -30000030000.0         rpm         10 = 1 rpm           37.13 ULC speed table point 3         Real         -3000030000.0         rpm         10 = 1 rpm           37.15 ULC speed table point 4         Real         -3000030000.0         rpm         10 = 1 rpm           37.15 ULC frequency table point 1         Real         -3000030000.0         rpm         10 = 1 rpm           37.17 ULC frequency table point 1         Real         -598.00598.00         Hz         10 = 1 Hz           37.18 ULC frequency table point 3         Real         -598.00598.00         Hz         10 = 1 Hz           37.19 ULC frequency table point 4         Real         -598.00598.00         Hz         10 = 1 Hz                                                                                                    |       |                             |            |                   |          |             |
| 37.02         ULC supervision signal         Analog src         -         1 = 1           37.03         ULC overload actions         List         03         -         1 = 1           37.04         ULC underload actions         List         03         -         1 = 1           37.11         ULC speed table point 1         Real         -30000.030000.0         rpm         10 = 1 rpm           37.12         ULC speed table point 2         Real         -30000.030000.0         rpm         10 = 1 rpm           37.13         ULC speed table point 3         Real         -30000.030000.0         rpm         10 = 1 rpm           37.14         ULC speed table point 4         Real         -30000.030000.0         rpm         10 = 1 rpm           37.15         ULC speed table point 5         Real         -30000.030000.0         rpm         10 = 1 rpm           37.16         ULC frequency table point 1         Real         -598.00598.00         Hz         10 = 1 Hz           37.17         ULC frequency table point 2         Real         -598.00598.00         Hz         10 = 1 Hz           37.19         ULC frequency table point 4         Real         -598.00598.00         Hz         10 = 1 Hz           37.20                                                                                                    |       |                             |            |                   | <u> </u> |             |
| 37.02         ULC supervision signal         Analog src         -         1 = 1           37.03         ULC overload actions         List         03         -         1 = 1           37.04         ULC underload actions         List         03         -         1 = 1           37.11         ULC speed table point 1         Real         -30000.030000.0         rpm         10 = 1 rpm           37.12         ULC speed table point 2         Real         -30000.030000.0         rpm         10 = 1 rpm           37.13         ULC speed table point 3         Real         -30000.030000.0         rpm         10 = 1 rpm           37.14         ULC speed table point 4         Real         -30000.030000.0         rpm         10 = 1 rpm           37.15         ULC speed table point 5         Real         -30000.030000.0         rpm         10 = 1 rpm           37.16         ULC frequency table point 1         Real         -598.00598.00         Hz         10 = 1 Hz           37.19         ULC frequency table point 2         Real         -598.00598.00         Hz         10 = 1 Hz           37.20         ULC frequency table point 4         Real         -598.00598.00         Hz         10 = 1 Hz           37.21                                                                                                    | 37.01 | ULC output status word      | PB         | 0000hFFFFh        | -        | 1 = 1       |
| 37.04         ULC underload actions         List         03         -         1 = 1           37.11         ULC speed table point 1         Real         -30000.030000.0         rpm         10 = 1 rpm           37.12         ULC speed table point 2         Real         -30000.030000.0         rpm         10 = 1 rpm           37.13         ULC speed table point 3         Real         -30000.030000.0         rpm         10 = 1 rpm           37.14         ULC speed table point 4         Real         -30000.030000.0         rpm         10 = 1 rpm           37.15         ULC speed table point 5         Real         -30000.030000.0         rpm         10 = 1 rpm           37.16         ULC frequency table point 1         Real         -598.00598.00         Hz         10 = 1 Hz           37.17         ULC frequency table point 2         Real         -598.00598.00         Hz         10 = 1 Hz           37.18         ULC frequency table point 3         Real         -598.00598.00         Hz         10 = 1 Hz           37.20         ULC frequency table point 4         Real         -598.00598.00         Hz         10 = 1 Hz           37.21         ULC underload point 5         Real         -598.00598.00         Hz         10 = 1                                                                                                    |       |                             | Analog src |                   | -        | 1 = 1       |
| 37.04         ULC underload actions         List         03         -         1 = 1           37.11         ULC speed table point 1         Real         -30000.030000.0         rpm         10 = 1 rpm           37.12         ULC speed table point 2         Real         -30000.030000.0         rpm         10 = 1 rpm           37.13         ULC speed table point 3         Real         -30000.030000.0         rpm         10 = 1 rpm           37.14         ULC speed table point 4         Real         -30000.030000.0         rpm         10 = 1 rpm           37.15         ULC speed table point 5         Real         -30000.030000.0         rpm         10 = 1 rpm           37.16         ULC frequency table point 1         Real         -598.00598.00         Hz         10 = 1 Hz           37.17         ULC frequency table point 2         Real         -598.00598.00         Hz         10 = 1 Hz           37.18         ULC frequency table point 3         Real         -598.00598.00         Hz         10 = 1 Hz           37.20         ULC frequency table point 4         Real         -598.00598.00         Hz         10 = 1 Hz           37.21         ULC underload point 5         Real         -598.00598.00         Hz         10 = 1                                                                                                    | 37.03 | ULC overload actions        |            | 03                | -        | 1 = 1       |
| 37.11 ULC speed table point 1   Real   -30000.030000.0   rpm   10 = 1 rpm   37.12 ULC speed table point 2   Real   -30000.030000.0   rpm   10 = 1 rpm   37.13 ULC speed table point 3   Real   -30000.030000.0   rpm   10 = 1 rpm   37.14 ULC speed table point 4   Real   -30000.030000.0   rpm   10 = 1 rpm   37.15 ULC speed table point 5   Real   -30000.030000.0   rpm   10 = 1 rpm   37.15 ULC speed table point 1   Real   -30000.030000.0   rpm   10 = 1 rpm   37.16 ULC frequency table point 1   Real   -598.00598.00   Hz   10 = 1 Hz   37.17 ULC frequency table point 2   Real   -598.00598.00   Hz   10 = 1 Hz   37.18 ULC frequency table point 3   Real   -598.00598.00   Hz   10 = 1 Hz   37.19 ULC frequency table point 4   Real   -598.00598.00   Hz   10 = 1 Hz   37.20 ULC frequency table point 5   Real   -598.00598.00   Hz   10 = 1 Hz   37.21 ULC underload point 1   Real   -1600.01600.0   %   10 = 1 %   37.22 ULC underload point 2   Real   -1600.01600.0   %   10 = 1 %   37.23 ULC underload point 3   Real   -1600.01600.0   %   10 = 1 %   37.25 ULC underload point 4   Real   -1600.01600.0   %   10 = 1 %   37.31 ULC overload point 1   Real   -1600.01600.0   %   10 = 1 %   37.32 ULC underload point 2   Real   -1600.01600.0   %   10 = 1 %   37.32 ULC overload point 1   Real   -1600.01600.0   %   10 = 1 %   37.33 ULC overload point 4   Real   -1600.01600.0   %   10 = 1 %   37.34 ULC overload point 4   Real   -1600.01600.0   %   10 = 1 %   37.34 ULC overload point 4   Real   -1600.01600.0   %   10 = 1 %   37.35 ULC overload point 4   Real   -1600.01600.0   %   10 = 1 %   37.34 ULC overload point 4   Real   -1600.01600.0   %   10 = 1 %   37.35 ULC overload point 4   Real   -1600.01600.0   %   10 = 1 %   37.35 ULC overload point 4   Real   -1600.01600.0   %   10 = 1 %   37.34 ULC overload point 4   Real   -1600.01600.0   %   10 = 1 %   37.35 ULC overload point 5   Real   -1600.01600.0   %   10 = 1 %   37.34 ULC overload point 5   Real   -1600.01600          |       |                             |            |                   | -        | 1 = 1       |
| 37.12         ULC speed table point 2         Real         -30000.030000.0         rpm         10 = 1 rpm           37.13         ULC speed table point 3         Real         -30000.030000.0         rpm         10 = 1 rpm           37.14         ULC speed table point 4         Real         -30000.030000.0         rpm         10 = 1 rpm           37.15         ULC speed table point 5         Real         -30000.030000.0         rpm         10 = 1 rpm           37.16         ULC frequency table point 1         Real         -598.00598.00         Hz         10 = 1 Hz           37.17         ULC frequency table point 2         Real         -598.00598.00         Hz         10 = 1 Hz           37.18         ULC frequency table point 3         Real         -598.00598.00         Hz         10 = 1 Hz           37.20         ULC frequency table point 4         Real         -598.00598.00         Hz         10 = 1 Hz           37.21         ULC underload point 1         Real         -598.00598.00         Hz         10 = 1 Hz           37.22         ULC underload point 1         Real         -1600.01600.0         %         10 = 1 %           37.23         ULC underload point 3         Real         -1600.01600.0         %                                                                                                    | 37.11 | ULC speed table point 1     | Real       |                   | rpm      | 10 = 1 rpm  |
| 37.13         ULC speed table point 3         Real         -30000.030000.0         rpm         10 = 1 rpm           37.14         ULC speed table point 4         Real         -30000.030000.0         rpm         10 = 1 rpm           37.15         ULC speed table point 5         Real         -30000.030000.0         rpm         10 = 1 rpm           37.16         ULC frequency table point 1         Real         -598.00598.00         Hz         10 = 1 Hz           37.17         ULC frequency table point 2         Real         -598.00598.00         Hz         10 = 1 Hz           37.18         ULC frequency table point 3         Real         -598.00598.00         Hz         10 = 1 Hz           37.19         ULC frequency table point 4         Real         -598.00598.00         Hz         10 = 1 Hz           37.20         ULC frequency table point 5         Real         -598.00598.00         Hz         10 = 1 Hz           37.21         ULC underload point 1         Real         -598.00598.00         Hz         10 = 1 Hz           37.22         ULC underload point 1         Real         -1600.01600.0         %         10 = 1%           37.24         ULC underload point 3         Real         -1600.01600.0         %         1                                                                                                    | 37.12 | ULC speed table point 2     | Real       | -30000.030000.0   | rpm      | 10 = 1 rpm  |
| 37.15         ULC speed table point 5         Real         -30000.030000.0         rpm         10 = 1 rpm           37.16         ULC frequency table point 1         Real         -598.00598.00         Hz         10 = 1 Hz           37.17         ULC frequency table point 2         Real         -598.00598.00         Hz         10 = 1 Hz           37.18         ULC frequency table point 3         Real         -598.00598.00         Hz         10 = 1 Hz           37.19         ULC frequency table point 4         Real         -598.00598.00         Hz         10 = 1 Hz           37.20         ULC frequency table point 5         Real         -598.00598.00         Hz         10 = 1 Hz           37.21         ULC underload point 1         Real         -598.00598.00         Hz         10 = 1 Hz           37.22         ULC underload point 2         Real         -1600.01600.0         %         10 = 1%           37.23         ULC underload point 3         Real         -1600.01600.0         %         10 = 1%           37.25         ULC underload point 4         Real         -1600.01600.0         %         10 = 1%           37.31         ULC overload point 5         Real         -1600.01600.0         %         10 = 1% <td>37.13</td> <td>ULC speed table point 3</td> <td>Real</td> <td>-30000.030000.0</td> <td>rpm</td> <td>10 = 1 rpm</td>                                                                                                    | 37.13 | ULC speed table point 3     | Real       | -30000.030000.0   | rpm      | 10 = 1 rpm  |
| 37.16         ULC frequency table point 1         Real         -598.00598.00         Hz         10 = 1 Hz           37.17         ULC frequency table point 2         Real         -598.00598.00         Hz         10 = 1 Hz           37.18         ULC frequency table point 3         Real         -598.00598.00         Hz         10 = 1 Hz           37.19         ULC frequency table point 4         Real         -598.00598.00         Hz         10 = 1 Hz           37.20         ULC frequency table point 5         Real         -598.00598.00         Hz         10 = 1 Hz           37.21         ULC underload point 1         Real         -1600.01600.0         %         10 = 1%           37.22         ULC underload point 2         Real         -1600.01600.0         %         10 = 1%           37.23         ULC underload point 3         Real         -1600.01600.0         %         10 = 1%           37.24         ULC underload point 4         Real         -1600.01600.0         %         10 = 1%           37.31         ULC overload point 1         Real         -1600.01600.0         %         10 = 1%           37.32         ULC overload point 1         Real         -1600.01600.0         %         10 = 1%                                                                                                    | 37.14 | ULC speed table point 4     | Real       | -30000.030000.0   | rpm      | 10 = 1 rpm  |
| 37.17         ULC frequency table point 2         Real         -598.00598.00         Hz         10 = 1 Hz           37.18         ULC frequency table point 3         Real         -598.00598.00         Hz         10 = 1 Hz           37.19         ULC frequency table point 4         Real         -598.00598.00         Hz         10 = 1 Hz           37.20         ULC frequency table point 5         Real         -598.00598.00         Hz         10 = 1 Hz           37.21         ULC underload point 1         Real         -1600.01600.0         %         10 = 1%           37.22         ULC underload point 2         Real         -1600.01600.0         %         10 = 1%           37.23         ULC underload point 3         Real         -1600.01600.0         %         10 = 1%           37.24         ULC underload point 4         Real         -1600.01600.0         %         10 = 1%           37.31         ULC underload point 5         Real         -1600.01600.0         %         10 = 1%           37.32         ULC overload point 1         Real         -1600.01600.0         %         10 = 1%           37.32         ULC overload point 2         Real         -1600.01600.0         %         10 = 1% <t< td=""><td>37.15</td><td>ULC speed table point 5</td><td>Real</td><td>-30000.030000.0</td><td>rpm</td><td>10 = 1 rpm</td></t<>                                                                                                    | 37.15 | ULC speed table point 5     | Real       | -30000.030000.0   | rpm      | 10 = 1 rpm  |
| 37.18         ULC frequency table point 3         Real         -598.00598.00         Hz         10 = 1 Hz           37.19         ULC frequency table point 4         Real         -598.00598.00         Hz         10 = 1 Hz           37.20         ULC frequency table point 5         Real         -598.00598.00         Hz         10 = 1 Hz           37.21         ULC underload point 1         Real         -1600.01600.0         %         10 = 1 %           37.22         ULC underload point 2         Real         -1600.01600.0         %         10 = 1 %           37.23         ULC underload point 3         Real         -1600.01600.0         %         10 = 1 %           37.24         ULC underload point 4         Real         -1600.01600.0         %         10 = 1 %           37.25         ULC underload point 5         Real         -1600.01600.0         %         10 = 1 %           37.31         ULC overload point 1         Real         -1600.01600.0         %         10 = 1 %           37.32         ULC overload point 2         Real         -1600.01600.0         %         10 = 1 %           37.34         ULC overload point 4         Real         -1600.01600.0         %         10 = 1 %                                                                                                    | 37.16 | ULC frequency table point 1 | Real       | -598.00598.00     | Hz       | 10 = 1 Hz   |
| 37.19         ULC frequency table point 4         Real         -598.00598.00         Hz         10 = 1 Hz           37.20         ULC frequency table point 5         Real         -598.00598.00         Hz         10 = 1 Hz           37.21         ULC underload point 1         Real         -1600.01600.0         %         10 = 1%           37.22         ULC underload point 2         Real         -1600.01600.0         %         10 = 1%           37.23         ULC underload point 3         Real         -1600.01600.0         %         10 = 1%           37.24         ULC underload point 4         Real         -1600.01600.0         %         10 = 1%           37.35         ULC underload point 5         Real         -1600.01600.0         %         10 = 1%           37.31         ULC overload point 1         Real         -1600.01600.0         %         10 = 1%           37.32         ULC overload point 2         Real         -1600.01600.0         %         10 = 1%           37.33         ULC overload point 3         Real         -1600.01600.0         %         10 = 1%           37.34         ULC overload point 4         Real         -1600.01600.0         %         10 = 1%           37.35                                                                                                    | 37.17 | ULC frequency table point 2 | Real       | -598.00598.00     | Hz       | 10 = 1 Hz   |
| 37.20         ULC frequency table point 5         Real         -598.00598.00         Hz         10 = 1 Hz           37.21         ULC underload point 1         Real         -1600.01600.0         %         10 = 1%           37.22         ULC underload point 2         Real         -1600.01600.0         %         10 = 1%           37.23         ULC underload point 3         Real         -1600.01600.0         %         10 = 1%           37.24         ULC underload point 4         Real         -1600.01600.0         %         10 = 1%           37.25         ULC underload point 5         Real         -1600.01600.0         %         10 = 1%           37.31         ULC overload point 1         Real         -1600.01600.0         %         10 = 1%           37.32         ULC overload point 2         Real         -1600.01600.0         %         10 = 1%           37.33         ULC overload point 3         Real         -1600.01600.0         %         10 = 1%           37.34         ULC overload point 4         Real         -1600.01600.0         %         10 = 1%           37.35         ULC overload point 5         Real         -1600.01600.0         %         10 = 1%           37.34         ULC o                                                                                                    | 37.18 | ULC frequency table point 3 | Real       | -598.00598.00     | Hz       | 10 = 1 Hz   |
| 37.21         ULC underload point 1         Real         -1600.01600.0         %         10 = 1%           37.22         ULC underload point 2         Real         -1600.01600.0         %         10 = 1%           37.23         ULC underload point 3         Real         -1600.01600.0         %         10 = 1%           37.24         ULC underload point 4         Real         -1600.01600.0         %         10 = 1%           37.25         ULC underload point 5         Real         -1600.01600.0         %         10 = 1%           37.31         ULC overload point 1         Real         -1600.01600.0         %         10 = 1%           37.32         ULC overload point 2         Real         -1600.01600.0         %         10 = 1%           37.33         ULC overload point 3         Real         -1600.01600.0         %         10 = 1%           37.34         ULC overload point 4         Real         -1600.01600.0         %         10 = 1%           37.35         ULC overload point 5         Real         -1600.01600.0         %         10 = 1%           37.31         ULC overload point 4         Real         -1600.01600.0         %         10 = 1%                                                                                                    | 37.19 | ULC frequency table point 4 | Real       | -598.00598.00     | Hz       | 10 = 1 Hz   |
| 37.22         ULC underload point 2         Real         -1600.01600.0         %         10 = 1%           37.23         ULC underload point 3         Real         -1600.01600.0         %         10 = 1%           37.24         ULC underload point 4         Real         -1600.01600.0         %         10 = 1%           37.25         ULC underload point 5         Real         -1600.01600.0         %         10 = 1%           37.31         ULC overload point 1         Real         -1600.01600.0         %         10 = 1%           37.32         ULC overload point 2         Real         -1600.01600.0         %         10 = 1%           37.33         ULC overload point 3         Real         -1600.01600.0         %         10 = 1%           37.34         ULC overload point 4         Real         -1600.01600.0         %         10 = 1%           37.35         ULC overload point 5         Real         -1600.01600.0         %         10 = 1%           37.41         ULC overload timer         Real         -1600.01000.0         %         10 = 1%                                                                                                    | 37.20 | ULC frequency table point 5 | Real       | -598.00598.00     | Hz       | 10 = 1 Hz   |
| 37.23         ULC underload point 3         Real         -1600.01600.0         %         10 = 1%           37.24         ULC underload point 4         Real         -1600.01600.0         %         10 = 1%           37.25         ULC underload point 5         Real         -1600.01600.0         %         10 = 1%           37.31         ULC overload point 1         Real         -1600.01600.0         %         10 = 1%           37.32         ULC overload point 2         Real         -1600.01600.0         %         10 = 1%           37.33         ULC overload point 3         Real         -1600.01600.0         %         10 = 1%           37.34         ULC overload point 4         Real         -1600.01600.0         %         10 = 1%           37.35         ULC overload point 5         Real         -1600.01600.0         %         10 = 1%           37.41         ULC overload timer         Real         -100.01000.0         %         10 = 1%                                                                                                    | 37.21 | ULC underload point 1       | Real       | -1600.01600.0     |          |             |
| 37.24         ULC underload point 4         Real         -1600.01600.0         %         10 = 1%           37.25         ULC underload point 5         Real         -1600.01600.0         %         10 = 1%           37.31         ULC overload point 1         Real         -1600.01600.0         %         10 = 1%           37.32         ULC overload point 2         Real         -1600.01600.0         %         10 = 1%           37.33         ULC overload point 3         Real         -1600.01600.0         %         10 = 1%           37.34         ULC overload point 4         Real         -1600.01600.0         %         10 = 1%           37.35         ULC overload point 5         Real         -1600.01600.0         %         10 = 1%           37.41         ULC overload timer         Real         0.010000.0         s         10 = 1%                                                                                                    |       | ULC underload point 2       | Real       | -1600.01600.0     |          |             |
| 37.25         ULC underload point 5         Real         -1600.01600.0         %         10 = 1%           37.31         ULC overload point 1         Real         -1600.01600.0         %         10 = 1%           37.32         ULC overload point 2         Real         -1600.01600.0         %         10 = 1%           37.33         ULC overload point 3         Real         -1600.01600.0         %         10 = 1%           37.34         ULC overload point 4         Real         -1600.01600.0         %         10 = 1%           37.35         ULC overload point 5         Real         -1600.01600.0         %         10 = 1%           37.41         ULC overload timer         Real         0.010000.0         s         10 = 1 s                                                                                                    | 37.23 | ULC underload point 3       | Real       | -1600.01600.0     | %        | 10 = 1%     |
| 37.31         ULC overload point 1         Real         -1600.01600.0         %         10 = 1%           37.32         ULC overload point 2         Real         -1600.01600.0         %         10 = 1%           37.33         ULC overload point 3         Real         -1600.01600.0         %         10 = 1%           37.34         ULC overload point 4         Real         -1600.01600.0         %         10 = 1%           37.35         ULC overload point 5         Real         -1600.01600.0         %         10 = 1%           37.41         ULC overload timer         Real         0.010000.0         s         10 = 1 s                                                                                                    |       |                             | Real       |                   |          |             |
| 37.31         ULC overload point 1         Real         -1600.01600.0         %         10 = 1%           37.32         ULC overload point 2         Real         -1600.01600.0         %         10 = 1%           37.33         ULC overload point 3         Real         -1600.01600.0         %         10 = 1%           37.34         ULC overload point 4         Real         -1600.01600.0         %         10 = 1%           37.35         ULC overload point 5         Real         -1600.01600.0         %         10 = 1%           37.41         ULC overload timer         Real         0.010000.0         s         10 = 1 s                                                                                                    | -     | ULC underload point 5       | Real       | -1600.01600.0     |          |             |
| 37.33         ULC overload point 3         Real         -1600.01600.0         %         10 = 1%           37.34         ULC overload point 4         Real         -1600.01600.0         %         10 = 1%           37.35         ULC overload point 5         Real         -1600.01600.0         %         10 = 1%           37.41         ULC overload timer         Real         0.010000.0         s         10 = 1 s                                                                                                    |       |                             |            | -1600.01600.0     |          |             |
| 37.34         ULC overload point 4         Real         -1600.01600.0         %         10 = 1%           37.35         ULC overload point 5         Real         -1600.01600.0         %         10 = 1%           37.41         ULC overload timer         Real         0.010000.0         s         10 = 1 s                                                                                                    |       |                             |            |                   |          |             |
| 37.35         ULC overload point 5         Real         -1600.01600.0         %         10 = 1%           37.41         ULC overload timer         Real         0.010000.0         s         10 = 1 s                                                                                                    |       |                             |            |                   |          |             |
| 37.41 ULC overload timer                                                                                                    |       |                             |            |                   |          |             |
| 1                                                                                                    |       |                             |            |                   | %        |             |
| 37.42   ULC underload timer   Real   0.010000.0   s   10 = 1 s                                                                                                    |       |                             |            |                   |          |             |
|                                                                                                    | 37.42 | ULC underload timer         | Real       | 0.010000.0        | S        | 10 = 1 s    |

| 40.02   Process PID feedback actual   Real   -200000.00200000.00   PID   100   customer units   40.03   Process PID setpoint actual   Real   -200000.00200000.00   PID   100   customer units   40.04   Process PID deviation actual   Real   -200000.00200000.00   PID   100   customer units   40.05   Process PID trim output act   Real   -3276832767   PID   100   customer units   40.06   Process PID status word   PB   0000hFFFFh   - 1   40.07   Process PID operation mode   List   02   - 1   40.08   Set 1 feedback 1 source   Analog src   1   40.09   Set 1 feedback 2 source   Analog src   1   40.01   Set 1 feedback function   List   011   - 1   40.01   Set 1 feedback function   List   011   - 1   40.01   Set 1 setpoint scaling   Real   -200000.00200000.00   - 100   40.05   Set 1 setpoint 1 source   Analog src     1   40.01   Set 1 setpoint 1 source   Analog src     1   40.01   Set 1 setpoint 1 source   Analog src     1   40.01   Set 1 setpoint 1 source   Analog src     1   40.01   Set 1 setpoint 1 source   Analog src     1   40.01   Set 1 setpoint 1 source   Analog src     1   40.01   Set 1 setpoint 1 source   Analog src     1   40.01   Set 1 internal setpoint sel   Binary src     1   40.20   Set 1 internal setpoint sel   Binary src     1   40.20   Set 1 internal setpoint 1   Real   -200000.00200000.00   PID   100   customer units   40.24   Set 1 internal setpoint 0   Real   -200000.00200000.00   - 100   customer units   40.26   Set 1 setpoint max   Real   -200000.00200000.00   - 100   customer units   40.27   Set 1 setpoint max   Real   -200000.00200000.00   - 100   40.29   Set 1 setpoint max   Real   -200000.00200000.00   - 100   40.29   Set 1 setpoint freeze enable   Binary src                                                                                                    | Eq32             |
|----------------------------------------------------------------------------------------------------|------------------|
| A0.02   Process PID feedback actual   Real   -200000.00200000.00   PID   customer units                                                                                                    |                  |
| Au                                                                                                    | 0 = 1%           |
| 40.03   Process PID setpoint actual   Real   -200000.00200000.00   PID   100   customer customer  | = 1 PID          |
| 40.03   Process PID setpoint actual   Real   -200000.00200000.00   PID customer customer units                                                                                                    | mer unit         |
| Au                                                                                                    |                  |
| 40.04   Process PID deviation actual   Real   -200000.00200000.00   PID   100   customer units   40.05   Process PID trim output act   Real   -3276832767   PID   100   customer units   40.06   Process PID status word   PB   0000hFFFFh   - 1   100   customer units   40.07   Process PID operation mode   List   02   - 1   100   100   100   100   100   100   100   100   100   100   100   100   100   100   100   100   100   100   100   100   100   100   100   100   100   100   100   100   100   100   100   100   100   100   100   100   100   100   100   100   100   100   100   100   100   100   100   100   100   100   100   100   100   100   100   100   100   100   100   100   100   100   100   100   100   100   100   100   100   100   100   100   100   100   100   100   100   100   100   100   100   100   100   100   100   100   100   100   100   100   100   100   100   100   100   100   100   100   100   100   100   100   100   100   100   100   100   100   100   100   100   100   100   100   100   100   100   100   100   100   100   100   100   100   100   100   100   100   100   100   100   100   100   100   100   100   100   100   100   100   100   100   100   100   100   100   100   100   100   100   100   100   100   100   100   100   100   100   100   100   100   100   100   100   100   100   100   100   100   100   100   100   100   100   100   100   100   100   100   100   100   100   100   100   100   100   100   100   100   100   100   100   100   100   100   100   100   100   100   100   100   100   100   100   100   100   100   100   100   100   100   100   100   100   100   100   100   100   100   100   100   100   100   100   100   100   100   100   100   100   100   100   100   100   100   100   100   100   100   100   100   100   100   100   100   100   100   100   100   100   100   100   100   100   100   100   100   100   100   100   100   100   100   100   100   100   100   100   100   100   100   100   100   100   100   100   100   100   100   100   100   100   100   100   100   1          | = 1 PID          |
| 40.04   Process PID deviation actual   Real   -200000.00200000.00   PID   100   customer   units                                                                                                    | mer unit         |
| A0.05   Process PID trim output act   Real   -3276832767   PID   100   customer units                                                                                                    | = 1 PID          |
| 40.05   Process PID trim output act   Real   -3276832767   PID   100   customer units                                                                                                    | mer unit         |
| A0.06   Process PID status word   PB   0000hFFFFh   - 1   1   1   1   1   1   1   1   1                                                                                                    |                  |
| 40.06   Process PID status word   PB   0000hFFFFh   - 1                                                                                                    | = 1 PID          |
| 40.06   Process PID status word   PB   0000hFFFFh   -   1   1   40.07   Process PID operation mode   List   02   -   1   1   1   40.08   Set 1 feedback 1 source   Analog src   -   -   1   1   40.09   Set 1 feedback 2 source   Analog src   -   -   1   40.09   Set 1 feedback 2 source   Analog src   -   -   1   40.10   Set 1 feedback function   List   011   -   1   40.11   Set 1 feedback filter time   Real   0.00030.000   s   100   40.14   Set 1 setpoint scaling   Real   -200000.00200000.00   -   10   40.15   Set 1 output scaling   Real   -200000.00200000.00   -   10   40.16   Set 1 setpoint 1 source   Analog src   -   -   1   40.17   Set 1 setpoint 2 source   Analog src   -   -   1   40.18   Set 1 setpoint sel1   Binary src   -   -   1   40.19   Set 1 internal setpoint sel1   Binary src   -   -   1   40.20   Set 1 internal setpoint sel2   Binary src   -   -   1   40.21   Set 1 internal setpoint 1   Real   -200000.00200000.00   PID   100   customer   customer   custo                   | mer unit         |
| 40.07   Process PID operation mode   List   02   -   1                                                                                                    |                  |
| 40.08   Set 1 feedback 1 source   Analog src   -   -   1     40.09   Set 1 feedback 2 source   Analog src   -   -   1     40.10   Set 1 feedback function   List   011   -   1     40.11   Set 1 feedback filter time   Real   0.00030.000   s   100     40.14   Set 1 setpoint scaling   Real   -200000.00200000.00   -   10     40.15   Set 1 output scaling   Real   -200000.00200000.00   -   10     40.16   Set 1 setpoint 1 source   Analog src   -     -   1     40.17   Set 1 setpoint 2 source   Analog src   -   -   1     40.18   Set 1 setpoint function   List   011   -   1     40.19   Set 1 internal setpoint sell   Binary src   -   -   1     40.20   Set 1 internal setpoint 1   Real   -200000.00200000.00   PID   100     customer   units                                                                                                    | l = 1            |
| 40.09   Set 1 feedback 2 source   Analog src   -   1                                                                                                    | l = 1            |
| 40.10   Set 1 feedback function   List   011   -   1     40.11   Set 1 feedback filter time   Real   0.00030.000   s   100     40.14   Set 1 setpoint scaling   Real   -200000.00200000.00   -   10     40.15   Set 1 output scaling   Real   -200000.00200000.00   -   10     40.16   Set 1 setpoint 1 source   Analog src   -   -   1     40.17   Set 1 setpoint 2 source   Analog src   -   -   1     40.18   Set 1 setpoint function   List   011   -   1     40.19   Set 1 internal setpoint sel1   Binary src   -   -   1     40.20   Set 1 internal setpoint sel2   Binary src   -   -   1     40.21   Set 1 internal setpoint 1   Real   -200000.00200000.00   PID   100   customer units     40.22   Set 1 internal setpoint 2   Real   -200000.00200000.00   PID   100   customer units     40.23   Set 1 internal setpoint 3   Real   -200000.00200000.00   PID   100   customer units     40.24   Set 1 internal setpoint 0   Real   -200000.00200000.00   PID   100   customer units     40.26   Set 1 setpoint min   Real   -200000.00200000.00   -   10   40.27   Set 1 setpoint max   Real   -200000.00200000.00   -   10   40.29   Set 1 setpoint decrease time   Real   0.01800.0   s   10   40.30   Set 1 setpoint freeze enable   Binary src   -     1                                                                                                    | 1 = 1            |
| 40.11   Set 1 feedback filter time   Real   0.00030.000   s   100                                                                                                    | l = 1<br>l = 1   |
| 40.14   Set 1 setpoint scaling   Real   -200000.00200000.00   -   10                                                                                                    | 0 = 1 s          |
| 40.15   Set 1 output scaling   Real   -200000.00200000.00   -   10                                                                                                    | 0 = 1 5          |
| 40.16   Set 1 setpoint 1 source   Analog src   -   1                                                                                                    | 00 = 1           |
| 40.17   Set 1 setpoint 2 source   Analog src   -   1                                                                                                    | l = 1            |
| 40.18         Set 1 setpoint function         List         011         -         1           40.19         Set 1 internal setpoint sel1         Binary src         -         -         1           40.20         Set 1 internal setpoint sel2         Binary src         -         -         1           40.21         Set 1 internal setpoint 1         Real         -200000.00200000.00         PID customer units           40.22         Set 1 internal setpoint 2         Real         -200000.00200000.00         PID customer customer units           40.23         Set 1 internal setpoint 3         Real         -200000.00200000.00         PID customer customer units           40.24         Set 1 internal setpoint 0         Real         -200000.00200000.00         PID customer customer units           40.26         Set 1 setpoint min         Real         -200000.00200000.00         -         10           40.27         Set 1 setpoint max         Real         -200000.00200000.00         -         10           40.28         Set 1 setpoint increase time         Real         -0.01800.0         s         10           40.30         Set 1 setpoint freeze enable         Binary src         -         -         1                                                                                                    | l = 1            |
| 40.19   Set 1 internal setpoint sel1   Binary src   -   -   1                                                                                                    | 1 = 1            |
| 40.20   Set 1 internal setpoint sel2   Binary src   -   -   1   100   100   100   100   100   100   100   100   100   100   100   100   100   100   100   100   100   100   100   100   100   100   100   100   100   100   100   100   100   100   100   100   100   100   100   100   100   100   100   100   100   100   100   100   100   100   100   100   100   100   100   100   100   100   100   100   100   100   100   100   100   100   100   100   100   100   100   100   100   100   100   100   100   100   100   100   100   100   100   100   100   100   100   100   100   100   100   100   100   100   100   100   100   100   100   100   100   100   100   100   100   100   100   100   100   100   100   100   100   100   100   100   100   100   100   100   100   100   100   100   100   100   100   100   100   100   100   100   100   100   100   100   100   100   100   100   100   100   100   100   100   100   100   100   100   100   100   100   100   100   100   100   100   100   100   100   100   100   100   100   100   100   100   100   100   100   100   100   100   100   100   100   100   100   100   100   100   100   100   100   100   100   100   100   100   100   100   100   100   100   100   100   100   100   100   100   100   100   100   100   100   100   100   100   100   100   100   100   100   100   100   100   100   100   100   100   100   100   100   100   100   100   100   100   100   100   100   100   100   100   100   100   100   100   100   100   100   100   100   100   100   100   100   100   100   100   100   100   100   100   100   100   100   100   100   100   100   100   100   100   100   100   100   100   100   100   100   100   100   100   100   100   100   100   100   100   100   100   100   100   100   100   100   100   100   100   100   100   100   100   100   100   100   100   100   100   100   100   100   100   100   100   100   100   100   100   100   100   100   100   100   100   100   100   100   100   100   100   100   100   100   100   100   100   100   100   100   100   100   100 | = 1              |
| 40.21   Set 1 internal setpoint 1   Real   -200000.00200000.00   PID customer units                                                                                                    | l = 1            |
| 40.22   Set 1 internal setpoint 2   Real   -200000.00200000.00   PID   100   customer   custo   customer   customer  | = 1 PID          |
| 40.22   Set 1 internal setpoint 2   Real   -200000.00200000.00   PID customer units                                                                                                    | mer unit         |
| Customer units   Customer units   Customer units   Customer units                                                                                                    |                  |
| 40.23   Set 1 internal setpoint 3   Real   -200000.00200000.00   PID   100   customer   custo   units                                                                                                    | = 1 PID          |
| 40.23   Set 1 internal setpoint 3   Real   -200000.00200000.00   PID customer units                                                                                                    | mer unit         |
| Customer units   Customer units   Customer units   Customer units                                                                                                    | = 1 PID          |
| 40.24   Set 1 internal setpoint 0   Real   -200000.00200000.00   PID   100   customer   units                                                                                                    | mer unit         |
| 40.24         Set 1 internal setpoint 0         Real         -200000.00200000.00         PID customer units         100 customer units           40.26         Set 1 setpoint min         Real         -200000.00200000.00         -         100 customer units           40.27         Set 1 setpoint max         Real         -200000.00200000.00         -         100 customer units           40.28         Set 1 setpoint increase time         Real         0.01800.0         s         100 customer units           40.29         Set 1 setpoint decrease time         Real         0.01800.0         s         10 customer units           40.29         Set 1 setpoint freeze enable         Binary src         -         -         1                                                                                                    | THE UTIL         |
| Customer units   Customer units   Customer units   Customer units                                                                                                    | = 1 PID          |
| 40.26         Set 1 setpoint min         Real         -200000.00200000.00         -         10           40.27         Set 1 setpoint max         Real         -200000.00200000.00         -         10           40.28         Set 1 setpoint increase time         Real         0.01800.0         s         10           40.29         Set 1 setpoint decrease time         Real         0.01800.0         s         10           40.30         Set 1 setpoint freeze enable         Binary src         -         -         1                                                                                                    | mer unit         |
| 40.27         Set 1 setpoint max         Real         -200000.00200000.00         -         10           40.28         Set 1 setpoint increase time         Real         0.01800.0         s         10           40.29         Set 1 setpoint decrease time         Real         0.01800.0         s         10           40.30         Set 1 setpoint freeze enable         Binary src         -         -         1                                                                                                    |                  |
| 40.28         Set 1 setpoint increase time         Real         0.01800.0         s         10           40.29         Set 1 setpoint decrease time         Real         0.01800.0         s         10           40.30         Set 1 setpoint freeze enable         Binary src         -         -         1                                                                                                    | 00 = 1           |
| 40.29         Set 1 setpoint decrease time         Real         0.01800.0         s         10           40.30         Set 1 setpoint freeze enable         Binary src         -         -         1                                                                                                    | 00 = 1           |
| 40.30 Set 1 setpoint freeze enable Binary src - 1                                                                                                    | ) = 1 s          |
|                                                                                                    | ) = 1 s          |
| I 40 31 ISet 1 deviation inversion   Rinary src   - 1 1                                                                                                    | l = 1            |
|                                                                                                    | l = 1            |
|                                                                                                    | 00 = 1           |
|                                                                                                    | ) = 1 s          |
|                                                                                                    | 0 = 1 s<br>= 1 s |
|                                                                                                    | 0 = 1 5          |
|                                                                                                    | 0 = 1            |
|                                                                                                    | l = 1            |
|                                                                                                    | 00 = 1           |
| 40.40 Set 1 deadband delay Real 0.0 3600.0 s 10                                                                                                    | = 1 s            |
|                                                                                                    | 0 = 1            |
| 40.44 Set 1 sleep delay Real 0.03600.0 s 10                                                                                                    | 1 = 1 s          |
| 40.45 Set 1 sleep boost time Real 0.03600.0 s 10                                                                                                    | ) = 1 s          |

| No.   | Name                         | Туре       | Range                                   | Unit              | FbEq32          |
|-------|------------------------------|------------|-----------------------------------------|-------------------|-----------------|
| 40.46 | Set 1 sleep boost step       | Real       | -0 <u>.00</u> 200000.0 <u>0</u>         | PID               | 100 = 1 PID     |
|       |                              |            | <del>-</del>                            | customer          | customer unit   |
|       |                              |            |                                         | units             |                 |
| 40.47 | Set 1 wake-up deviation      | Real       | -200000.00200000.00                     | PID               | 100 = 1 PID     |
|       | ·                            |            |                                         | customer          | customer unit   |
|       |                              |            |                                         | units             |                 |
| 40.48 | Set 1 wake-up delay          | Real       | 0.0060.00                               | S                 | 100 = 1 s       |
| 40.49 | Set 1 tracking mode          | Binary src | -                                       | -                 | 1 = 1           |
| 40.50 | Set 1 tracking ref selection | Analog src | -                                       | -                 | 1 = 1           |
| 40.51 | Set 1 trim mode              | List       | 03                                      | -                 | 1 = 1           |
| 40.52 | Set 1 trim selection         | List       | 13                                      | -                 | 1 = 1           |
| 40.53 | Set 1 trimmed ref pointer    | Analog src | -                                       | -                 | 1 = 1           |
| 40.54 | Set 1 trim mix               | Real       | 0.0001.000                              | -                 | 1 = 1           |
| 40.55 | Set 1 trim adjust            | Real       | -100.000100.000                         | -                 | 1 = 1           |
| 40.56 | Set 1 trim source            | List       | 12                                      | -                 | 1 = 1           |
|       | PID set1/set2 selection      | Binary src | -                                       | -                 | 1 = 1           |
| 40.58 | Set 1 increase prevention    | List       | 03                                      | -                 | 1 = 1           |
|       | Set 1 decrease prevention    | List       | 03                                      | -                 | 1 = 1           |
| 40.60 | Set 1 PID activation source  | Binary src | -                                       | -                 | 1 = 1           |
| 40.61 | Setpoint scaling actual      | Real       | -200000.00200000.00                     | -                 | 100 = 1         |
| 40.62 | PID internal setpoint actual | Real       | -200000.00200000.00                     | PID               | 100 = 1 PID     |
|       |                              |            |                                         | customer          | customer unit   |
|       |                              |            |                                         | units             |                 |
|       | Trim auto connection         | List       | -                                       | -                 | 1 = 1           |
|       | Set 1 units                  | List       | =                                       | -                 | 1 = 1           |
| 40.80 | Set 1 PID output min source  | Analog src | <del>-</del>                            | -                 | 1 = 1           |
| 40.81 | Set 1 PID output max source  | Analog src | =                                       | -                 | 1 = 1           |
| 40.89 | Set 1 setpoint multiplier    | Real       | -200000.00200000.00                     | -                 | 100 = 1         |
|       | Set 1 feedback multiplier    | Real       | 200000.00200000.00                      | -                 | 100 = 1         |
| 40.91 | Feedback data storage        | Real       | -327.68 327.67                          | -                 | 100 = 1         |
| 40.92 | Setpoint data storage        | Real       | -327.68 327.67                          | -                 | 100 = 1         |
|       | Process PID output %         | Real       | -100.00100.00                           | %                 | 100 = 1         |
|       | Process PID feedback %       | Real       | -100.00100.00                           | %                 | 100 = 1         |
|       | Process PID setpoint %       | Real       | -100.00100.00                           | %                 | 100 = 1         |
|       | Process PID deviation %      | Real       | -100.00100.00                           | %                 | 100 = 1         |
|       | ess PID set 2                |            |                                         |                   |                 |
|       | Set 2 feedback 1 source      | Analog src | =                                       | -                 | 1 = 1           |
| 41.09 | Set 2 feedback 2 source      | Analog src | -                                       | -                 | 1 = 1           |
| 41.10 | Set 2 feedback function      | List       | 011                                     | -                 | 1 = 1           |
| 41.11 | Set 2 feedback filter time   | Real       | 0.00030.000                             | S                 | 1000 = 1 s      |
|       | Set 2 setpoint scaling       | Real       | -200000.00200000.00                     | -                 | 100 = 1         |
| 41.15 | Set 2 output scaling         | Real       | -200000.00200000.00                     | -                 | 100 = 1         |
| 41.16 | Set 2 setpoint 1 source      | Analog src | -                                       | -                 | 1 = 1           |
| 41.17 | Set 2 setpoint 2 source      | Analog src | -                                       | -                 | 1 = 1           |
|       | Set 2 setpoint function      | List       | 011                                     | -                 | 1 = 1           |
| 41.19 | Set 2 internal setpoint sel1 | Binary src | -                                       | -                 | 1 = 1           |
| 41.20 | Set 2 internal setpoint sel2 | Binary src | -                                       | -                 | 1 = 1           |
| 41.21 | Set 2 internal setpoint 1    | Real       | -200000.00200000.00                     | PID               | 100 = 1 PID     |
|       |                              |            |                                         | customer<br>units | customer unit   |
| 41.22 | Sot 2 internal acts sint 2   | Real       | -200000.00200000.00                     | PID               | 100 = 1 PID     |
| 41.22 | Set 2 internal setpoint 2    | Real       | -200000.00200000.00                     | customer          | customer unit   |
|       |                              |            |                                         | units             | customer unit   |
| 41.23 | Set 2 internal setpoint 3    | Real       | -200000.00200000.00                     | PID               | 100 = 1 PID     |
| 41.23 | Get 2 internal setpoint 3    | Near       | -200000.00200000.00                     | customer          | customer unit   |
|       |                              |            |                                         | units             | Sustainer utill |
| 41.24 | Set 2 internal setpoint 0    | Real       | -200000.00200000.00                     | PID               | 100 = 1 PID     |
| 11.24 | Cot 2 internal octpoint o    | 71007      | 200000000000000000000000000000000000000 | customer          |                 |
|       |                              |            |                                         | units             |                 |
|       |                              |            |                                         |                   |                 |

| No.            | Name                         | Туре         | Range                                          | Unit     | FbEq32                      |
|----------------|------------------------------|--------------|------------------------------------------------|----------|-----------------------------|
|                | Set 2 setpoint min           | Real         | -200000.00200000.00                            | Onic     | 100 = 1                     |
| 41.27          | Set 2 setpoint max           | Real         | -200000.00200000.00                            | _        | 100 = 1                     |
| 41.28          | Set 2 setpoint increase time | Real         | 0.01800.0                                      | S        | 100 = 1 s                   |
| 41.29          | Set 2 setpoint increase time | Real         | 0.01800.0                                      | S        | 10 = 1 s                    |
| 41.30          | Set 2 setpoint decrease time | Binary src   | 0.01000.0                                      | -        | 1 = 1                       |
| 41.31          | Set 2 deviation inversion    | Binary src   | <u>-</u>                                       | _        | 1 = 1                       |
| 41.32          | Set 2 gain                   | Real         | 0.01100.00                                     | -        | 100 = 1                     |
| 41.33          | Set 2 integration time       | Real         | 0.09999.0                                      | S        | 100 = 1<br>10 = 1 s         |
| 41.34          | Set 2 derivation time        | Real         | 0.00010.000                                    | S        | 1000 = 1 s                  |
| 41.35          | Set 2 derivation filter time | Real         | 0.00010.00                                     | S        | 1000 = 1 s                  |
| 41.36          | Set 2 output min             | Real         | -200000.00 200000.00                           | -        | 10 = 1 5                    |
| 41.37          | Set 2 output max             | Real         | -200000.00 200000.00                           | -        | 10 = 1                      |
| 41.38          | Set 2 output freeze enable   | Binary src   | -200000.00 200000.00                           | -        | 10 = 1                      |
| 41.39          | Set 2 deadband range         | •            | 0.00200000.00                                  |          | 100 = 1                     |
| 41.40          | Set 2 deadband range         | Real<br>Real | 0.00200000.0 <u>0</u>                          | S        | 10 <u>0</u> = 1<br>10 = 1 s |
| 41.43          | Set 2 sleep level            | Real         | 0.020000.00                                    | -        | 10 = 1 5                    |
| 41.43          |                              |              |                                                |          | 10 = 1<br>10 = 1 s          |
|                | Set 2 sleep delay            | Real         | 0.03600.0                                      | S        | 10 = 1 s<br>10 = 1 s        |
| 41.45<br>41.46 | Set 2 sleep boost time       | Real         | 0.03600.0                                      | s<br>PID | 10 = 1 s<br>100 = 1 PID     |
| 41.40          | Set 2 sleep boost step       | Real         | 0.0 <u>0</u> 20000.00 <u>0</u>                 | customer | customer unit               |
|                |                              |              |                                                | units    | customer unit               |
| 41.47          | Set 2 wake-up deviation      | Real         | -200000.00 200000.00                           | PID      | 100 = 1 PID                 |
| 41.47          | Set 2 wake-up deviation      | Real         | -200000.00 200000.00                           | customer | customer unit               |
|                |                              |              |                                                | units    | customer unit               |
| 41.48          | Set 2 wake-up delay          | Real         | 0.0060.00                                      | S        | 100 = 1 s                   |
| 41.49          | Set 2 tracking mode          | Binary src   |                                                | 3        | 1 = 1                       |
| 41.50          | Set 2 tracking ref selection | Analog src   |                                                |          | 1 = 1                       |
| 41.51          | Set 2 trim mode              | List         | 03                                             |          | 1 = 1                       |
| 41.52          | Set 2 trim selection         | List         | 13                                             | -        | 1 = 1                       |
| 41.53          | Set 2 trimmed ref pointer    | Analog src   | I3                                             | -        | 1 = 1                       |
| 41.54          | Set 2 trim mix               | Real         | 0.0001.000                                     | _        | 1 = 1                       |
| 41.55          | Set 2 trim adjust            | Real         | -100.000100.000                                | _        | 1 = 1                       |
| 41.56          | Set 2 trim source            | List         | 12                                             | _        | 1 = 1                       |
| 41.58          | Set 2 increase prevention    | List         | 03                                             | -        | 1 = 1                       |
| 41.59          | Set 2 decrease prevention    | List         | 03                                             | _        | 1 = 1                       |
| 41.60          | Set 2 PID activation source  | Binary src   | -                                              | _        | 1 = 1                       |
| 41.79          | Set 2 units                  | List         | <u>-</u>                                       |          | 1 = 1                       |
| 41.80          | Set 2 PID output min source  | <u>List</u>  | 01                                             | =        | 1 = 1                       |
| 41.81          | Set 2 PID output max source  | List         | 01                                             | -        | 1 = 1                       |
| 41.89          | Set 2 setpoint multiplier    | Real         | -200000.00200000.00                            | -        | 100 = 1                     |
| 41.90          |                              |              | -200000.00200000.00                            | -        | 100 = 1                     |
|                | Set 2 feedback multiplier    | Real         | -200000.00200000.00                            |          | 100 = 1                     |
|                | e chopper                    | De-1         | 0.0 400.0                                      | I 0/     | 10 10/                      |
|                | Braking resistor temperature | Real         | 0.0120.0                                       | %        | 10 = 1%                     |
|                | Brake chopper enable         | List         | 02                                             |          | 1 = 1                       |
| 43.07          | Brake chopper runtime enable | Binary src   | - 40000                                        | -        | 1 = 1                       |
| 43.08          | Brake resistor thermal to    | Real         | 010000                                         | S        | 1 = 1 s                     |
| 43.09          | Brake resistor Pmax cont     | Real         | 0.0010000.00                                   | kW       | 100 = 1 kW                  |
|                | Brake resistance             | Real         | 0.01000.0                                      | ohm      | 10 = 1 ohm                  |
| 43.11          | Brake resistor fault limit   | Real         | 0150                                           | %        | 1 = 1%                      |
|                | Brake resistor warning limit | Real         | 0150                                           | %        | 1 = 1%                      |
|                | anical brake control         |              |                                                |          |                             |
|                | Brake control status         | PB           | 0000hFFFFh                                     | -        | 1 = 1                       |
| 44.02          | Brake torque memory          | Real         | -1600.01600.0                                  | %        | 10 = 1%                     |
| 44.03          | Brake open torque reference  | Real         | -1600.01600.0                                  | %        | 10 = 1%                     |
| 44.04          | Break acknowledge mode       | List         | 01                                             | -        | 1 = 1                       |
| 44.06          | Brake control enable         | Binary src   | =                                              | -        | 1 = 1                       |
| 44.07          | Brake acknowledge selection  | Binary src   | <u>-                                      </u> | -        | 1 = 1                       |
| 44.08          | Brake open delay             | Real         | 0.005.00                                       | S        | 100 = 1 s                   |
| 44.09          | Brake open torque source     | Analog src   | -                                              | -        | 1 = 1                       |
|                |                              |              | ·                                              | _        | ·                           |

| No.     | Name                         | Туре | Range                     | Unit | FbEq32                                         |
|---------|------------------------------|------|---------------------------|------|------------------------------------------------|
| 45.34   | Monthly total energy         | Real | -1000000.00 1000000.00    | kWh  | 1 = 1 kWh                                      |
|         | (resettable)                 |      |                           |      |                                                |
| 45.35   | Last month total energy      | Real | -1000000.00 1000000.00    | kWh  | 1 = 1 kWh                                      |
| 45.36   |                              | Real | -3000.00 3000.00          | kW   | 1 = 1 kW                                       |
| 45.37   | Lifetime peak power date     | Real |                           |      | N/A                                            |
| 45.38   | Lifetime peak power time     | Real |                           |      | N/A                                            |
| 46 Moni | toring/scaling settings      | l .  | <u> </u>                  |      |                                                |
| 46.01   | Speed scaling                | Real | 0.0030000.00              | rpm  | 100 = 1 rpm                                    |
| 46.02   | Frequency scaling            | Real | 0.101000.00               | Hz   | 100 = 1 Hz                                     |
| 46.03   | Torque scaling               | Real | 0.11000.0                 | %    | 10 = 1%                                        |
| 46.04   |                              | Real | 0.1030000.00              | -    | 10 = 1 unit                                    |
| 46.05   | Current scaling              | Real | 030000                    | Α    | 1 = 1 A                                        |
| 46.06   | Speed ref zero scaling       | Real | 0.00 30000.00             | rpm  | 100 = 1 rpm                                    |
| 46.07   | Frequency ref zero scaling   | Real | 0.00 1000.00              | Hz   | 100 = 1 Hz                                     |
| 46.11   | Filter time motor speed      | Real | 220000                    | ms   | 1 = 1 ms                                       |
| 46.12   | Filter time output frequency | Real | 220000                    | ms   | 1 = 1 ms                                       |
| 46.13   | Filter time motor torque     | Real | 220000                    | ms   | 1 = 1 ms                                       |
| 46.14   | Filter time power            | Real | 220000                    | ms   | 1 = 1 ms                                       |
| 46.21   | At speed hysteresis          | Real | 0.0030000.00              | rpm  | 100 = 1 rpm                                    |
| 46.22   | At frequency hysteresis      | Real | 0.001000.00               | Hz   | 100 = 1 Hz                                     |
| 46.23   | At torque hysteresis         | Real | 0.00300.00                | %    | 1 = 1%                                         |
| 46.31   | Above speed limit            | Real | 0.0030000.00              | rpm  | 100 = 1 rpm                                    |
| 46.32   | Above frequency limit        | Real | 0.001000.00               | Hz   | 100 = 1 Hz                                     |
| 46.33   | Above torque limit           | Real | 0.01600.0                 | %    | 10 = 1%                                        |
| 46.41   | kWh pulse scaling            | Real | 0.0011000.000             | kWh  | 1000 = 1 kWh                                   |
| 46.43   | Power decimals               | List | 03                        | -    | 1 = 1                                          |
| 46.44   | Current decimals             | List | 03                        | -    | 1 = 1                                          |
|         | storage                      |      |                           |      |                                                |
| 47.01   | Data storage 1 real32        | Real | -2147483.008              | -    | 1000 = 1                                       |
|         |                              |      | 2147483.008               |      |                                                |
| 47.02   | Data storage 2 real32        | Real | -2147483.008              | -    | 1000 = 1                                       |
|         |                              |      | 2147483.008               |      |                                                |
| 47.03   | Data storage 3 real32        | Real | -2147483.008              | -    | 1000 = 1                                       |
|         |                              |      | 2147483.008               |      |                                                |
| 47.04   | Data storage 4 real32        | Real | -2147483.008              | -    | 1000 = 1                                       |
|         | _                            |      | 2147483.008               |      |                                                |
| 47.05   | Data storage 5 real32        | Real | -2147483.008              | -    | 1000 = 1                                       |
|         |                              |      | 2147483.008               |      |                                                |
| 47.06   | Data storage 6 real32        | Real | -2147483.008              | -    | 1000 = 1                                       |
|         |                              |      | 2147483.008               |      |                                                |
| 47.07   | Data storage 7 real32        | Real | -2147483.008              | -    | 1000 = 1                                       |
|         |                              |      | 2147483.008               |      |                                                |
| 47.08   | Data storage 8 real32        | Real | -2147483.008              | -    | 1000 = 1                                       |
|         |                              |      | 2147483.008               |      |                                                |
| 47.11   | Data storage 1 int32         | Real | -2147483648               | -    | 1 = 1                                          |
| 4       |                              |      | 2147483647                |      | ļ                                              |
| 47.12   | Data storage 2 int32         | Real | -2147483648               | -    | 1 = 1                                          |
| 47.10   | 0.1.22                       |      | 2147483647                |      | ļ <u>, , , , , , , , , , , , , , , , , , ,</u> |
| 47.13   | Data storage 3 int32         | Real | -2147483648               | -    | 1 = 1                                          |
| 47      | 11.00                        |      | 2147483647                |      |                                                |
| 47.14   | Data storage 4 int32         | Real | -2147483648               | -    | 1 = 1                                          |
| 47.45   | Data ataua a 5 into          | D1   | 2147483647                |      | 1 1                                            |
| 47.15   | Data storage 5 int32         | Real | -2147483648               | -    | 1 = 1                                          |
| 47.16   | Data storage 6 int32         | Dool | 2147483647<br>-2147483648 |      | 1 = 1                                          |
| 47.16   | Data storage 6 Int32         | Real | -2147483648<br>2147483647 | -    | 1 = 1                                          |
| 47.17   | Data storage 7 int32         | Real | -2147483647               |      | 1 = 1                                          |
| 47.17   | Data Storage / IIIt32        | Real | -2147483648<br>2147483647 | -    | '= '                                           |
| L       |                              | l    | 2141403041                |      |                                                |

| No.   | Name                             | Туре       | Range             | Unit | FbEq32   |
|-------|----------------------------------|------------|-------------------|------|----------|
|       | Data storage 8 int32             | Real       | -2147483648       | -    | 1 = 1    |
| 17.10 | Data storage of into2            | rtour      | 2147483647        |      |          |
| 47.21 | Data storage 1 int16             | Real       | -3276832767       | -    | 1 = 1    |
|       | Data storage 2 int16             | Real       | -3276832767       | _    | 1 = 1    |
| 47.23 | Data storage 3 int16             | Real       | -3276832767       | _    | 1 = 1    |
|       | Data storage 4 int16             | Real       | -3276832767       | _    | 1 = 1    |
| 47.25 | Data storage 5 int16             | Real       | -3276832767       |      | 1 = 1    |
| 47.26 |                                  | Real       | -3276832767       | _    | 1 = 1    |
| 47.27 | Data storage 7 int16             | Real       | -3276832767       | _    | 1 = 1    |
| 47.28 | Data storage 8 int16             | Real       | -3276832767       | _    | 1 = 1    |
|       | I port communication             | rtour      | 3270032707        |      | 1-1      |
|       | Node ID number                   | Real       | 132               | _    | 1 = 1    |
|       | Baud rate                        | List       | 15                | _    | 1 = 1    |
| 49.04 |                                  | Real       | 0.33000.0         | S    | 10 = 1 s |
| 49.05 | Communication loss action        | List       | 03                | -    | 1 = 1    |
| 49.06 | Refresh settings                 | List       | 01                | _    | 1 = 1    |
|       | Basic panel home view 1          | 2.00       | -                 | -    | · · ·    |
|       | Basic panel home view 2          |            | -                 | -    |          |
| 49.21 | Basic panel home view 3          |            | -                 | _    |          |
| _     | Basic panel menu hiding          |            | 0000hFFFFh        | -    |          |
|       | Basic panel home view 44         |            | -                 | -    |          |
|       | Basic panel home view <u>5</u> 2 |            | -                 | -    |          |
|       | Basic panel home view 63         |            | -                 | -    |          |
|       | bus adapter (FBA)                |            |                   | l    | L        |
|       | IFBA A enable                    | List       | 01                | -    | 1 = 1    |
| 50.02 | FBA A comm loss func             | List       | 03                | _    | 1 = 1    |
|       | FBA A comm loss t out            | Real       | 0.36553.5         | s    | 10 = 1 s |
|       | FBA A ref1 type                  | List       | 05                | -    | 1 = 1    |
|       | FBA A ref2 type                  | List       | 05                | _    | 1 = 1    |
| 50.06 | FBA A SW sel                     | List       | 01                | _    | 1 = 1    |
| 50.07 | FBA A actual 1 type              | List       | 05                | _    | 1 = 1    |
| 50.08 | FBA A actual 2 type              | List       | 05                | _    | 1 = 1    |
|       | FBA A SW transparent source      | Analog src | -                 | _    | 1 = 1    |
| 50.10 | FBA A act1 transparent source    |            | -                 | -    | 1 = 1    |
| 50.11 | FBA A act2 transparent source    | Analog src | -                 | -    | 1 = 1    |
| 50.12 | FBA A debug mode                 | List       | 02                | -    | 1 = 1    |
| 50.13 | FBA A control word               | Data       | 00000000hFFFFFFFh | -    | 1 = 1    |
| 50.14 | FBA A reference 1                | Real       | -2147483648       | -    | 1 = 1    |
|       |                                  |            | 2147483647        |      |          |
| 50.15 | FBA A reference 2                | Real       | -2147483648       | -    | 1 = 1    |
|       |                                  |            | 2147483647        |      |          |
|       | FBA A status word                | Data       | 00000000hFFFFFFFh | -    | 1 = 1    |
| 50.17 | FBA A actual value 1             | Real       | -2147483648       | -    | 1 = 1    |
| 50.40 |                                  |            | 2147483647        |      |          |
| 50.18 | FBA A actual value 2             | Real       | -2147483648       | -    | 1 = 1    |
| E0 07 | Transparent control profile      | Lint       | 2147483647        | _    | 1 = 1    |
|       | Transparent control profile      | List       | 2, 5              |      | 1=1      |
|       | A settings<br>IFBA A type        | List       | I                 | I -  | 1 = 1    |
|       | FBA A Type<br>FBA A Par2         | Real       | 065535            | -    | 1 = 1    |
| 31.02 |                                  |            | 000030            |      | 1=1      |
| 51.26 | FBA A Par26                      | Real       | 065535            | -    | 1 = 1    |
| 51.26 | FBA A par refresh                | List       | 000000            | -    | 1 = 1    |
| -     | FBA A par table ver              | Data       | -                 |      | 1 = 1    |
|       | FBA A drive type code            | Real       | 065535            | -    | 1 = 1    |
|       | FBA A mapping file ver           | Real       | 065535            |      | 1 = 1    |
| 51.31 | D2FBA A comm status              | List       | 06                |      | 1 = 1    |
|       | FBA A comm SW ver                | Data       | -                 |      | 1 = 1    |
| 01.02 | . 2 / ( 00111111 0 7 7 7 01      | Data       | I                 | l    | · - ·    |

| No.                     | Name                          | Туре       | Range               | Unit            | FbEq32       |  |
|-------------------------|-------------------------------|------------|---------------------|-----------------|--------------|--|
| 51.33                   | FBA A appl SW ver             | Data       | -                   | -               | 1 = 1        |  |
| 52 FBA A data in        |                               |            |                     |                 |              |  |
| 52.01                   | FBA A data in1                | List       | -                   | -               | 1 = 1        |  |
|                         |                               |            |                     |                 |              |  |
| 52.12                   | FBA A data in12               | List       | -                   | -               | 1 = 1        |  |
| 53 FBA                  | 53 FBA A data out             |            |                     |                 |              |  |
| 53.01                   | FBA A data out1               | List       | -                   | l -             | 1 = 1        |  |
|                         |                               |            |                     |                 |              |  |
| 53.12                   | FBA A data out12              | List       | -                   | -               | 1 = 1        |  |
| 58 Emb                  | edded fieldbus                |            |                     |                 |              |  |
| 58.01                   | Protocol enable               | List       | 0, 1, 3             | -               | 1 = 1        |  |
| 58.30                   | EFB status word transparent   | Real       | 065535              | -               | 1 = 1        |  |
|                         | source                        |            |                     |                 |              |  |
| 71 Exter                | nal PID1                      |            |                     |                 |              |  |
| 71.01                   | External PID act value        | Real       | -200000.00200000.00 | rpm, % or<br>Hz | 100 = 1 unit |  |
| 71.02                   | Feedback act value            | Real       | -200000.00200000.00 | rpm, % or<br>Hz | 100 = 1 unit |  |
| 71.03                   | Setpoint act value            | Real       | -200000.00200000.00 | rpm, % or<br>Hz | 100 = 1 unit |  |
| 71.04                   | Deviation act value           | Real       | -200000.00200000.00 | rpm, % or<br>Hz | 100 = 1 unit |  |
| 71.06                   | PID status word               | PB         | 0000hFFFFh          | -               | 1 = 1        |  |
| 71.07                   | PID operation mode            | List       | 02                  | -               | 1 = 1        |  |
| 71.08                   | Feedback 1 source             | Analog src | -                   | -               | 1 = 1        |  |
| 71.11                   | Feedback filter time          | Real       | 0.00030.000         | S               | 1000 = 1 s   |  |
| 71.14                   | Setpoint scaling              | Real       | -200000.00200000.00 | -               | 100 = 1      |  |
| 71.15                   | Output scaling                | Real       | -200000.00200000.00 | -               | 100 = 1      |  |
| 71.16                   | Setpoint 1 source             | Analog src | -                   | -               | 1 = 1        |  |
| 71.19                   | Internal setpoint sel1        | Binary src | -                   | -               | 1 = 1        |  |
| 71.20                   | Internal setpoint sel2        | Binary src | -                   | -               | 1 = 1        |  |
| 71.21                   | Internal setpoint 1           | Real       | -200000.00200000.00 | rpm, % or<br>Hz | 100 = 1 unit |  |
| 71.22                   | Internal setpoint 2           | Real       | -200000.00200000.00 | rpm, % or<br>Hz | 100 = 1 unit |  |
| 71.23                   | Internal setpoint 3           | Real       | -200000.00200000.00 | rpm, % or<br>Hz | 100 = 1 unit |  |
| 71.26                   | Setpoint min                  | Real       | -200000.00200000.00 | -               | 100 = 1      |  |
| 71.27                   | Setpoint max                  | Real       | -200000.00200000.00 | -               | 100 = 1      |  |
| 71.31                   | Deviation inversion           | Binary src | -                   | -               | 1 = 1        |  |
| 71.32                   | Gain                          | Real       | 0.10100.00          | -               | 100 = 1      |  |
| 71.33                   | Integration time              | Real       | 0.09999.0           | S               | 10 = 1 s     |  |
| 71.34                   | Derivation time               | Real       | 0.00010.000         | S               | 1000 = 1 s   |  |
| 71.35                   | Derivation filter time        | Real       | 0.010.0             | S               | 10 = 1 s     |  |
| 71.36                   | Output min                    | Real       | -200000.00200000.00 | -               | 10 = 1       |  |
| 71.37                   | Output max                    | Real       | -200000.00200000.00 | -               | 10 = 1       |  |
| 71.38                   |                               | Binary src | -                   | -               | 1 = 1        |  |
| 71.39                   | Deadband range                | Real       | 0.0200000.0         | -               | 10 = 1       |  |
|                         | Deadband delay                | Real       | 0.03600.0           | S               | 10 = 1 s     |  |
| 71.58                   | Increase prevention           | List       | 03                  | -               | 1 = 1        |  |
| 71.59                   | Decrease prevention           | List       | 03                  | -               | 1 = 1        |  |
| 71.62                   | Internal setpoint actual      | Real       | -200000.00200000.00 | rpm,% or<br>Hz  | 100 = 1 unit |  |
| 71.79                   | External PID units            | List       | -                   | -               | 1 = 1        |  |
| 76 Application features |                               |            |                     |                 |              |  |
| 76.01                   | Limit to limit control status | List       | 09                  | -               | 1 = 1        |  |
| 76.02                   | Enable limit to limit control | Binary src | -                   | -               | 1 = 1        |  |
| 76.03                   | Limit to limit trigger type   | List       | 03                  | -               | 1 = 1        |  |
|                         |                               |            |                     |                 |              |  |

| No.     | Name                               | Туре       | Range                     | Unit      | FbEq32               |
|---------|------------------------------------|------------|---------------------------|-----------|----------------------|
|         | Forward stop limit                 | Binary src | -                         | -         | 1 = 1                |
| 76.05   | Forward slow down limit            | Binary src | -                         | -         | 1 = 1                |
|         | Reverse stop limit                 | Binary src | -                         | _         | 1 = 1                |
| 76.07   | Reverse slow down limit            | Binary src | •                         |           | 1 = 1                |
| 76.08   | Slow down speed                    | Real       | 0.0030000.00              | rpm       | 1 = 1                |
| 76.09   | Slow down frequency                | Real       | -598.00598.00             | Hz        | 1 = 1                |
| 76.11   | Limit stop mode                    | List       | 01                        | -         | 1 = 1                |
| 76.12   | Limit stop ramp time               | Real       | 0.0003000.000 s           | S         | 1000 = 1             |
| 76.21   | Conical motor control              | Binary src | -                         |           | 1 = 1 %              |
| 76.22   | Start flux level                   | Real       | 0150                      | %         | 1 = 1 %              |
| 76.23   | Start stop level                   | Real       | 0100                      | %         | 1 = 1 %              |
| 76.24   | Start flux hold time               | Real       | 010000                    | ms        | 1 = 1 ms             |
| 76.25   | Flux ramp up time                  | Real       | 010000                    | ms        | 1 = 1 ms             |
| 76.26   | Flux ramp down time                | Real       | 010000                    | ms        | 1 = 1 ms             |
| 76.27   | Flux reference                     | Real       | 0200                      | %         | 1 = 1 %              |
| 76.31   | Motor speed match                  | Binary src | -                         | -         | 1 = 1                |
| 76.32   | Motor speed steady deviation level | Real       | 0.0030000.00              | rpm       | 1 = 1                |
| 76.33   | Motor speed ramp deviation level   | Real       | 0.0030000.00              | rpm       | 1 = 1                |
| 76.34   | Speed match fault delay            | Real       | 030000                    | ms        | 1 = 1                |
| 86 Axis | position                           |            |                           |           |                      |
| 86.04   | Encoder 1 position                 | Real       | -2 147 483 648            | -         | 1 = 1                |
|         |                                    |            | 2 147 483 647             |           |                      |
| 86.11   | Enc1 increments per                | Real       | 02 000 000 000            | increment | 1 = 1                |
|         | revolution                         |            |                           |           |                      |
|         | back selection                     |            |                           |           |                      |
|         | Motor speed for control            | Real       | -32768.00 32767.00        | rpm       | 100 = 1 rpm          |
|         | Motor position                     | Real       | 0.00000000 1.00000000     | rev       | 100000000 =<br>1 rev |
|         | Encoder 1 speed                    | Real       | -32768.00 32767.00        | rpm       | 100 = 1 rpm          |
|         | Encoder 1 position                 | Real       | 0.00000000 1.00000000     | rev       | 100000000 =<br>1 rev |
| 90.13   | Encoder 1 revolution extension     | Real       | -2147483648<br>2147483647 | -         | 1 = 1                |
| 90.41   | Motor feedback selection           | List       | 02                        | -         | 1 = 1                |
| 90.42   | Motor speed filter time            | Real       | 010000                    | ms        | 1 = 1 ms             |
| 90.45   | Motor feedback fault               | List       | 01                        | -         | 1 = 1                |
| 90.46   | Force open loop                    | List       | 01                        | -         | 1 = 1                |
| 90.47   | Enable motor encoder drift         | List       | 01                        | -         | 1 = 1                |
|         | detection                          |            |                           |           |                      |
|         | der module settings                |            |                           |           |                      |
|         | Encoder parameter refresh          | List       | 01                        | -         | 1 = 1                |
|         | der 1 configuration                |            |                           |           |                      |
|         | Invert direction                   | PB         | 015                       | -         | 1 = 1                |
|         | Pulses/revolution                  | Real       | 065535                    | -         | 1 = 1                |
|         | Excitation signal frequency        | Real       | 312                       | kHz       | 1 = 1 kHz            |
| 92.41   | Excitation signal amplitude        | List       | 02                        | -         | 1 = 1                |
|         | onfiguration                       |            |                           |           |                      |
| 95.01   | Supply voltage                     | List       | 05                        | -         | 1 = 1                |
|         | Adaptive voltage limits            | List       | 01                        | -         | 1 = 1                |
|         | Estimated AC supply voltage        | Real       | 065535                    | -         | 1 = 1 V              |
| 95.04   | Control board supply               | List       | 01                        | -         | 1 = 1                |
| 95.15   | Special HW settings                | List       | 01                        |           | 1 = 1                |
|         | HW options word 1                  | PB         | 0000hFFFFh                | -         | 1 = 1                |
| 95.26   | Motor disconnect detection         | List       | 01                        | -         | 1 = 1                |
| 95.200  | Cooling fan mode                   | List       | 01                        | -         | 1 = 1                |
|         |                                    |            |                           |           |                      |

| No.               | Name                          | Туре       | Range                        | Unit                    | FbEq32              |
|-------------------|-------------------------------|------------|------------------------------|-------------------------|---------------------|
| 96 Syste          | em                            |            | _                            |                         |                     |
|                   | Language                      | List       | -                            | -                       | 1 = 1               |
|                   | Pass code                     | Data       | 099999999                    | -                       | 1 = 1               |
| 96.03             | Access levels status          | PB         | 0b00000b1111                 | -                       | 1 = 1               |
| 96.04             | Macro select                  | List       | 0, 1, 5, 8, 9, 1214          | -                       | 1 = 1               |
| 96.05             | Macro active                  | List       | 0, 1, 5, 8, 9, 1214          | -                       | 1 = 1               |
|                   | Parameter restore             | List       | 0, 8, 62                     | -                       | 1 = 1               |
| 96.07             | Parameter save manually       | List       | 01                           | -                       | 1 = 1               |
| 96.08             | Control board boot            | Real       | 01                           | -                       | 1 = 1               |
| 96.10             | User set status               | List       | 07, 2023                     | -                       | -                   |
| 96.11             | User set save/load            | List       | 05, 1821                     | -                       | -                   |
| 96.12             | User set I/O mode in1         | Binary src | -                            | -                       | -                   |
| 96.13             | User set I/O mode in2         | Binary src | -                            | -                       | -                   |
| 96.16             | Unit selection                | PB         | 0b00000b1111                 | -                       | 1 = 1               |
| 96.20             | Time sync primary source      | List       | 0, 2, 6, 8, 9                | -                       | 1 = 1               |
| 96.24             | Full days since 1st Jan 1980  | Real       | 159999                       | d                       | 1 = 1 d             |
| 96.25             | Time in minutes within 24h    | Real       | 11439                        | min                     | 1 = 1 min           |
| 96.26             | Time in ms within one minute  | Real       | 059999                       | ms                      | 1 = 1 ms            |
| 96.51             | Clear fault and event logger  | Real       | 01                           | -                       | 1 = 1               |
| 96.54             | Checksum action               | List       | 04                           | _                       | 1 = 1               |
| 96.55             | Checksum control word         | PB         | 0b00000b1111                 | -                       | 1 = 1               |
| 96.68             | Actual checksum A             | Real       | 0x00000xffff                 | _                       | 1 = 1               |
| 96.69             | Actual checksum B             | Real       | 0x00000xffff                 |                         | 1 = 1               |
|                   | Disable adaptive program      | Real       | 01                           | -                       | 1 = 1               |
| 96.71             | Approved checksum A           | Real       | 0x00000xffff                 | _                       | 1 = 1               |
| 96.72             | Approved checksum B           | Real       | 0x00000xffff                 | _                       | 1 = 1               |
|                   |                               |            | risible when enabled by para | meter <mark>96 0</mark> |                     |
| 96 100            | Change user pass code         | Data       | 1000000099999999             | -                       | 1 = 1               |
|                   | Confirm user pass code        | Data       | 1000000099999999             | _                       | 1 = 1               |
|                   | User lock functionality       | PB         | 0000hFFFFh                   | _                       | 1 = 1               |
|                   | r control                     |            |                              |                         | <u> </u>            |
|                   | Switching frequency reference | List       | 412                          | kHz                     | 1 = 1 kHz           |
| 97.02             | Minimum switching frequency   | List       | 112                          | kHz                     | 1 = 1 kHz           |
| 97.03             | Slip gain                     | Real       | 0200                         | %                       | 1 = 1%              |
| 97.04             | Voltage reserve               | Real       | -450                         | %                       | 1 = 1%              |
| 97.05             | Flux braking                  | List       | 02                           | 70                      | 1 = 170             |
| 97.06             | Flux reference select         | Binary src | UZ                           | _                       | 1 = 1               |
| 97.07             | User flux reference           | Real       | 0.0200.0                     | %                       | 100 = 1%            |
| 97.08             | Optimizer minimum torque      | Real       | 0.01600.0                    | %                       | 10 = 1%             |
| 97.11             | TR tuning                     | Real       | 25400                        | %                       | 1 = 1%              |
| 97.11             | IR compensation               | Real       | 0.0050.00                    | %                       | 100 = 1%            |
| 97.15             | Motor model temperature       | List       | 01                           | -                       | 1 = 1               |
| 31.13             | adaptation                    | List       | V I                          | _                       | 1=1                 |
| 97.16             | Stator temperature factor     | Real       | 0200                         | %                       | 1=1%                |
| 97.17             | Rotor temperature factor      | Real       | 0200                         | %                       | 1=1%                |
| 97.17             | U/F ratio                     | List       | 01                           | -                       | 1=170               |
| 97.33             | Speed estimate filter time    | Real       | 0.00100.00                   | ms                      | 1 = 1 ms            |
| 97.48             | DC bus voltage stabilizer     | List       | 0, 50, 100, 300, 500, 800    | -                       | 1 = 1 1113          |
| 97.49             | Slip gain for scalar          | Real       | 0200                         | %                       | 1 = 1%              |
|                   | IR comp max frequency         | Real       | 1.0200.0                     | %                       | 10 = 1%             |
|                   |                               | Real       | 0.0200.0                     | 76<br>V                 | 10 = 1%<br>10 = 1 V |
| 97.135 UDC ripple |                               |            |                              |                         |                     |
|                   |                               |            |                              |                         |                     |
|                   | Rs user                       | List       | 01<br>0.00000.50000          | -                       | 1 = 1<br>100000 = 1 |
| 98.02             | ns user                       | Real       | 0.00000.50000                | p.u.                    | 100000 = 1<br>p.u.  |
| 98.03             | Rr user                       | Real       | 0.00000.50000                | p.u.                    | p.u.<br>100000 = 1  |
| 90.03             | INI USEI                      | Real       | 0.00000.50000                | p.u.                    |                     |
| L                 |                               |            |                              |                         | p.u.                |

| No.   | Name                       | Type | Range                 | Unit     | FbEq32             |
|-------|----------------------------|------|-----------------------|----------|--------------------|
| 98.04 | Lm user                    | Real | 0.0000010.00000       | p.u.     | 100000 = 1         |
|       |                            |      |                       |          | p.u.               |
| 98.05 | SigmaL user                | Real | 0.000001.00000        | p.u.     | 100000 = 1         |
|       |                            |      |                       |          | p.u.               |
| 98.06 | Ld user                    | Real | 0.0000010.00000       | p.u.     | 100000 = 1         |
|       |                            |      |                       |          | p.u.               |
| 98.07 | Lq user                    | Real | 0.0000010.00000       | p.u.     | 100000 = 1         |
|       |                            |      |                       |          | p.u.               |
| 98.08 | PM flux user               | Real | 0.000002.00000        | p.u.     | 100000 = 1         |
| 00.00 |                            |      | 0.00000 400.0000      |          | p.u.               |
| 98.09 | Rs user SI                 | Real | 0.00000100.00000      | ohm      | 100000 = 1         |
| 98.10 | Rr user SI                 | Real | 0.00000100.00000      | ohm      | p.u.<br>100000 = 1 |
| 90.10 | Ri usei Si                 | Real | 0.00000100.00000      | OHH      |                    |
| 98.11 | Lm user SI                 | Real | 0.00100000.00         | mH       | p.u.<br>100 = 1 mH |
|       | SigmaL user SI             | Real | 0.00100000.00         | mH       | 100 = 1 mH         |
| 98.13 | Ld user SI                 | Real | 0.00100000.00         | mH       | 100 = 1 mH         |
|       | Lq user SI                 | Real | 0.00100000.00         | mH       | 100 = 1 mH         |
| 98.15 | Position offset user       | Real | 0.0360                | deg      | 1 = 1              |
|       | 99 Motor data              |      |                       |          |                    |
|       | Motor type                 | List | 01                    | -        | 1 = 1              |
| 99.04 | Motor control mode         | List | 01                    | -        | 1 = 1              |
| 99.06 | Motor nominal current      | Real | 0.06400.0             | Α        | See P46.44         |
| 99.07 | Motor nominal voltage      | Real | 0.0800.0              | V        | See P46.43         |
| 99.08 | Motor nominal frequency    | Real | 0.00 1000.00          | Hz       | 100 = 1 Hz         |
| 99.09 | Motor nominal speed        | Real | 0 30000               | rpm      | 1 = 1 rpm          |
| 99.10 | Motor nominal power        | Real | -10000.0010000.00 kW  | kW or hp | 100 = 1 unit       |
|       |                            |      | or                    |          |                    |
|       |                            |      | -13405.83 13405.83 hp |          |                    |
|       | Motor nominal cos ?        | Real | 0.00 1.00             | -        | 100 = 1            |
| 99.12 | Motor nominal torque       | Real | 0.000                 | N⋅m or   | 1000 = 1 unit      |
|       |                            |      |                       | lb∙ft    |                    |
|       | ID run requested           | List | 04, 6                 | -        | 1 = 1              |
| 99.14 | Last ID run performed      | List | 04, 6                 | -        | 1 = 1              |
| 99.15 | Motor polepairs calculated | Real | 01000                 | -        | 1 = 1              |
| 99.16 | Motor phase order          | List | 01                    | -        | 1 = 1              |

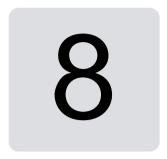

# Fault tracing

#### **Contents**

- Safety
- Indications
- Warning/fault history
- QR Code generation for mobile service application
- Warning messages
- Fault messages

If the warnings and faults cannot be identified and corrected using the information in this chapter, contact an ABB service representative. If you use the Drive Ceomposer PC tool, send the Support package created by the Drive Ceomposer to the ABB service representative.

Warnings and faults are listed in separate tables. Each table is sorted by a warning/fault code.

## Safety

WARNING! Only qualified electricians are allowed to service the drive. Read the instructions in chapter Safety instructions at the beginning of the hardware manual of the drive before working on the drive.

#### **Indications**

#### Warnings and faults

Warnings and faults indicate an abnormal drive status. The codes and names of active warnings and faults are displayed on the control panel of the drive as well as in the Drive Ceomposer PC tool. Only the codes of warnings and faults are available over fieldbus.

Warnings do not need to be reset; they stop showing when the cause of the warning ceases. Warnings do not latch and the drive will continue to operate the motor.

Faults latch inside the drive and cause the drive to trip, and the motor stops. After the cause of a fault has been removed, the fault can be reset from the control panel, the Drive Composer PC tool, the fieldbus, or from some other source (like the digital inputs selected with parameter 31.11-Fault reset selection) such as the control panel, Drive composer PC tool, the digital inputs of the drive, or fieldbus. Reseting the fault creates an event 64FF Fault reset. After the reset, the drive can be restarted.

Note that some faults require a reboot of the control unit either by switching the power off and on, or using parameter *96.08 Control board boot* – this is mentioned in the fault listing wherever appropriate.

#### Pure events

In addition to warnings and faults, there are pure events that are only recorded in the event log of the drive. The codes of these events are included in the *Warning messages* table on page 502.

# Warning/fault history

### Event log

All indications are stored in the event log. The event log stores information on

- the last 8 fault recordings, that is, faults that tripped the drive or fault resets
- the last 10 warnings or pure events that occurred.

See section Viewing warning/fault information on page 501.

#### **Auxiliary codes**

Some events generate an auxiliary code that often helps in pinpointing the problem. On the control panel, the auxiliary code is stored as part of the details of the event; in the Drive Ceomposer PC tool, the auxiliary code is shown in the event listing.

#### Viewing warning/fault information

The drive is able to store a list of the active faults actually causing the drive to trip at the present time. The drive also stores a list of faults and warnings that have previously occurred.

For each stored fault, the panel shows the fault code, time and values of nine parameters (actual signals and status words) stored at the time of the fault. The values of the parameters for the latest fault are in parameters 05.80...05.88.

For active faults and warnings, see

- Main menu Diagnostics Active faults
- Main menu Diagnostics Active warnings
- · Options menu Active faults
- Options menu Active warnings
- parameters in group 04 Warnings and faults (page 135).

For previously occurred faults and warnings, see

- Main menu Diagnostics Fault & event log Note: Active faults are also stored in the fault and event log.
- parameters in group 04 Warnings and faults (page 135).

The event log can also be accessed (and reset) using the Drive Ceomposer PC tool. See Drive Ceomposer PC tool user's manual (3AUA0000094606 [English]).

## QR Code generation for mobile service application

A QR Code (or a series of QR Codes) can be generated by the drive for display on the assistant control panel. The QR Code contains drive identification data, information on the latest events, and values of status and counter parameters. The code can be read with a mobile device containing the ABB service application, which then sends the data to ABB for analysis. For more information on the application, contact your local ABB service representative.

# Warning messages

Note: The list also contains events that only appear in the Event log.

| Code<br>(hex) | Warning / Aux.<br>code | Cause                                                                                                    | What to do                                                                                                    |
|---------------|------------------------|----------------------------------------------------------------------------------------------------|----------------------------------------------------------------------------------------------------|
| 64FF          | Fault reset            | A fault has been reset from<br>the panel, Drive<br>Ceomposer PC tool,<br>fieldbus or I/O.                                                                                 | Event. Informative only.                                                                                                    |
| A2B1          | Overcurrent            | Output current has exceeded internal fault limit. In addition to an actual overcurrent situation, this warning may also be caused by an earth fault or supply phase loss. | Check motor load. Check acceleration times in parameter group 23 Speed reference ramp (speed control), 26 Torque reference chain (torque control) or 28 Frequency reference chain (frequency control). Also check parameters 46.01 Speed scaling, 46.02 Frequency scaling and 46.03 Torque scaling. Check motor and motor cable (including phasing and delta/star connection). Check for an earth fault in motor or motor cables by measuring the insulation resistances of motor and motor cable. See chapter Electrical installation, section Checking the insulation of the assembly in the hardware manual of the drive. Check there are no contactors opening and closing in motor cable. Check that the start-up data in parameter group 99 Motor data corresponds to the motor rating plate. Check that there are no power factor correction capacitors or surge absorbers in motor cable. |

| Code<br>(hex) | Warning / Aux.<br>code | Cause                                                                                                    | What to do                                                                                                    |
|---------------|------------------------|----------------------------------------------------------------------------------------------------|----------------------------------------------------------------------------------------------------|
| A2B3          | Earth leakage          | Drive has detected load unbalance typically due to earth fault in motor or motor cable.                                                    | Check there are no power factor correction capacitors or surge absorbers in motor cable. Check for an earth fault in motor or motor cables by measuring the insulation resistances of motor and motor cable. See chapter Electrical installation, section Checking the insulation of the assembly in the hardware manual of the drive. If an earth fault is found, fix or change the motor cable and/or motor. If no earth fault can be detected, contact your local ABB representative. |
| A2B4          | Short circuit          | Short-circuit in motor cable(s) or motor.                                                                                                  | Check motor and motor cable for cabling errors.  Check motor and motor cable (including phasing and delta/star connection).  Check for an earth fault in motor or motor cables by measuring the insulation resistances of motor and motor cable. See chapter Electrical installation, section Checking the insulation of the assembly in the hardware manual of the drive.  Check there are no power factor correction capacitors or surge absorbers in motor cable.                     |
| A2BA          | IGBT overload          | Excessive IGBT junction to case temperature. This warning protects the IGBT(s) and can be activated by a short circuit in the motor cable. | Check motor cable. Check ambient conditions. Check air flow and fan operation. Check heatsink fins for dust pick- up. Check motor power against drive power.                                                                                                    |

| Code<br>(hex) | Warning / Aux.<br>code                         | Cause                                                                            | What to do                                                                                                    |
|---------------|------------------------------------------------|----------------------------------------------------------------------------------|----------------------------------------------------------------------------------------------------|
| A3A1          | DC link overvoltage                            | Intermediate circuit DC voltage too high (when the drive is stopped).            | Check the supply voltage setting (parameter <i>95.01 Supply voltage</i> ). Note that the wrong setting of the                                                                                                 |
| A3A2          | DC link undervoltage                           | Intermediate circuit DC voltage too low (when the drive is stopped).             | parameter may cause the motor to rush uncontrollably, or may overload the brake chopper or resistor.                                                                                                    |
| A3AA          | DC not charged                                 | The voltage of the intermediate DC circuit has not yet risen to operating level. | Check the supply voltage.  If the problem persists, contact your local ABB representative.                                                                                                    |
| A490          | Incorrect temperature sensor setup             | Sensor type mismatch.                                                            | Check the settings of temperature source parameters 35.11 and 35.21.                                                                                                    |
| A491          | External temperature 1 (Editable message text) | Measured temperature 1 has exceeded warning limit.                               | Check the value of parameter 35.02 Measured temperature 1. Check the cooling of the motor (or other equipment whose temperature is being measured). Check the value of 35.13 Temperature 1 warning limit.     |
| A492          | External temperature 2 (Editable message text) | Measured temperature 2 has exceeded warning limit.                               | Check the value of parameter 35.03  Measured temperature 2.  Check the cooling of the motor (or other equipment whose temperature is being measured).  Check the value of 35.23  Temperature 2 warning limit. |
| A4A1          | IGBT overtemperature                           | Estimated drive IGBT temperature is excessive.                                   | Check ambient conditions. Check air flow and fan operation. Check heatsink fins for dust pick- up. Check motor power against drive power.                                                                     |

| Code<br>(hex) | Warning / Aux.<br>code  | Cause                                                                            | What to do                                                                                                    |
|---------------|-------------------------|----------------------------------------------------------------------------------|----------------------------------------------------------------------------------------------------|
| A4A9          | Cooling                 | Drive module temperature is excessive.                                           | Check ambient temperature. If it exceeds 50 °C /122 °F, ensure that load current does not exceed derated load capacity of drive. See chapter <i>Technical data</i> , section <i>Derating</i> in the hardware manual of the drive.  Check drive module cooling air flow and fan operation.  Check inside of cabinet and heatsink of drive module for dust pick-up. Clean whenever |
| A 4D0         |                         |                                                                                  | necessary.                                                                                                    |
| A4B0          | Excess temperature      | Power unit module temperature is excessive.                                      | Check ambient conditions. Check air flow and fan operation. Check heatsink fins for dust pick- up. Check motor power against drive power.                                                                                                    |
| A4B1          | Excess temperature      | High tomporature                                                                 | '                                                                                                    |
| A4D1          | difference              | High temperature difference between the IGBTs of different phases.               | Check the motor cabling. Check cooling of drive module(s).                                                                                                    |
| A4F6          | IGBT temperature        | Drive IGBT temperature is excessive.                                             | Check ambient conditions. Check air flow and fan operation. Check heatsink fins for dust pick- up. Check motor power against drive power.                                                                                                    |
| A580          | PU communication        | Communication errors detected between the drive control unit and the power unit. | Check the connections between the drive control unit and the power unit.  Check the value of parameter 95.04 Control board supply.                                                                                                    |
| A591          | Drive HW initialization | Initialization of the drive hardware.                                            | Check the auxiliary code. See actions for each code below.                                                                                                    |
|               | 0000                    | Drive hardware setup is initializing.                                            | Wait for the setup to initialize.                                                                                                    |
|               | 0001                    | Initializing HW settings for the first time.                                     | Wait for the setup to initialize.                                                                                                    |

| Code<br>(hex) | Warning / Aux.<br>code                                                       | Cause                                                                                                    | What to do                                                                                                    |
|---------------|------------------------------------------------------------------------------|----------------------------------------------------------------------------------------------------|----------------------------------------------------------------------------------------------------|
| A5A0          | Safe torque off<br>Programmable warning:<br>31.22 STO indication<br>run/stop | Safe torque off function is<br>active, ie safety circuit<br>signal(s) connected to<br>connector STO is lost. | Check safety circuit connections. For more information, chapter <i>The Safe torque off function</i> in the hardware manual of the drive and description of parameter 31.22 STO indication run/stop (page 284). Check the value of parameter 95.04 Control board supply. |
| A5EA          | Measurement circuit temperature                                              | Problem with internal temperature measurement of the drive.                                                  | Contact your local ABB representative.                                                                                                    |
| A5EB          | PU board powerfail                                                           | Power unit power supply failure.                                                                             | Contact your local ABB representative.                                                                                                    |
| A5EC          | PU communication internal                                                    | Communication errors detected between the drive control unit and the power unit.                             | Check the connections between the drive control unit and the power unit.                                                                                                    |
| A5ED          | Measurement circuit ADC                                                      | Measurement circuit fault.                                                                                   | Contact your local ABB representative.                                                                                                    |
| A5EE          | Measurement circuit DFF                                                      | Measurement circuit fault.                                                                                   | Contact your local ABB representative.                                                                                                    |
| A5EF          | PU state feedback                                                            | State feedback from output phases does not match control signals.                                            | Contact your local ABB representative.                                                                                                    |
| A5F0          | Charging feedback                                                            | Charging feedback signal missing.                                                                            | Check the feedback signal coming from the charging system.                                                                                                    |
| A686          | Checksum mismatch<br>Programmable warning:<br>96.54 Checksum action          | The calculated parameter checksum does not match any enabled reference checksum.                             | Check that all necessary approved (reference) checksums (96.7196.72) are enabled in 96.55 Checksum control word. Check the parameter configuration. Using 96.55 Checksum control word, enable a checksum parameter and copy the actual checksum into that parameter.    |

| Code<br>(hex) | Warning / Aux.<br>code      | Cause                                                                                                 | What to do                                                                                                    |
|---------------|-----------------------------|----------------------------------------------------------------------------------------------------|----------------------------------------------------------------------------------------------------|
| A687          | Checksum<br>configuration   | An action has been defined for a parameter checksum mismatch but the feature has not been configured. | Contact your local ABB representative for configuring the feature, or disable the feature in 96.54 Checksum action.                                                                |
| A6A4          | Motor nominal value         | The motor parameters are set incorrectly.                                                             | Check the settings of the motor configuration parameters in group 99.                                                                                                    |
|               |                             | The drive is not dimensioned correctly.                                                               | Check that the drive is sized correctly for the motor.                                                                                                    |
|               | 0001                        | Slip frequency is too small.                                                                          | Check the settings of the motor                                                                                                    |
|               | 0002                        | Synchronous and nominal speeds differ too much.                                                       | configuration parameters in groups 98 and 99.                                                                                                    |
|               | 0003                        | Nominal speed is higher than synchronous speed with 1 pole pair.                                      | Check that the drive is sized correctly for the motor.                                                                                                    |
|               | 0004                        | Nominal current is outside limits.                                                                    |                                                                                                    |
|               | 0005                        | Nominal voltage is outside limits.                                                                    |                                                                                                    |
|               | 0006                        | Nominal power is higher than apparent power.                                                          |                                                                                                    |
|               | 0007                        | Nominal power not consistent with nominal speed and torque.                                           |                                                                                                    |
| A6A5          | No motor data               | Parameters in group 99 have not been set.                                                             | Check that all the required parameters in group 99 have been set.  Note: It is normal for this warning to appear during the start-up and continue until the motor data is entered. |
| A6A6          | Voltage category unselected | The voltage category has not been defined.                                                            | Set voltage category in parameter 95.01 Supply voltage.                                                                                                    |
| A6B0          | User lock is open           | The user lock is open, ie. user lock configuration parameters 96.10096.102 are visible.               | Close the user lock by entering an invalid pass code in parameter 96.02 Pass code. See section User lock (page 120).                                                               |

| Code<br>(hex) | Warning / Aux.<br>code                                       | Cause                                                                                                    | What to do                                                                                                    |
|---------------|--------------------------------------------------------------|----------------------------------------------------------------------------------------------------|----------------------------------------------------------------------------------------------------|
| A6D1          | FBA A parameter conflict                                     | The drive does not have a functionality requested by a PLC, or requested functionality has not been activated. | Check PLC programming. Check settings of parameter groups 50 Fieldbus adapter (FBA).                                                                                                    |
| A6E5          | Al parametrization                                           | The current/voltage hardware setting of an analog input does not correspond to parameter settings.             | Check the event log for an auxiliary code. The code identifies the analog input whose settings are in conflict.  Adjust parameter 12.15/12.25.  Note: Control board reboot (either by cycling the power or through parameter 96.08 Control board boot) is required to validate any changes in the hardware settings. |
| A6E6          | ULC configuration                                            | User load curve configuration error.                                                                           | Check the auxiliary code. See actions for each code below.                                                                                                    |
|               | 0000                                                         | Speed points inconsistent.                                                                                     | Check that each speed point (parameters 37.1137.15) has a higher value than the previous point.                                                                                                    |
|               | 0001                                                         | Frequency points inconsistent.                                                                                 | Check that each frequency point (37.1637.20) has a higher value than the previous point.                                                                                                    |
|               | 0002                                                         | overload point.                                                                                                | Check that each overload point (37.3137.35) has a higher value than the corresponding underload                                                                                                    |
|               | 0003                                                         | Overload point below underload point.                                                                          | point (37.2137.25).                                                                                                    |
| A780          | Motor stall<br>Programmable warning:<br>31.24 Stall function | Motor is operating in stall region because of e.g. excessive load or insufficient motor power.                 | Check motor load and drive ratings. Check fault function parameters.                                                                                                    |
| A783          | Motor overload                                               | Motor current is too high.                                                                                     | Check the motor, and the machinery coupled to motor, for overload.  Adjust the parameters used for the motor overload function (35.5135.53) and 35.5535.56.                                                                                                    |

| Code<br>(hex) | Warning / Aux.<br>code     | Cause                                                                                                    | What to do                                                                                                    |
|---------------|----------------------------|----------------------------------------------------------------------------------------------------|----------------------------------------------------------------------------------------------------|
| A784          | Motor disconnect           | All three output phases are disconnected from motor.                                                           | Check if parameter 95.26 enables the use of a motor disconnect switch. If not, check the following:  • All switches between drive and motor are closed.  • All cables between drive and motor are connected and secured.  If no issue was detected and drive output was actually connected to motor, contact ABB.                                                                                                    |
| A791          | Brake resistor             | Brake resistor broken or not connected.                                                                        | Check that a brake resistor has been connected. Check the condition of the brake resistor.                                                                                                    |
| A793          | BR excess<br>temperature   | Brake resistor temperature has exceeded warning limit defined by parameter 43.12 Brake resistor warning limit. | Stop drive. Let resistor cool down. Check resistor overload protection function settings (parameter group 43 Brake chopper). Check warning limit setting, parameter 43.12 Brake resistor warning limit. Check that the resistor has been dimensioned correctly. Check that braking cycle meets allowed limits.                                                                                                    |
| A794          | BR data                    | Brake resistor data has not been given.                                                                        | Check the resistor data settings (parameters 43.0843.10).                                                                                                    |
| A79C          | BC IGBT excess temperature | Brake chopper IGBT temperature has exceeded internal warning limit.                                            | Let chopper cool down. Check for excessive ambient temperature. Check for cooling fan failure. Check for obstructions in the air flow. Check the dimensioning and cooling of the cabinet. Check resistor overload protection function settings (parameters 43.0643.10). Check minimum allowed resistor value for the chopper being used. Check that braking cycle meets allowed limits. Check that drive supply AC voltage is not excessive. |

| Code<br>(hex) | Warning / Aux.<br>code                                                      | Cause                                                                                                    | What to do                                                                                                    |
|---------------|-----------------------------------------------------------------------------|----------------------------------------------------------------------------------------------------|----------------------------------------------------------------------------------------------------|
| A7A1          | Mechanical brake<br>closing failed                                          | Mechanical brake control warning.                                                                                                    | Check mechanical brake connection. Check mechanical brake settings in parameter group 44 Mechanical brake control. Check that acknowledgment signal matches the actual status of the brake.                                                                                                    |
| A7A5          | Mechanical brake opening not allowed                                        | Open conditions of<br>mechanical brake cannot<br>be fulfilled (e.g., brake has<br>been prevented from<br>opening by parameter<br>44.11)                                                                                                    | Check mechanical brake settings in parameter group 44 Mechanical brake control (especially 44.11). Check that the acknowledgment signal (if used) matches the actual status of the brake.                                                                                                    |
| A7AB          | Extension I/O configuration failure                                         | The I/O module is not connected to the device or parameterization conflict with currently connected I/O-module.  For example, if the drive is connected to an I/O & Modbus module and removed later, the drive displays a warning if connection between any of the parameter and the configured digital/analog output signal is lost. | Make sure that the I/O module is connected to the device and no parameters are connected to non-existing I/O parameters.  Make sure that the actual installed options match the values of parameters 07.35 (Drive configuration), 07.36 (Drive configuration 2), and 15.01 (Extension module type). See chapter Automatic option configuration on page 23. |
| A7AC          | I/O module internal<br>error                                                | Calibration data is not stored in the IO module. Analog signals are not working with full accuracy.                                                                                                    | Replace the IO module.                                                                                                    |
| A7B0          | Motor speed feedback<br>Programmable warning:<br>90.45 Motor feedback fault | Motor speed feedback has<br>failed and drive continues<br>operation with open loop<br>control.                                                                                                    | Check the settings of the parameters in groups 90 Feedback selection, 91 Encoder module settings and 92 Encoder 1 configuration. Check encoder installation.                                                                                                    |

| Code | Warning / Aux.                                                                | Cause                                                                                                    | What to do                                                                                                    |
|------|-------------------------------------------------------------------------------|----------------------------------------------------------------------------------------------------|----------------------------------------------------------------------------------------------------|
| A7C1 | FBA A communication<br>Programmable warning:<br>50.02 FBA A comm loss<br>func | Cyclical communication<br>between drive and fieldbus<br>adapter module A or<br>between PLC and fieldbus<br>adapter module A is lost. | Check status of fieldbus communication. See user documentation of fieldbus interface. Check settings of parameter groups 50 Fieldbus adapter (FBA), 51 FBA A settings, 52 FBA A data in and 53 FBA A data out. Check cable connections. Check if communication master is able to communicate. |
| A7CE | EFB comm loss<br>Programmable warning:<br>58.14 Communication loss<br>action  | Communication break in embedded fieldbus (EFB) communication.                                                                        | Check the status of the fieldbus master (online/offline/error etc.). Check cable connections to the EIA-485/X5 terminals 29, 30 and 31 on the control unit.                                                                                                    |
| A7E1 | Encoder<br>Programmable warning:<br>90.45 Motor feedback fault                | Encoder error.                                                                                                    | Check the auxiliary code. See below for actions.                                                                                                    |
|      | 0001                                                                          | Cable fault.                                                                                                    | Check the encoder cable connection.  If the encoder was working previously, check the encoder, encoder cable, and encoder interface module for damage.                                                                                                    |
|      | 100001FFFD                                                                    | BRES-01 module detects<br>problem with resolver                                                                                      | Check the resolver cable connection.  If the resolver was working previously, check the resolver, resolver cable, and the resolver interface module for damage.  For more information contact your local ABB representative.                                                                  |
|      | 1FFFE                                                                         | BRES-01 module faulted during initial position read                                                                                  | Cycle the power to the drive. If the warning persists, check the resolver cable connection.  If the resolver was working previously, check the resolver, resolver cable, and the resolver interface module for damage.                                                                        |
|      | 1FFFF                                                                         | BRES-01 module faulted                                                                                                    | Check the connection of the resolver interface module.                                                                                                    |

| Code<br>(hex) | Warning / Aux.<br>code                                                                               | Cause                                                                                                    | What to do                                                                                                    |
|---------------|----------------------------------------------------------------------------------------------------|----------------------------------------------------------------------------------------------------|----------------------------------------------------------------------------------------------------|
| A7EE          | Panel loss<br>Programmable warning:<br>49.05 Communication loss<br>action                            | Control panel or PC tool selected as active control location for drive has ceased communicating.                                                                      | Check PC tool or control panel connection. Check control panel connector. Check mounting platform if being used. Disconnect and reconnect the control panel.          |
| A8A0          | Al supervision<br>Programmable warning:<br>12.03 Al supervision<br>function                          | An analog signal is outside<br>the limits specified for the<br>analog input.                                                                                          | Check signal level at the analog input. Check the wiring connected to the input. Check the minimum and maximum limits of the input in parameter group 12 Standard AI. |
| A8A1          | RO life warning                                                                                      | The relay has changed states more than the recommended number of times.                                                                                               | Change the control board or stop using the relay output.                                                                                                    |
|               | 0001                                                                                                 | Relay output 1                                                                                                    | Change the control board or stop using relay output 1.                                                                                                    |
| A8A2          | RO toggle warning                                                                                    | The relay output is changing states faster than recommended, eg. if a fast changing frequency signal is connected to it. The relay lifetime will be exceeded shortly. | Replace the signal connected to the relay output source with a less frequently changing signal.                                                                       |
|               | 0001                                                                                                 | Relay output 1                                                                                                    | Select a different signal with parameter 10.24 RO1 source.                                                                                                    |
| A8B0          | Signal supervision<br>(Editable message text)<br>Programmable warning:<br>32.06 Supervision 1 action | Warning generated by a signal supervision function.                                                                                                    | Check the source of the warning (parameter 32.07 Supervision 1 signal).                                                                                               |
| A8B1          | Signal supervision<br>(Editable message text)<br>Programmable warning:<br>32.16 Supervision 2 action | Warning generated by a signal supervision function.                                                                                                    | Check the source of the warning (parameter 32.17 Supervision 2 signal).                                                                                               |
| A8B2          | Signal supervision<br>(Editable message text)<br>Programmable warning:<br>32.26 Supervision 3 action | Warning generated by a signal supervision function.                                                                                                    | Check the source of the warning (parameter 32.27 Supervision 3 signal).                                                                                               |
| A8B3          | Signal supervision<br>(Editable message text)<br>Programmable warning:<br>32.36 Supervision 4 action | Warning generated by a signal supervision function.                                                                                                    | Check the source of the warning (parameter 32.37 Supervision 4 signal).                                                                                               |

| Code<br>(hex) | Warning / Aux.<br>code                                                                                                    | Cause                                                                | What to do                                                                                                    |
|---------------|----------------------------------------------------------------------------------------------------|----------------------------------------------------------------------|----------------------------------------------------------------------------------------------------|
| A8B4          | Signal supervision<br>(Editable message text)<br>Programmable warning:<br>32.46 Supervision 5 action                                         | Warning generated by a signal supervision function.                  | Check the source of the warning (parameter 32.47 Supervision 5 signal).                                                                                                    |
| A8B5          | Signal supervision<br>(Editable message text)<br>Programmable warning:<br>32.56 Supervision 6 action                                         | Warning generated by a signal supervision function.                  | Check the source of the warning (parameter 32.57 Supervision 6 signal).                                                                                                    |
| A8C0          | ULC invalid speed table                                                                                                    | User load curve: X-axis points (speed) are not valid.                | Check that points fulfill conditions.<br>See parameter 37.11 ULC speed<br>table point 1.                                                                                    |
| A8C1          | ULC overload warning                                                                                                    | User load curve: Signal has been too long over the overload curve.   | See parameter 37.03 ULC overload actions.                                                                                                    |
| A8C4          | ULC underload warning                                                                                                    | User load curve: Signal has been too long under the underload curve. | See parameter 37.04 ULC underload actions.                                                                                                    |
| A8C5          | ULC invalid underload table                                                                                                    | User load curve:<br>Underload curve points are<br>not valid.         | Check that points fulfill conditions. See parameter 37.21 ULC underload point 1.                                                                                            |
| A8C6          | ULC invalid overload table                                                                                                    | User load curve: Overload curve points are not valid.                | Check that points fulfill conditions.<br>See parameter 37.31 ULC overload point 1.                                                                                          |
| A8C8          | ULC invalid frequency table                                                                                                    | User load curve: X-axis points (frequency) are not valid.            | Check that points fulfill conditions $500.0 \text{ Hz} \le 37.16 < 37.17 < 37.18$ $< 37.19 < 37.20 \le 500.0 \text{ Hz}$ . See parameter 37.16 ULC frequency table point 1. |
| A981          | External warning 1 (Editable message text) Programmable warning: 31.01 External event 1 source 31.02 External event 1 type                   | Fault in external device 1.                                          | Check the external device. Check setting of parameter 31.01 External event 1 source.                                                                                        |
| A982          | External warning 2<br>(Editable message text)<br>Programmable warning:<br>31.03 External event 2<br>source<br>31.04 External event 2<br>type | Fault in external device 2.                                          | Check the external device. Check setting of parameter 31.03 External event 2 source.                                                                                        |
| A983          | External warning 3 (Editable message text) Programmable warning: 31.05 External event 3 source 31.06 External event 3 type                   | Fault in external device 3.                                          | Check the external device. Check setting of parameter 31.05 External event 3 source.                                                                                        |

| Code          | Warning / Aux.                                                                                                    | Cause                                                                                  | What to do                                                                                                    |
|---------------|----------------------------------------------------------------------------------------------------|----------------------------------------------------------------------------------------|----------------------------------------------------------------------------------------------------|
| (hex)<br>A984 | External warning 4 (Editable message text) Programmable warning: 31.07 External event 4 source 31.08 External event 4 type | Fault in external device 5.                                                            | Check the external device. Check setting of parameter 31.07 External event 4 source.                                                                                                    |
| A985          | External warning 5 (Editable message text) Programmable warning: 31.09 External event 5 source 31.10 External event 5 type | Fault in external device 5.                                                            | Check the external device. Check setting of parameter 31.09 External event 5 source.                                                                                                    |
| AF88          | Season configuration warning                                                                                               | You have configured a season which starts before the previous season.                  | Configure the seasons with increasing start dates, see parameters 34.60 Season 1 start date34.63 Season 4 start date.                                                                                                    |
| AF90          | Speed controller autotuning                                                                                                | The autotune routine has been interrupted.                                             | The code contains an auxiliary-value that specifies the reason for-the abortion. For details, see-section Speed controller autotune.  Check the auxiliary code (format XXXX YYYY). "YYYY" indicates the problem (see actions for each code below). |
|               | 0000                                                                                                    | The drive was stopped before the autotune routine finished.                            | Repeat autotune until successful.                                                                                                    |
|               | 0001                                                                                                    | The drive was started but was not ready to follow the autotune command.                | Make sure the prerequisites of the autotune run are fulfilled. See section Before activating the autotune routine Before activating the autotune routine (page 42768).                                                                             |
|               | 0002                                                                                                    | Required torque reference could not be reached before the drive reached maximum speed. | Decrease torque step (parameter 25.38)25.38 or increase speed step (25.3925.39).                                                                                                    |
|               | 0003                                                                                                    | Motor could not accelerate to the maximum/minimum speed.                               | Increase torque step (parameter 25.3825.38) or decrease speed step (25.3925.39).                                                                                                    |
|               | 0004                                                                                                    | Motor could not decelerate to the maximum/minimum speed.                               | Increase torque step (parameter 25.38) or decrease speed step (25.39).                                                                                                    |
|               | 0005                                                                                                    | Motor could not decelerate with full autotune torque.                                  | Decrease torque step (parameter <u>25.3825.38</u> ) or speed step ( <u>25.3925.39</u> ).                                                                                                    |
|               | 0006                                                                                                    | Could not write parameter.                                                             | Restart the drive.                                                                                                    |

| Code<br>(hex) | Warning / Aux.<br>code                              | Cause                                                                                              | What to do                                                                                                    |
|---------------|-----------------------------------------------------|----------------------------------------------------------------------------------------------------|----------------------------------------------------------------------------------------------------|
|               | 0007                                                | The drive was ramp stopping when autotune was activated.                                           |                                                                                                    |
|               | 0008                                                | The drive was ramping when autotune was activated.                                                 |                                                                                                    |
|               | 0009                                                | The drive was running out side of autotune speed limits when autotune was activated.               |                                                                                                    |
| AFAA          | Autoreset                                           | A fault is about to be autoreset.                                                                  | Informative warning. See the settings in parameter group 31 Fault functions.                                                                   |
| AFE1          | Emergency stop (off2)                               | Drive has received an emergency stop (mode selection off2) command.                                | Check that it is safe to continue operation. Then return emergency stop push button to normal position.                                        |
| AFE2          | Emergency stop (off1 or off3)                       | Drive has received an emergency stop (mode selection off1 or off3) command.                        | Restart drive.  If the emergency stop was unintentional, check the source selected by parameter 21.05  Emergency stop source.                  |
| AFEA          | Enable start signal missing (Editable message text) | No enable start signal received.                                                                   | Check the setting of (and the source selected by) parameter 20.19  Enable start signal.                                                        |
| AFE9          | Start delay                                         | The start delay is active and the drive will start the motor after a predefined delay.             | Informative warning. See parameter 21.22 Start delay.                                                                                          |
| AFEB          | Run enable missing                                  | No run enable signal is received.                                                                  | Check setting of parameter 20.12 Run enable 1 source. Switch signal on (e.g. in the fieldbus Control Word) or check wiring of selected source. |
| AFEC          | External power signal missing                       | 95.04 Control board supply is set to External 24V but no voltage is connected to the control unit. | Check the external 24 V DC power supply to the control unit, or change the setting of parameter <i>95.04</i> .                                 |
| AFED          | Enable to rotate                                    | Signal enable to rotate has not been received within a fixed time delay of 240s.                   | Switch enable to rotate signal on (eg. in digital inputs). Check the setting of (and source selected by) parameter 20.22 Enable to rotate.     |
| AFF6          | Identification run                                  | Motor ID run will occur at next start.                                                             | Informative warning.                                                                                                    |

| Code<br>(hex) | Warning / Aux.<br>code                                               | Cause                                                                                                    | What to do                                                                                                    |
|---------------|----------------------------------------------------------------------|----------------------------------------------------------------------------------------------------|----------------------------------------------------------------------------------------------------|
| AFF7          | Autophasing                                                          | Autophasing will occur at next start.                                                                                         | Informative warning.                                                                                                    |
| B5A0          | STO event<br>Programmable event:<br>31.22 STO indication<br>run/stop | Safe torque off function is<br>active, ie. safety circuit<br>signal(s) connected to<br>connector STO is lost.                 | Check safety circuit connections. For more information, see chapter The Safe torque off function in the hardware manual of the drive and description of parameter 31.22 STO indication run/stop (page 284). |
| B686          | Checksum mismatch<br>Programmable event:<br>96.54 Checksum action    | The calculated parameter checksum does not match any enabled reference checksum.                                              | See A686 Checksum mismatch (page 506).                                                                                                    |
| D200          | Brake slip at standstill2                                            | Brake is slipping when the motor is not running.                                                                              | Check the mechanical brake. Check the parameter settings in group 76.31 Motor speed match.                                                                                                    |
| D201          | Forward slow down limit                                              | Slowdown command is active in the forward (up) direction based on the selection in parameter 76.05 Forward slow down limit.   | Run the motor in the opposite direction and deactivate the Slowdown command, or let the drive run with the limited speed reference.                                                                         |
| D202          | Reverse slow down limit                                              | Slowdown command is active in the reverse (down) direction based on the selection in parameter 76.07 Reverse slow down limit. | Run the motor in the opposite direction and deactivate the Slowdown command, or let the drive run with the limited speed reference.                                                                         |
| D205          | Forward stop limit                                                   | Stop limit command is active based on the selection in parameter 76.04 Forward stop limit.                                    | Check the wiring of the forward stop limit connection. Run the motor in the opposite direction and deactivate the forward stop limit command.                                                               |
| D206          | Reverse stop limit                                                   | Stop limit command is active in the reverse direction based on the selection of 76.06 Reverse stop limit.                     | Check the wiring of the reverse stop limit connection. Run the motor in the opposite direction and deactivate the reverse stop limit command.                                                               |

| Code<br>(hex) | Warning / Aux.<br>code      | Cause                                                                                                    | What to do                                                                                                    |
|---------------|-----------------------------|----------------------------------------------------------------------------------------------------|----------------------------------------------------------------------------------------------------|
| D208          | Joystick reference<br>check | Speed reference is greater than +/- 10% of the minimum or maximum scaled value of the used joystick reference, the joystick zero position input (20.214 Joystick zero position) is active, and the delay defined with parameter 20.215 Joystick warning delay has elapsed. | Check the wiring of the joystick zero position input. Check the wiring of the analog input reference signal of the joystick. |
| D209          | Joystick zero position      | Drive does not accept a start command because of a wrong state of the joystick zero position input (20.214 Joystick zero position).                                                                                                    | Check the wiring of the joystick zero position input.                                                                        |
| D20A          | Fast stop                   | Fast stop command (20.210 Fast stop input) is activated.                                                                                                    | Deactivate the Fast stop command.                                                                                            |
| D20B          | Power on acknowledge        | Power on acknowledge circuit is open.                                                                                                    | Check the wiring and the setting of parameter 20.212 Power on acknowledge.                                                   |

## Fault messages

| Cod<br>e<br>(hex) | Fault / Aux. code | Cause                                                                                                    | What to do                                                                                                  |
|-------------------|-------------------|----------------------------------------------------------------------------------------------------|----------------------------------------------------------------------------------------------------|
| 2281              | Calibration       | Measured offset of output phase current measurement or difference between output phase U2 and W2 current measurement is too great (the values are updated during current calibration). | Try performing the current calibration again. If the fault persists, contact your local ABB representative. |

| Cod        |                   | _                                                                                                    |                                                                                                    |
|------------|-------------------|----------------------------------------------------------------------------------------------------|----------------------------------------------------------------------------------------------------|
| e<br>(hex) | Fault / Aux. code | Cause                                                                                                    | What to do                                                                                                    |
| 2310       | Overcurrent       | Output current has exceeded internal fault limit. In addition to an actual overcurrent situation, this fault may also be caused by an earth fault or supply phase loss. | Check the auxiliary code (format XXXYYYZZ):  "ZZ" indicates the overcurrent type and phase that triggered the fault:  • bit 7 =1 indicates SW overcurrent  • bit 0: Phase U  • bit 1: Phase V  • bit 2: Phase W  For example: Aux code 0x83 indicates SW overcurrent of phase U and V.  If there is no aux code, this indicates that hardware overcurrent is triggered.  Check motor load.  Check acceleration times in parameter group 23 Speed reference ramp (speed control), 26 Torque reference chain (torque control) or 28 Frequency reference chain (frequency control). Also check parameters 46.01 Speed scaling, 46.02 Frequency scaling and 46.03 Torque scaling.  Check motor and motor cable (including phasing and delta/star connection).  Check there are no contactors opening and closing in motor cable.  Check that the start-up data in parameter group 99 Motor data corresponds to the motor rating plate.  Check that there are no power factor correction capacitors or surge absorbers in motor cable.  Check for an earth fault in motor or motor cables by measuring the insulation resistances of motor and motor cable. See chapter Electrical installation, section Checking the insulation of the assembly in the hardware manual of the drive. |

| Cod<br>e<br>(hex) | Fault / Aux. code                                                                                         | Cause                                                                                                    | What to do                                                                                                    |
|-------------------|----------------------------------------------------------------------------------------------------|----------------------------------------------------------------------------------------------------|----------------------------------------------------------------------------------------------------|
| 2330              | Earth leakage<br>Programmable fault: 31.20<br>Earth fault                                                 | Drive has detected load unbalance typically due to earth fault in motor or motor cable.                                                             | Check there are no power factor correction capacitors or surge absorbers in motor cable. Check for an earth fault in motor or motor cables by measuring the insulation resistances of motor and motor cable. Try running the motor in scalar control mode if allowed. (See parameter 99.04 Motor control mode.) If no earth fault can be detected, contact your local ABB representative. |
| 2340              | Short circuit                                                                                             | Short-circuit in motor cable(s) or motor.  Aux code 0x0080 indicates that the state feedback from output phases does not match the control signals. | Check motor and motor cable for cabling errors. Check there are no power factor correction capacitors or surge absorbers in motor cable. Cycle the power to the drive.                                                                                                    |
| 2381              | IGBT overload                                                                                             | Excessive IGBT junction to case temperature. This fault protects the IGBT(s) and can be activated by a short circuit in the motor cable.            | Check motor cable. Check ambient conditions. Check air flow and fan operation. Check heatsink fins for dust pick- up. Check motor power against drive power.                                                                                                    |
| 3130              | Input phase loss                                                                                          | Intermediate circuit DC voltage is oscillating due to missing input power line phase or a blown fuse.                                               | Check input power line fuses. Check for loose power cable connections. Check for input power supply imbalance. If supply phases are properly connected and the drive still trips, it is reasonable to enable parameter 97.48 DC bus voltage stabilizer.                                                                                                    |
| 3181              | Cross-<br>connectionOutput<br>wiring or earth fault<br>Programmable fault: 31.23<br>Wiring or earth fault | Incorrect input power and motor cable connection (ie. input power cable is connected to drive motor connection).                                    | Check input power connections.                                                                                                    |

| Cod<br>e<br>(hex) | Fault / Aux. code                                                  | Cause                                                                                                    | What to do                                                                                                    |
|-------------------|--------------------------------------------------------------------|----------------------------------------------------------------------------------------------------|----------------------------------------------------------------------------------------------------|
| 3210              | DC link overvoltage                                                | Excessive intermediate circuit DC voltage.                                                                                                    | Check that overvoltage control is on (parameter 30.30 Overvoltage control).                                                                                                    |
|                   |                                                                    |                                                                                                    | Check that the supply voltage matches the nominal input voltage of the drive.                                                                                                    |
|                   |                                                                    |                                                                                                    | Check the supply line for static or transient overvoltage.                                                                                                    |
|                   |                                                                    |                                                                                                    | Check brake chopper and resistor (if present).                                                                                                    |
|                   |                                                                    |                                                                                                    | Check deceleration time.                                                                                                    |
|                   |                                                                    |                                                                                                    | Use coast-to-stop function (if applicable).                                                                                                    |
|                   |                                                                    |                                                                                                    | Retrofit drive with brake chopper and brake resistor.                                                                                                    |
|                   |                                                                    |                                                                                                    | Check that the brake resistor is dimensioned properly and the resistance is between acceptable range for the drive.                                                                                   |
| 3220              | DC link undervoltage                                               | Intermediate circuit DC voltage is not sufficient because of a missing supply phase, blown fuse or fault in the rectifier bridge.                                                                                        | Check supply cabling, fuses and switchgear.                                                                                                    |
| 3381              | Output phase loss<br>Programmable fault: 31.19<br>Motor phase loss | Motor circuit fault due to missing motor connection (any of the three phases not connected). In scalar control mode, the drive detects fault only when the output frequency is above 10% of the motor nominal frequency. | Connect motor cable.  If the drive is in scalar mode and nominal current of the motor is less than 1/6 of the nominal output current of the drive, set parameter 31.19 Motor phase loss to No action. |

| Ca-l              |                           |                                                                             |                                                                                                    |
|-------------------|---------------------------|-----------------------------------------------------------------------------|----------------------------------------------------------------------------------------------------|
| Cod<br>e<br>(hex) | Fault / Aux. code         | Cause                                                                       | What to do                                                                                                    |
| 3385              | Autophasing               | Autophasing routine (see section <i>Autophasing</i> on page 53) has failed. | Try other autophasing modes (see parameter 21.13 Autophasing mode) if possible.                                                                                                    |
|                   |                           |                                                                             | Check that the motor ID run has been successfully completed. Clear parameter 98.15 Position offset user.                                                                                                    |
|                   |                           |                                                                             | Check that the encoder is not slipping on the motor shaft. Check that the motor is not already turning when the autophasing routine starts.                                                                                                    |
|                   |                           |                                                                             | Check the setting of parameter 99.03 Motor type.                                                                                                    |
| 4110              | Control board temperature | Control board temperature is too high.                                      | Check proper cooling of the drive. Check the auxiliary cooling fan.                                                                                                    |
| 4210              | IGBT overtemperature      | Estimated drive IGBT temperature is excessive.                              | Check ambient conditions. Check air flow and fan operation. Check heatsink fins for dust pick- up. Check motor power against drive power.                                                                                                    |
| 4290              | Cooling                   | Drive module temperature is excessive.                                      | Check ambient temperature. If it exceeds 50 °C /122 °F, ensure that load current does not exceed derated load capacity of drive. See chapter <i>Technical data</i> , section <i>Derating</i> in the hardware manual of the drive.  Check drive module cooling air flow and fan operation.  Check inside of cabinet and heatsink of drive module for dust pick-up. Clean whenever necessary. |
| 42F1              | IGBT temperature          | Drive IGBT temperature is excessive.                                        | Check ambient conditions. Check air flow and fan operation. Check heatsink fins for dust pick- up. Check motor power against drive power.                                                                                                    |

| Cod        |                                                                         |                                                                                                    |                                                                                                    |
|------------|-------------------------------------------------------------------------|----------------------------------------------------------------------------------------------------|----------------------------------------------------------------------------------------------------|
| e<br>(hex) | Fault / Aux. code                                                       | Cause                                                                                                    | What to do                                                                                                    |
| 4310       | Excess temperature                                                      | Power unit module temperature is excessive.                                                                                 | Check ambient conditions. Check air flow and fan operation. Check heatsink fins for dust pick- up. Check motor power against drive power.                                                                                                    |
| 4380       | Excess temperature difference                                           | High temperature difference between the IGBTs of different phases.                                                          | Check the motor cabling. Check cooling of drive module(s).                                                                                                    |
| 4981       | External temperature 1 (Editable message text)                          | Measured temperature 1 has exceeded fault limit.                                                                            | Check the value of parameter 35.02  Measured temperature 1.  Check the cooling of the motor (or other equipment whose temperature is being measured).  Check the value of parameter 35.12  Temperature 1 fault limit.                                                       |
| 4982       | External temperature 2 (Editable message text)                          | Measured temperature 2 has exceeded fault limit.                                                                            | Check the value of parameter 35.03  Measured temperature 2.  Check the cooling of the motor (or other equipment whose temperature is being measured).  Check the value of parameter 35.22  Temperature 2 fault limit.                                                       |
| 5090       | STO hardware failure                                                    | STO hardware diagnostics has detected hardware failure.                                                                     | Contact your local ABB representative for hardware replacement.                                                                                                    |
| 5091       | Safe torque off<br>Programmable fault: 31.22<br>STO indication run/stop | Safe torque off function is active, i.e. safety circuit signal(s) connected to connector STO is broken during start or run. | Check safety circuit connections. For more information, see chapter <i>The Safe torque off function</i> in the hardware manual of the drive and description of parameter 31.22 STO indication run/stop (page 284). Check the value of parameter 95.04 Control board supply. |
| 5092       | PU logic error                                                          | Power unit memory has cleared.                                                                                              | Contact your local ABB representative.                                                                                                    |
| 5093       | Rating ID mismatch                                                      | The hardware of the drive does not match the information stored in the memory. This may occur e.g. after a firmware update. | Cycle the power to the drive. You may have to be repeat this.                                                                                                    |

| Cod<br>e<br>(hex) | Fault / Aux. code               | Cause                                                                            | What to do                                                                                                    |
|-------------------|---------------------------------|----------------------------------------------------------------------------------|----------------------------------------------------------------------------------------------------|
| 5094              | Measurement circuit temperature | Problem with internal temperature measurement of the drive.                      | Contact your local ABB representative.                                                                                                    |
| 5098              | I/O communication loss          | Communication failure to standard I/O.                                           | Try resetting the fault or cycle the power to the drive.                                                                                                    |
| 50A0              | Fan                             | Cooling fan stuck or disconnected.                                               | Check fan operation and connection. Replace fan if faulty.                                                                                                    |
| 5681              | PU communication                | Communication errors detected between the drive control unit and the power unit. | Check the connection between the drive control unit and the power unit.  Check the value of parameter 95.04 Control board supply.                                |
| 5682              | Power unit lost                 | Connection between the drive control unit and the power unit is lost.            | Check the connection between the control unit and the power unit.                                                                                                |
| 5690              | PU communication internal       | Internal communication error.                                                    | This is an internal control system failure. If reset or re-powering of the drive unit does not help, or this fault appears frequently, please replace the drive. |
| 5691              | Measurement circuit<br>ADC      | Measurement circuit fault.                                                       | This is an internal control system failure. If reset or re-powering of the drive unit does not help, or this fault appears frequently, please replace the drive. |
| 5692              | PU board powerfail              | Power unit power supply failure.                                                 | This is an internal control system failure. If reset or re-powering of the drive unit does not help, or this fault appears frequently, please replace the drive. |
| 5693              | Measurement circuit<br>DFF      | Measurement circuit fault.                                                       | This is an internal control system failure. If reset or re-powering of the drive unit does not help, or this fault appears frequently, please replace the drive. |
| 5697              | Charging feedback               | Charging feedback signal missing.                                                | Check the feedback signal coming from the charging system.                                                                                                    |
| 6181              | FPGA version incompatible       | Firmware and FPGA versions are incompatible.                                     | Reboot the control unit (using parameter 96.08 Control board boot) or by cycling power. If the problem persists, contact your local ABB representative           |

| Cod        |                                                                   |                                                                                  |                                                                                                    |
|------------|-------------------------------------------------------------------|----------------------------------------------------------------------------------|----------------------------------------------------------------------------------------------------|
| e<br>(hex) | Fault / Aux. code                                                 | Cause                                                                            | What to do                                                                                                    |
| 6200       | Checksum mismatch<br>Programmable event:<br>96.54 Checksum action | The calculated parameter checksum does not match any enabled reference checksum. | See A686 Checksum mismatch (page 506).                                                                                                    |
| 6306       | FBA A mapping file                                                | Fieldbus adapter A mapping file read error.                                      | Contact your local ABB representative.                                                                                                    |
| 6481       | Task overload                                                     | Internal fault.                                                                  | Reboot the control unit (using parameter 96.08 Control board boot) or by cycling power. If the problem persists, contact your local ABB representative |
| 6487       | Stack overflow                                                    | Internal fault.                                                                  | Reboot the control unit (using parameter 96.08 Control board boot) or by cycling power. If the problem persists, contact your local ABB representative |
| 64A1       | Internal file load                                                | File read error.                                                                 | Reboot the control unit (using parameter 96.08 Control board boot) or by cycling power. If the problem persists, contact your local ABB representative |
| 64A6       | Adaptive program file incompatible or corrupted                   | Adaptive program has faulted.                                                    | Check the auxiliary code. See actions for each code below.                                                                                             |
|            | 000A                                                              | Program corrupted or block non-existent.                                         | Restore the template program or download the program to the drive.                                                                                     |
|            | 000C                                                              | Required block input missing.                                                    | Check the inputs of the block.                                                                                                    |
|            | 000E                                                              | Program corrupted or block non-existent.                                         | Restore the template program or download the program to the drive.                                                                                     |
|            | 0011                                                              | Program too large.                                                               | Remove blocks until the error stops.                                                                                                    |
|            | 0012                                                              | Program is empty.                                                                | Correct the program and download it to the drive.                                                                                                    |
|            | 001C                                                              | A non-existing parameter or block is used in the parameter.                      | Edit the program to correct the parameter reference, or use an existing block.                                                                         |
|            | 001E                                                              | Output to parameter failed because the parameter was write-protected.            | Check the parameter reference in the program. Check for other sources affecting the target parameter.                                                  |

| Cod<br>e | Fault / Aux. code                                                          | Cause                                                                                                    | What to do                                                                                                    |
|----------|----------------------------------------------------------------------------|----------------------------------------------------------------------------------------------------|----------------------------------------------------------------------------------------------------|
| (hex)    |                                                                            |                                                                                                    |                                                                                                    |
|          | 0023                                                                       | Program file incompatible with current firmware version.                                                                                                    | Adapt the program to current block library and firmware version.                                                                                            |
|          | 0024                                                                       | Program file incompatible with current firmware version.                                                                                                    | Adapt the program to current block library and firmware version.                                                                                            |
|          | Other                                                                      | -                                                                                                    | Contact your local ABB representative, quoting the auxiliary code.                                                                                          |
| 64B2     | User set fault                                                             | Loading of user parameter set failed because  • requested set does not exist  • set is not compatible with control program  • drive was switched off during loading. | Ensure that a valid user parameter set exists. Reload if uncertain.                                                                                         |
| 64E1     | Kernel overload                                                            | Operating system error.                                                                                                    | Reboot the control unit (using parameter 96.08 Control board boot) or by cycling power. If the problem persists, contact your local ABB representative      |
| 6581     | Parameter system                                                           | Parameter load or save failed.                                                                                                    | Try forcing a save using parameter 96.07 Parameter save manually. Retry.                                                                                    |
| 65A1     | FBA A parameter conflict                                                   | The drive does not have a functionality requested by PLC, or requested functionality has not been activated.                                                         | Check PLC programming. Check settings of parameter groups 50 Fieldbus adapter (FBA) and 51 FBA A settings.                                                  |
| 6681     | EFB comm loss<br>Programmable fault: 58.14<br>Communication loss<br>action | Communication break in embedded fieldbus (EFB) communication.                                                                                                    | Check the status of the fieldbus master (online/offline/error etc.). Check cable connections to the EIA-485/X5 terminals 29, 30 and 31 on the control unit. |
| 6682     | EFB config file                                                            | Embedded fieldbus (EFB) configuration file could not be read.                                                                                                    | Contact your local ABB representative.                                                                                                    |
| 6683     | EFB invalid parameterization                                               | Embedded fieldbus (EFB) parameter settings inconsistent or not compatible with selected protocol.                                                                    | Check the settings in parameter group 58 Embedded fieldbus.                                                                                                 |

| Cod<br>e<br>(hex) | Fault / Aux. code                                                               | Cause                                                                                                    | What to do                                                                                                    |
|-------------------|---------------------------------------------------------------------------------|----------------------------------------------------------------------------------------------------|----------------------------------------------------------------------------------------------------|
| 6684              | EFB load fault                                                                  | Embedded fieldbus (EFB) protocol firmware could not be loaded.                                                                                          | Contact your local ABB representative.                                                                                             |
|                   |                                                                                 | Version mismatch between EFB protocol firmware and drive firmware.                                                                                      |                                                                                                    |
| 6685              | EFB fault 2                                                                     | Fault reserved for the EFB protocol application.                                                                                                    | Check the documentation of the protocol.                                                                                           |
| 6686              | EFB fault 3                                                                     | Fault reserved for the EFB protocol application.                                                                                                    | Check the documentation of the protocol.                                                                                           |
| 6882              | Text 32-bit table overflow                                                      | Internal fault.                                                                                                    | Reset the fault. Contact your local ABB representative if the fault persists.                                                      |
| 6885              | Text file overflow                                                              | Internal fault.                                                                                                    | Reset the fault. Contact your local ABB representative if the fault persists.                                                      |
| 7081              | Control panel loss<br>Programmable fault: 49.05<br>Communication loss<br>action | Control panel or PC tool selected as active control location for drive has ceased communicating.                                                        | Check PC tool or control panel connection. Check control panel connector. Disconnect and reconnect the control panel.              |
| 7082              | I/O module comm loss                                                            | Communication between IO module and drive is not working properly.                                                                                      | Check the IO module installation.                                                                                                  |
|                   | 0001000A                                                                        | Front option module problem                                                                                                    | Check the front option module installation.                                                                                        |
|                   | 000B0014                                                                        | Side option module problem                                                                                                    | Check the side option module installation.                                                                                         |
| 7086              | I/O module AI Over<br>voltage                                                   | Overvoltage detected in AI. AI is changed to voltage mode. AI will return automatically back to mA mode when the AI signal level is in accepted limits. | Check AI signal levels.                                                                                                    |
| 7087              | I/O module<br>configuration                                                     | I/O module configuration not supported or illegal.                                                                                                    | Check the auxiliary code. See actions for each code below.                                                                         |
|                   | 0001                                                                            | S1/S2 DIP switch position<br>on BIO-01 has changed<br>after power up.                                                                                   | Reboot control unit either by cycling the power or through parameter 96.08 Control board boot to activate new DIP switch position. |

| Cod<br>e<br>(hex) | Fault / Aux. code                                          | Cause                                                                                                    | What to do                                                                                                    |
|-------------------|------------------------------------------------------------|----------------------------------------------------------------------------------------------------|----------------------------------------------------------------------------------------------------|
| (IICX)            | 0002                                                       | S1/S2 DIP switch positions are such that DO1 would be in both S1 and S2 pins. This is not a supported combination. | Change S1/S2 DIP switch positions to a supported combination, see parameter 05.99 BIO-01 DIP switch status.                                                                                                    |
| 7121              | Motor stall<br>Programmable fault: 31.24<br>Stall function | Motor is operating in stall region because of e.g. excessive load or insufficient motor power.                     | Check motor load and drive ratings. Check fault function parameters.                                                                                                    |
| 7122              | Motor overload                                             | Motor current is too high.                                                                                         | Check the motor, and the machinery coupled to motor, for overload.  Adjust the parameters used for the motor overload function (35.5135.53) and 35.5535.56.                                                                                        |
| 7181              | Brake resistor                                             | Brake resistor broken or not connected.                                                                            | Check that a brake resistor has been connected. Check the condition of the brake resistor. Check the dimensioning of the brake resistor.                                                                                                    |
| 7183              | BR excess<br>temperature                                   | Brake resistor temperature has exceeded fault limit defined by parameter 43.11 Brake resistor fault limit.         | Stop drive. Let resistor cool down. Check resistor overload protection function settings (parameter group 43 Brake chopper). Check fault limit setting, parameter 43.11 Brake resistor fault limit. Check that braking cycle meets allowed limits. |
| 7184              | Brake resistor wiring                                      | Brake resistor short circuit or brake chopper control fault.                                                       | Check brake chopper and brake resistor connection. Ensure brake resistor is not damaged.                                                                                                    |
| 7191              | BC short circuit                                           | Short circuit in brake chopper IGBT.                                                                               | Ensure brake resistor is connected and not damaged. Check the electrical specifications of the brake resistor against chapter Resistor braking in the hardware manual of the drive. Replace brake chopper (if replaceable).                        |

| Cod        |                                                                                         |                                                                                                    |                                                                                                    |
|------------|-----------------------------------------------------------------------------------------|----------------------------------------------------------------------------------------------------|----------------------------------------------------------------------------------------------------|
| e<br>(hex) | Fault / Aux. code                                                                       | Cause                                                                                                    | What to do                                                                                                    |
| 7192       | BC IGBT excess temperature                                                              | Brake chopper IGBT temperature has exceeded internal fault limit.                                                                                                    | Let chopper cool down. Check for excessive ambient temperature. Check for cooling fan failure. Check for obstructions in the air flow. Check resistor overload protection function settings (parameter group 43 Brake chopper). Check that braking cycle meets allowed limits. Check that drive supply AC voltage is not excessive. |
| 71A2       | Mechanical brake<br>closing failed<br>Programmable fault: 44.17<br>Brake fault function | Mechanical brake control<br>fault. Activated e.g., if<br>brake acknowledgment is<br>not as expected during<br>brake closing.                                                       | Check mechanical brake connection. Check mechanical brake settings in parameter group 44 Mechanical brake control. Check that the acknowledgment signal matches the actual status of the brake.                                                                                                    |
| 71A3       | Mechanical brake<br>opening failed<br>Programmable fault: 44.17<br>Brake fault function | Mechanical brake control fault. Activated e.g. if brake acknowledgment is not as expected during brake opening.                                                                    | Check mechanical brake connection. Check mechanical brake settings in parameter group 44 Mechanical brake control. Check that acknowledgment signal matches actual status of brake.                                                                                                    |
| 71A5       | Mechanical brake opening not allowed                                                    | Open conditions of mechanical brake cannot be fulfilled (e.g., the brake has been prevented from opening by parameter 44.11).                                                      | Check mechanical brake settings in parameter group 44 Mechanical brake control (especially 44.11). Check that the acknowledgment signal (if used) matches the actual status of the brake.                                                                                                    |
| 7301       | Motor speed feedback<br>Programmable fault:<br>90.45 Motor feedback fault               | No motor speed feedback received. Encoder speed differs too much from internal speed estimate. Aux code 4 = Drift detected. Aux code 3FC = Incorrect motor feedback configuration. | Check the parameter 90.41 setting and the actual source selected.  Check electrical connection of the encoder and pulse sin/cos nr.                                                                                                    |

| Cod        |                                                              |                                                                                                    |                                                                                                    |
|------------|--------------------------------------------------------------|----------------------------------------------------------------------------------------------------|----------------------------------------------------------------------------------------------------|
| e<br>(hex) | Fault / Aux. code                                            | Cause                                                                                                    | What to do                                                                                                    |
| 7310       | Overspeed                                                    | Motor is turning faster than<br>highest allowed speed due<br>to incorrectly set<br>minimum/maximum speed,<br>insufficient braking torque<br>or changes in load when<br>using torque reference.                                              | Check minimum/maximum speed settings, parameters 30.11 Minimum speed and 30.12 Maximum speed.  Check adequacy of motor braking torque.  Check applicability of torque control.  Check need for brake chopper and resistor(s).             |
| 7381       | Encoder<br>Programmable fault: 90.45<br>Motor feedback fault | Encoder feedback fault.                                                                                                    | See A7E1 Encoder (page 511).                                                                                                    |
| 73F0       | Overfrequency                                                | Maximum allowed output frequency exceeded.                                                                                                    | Check minimum/maximum frequency settings, parameters 30.13 Minimum frequency and 30.14 Maximum frequency.  Check adequacy of motor braking torque.  Check applicability of torque control.  Check need for brake chopper and resistor(s). |
|            | 00FA                                                         | Motor is turning faster than the highest allowed frequency due to incorrectly set minimum/maximum frequency or the motor rushes because of too high supply voltage or incorrect supply voltage selection in parameter 95.01 Supply voltage. | Check minimum/maximum frequency settings, parameters 30.13 Minimum frequency and 30.14 Maximum frequency.  Check used supply voltage and voltage selection parameter 95.01 Supply voltage.                                                |
|            | Other                                                        | -                                                                                                    | Contact your local ABB representative, quoting the auxiliary code.                                                                                                    |

| Cod        |                                                                                                    |                                                                                                    |                                                                                                    |
|------------|----------------------------------------------------------------------------------------------------|----------------------------------------------------------------------------------------------------|----------------------------------------------------------------------------------------------------|
| e<br>(hex) | Fault / Aux. code                                                                                  | Cause                                                                                                    | What to do                                                                                                    |
| 73B0       | Emergency ramp failed                                                                              | Emergency stop did not finish within expected time.                                                                                  | Check the settings of parameters 31.32 Emergency ramp supervision and 31.33 Emergency ramp supervision delay.                                                                                                  |
|            |                                                                                                    |                                                                                                    | Check the predefined ramp times (23.1123.15 for mode Off1, 23.23 for mode Off3).                                                                                                    |
| 7510       | FBA A communication<br>Programmable fault: 50.02<br>FBA A comm loss func                           | Cyclical communication<br>between drive and fieldbus<br>adapter module A or<br>between PLC and fieldbus<br>adapter module A is lost. | Check status of fieldbus communication. See user documentation of fieldbus interface. Check settings of parameter groups 50 Fieldbus adapter (FBA), 51 FBA A settings, 52 FBA A data in and 53 FBA A data out. |
|            |                                                                                                    |                                                                                                    | Check cable connections.                                                                                                    |
|            |                                                                                                    |                                                                                                    | Check if communication master is able to communicate.                                                                                                    |
|            |                                                                                                    |                                                                                                    | Note: If the module has been changed from FieldBus (for example FPBA) to some other option module (for example BMIO), the factory defaults need to be applied (see parameter 96.06).                           |
| 8001       | ULC underload fault                                                                                | User load curve: Signal has been too long under the underload curve.                                                                 | See parameter 37.04 ULC underload actions.                                                                                                    |
| 8002       | ULC overload fault                                                                                 | User load curve: Signal has been too long over the overload curve.                                                                   | See parameter 37.03 ULC overload actions.                                                                                                    |
| 80A0       | Al supervision Programmable fault: 12.03 Al supervision                                            | An analog signal is outside the limits specified for the                                                                             | Check signal level at the analog input.                                                                                                    |
|            | function                                                                                           | analog input.                                                                                                    | Check the wiring connected to the input.                                                                                                    |
|            |                                                                                                    |                                                                                                    | Check the minimum and maximum limits of the input in parameter group 12 Standard AI.                                                                                                    |
| 80B0       | Signal supervision<br>(Editable message text)<br>Programmable fault:<br>32.06 Supervision 1 action | Fault generated by the signal supervision 1 function.                                                                                | Check the source of the fault (parameter 32.07 Supervision 1 signal).                                                                                                    |
| 80B1       | Signal supervision<br>(Editable message text)<br>Programmable fault:<br>32.16 Supervision 2 action | Fault generated by the signal supervision 2 function.                                                                                | Check the source of the fault (parameter 32.17 Supervision 2 signal).                                                                                                    |

| Cod        |                                                                                                    |                                                                  | 1                                                                                                    |  |
|------------|----------------------------------------------------------------------------------------------------|------------------------------------------------------------------|----------------------------------------------------------------------------------------------------|--|
| e<br>(hex) | Fault / Aux. code                                                                                                    | Cause                                                            | What to do                                                                                                    |  |
| 80B2       | Signal supervision<br>(Editable message text)<br>Programmable fault:<br>32.26 Supervision 3 action                                    | Fault generated by the signal supervision 3 function.            | Check the source of the fault (parameter 32.27 Supervision 3 signal).                                                                                        |  |
| 80B3       | Signal supervision<br>(Editable message text)<br>Programmable fault:<br>32.36 Supervision 4 action                                    | Fault generated by the signal supervision 4 function.            | Check the source of the fault (parameter 32.37 Supervision 4 signal).                                                                                        |  |
| 80B4       | Signal supervision<br>(Editable message text)<br>Programmable fault:<br>32.46 Supervision 5 action                                    | Fault generated by the signal supervision 5 function.            | Check the source of the fault (parameter 32.47 Supervision 5 signal).                                                                                        |  |
| 80B5       | Signal supervision<br>(Editable message text)<br>Programmable fault:<br>32.56 Supervision 6 action                                    | Fault generated by the signal supervision 6 function.            | Check the source of the fault (parameter 32.57 Supervision 6 signal).                                                                                        |  |
| 9081       | External fault 1<br>(Editable message text)<br>Programmable fault: 31.01<br>External event 1 source<br>31.02 External event 1<br>type | Fault in external device 1.                                      | Check the external device. Check setting of parameter 31.01 External event 1 source.                                                                         |  |
| 9082       | External fault 2<br>(Editable message text)<br>Programmable fault: 31.03<br>External event 2 source<br>31.04 External event 2<br>type | Fault in external device 2.                                      | Check the external device. Check setting of parameter 31.03 External event 2 source.                                                                         |  |
| 9083       | External fault 3<br>(Editable message text)<br>Programmable fault: 31.05<br>External event 3 source<br>31.06 External event 3<br>type | Fault in external device 3.                                      | Check the external device. Check setting of parameter 31.05 External event 3 source.                                                                         |  |
| 9084       | External fault 4<br>(Editable message text)<br>Programmable fault: 31.07<br>External event 4 source<br>31.08 External event 4<br>type | Fault in external device 5.                                      | Check the external device. Check setting of parameter 31.07 External event 4 source.                                                                         |  |
| 9085       | External fault 5<br>(Editable message text)<br>Programmable fault: 31.09<br>External event 5 source<br>31.10 External event 5<br>type | Fault in external device 5.                                      | Check the external device. Check setting of parameter 31.09 External event 5 source.                                                                         |  |
| FA81       | Safe torque off 1                                                                                                    | Safe torque off function is active, ie. STO circuit 1 is broken. | Check safety circuit connections. For more information, see chapter The Safe torque off function in the                                                      |  |
| FA82       | Safe torque off 2                                                                                                    | Safe torque off function is active, ie. STO circuit 2 is broken. | hardware manual of the drive and description of parameter 31.22 STC indication run/stop (page 284). Check the value of parameter 95.04 Control board supply. |  |

| Cod        |                   | _                                                                              |                                                                                                    |
|------------|-------------------|--------------------------------------------------------------------------------|----------------------------------------------------------------------------------------------------|
| e<br>(hex) | Fault / Aux. code | Cause                                                                          | What to do                                                                                                    |
| FF61       | ID run            | Motor ID run was not completed successfully.                                   | Check the nominal motor values in parameter group 99 Motor data. Check that no external control system is connected to the drive. Cycle the power to the drive (and its control unit, if powered separately). Check that no operation limits prevent the completion of the ID run. Restore parameters to default settings and try again. Check that the motor shaft is not locked. Check the auxiliary code. See actions for each code below |
|            | 0001              | Maximum current limit too low.                                                 | Check settings of parameters 99.06  Motor nominal current and 30.17  Maximum current. Make sure that 30.17 > 99.06.  Check that the drive is dimensioned correctly according to the motor.                                                                                                    |
|            | 0002              | Maximum speed limit or calculated field weakening point too low.               | Check settings of parameters  • 30.11 Minimum speed  • 30.12 Maximum speed  • 99.07 Motor nominal voltage  • 99.08 Motor nominal frequency  • 99.09 Motor nominal speed.  Make sure that  • 30.12 > (0.55 × 99.09) > (0.50 × synchronous speed)  • 30.11 ≤ 0, and  • supply voltage ≥ (0.66 × 99.07).                                                                                                    |
|            | 0003              | Maximum torque limit too low.                                                  | Check settings of parameter 99.12  Motor nominal torque, and the torque limits in group 30 Limits.  Make sure that the maximum torque limit in force is greater than 100%.                                                                                                    |
|            | 0004              | Current measurement calibration did not finish within reasonable time          | Contact your local ABB representative and quote this fault and auxiliary code.                                                                                                    |
|            | 00050008          | Internal error.                                                                | Contact your local ABB representative and quote this fault and auxliary code.                                                                                                    |
|            | 0009              | (Asynchronous motors only) Acceleration did not finish within reasonable time. | Contact your local ABB representative and quote this fault and auxliary code.                                                                                                    |

| Cod        |                   |                                                                                                    |                                                                                                    |
|------------|-------------------|----------------------------------------------------------------------------------------------------|----------------------------------------------------------------------------------------------------|
| e<br>(hex) | Fault / Aux. code | Cause                                                                                                 | What to do                                                                                                    |
|            | 000A              | (Asynchronous motors only)  Deceleration did not finish within reasonable time.                       | Contact your local ABB representative and quote this fault and auxliary code.                                                                                                   |
|            | 000B              | (Asynchronous motors only) Speed dropped to zero during ID run.                                       | Contact your local ABB representative and quote this fault and auxliary code.                                                                                                   |
|            | 0000              | (Permanent magnet<br>motors only)<br>First acceleration did not<br>finish within reasonable<br>time.  | Contact your local ABB representative and quote this fault and auxliary code.                                                                                                   |
|            | 000D              | (Permanent magnet<br>motors only)<br>Second acceleration did<br>not finish within reasonable<br>time. | Contact your local ABB representative and quote this fault and auxliary code.                                                                                                   |
|            | 000E0010          | Internal error.                                                                                       | Contact your local ABB representative and quote this fault and auxliary code.                                                                                                   |
|            | 0011              | (Synchronous reluctance motors only) Pulse test error.                                                | Contact your local ABB representative and quote this fault and auxliary code.                                                                                                   |
|            | 0012              | Motor too large for advanced standstill ID run.                                                       | Check that the motor and drive sizes are compatible. Contact your local ABB representative and quote this fault and auxliary code.                                              |
|            | 0013              | (Asynchronous motors only)  Motor data error.                                                         | Check that the motor nominal value settings in the drive are the same as in the motor nameplate.  Contact your local ABB representative and quote this fault and auxliary code. |
| FF81       | FB A force trip   | A fault trip command has been received through fieldbus adapter A.                                    | Check the fault information provided by the PLC.                                                                                                    |
| FF8E       | EFB force trip    | A fault trip command has been received through the embedded fieldbus interface.                       | Check the fault information provided by the PLC.                                                                                                    |

| Cod<br>e<br>(hex) | Fault / Aux. code     | Cause                                                                                                    | What to do                                                                                                    |
|-------------------|-----------------------|----------------------------------------------------------------------------------------------------|----------------------------------------------------------------------------------------------------|
| D100              | Torque prove          | Drive was not able to provide sufficient torque during Torque proving.  The pre-magnetizing time mode is wrong or too short.                                                                              | Check the motor and motor cables. Check that the parameter settings are as follows:  21.01 Vector start mode = Const time 21.02 Magnetization time = Setting is not fixed. Enter an appropriate value.                                                                                                    |
| D101              | Brake slip            | Brake slipped during<br>Torque proving.                                                                                                    | Check the brake. Check whether the brake is slipping when it is in the closed state.                                                                                                    |
| D102              | Brake safe closure    | Start command is active, the actual speed is below the limit defined with parameter 44.208 Safety close speed, and the delay defined with parameter 44.209 Safety close delay has elapsed.                | Check whether it is necessary to drive the application at a low speed. If it is not, change the values of parameters 44.208 Safety close speed and 44.209 Safety close delay to correspond to the application.  In trolley or long-travel applications, disable the Brake safe closure function with parameter 44.207 Safety close select. |
| D105              | Speed match           | Motor speed has exceeded the steady state deviation level (par. 76.32) or the ramping state deviation level (par. 76.33), and the delay defined with parameter 76.34 Speed match fault delay has elapsed. | Check the torque and current limit settings.  If an encoder is used, check the encoder settings.d205                                                                                                    |
| D108              | Stop limits I/O error | Both the forward stop limit and reverse stop limit inputs are active simultaneously.                                                                                                    | Check the forward stop limit and reverse stop limit wiring.                                                                                                    |
| D10A              | Brake not selected    | Mechanical brake control was inactive when the Conical motor control function was enabled.                                                                                                    | Activate mechanical brake control with parameter 44.06 Brake control enable.                                                                                                    |

# Fieldbus control through the embedded fieldbus interface (EFB)

## Contents

- System overview
- Modbus
- CANopen

## System overview

The drive can be connected to an external control system through a communication link using either a fieldbus adapter or the embedded fieldbus interface.

Two protocols are supported by the embedded fieldbus interface: Modbus and CANopen.

#### Modbus

Embedded fieldbus is for the following instruments:

- Standard variant ACS380-04xS
- Configured variant (ACS380-04xC) with the I/0 and Modbus extension module (option +L538).

The embedded fieldbus interface supports the Modbus RTU protocol. The drive control program can handle 10 Modbus registers in a 10-millisecond time level. For example, if the drive receives a request to read 20 registers, it will start its response within 22 ms of receiving the request - 20 ms for processing the request and 2 ms

overhead for handling the bus. The actual response time depends on other factors as well, such as the baud rate (a parameter setting in the drive).

The drive can be set to receive all of its control information through the fieldbus interface, or the control can be distributed between the embedded fieldbus interface and other available sources, for example, digital and analog inputs.

### Connecting the fieldbus to the drive

Connect the fieldbus to the FIA-485 Modbus RTU terminal on the BMIO-01 module which is attached on the control unit of the drive. The connection diagram is shown below

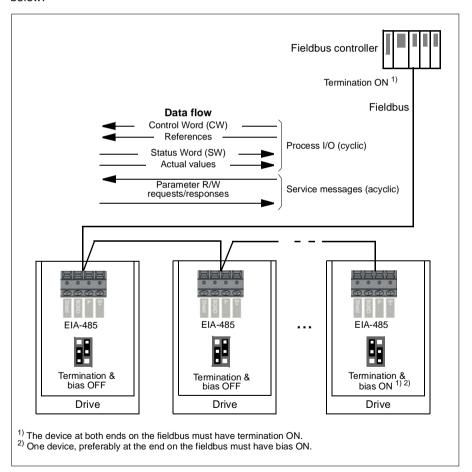

## Setting up the embedded fieldbus interface (Modbus)

To take the Modbus into use:

1. Select Modbus RTU from the Control macros menu (see section Submenus on page 20).

The following parameters change automatically:

| Parameter                     | Setting           |
|-------------------------------|-------------------|
| 20.01 Ext1 commands           | Embedded fieldbus |
| 20.03 Ext1 in1                | Not selected      |
| 20.04 Ext1 in2                | Not selected      |
| 22.11 Ext1 speed ref1         | EFB ref1          |
| 22.22 Constant speed sel1     | Not selected      |
| 22.23 Constant speed sel2     | Not selected      |
| 23.11 Ramp set selection      | Acc/Dec time 1    |
| 28.11 Ext1 frequency ref1     | EFB ref1          |
| 28.22 Constant frequency sel1 | Not selected      |
| 28.23 Constant frequency sel2 | Not selected      |
| 28.71 Freq ramp set sel       | Acc/Dec time 1    |
| 31.11 Fault reset selection   | DI1               |
| 58.01 Protocol enable         | Modbus RTU        |

You can manually set the drive up for the embedded fieldbus communication with the parameters shown in the table below. The Setting for fieldbus control column gives either the value to use or the default value. The Function/Information column gives a description of the parameter.

Modbus parameter settings for embedded fieldbus interface Setting for

| Parameter |                               | fieldbus control    | Function/Information                                                                        |  |
|-----------|-------------------------------|---------------------|---------------------------------------------------------------------------------------------|--|
| COMM      | UNICATION INITIA              | ALIZATION           |                                                                                             |  |
| 58.01     | Protocol enable               | Modbus RTU          | Initializes embedded fieldbus communication.                                                |  |
| EMBED     | EMBEDDED MODBUS CONFIGURATION |                     |                                                                                             |  |
| 58.03     | Node address                  | 1 (default)         | Node address. There must be no two nodes with the same node address online.                 |  |
| 58.04     | Baud rate                     | 19.2 kbps (default) | Defines the communication speed of the link. Use the same setting as in the master station. |  |
| 58.05     | Parity                        | 8 EVEN 1 (default)  | Selects the parity and stop bit setting. Use the same setting as in the master station.     |  |
| 58.14     | Communication loss action     | Fault (default)     | Defines the action taken when a communication loss is detected.                             |  |

| Param          | eter                                                                   | Setting for fieldbus control                                                                                                 | Function/Information                                                                                                    |
|----------------|------------------------------------------------------------------------|----------------------------------------------------------------------------------------------------|----------------------------------------------------------------------------------------------------|
| 58.15          | Communication loss mode                                                | Cw / Ref1 / Ref2<br>(default)                                                                                                | Enables/disables communication loss monitoring and defines the means for resetting the counter of the communication loss delay.                                                                                                    |
| 58.16          | Communication loss time                                                | 3.0 s (default)                                                                                                    | Defines the timeout limit for the communication monitoring.                                                                                                    |
| 58.17          | Transmit delay                                                         | 0 ms (default)                                                                                                    | Defines a response delay for the drive.                                                                                                    |
| 58.25          | Control profile                                                        | ABB Drives<br>(default)                                                                                                    | Selects the control profile used by the drive.<br>See section <i>Basics of the embedded fieldbus interface</i> (page <i>543</i> ).                                                                                                    |
| 58.26<br>58.27 | EFB ref1 type<br>EFB ref2 type                                         | Speed or<br>frequency (default<br>for 58.26),<br>Transparent,<br>General, Torque<br>(default for 58.27),<br>Speed, Frequency | Defines the types of fieldbus references 1 and 2. The scaling for each reference type is defined by parameters 46.0146.03. With the Speed or frequency setting, the type is selected automatically according to the currently active drive control mode.       |
| 58.28<br>58.29 | EFB act1 type<br>EFB act2 type                                         | Speed or<br>frequency (default<br>for 58.28),<br>Transparent<br>(default for 58.29),<br>General, Torque,<br>Speed, Frequency | Defines the types of actual values 1 and 2. The scaling for each actual value type is defined by parameters 46.0146.03. With the Speed or frequency setting, the type is selected automatically according to the currently active drive control mode.          |
| 58.31<br>58.32 | EFB act1<br>transparent<br>source<br>EFB act2<br>transparent<br>source | Other                                                                                                    | Defines the source of actual values 1 and 2 when the 58.26 EFB ref1 type (58.27 EFB ref2 type) is set to Transparent.                                                                                                    |
| 58.33          | Addressing<br>mode                                                     | Mode 0 (default)                                                                                                    | Defines the mapping between parameters and holding registers in the 400001465536 (10065535) Modbus register range.                                                                                                    |
| 58.34          | Word order                                                             | LO-HI (default)                                                                                                    | Defines the order of the data words in the Modbus message frame.                                                                                                    |
|                | Data I/O 1<br><br>Data I/O 14                                          | For example, the default settings (I/Os 16 contain the control word, the status word, two references and two actual values)  | Defines the address of the drive parameter which the Modbus master accesses when it reads from or writes to the register address corresponding to Modbus In/Out parameters. Select the parameters that you want to read or write through the Modbus I/O words. |

| Param | eter                  | Setting for fieldbus control                                                                       | Function/Information                                                                                                    |
|-------|-----------------------|----------------------------------------------------------------------------------------------------|----------------------------------------------------------------------------------------------------|
|       |                       | RO/DIO control<br>word, AO1 data<br>storage, Feedback<br>data storage,<br>Setpoint data<br>storage | These settings write the incoming data into storage parameters 10.99 RO/DIO control word, 13.91 AO1 data storage, 40.91 Feedback data storage or 40.92 Setpoint data storage. |
| 58.06 | Communication control | Refresh settings                                                                                   | Validates the settings of the configuration parameters.                                                                                                    |

The new settings will take effect when the drive is powered up the next time, or when they are validated by parameter 58.06 Communication control (Refresh settings).

## Setting the drive control parameters

Setting for

After the embedded fieldbus interface has been set up, check and adjust the drive control parameters listed in the table below. The Setting for fieldbus control column gives the value or values to use when the embedded fieldbus signal is the desired source or destination for that particular drive control signal. The Function/Information column gives a description of the parameter.

| Parameter                | fieldbus control  | Function/Information                                                                                                 |  |
|--------------------------|-------------------|----------------------------------------------------------------------------------------------------|--|
| CONTROL COMMAND          | SOURCE SELECTION  | I                                                                                                    |  |
| 20.01 Ext1<br>commands   | Embedded fieldbus | Selects fieldbus as the source for the start and stop commands when EXT1 is selected as the active control location. |  |
| 20.02 Ext2<br>commands   | Embedded fieldbus | Selects fieldbus as the source for the start and stop commands when EXT2 is selected as the active control location. |  |
| SPEED REFERENCE          | SELECTION         |                                                                                                    |  |
| 22.11 Ext1 speed ref1    | EFB ref1          | Selects a reference received through the embedded fieldbus interface as speed reference 1.                           |  |
| 22.18 Ext2 speed ref1    | EFB ref1          | Selects a reference received through the embedded fieldbus interface as speed reference 2.                           |  |
| TORQUE REFERENC          | E SELECTION       |                                                                                                    |  |
| 26.11 Torque ref1 source | EFB ref1          | Selects a reference received through the embedded fieldbus interface as torque reference 1.                          |  |
| 26.12 Torque ref2 source | EFB ref1          | Selects a reference received through the embedded fieldbus interface as torque reference 2.                          |  |

| Parameter Setting for fieldbus control | Function/Information |
|----------------------------------------|----------------------|
|----------------------------------------|----------------------|

| FREQUENCY REFERENCE SELECTION |          |                                                                                                |  |  |
|-------------------------------|----------|------------------------------------------------------------------------------------------------|--|--|
| 28.11 Ext1 frequency ref1     | EFB ref1 | Selects a reference received through the embedded fieldbus interface as frequency reference 1. |  |  |
| 28.15 Ext2 frequency ref1     | EFB ref1 | Selects a reference received through the embedded fieldbus interface as frequency reference 2. |  |  |

## OTHER SELECTIONS

EFB references can be selected as the source at virtually any signal selector parameter by selecting Other, then either 03.09 EFB reference 1 or 03.10 EFB reference 2.

| SYSTEM CONTROL INPUTS         |                        |                                                                                                    |  |  |
|-------------------------------|------------------------|----------------------------------------------------------------------------------------------------|--|--|
| 96.07 Parameter save manually | Save (reverts to Done) | Saves parameter value changes (including those made through fieldbus control) to permanent memory. |  |  |

#### Basics of the embedded fieldbus interface

The cyclic communication between a fieldbus system and the drive consists of 16-bit data words or 32-bit data words (with a transparent control profile).

The diagram below illustrates the operation of the embedded fieldbus interface. The signals transferred in the cyclic communication are explained further below the diagram.

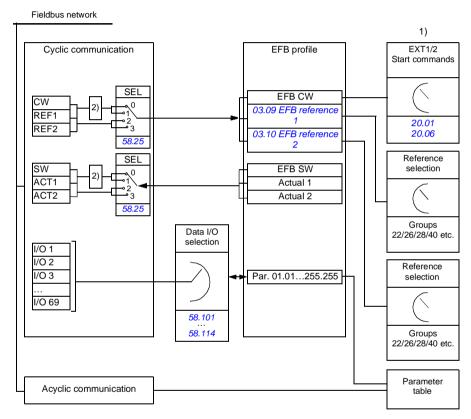

- 1. See also other parameters which can be controlled through fieldbus.
- 2. Data conversion if parameter 58.25 Control profile is set to ABB Drives. See section About the control profiles on page 545.

#### Control word and Status word

The Control Word (CW) is a 16-bit or 32-bit packed boolean word. It is the principal means of controlling the drive from a fieldbus system. The CW is sent by the fieldbus controller to the drive. With drive parameters, the user selects the EFB CW as the source of drive control commands (such as start/stop, emergency stop, selection between external control locations 1/2, or fault reset). The drive switches between its states according to the bit-coded instructions of the CW.

The fieldbus CW is either written to the drive as it is or the data is converted. See section *About the control profiles* on page *545*.

The fieldbus Status Word (SW) is a 16-bit or 32-bit packed boolean word. It contains status information from the drive to the fieldbus controller. The drive SW is either written to the fieldbus SW as it is or the data is converted. See section *About the control profiles* on page *545*.

#### References

EFB references 1 and 2 are 16-bit or 32-bit signed integers. The contents of each reference word can be used as the source of virtually any signal, such as the speed, frequency, torque or process reference. In embedded fieldbus communication, references 1 and 2 are displayed by 03.09 EFB reference 1 and 03.10 EFB reference 2 respectively. Whether the references are scaled or not depends on the settings of 58.26 EFB ref1 type and 58.27 EFB ref2 type. See section About the control profiles on page 545.

#### **Actual values**

Fieldbus actual signals (ACT1 and ACT2) are 16-bit or 32-bit signed integers. They convey selected drive parameter values from the drive to the master. Whether the actual values are scaled or not depends on the settings of 58.28 EFB act1 type and 58.29 EFB act2 type. See section About the control profiles on page 545.

### Data input/outputs

Data input/outputs are 16-bit or 32-bit words containing selected drive parameter values. Parameters 58.101 Data I/O 1 ... 58.114 Data I/O 14 define the addresses from which the master either reads data (input) or to which it writes data (output).

#### Register addressing

The address field of Modbus requests for accessing holding registers is 16 bits. This allows the Modbus protocol to support addressing of 65536 holding registers.

Historically, Modbus master devices used 5-digit decimal addresses from 40001 to 49999 to represent holding register addresses. The 5-digit decimal addressing limited to 9999 the number of holding registers that could be addressed.

Modern Modbus master devices typically provide a means to access the full range of 65536 Modbus holding registers. One of these methods is to use 6-digit decimal addresses from 400001 to 465536. This manual uses 6-digit decimal addressing to represent Modbus holding register addresses.

Modbus master devices that are limited to the 5-digit decimal addressing may still access registers 400001 to 409999 by using 5-digit decimal addresses 40001 to 49999. Registers 410000-465536 are inaccessible to these masters. For more information, see parameter 58.33 Addressing mode.

Note: Register addresses of 32-bit parameters cannot be accessed by using 5-digit register numbers.

### About the control profiles

A control profile defines the rules for data transfer between the drive and the fieldbus master, for example:

- if packed boolean words are converted and how
- if signal values are scaled and how
- how drive register addresses are mapped for the fieldbus master.

You can configure the drive to receive and send messages according to one of the following profiles:

- ABB Drives
- Transparent Profile
- DCU Profile.

For these profiles, the embedded fieldbus interface of the drive converts the fieldbus data to and from the native data used in the drive. The DCU Profile involves no data conversion or scaling. The figure below illustrates the effect of the profile selection.

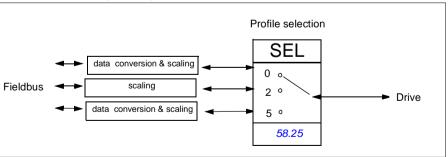

Control profile selection with parameter 58.25 Control profile is:

- 0 = *ABB Drives*
- 2 = Transparent profile
- 3 = DCU Profile.

## **Control Word**

## **Control Word for the ABB Drives profile**

The table below shows the contents of the fieldbus Control Word for the ABB Drives control profile. The embedded fieldbus interface converts this word to the form in which it is used in the drive. The upper case boldface text refers to the states shown

# in State transition diagram for the ABB Drives profile on page 553. Control Word for

| Bit | Name              | Value | STATE/Description                                                                                                    |
|-----|-------------------|-------|----------------------------------------------------------------------------------------------------|
| 0   | OFF1_             | 1     | Proceed to READY TO OPERATE.                                                                                                    |
|     | CONTROL           | 0     | Stop along currently active deceleration ramp. Proceed to OFF1 ACTIVE; proceed to READY TO SWITCH ON unless other interlocks (OFF2, OFF3) are active.                                                                                                    |
| 1   | OFF2_             | 1     | Continue operation (OFF2 inactive).                                                                                                    |
|     | CONTROL           | 0     | Emergency OFF, coast to stop. Proceed to OFF2 ACTIVE, proceed to SWITCH-ON INHIBITED.                                                                                                    |
| 2   | OFF3_             | 1     | Continue operation (OFF3 inactive).                                                                                                    |
|     | CONTROL           | 0     | Emergency stop, stop within time defined by drive parameter. Proceed to <b>OFF3 ACTIVE</b> ; proceed to <b>SWITCH-ON INHIBITED</b> .                                                                                                    |
|     |                   |       | <b>Warning:</b> Ensure that the motor and driven machine can be stopped using this stop mode.                                                                                                    |
| 3   | INHIBIT_          | 1     | Proceed to OPERATION ENABLED.                                                                                                    |
|     | OPERATION         |       | <b>Note:</b> Run enable signal must be active; see the drive documentation. If the drive is set to receive the Run enable signal from the fieldbus, this bit activates the signal. See also parameter <i>06.18 Start inhibit status word</i> (page <i>146</i> ). |
|     |                   | 0     | Inhibit operation. Proceed to <b>OPERATION INHIBITED</b> .                                                                                                    |
| 4   | RAMP_OUT_<br>ZERO | 1     | Normal operation. Proceed to RAMP FUNCTION GENERATOR: OUTPUT ENABLED.                                                                                                    |
|     |                   | 0     | Force Ramp Function Generator output to zero. Drive ramps to stop (current and DC voltage limits in force).                                                                                                    |
| 5   | RAMP_HOLD         | 1     | Enable ramp function. Proceed to RAMP FUNCTION GENERATOR: ACCELERATOR ENABLED.                                                                                                    |
|     |                   | 0     | Halt ramping (Ramp Function Generator output held).                                                                                                    |
| 6   | RAMP_IN_          | 1     | Normal operation. Proceed to OPERATING.                                                                                                    |
|     | ZERO              |       | <b>Note:</b> This bit is effective only if the fieldbus interface is set as the source for this signal by drive parameters.                                                                                                    |
|     |                   | 0     | Force Ramp Function Generator input to zero.                                                                                                    |
| 7   | RESET             | 0=>1  | Fault reset if an active fault exists. Proceed to <b>SWITCH-ON INHIBITED</b> .                                                                                                    |
|     |                   |       | <b>Note:</b> This bit is effective only if the fieldbus interface is set as the source for this signal by drive parameters.                                                                                                    |
|     |                   | 0     | Continue normal operation.                                                                                                    |
| 8   | JOGGING_1         | 1     | Request running at Jogging 1 speed.                                                                                                    |
|     |                   |       | <b>Note:</b> This bit is effective only if the fieldbus interface is set as the source for this signal by drive parameters.                                                                                                    |
|     |                   | 0     | Continue normal operation.                                                                                                    |

| Bit | Name             | Value | STATE/Description                                                                                                    |
|-----|------------------|-------|----------------------------------------------------------------------------------------------------|
| 9   | JOGGING_2        | 1     | Request running at Jogging 2 speed.                                                                                         |
|     |                  |       | <b>Note:</b> This bit is effective only if the fieldbus interface is set as the source for this signal by drive parameters. |
|     |                  | 0     | Continue normal operation.                                                                                                  |
| 10  | REMOTE_          | 1     | Fieldbus control enabled.                                                                                                   |
|     | CMD              | 0     | Control Word <> 0 or Reference <> 0: Retain last Control Word and Reference.                                                |
|     |                  |       | Control Word = 0 and Reference = 0: Fieldbus control enabled. Reference and deceleration/acceleration ramp are locked.      |
| 11  | EXT_CTRL_<br>LOC | 1     | Select External Control Location EXT2. Effective if the control location is parameterized to be selected from the fieldbus. |
|     |                  | 0     | Select External Control Location EXT1. Effective if the control location is parameterized to be selected from the fieldbus. |
| 12  | USER_0           |       | Writable control bits that can be combined with drive logic                                                                 |
| 13  | USER_1           |       | for application-specific functionality.                                                                                     |
| 14  | USER_2           |       |                                                                                                    |
| 15  | USER_3           |       |                                                                                                    |

## The DCU Profile

The embedded fieldbus interface writes the fieldbus Control Word as is to the drive Control Word bits 0 to 15. Bits 16 to 32 of the drive Control Word are not in use.

| Bit | Name     | Value | State/Description                                                                                                    |
|-----|----------|-------|----------------------------------------------------------------------------------------------------|
| 0   | STOP     | 1     | Stop according to the Stop Mode parameter or the stop mode request bits (bits 79).                                          |
|     |          | 0     | (no op)                                                                                                    |
| 1   | START    | 1     | Start the drive.                                                                                                    |
|     |          | 0     | (no op)                                                                                                    |
| 2   | REVERSE  | 1     | Reverse direction of motor rotation.                                                                                        |
|     |          | 0     | (no op)                                                                                                    |
| 3   | Reserved |       |                                                                                                    |
| 4   | RESET    | 0=>1  | Fault reset if an active fault exists.                                                                                      |
|     |          | 0     | (no op)                                                                                                    |
| 5   | EXT2     | 1     | Select External control location EXT2. Effective if the control location is parameterized to be selected from the fieldbus. |
|     |          | 0     | Select External control location EXT1. Effective if the control location is parameterized to be selected from the fieldbus. |

| Bit | Name                          | Value | State/Description                                                                                                    |
|-----|-------------------------------|-------|----------------------------------------------------------------------------------------------------|
| 6   | RUN_DISABLE                   | 1     | Run disable. If the drive is set to receive the run enable signal from the fieldbus, this bit deactivates the signal. |
|     |                               | 0     | Run enable. If the drive is set to receive the run enable signal from the fieldbus, this bit activates the signal.    |
| 7   | STOPMODE_RA                   | 1     | Normal ramp stop mode                                                                                                 |
|     | MP                            | 0     | (no op) Default to parameter stop mode if bits 79 are all 0.                                                          |
| 8   | STOPMODE_EM                   | 1     | Emergency ramp stop mode.                                                                                             |
|     | ERGENCY_RAM<br>P              | 0     | (no op) Default to parameter stop mode if bits 79 are all 0.                                                          |
| 9   | STOPMODE_CO                   | 1     | Coast stop mode.                                                                                                    |
|     | AST                           | 0     | (no op) Default to parameter stop mode if bits 79 are all 0.                                                          |
| 10  | Reserved for RAMP_PAIR _2     |       | Not yet implemented.                                                                                                  |
| 11  | RAMP_OUT_ZER<br>O             | 1     | Force Ramp Function Generator output to zero. Drive ramps to stop (current and DC voltage limits in force).           |
|     |                               | 0     | Normal operation.                                                                                                    |
| 12  | RAMP_HOLD                     | 1     | Halt ramping (Ramp Function Generator output held).                                                                   |
|     |                               | 0     | Normal operation.                                                                                                    |
| 13  | RAMP_IN_ZERO                  | 1     | Force Ramp Function Generator input to zero.                                                                          |
|     |                               | 0     | Normal operation.                                                                                                    |
| 14  | REQ_LOCAL_LO                  | 1     |                                                                                                    |
|     | CK                            | 0     |                                                                                                    |
| 15  | Reserved for TORQ_LIM_PAIR _2 |       | Not yet implemented.                                                                                                  |
| 16  | FB_LOCAL_CTL                  | 1     | Local mode for control from the fieldbus is requested.<br>Steal control from the active source.                       |
|     |                               | 0     | (no op)                                                                                                    |
| 17  | FB_LOCAL_REF                  | 1     | Local mode for reference from the fieldbus is requested. Steal reference from the active source.                      |
|     |                               | 0     | (no op)                                                                                                    |
| 18  | Reserved for RUN_DISABLE_1    |       | Not yet implemented.                                                                                                  |
| 19  | Reserved                      |       |                                                                                                    |
| 20  | Reserved                      |       |                                                                                                    |
| 21  | Reserved                      |       |                                                                                                    |

| Bit | Name     | Value | State/Description                                           |
|-----|----------|-------|-------------------------------------------------------------|
| 22  | USER_0   |       | Writable control bits that can be combined with drive logic |
| 23  | USER_1   |       | for application-specific functionality.                     |
| 24  | USER_2   |       |                                                             |
| 25  | USER_3   |       |                                                             |
| 26  | Reserved |       |                                                             |
| 31  |          |       |                                                             |

## **Control Word for the Transparent Profile**

The control word coming from Level 1 system through EFB to drive is directly displayed by parameter 06.05 EFB transparent control word. Bits of this parameter can be used to activate the drive software features by pointer parameters.

#### Status Word

## Status Word for the ABB Drives profile

The table below shows the fieldbus Status Word for the ABB Drives control profile. The embedded fieldbus interface converts the drive Status Word into this form for the fieldbus. The upper case boldface text refers to the states shown in State transition diagram for the ABB Drives profile on page 553.

| Bit | Name         | Value | STATE/Description                                                                   |
|-----|--------------|-------|-------------------------------------------------------------------------------------|
| 0   | RDY_ON       | 1     | READY TO SWITCH ON.                                                                 |
|     |              | 0     | NOT READY TO SWITCH ON.                                                             |
| 1   | RDY_RUN      | 1     | READY TO OPERATE.                                                                   |
|     |              | 0     | OFF1 ACTIVE.                                                                        |
| 2   | RDY_REF      | 1     | OPERATION ENABLED.                                                                  |
|     |              | 0     | OPERATION INHIBITED. See also parameter 06.18 Start inhibit status word (page 146). |
| 3   | TRIPPED      | 1     | FAULT.                                                                              |
|     |              | 0     | No fault.                                                                           |
| 4   | OFF_2_STATUS | 1     | OFF2 inactive.                                                                      |
|     |              | 0     | OFF2 ACTIVE.                                                                        |
| 5   | OFF_3_STATUS | 1     | OFF3 inactive.                                                                      |
|     |              | 0     | OFF3 ACTIVE.                                                                        |
| 6   | SWC_ON_      | 1     | SWITCH-ON INHIBITED.                                                                |
|     | INHIB        | 0     | -                                                                                   |
| 7   | ALARM        | 1     | Warning/Alarm.                                                                      |
|     |              | 0     | No warning/alarm.                                                                   |

| Bit | Name            | Value | STATE/Description                                                                                                    |
|-----|-----------------|-------|----------------------------------------------------------------------------------------------------|
| 8   | AT_<br>SETPOINT | 1     | <b>OPERATING</b> . Actual value equals Reference (is within tolerance limits, e.g. in speed control, speed error is 10% max. of nominal motor speed). |
|     |                 | 0     | Actual value differs from Reference (is outside tolerance limits).                                                                                    |
| 9   | REMOTE          | 1     | Drive control location: REMOTE (EXT1 or EXT2).                                                                                                    |
|     |                 | 0     | Drive control location: LOCAL.                                                                                                    |
| 10  | ABOVE_<br>LIMIT | 1     | Actual frequency or speed equals or exceeds supervision limit (set by drive parameter). Valid in both directions of rotation.                         |
|     |                 | 0     | Actual frequency or speed within supervision limit.                                                                                                   |
| 11  | USER_0          |       | Status bits that can be combined with drive logic for                                                                                                 |
| 12  | USER_1          |       | application-specific functionality.                                                                                                    |
| 13  | USER_2          |       |                                                                                                    |
| 14  | USER_3          |       |                                                                                                    |
| 15  | Reserved        |       |                                                                                                    |

## Status Word for the DCU profle

The embedded fieldbus interface writes the drive Status Word bits 0 to 15 to the fieldbus Status Word as is. Bits 16 to 32 of the drive Status Word are not in use.

|    |                                       | Value | State/Description                                                                                    |
|----|---------------------------------------|-------|----------------------------------------------------------------------------------------------------|
| 0  | READY                                 | 1     | Drive is ready to receive the start command.                                                         |
|    |                                       | 0     | Drive is not ready.                                                                                  |
| 1  | ENABLED                               | 1     | External run enable signal is active.                                                                |
|    |                                       | 0     | External run enable signal is not active.                                                            |
| 2  | Reserved for<br>ENABLED_TO_R<br>OTATE |       | Not yet implemented.                                                                                 |
| 3  | RUNNING                               | 1     | Drive is modulating.                                                                                 |
|    |                                       | 0     | Drive is not modulating.                                                                             |
| 4  | ZERO_SPEED                            | 1     | Drive is at zero speed.                                                                              |
|    |                                       | 0     | Drive is not at zero speed.                                                                          |
| 5  | ACCELERATING                          | 1     | Not yet implemented.                                                                                 |
|    |                                       | 0     | Not yet implemented.                                                                                 |
| 6  | DECELERATING                          | 1     | Not yet implemented.                                                                                 |
|    |                                       | 0     | Not yet implemented.                                                                                 |
| 7  | AT_SETPOINT                           | 1     | Drive is at setpoint.                                                                                |
|    |                                       | 0     | Drive is not at setpoint.                                                                            |
| 8  | LIMIT                                 | 1     | Drive operation is limited.                                                                          |
|    |                                       | 0     | Drive operation is not limited.                                                                      |
| 9  | SUPERVISION                           | 1     | Actual value (speed, frequency or torque) is above a limit. Limit is set with parameters 46.3146.33. |
|    |                                       | 0     | Actual value (speed, frequency or torque) is within limits.                                          |
| 10 | REVERSE_REF                           | 1     | Not yet implemented.                                                                                 |
|    |                                       | 0     | Not yet implemented.                                                                                 |
| 11 | REVERSE_ACT                           | 1     | Not yet implemented.                                                                                 |
|    |                                       | 0     | Not yet implemented.                                                                                 |
| 12 | PANEL_LOCAL                           | 1     | Panel/keypad (or PC tool) is in local control mode.                                                  |
|    |                                       | 0     | Panel/keypad (or PC tool) is not in local control mode.                                              |
| 13 | FIELDBUS_LOC                          | 1     | Fieldbus is in local control mode.                                                                   |
|    | AL                                    | 0     | Fieldbus is not in local control mode.                                                               |
| 14 | EXT2_ACT                              | 1     | External control location EXT2 is active.                                                            |
|    |                                       | 0     | External control location EXT1 is active.                                                            |
| 15 | FAULT                                 | 1     | Drive is faulted.                                                                                    |
|    |                                       | 0     | Drive is not faulted.                                                                                |

| Bit      | Name                         | Value | State/Description                                     |
|----------|------------------------------|-------|-------------------------------------------------------|
| 16       | ALARM                        | 1     | Warning/Alarm is active.                              |
|          |                              | 0     | No warning/alarm.                                     |
| 17       | Reserved                     |       |                                                       |
| 18       | Reserved for DIRECTION_LO CK |       | Not yet implemented.                                  |
| 19       | Reserved                     |       |                                                       |
| 20       | CTL_MODE                     | 1     | Vector motor control mode is active.                  |
|          |                              | 0     | Scalar motor control mode is active                   |
| 21       | Reserved                     |       |                                                       |
| 22       | USER_0                       |       | Status bits that can be combined with drive logic for |
| 23       | USER_1                       |       | application-specific functionality.                   |
| 24       | USER_2                       |       |                                                       |
| 25       | USER_3                       |       |                                                       |
| 26       | REQ_CTL                      | 1     | Control is requested in this channel.                 |
|          |                              | 0     | Control is not requested in this channel.             |
| 27<br>31 | Reserved                     |       |                                                       |

## Status Word for the Transparent Profile

The status word to be sent to Level 1 is selected by parameter 58.30 EFB status word transparent source. This can be, for example, the user-configurable status word in 06.50 User status word 1.

#### State transition diagrams

## State transition diagram for the ABB Drives profile

The diagram below shows the state transitions in the drive when the drive is using the ABB Drives profile and the drive is configured to follow the commands of the control word from the embedded fieldbus interface. The upper case texts refer to the states which are used in the tables representing the fieldbus Control and Status words.

See sections Control Word for the ABB Drives profile on page 546 and Status Word for the ABB Drives profile on page 550.A control word sequence example is given

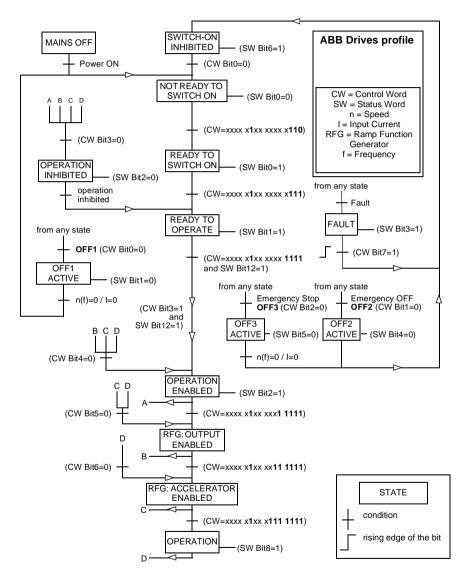

below:

#### Start:

476h --> NOT READY TO SWITCH ON

### If MSW bit 0 = 1 then

- 477h --> READY TO SWITCH ON (Stopped)
- 47Fh --> OPERATION (Running)

### Stop:

- 477h = Stop according to 21.03 Stop mode
- 47Eh = OFF1 ramp stop (**Note:** uninterpretable ramp stop)

### Fault reset:

• Rising edge of MCW bit 7

### Start after STO:

If 31.22 STO indication run/stop is not fault/fault make sure that 06.18 Start inhibit status word, bit 7 STO = 0 before giving a start command. References

### References for the ABB Drives profile

The ABB Drives profile supports the use of two references. EFB reference 1 and EFB reference 2. The references are 16-bit words each containing a sign bit and a 15-bit integer. A negative reference is formed by calculating the two's complement from the corresponding positive reference.

The references are scaled as defined by parameters 46.01...46.04; which scaling is in use depends on the setting of 58.26 EFB ref1 type and 58.27 EFB ref2 type (see page 408).

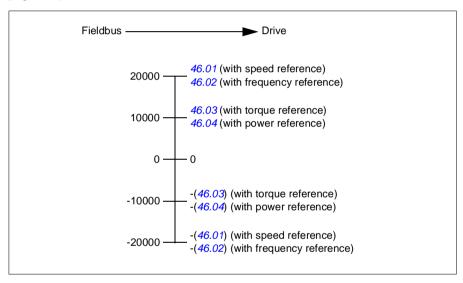

The scaled references are shown by parameters 03.09 EFB reference 1 and 03.10 FFB reference 2.

#### References for the Transparent profile and DCU profile

The Transparent profile and the DCU profile support the use of two references, *EFB* reference 1 and EFB reference 2. The references can be 16-bit or 32-bit long, and the most significant bit is the sign bit. A negative reference is formed by calculating the two's complement from the corresponding positive reference.

The references are scaled as defined by parameters 46.01...46.04; which scaling is in use depends on the setting of 58.26 EFB ref1 type and 58.27 EFB ref2 type.

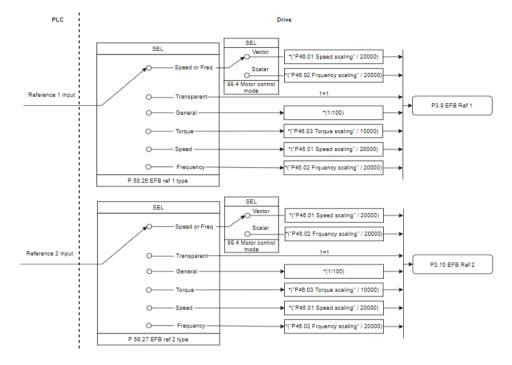

### Scaling for reference inputs

The scaled references are shown by parameters 03.09 EFB reference 1 and 03.10 EFB reference 2.

#### ooo i ieic

Actual values

### Actual values for the ABB Drives profile

The ABB Drives profile supports the use of two fieldbus actual values, ACT1 and ACT2. The actual values are 16-bit words each containing a sign bit and a 15-bit integer. A negative value is formed by calculating the two's complement from the corresponding positive value.

The actual values are scaled as defined by parameters 46.01...46.04; which scaling is in use depends on the setting of parameters 58.28 EFB act1 type and 58.29 EFB act2 type (see page 408).

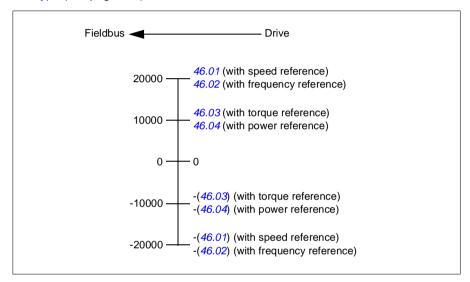

## Actual values for the Transparent profile and DCU Profile

The Transparent profile and the DCU profile support the use of two fieldbus actual values, Act1 and Act2. The actual value can be 16-bit or 32-bit long, and the most significant bit is the sign bit. A negative value is formed by calculating the two's complement from the corresponding positive value.

The actual values are scaled as defined by parameters 46.01...46.04; which scaling is in use depends on the setting of parameters 58.28 EFB act1 type and 58.29 EFB act2 type.

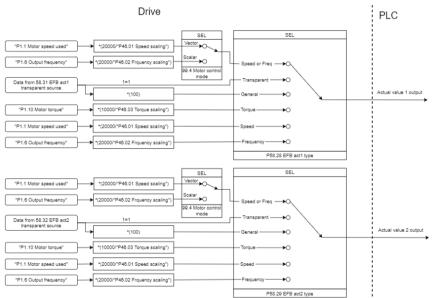

#### Scaling for actual values

## Modbus holding register addresses

#### Modbus holding register addresses for the ABB Drives profile and DCU Profile

The table below shows the default Modbus holding register addresses for the drive data with the ABB Drives profile. This profile provides a converted 16-bit access to the drive data.

Note: Only the 16 least significant bits of the drive's 32-bit Control and Status Words can be accessed.

Note: Bits 16 through 32 of the DCU Control/Status word are not in use if 16-bit control/status word is used with the DCU Profile.

| Register address Register data (16-bit words) |  |
|-----------------------------------------------|--|
|-----------------------------------------------|--|

| 400001       | Default: Control word (CW 16bit). See sections Control Word for the ABB Drives profile (page 546) and Control Word for the DCU Profile (page 533). |
|--------------|----------------------------------------------------------------------------------------------------|
|              | The selection can be changed using parameter 58.101 Data I/O 1.                                                                                    |
| 400002       | Default: Reference 1 (Ref1 16bit).                                                                                                    |
|              | The selection can be changed using parameter 58.102 Data I/O 2.                                                                                    |
| 400003       | Default: Reference 2 (Ref2 16bit).                                                                                                    |
|              | The selection can be changed using parameter 58.102 Data I/O 2.                                                                                    |
| 400004       | Default: Status Word (SW 16bit). See sections Status Word for the ABB Drives profile (page 550) and Status Word for the DCU Profile (page 536).    |
|              | The selection can be changed using parameter 58.102 Data I/O 2.                                                                                    |
| 400005       | Default: Actual value 1 (Act1 16bit).                                                                                                    |
|              | The selection can be changed using parameter 58.105 Data I/O 5.                                                                                    |
| 400006       | Actual value 2 (Act2 16bit).                                                                                                    |
|              | The selection can be changed using parameter 58.106 Data I/O 6.                                                                                    |
| 400007400014 | Data in/out 714.                                                                                                    |
|              | Selected by parameters 58.107 Data I/O 7 58.114 Data I/O 14.                                                                                       |
| 400015400089 | Unused                                                                                                    |
| 400090400100 | Error code access. See section <i>Error code registers (holding registers 400090400100)</i> (page 565).                                            |
| 400101465536 | Parameter read/write.                                                                                                    |
|              | Parameters are mapped to register addresses according to parameter 58.33 Addressing mode.                                                          |

### The Transparent profile

The Transparent profile involves no data conversion of the control or status word.

The transparent profile can be set with parameter 58.25 Control profile, using values Transparent 16 (for 16-bit control word) and Transparent 32 (for 32-bit control word).

Whether references or actual values are scaled depends on the setting of parameters 58.26...58.29. The references received from the fieldbus are visible in parameters 03.09 EFB reference 1 and 03.10 EFB reference 2.

The Modbus holding register addresses for the Transparent profile are as with the ABB drives profile (see page 579).

#### Modbus function codes

The table below shows the Modbus function codes supported by the embedded fieldbus interface.

| Code | Function name | Description                                    |
|------|---------------|------------------------------------------------|
| 01h  | Read Coils    | Reads the 0/1 status of coils (0X references). |

| Code | Function name                    | Description                                                                                                    |  |
|------|----------------------------------|----------------------------------------------------------------------------------------------------|--|
| 02h  | Read Discrete Inputs             | Reads the 0/1 status of discrete inputs (1X references).                                                                                                    |  |
| 03h  | Read Holding Registers           | Reads the binary contents of holding registers (4X references).                                                                                                    |  |
| 05h  | Write Single Coil                | Forces a single coil (0X reference) to 0 or 1.                                                                                                    |  |
| 06h  | Write Single Register            | Writes a single holding register (4X reference).                                                                                                    |  |
| 08h  | Diagnostics                      | Provides a series of tests for checking the communication, or for checking various internal error conditions.  Supported subcodes:                                              |  |
|      |                                  | 00h Return Query Data: Echo/loopback test.                                                                                                    |  |
|      |                                  | 01h Restart Comm Option: Restarts and initializes<br>the EFB, clears communications event counters.                                                                             |  |
|      |                                  | 04h Force Listen Only Mode                                                                                                    |  |
|      |                                  | 0Ah Clear Counters and Diagnostic Register                                                                                                    |  |
|      |                                  | 0Bh Return Bus Message Count                                                                                                    |  |
|      |                                  | OCh Return Bus Comm. Error Count                                                                                                    |  |
|      |                                  | ODh Return Bus Exception Error Count                                                                                                    |  |
|      |                                  | 0Eh Return Slave Message Count                                                                                                    |  |
|      |                                  | 0Fh Return Slave No Response Count                                                                                                    |  |
|      |                                  | 10h Return Slave NAK (negative acknowledge)     Count                                                                                                    |  |
|      |                                  | 11h Return Slave Busy Count                                                                                                    |  |
|      |                                  | 12h Return Bus Character Overrun Count                                                                                                    |  |
|      |                                  | 14h Clear Overrun Counter and Flag                                                                                                    |  |
| 0Bh  | Get Comm Event<br>Counter        | Returns a status word and an event count.                                                                                                    |  |
| 0Fh  | Write Multiple Coils             | Forces a sequence of coils (0X references) to 0 or 1.                                                                                                    |  |
| 10h  | Write Multiple Registers         | Writes the contents of a contiguous block of holding registers (4X references).                                                                                                 |  |
| 16h  | Mask Write Register              | Modifies the contents of a 4X register using a combination of an AND mask, an OR mask, and the register's current contents.                                                     |  |
| 17h  | Read/Write Multiple<br>Registers | Writes the contents of a contiguous block of 4X registers, then reads the contents of another group of registers (the same or different than those written) in a server device. |  |

| Code      | Function name          | Description                                                                                                    |
|-----------|------------------------|----------------------------------------------------------------------------------------------------|
| 2Bh / 0Eh | Encapsulated Interface | Supported subcodes:                                                                                                   |
|           | Transport              | 0Eh Read Device Identification: Allows reading the identification and other information.                              |
|           |                        | Supported ID codes (access type):                                                                                     |
|           |                        | 00h: Request to get the basic device identification<br>(stream access)                                                |
|           |                        | 04h: Request to get one specific identification<br>object (individual access)                                         |
|           |                        | Supported Object IDs:                                                                                                 |
|           |                        | 00h: Vendor Name ("ABB")                                                                                              |
|           |                        | 01h: Product Code (for example, "AMCK6")                                                                              |
|           |                        | 02h: Major Minor Revision (combination of contents<br>of parameters 07.05 Firmware version and 58.02<br>Protocol ID). |
|           |                        | 03h: Vendor URL ("www.abb.com")                                                                                       |
|           |                        | 04h: Product name: ("ACS380").                                                                                        |

## **Exception codes**

The table below shows the Modbus exception codes supported by the embedded fieldbus interface.

| Code | Name             | Description                                                                                                    |
|------|------------------|----------------------------------------------------------------------------------------------------|
| 01h  | ILLEGAL FUNCTION | The function code received in the query is not an allowable action for the server.                                                                                                    |
| 02h  | ILLEGAL ADDRESS  | The data address received in the query is not an allowable address for the server.                                                                                                    |
| 03h  | ILLEGAL VALUE    | The requested quantity of registers is larger than the device can handle. This error does not mean that a value written to the device is outside of the valid range.                   |
| 04h  | DEVICE FAILURE   | An unrecoverable error occurred while the server was attempting to perform the requested action. See section <i>Error code registers (holding registers 400090400100)</i> on page 565. |

## Coils (0xxxx reference set)

Coils are 1-bit read/write values. Control Word bits are exposed with this data type. The table below summarizes the Modbus coils (0xxxx reference set). Note that the references are 1-based index which match the address transmitted on the wire.

| Reference | ABB Drives profile | DCU Profile |
|-----------|--------------------|-------------|
| 000001    | OFF1_CONTROL       | STOP        |
| 000002    | OFF2_CONTROL       | START       |

| Reference | ABB Drives profile                                                              | DCU Profile                                                               |
|-----------|---------------------------------------------------------------------------------|---------------------------------------------------------------------------|
| 000003    | OFF3_CONTROL                                                                    | Reserved                                                                  |
| 000004    | INHIBIT_OPERATION                                                               | Reserved                                                                  |
| 000005    | RAMP_OUT_ZERO                                                                   | RESET                                                                     |
| 000006    | RAMP_HOLD                                                                       | EXT2                                                                      |
| 000007    | RAMP_IN_ZERO                                                                    | RUN_DISABLE                                                               |
| 800000    | RESET                                                                           | STOPMODE_RAMP                                                             |
| 000009    | JOGGING_1                                                                       | STOPMODE_EMERGENCY_RAMP                                                   |
| 000010    | JOGGING_2                                                                       | STOPMODE_COAST                                                            |
| 000011    | REMOTE_CMD                                                                      | Reserved                                                                  |
| 000012    | EXT_CTRL_LOC                                                                    | RAMP_OUT_ZERO                                                             |
| 000013    | USER_0                                                                          | RAMP_HOLD                                                                 |
| 000014    | USER_1                                                                          | RAMP_IN_ZERO                                                              |
| 000015    | USER_2                                                                          | Reserved                                                                  |
| 000016    | USER_3                                                                          | Reserved                                                                  |
| 000017    | Reserved                                                                        | FB_LOCAL_CTL                                                              |
| 000018    | Reserved                                                                        | FB_LOCAL_REF                                                              |
| 000019    | Reserved                                                                        | Reserved                                                                  |
| 000020    | Reserved                                                                        | Reserved                                                                  |
| 000021    | Reserved                                                                        | CTL_MODE                                                                  |
| 000022    | Reserved                                                                        | Reserved                                                                  |
| 000023    | Reserved                                                                        | USER_0                                                                    |
| 000024    | Reserved                                                                        | USER_1                                                                    |
| 000025    | Reserved                                                                        | USER_2                                                                    |
| 000026    | Reserved                                                                        | USER_3                                                                    |
| 000027    | Reserved                                                                        | Reserved                                                                  |
| 000028    | Reserved                                                                        | Reserved                                                                  |
| 000029    | Reserved                                                                        | Reserved                                                                  |
| 000030    | Reserved                                                                        | Reserved                                                                  |
| 000031    | Reserved                                                                        | Reserved                                                                  |
| 000032    | Reserved                                                                        | Reserved                                                                  |
| 000033    | Control for relay output RO1<br>(parameter 10.99 RO/DIO control<br>word, bit 0) | Control for relay output RO1 (parameter 10.99 RO/DIO control word, bit 0) |
| 000034    | Control for relay output RO4<br>(parameter 10.99 RO/DIO control<br>word, bit 1) | Control for relay output RO4 (parameter 10.99 RO/DIO control word, bit 1) |
| 000035    | Control for relay output RO5<br>(parameter 10.99 RO/DIO control<br>word, bit 2) | Control for relay output RO5 (parameter 10.99 RO/DIO control word, bit 2) |

| Reference | ABB Drives profile                                                              | DCU Profile                                                                     |
|-----------|---------------------------------------------------------------------------------|---------------------------------------------------------------------------------|
| 000036    | Control for relay output RO6 (parameter 10.99 RO/DIO control word, bit 3)       | Control for relay output RO6<br>(parameter 10.99 RO/DIO control<br>word, bit 3) |
| 000037    | Control for relay output RO7<br>(parameter 10.99 RO/DIO control<br>word, bit 4) | Control for relay output RO7<br>(parameter 10.99 RO/DIO control<br>word, bit 4) |

## Discrete inputs (1xxxx reference set)

Discrete inputs are 1-bit read-only values. Status Word bits are exposed with this data type. The table below summarizes the Modbus discrete inputs (1xxxx reference set). Note that the references are 1-based index which match the address transmitted on the wire.

| Reference | ABB Drives profile | DCU Profile    |
|-----------|--------------------|----------------|
| 0         | RDY_ON             | READY          |
| 1         | RDY_RUN            | ENABLED        |
| 2         | RDY_REF            | Reserved       |
| 3         | TRIPPED            | RUNNING        |
| 4         | OFF_2_STATUS       | ZERO_SPEED     |
| 5         | OFF_3_STATUS       | Reserved       |
| 6         | SWC_ON_INHIB       | Reserved       |
| 7         | ALARM              | AT_SETPOINT    |
| 8         | AT_SETPOINT        | LIMIT          |
| 9         | REMOTE             | SUPERVISION    |
| 10        | ABOVE_LIMIT        | Reserved       |
| 11        | USER_0             | Reserved       |
| 12        | USER_1             | PANEL_LOCAL    |
| 13        | USER_2             | FIELDBUS_LOCAL |
| 14        | USER_3             | EXT2_ACT       |
| 15        | Reserved           | FAULT          |
| 16        | Reserved           | ALARM          |
| 17        | Reserved           | Reserved       |
| 18        | Reserved           | Reserved       |
| 19        | Reserved           | Reserved       |
| 20        | Reserved           | Reserved       |
| 21        | Reserved           | Reserved       |
| 22        | Reserved           | USER_0         |
| 23        | Reserved           | USER_1         |
| 24        | Reserved           | USER_2         |
| 25        | Reserved           | USER_3         |

| Reference | ABB Drives profile                                                                     | DCU Profile                                                                            |
|-----------|----------------------------------------------------------------------------------------|----------------------------------------------------------------------------------------|
| 26        | Reserved                                                                               | REQ_CTL                                                                                |
| 27        | Reserved                                                                               | Reserved                                                                               |
| 28        | Reserved                                                                               | Reserved                                                                               |
| 29        | Reserved                                                                               | Reserved                                                                               |
| 30        | Reserved                                                                               | Reserved                                                                               |
| 31        | Reserved                                                                               | Reserved                                                                               |
| 32        | Delayed status of digital input<br>DI1 (parameter 10.02 DI<br>delayed status, bit 0)   | Delayed status of digital input<br>DI1 (parameter 10.02 DI<br>delayed status, bit 0)   |
| 33        | Delayed status of digital input<br>DI2 (parameter 10.02 DI<br>delayed status, bit 1)   | Delayed status of digital input<br>DI2 (parameter 10.02 DI<br>delayed status, bit 1)   |
| 34        | Delayed status of digital input<br>DI3 (parameter 10.02 DI<br>delayed status, bit 2)   | Delayed status of digital input<br>DI3 (parameter 10.02 DI<br>delayed status, bit 2)   |
| 35        | Delayed status of digital input<br>DI4 (parameter 10.02 DI<br>delayed status, bit 3)   | Delayed status of digital input<br>DI4 (parameter 10.02 DI<br>delayed status, bit 3)   |
| 36        | Delayed status of digital input<br>DIO1 (parameter 11.02 DIO<br>delayed status, bit 4) | Delayed status of digital input<br>DI01 (parameter 11.02 DIO<br>delayed status, bit 4) |
| 37        | Delayed status of digital input<br>DI02 (parameter 11.02 DIO<br>delayed status, bit 5) | Delayed status of digital input<br>DI02 (parameter 11.02 DIO<br>delayed status, bit 5) |

## Error code registers (holding registers 400090...400100)

These registers contain information about the last query. The error register is cleared when a query has finished successfully.

| Reference | Name                  | Description                                                                  |
|-----------|-----------------------|------------------------------------------------------------------------------|
| 89        | Reset Error Registers | 1 = Reset internal error registers (9195). 0 = Do nothing.                   |
| 90        | Error Function Code   | Function code of the failed query.                                           |
| 91        | Error Code            | Set when exception code 04h is generated (see table above).                  |
|           |                       | 00h No error                                                                 |
|           |                       | 02h Low/High limit exceeded                                                  |
|           |                       | 03h Faulty Index: Unavailable index of an array parameter                    |
|           |                       | 05h Incorrect Data Type: Value does not match the data type of the parameter |
|           |                       | 65h General Error: Undefined error when handling query                       |

| Reference | Name                               | Description                                                                                                    |
|-----------|------------------------------------|----------------------------------------------------------------------------------------------------|
| 92        | Failed Register                    | The last register (discrete input, coil, input register or holding register) that failed to be read or written. |
| 93        | Last Register Written Successfully | The last register (discrete input, coil, input register or holding register) that was written successfully.     |
| 94        | Last Register Read<br>Successfully | The last register (discrete input, coil, input register or holding register) that was read successfully.        |

## **CANopen**

Embedded fieldbus with CANopen protocol is for the following instrument:

Configured variant (ACS380-04xC) with the BCAN-11 CANopen extension module (option+K495).

The embedded CANopen operates on multiple time levels. High priority cyclical data (control word, references, status word and actual values), and most of CANopen message handling are processed at 2ms time level. SDO messages and drive parameter access are processed at 10ms time level. Saving objects into non-volatile memory and restoring objects from non-volatile memory are processed in the background task.

The drive can be set to receive all of its control information through the fieldbus interface, or the control can be distributed between the embedded fieldbus interface and other available sources, for example, digital and analog inputs.

### Connecting the fieldbus to the drive

Connect the fieldbus to terminal X1on the BCAN-11, which is attached to the control unit of the drive.

The pins in the connector are identified on the BCAN-11 sticker.

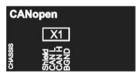

**Note:** When taking the CANopen module into use, it is recommended that the cord is not connected during the first start. This is to avoid disturbing the CAN bus when the drive attempts to recognize the attached module.

### **CANopen network example**

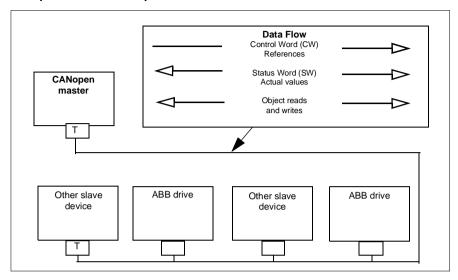

## Setting up the embedded fieldbus interface (CANopen)

Set up the drive automatically

- 1. Power up the drive.
  - The software recognizes the CANopen interface module that is connected to the drive. The software checks that the CANopen adapter is attached.
- 2. Press OK. The parameters listed in the table CANopen parameters are automatically set.

### CANopen parameters

| Parameter                     | Setting           |
|-------------------------------|-------------------|
| 20.01 Ext1 commands           | Embedded fieldbus |
| 20.03 Ext1 in1                | Not selected      |
| 20.04 Ext1 in2                | Not selected      |
| 22.11 Ext1 speed ref1         | EFB ref1          |
| 22.22 Constant speed sel1     | Not selected      |
| 22.23 Constant speed sel2     | Not selected      |
| 23.11 Ramp set selection      | Acc/Dec time 1    |
| 28.11 Ext1 frequency ref1     | EFB ref1          |
| 28.22 Constant frequency sel1 | Not selected      |
| 28.23 Constant frequency sel2 | Not selected      |
| 28.71 Freq ramp set sel       | Acc/Dec time 1    |
| 31.11 Fault reset selection   | DI1               |

| Parameter             | Setting |
|-----------------------|---------|
| 58.01 Protocol enable | CANopen |

Set up the drive manually.

- 1. Power up the drive.
  - The software recognizes the CANopen interface module that is connected to the drive. The software checks that the CANopen adapter is attached.
- 2. Do not press OK. Set up the parameters listed in the table *CANopen parameters*.
- 3. Set up the drive for the embedded fieldbus communication with the parameters shown in the table below (CANopen parameter settings for embedded fieldbus interface).

The Setting for fieldbus control column shows either the value to use, or the default value. The Function/Information column describes the parameter.

Note: The CANopen module must be connected to the drive for the CANopen parameters to be visible (58.01 = [3] CANopen).

CANopen parameter settings for embedded fieldbus interface

| Parame | eter                      | Setting for fieldbus control | Function/Information                                                                                                    |
|--------|---------------------------|------------------------------|----------------------------------------------------------------------------------------------------|
| COMM   | UNICATION INITIALIZATION  |                              |                                                                                                    |
| 58.01  | Protocol enable           | CANopen                      | Initializes embedded fieldbus communication.                                                                                                    |
| EMBED  | DED MODBUS CONFIGURAT     | ΓΙΟΝ                         |                                                                                                    |
| 58.03  | Node ID                   | 3 (default)                  | Node address. There must be no two nodes with the same node address online.                                                                                     |
| 58.04  | Baud rate                 | 125 kbps (default)           | Defines the communication speed of the link. Use the same setting as in the master station.                                                                     |
| 58.14  | Communication loss action | Fault (default)              | Defines the action taken when a communication loss is detected.                                                                                                 |
| 58.23  | Configuration location    | CAN objects                  | Bus: PDOs are configured by the fieldbus master with SDO. Drive parameters: PDO configuration is determined by drive parameters 58.76, 58.93, and 58.10158.124. |
| 58.25  | Control profile           | CiA 402 (default)            | Selects the control profile used by the drive. See section Basics of the user interface.                                                                        |

| Parame                  | eter                                                                           | Setting for fieldbus control                                                                                                 | Function/Information                                                                                                    |
|-------------------------|--------------------------------------------------------------------------------|----------------------------------------------------------------------------------------------------|----------------------------------------------------------------------------------------------------|
| 58.26<br>58.27          | EFB ref1 type<br>EFB ref2 type                                                 | Speed or<br>frequency (default<br>for 58.26),<br>Transparent,<br>General, Torque<br>(default for 58.27),<br>Speed, Frequency | Defines the types of fieldbus references 1 and 2. The scaling for each reference type is defined by parameters 46.0146.03. With the Speed or frequency setting, the type is selected automatically according to the currently active drive control mode.              |
| 58.28<br>58.29          | EFB act1 type EFB act2 type                                                    | Speed or<br>frequency (default<br>for 58.28),<br>Transparent<br>(default for 58.29),<br>General, Torque,<br>Speed, Frequency | Defines the types of actual values 1 and 2. The scaling for each actual value type is defined by parameters 46.0146.03. With the Speed or frequency setting, the type is selected automatically according to the currently active drive control mode.                 |
| 58.76<br>58.82<br>58.88 | RPDO1 COB-ID<br>RPDO6 COB-ID<br>RPDO21 COB-ID                                  | 1 (default) for<br>58.76), 0 (default<br>for 58.82 and<br>58.88)                                                             | Defines the COB-ID for the PDO and also enables or disables it.  0= Disable this PDO  1= Enable this PDO with default COB-ID  other= Enable this PDO with given (COB-ID)                                                                                              |
| 58.77<br>58.83<br>58.89 | RPDO1 transmission type<br>RPDO6 transmission type<br>RPDO21 transmission type | 255 (default)                                                                                                    | Defines the transmission type of the PDO.  0 = acyclic synchronous  1240 = cyclic synchronous  254255 = asynchronous                                                                                                    |
| 58.78<br>58.84<br>58.90 | RPD01 event timer<br>RPD06 event timer<br>RPD021 event timer                   | 0 (default)                                                                                                    | Defines the time-out time for the PDO.  0 = no timeout other = if this PDO is enabled and not received for event timer milliseconds, 58.14 Communication loss action is performed Note: The timeout supervision is activated upon a successful reception of the RPDO. |

| Parameter               |                                                                                | Setting for fieldbus control                                                                                                    | Function/Information                                                                                                    |
|-------------------------|--------------------------------------------------------------------------------|----------------------------------------------------------------------------------------------------|----------------------------------------------------------------------------------------------------|
| 58.79<br>58.85<br>58.91 | TPD01 COB-ID<br>TPD06 COB-ID<br>RPD021 COB-ID                                  | 1 (default for 58.79), 0 (default for 58.85 and 58.91)                                                                                                    | Defines the COB-ID for the PDO and also enables or disables it.  0 = Disable this PDO  1 = Enable this PDO with default COB-ID  other = Enable this PDO with given COB-ID     |
| 58.80<br>58.86<br>58.92 | TPD01 transmission type<br>TPD06 transmission type<br>TPD021 transmission type | 255 (default)                                                                                                    | Defines the transmission type of the PDO.  0 = acyclic synchronous  1240 = cyclic synchronous  252 = synchronous RTR only  253 = asynchronous RTR only  254255 = asynchronous |
| 58.81<br>58.87<br>58.93 | TPD01 event timer TPD06 event timer TPD021 event timer                         | 100 (default for 58.81)<br>0 (default for 58.87, 58.93)                                                                                                    | Defines the time-out time for the PDO.  0 = no timeout other = if this PDO is enabled and has not been transmitted for event timer milliseconds, a transmission is forced     |
|                         | TPDO1 word 1 RPDO21 word 4                                                     | With the default settings, TPDO1 contains 16-bit status word and two 16-bit actual values and RPDO1 contains 16-bit control word and two 16-bit reference values. | Defines the objects mapped to PDOs to and from the drive.                                                                                                    |
| 58.06                   | Communication control                                                          | Refresh settings                                                                                                    | Validates the settings of the configuration parameters.                                                                                                    |

The new settings will take effect when the drive is powered up the next time, or when they are validated by parameter 58.06 Communication control (Refresh settings).

## Setting the drive control parameters

After the embedded fieldbus interface has been set up, check and adjust the drive control parameters listed in the table below. The Setting for fieldbus control column gives the value or values to use when the embedded fieldbus signal is the desired

source or destination for that particular drive control signal. The **Function/Information** column gives a description of the parameter.

| Parameter                 | Setting for fieldbus control | Function/Information                                                                                                 |
|---------------------------|------------------------------|----------------------------------------------------------------------------------------------------|
| CONTROL COMMAND           | SOURCE SELECTION             | I                                                                                                    |
| 20.01 Ext1<br>commands    | Embedded fieldbus            | Selects fieldbus as the source for the start and stop commands when EXT1 is selected as the active control location. |
| 20.02 Ext2<br>commands    | Embedded fieldbus            | Selects fieldbus as the source for the start and stop commands when EXT2 is selected as the active control location. |
| SPEED REFERENCE           | SELECTION                    |                                                                                                    |
| 22.11 Ext1 speed ref1     | EFB ref1                     | Selects a reference received through the embedded fieldbus interface as speed reference 1.                           |
| 22.18 Ext2 speed ref1     | EFB ref1                     | Selects a reference received through the embedded fieldbus interface as speed reference 2.                           |
| TORQUE REFERENC           | E SELECTION                  |                                                                                                    |
| 26.11 Torque ref1 source  | EFB ref1                     | Selects a reference received through the embedded fieldbus interface as torque reference 1.                          |
| 26.12 Torque ref2 source  | EFB ref1                     | Selects a reference received through the embedded fieldbus interface as torque reference 2.                          |
| FREQUENCY REFERI          | ENCE SELECTION               |                                                                                                    |
| 28.11 Ext1 frequency ref1 | EFB ref1                     | Selects a reference received through the embedded fieldbus interface as frequency reference 1.                       |
| 28.15 Ext2 frequency ref1 | EFB ref1                     | Selects a reference received through the embedded fieldbus interface as frequency reference 2.                       |
| OTHER SELECTIONS          |                              |                                                                                                    |
| EFB references can be     | selected as the source       | at virtually any signal selector parameter by                                                                        |

selecting *Other*, then either *03.09 EFB reference 1* or *03.10 EFB reference 2*.

| SYSTEM CONTROL INPUTS         |                        |                                                                                                    |
|-------------------------------|------------------------|----------------------------------------------------------------------------------------------------|
| 96.07 Parameter save manually | Save (reverts to Done) | Saves parameter value changes (including those made through fieldbus control) to permanent memory. |

#### Basics of the embedded fieldbus interface

The cyclic communication between a fieldbus system and the drive consists of 16-bit data words or 32-bit data words. The diagram below illustrates the operation of the CANopen embedded fieldbus interface. The signals transferred in the cyclic communication are explained further below the diagram.

### CANopen embedded fieldbus interface operation

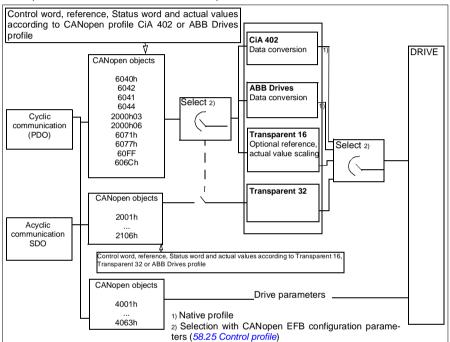

#### Control word and Status word

The Control Word (CW) is a 16-bit or 32-bit packed boolean word. It is the principal means of controlling the drive from a fieldbus system. The CW is sent by the fieldbus controller to the drive. With drive parameters, the user selects the EFB CW as the source of drive control commands (such as start/stop, emergency stop, selection between external control locations 1/2, or fault reset). The drive switches between its states according to the bit-coded instructions of the CW. The fieldbus CW is either written to the drive as it is or the data is converted. See section About the control profiles on page 545.

The fieldbus Status Word (SW) is a 16-bit or 32-bit packed boolean word. It contains status information from the drive to the fieldbus controller. The drive SW is either written to the fieldbus SW as it is or the data is converted. See section About the control profiles on page 545.

#### References

EFB references 1 and 2 are 16-bit or 32-bit signed integers. The contents of each reference word can be used as the source of virtually any signal, such as the speed, frequency, torque or process reference. In embedded fieldbus communication, references 1 and 2 are displayed by 03.09 EFB reference 1 and 03.10 EFB reference 2 respectively. Whether the references are scaled or not depends on the settings of 58.26 EFB ref1 type and 58.27 EFB ref2 type. See section About the control profiles on page **545**.

#### Actual values

Fieldbus actual signals (ACT1 and ACT2) are 16-bit or 32-bit signed integers. They convey selected drive parameter values from the drive to the master. Whether the actual values are scaled or not depends on the settings of 58.28 EFB act1 type and 58.29 EFB act2 type. See section About the control profiles on page 545.

### About the control profiles

A control profile defines the rules for data transfer between the drive and the fieldbus master, for example:

- if control word and status word are converted and how
- if signal values are scaled and how
- functionality and content of certain objects in section Object dictionary on page <u>590</u>).

You can configure the drive to receive and send messages according to one of the four profiles:

- CiA 402
- ABB Drives
- Transparent 16
- Transparent 32

For the ABB Drives and CiA 402 profiles, the embedded fieldbus interface of the drive converts the fieldbus data to and from the native data used in the drive. The Transparent profiles perform no data conversion, but the Transparent 16 profile may optionally scale the reference and actual values with a configured scaling value (58.24 Transparent 16 scale).

### CiA 402 profile

Control Word for the CiA 402 profile

Control word of the CiA 402 profile can be written to the object 6040h.

The table below shows the contents of the fieldbus Control Word for the CiA 402 control profile. The embedded fieldbus interface converts this word to the form in which it is used in the drive.

| Bit  | Name                     |
|------|--------------------------|
| 0    | Switch on                |
| 1    | Enable voltage           |
| 2    | Quick stop               |
| 3    | Enable operation         |
| 46   | Operation -mode specific |
| 7    | Fault reset              |
| 8    | Halt                     |
| 910  | Reserved                 |
| 1115 | Drive specific           |

## Operation mode specific bits:

| Bit | Velocity mode                   | Profile velocity mode | Profile torque |
|-----|---------------------------------|-----------------------|----------------|
| 4   | Ramp function generator enable  | Reserved              | Reserved       |
| 5   | Ramp function generator unlock  | Reserved              | Reserved       |
| 6   | Ramp function generator use ref | Reserved              | Reserved       |

Device commands are triggered by the Control word bits as follows:

| Command Control word bit 1) |                       |                               |   |                             |   |                      |
|-----------------------------|-----------------------|-------------------------------|---|-----------------------------|---|----------------------|
|                             | Fault reset,<br>bit 7 | Enable<br>operation,<br>bit 3 |   | Enable<br>voltage,<br>bit 1 | , | State<br>transitions |
| Shut down                   | 0                     | х                             | 1 | 1                           | 0 | 2,6,8                |
| Switch on                   | 0                     | 0                             | 1 | 1                           | 1 | 3 2)                 |
| Switch on                   | 0                     | 1                             | 1 | 1                           | 1 | 3 2)                 |
| Disable voltage             | 0                     | х                             | х | 0                           | x | 7,9,10,12            |
| Quick stop                  | 0                     | х                             | 0 | 1                           | x | 7,10,11              |
| Disable operation           | 0                     | 0                             | 1 | 1                           | 1 | 5                    |
| Enable operation            | 0                     | 1                             | 1 | 1                           | 1 | 4                    |
| Fault reset                 | 0=>1                  | х                             | х | х                           | x | 15                   |

- 1) Bits marked as x are irrelevant
- 2) When Control word bit 3 (Enable operation) is 1, the drive does not perform any tasks in the *Switched on* state. When bit 3 is 0, the state *Switched on* tasks are performed.

The states and state transitions refer to those shown in the *State transition diagram* for the CiA 402 profile on page 577.

The following stop modes are associated with the control commands and other events:

| Command/Event   | Drive stop mode                                                |
|-----------------|----------------------------------------------------------------|
| Quick stop      | Emergency stop                                                 |
| Shut down       | Coast stop                                                     |
| Disable voltage | Ramp stop                                                      |
| Halt            | Ramp stop (configurable with CANopen object 605Dh              |
| Fault           | Fault reaction specified by the drive. Typically a Coast stop. |

The halt mode is controlled with bit 8 of the CiA 402 control word. When the halt bit is set during the OPERATION ENABLED state, the drive stops and the state machine remains in the OPERATION ENABLED state. When the bit is reset, the drive starts running again. In all modes supporting the halt function, CiA 402 Status Word bit 10 (target reached) is set when the drive is stopped.

Note: The drive may not necessarily stop completely as it is still the in running (OPERATION ENABLED) state.

The following table summarizes the drive features used to perform the ramp stop during the halt function, as well as the different halt option codes supported by each CiA 402 operating mode. The halt option code is selected by CANopen object 605Dh.

| Mode             | Description                                                          | Halt option codes |
|------------------|----------------------------------------------------------------------|-------------------|
| Profile velocity | Dynamic limiter ramp                                                 | 1                 |
| Profile torque   | Sets the torque reference to 0. Ramp depends on the drive parameters | 1                 |
| Velocity         | Halt mode1: Ramp input is set to 0.                                  | 1, 2, 3, 4        |
|                  | Halt mode 2,3,4: Ramp output is set to 0.                            |                   |
| Other modes      | Halt bit has no effect.                                              | N/A               |

### Status Word for the CiA 402 profile

Status word of the CiA 402 profile can be read from the object 6041h. The table below shows the fieldbus Status Word for the CiA 402 control profile. The embedded fieldbus interface converts the drive Status Word into this form for the fieldbus.

| Bit    | Name               |  |
|--------|--------------------|--|
| 0      | Ready to switch on |  |
| 1      | Switched on        |  |
| 2      | Operation enabled  |  |
| 3      | Fault              |  |
| 4      | Voltage enabled    |  |
| 5<br>6 | Quick stop         |  |
| 6      | Switch on disabled |  |
| 7      | Warning            |  |
| 8      | Drive-specific bit |  |
| 9      | Remote             |  |

| Bit  | Name                    |
|------|-------------------------|
| 10   | Target reached          |
| 11   | Internal limit active   |
| 1213 | Operation mode specific |
| 1415 | Drive specific          |

#### Operation mode specific bits:

| Bit | Velocity mode | Profile velocity mode | Profile torque mode |
|-----|---------------|-----------------------|---------------------|
| 12  | Reserved      | Speed is zero         | Reserved            |
| 13  | Reserved      | Max slippage reached  | Reserved            |

### Modes of operation

The operation mode defines the behavior of the drive. The following CiA 402 operation modes are supported:

- Profile velocity mode
- Profile torque mode
- Velocity mode
- Cyclic synchronous velocity mode
- Cyclic synchronous torque mode

The ACS380 CANopen implementation supports minimal implementation of the operation modes. In this chapter scalings of the reference and actual values are described for each operation mode. Operation-mode-specific objects are defined in section Object dictionary on page 590.

The mode of operation is automatically selected to be either velocity mode or profile torque mode according to the control mode configured with parameter 19.12 Ext1 control mode or 19.14 Ext2 control mode (depending on the current control location). The correct reference scaling must be selected with parameters 58.26 EFB ref1 type and 58.27 EFB ref2 type. When in Velocity mode, the drive can be switched to Profile velocity mode or Cyclic synchronous velocity mode with the object 6060h. When in Profile torque mode, the drive can be switched to Cyclic synchronous torque mode with the object 6060h.

#### Velocity mode

Velocity mode is a basic mode to control the velocity of the drive with limits and ramp functions. Target velocity is set with the object 6042h and velocity actual value can be read from the object 6044h. Velocity values are scaled with the dimension factor given in object 604Ch. By default the dimension factor is 1, and the velocity values are given in rpm, e.g. 1 = 1 rpm.

## Profile velocity mode

The profile velocity mode is used to control the velocity of the drive with no special regard of the position. Target velocity is set with the object 60FFh and the velocity actual value can be read from the object 606Ch. Velocity values are given in

increments per second. Increment resolution is defined by the object 608Fh. The default values in object 608Fh are 65536 increments per 1 revolution. This means that 1 rpm equals 1 [rpm] \* 65536 [inc/s] / 60 [s/min] = 1092 inc/s.

## Cyclic synchronous velocity mode

In cyclic synchronous velocity mode, the trajectory generator is in the control device and not in the drive. The control device delivers a new target velocity value to the drive periodically at a fixed interval. Target velocity is set with the object 60FFh and the velocity actual value can be read from the object 606Ch. Velocity values are given in increments per second. Increment resolution is defined by the object 608Fh. The default values in object 608Fh are 65536 increments per 1 revolution. This means that 1 rpm equals 1 [rpm] \* 65536 [inc/s] / 60 [s/min] = 1092 inc/s.

## Profile torque mode

The profile torque mode enables the drive torque to be controlled directly. Target torque is set with the object 6071h and the torque actual value can be read from the object 6077h. Torque values are given in per thousand of the rated torque, e.g. 10 = 1%.

## Cyclic synchronous torque mode

In cyclic synchronous torque mode, the trajectory generator is in the control device and not in the drive. The control device delivers a new target torque value to the drive periodically at a fixed interval. Target torque is set with the object 6071h and the torque actual value can be read from the object 6077h. Torque values are given in per thousand of the rated torque, e.g. 10 = 1%.

### State transition diagram for the CiA 402 profile

The diagram below shows the state transitions in the drive when the drive is using the CiA 402 profile and the drive is configured to follow the commands of the control word from the embedded fieldbus interface.

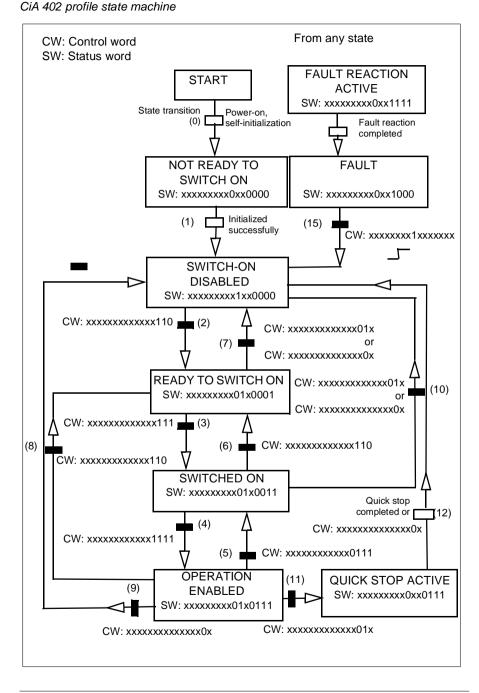

## ABB drives profile

Control Word for the ABB Drives profile

Control word of the ABB Drives profile can be written to the object 2101h, or alternatively to the object 6040h.

The table below shows the contents of the fieldbus Control Word for the ABB Drives control profile. The embedded fieldbus interface converts this word to the form in which it is used in the drive. The upper case boldface text refers to the states shown in State transition diagram for the ABB Drives profile on page 583.

| Bit | Name              | Value | State/Description                                                                                                    |
|-----|-------------------|-------|----------------------------------------------------------------------------------------------------|
| 0   | OFF1 CONTROL      | 1     | Proceed to READY TO OPERATE.                                                                                                    |
|     |                   | 0     | Stop along currently active deceleration ramp. Proceed to OFF1 ACTIVE; proceed to READY TO SWITCH ON unless other interlocks (OFF2, OFF3) are active. |
| 1   | OFF2 CONTROL      | 1     | Continue operation (OFF2 inactive).                                                                                                    |
|     |                   | 0     | Emergency OFF, coast to stop.                                                                                                    |
|     |                   |       | Proceed to OFF2 ACTIVE, proceed to SWITCH ON INHIBITED.                                                                                               |
| 2   | OFF3 CONTROL      | 1     | Continue operation (OFF3 inactive).                                                                                                    |
|     |                   | 0     | Emergency stop. Emergency stop, stop within time defined by drive parameter. Proceed to OFF3 ACTIVE; proceed to SWITCH-ON INHIBITED.                  |
|     |                   |       | Warning: Ensure that the motor and driven machine can be stopped using this stop mode.                                                                |
| 3   | INHIBIT OPERATION | 1     | Proceed to OPERATION ENABLED.                                                                                                    |
|     |                   |       | <b>Note</b> : Run enable signal must be active; see the drive documentation.                                                                          |
|     |                   |       | If the drive is set to receive the Run enable signal from the fieldbus, this bit activates the signal.                                                |
|     |                   | 0     | Inhibit operation. Proceed to OPERATION INHIBITED.                                                                                                    |
| 4   | RAMP OUT ZERO     | 1     | Normal operation. Proceed to RAMP FUNCTION GENERATOR: OUTPUT ENABLED.                                                                                 |
|     |                   | 0     | Force Ramp Function Generator output to zero. Drive ramps to stop (current and DC voltage limits in force).                                           |
| 5   | RAMP HOLD         | 1     | Enable ramp function. Proceed to RAMP FUNCTION GENERATOR: ACCELERATOR ENABLED.                                                                        |
|     |                   | 0     | Halt ramping (Ramp Function Generator output held).                                                                                                   |
| 6   | RAMP IN ZERO      | 1     | Proceed to <b>OPERATING</b> .                                                                                                    |
|     |                   |       | <b>Note</b> : This bit is effective only if the fieldbus interface is set as the source for this signal by drive parameters.                          |
|     |                   | 0     | Force Ramp Function Generator input to zero.                                                                                                    |

| Bit | Name         | Value | State/Description                                                                                                    |
|-----|--------------|-------|----------------------------------------------------------------------------------------------------|
| 7   | RESET        | 0=>1  | Fault reset if an active fault exists. Proceed to SWITCH-ON INHIBITED.                                                                                                    |
|     |              |       | <b>Note</b> : This bit is effective only if the fieldbus interface is set as the source for this signal by drive parameters.                                                                        |
|     |              | 0     | No warning/alarm.                                                                                                    |
| 8   | JOGGING 1    | 1     | Request running at Jogging 1 speed.                                                                                                    |
|     |              |       | <b>Note</b> : This bit is effective only if the fieldbus interface is set as the source for this signal by drive parameters.                                                                        |
|     |              | 0     | Continue normal operation.                                                                                                    |
| 9   | JOGGING 2    | 1     | Request running at Jogging 2 speed.                                                                                                    |
|     |              |       | <b>Note:</b> This bit is effective only if the fieldbus interface is set as the source for this signal by drive parameters.                                                                         |
|     |              | 0     | Continue normal operation.                                                                                                    |
| 10  | REMOTE CMD   | 1     | Fieldbus control enabled.                                                                                                    |
|     |              | 0     | Control Word <> 0 or Reference <> 0: Retain last Control Word and Reference. Control Word = 0 and Reference = 0: Fieldbus control enabled. Reference and deceleration/acceleration ramp are locked. |
| 11  | EXT CTRL LOC | 1     | Select External Control Location EXT2. Effective if the control location is parameterized to be selected from the fieldbus.                                                                         |
|     |              | 0     | Select External Control Location EXT1. Effective if the control location is parameterized to be selected from the fieldbus.                                                                         |
| 12  | USER_0       |       | Writable control bits that can be combined with drive                                                                                                    |
| 13  | USER_1       |       | logic for application-specific functionality.                                                                                                    |
| 14  | USER_2       |       | ]                                                                                                    |
| 15  | USER_3       |       | 1                                                                                                    |

## Status Word for the ABB Drives profile

Status word of the ABB Drives profile can be read from the object 2104h, or alternatively from the object 6041h.

The table below shows the fieldbus Status Word for the ABB Drives control profile. The embedded fieldbus interface converts the drive Status Word into this form for the fieldbus. The upper case boldface text refers to the states shown in State transition diagram for the ABB Drives profile on page 553.

| Bit | Name   | Value | State/Description       |
|-----|--------|-------|-------------------------|
| 0   | RDY_ON | 1     | READY TO SWITCH ON.     |
|     |        | 0     | NOT READY TO SWITCH ON. |

| Bit | Name         | Value | State/Description                                                                                                    |
|-----|--------------|-------|----------------------------------------------------------------------------------------------------|
| 1   | RDY_RUN      | 1     | READY TO OPERATE.                                                                                                    |
|     |              | 0     | OFF1 ACTIVE.                                                                                                    |
| 2   | RDY_REF      | 1     | OPERATION ENABLED.                                                                                                    |
|     |              | 0     | OPERATION INHIBITED.                                                                                                    |
| 3   | TRIPPED      | 1     | FAULT.                                                                                                    |
|     |              | 0     | No fault.                                                                                                    |
| 4   | OFF_2_STATUS | 1     | OFF2 inactive.                                                                                                    |
|     |              | 0     | OFF2 ACTIVE.                                                                                                    |
| 5   | OFF_3_STATUS | 1     | OFF3 inactive.                                                                                                    |
|     |              | 0     | OFF3 ACTIVE.                                                                                                    |
| 6   | SWC_ON_INHIB | 1     | SWITCH-ON INHIBITED.                                                                                                    |
|     |              | 0     | -                                                                                                    |
| 7   | ALARM        | 1     | Warning/Alarm.                                                                                                    |
|     |              | 0     | No warning/alarm.                                                                                                    |
| 8   | AT_SETPOINT  | 1     | <b>OPERATING</b> . Actual value equals Reference (is within tolerance limits, e.g. in speed control, speed error is 10% max. of nominal motor speed).                                                                                           |
|     |              | 0     | Actual value differs from Reference (is outside tolerance limits).                                                                                                    |
| 9   | REMOTE       | 1     | Drive control location: REMOTE (EXT1 or EXT2).                                                                                                    |
|     |              | 0     | Drive control location: LOCAL.                                                                                                    |
| 10  | ABOVE_LIMIT  | 1     | Actual frequency or speed equals or exceeds supervision limit (set by drive parameter). Valid in both directions of rotation. Set by drive parameters: 46.31, 46.32, 46.33. These parameters are indicated by bit 10 of 06.11 Main status word. |
|     |              | 0     | Actual frequency or speed within supervision limit.                                                                                                    |
| 11  | USER_0       |       | Status bits that can be combined with drive logic for                                                                                                    |
| 12  | USER_1       |       | application-specific functionality.                                                                                                    |
| 13  | USER_2       |       |                                                                                                    |
| 14  | USER_3       |       |                                                                                                    |
| 15  | Reserved     | •     | •                                                                                                    |

## References for the ABB Drives profile

The ABB Drives profile supports the use of two references, EFB reference 1 and EFB reference 2. The references are 16-bit signed integers.

The reference values can be written to the objects 2102h and 2103h, or alternatively to corresponding objects in the CiA 402 profile object area, see Object dictionary (p.**590**).

The references are scaled as defined by parameters 46.01...46.04; which scaling is in use depends on the setting of 58.26 EFB ref1 type and 58.27 EFB ref2 type (see the table CANopen parameter settings for embedded fieldbus interface).

## ABB Drives profile scaling from fieldbus to drive

The scaled references are shown by parameters 03.09 EFB reference 2 and 03.10 EFB reference 2.

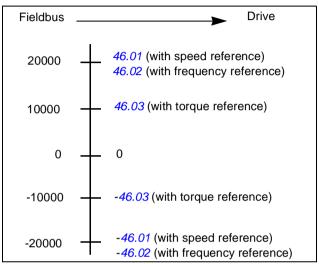

## Actual values for the ABB Drives profile

The ABB Drives profile supports the use of two fieldbus actual values, ACT1 and ACT2. The actual values are 16-bit words each containing a sign bit and a 15-bit integer. A negative value is formed by calculating the two's complement from the corresponding positive value.

The actual values can be read from the objects 2105h and 2106h, or alternatively from corresponding objects in the CiA 402 profile object area, see section Object dictionary on page 590.

The actual values are scaled as defined by parameters 46.01...46.04; which scaling is in use depends on the setting of parameters 58.28 EFB act1 type and 58.29 EFB act2 type.

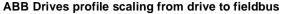

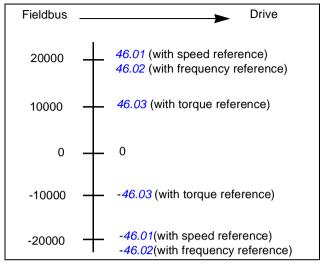

## State transition diagram for the ABB Drives profile

The diagram below shows the state transitions in the drive when the drive is using the ABB Drives profile and the drive is configured to follow the commands of the control word from the embedded fieldbus interface. The upper case texts refer to the states which are used in the tables representing the fieldbus Control and Status words. See sections Control Word for the ABB Drives profile on page 546 and Status Word for the ABB Drives profile on page 550.

## ABB Drives profile state machine

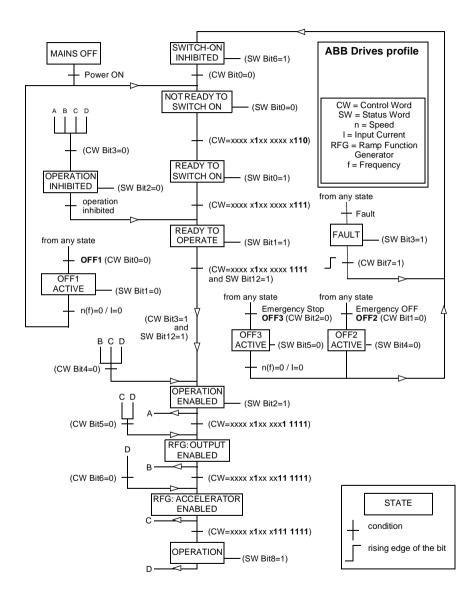

## Transparent 16 profile

## **Control Word for the Transparent 16 Profile**

Control word of the Transparent 16 profile can be written to the object 2051h. The embedded fieldbus interface writes the fieldbus Control Word as is to the drive.

| Bit | Name                      | Value | State/Description                                                                                                    |
|-----|---------------------------|-------|----------------------------------------------------------------------------------------------------|
| 0   | STOP                      | 1     | Stop according to the Stop Mode parameter or the stop mode request bits (bits 79).                                          |
|     |                           | 0     | (no op)                                                                                                    |
| 1   | START                     | 1     | Start the drive.                                                                                                    |
|     |                           | 0     | (no op)                                                                                                    |
| 2   | REVERSE                   | 1     | Reverse direction of motor rotation.                                                                                        |
|     |                           | 0     | (no op)                                                                                                    |
| 3   | Reserved                  |       |                                                                                                    |
| 4   | RESET                     | 0=>1  | Fault reset if an active fault exists.                                                                                      |
|     |                           | 0     | (no op)                                                                                                    |
| 5   | EXT2                      | 1     | Select External control location EXT2. Effective if the control location is parameterized to be selected from the fieldbus. |
|     |                           | 0     | Select External control location EXT1. Effective if the control location is parameterized to be selected from the fieldbus. |
| 6   | RUN_DISABLE               | 1     | Run disable. If the drive is set to receive the run enable signal from the fieldbus, this bit deactivates the signal.       |
|     |                           | 0     | Run enable. If the drive is set to receive the run enable signal from the fieldbus, this bit activates the signal.          |
| 7   | STOPMODE_RA               | 1     | Normal ramp stop mode                                                                                                    |
|     | MP                        | 0     | (no op) Default to parameter stop mode if bits 79 are all 0.                                                                |
| 8   | STOPMODE_EM               | 1     | Emergency ramp stop mode.                                                                                                   |
|     | ERGENCY_RAM<br>P          | 0     | (no op) Default to parameter stop mode if bits 79 are all 0.                                                                |
| 9   | STOPMODE_CO               | 1     | Coast stop mode.                                                                                                    |
|     | AST                       | 0     | (no op) Default to parameter stop mode if bits 79 are all 0.                                                                |
| 10  | Reserved for RAMP_PAIR _2 |       | Not yet implemented.                                                                                                    |
| 11  | RAMP_OUT_ZER<br>O         | 1     | Force Ramp Function Generator output to zero. Drive ramps to stop (current and DC voltage limits in force).                 |
|     |                           | 0     | Normal operation.                                                                                                    |
| 12  | RAMP_HOLD                 | 1     | Halt ramping (Ramp Function Generator output held).                                                                         |
|     |                           | 0     | Normal operation.                                                                                                    |

| Bit | Name                          | Value | State/Description                            |
|-----|-------------------------------|-------|----------------------------------------------|
| 13  | RAMP_IN_ZERO                  | 1     | Force Ramp Function Generator input to zero. |
|     |                               | 0     | Normal operation.                            |
| 14  | REQ_LOCAL_LO                  | 1     | Not yet implemented.                         |
|     | СК                            | 0     | Not yet implemented.                         |
| 15  | Reserved for TORQ_LIM_PAIR _2 |       | Not yet implemented.                         |

## **Status Word for the Transparent 16 Profile**

Status word of the Transparent 16 profile can be read from the object 2054h.

| Bit | Name                                  | Value | State/Description                                                                                   |
|-----|---------------------------------------|-------|----------------------------------------------------------------------------------------------------|
| 0   | READY                                 | 1     | Drive is ready to receive the start command.                                                        |
|     |                                       | 0     | Drive is not ready.                                                                                 |
| 1   | ENABLED                               | 1     | External run enable signal is active.                                                               |
|     |                                       | 0     | External run enable signal is not active.                                                           |
| 2   | Reserved for<br>ENABLED_TO_R<br>OTATE |       | Not yet implemented.                                                                                |
| 3   | RUNNING                               | 1     | Drive is modulating.                                                                                |
|     |                                       | 0     | Drive is not modulating.                                                                            |
| 4   | ZERO_SPEED                            | 1     | Drive is at zero speed.                                                                             |
|     |                                       | 0     | Drive is not at zero speed.                                                                         |
| 5   | ACCELERATING                          | 1     | Not yet implemented.                                                                                |
|     |                                       | 0     | Not yet implemented.                                                                                |
| 6   | DECELERATING                          | 1     | Not yet implemented.                                                                                |
|     |                                       | 0     | Not yet implemented.                                                                                |
| 7   | AT_SETPOINT                           | 1     | Drive is at setpoint.                                                                               |
|     |                                       | 0     | Drive is not at setpoint.                                                                           |
| 8   | LIMIT                                 | 1     | Drive operation is limited.                                                                         |
|     |                                       | 0     | Drive operation is not limited.                                                                     |
| 9   | SUPERVISION                           | 1     | Actual value (speed, frequency or torque) is above a limit. Limit is set with parameters 46.3146.33 |
|     |                                       | 0     | Actual value (speed, frequency or torque) is within limits.                                         |
| 10  | REVERSE_REF                           | 1     | Not yet implemented.                                                                                |
|     |                                       | 0     | Not yet implemented.                                                                                |
| 11  | REVERSE_ACT                           | 1     | Not yet implemented.                                                                                |
|     |                                       | 0     | Not yet implemented.                                                                                |

| Bit | Name         | Value | State/Description                                       |
|-----|--------------|-------|---------------------------------------------------------|
| 12  | PANEL_LOCAL  | 1     | Panel/keypad (or PC tool) is in local control mode.     |
|     |              | 0     | Panel/keypad (or PC tool) is not in local control mode. |
| 13  | FIELDBUS_LOC | 1     | Fieldbus is in local control mode.                      |
|     | AL           | 0     | Fieldbus is not in local control mode.                  |
| 14  | EXT2_ACT     | 1     | External control location EXT2 is active.               |
|     |              | 0     | External control location EXT1 is active.               |
| 15  | FAULT        | 1     | Drive is faulted.                                       |
|     |              | 0     | Drive is not faulted.                                   |
|     |              | 0     | No warning/alarm                                        |

## References for the Transparent 16 profile

The reference values can be written to the objects 2052h and 2053h. The references are scaled with the scaling value defined in 58.24 Transparent 16 scale.

### Actual values for the Transparent 16 profile

The actual values can be read from the objects 2055h and 2056h. The actual values are scaled with the scaling value defined in 58.24 Transparent 16 scale.

## **Transparent 32 profile**

## **Control Word for the Transparent 32 Profile**

Control word of the Transparent 32 profile can be written to the object 2001h. The embedded fieldbus interface writes the fieldbus Control Word as is to the drive.

| Bit | Name     | Value | State/Description                                                                                                    |
|-----|----------|-------|----------------------------------------------------------------------------------------------------|
| 0   | STOP     | 1     | Stop according to the Stop Mode parameter or the stop mode request bits (bits 79).                                          |
|     |          | 0     | (no op)                                                                                                    |
| 1   | START    | 1     | Start the drive.                                                                                                    |
|     |          | 0     | (no op)                                                                                                    |
| 2   | REVERSE  | 1     | Reverse direction of motor rotation.                                                                                        |
|     |          | 0     | (no op)                                                                                                    |
| 3   | Reserved |       |                                                                                                    |
| 4   | RESET    | 0=>1  | Fault reset if an active fault exists.                                                                                      |
|     |          | 0     | (no op)                                                                                                    |
| 5   | EXT2     | 1     | Select External control location EXT2. Effective if the control location is parameterized to be selected from the fieldbus. |
|     |          | 0     | Select External control location EXT1. Effective if the control location is parameterized to be selected from the fieldbus. |

| Bit | Name                          | Value | State/Description                                                                                                    |
|-----|-------------------------------|-------|----------------------------------------------------------------------------------------------------|
| 6   | RUN_DISABLE                   | 1     | Run disable. If the drive is set to receive the run enable signal from the fieldbus, this bit deactivates the signal. |
|     |                               | 0     | Run enable. If the drive is set to receive the run enable signal from the fieldbus, this bit activates the signal.    |
| 7   | STOPMODE_RA                   | 1     | Normal ramp stop mode                                                                                                 |
|     | MP                            | 0     | (no op) Default to parameter stop mode if bits 79 are all 0.                                                          |
| 8   | STOPMODE_EM                   | 1     | Emergency ramp stop mode.                                                                                             |
|     | ERGENCY_RAM<br>P              | 0     | (no op) Default to parameter stop mode if bits 79 are all 0.                                                          |
| 9   | STOPMODE_CO                   | 1     | Coast stop mode.                                                                                                    |
|     | AST                           | 0     | (no op) Default to parameter stop mode if bits 79 are all 0.                                                          |
| 10  | Reserved for RAMP_PAIR _2     |       | Not yet implemented.                                                                                                  |
| 11  | RAMP_OUT_ZER<br>O             | 1     | Force Ramp Function Generator output to zero. Drive ramps to stop (current and DC voltage limits in force).           |
|     |                               | 0     | Normal operation.                                                                                                    |
| 12  | RAMP_HOLD                     | 1     | Halt ramping (Ramp Function Generator output held).                                                                   |
|     |                               | 0     | Normal operation.                                                                                                    |
| 13  | RAMP_IN_ZERO                  | 1     | Force Ramp Function Generator input to zero.                                                                          |
|     |                               | 0     | Normal operation.                                                                                                    |
| 14  | REQ_LOCAL_LO                  | 1     | Not yet implemented.                                                                                                  |
|     | СК                            | 0     | Not yet implemented.                                                                                                  |
| 15  | Reserved for TORQ_LIM_PAIR _2 |       | Not yet implemented.                                                                                                  |
| 16  | FB_LOCAL_CTL                  | 1     | Local mode for reference from the fieldbus is requested. Steal control from the active source.                        |
|     |                               | 0     | (no op)                                                                                                    |
| 17  | FB_LOCAL_REF                  | 1     | Local mode for reference from the fieldbus is requested.<br>Steal reference from the active source.                   |
|     |                               | 0     | (no op)                                                                                                    |
| 18  | Reserved for RUN_DISABLE_1    |       | Not yet implemented.                                                                                                  |
| 19  | Reserved                      |       |                                                                                                    |
| 20  | Reserved                      |       |                                                                                                    |
| 21  | Reserved                      |       |                                                                                                    |

| Bit      | Name     | Value | State/Description                                           |
|----------|----------|-------|-------------------------------------------------------------|
| 22       | USER_0   |       | Writable control bits that can be combined with drive logic |
| 23       | USER_1   |       | for application-specific functionality.                     |
| 24       | USER_2   |       |                                                             |
| 25       | USER_3   |       |                                                             |
| 26<br>31 | Reserved |       |                                                             |

## **Status Word for the Transparent 32 Profile**

Status word of the Transparent 32 profile can be read from the object 2004h.

| Bit | Name                                  | Value | State/Description                                                                                   |
|-----|---------------------------------------|-------|----------------------------------------------------------------------------------------------------|
| 0   | READY                                 | 1     | Drive is ready to receive the start command.                                                        |
|     |                                       | 0     | Drive is not ready.                                                                                 |
| 1   | ENABLED                               | 1     | External run enable signal is active.                                                               |
|     |                                       | 0     | External run enable signal is not active.                                                           |
| 2   | Reserved for<br>ENABLED_TO_R<br>OTATE |       | Not yet implemented.                                                                                |
| 3   | RUNNING                               | 1     | Drive is modulating.                                                                                |
|     |                                       | 0     | Drive is not modulating.                                                                            |
| 4   | ZERO_SPEED                            | 1     | Drive is at zero speed.                                                                             |
|     |                                       | 0     | Drive is not at zero speed.                                                                         |
| 5   | ACCELERATING                          | 1     | Not yet implemented.                                                                                |
|     |                                       | 0     | Not yet implemented.                                                                                |
| 6   | DECELERATING                          | 1     | Not yet implemented.                                                                                |
|     |                                       | 0     | Not yet implemented.                                                                                |
| 7   | AT_SETPOINT                           | 1     | Drive is at setpoint.                                                                               |
|     |                                       | 0     | Drive is not at setpoint.                                                                           |
| 8   | LIMIT                                 | 1     | Drive operation is limited.                                                                         |
|     |                                       | 0     | Drive operation is not limited.                                                                     |
| 9   | SUPERVISION                           | 1     | Actual value (speed, frequency or torque) is above a limit. Limit is set with parameters 46.3146.33 |
|     |                                       | 0     | Actual value (speed, frequency or torque) is within limits.                                         |
| 10  | REVERSE_REF                           | 1     | Not yet implemented.                                                                                |
|     |                                       | 0     | Not yet implemented.                                                                                |
| 11  | REVERSE_ACT                           | 1     | Not yet implemented.                                                                                |
|     |                                       | 0     | Not yet implemented.                                                                                |
| 12  | PANEL_LOCAL                           | 1     | Panel/keypad (or PC tool) is in local control mode.                                                 |
|     |                                       | 0     | Panel/keypad (or PC tool) is not in local control mode.                                             |

| Bit  | Name                         | Value | State/Description                                                                         |
|------|------------------------------|-------|-------------------------------------------------------------------------------------------|
| 13   | FIELDBUS_LOC                 | 1     | Fieldbus is in local control mode.                                                        |
|      | AL                           | 0     | Fieldbus is not in local control mode.                                                    |
| 14   | EXT2_ACT                     | 1     | External control location EXT2 is active.                                                 |
|      |                              | 0     | External control location EXT1 is active.                                                 |
| 15   | FAULT                        | 1     | Drive is faulted.                                                                         |
|      |                              | 0     | Drive is not faulted.                                                                     |
| 16   | ALARM                        | 1     | Warning/Alarm is active.                                                                  |
|      |                              | 0     | No warning/alarm.                                                                         |
| 17   | Reserved                     |       |                                                                                           |
| 18   | Reserved for DIRECTION_LO CK |       | Not yet implemented.                                                                      |
| 1921 | Reserved                     |       |                                                                                           |
| 22   | USER_0                       |       | Status bits that can be combined with drive logic for application-specific functionality. |
| 23   | USER_1                       |       | ]                                                                                         |
| 24   | USER_2                       |       | ]                                                                                         |
| 25   | USER_3                       |       | ]                                                                                         |
| 26   | REQ_CTL                      | 1     | Control is requested in this channel.                                                     |
|      |                              | 0     | Control is not requested in this channel.                                                 |
| 2731 | Reserved                     |       |                                                                                           |

## References for the Transparent 32 profile

The reference values can be written to the objects 2002h and 2003h.

### Actual values for the Transparent 32 profile

The actual values can be read from the objects 2005h and 2006h.

## **Object dictionary**

The Object dictionary consists of objects. Each object within the dictionary is addressed using a 16-bit index (hexadecimal values 0000h-FFFFh). The object addresses are divided in this manual into three categories:

- 1. Communication profile area (1000...1FFF) Lists the communication related objects.
- 2. Manufacturer specific profile area (2000...5FFF) Lists the manufacturer specific objects.
- 3. Standardized profile area (6000...9FFF) Lists the CiA standard profile objects.

## Communication profile area (1000...1FFF)

| Index | Sub-<br>index | Name                                | Туре           | Access | Description                                                                                                    |
|-------|---------------|-------------------------------------|----------------|--------|----------------------------------------------------------------------------------------------------|
| 1000h | 0             | Device Type                         | U32            | RO     | The device type specifies the kind of device. The lower 16 bits contain the device profile number and the upper 16 bits additional information depending on the profile.                                                                                                    |
| 1001h | 0             | Error Register                      | U8             | RO     | The error register is a field of 8 bits, each for a certain error type. If an error occurs the bit is set.  Bit meaning  0 = generic error, always set on error  1 = current  2 = voltage  3 = temperature  4 = communication error (overrun, error state)  5 = device profile specific  6 = reserved  7 = manufacturer specific |
| 1003h | 0             | Number of<br>Errors                 | U8             | RW     | This object holds errors that have occurred on the device and have been                                                                                                    |
|       | 1             | Standard<br>Error Field             | U32            | RO     | signaled via Emergency Object. The most recent error is at sub-index 1.                                                                                                    |
|       | 2             | Standard<br>Error Field             | U32            | RO     | When a new error occurs, the previous errors move down the list. See <i>Fault</i>                                                                                                    |
|       | 3             | Standard<br>Error Field             | U32            | RO     | tracing on page 499 for details on the meaning of error codes. Writing 0 to sub index 0 deletes the entire error history.                                                                                                    |
|       | 4             | Standard<br>Error Field             | U32            | RO     | Note: Only sub-indices up to 1001h:0h (Number of Errors) can be read. E.g. if                                                                                                    |
|       | 5             | Standard<br>Error Field             | U32            | RO     | Number of Errors is 2, reading 1001h:2h is possible, but attempting to read 1001h:3h                                                                                                    |
| 1005h | 0             | COB-ID Sync<br>Message              | U32            | RW     | causes an SDO abort.                                                                                                    |
| 1008h | 0             | Manufacturer<br>Device Name         | Visible string | Const  | Contains the device name.                                                                                                    |
| 1009h | 0             | Manufacturer<br>Software<br>Version | Visible string | RW     | Contains the device software version.                                                                                                    |
| 100Ch | 0             | Guard Time                          | U6             | RW     | This entry contains the guard time in ms. The value 0 means, that the guard time is not used.                                                                                                    |

| Index | Sub-<br>index | Name                                            | Туре | Access | Description                                                                                                    |
|-------|---------------|-------------------------------------------------|------|--------|----------------------------------------------------------------------------------------------------|
| 100Dh | 0             | Life Time<br>Factor                             | U8   | RW     | The life time factor multiplied with the guard time gives the life time for the device.  If it is 0, it is not used.              |
| 1010h | 0             | Largest<br>Subindex                             | U8   | RO     | This entry supports saving of parameters in non-volatile memory. With read access                                                 |
|       | 1             | Supported Save All Parameters                   | U32  | RW     | the device provides information about its saving capabilities. Several parameter groups are distinguished.                        |
|       | 2             | Save<br>Communicati<br>on<br>parameters         | U32  | RW     | Sub index 1: all parameters Sub index 2: communication parameters (1000h1FFFh) Sub index 3: application parameters                |
|       | 3             | Save<br>Application<br>parameters               | U32  | RW     | (6000h9FFFh) Sub index 4: request drive to perform parameter save function                                                        |
|       | 4             | Save Drive parameters                           | U32  | RW     | For saving the signature 'save' (65766173h) must be written.                                                                      |
| 1011h | 0             | Largest<br>Subindex<br>Supported                | U8   | RO     | This entry supports restoring of default parameters. With read access the device provides information about its capabilities      |
|       | 1             | Restore All<br>Default<br>Parameters            | U32  | RW     | to restore these values. Several parameter groups are distinguished. Sub index 1: all parameters                                  |
|       | 2             | Restore<br>Communicati<br>on Default            | U32  | RW     | Sub index 2: communication parameters (1000h1FFFh) Sub index 3: application parameters                                            |
|       |               | Parameters                                      |      |        | (6000h9FFFh)                                                                                                    |
|       | 3             | Restore<br>Application<br>Default<br>Parameters | U32  | RW     | Sub index 4: request drive to perform parameter restore function For restoring, the signature 'load' (64616F6Ch) must be written. |
|       | 4             | Restore Drive<br>Default<br>Parameters          | U32  | RW     |                                                                                                    |
| 1014h | 0             | COB-ID<br>Emergency<br>Message                  | U32  | RW     | COB-ID used for emergency message (Emergency Producer).                                                                           |

| Index | Sub-<br>index | Name                          | Туре | Access | Description                                                                                                    |
|-------|---------------|-------------------------------|------|--------|----------------------------------------------------------------------------------------------------|
| 1016h | 0             | Number Of<br>Entries          | U8   | RO     | The consumer heartbeat time defines the expected heartbeat cycle time and thus                                                                                |
|       | 1             | Consumer<br>Heartbeat<br>Time | U32  | RW     | has to be higher than the corresponding producer heartbeat time configured on the device producing this heartbeat.                                            |
|       |               |                               |      |        | The bits 31-24 of each sub-index have to be 0.                                                                                                    |
|       |               |                               |      |        | The bits 23-16 contain the node-id.                                                                                                    |
|       |               |                               |      |        | The lower 16 bits contain the heartbeat time                                                                                                    |
| 1017h | 0             | Producer<br>Heartbeat<br>Time | U16  | RW     | The producer heartbeat time defines the cycle time of the heartbeat. If the time is 0 it is not used. The time has to be a multiple of 1 ms.                  |
| 1018h | 0             | Number of<br>Entries          | U8   | RO     | This object contains general information about the device.                                                                                                    |
|       | 1             | Vendor ID                     | U32  | RO     | Sub-Index 1 contains the vendor ID (B7h                                                                                                    |
|       | 2             | Product Code                  | U32  | RO     | = ABB)                                                                                                    |
|       | 3             | Module revision               | U32  | RO     | Sub-Index 2 identifies the drive type. Sub-Index 3 contains the revision number.                                                                              |
|       | 4             | Serial number                 | U32  | RO     | Bit 31-16 is the major revision number and Bit 15-0 the minor revision number.  Sub-Index 4 contains a numerical representation of the drive's serial number. |

| Index | Sub-<br>index | Name                   | Туре | Access | Description                                                              |
|-------|---------------|------------------------|------|--------|--------------------------------------------------------------------------|
| 1600h | 0             | Number Of<br>Entries   | U8   | RW     | Contain the mapping of data in PDOs to objects in the object dictionary. |
|       | 1             | PDO Mapping<br>Entry 1 | U32  | RW     | Sub-index 0 defines the number of objects mapped to the PDO.             |
|       | 2             | PDO Mapping<br>Entry 2 | U32  | RW     | The other sub-indices each map one object to the PDO.                    |
|       | 3             | PDO Mapping<br>Entry 3 | U32  | RW     | Their structure is as follows:<br>Index (top 16bits)                     |
|       | 4             | PDO Mapping<br>Entry 4 | U32  | RW     | Sub-index (8bits) Length in bits (bottom 8bits)                          |
| 1605h | 0             | Number Of<br>Entries   | U8   | RW     |                                                                          |
|       | 1             | PDO Mapping<br>Entry 1 | U32  | RW     |                                                                          |
|       | 2             | PDO Mapping<br>Entry 2 | U32  | RW     |                                                                          |
|       | 3             | PDO Mapping<br>Entry 3 | U32  | RW     |                                                                          |
|       | 4             | PDO Mapping<br>Entry 4 | U32  | RW     |                                                                          |
| 1614h | 0             | Number Of<br>Entries   | U8   | RW     |                                                                          |
|       | 1             | PDO Mapping<br>Entry 1 | U32  | RW     |                                                                          |
|       | 2             | PDO Mapping<br>Entry 2 | U32  | RW     |                                                                          |
|       | 3             | PDO Mapping<br>Entry 3 | U32  | RW     |                                                                          |
|       | 4             | PDO Mapping<br>Entry 4 | U32  | RW     |                                                                          |

| Index | Sub-<br>index | Name                 | Туре | Access | Description                                                                      |
|-------|---------------|----------------------|------|--------|----------------------------------------------------------------------------------|
| 1800h | 0             | Number Of<br>Entries | U8   | RO     | Contain the communication parameters of the PDOs the device sends.               |
|       | 1             | COB-ID               | U32  | RW     | Sub-index 0 contains the number of PDO-                                          |
|       | 2             | Transmission<br>Type | U8   | RW     | parameters implemented.  Sub-index 1 describes the COB-ID for the                |
|       | 3             | Inhibit Time         | U6   | RW     | PDO. If bit 31 is set the PDO is disabled.  Sub-index 2 defines the transmission |
|       | 5             | Event Timer          | U6   | RW     | mode.                                                                            |
| 1805h | 0             | Number Of<br>Entries | U8   | RO     | Sub-index 3 defines inhibit time (10 = 1ms).                                     |
|       | 1             | COB-ID               | U32  | RW     | Sub-index 5 defines a timeout for                                                |
|       | 2             | Transmission<br>Type | U8   | RW     | asynchronous PDOs.                                                               |
|       | 3             | Inhibit Time         | U6   | RW     |                                                                                  |
|       | 5             | Event Timer          | U6   | RW     |                                                                                  |
| 1814h | 0             | Number Of<br>Entries | U8   | RO     |                                                                                  |
|       | 1             | COB-ID               | U32  | RW     |                                                                                  |
|       | 2             | Transmission<br>Type | U8   | RW     |                                                                                  |
|       | 3             | Inhibit Time         | U6   | RW     |                                                                                  |
|       | 5             | Event Timer          | U6   | RW     |                                                                                  |

| Index | Sub-<br>index | Name                   | Туре  | Access | Description                                                              |
|-------|---------------|------------------------|-------|--------|--------------------------------------------------------------------------|
| 1A00h | 0             | Number Of<br>Entries   | U8    | RW     | Contain the mapping of data in PDOs to objects in the object dictionary. |
|       | 1             | PDO Mapping<br>Entry 1 | U32   | RW     | Sub-index 0 defines the number of objects mapped to the PDO.             |
|       | 2             | PDO Mapping<br>Entry 2 | U32   | RW     | The other sub-indices each map one object to the PDO.                    |
|       | 3             | PDO Mapping<br>Entry 3 | U32   | RW     | Their structure is as follows:<br>Index (top 16bits)                     |
|       | 4             | PDO Mapping<br>Entry 4 | U32   | RW     | Sub-index (8bits) Length in bits (bottom 8bits)                          |
| 1A05h | 0             | Number Of<br>Entries   | U8    | RW     |                                                                          |
|       | 1             | PDO Mapping<br>Entry 1 | U32   | RW     |                                                                          |
|       | 2             | PDO Mapping<br>Entry 2 | U32   | RW     |                                                                          |
|       | 3             | PDO Mapping<br>Entry 3 | U32   | RW     |                                                                          |
|       | 4             | PDO Mapping<br>Entry 4 | U32   | RW     |                                                                          |
| 1A14h | 0             | Number Of<br>Entries   | U8    | RW     |                                                                          |
|       | 1             | PDO Mapping<br>Entry 1 | U32   | RW     |                                                                          |
|       | 2             | PDO Mapping<br>Entry 2 | U32   | RW     |                                                                          |
|       | 3             | PDO Mapping<br>Entry 3 | U32   | RW     |                                                                          |
|       | 4             | PDO Mapping<br>Entry 4 | U32   | RW     |                                                                          |
| 2000h | 0             | Number Of<br>Entries   | U8    | RO     |                                                                          |
|       | 3             | REFERENCE<br>2         | INT16 | RWW    | Transparent 16 and ABB Drives profile reference value 2 (alternative)    |
|       | 6             | ACTUAL<br>VALUE 2      | INT16 | RO     | Transparent 16 and ABB Drives profile actual value 2 (alternative)       |

## Manufacturer specific profile area (2000...5FFF)

| Index | Sub-<br>index | Name                 | Туре  | Access | Description                                                           |
|-------|---------------|----------------------|-------|--------|-----------------------------------------------------------------------|
| 2000h | 0             | Number Of<br>Entries | U8    | RO     |                                                                       |
|       | 3             | REFERENCE<br>2       | INT16 | RWW    | Transparent 16 and ABB Drives profile reference value 2 (alternative) |
|       | 6             | ACTUAL<br>VALUE 2    | INT16 | RO     | Transparent 16 and ABB Drives profile actual value 2 (alternative)    |
| 2001h | 0             | T32 CW               | U32   | RWW    | Transparent 32 profile command word                                   |
| 2002h | 0             | T32 Ref1             | INT32 | RWW    | Transparent 32 profile                                                |
| 2003h | 0             | T32 Ref2             | INT32 | RWW    | Transparent 32 profile reference value 1                              |
| 2004h | 0             | T32 SW               | U32   | RO     | Transparent 32 profile reference value 2                              |
| 2005h | 0             | T32 Act1             | INT32 | RO     | Transparent 32 profile actual value 1                                 |
| 2006h | 0             | T32 Act2             | INT32 | RO     | Transparent 32 profile actual value 2                                 |
| 2051h | 0             | T16 CW               | U6    | RWW    | Transparent 16 profile command word                                   |
| 2052h | 0             | T16 Ref1             | INT16 | RWW    | Transparent 16 profile reference value 1                              |
| 2053h | 0             | T16 Ref2             | INT16 | RWW    | Transparent 16 profile reference value 2                              |
| 2054h | 0             | T16 SW               | U6    | RO     | Transparent 16 profile status word                                    |
| 2055h | 0             | T16 Act1             | INT16 | RO     | Transparent 16 profile actual value 1                                 |
| 2056h | 0             | T16 Act2             | INT16 | RO     | Transparent 16 profile actual value 2                                 |
| 2100h | 0             | Number Of<br>Entries | U8    | RO     | Maximum sub-index in the object                                       |
|       | 1             |                      | U6    | RO     | Alarm code 1                                                          |
|       | 2             |                      | U6    | RO     | Alarm code 2                                                          |
|       | 3             |                      | U6    | RO     | Alarm code 3                                                          |
|       | 4             |                      | U6    | RO     | Alarm code 4                                                          |
|       | 5             |                      | U6    | RO     | Alarm code 5                                                          |
| 2101h | 0             | ABB CW               | U6    | RWW    | ABB Drives profile command word                                       |
| 2102h | 0             | ABB Ref1             | INT16 | RWW    | ABB Drives profile reference value 1                                  |
| 2103h | 0             | ABB Ref2             | INT16 | RWW    | ABB Drives profile reference value 2                                  |
| 2104h | 0             | ABB SW               | U6    | RO     | ABB Drives profile status word                                        |
| 2105h | 0             | ABB Act1             | INT16 | RO     | ABB Drives profile actual value 1                                     |
| 2106h | 0             | ABB Act2             | INT16 | RO     | ABB Drives profile actual value 2                                     |

| Index  | Sub-<br>index | Name | Туре | Access | Description                                                                       |
|--------|---------------|------|------|--------|-----------------------------------------------------------------------------------|
| 4001h  |               |      |      |        | The objects 4001h-4063h provide access                                            |
| 40.001 |               |      |      |        | to the drive parameters. Each object                                              |
| 4063h  |               |      |      |        | corresponds to a parameter group and                                              |
|        |               |      |      |        | each sub-index in the object corresponds                                          |
|        |               |      |      |        | to a single parameter in the group, e.g., 4001h.01 corresponds to parameter 01.01 |
|        |               |      |      |        | and 400Ah.04 corresponds to parameter                                             |
|        |               |      |      |        | 10.04.                                                                            |

## Standardized profile area (6000...9FFF)

| Index | Sub-<br>index | Name                      | Туре  | Access | Description                                                                                                    |
|-------|---------------|---------------------------|-------|--------|----------------------------------------------------------------------------------------------------|
| 603Fh | 0             | Error code                | U6    | RO     | This object provides the error code of the last error occurred in the drive device.                                                                                                    |
| 6040h | 0             | Control Word              | U6    | RWW    |                                                                                                    |
| 6041h | 0             | Status Word               | U6    | RO     | See CiA 402 profile on page 573 and ABB drives profile on page 579 for details.                                                                                                    |
| 6042h | 0             | VI Target<br>Velocity     | INT16 | RWW    | This object is the required velocity of the system in velocity mode. The value is multiplied by VI Dimension Factor Numerator and divided by VI Dimension Factor Denominator. If both of these are 1 (default), the velocity is given in rpm.                            |
| 6043h | 0             | VI Velocity<br>Demand     | INT16 | RO     | This object provides the velocity generated by the ramp function. It is an internal value of the drive.  The value shall be given in the same unit as the VI Target Velocity. Positive values indicate forward direction and negative values indicate reverse direction. |
| 6044h | 0             | VI Control<br>Effort      | INT16 | RO     | This object provides the actual velocity. The value shall be given in the same unit as the VI Target Velocity. Positive values indicate forward direction and negative values indicate reverse direction.                                                                |
| 6046h | 0             | Number of Entries         | U8    | RO     | The values shall be given in rotations per minute (rpm) or in user-defined velocity unit if the VI Dimension Factor object is not set to 1.                                                                                                    |
|       | 1             | VI Velocity<br>Min Amount | U32   | RWW    | Always zero.                                                                                                    |
|       | 2             | VI Velocity<br>Max Amount | U32   | RWW    | Mapped internally to the VI Velocity Max<br>Pos and VI Velocity Max Neg values.                                                                                                    |

| Index | Sub-<br>index | Name                                  | Туре  | Access | Description                                                                                                    |
|-------|---------------|---------------------------------------|-------|--------|----------------------------------------------------------------------------------------------------|
| 6048h | 0             | Number of<br>Entries                  | U8    | RO     | This object indicates the configured delta speed and delta time of the slope of the acceleration ramp:  VI Velocity Acceleration = Delta Speed / Delta Time                                                                                                    |
|       | 1             | Delta Speed                           | U32   | RWW    | The value shall be given in rotations per minute (rpm) or in user-defined velocity unit if the VI Dimension Factor object is not set to 1.                                                                                                    |
|       | 2             | Delta Time                            | U6    | RWW    | Value shall be given in seconds.                                                                                                    |
| 6049h | 0             | Number of<br>Entries                  | U8    | RO     | This object indicates the configured delta speed and delta time of the slope of the deceleration ramp:  VI Velocity Deceleration = Delta Speed / Delta Time                                                                                                    |
|       | 1             | Delta Speed                           | U32   | RWW    | The value shall be given in rotations per minute (rpm) or in user-defined velocity unit if the VI Dimension Factor object is not set to 1.                                                                                                    |
|       | 2             | Delta Time                            | U6    | RWW    | Value shall be given in seconds.                                                                                                    |
| 604Ch | 0             | Highest sub-<br>index<br>supported    | U8    | Const  | This object indicates the configured numerator and denominator of the VI Dimension Factor. The VI Dimension Factor serves to include gearing in calculation or serves to scale the frequencies or specific units of the user. It influences the VI Target Velocity, VI Velocity Demand, VI Velocity Actual Value as well as the velocity limit function and the ramp function. |
|       | 1             | VI Dimension<br>Factor<br>Numerator   | INT32 | RW     | Multiplier for VI velocity values. Shall not be 0.                                                                                                    |
|       | 2             | VI Dimension<br>Factor<br>Denominator | INT32 | RW     | Divider for VI velocity values. Shall not be 0.                                                                                                    |

| Index | Sub-<br>index | Name                 | Туре  | Access | Description                                                                                                    |
|-------|---------------|----------------------|-------|--------|----------------------------------------------------------------------------------------------------|
| 605Dh | 0             | Halt option code     | INT16 | RW     | This object indicates what action is performed when the halt function is executed, i.e. when the halt bit in the Control word is set.                        |
|       |               |                      |       |        | The slow down ramp is the deceleration value of the used mode of operations.                                                                                 |
|       |               |                      |       |        | The following value definition is valid:                                                                                                    |
|       |               |                      |       |        | 1 = slow down on slow down ramp and<br>stay in OPERATION ENABLED                                                                                             |
|       |               |                      |       |        | 2 = slow down on quick stop ramp and                                                                                                    |
|       |               |                      |       |        | stay in OPERATION ENABLED                                                                                                    |
|       |               |                      |       |        | 3 = slow down on the current limit and                                                                                                    |
|       |               |                      |       |        | stay in OPERATION ENABLED                                                                                                    |
|       |               |                      |       |        | 4 = slow down on voltage limit and                                                                                                    |
|       |               |                      |       |        | stay in OPERATION ENABLED                                                                                                    |
| 6060h | 0             | Mode of<br>Operation | INT8  | RW     | The operational mode is selectable by this object. This object shows only the value of the requested operation mode, the actual operation mode of the PDS is |
|       |               |                      |       |        | reflected in the object 6061h.                                                                                                    |
|       |               |                      |       |        | The following value definition is valid:                                                                                                    |
|       |               |                      |       |        | 0 = no mode change / no mode assigned                                                                                                    |
|       |               |                      |       |        | 1 = profile position mode (not supported) 2 = velocity mode                                                                                                  |
|       |               |                      |       |        | 3 = profile velocity mode                                                                                                    |
|       |               |                      |       |        | 4 = profile torque mode                                                                                                    |
|       |               |                      |       |        | 5 = reserved                                                                                                    |
|       |               |                      |       |        | 6 = homing mode (not supported)                                                                                                    |
|       |               |                      |       |        | 7 = interpolated position mode (not supported)                                                                                                    |
|       |               |                      |       |        | 8 = cyclic synchronous position mode (not supported)                                                                                                    |
|       |               |                      |       |        | 9 = cyclic synchronous velocity mode                                                                                                    |
|       |               |                      |       |        | 10 = cyclic synchronous torque mode                                                                                                    |

| Index | Sub-<br>index | Name                               | Туре  | Access | Description                                                                                                    |
|-------|---------------|------------------------------------|-------|--------|----------------------------------------------------------------------------------------------------|
| 6061h | 0             | Mode of<br>Operation<br>Display    | INT8  | RO     | This object provides the actual operation mode.  The following value definition is valid:  0 = no mode change / no mode assigned  1 = profile position mode (not supported)  2 = velocity mode  3 = profile velocity mode  4 = profile torque mode  5 = reserved  6 = homing mode (not supported)  7 = interpolated position mode (not supported)  8 = cyclic synchronous position mode (not supported)  9 = cyclic synchronous velocity mode  10 = cyclic synchronous torque mode |
| 6069h | 0             | Velocity<br>sensor actual<br>value | INT32 | RO     | This object provides the value read from a velocity sensor.                                                                                                    |
| 606Bh | 0             | Velocity demand value              | INT32 | RO     | This object provides the output value of the trajectory generator.                                                                                                    |
| 606Ch | 0             | Velocity<br>actual value           | INT32 | RO     | This object provides the actual velocity value derived either from the velocity sensor or the position sensor.                                                                                                    |
| 6071h | 0             | Target torque                      | INT16 | RWW    | This object indicates the input value for the torque controller in profile torque mode.                                                                                                    |
| 6072h | 0             | Max torque                         | U6    | RWW    | This object indicates the maximum permissible torque in the motor. 10 = 1%                                                                                                    |
| 6073h | 0             | Max current                        | U6    | RWW    | This object indicates the maximum permissible torque creating current in the motor. 10 = 1%                                                                                                    |
| 6077h | 0             | Torque actual value                | INT16 | RO     | This object provides the actual value of the torque. It shall correspond to the instantaneous torque in the motor. 10 = 1%                                                                                                    |
| 6083h | 0             | Profile acceleration               | U32   | RWW    | This object defines the commanded acceleration. This object is used in the profile velocity mode.                                                                                                    |

| Index | Sub-<br>index | Name                                | Туре  | Access | Description                                                                              |
|-------|---------------|-------------------------------------|-------|--------|------------------------------------------------------------------------------------------|
| 6084h | 0             | Profile deceleration                | U32   | RWW    | This object defines the deceleration. This object is used in the profile velocity mode.  |
| 6087h | 0             | Torque slope                        | U32   | RW     | This object indicates the rate of change of torque.                                      |
| 608Fh | 0             | Highest sub-<br>index<br>supported  | U8    | Const  | This object indicates the configured encoder increments and number of motor revolutions. |
|       |               |                                     |       |        | The position encoder resolution is calculated by the following formula:                  |
|       |               |                                     |       |        | position encoder resolution = encoder increments / motor revolutions                     |
|       | 1             | Encoder<br>Increments               | U32   | RW     |                                                                                          |
|       | 2             | Motor<br>Revolutions                | U32   | RW     |                                                                                          |
| 60C2h | 0             | Highest sub-<br>index<br>supported. | U8    | Const  | This object indicates the interpolation cycle time.                                      |
|       | 1             | Interpolation time period value     | U8    | RW     | Value of the time.                                                                       |
|       | 2             | Interpolation time index            | INT8  | RW     | Dimension index to the time value in sub-index 1                                         |
| 60FFh | 0             | Target velocity                     | INT32 | RWW    | This object indicates the configured target velocity.                                    |

| Index | Sub-<br>index | Name       | Туре | Access | Description                                                                         |
|-------|---------------|------------|------|--------|-------------------------------------------------------------------------------------|
| 6402h | 0             | Motor type | U6   | RO     | This object indicates the type of motor attached to and driven by the drive device. |
|       |               |            |      |        | The following value definition is valid:                                            |
|       |               |            |      |        | 0000h = non-standard motor                                                          |
|       |               |            |      |        | 0001h = phase modulated DC motor                                                    |
|       |               |            |      |        | 0002h = frequency controlled DC motor                                               |
|       |               |            |      |        | 0003h = PM synchronous motor                                                        |
|       |               |            |      |        | 0004h = FC synchronous motor                                                        |
|       |               |            |      |        | 0005h = switched reluctance motor                                                   |
|       |               |            |      |        | 0006h = wound rotor induction motor                                                 |
|       |               |            |      |        | 0007h = squirrel cage induction motor                                               |
|       |               |            |      |        | 0008h = stepper motor                                                               |
|       |               |            |      |        | 0009h = micro-step stepper motor                                                    |
|       |               |            |      |        | 0010h = sinusoidal PM BL motor                                                      |
|       |               |            |      |        | 0011h = trapezoidal PM BL motor                                                     |
|       |               |            |      |        | 0012h = AC synchronous reluctance sync                                              |
|       |               |            |      |        | 0013h = DC commutator PM                                                            |
|       |               |            |      |        | 0014h = DC commutator wound field series                                            |
|       |               |            |      |        | 0015h = DC commutator wound field compound                                          |
|       |               |            |      |        | 7FFFh = no motor type assigned                                                      |
|       |               |            |      |        | 8000h-FFFFh = manufacturer-specific                                                 |

| Index | Sub-<br>index | Name                       | Туре           | Access | Description                                                                           |
|-------|---------------|----------------------------|----------------|--------|---------------------------------------------------------------------------------------|
| 6502h | 0             | Supported drive modes      | U32            | RO     | This object provides information on the supported drive modes.                        |
|       |               |                            |                |        | This object is organized bit-wise. The bits have the following meaning:               |
|       |               |                            |                |        | bit 0: profile position mode                                                          |
|       |               |                            |                |        | bit 1: velocity mode                                                                  |
|       |               |                            |                |        | bit 2: profile velocity mode                                                          |
|       |               |                            |                |        | bit 3: profile torque mode                                                            |
|       |               |                            |                |        | bit 4: reserved                                                                       |
|       |               |                            |                |        | bit 5: homing mode                                                                    |
|       |               |                            |                |        | bit 6: interpolated position mode                                                     |
|       |               |                            |                |        | bit 7: cyclic synchronous position mode                                               |
|       |               |                            |                |        | bit 8: cyclic synchronous velocity mode                                               |
|       |               |                            |                |        | bit 9: cyclic synchronous torque mode                                                 |
|       |               |                            |                |        | bit 10-15: reserved                                                                   |
|       |               |                            |                |        | bit 16-31: manufacturer-specific                                                      |
|       |               |                            |                |        | The bit values have the following meaning:                                            |
|       |               |                            |                |        | bit value = 0: mode is not supported                                                  |
|       |               |                            |                |        | bit value = 1: mode is supported                                                      |
| 6504h | 0             | Drive<br>manufacturer      | Visible string | Const  | This object indicates the manufacturer: ABB Drives                                    |
| 6505h |               | http drive catalog address | Visible string | Const  | This object indicates the assigned web address of the drive manufacturer: www.abb.com |

## **CANopen status indicators**

The status of CANopen communication can be determined from virtual LEDs which are displayed on the integrated panel. The two CANopen virtual LEDs, RUN and ERROR, can be found on Connection Status View of the integrated panel.

Both LEDs can be either ON or OFF. The following table defines the image shown for a LED that is ON and for a LED that is OFF.

| LED | State |
|-----|-------|
| *   | Off   |

| LED             | State |
|-----------------|-------|
| <del>}</del> 0{ | On    |

## LED blinking descriptions.

| Name      | State                                                                   | Description                                                                               |  |  |
|-----------|-------------------------------------------------------------------------|-------------------------------------------------------------------------------------------|--|--|
| ERROR Off |                                                                         | No error                                                                                  |  |  |
|           | Blinking                                                                | General configuration error                                                               |  |  |
|           | Single flash                                                            | CANopen controller error counters have reached the warning limit (too many error frames). |  |  |
|           | Double flash A guard event or a receive heartbeat time-out has occurred |                                                                                           |  |  |
|           | Quadruple flash                                                         | An expected PDO has not been received before the event-timer elapsed.                     |  |  |
|           | On                                                                      | The CAN controller is bus off.                                                            |  |  |
| RUN       | Blinking                                                                | The device is in PRE-OPERATIONAL state.                                                   |  |  |
|           | Single flash                                                            | The device is in STOPPED state.                                                           |  |  |
|           | On                                                                      | The device is in OPERATIONAL state.                                                       |  |  |

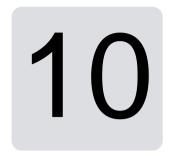

# Fieldbus control through a fieldbus adapter

## Contents

- System overview
- Basics of the fieldbus control interface
- · Automatic drive configuration for fieldbus control
- Setting up the drive for fieldbus control manually

## System overview

For the following instrument:

ACS380-04xC with fieldbus adapter connected (excluding BCAN-11 CANopen interface +K405)

The drive can be controlled by external devices over a communication network (fieldbus) through an optional fieldbus adapter module.

The drive can be connected to an external control system through an optional fieldbus adapter ("fieldbus adapter A" = FBA A) mounted onto the control unit of the drive. The drive can be configured to receive all of its control information through the fieldbus interface, or other available sources such as digital and analog inputs, depending on how control locations EXT1 and EXT2 are configured.

Fieldbus adapters are available as loose options for ACS380 base variants (ACS380-04xN-xxAx-x) or as built-in options for ACS380 configured variants (ACS380-04xC-xxAx-x types). For example following protocols are supported:

- PROFIBUS DP
- CANopen
- EtherNet/IP<sup>TM</sup>
- EtherCAT™

When you use loose option, make sure that the adapter is compatible.

**Note:** The text and examples in this chapter describe the configuration of one fieldbus adapter (FBA A) by parameters 50.01...50.18 and parameter groups 51 FBA A settings...53 FBA A data out.

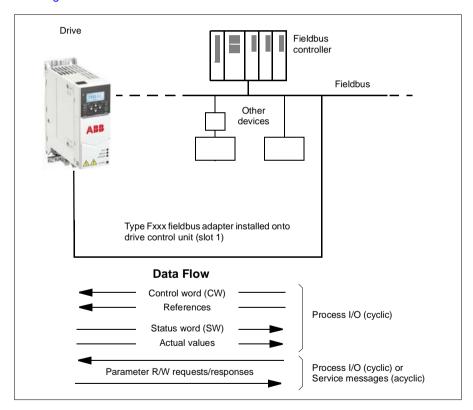

## Basics of the fieldbus control interface

The cyclic communication between a fieldbus system and the drive consists of 16- or 32-bit input and output data words. The drive is able to support a maximum of 12 data words (16 bits) in each direction.

Data transmitted from the drive to the fieldbus controller is defined by parameters 52.01 FBA A data in1 ... 52.12 FBA A data in12. The data transmitted from the fieldbus controller to the drive is defined by parameters 53.01 FBA A data out1 ... 53.12 FBA A data out12.

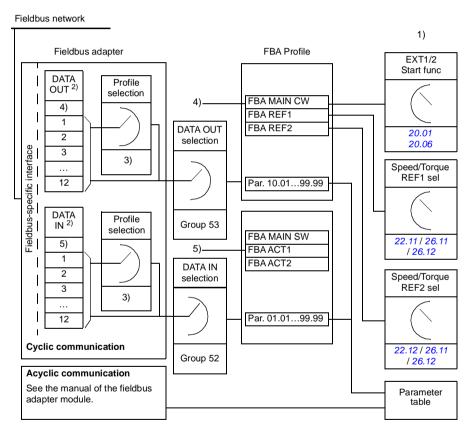

- 1) See also other parameters which can be controlled from fieldbus.
- 2) The maximum number of data words used is protocol-dependent.
- 3) Profile/instance selection parameters. Fieldbus module specific parameters. For more information, see the user's manual of the appropriate fieldbus adapter module.
- 4) With DeviceNet, the control part is transmitted directly.
- 5) With DeviceNet, the actual value part is transmitted directly.

### Control word and Status word

The Control word is the principal means for controlling the drive from a fieldbus system. It is sent by the fieldbus master station to the drive through the adapter module. The drive switches between its states according to the bit-coded instructions in the Control word, and returns status information to the master in the Status word.

### ABB profile

For the ABB Drives communication profile, the contents of the Control word and the Status word are detailed on pages 615 and 616 respectively. The drive states are presented in the state diagram (page 617). For other fieldbus-specific communication profiles, see the manual of the fieldbus adapter.

### DCU profile

When *transparent16* or *transparent32* profile is selected from the fieldbus group *51 FBA A settings* profile parameter and when the *50.27 Transparent control profile* parameter value is *DCU*, the drive will implement the DCU profile in command and status words as well as reference and actual value scalings. See sections *Control Word for the DCU Profile* (page *533*) and *Status Word for the DCU Profile* (page *536*).

### Transparent profile

When *transparent16* or *transparent32* profile is selected from the fieldbus group *51 FBA A settings* profile parameter and when the *50.27 Transparent control profile* parameter value is *Transparent*, the drive will implement the Transparent profile in command and status words as well as reference and actual value scalings. The control word coming from level 1 system through FBA A to drive is directly displayed by parameter *06.03 FBA A transparent control word*. The bits of this parameter can be used to activate drive software features by pointer parameters.

The status word to be sent through FBAA is selected by parameter 50.09 FBAA SW transparent source. This can be, for example, the user-configurable status word in 06.50 User status word 1.

## Debugging the network words

If parameter 50.12 FBA A debug mode is set to Fast, the Control word received from the fieldbus is shown by parameter 50.13 FBA A control word, and the Status word transmitted to the fieldbus network by 50.16 FBA A status word. This "raw" data is very useful to determine if the fieldbus master is transmitting the correct data before handing control to the fieldbus network.

### References

References are 16-bit words containing a sign bit and a 15-bit integer. A negative reference (indicating reversed direction of rotation) is formed by calculating the two's complement from the corresponding positive reference.

ABB drives can receive control information from multiple sources including analog and digital inputs, the drive control panel and a fieldbus adapter module. In order to have the drive controlled through the fieldbus, the module must be defined as the source for control information such as reference. This is done using the source selection parameters in groups 22 Speed reference selection, 26 Torque reference chain and 28 Frequency reference chain.

## Debugging the network words

If parameter 50.12 FBA A debug mode is set to Fast, the references received from the fieldbus are displayed by 50.14 FBA A reference 1 and 50.15 FBA A reference 2.

### Scaling of references for ABB profile

Note: The scalings described below are for the ABB Drives communication profile. Fieldbus-specific communication profiles may use different scalings. For more information, see the manual of the fieldbus adapter.

The references are scaled as defined by parameters 46.01...46.04; which scaling is in use depends on the setting of 50.04 FBA A ref1 type and 50.05 FBA A ref2 type.

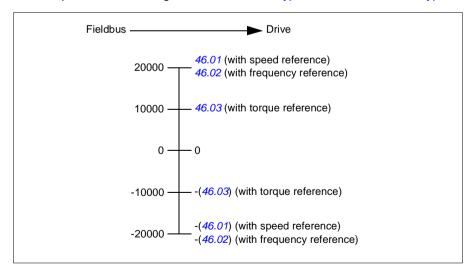

The scaled references are shown by parameters 03.05 FB A reference 1 and 03.06 FB A reference 2.

## Scaling of references for DCU and Transparent profiles for both 16 and 32 bit

The reference received from the fieldbus adapter is visible in the 03.05 FB A reference 1 and 03.06 FB A reference 2. The scaling of the reference value depends on Ref type, scaling settings, and Motor control mode. This is shown in the diagram below.

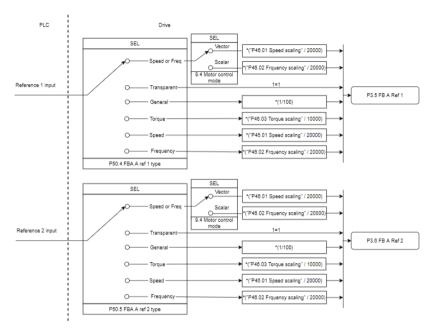

### Scaling for reference inputs

Note: The scaling in the above image is valid when the parameter in group 51, T16 scale is set to 0.

#### Actual values

Actual values are 16-bit words containing information on the operation of the drive. The types of the monitored signals are selected by parameters 50.07 FBA A actual 1 type and 50.08 FBA A actual 2 type.

#### Debugging the network words

If parameter 50.12 FBA A debug mode is set to Fast the actual values sent to the fieldbus are displayed by 50.17 FBA A actual value 1 and 50.18 FBA A actual value 2.

#### Scaling of actual values for ABB profile

Note: The scalings described below are for the ABB Drives communication profile. Fieldbus-specific communication profiles may use different scalings. For more information, see the manual of the fieldbus adapter.

The actual values are scaled as defined by parameters 46.01... 46.04; which scaling is in use depends on the setting of parameters 50.07 FBA A actual 1 type and 50.08 FBA A actual 2 type.

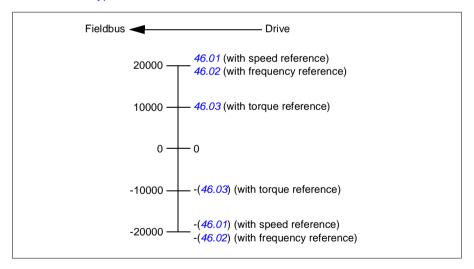

#### Scaling of actual values for DCU and Transparent profiles for both 16 and 32 bit

In the *DCU* and *Transparent* profile, the scaling of actual values depends on Act type, scaling settings, and Motor control mode. This is shown in the diagram below.

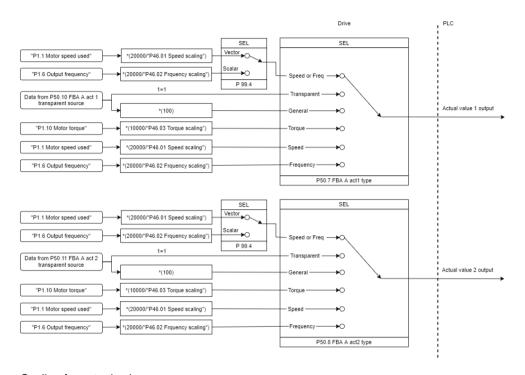

#### Scaling for actual values

**Note**: The scaling in the above image is valid when the parameter in group 51, T16 scale is set to 0.

### **Contents of the fieldbus Control word (ABB Drives profile)**

The upper case boldface text refers to the states shown in the state diagram on page 617.

| Bit | Name                                                      | Value | State/Description                                                                                                    |
|-----|-----------------------------------------------------------|-------|----------------------------------------------------------------------------------------------------|
| 0   | Off1 control                                              | 1     | Proceed to READY TO OPERATE.                                                                                                    |
|     |                                                           | 0     | Stop along currently active deceleration ramp. Proceed to OFF1 ACTIVE; proceed to READY TO SWITCH ON unless other interlocks (OFF2, OFF3) are active.                                                                                                    |
| 1   | Off2 control                                              | 1     | Continue operation (OFF2 inactive).                                                                                                    |
|     |                                                           | 0     | Emergency OFF, coast to a stop. Proceed to OFF2 ACTIVE, proceed to SWITCH-ON INHIBITED.                                                                                                    |
| 2   | Off3 control                                              | 1     | Continue operation (OFF3 inactive).                                                                                                    |
|     |                                                           | 0     | Emergency stop, stop within time defined by drive parameter. Proceed to OFF3 ACTIVE; proceed to SWITCH-ON INHIBITED.  WARNING: Ensure motor and driven machine can be stopped using this stop mode.                                                          |
| 3   | Run                                                       | 1     | Proceed to OPERATION ENABLED.                                                                                                    |
|     |                                                           |       | <b>Note:</b> Run enable signal must be active; see drive documentation. If the drive is set to receive the Run enable signal from the fieldbus, this bit activates the signal. See also parameter <i>06.18 Start inhibit status word</i> (page <i>146</i> ). |
|     |                                                           | 0     | Inhibit operation. Proceed to OPERATION INHIBITED.                                                                                                    |
| 4   | Ramp out zero                                             | 1     | Normal operation. Proceed to RAMP FUNCTION GENERATOR: OUTPUT ENABLED.                                                                                                    |
|     |                                                           | 0     | Force Ramp function generator output to zero. The drive will immediately decelerate to zero speed (observing the torque limits).                                                                                                    |
| 5   | Ramp hold                                                 | 1     | Enable ramp function. Proceed to RAMP FUNCTION GENERATOR: ACCELERATOR ENABLED.                                                                                                    |
|     |                                                           | 0     | Halt ramping (Ramp Function Generator output held).                                                                                                    |
| 6   | Ramp in zero                                              | 1     | Normal operation. Proceed to <b>OPERATING</b> . <b>Note:</b> This bit is effective only if the fieldbus interface is set as the source for this signal by drive parameters.                                                                                  |
|     |                                                           | 0     | Force Ramp function generator input to zero.                                                                                                    |
| 7   | Reset                                                     | 0=>1  | Fault reset if an active fault exists. Proceed to <b>SWITCH-ON INHIBITED</b> . <b>Note:</b> This bit is effective only if the fieldbus interface is set as the source of the reset signal by drive parameters.  Continue normal operation.                   |
| 8   | Inching 1                                                 | 1     | Accelerate to inching (jogging) setpoint 1.                                                                                                    |
|     | inclining 1                                               | 0     | Notes:  • Bits 46 must be 0.  • See also section <i>Jogging</i> on page <i>71</i> .  Inching (jogging) 1 disabled.                                                                                                    |
| 9   | 9 Inching 2 1 Accelerate to inching (jogging) setpoint 2. |       | Accelerate to inching (jogging) setpoint 2.                                                                                                    |
|     | . 3                                                       |       | See notes at bit 8.                                                                                                    |
|     |                                                           | 0     | Inching (jogging) 2 disabled.                                                                                                    |
| 10  | Remote cmd                                                | 1     | Fieldbus control enabled.                                                                                                    |
|     |                                                           | 0     | Control word and reference not getting through to the drive, except for bits 02.                                                                                                    |

| 6 | 1 |  |
|---|---|--|
|   |   |  |

| Bit | Name         | Value | State/Description                                                                                                   |
|-----|--------------|-------|----------------------------------------------------------------------------------------------------|
| 11  | Ext ctrl loc | 1     | Select External Control Location EXT2. Effective if control location is parameterized to be selected from fieldbus. |
|     |              | 0     | Select External Control Location EXT1. Effective if control location is parameterized to be selected from fieldbus. |
| 12  | User bit 0   | 1     | User configurable.                                                                                                  |
|     |              | 0     |                                                                                                    |
| 13  | User bit 1   | 1     |                                                                                                    |
|     |              | 0     |                                                                                                    |
| 14  | User bit 2   | 1     |                                                                                                    |
|     |              | 0     |                                                                                                    |
| 15  | User bit 3   | 1     | 1                                                                                                    |
|     |              | 0     | 1                                                                                                    |

### Contents of the fieldbus Status word (ABB Drives profile)

The upper case boldface text refers to the states shown in the state diagram on page 617.

| Bit | Name            | Value | State/Description                                            |  |
|-----|-----------------|-------|--------------------------------------------------------------|--|
| 0   | Ready to switch | 1     | READY TO SWITCH ON.                                          |  |
|     | ON              | 0     | NOT READY TO SWITCH ON.                                      |  |
| 1   | Ready run       | 1     | READY TO OPERATE.                                            |  |
|     |                 | 0     | OFF1 ACTIVE.                                                 |  |
| 2   | Ready ref       | 1     | OPERATION ENABLED.                                           |  |
|     |                 | 0     | OPERATION INHIBITED. See also parameter 06.18 Start          |  |
|     |                 |       | inhibit status word (page 146).                              |  |
| 3   | Tripped         | 1     | FAULT.                                                       |  |
|     |                 | 0     | No fault.                                                    |  |
| 4   | Off 2 inactive  | 1     | OFF2 inactive.                                               |  |
|     |                 | 0     | OFF2 ACTIVE.                                                 |  |
| 5   | Off 3 inactive  | 1     | OFF3 inactive.                                               |  |
|     |                 | 0     | OFF3 ACTIVE.                                                 |  |
| 6   | Switch-on       | 1     | SWITCH-ON INHIBITED.                                         |  |
|     | inhibited       | 0     | -                                                            |  |
| 7   | Warning         | 1     | Warning active.                                              |  |
|     |                 | 0     | No warning active.                                           |  |
| 8   | At setpoint     | 1     | <b>OPERATING</b> . Actual value equals reference = is within |  |
|     |                 |       | tolerance limits (see parameters 46.2146.23).                |  |
|     |                 | 0     | Actual value differs from reference = is outside tolerance   |  |
|     |                 |       | limits.                                                      |  |
| 9   | Remote          | 1     | Drive control location: REMOTE (EXT1 or EXT2).               |  |
|     |                 | 0     | Drive control location: LOCAL.                               |  |
| 10  | Above limit     | -     | See bit 10 of 06.17 Drive status word 2.                     |  |
| 11  | User bit 0      | -     | See parameter 06.30 MSW bit 11 selection.                    |  |
| 12  | User bit 1      |       | See parameter 06.31 MSW bit 12 selection.                    |  |
| 13  | User bit 2      | -     | See parameter 06.32 MSW bit 13 selection.                    |  |
| 14  | User bit 3      | -     | See parameter 06.33 MSW bit 14 selection.                    |  |
| 15  | Reserved        |       |                                                              |  |

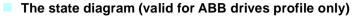

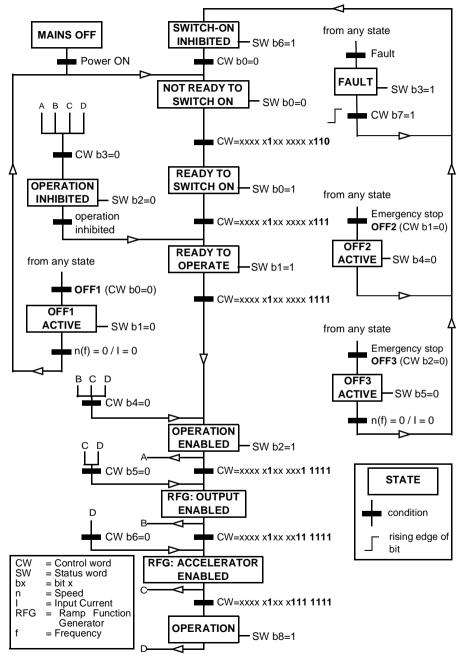

A control word sequence example is given below:

#### Start:

476h --> NOT READY TO SWITCH ON

If MSW bit 0 = 1 then

- 477h --> READY TO SWITCH ON (Stopped)
- 47Fh --> OPERATION (Running)

#### Stop:

- 477h = Stop according to 21.03 Stop mode
- 47Eh = OFF1 ramp stop (Note: uninterpretable ramp stop)

#### Fault reset:

· Rising edge of MCW bit 7

#### Start after STO:

If 31.22 STO indication run/stop is not Fault/Fault make sure that 06.18 Start inhibit status word, bit 7 STO = 0 before giving a start command.

The Status Word bit values are the same as with the embedded fieldbus interface (EFB) - see the DCU profile in section *Status Word* (page *550*).

### Automatic drive configuration for fieldbus control

The software automatically sets the relevant parameters when the fieldbus adapter module is connected to the drive. The preset settings apply to the CANopen, EtherCAT, PROFIBUS and PROFINET (default in the FENA-21-M module) protocols.

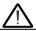

**Warning!** The drive needs to be unpowered for five (5) minutes before electrical installation.

To configure fieldbus communications:

- 1. Power up the drive.
- The drive software recognizes the connected fieldbus adapter and automatically creates the basic configuration, if this was the first power-up with an adapter present.
- 3. If you need to change other parameters, you can set them manually.

If the relevant parameters are not automatically set, follow the instructions in section Setting up the drive for fieldbus control manually on page 624.

Automatic configuration is a minimum configuration, and you can change the parameters after it. There are certain parameters that you need to change, e.g. the station ID.

The fieldbus autosetting function is activated automatically after power boot if parameter 07.35 is set to 0. It also activates again if you change to another adapter and parameter 07.35 is 0.

**Example:** If you change to another adapter you need to configure parameter 07.35 Drive configuration again. Select 0 Not initialized, go to parameter 96.07 and save the parameter. Reboot the drive, and the drive starts again with the new configuration.

The fieldbus autosetting function is not activated automatically after fieldbus parameter changes, or after changing the fieldbus module.

When the fieldbus adapter is connected to the drive, the drive control program sets the applicable parameters. The preset settings apply to the CANopen, EtherCAT, PROFIBUS and PROFINET (the default in the FENA-21 module) protocols. If you have a BCAN-11 adapter, refer to the exceptions in the table.

## Automatically changed parameters (all adapters)

| Parameter                     | Setting (general) | Setting (BCAN-11) |
|-------------------------------|-------------------|-------------------|
| 20.01 Ext1 commands           | Fieldbus A        | Embedded fieldbus |
| 20.03 Ext1 in1                | Always off        | Always off        |
| 20.04 Ext1 in2                | Always off        | Always off        |
| 22.11 Ext1 speed ref1         | FB A ref1         | EFB ref1          |
| 22.22 Constant speed sel1     | Always off        | Always off        |
| 22.23 Constant speed sel2     | Always off        | Always off        |
| 23.11 Ramp set selection      | Acc/Dec time 1    | Acc/Dec time 1    |
| 28.11 Ext1 frequency ref1     | FB A ref1         | EFB ref1          |
| 28.22 Constant frequency sel1 | Always off        | Always off        |
| 28.23 Constant frequency sel2 | Always off        | Always off        |
| 28.71 Freq ramp set sel       | Acc/Dec time 1    | Acc/Dec time 1    |
| 31.11 Fault reset selection   | DI1               | DI1               |
| 50.01 FBA A enable            | Enable            | Disable           |
| 50.02 FBA A comm loss func    | Fault             | No action         |

## Specific fieldbus adapter parameters

| Parameter                         | Setting                                                       |
|-----------------------------------|---------------------------------------------------------------|
| CANopen (FCAN-01)                 |                                                               |
| 51.05 Profile                     | CiA 402                                                       |
| EtherCAT                          |                                                               |
| 51.02 Profile                     | CiA 402                                                       |
| PROFIBUS                          |                                                               |
| 51.02 Node address                | 3                                                             |
| 51.05 Profile                     | ABB Drives                                                    |
| 52.01 FBA A data in1              | SW 16bit                                                      |
| 52.02 FBA A data in2              | Act1 16bit                                                    |
| 53.01 FBA A data out1             | CW 16bit                                                      |
| 53.02 FBA A data out2 Ref1 16bit  |                                                               |
| PROFINET (default in FENA-21)     |                                                               |
| 51.02 Protocol/profile            | 11 = PNIO ABB Pro (PROFINET IO protocol: ABB Drives profile). |
| 51.04 IP configuration            | 0 (Static IP)                                                 |
| 52.01 Data In                     | 4 (SW 16 bit (Status word (16 bit)))                          |
| 52.02 Data In 2                   | 5 (Act 1 16 bit)                                              |
| 53.01 Data Out 1                  | 1 (CW 16 bit)                                                 |
| 53.02 Data Out 2 2 (ref 1 16-bit) |                                                               |
| Modbus TCP/IP                     |                                                               |
| 51.02 Protocol / Profile          | 1 = MB/TCP T16. (Modbus/TCP: ABB Drives profile - Enhanced)   |

| Parameter                | Setting                                                  |
|--------------------------|----------------------------------------------------------|
| Ethernet IP              |                                                          |
| 51.02 Protocol / Profile | EIP ABB Pro. (EtherNet/IP protocol: ABB Drives profile.) |
| CANopen (BCAN-11)        |                                                          |
| 58.01 Protocol enable    | CANopen                                                  |

### Parameters set by module detection

The parameters set on module detection are shown in the tables below. These values are valid with the ABB Standard macro (96.04). Some values vary by macro selection. See also parameters 07.35 and 07.36.

| Option  | 20.01 Ext1 commands    | 20.03 Ext1 in1 source | 20.04 Ext1 in2 source |
|---------|------------------------|-----------------------|-----------------------|
| BMIO-01 | 2 (In1 Start, In2 Dir) | 2 (DI1)               | 3 (DI2)               |
| BIO-01  | 2 (In1 Start, In2 Dir) | 2 (DI1)               | 3 (DI2)               |
| FECA-01 | 12 (Fieldbus A)        | 0                     | 0                     |
| FCAN-01 | 12 (Fieldbus A)        | 0                     | 0                     |
| FSCA-01 | 12 (Fieldbus A)        | 0                     | 0                     |
| FEIP-21 | 12 (Fieldbus A)        | 0                     | 0                     |
| FENA-21 | 12 (Fieldbus A)        | 0                     | 0                     |
| FMBT-21 | 12 (Fieldbus A)        | 0                     | 0                     |
| FPNO-21 | 12 (Fieldbus A)        | 0                     | 0                     |
| FEPL-02 | 12 (Fieldbus A)        | 0                     | 0                     |
| FDNA-01 | 12 (Fieldbus A)        | 0                     | 0                     |
| FCNA-01 | 12 (Fieldbus A)        | 0                     | 0                     |
| FPBA-01 | 12 (Fieldbus A)        | 0                     | 0                     |
| FSPS-21 | 12 (Fieldbus A)        | 0                     | 0                     |
| BCAN-11 | 14 (Embedded fieldbus) | 0                     | 0                     |

| Option  | 22.11 Ext1 speed ref1 | 22.22<br>Constant<br>speed sel1 | 22.23<br>Constant<br>speed sel2 |
|---------|-----------------------|---------------------------------|---------------------------------|
| BMIO-01 | 1 (Al1 scaled)        | 4 (DI3)                         | 5 (DI4)                         |
| BIO-01  | 1 (Al1 scaled)        | 4 (DI3)                         | 5 (DI4)                         |
| FECA-01 | 4 (FB A ref1)         | 0                               | 0                               |
| FCAN-01 | 4 (FB A ref1)         | 0                               | 0                               |
| FSCA-01 | 4 (FB A ref1)         | 0                               | 0                               |
| FEIP-21 | 4 (FB A ref1)         | 0                               | 0                               |
| FENA-21 | 4 (FB A ref1)         | 0                               | 0                               |
| FMBT-21 | 4 (FB A ref1)         | 0                               | 0                               |
| FPNO-21 | 4 (FB A ref1)         | 0                               | 0                               |
| FEPL-02 | 4 (FB A ref1)         | 0                               | 0                               |
| FDNA-01 | 4 (FB A ref1)         | 0                               | 0                               |
| FCNA-01 | 4 (FB A ref1)         | 0                               | 0                               |

| Option  | 22.11 Ext1 speed ref1 | 22.22<br>Constant<br>speed sel1 | 22.23<br>Constant<br>speed sel2 |
|---------|-----------------------|---------------------------------|---------------------------------|
| FPBA-01 | 4 (FB A ref1)         | 0                               | 0                               |
| FSPS-21 | 4 (FB A ref1)         | 0                               | 0                               |
| BCAN-11 | 8 (EFB ref 1)         | 0                               | 0                               |

| Option  | 23.11 Ramp set selection | 28.11 Ext1<br>frequency<br>ref1 | 28.22<br>Constant<br>frequency<br>sel1 | 28.23<br>Constant<br>frequency<br>sel2 |
|---------|--------------------------|---------------------------------|----------------------------------------|----------------------------------------|
| BMIO-01 | 10 (DIO1)                | 1 (AI1<br>scaled)               | 4 (DI3)                                | 5 (DI4)                                |
| BIO-01  | 6 (DI5)                  | 1 (AI1<br>scaled)               | 4 (DI3)                                | 5 (DI4)                                |
| FECA-01 | 0                        | 4 (FB A ref1)                   | 0                                      | 0                                      |
| FCAN-01 | 0                        | 4 (FB A ref1)                   | 0                                      | 0                                      |
| FSCA-01 | 0                        | 4 (FB A ref1)                   | 0                                      | 0                                      |
| FEIP-21 | 0                        | 4 (FB A ref1)                   | 0                                      | 0                                      |
| FENA-21 | 0                        | 4 (FB A ref1)                   | 0                                      | 0                                      |
| FMBT-21 | 0                        | 4 (FB A ref1)                   | 0                                      | 0                                      |
| FPNO-21 | 0                        | 4 (FB A ref1)                   | 0                                      | 0                                      |
| FEPL-02 | 0                        | 4 (FB A ref1)                   | 0                                      | 0                                      |
| FDNA-01 | 0                        | 4 (FB A ref1)                   | 0                                      | 0                                      |
| FCNA-01 | 0                        | 4 (FB A ref1)                   | 0                                      | 0                                      |
| FPBA-01 | 0                        | 4 (FB A ref1)                   | 0                                      | 0                                      |
| FSPS-21 | 0                        | 4 (FB A ref1)                   | 0                                      | 0                                      |
| BCAN-11 | 0                        | 8 (EFB ref 1)                   | 0                                      | 0                                      |

| Option  | 28.71 Freq ramp set selection | 31.11 Fault<br>reset<br>selection |
|---------|-------------------------------|-----------------------------------|
| BMIO-01 | 10 (DIO1)                     | 0                                 |
| BIO-01  | 6 (DI5)                       | 0                                 |
| FECA-01 | 0                             | 2 (DI1)                           |
| FCAN-01 | 0                             | 2 (DI1)                           |
| FSCA-01 | 0                             | 2 (DI1)                           |
| FEIP-21 | 0                             | 2 (DI1)                           |
| FENA-21 | 0                             | 2 (DI1)                           |
| FMBT-21 | 0                             | 2 (DI1)                           |
| FPNO-21 | 0                             | 2 (DI1)                           |
| FEPL-02 | 0                             | 2 (DI1)                           |
| FDNA-01 | 0                             | 2 (DI1)                           |
| FCNA-01 | 0                             | 2 (DI1)                           |
| FPBA-01 | 0                             | 2 (DI1)                           |
| FSPS-21 | 0                             | 2 (DI1)                           |
| BCAN-11 | 0                             | 2 (DI1)                           |

| Option  | 50.01 FBA A<br>enable | 50.02 FBA A<br>comm loss<br>func | 51.02 FBA A<br>Par2 | 51.04 FBA A<br>Par4 |
|---------|-----------------------|----------------------------------|---------------------|---------------------|
| BMIO-01 | 0                     | 0                                | -                   | -                   |
| BIO-01  | 0                     | 0                                | -                   | -                   |
| FECA-01 | 1 (Enable)            | 1 (Fault)                        | 0                   | -                   |
| FCAN-01 | 1 (Enable)            | 1 (Fault)                        | -                   | -                   |
| FSCA-01 | 1 (Enable)            | 1 (Fault)                        | -                   | -                   |
| FEIP-21 | 1 (Enable)            | 1 (Fault)                        | 100                 | 0                   |
| FENA-21 | 1 (Enable)            | 1 (Fault)                        | 11                  | 0                   |
| FMBT-21 | 1 (Enable)            | 1 (Fault)                        | 0                   | 0                   |
| FPNO-21 | 1 (Enable)            | 1 (Fault)                        | 11                  | 0                   |
| FEPL-02 | 1 (Enable)            | 1 (Fault)                        | -                   | -                   |
| FDNA-01 | 1 (Enable)            | 1 (Fault)                        | -                   | -                   |
| FCNA-01 | 1 (Enable)            | 1 (Fault)                        | -                   | -                   |
| FPBA-01 | 1 (Enable)            | 1 (Fault)                        | -                   | -                   |
| FSPS-21 | 1 (Enable)            | 1 (Fault)                        | 11                  | 0                   |
| BCAN-11 | 0                     | 0                                | -                   | -                   |

| Option  | 51.05 FBA A<br>Par5 | 51.06 FBA A<br>Par6 | 51.07 FBA A<br>Par7 | 51.21 FBA A<br>Par21 | 51.23 FBA A<br>Par23 | 51.24 FBA A<br>Par24 |
|---------|---------------------|---------------------|---------------------|----------------------|----------------------|----------------------|
| BMIO-01 | -                   | -                   | -                   | -                    | -                    | -                    |
| BIO-01  | -                   | -                   | -                   | -                    | -                    | -                    |
| FECA-01 | -                   | -                   | -                   | -                    | -                    | -                    |
| FCAN-01 | 0                   | -                   | -                   | -                    | -                    | -                    |
| FSCA-01 | -                   | 10                  | 1                   | -                    | -                    | -                    |
| FEIP-21 | -                   | -                   | -                   | -                    | 128                  | 128                  |
| FENA-21 | -                   | -                   | -                   | -                    | -                    | -                    |
| FMBT-21 | -                   | -                   | -                   | 1                    | -                    | -                    |
| FPNO-21 | -                   | -                   | -                   | -                    | -                    | -                    |
| FEPL-02 | -                   | -                   | -                   | -                    | -                    | -                    |
| FDNA-01 | -                   | -                   | -                   | -                    | -                    | -                    |
| FCNA-01 | -                   | -                   | -                   | -                    | -                    | -                    |
| FPBA-01 | 1                   | -                   | -                   | -                    | -                    | -                    |
| FSPS-21 | -                   | -                   | -                   | -                    | -                    | -                    |
| BCAN-11 | -                   | -                   | -                   | -                    | -                    | -                    |

| Option  | 52.01 FBA<br>data in1 | 52.02 BA<br>data in2 | 53.01 FBA<br>data out1 | 53.02 FBA<br>data out2 | 58.01<br>Protocol<br>enable |
|---------|-----------------------|----------------------|------------------------|------------------------|-----------------------------|
| BMIO-01 | -                     | -                    | -                      | -                      | -                           |
| BIO-01  | -                     | -                    | -                      | -                      | -                           |
| FECA-01 | -                     | -                    | -                      | -                      | 0                           |
| FCAN-01 | -                     | -                    | -                      | -                      | 0                           |
| FSCA-01 | -                     | -                    | -                      | -                      | 0                           |

| Option  | 52.01 FBA<br>data in1 | 52.02 BA<br>data in2 | 53.01 FBA<br>data out1 | 53.02 FBA<br>data out2 | 58.01<br>Protocol<br>enable |
|---------|-----------------------|----------------------|------------------------|------------------------|-----------------------------|
| FEIP-21 | -                     | -                    | -                      | -                      | 0                           |
| FENA-21 | 4                     | 5                    | 1                      | 2                      | 0                           |
| FMBT-21 | -                     | -                    | -                      | -                      | 0                           |
| FPNO-21 | 4                     | 5                    | 1                      | 2                      | 0                           |
| FEPL-02 | -                     | -                    | -                      | -                      | 0                           |
| FDNA-01 | -                     | -                    | -                      | -                      | 0                           |
| FCNA-01 | -                     | -                    | -                      | -                      | 0                           |
| FPBA-01 | 4                     | 5                    | 1                      | 2                      | 0                           |
| FSPS-21 | 4                     | 5                    | 1                      | 2                      | 0                           |
| BCAN-11 | -                     | -                    | -                      | -                      | 3 (CANopen)                 |

### Setting up the drive for fieldbus control manually

The fieldbus adapter module is typically pre-installed. The device automatically recognizes the module.

If the adapter is not pre-installed, you can install it mechanically and electrically.

- Install the fieldbus adapter module mechanically and electrically according to the instructions given in the user's manual of the module.
- 2. Power up the drive.
- 3. Enable the communication between the drive and the fieldbus adapter module with parameter 50.01 FBA A enable.
- 4. With 50.02 FBA A comm loss func, select how the drive should react to a fieldbus communication break.

**Note:** This function monitors both the communication between the fieldbus master and the adapter module and the communication between the adapter module and the drive.

- With 50.03 FBA A comm loss t out, define the time between communication break detection and the selected action.
- Select application-specific values for the rest of the parameters in group 50
   Fieldbus adapter (FBA), starting from 50.04. Examples of appropriate values are
   shown in the tables above.
- Set the fieldbus adapter module configuration parameters in group 51 FBA A settings. As a minimum, set the required node address and the communication profile.
- 8. Define the process data transferred to and from the drive in parameter groups 52 FBA A data in and 53 FBA A data out.

Note: Depending on the communication protocol and profile being used, the

- Control word and Status word may already be configured to be sent/received by the communication system.
- 9. Save the valid parameter values to permanent memory by setting parameter 96.07 Parameter save manually to Save.
- 10. Validate the settings made in parameter groups 51, 52 and 53 by setting parameter 51.27 FBA A par refresh to Configure.
- 11. Configure control locations EXT1 and EXT2 to allow control and reference signals to come from the fieldbus.

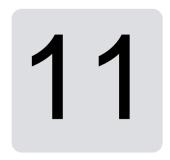

# **Control chain diagrams**

### Contents of this chapter

This chapter presents the reference chains of the drive. The control chain diagrams can be used to trace how parameters interact and where parameters have an effect within the drive parameter system.

For a more general diagram, see section Operating modes and motor control modes on page <u>50</u>.

Note: The panel references in the diagrams refer to ACX-AP-x Assistant control panels and the Drive Composer PC tool.

628

# Frequency reference selection

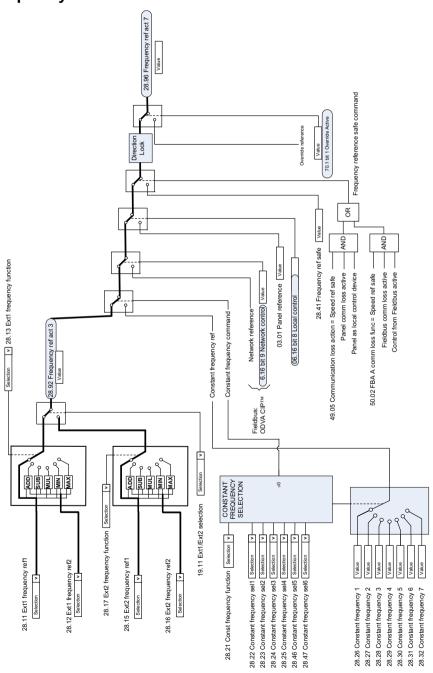

# Frequency reference modification

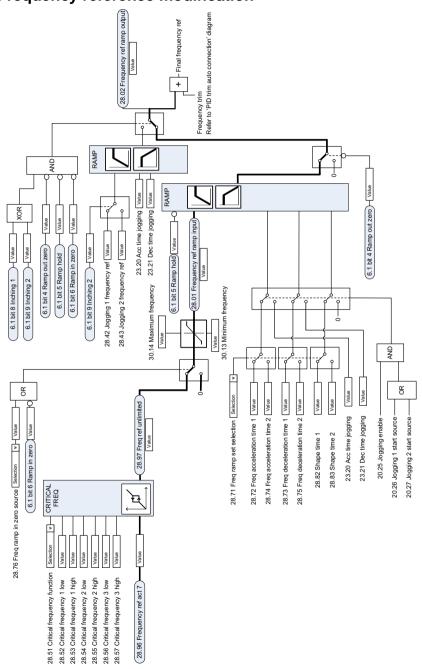

# Speed reference source selection I

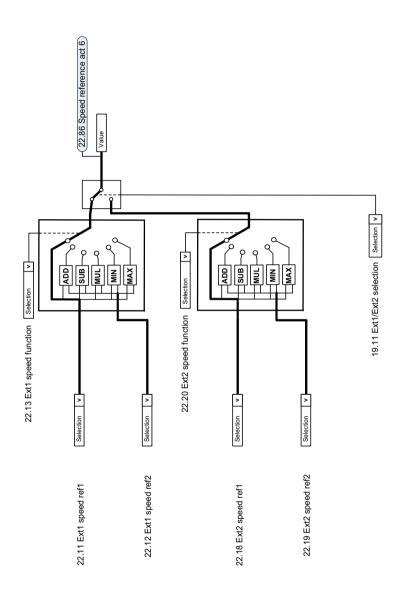

# Speed reference source selection II

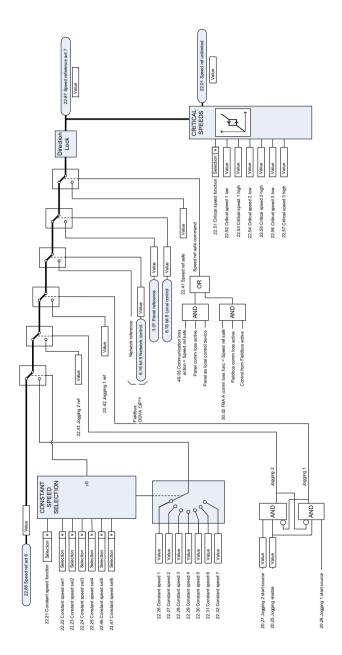

# Speed reference ramping and shaping

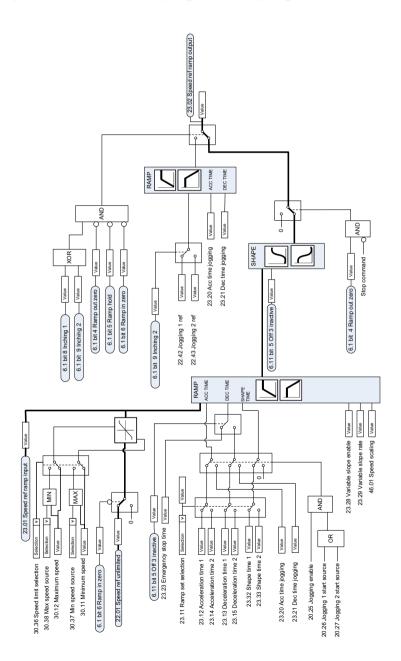

# Speed error calculation

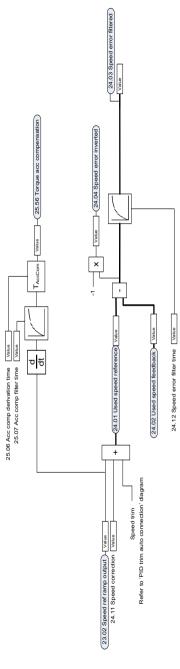

# **Speed controller**

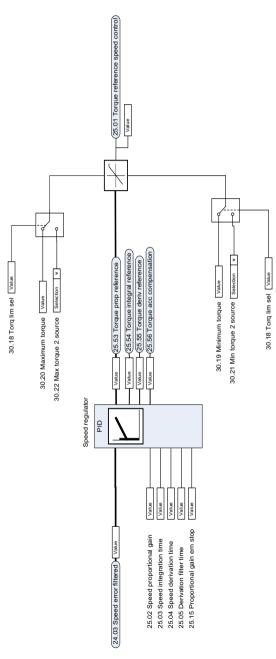

# Reference selection for torque controller

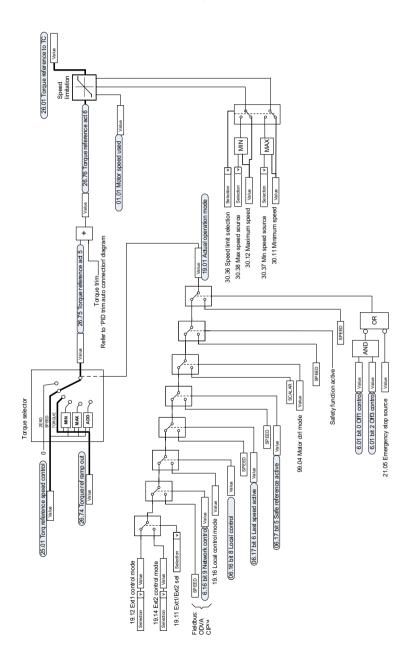

# **Torque limitation**

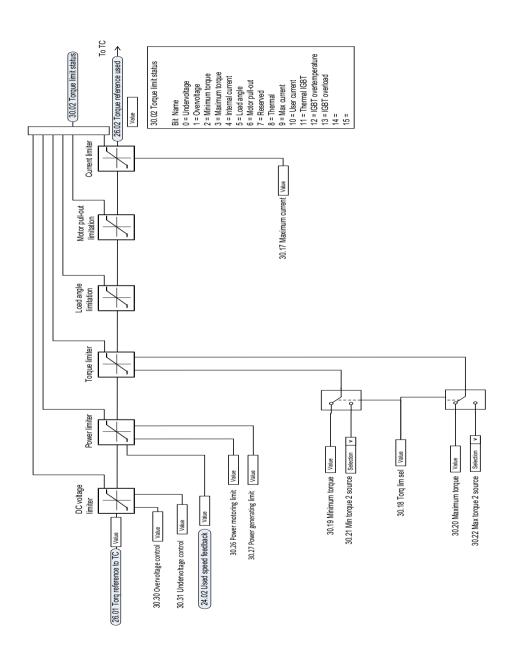

# Process PID setpoint and feedback source selection

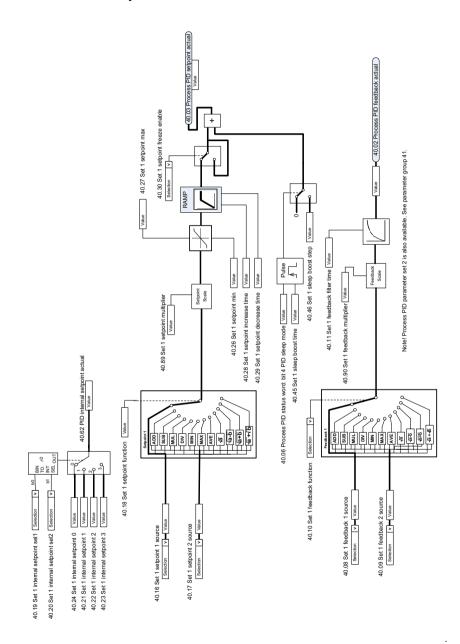

#### **Process PID controller**

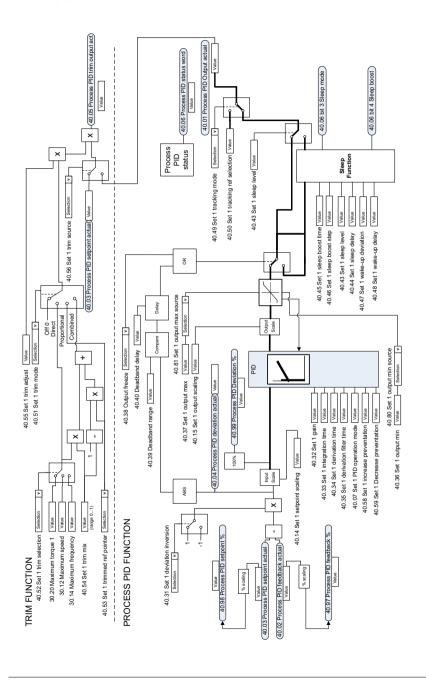

Note! Process PID parameter set 2 is also available. See parameter group 41.

# External PID setpoint and feedback source selection

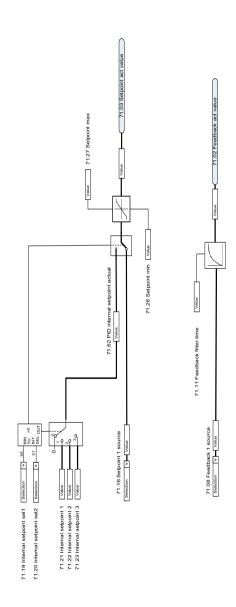

## **External PID controller**

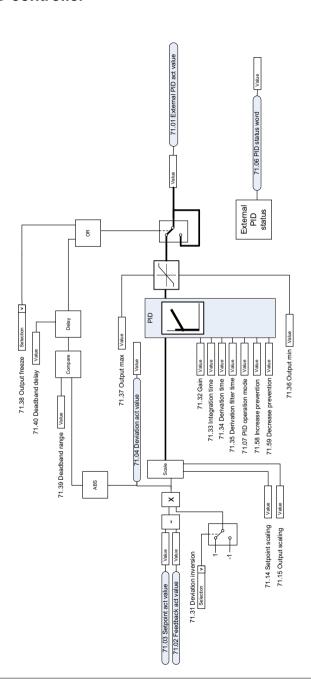

## **Direction lock**

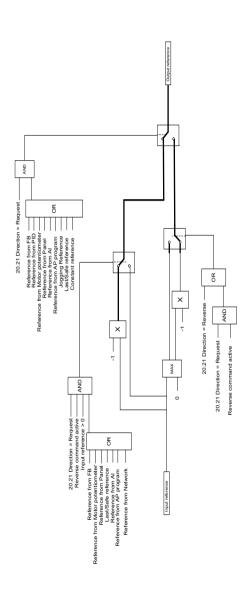

# Appendix A - ACS380 in crane applications

This chapter describes the functions within the control program that are specific to the crane application, how to use them, and how to configure them to operate. If required, you can use these functions for other applications also.

#### Contents

- Overview of the crane application features
- Quick start-up
- Crane mechanical brake control
- Speed matching
- Crane warning masking
- Dead-band function
- Start/stop interlocking
- Crane stop limit function
- Crane slowdown function
- Fast stop
- Power on acknowledgment
- Speed reference handling
- Crane motor potentiometer
- Conical motor control

### Overview of the crane application features

The ACS380 drives can be used in cranes such as

- · indoor electric overhead traveling (EOT) cranes,
- outdoor tower cranes, and
- Tower cranes.

These cranes require independent movements. Indoor EOT cranes and tower cranes have motions such as hoist, trolley and long travel. Outdoor tower cranes typically have motions such as hoist, trolley, and slew.

The start, stop and control signals can be analog, digital, or fieldbus-based from a programmable logic controller (PLC) or a manual control device such as joystick. For a typical crane control interface, see section *Control connections* on page 686.

ABB product offering for cranes highlights safety and performance and every component that increases safety must be used with the crane drives. For example, in hoist drives, closed loop control (encoder or external supervision) must be used for safe speed supervision.

### Quick start-up

This section contains the following alternative control schemes for starting up the drive with the control program:

- Control through the I/O interface using a joystick (page 646)
- Control through the I/O interface using the step reference logic/pendant control (page 651)
- Control through the fieldbus interface using the fieldbus control word (page 656).

In addition, this section describes how to configure the following program features:

- Configuring slowdown with two limits and stop limit logic (page 661)
- Configuring speed feedback using a HTL/TTL pulse encoder (page 660)
- Configuring Mechanical brake control (page 665).

Before the start-up, perform the following:

 Make sure that the necessary IO connections are available. To configure necessary I/O connections, set the below parameters:

| No.   | Name                | Value          |
|-------|---------------------|----------------|
| 11.09 | DIO2 configuration  | Input          |
| 22.22 | Constant speed sel1 | Always off     |
| 22.23 | Constant speed sel2 | Always off     |
| 23.11 | Ramp set selection  | Acc/Dec time 1 |

2. In scalar motor control or in trolley and long travel movements, disable torque proving and brake open torque. See Configuring Mechanical brake control on page 665.

# ■ Control through the I/O interface using a joystick

This section describes how to set up the drive for control through the I/O interface with a joystick.

|   | Safety                                                                                                    |  |  |  |
|---|----------------------------------------------------------------------------------------------------|--|--|--|
| Ą | WARNING! Obey all safety instructions for the drive. Only qualified electricians are allowed to start up the drive.                                                                                                    |  |  |  |
|   | Preliminary actions                                                                                                    |  |  |  |
|   | Make sure that you have completed the basic start-up sequence of the drive. See <i>Start-up</i> , <i>ID run and use</i> on page 23.                                                                                                    |  |  |  |
|   | Make sure that the motor control method is selected as vector control (99.04).  Power up the drive and wait for 10 seconds.                                                                                                    |  |  |  |
| Ш | This is to make sure that all the boards are powered and the application is running.                                                                                                    |  |  |  |
|   | Switch to local control.                                                                                                    |  |  |  |
|   | Brake circuit check                                                                                                    |  |  |  |
|   | Make sure that you can safely do the brake circuit check. For example, make sure that the load is not hanging from a hook.                                                                                                    |  |  |  |
|   | Make sure that the brake circuit is working as expected according to the command given by the default brake control signal interface (relay output RO1):  Open the brake temporarily by setting parameter 10.24 RO1 source to Energized. Verify that the break opens.  Set parameter 10.24 RO1 source to Brake command to use the default brake control signal interface. |  |  |  |
|   | Control signal settings                                                                                                    |  |  |  |
|   | Select the signal sources for start and stop control.  20.01 Ext1 commands = In1 Start fwd; In2 Start rev  20.02 Ext1 start trigger type = Edge  20.03 Ext1 in1 source = DI1  20.04 Ext1 in2 source = DI2                                                                                                    |  |  |  |
|   | Select the signal source for speed reference 1.  22.11 Ext1 speed ref1 = Al1 scaled  22.13 Ext1 speed function = Abs (ref1)                                                                                                    |  |  |  |
|   | Define the analog input Al1 scales.  12.15 Al1 unit selection = V  12.17 Al1 min = 0 V  12.18 Al1 max = 10 V  12.19 Al1 scaled at Al1 min = The required maximum speed for reverse direction  12.20 Al1 scaled at Al1 max = The required maximum speed for forward direction                                                                                              |  |  |  |

| Ιп | Set the required ramp times.                                                                                 |
|----|----------------------------------------------------------------------------------------------------|
|    | 23.11 Ramp set selection                                                                                     |
|    | 23.12 Acceleration time 1                                                                                    |
|    | 23.13 Deceleration time 1                                                                                    |
|    | 23.14 Acceleration time 2                                                                                    |
|    | 23.15 Deceleration time 2                                                                                    |
|    | Set the speed limits.                                                                                        |
|    | 30.11 Minimum speed = The same value as for 12.19 Al1 scaled at Al1 min                                      |
|    | 30.12 Maximum speed = The same value as for 12.20 Al1 scaled at Al1 max                                      |
| П  | Set the torque and current limits.                                                                           |
|    | 30.17 Maximum current = Nominal motor current [A]                                                            |
|    | 30.19 Minimum torque 1 = Nominal motor torque (for example, -100%)                                           |
|    | 30.20 Maximum torque 1 = Nominal motor torque (for example, 100%)                                            |
|    | Note: After the trial run, you must set the above limits according to the application                        |
|    | requirements.                                                                                                |
|    | Brake control settings                                                                                       |
|    | Make sure that the brake control logic is activated.                                                         |
| _  | 44.06 Brake control enable = Selected                                                                        |
|    | 10.24 RO1 source = Brake command                                                                             |
|    | Define brake opening and closing delays.                                                                     |
|    | 44.08 Brake open delay = eg. 1 s                                                                             |
|    | 44.13 Brake close delay = eg. 1 s                                                                            |
|    | Select the source for the brake acknowledgment signal.                                                       |
|    | 44.07 Brake acknowledge selection = as per the application requirements (eg. No                              |
|    | acknowledge)                                                                                                 |
|    | If you set up a hoist drive, set the parameters as below:                                                    |
|    | 44.09 Brake open torque source = Brake open torque                                                           |
|    | 44.10 Brake open torque = 30% (this value works as minimum value when Brake torque                           |
|    | memory is selected)                                                                                          |
|    | 44.202 Torque proving = Selected                                                                             |
|    | 44.203 Torque proving reference = 25.0                                                                       |
|    | 44.204 Brake system check time = 0.30                                                                        |
|    | If you set up a trolley or long travel drive, set the parameters as below:                                   |
|    | 44.09 Brake open torque source = Zero                                                                        |
|    | 44.10 Brake open torque = 0%                                                                                 |
|    | 44.202 Torque proving = Not selected                                                                         |
|    | <b>Note:</b> These values are also recommended when you use scalar control mode (99.04) for the hoist drive. |
|    | I .                                                                                                    |

| Trial run                                                 |
|-----------------------------------------------------------|
| Do a trial run with no load.                              |
| Make sure that the brake and safety circuits are working. |
| Do a trial run with real load.                            |

## **Control connections**

The diagram shows the control connections for the joystick set-up described on page 646.

| Terminals                              |         | Description                                         |
|----------------------------------------|---------|-----------------------------------------------------|
|                                        |         | Digital I/O connections                             |
|                                        | +24V    | Aux. +24 V DC, max 200 mA                           |
|                                        | DGND    | Aux. voltage output common                          |
|                                        | DCOM    | Digital input common                                |
|                                        | DI1     | Start forward                                       |
|                                        | DI2     | Start reverse                                       |
|                                        | DI3     | Stop limit 1 (forward)                              |
|                                        | DI4     | Stop limit 2 (reverse)                              |
|                                        | DIO1    | Slowdown                                            |
|                                        | DIO2    | Not configured                                      |
|                                        | DIO SRC | Digital output auxiliary voltage                    |
|                                        | DIO COM | Digital input/output common                         |
|                                        |         | Analog I/O                                          |
|                                        | Al1     | Speed / freq (010V)                                 |
|                                        | AGND    | Analog input circuit common                         |
|                                        | Al2     | Not configured                                      |
| \ \\\\\\\\\\\\\\\\\\\\\\\\\\\\\\\\\\\\ | AGND    | Analog input circuit common                         |
|                                        | AO      | Output frequency (020 mA)                           |
|                                        | AGND    | Analog output circuit common                        |
|                                        | SCR     | Signal cable shield (screen)                        |
|                                        | +10V    | Ref. voltage +10 V DC                               |
| Main contactor aux. contacts           |         | Safe torque off (STO)                               |
| ! !                                    | S+      | Safe torque off. Connected at factory.              |
|                                        | SGND    | Drive starts only if both circuits are closed.      |
|                                        | S1      | Status from 06.18 Start inhibit status word         |
| !                                      | S2      | (1 = STO active, circuits are open).                |
| 1                                      |         | Relay output 1                                      |
| 0-                                     | RC      | Brake command<br>(10.24 RO1 source = Brake command) |
| Brake relay                            | RA      | (10.24 NOT Source = Brake command)                  |
|                                        | RB      |                                                     |
|                                        |         |                                                     |

#### Notes:

Terminal sizes: 0.14 mm<sup>2</sup> ... 1.5 mm<sup>2</sup>.

Tightening torque: 0.5 N⋅m (0.4 lbf⋅ft).

Terminals DGND, AGND and SGND are internally connected to same reference potential.

#### Input signals

- Start forward (DI1)
- Start reverse (DI2)
- Stop limit 1 (forward) (DI3)
- Stop limit 2 (reverse) (DI4)
- Slowdown (DIO1)

## Output signals

- Speed / freq (0...10V) (Al1)
- Output frequency (0...20mA) (AO)
- Brake command (RO1)

# Control through the I/O interface using the step reference logic/pendant control

This section describes how to set up the drive for control through the I/O interface using the step reference logic/pendant control.

|   | Safety                                                                                                    |  |  |
|---|----------------------------------------------------------------------------------------------------|--|--|
| A | WARNING! Obey all safety instructions for the drive. Only qualified electricians are allowed to start up the drive.                                      |  |  |
|   | Preliminary actions                                                                                                    |  |  |
|   | Make sure that you have completed the basic start-up sequence of the drive. See <i>Start-up, ID run and use</i> on page 23.                              |  |  |
|   | Make sure that the motor control method is selected as vector control (99.04).                                                                           |  |  |
|   | Power up the drive and wait for 10 seconds.  This is to make sure that all the boards are powered and the application is running.                        |  |  |
|   | Switch to local control.                                                                                                    |  |  |
|   | Brake circuit check                                                                                                    |  |  |
|   | Make sure that you can safely do the brake circuit check. For example, make sure that the load is not hanging from a hook.                               |  |  |
|   | Make sure that the brake circuit is working as expected according to the command given by the default brake control signal interface (relay output RO1): |  |  |
|   | • Open the brake temporarily by setting parameter 10.24 RO1 source to Energized. Verify that the brake opens.                                            |  |  |
|   | • Set parameter 10.24 RO1 source to Brake command to use the default brake control signal interface.                                                     |  |  |
|   | Control signal settings                                                                                                    |  |  |
| П | Select the signal sources for start and stop control.                                                                                                    |  |  |
|   | 20.01 Ext1 commands = In1 Start fwd; In2 Start rev                                                                                                    |  |  |
|   | 20.02 Ext1 start trigger type = Edge                                                                                                    |  |  |
|   | 20.03 Ext1 in1 source = DI1                                                                                                    |  |  |
|   | 20.04 Ext1 in2 source = DI2                                                                                                    |  |  |
|   | Define the step reference logic (4 steps).                                                                                                    |  |  |
|   | 22.21 Constant speed function = Set speed step bit 2 = 1 (0b0100)                                                                                        |  |  |
|   | 22.22 Constant speed sel1 = DI3                                                                                                    |  |  |
|   | 22.23 Constant speed sel2 = DI4                                                                                                    |  |  |
|   | 22.24 Constant speed sel3 = DIO1 (11.05 DIO1 configuration = Input)                                                                                      |  |  |
|   | 22.26 Constant speed 1 = 300.00                                                                                                    |  |  |
|   | 22.27 Constant speed 2 = 600.00                                                                                                    |  |  |
|   | 22.28 Constant speed 3 = 1000.00                                                                                                    |  |  |
|   | 22.29 Constant speed 4 = 1500.00                                                                                                    |  |  |

|   | Set the required ramp times.                                                                                 |
|---|----------------------------------------------------------------------------------------------------|
|   | 23.11 Ramp set selection                                                                                     |
|   | 23.12 Acceleration time 1                                                                                    |
|   | 23.13 Deceleration time 1                                                                                    |
|   | 23.14 Acceleration time 2                                                                                    |
|   | 23.15 Deceleration time 2                                                                                    |
|   | Set the speed limits.                                                                                        |
|   | 30.11 Minimum speed = The same value as for 12.19 Al1 scaled at Al1 min                                      |
|   | 30.12 Maximum speed = The same value as for 12.20 Al1 scaled at Al1 max                                      |
| П | Set the torque and current limits.                                                                           |
|   | 30.17 Maximum current = Nominal motor current [A]                                                            |
|   | 30.19 Minimum torque 1 = Nominal motor torque (for example, -100%)                                           |
|   | 30.20 Maximum torque 1 = Nominal motor torque (for example, 100%)                                            |
|   | Note: After the trial run, you must set the above limits according to the application                        |
|   | requirements.                                                                                                |
|   | Brake control settings                                                                                       |
| П | Make sure that the brake control logic is activated.                                                         |
|   | 44.06 Brake control enable = Selected                                                                        |
|   | 10.24 RO1 source = Brake command                                                                             |
|   | Define brake opening and closing delays.                                                                     |
|   | 44.08 Brake open delay = eg. 1 s                                                                             |
|   | 44.13 Brake close delay = eg. 1 s                                                                            |
| П | Select the source for the brake acknowledgment signal.                                                       |
|   | 44.07 Brake acknowledge selection = as per the application requirements (eg. No                              |
|   | acknowledge)                                                                                                 |
|   | If you set up a hoist drive, set the parameters as below:                                                    |
|   | 44.09 Brake open torque source = Brake open torque                                                           |
|   | 44.10 Brake open torque = 30% (this value works as minimum value when Brake torque memory is selected)       |
|   | 44.202 Torque proving = Selected                                                                             |
|   | 44.203 Torque proving reference = 25.0                                                                       |
|   | 44.204 Brake system check time = 0.30                                                                        |
|   | If you set up a trolly or a long travel drive, set the parameters as below:                                  |
|   | 44.09 Brake open torque source = Zero                                                                        |
|   | 44.10 Brake open torque = 0%                                                                                 |
|   | 44.202 Torque proving = Not selected                                                                         |
|   | <b>Note:</b> These values are also recommended when you use scalar control mode (99.04) for the hoist drive. |

| Trial run                                                 |  |
|-----------------------------------------------------------|--|
| Do a trial run with no load.                              |  |
| Make sure that the brake and safety circuits are working. |  |
| Do a trial run with real load.                            |  |

# **Control connections**

The diagram shows the control connections for the step reference set-up described on page 696.

| Termin | nals                         |         | Description                                                                             |
|--------|------------------------------|---------|-----------------------------------------------------------------------------------------|
|        |                              |         | Digital I/O connections                                                                 |
|        |                              | +24V    | Aux. +24 V DC, max 200 mA                                                               |
|        |                              | DGND    | Aux. voltage output common                                                              |
|        |                              | DCOM    | Digital input common                                                                    |
|        | SL1                          | DI1     | Start forward (Serial with stop limit 1)                                                |
|        | SL2                          | DI2     | Start reverse (Serial with stop limit 2)                                                |
|        | Speed step 2                 | DI3     | Speed step sel 2                                                                        |
|        | Speed step 3                 | DI4     | Speed step sel 3                                                                        |
|        | Speed step 4                 | DIO1    | Speed step sel 4                                                                        |
|        |                              | DIO2    | Not configured                                                                          |
|        |                              | DIO SRC | Digital output auxiliary voltage                                                        |
| L      |                              | DIO COM | Digital input/output common                                                             |
|        |                              |         | Analog I/O                                                                              |
|        |                              | Al1     | Speed / freq.(010V)                                                                     |
|        |                              | AGND    | Analog input circuit common                                                             |
|        |                              | Al2     | Not configured                                                                          |
|        |                              | AGND    | Analog input circuit common                                                             |
|        |                              | AO      | Output frequency (020 mA)                                                               |
|        |                              | AGND    | Analog output circuit common                                                            |
|        |                              | SCR     | Signal cable shield (screen)                                                            |
|        |                              | +10V    | Ref. voltage +10 V DC                                                                   |
|        | Main contactor aux. contacts |         | Safe torque off (STO)                                                                   |
|        |                              | S+      | Safe torque off. Connected at factory.                                                  |
|        |                              | SGND    | Drive starts only if both circuits are closed.                                          |
|        |                              | S1      | Status from 06.18 Start inhibit status word (1 = STO active, circuits are open), 20.212 |
|        |                              | S2      | Power on acknowledge, and 20.12 Run                                                     |
|        |                              |         | enable 1 source.                                                                        |
|        |                              |         | Relay output 1                                                                          |
|        | 0                            | RC      | Brake command                                                                           |
|        | Brake relay                  | RA      | (10.24 RO1 source = Brake command)                                                      |
|        |                              | RB      |                                                                                         |
|        |                              |         |                                                                                         |
| L      |                              |         | I .                                                                                     |

#### Notes:

Terminal sizes: 0.14 mm<sup>2</sup> ... 1.5 mm<sup>2</sup>.

Tightening torque: 0.5 N⋅m (0.4 lbf⋅ft).

Terminals DGND, AGND and SGND are internally connected to same reference potential.

#### Input signals

- Start forward (Serial with stop limit 1) (DI1)
- Start reverse (Serial with stop limit 2) (DI2)
- Speed step sel 2 (DI3)
- Speed step sel 3 (DI4)
- Speed step sel 4 (DIO1)

## Output signals

- Speed / freq (0...10V) (AI1)
- Output frequency (0...20 mA) (AO)
- Brake command (RO1)

# Control through the fieldbus interface using the fieldbus control word

This section describes how to set up the drive for control through the fieldbus interface using the fieldbus control word.

|         | Safety                                                                                                    |  |  |
|---------|----------------------------------------------------------------------------------------------------|--|--|
| <u></u> | WARNING! Obey all safety instructions for the drive. Only qualified electricians are allowed to start up the drive.                                      |  |  |
|         | Preliminary actions                                                                                                    |  |  |
|         | Make sure that you have completed the basic start-up sequence of the drive. See <i>Start-up, ID run and use</i> on page 23.                              |  |  |
|         | <b>Note:</b> While performing the start up procedures, make sure that the motor control method is selected as vector control (99.04).                    |  |  |
| П       | Power up the drive and wait for 10 seconds.                                                                                                    |  |  |
|         | This is to make sure that all the boards are powered and the application is running.                                                                     |  |  |
|         | Switch to local control.                                                                                                    |  |  |
|         | Brake circuit check                                                                                                    |  |  |
|         | Make sure that you can safely do the brake circuit check. For example, make sure that the load is not hanging from a hook.                               |  |  |
|         | Make sure that the brake circuit is working as expected according to the command given by the default brake control signal interface (relay output RO1): |  |  |
|         | <ul> <li>Open the brake temporarily by setting parameter 10.24 RO1 source to Energized.</li> <li>Verify that the break opens.</li> </ul>                 |  |  |
|         | • Set parameter 10.24 RO1 source to Brake command to use the default brake control signal interface.                                                     |  |  |
|         | Basic fieldbus adapter settings                                                                                                    |  |  |
|         | See chapter Automatic drive configuration for fieldbus control on page 618.                                                                              |  |  |
|         | Control signal settings                                                                                                    |  |  |
|         | Select the signal sources for start and stop control.                                                                                                    |  |  |
|         | 20.01 Ext1 commands = Fieldbus A                                                                                                    |  |  |
|         | 20.02 Ext1 start trigger type = Level                                                                                                    |  |  |
|         | Select the signal source for speed reference 1.                                                                                                    |  |  |
|         | 22.11 Ext1 speed ref1 = FB A ref1                                                                                                    |  |  |

| П | Set the required ramp times.                                                                                 |
|---|----------------------------------------------------------------------------------------------------|
|   | 23.11 Ramp set selection                                                                                     |
|   | 23.12 Acceleration time 1                                                                                    |
|   | 23.13 Deceleration time 1                                                                                    |
|   | 23.14 Acceleration time 2                                                                                    |
|   | 23.14 Deceleration time 2                                                                                    |
| П | Set the speed limits.                                                                                        |
|   | 30.11 Minimum speed                                                                                          |
|   | 30.12 Maximum speed                                                                                          |
|   | 46.01 Speed scaling                                                                                          |
| П | Set the torque and current limits.                                                                           |
|   | 30.17 Maximum current = Nominal motor current [A]                                                            |
|   | 30.19 Minimum torque 1 = Nominal motor torque (for example, -100%)                                           |
|   | 30.20 Maximum torque 1 = Nominal motor torque (for example, 100%)                                            |
|   | Note: After the trial run, you must set the above limits according to the application                        |
|   | requirements.                                                                                                |
|   | Brake control settings                                                                                       |
| П | Make sure that the brake control logic is activated.                                                         |
| _ | 44.06 Brake control enable = Selected                                                                        |
|   | 10.24 RO1 source = Brake command                                                                             |
| П | Define brake opening and closing delays.                                                                     |
|   | 44.08 Brake open delay = eg. 1 s                                                                             |
|   | 44.13 Brake close delay = eg. 1 s                                                                            |
| П | Select the source for the brake acknowledgment signal.                                                       |
|   | 44.07 Brake acknowledge selection = as per the application requirements (eg. DI3 or No                       |
|   | acknowledge)                                                                                                 |
|   | If you set up a hoist drive, set the parameters as below:                                                    |
|   | 44.09 Brake open torque source = Brake open torque                                                           |
|   | 44.10 Brake open torque = 30% (this value works as minimum value when Brake torque memory is selected)       |
|   | 44.202 Torque proving = Selected                                                                             |
|   | 44.203 Torque proving reference = 25.0                                                                       |
|   | 44.204 Brake system check time = 0.30                                                                        |
|   | If you set up a trolley or long travel drive, set the parameters as below:                                   |
|   | 44.09 Brake open torque source = Zero                                                                        |
|   | 44.10 Brake open torque = 0%                                                                                 |
|   | 44.202 Torque proving = Not selected                                                                         |
|   | <b>Note:</b> These values are also recommended when you use scalar control mode (99.04) for the hoist drive. |

| $\sim r$ | <b>^</b> |
|----------|----------|
| nn       | ×        |

| Trial run                                                 |
|-----------------------------------------------------------|
| Do a trial run with an empty hook.                        |
| Make sure that the brake and safety circuits are working. |
| Do a trial run with real load.                            |

#### Control connection for the fieldbus control set-up

The diagram below shows the control connections for the fieldbus control word set-up described on page 656.

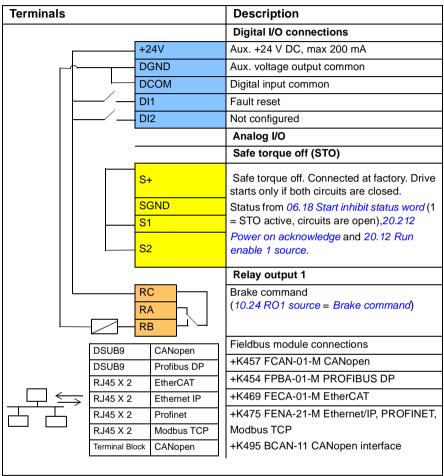

#### Notes:

Terminal sizes: 0.14 mm<sup>2</sup> ... 1.5 mm<sup>2</sup>.

Tightening torque: 0.5 N·m (0.4 lbf·ft).

Terminals DGND, AGND and SGND are internally connected to same reference potential.

#### Input signals

- Fault reset (DI1)
- Control words and reference words through the fieldbus adapter module

#### Output signals

- Status words and status signals through the fieldbus adapter module
- Brake command (RO1)

#### Configuring speed feedback using a HTL/TTL pulse encoder

You can configure the speed feedback with a BTAC pulse encoder interface module (option +L535). This adds a digital pulse encoder interface to the drive and provides accurate speed or position (angle) feedback from the motor shaft.

**Note:** ABB product offering for cranes highlights safety and performance. You should use components that increases safety. For example, in hoist crane application drives, closed loop control (encoder or external supervision) must be used for safe speed supervision.

The figure below shows the ACS380 drive with BTAC module.

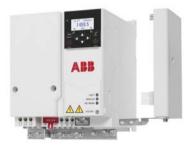

For information related to mechanical and electrical installation, see the hardware manual of the drive.

|   | Safety                                                                                                    |  |  |
|---|----------------------------------------------------------------------------------------------------|--|--|
|   | <b>WARNING!</b> Obey all safety instructions for the drive. Only qualified electricians are allowed to start up the drive. |  |  |
|   | Parameter settings                                                                                                    |  |  |
|   | Power up the BTAC module and the drive (if external supply).                                                               |  |  |
| П | Set the feedback selection.                                                                                                |  |  |
|   | 90.41 Motor feedback selection = Encoder 1                                                                                 |  |  |
|   | 90.45 Motor feedback fault = Fault                                                                                         |  |  |
|   | Set the number of pulses according to encoder nameplate (92.10 Pulses/revolution).                                         |  |  |

|  |   | Set parameter 91.10 Encoder parameter refresh to Refresh, to apply the new parameter settings. The parameter automatically changes to Done after application of the new settings. This must be performed whenever you change the encoder parameters. |
|--|---|----------------------------------------------------------------------------------------------------|
|  |   | Trial run                                                                                                    |
|  | П | Temporarily set parameter 90.41 to Estimate.                                                                                                    |
|  |   | Perform a trial run. Observe encoder feedback from signal 90.10 Encoder 1 speed and compare with 01.02 Motor speed estimated. If the difference between values are not high, set 90.41 90.41 to Encoder 1.                                           |

# Configuring slowdown with two limits and stop limit logic

# Slowdown limit inputs

|   | Safety                                                                                                    |  |  |
|---|----------------------------------------------------------------------------------------------------|--|--|
|   | <b>WARNING!</b> Obey all safety instructions for the drive. Only qualified electricians are allowed to start up the drive. |  |  |
|   | Parameter settings                                                                                                    |  |  |
|   | Enable limit control.                                                                                                    |  |  |
|   | 76.02 Enable limit to limit control = Selected                                                                             |  |  |
|   | Set triggering type for signals.                                                                                           |  |  |
|   | 76.03 Limit to limit trigger type = Level low                                                                              |  |  |
|   | Select slowdown inputs.                                                                                                    |  |  |
| _ | 76.05 Forward slow down limit                                                                                              |  |  |
|   | 76.07 Reverse slow down limit                                                                                              |  |  |
|   | Either select one incoming signal in both directions, or two inputs, one input for each                                    |  |  |
|   | direction. See section Crane slowdown function on page 682.                                                                |  |  |
|   | Select slowdown speed or frequency according to the selected reference.                                                    |  |  |
|   | 76.08 Slow down speed                                                                                                    |  |  |
|   | or                                                                                                    |  |  |
|   | 76.09 Slow down frequency                                                                                                  |  |  |
|   | Trial run                                                                                                    |  |  |
| П | Test the connected inputs and outputs in the local control mode before the final trial run.                                |  |  |
| _ | Note: If digital input/output (DIO1 or DIO2) is in use, set correct configuration.                                         |  |  |
|   | 11.05 DIO1 configuration =Input                                                                                            |  |  |
|   | or                                                                                                    |  |  |
|   | 11.09 DIO2 configuration = Input                                                                                           |  |  |

# Stop limit

|           | Safety                                                                                                    |  |  |
|-----------|----------------------------------------------------------------------------------------------------|--|--|
|           | <b>WARNING!</b> Obey all safety instructions for the drive. Only qualified electricians are allowed to start up the drive. |  |  |
|           | Parameter settings                                                                                                    |  |  |
|           | Enable limit control.                                                                                                    |  |  |
|           | 76.02 Enable limit to limit control = Selected                                                                             |  |  |
|           | Set triggering type for signals to be level.                                                                               |  |  |
|           | 76.03 Limit to limit trigger type = Level low                                                                              |  |  |
|           | Select stop limit inputs                                                                                                   |  |  |
|           | 76.04 Forward stop limit                                                                                                   |  |  |
|           | 76.06 Reverse stop limit                                                                                                   |  |  |
|           | Select stop ramp mode.                                                                                                    |  |  |
|           | 76.11 Limit stop mode                                                                                                    |  |  |
|           | If 76.11 Limit stop mode = Limit ramp stop mode, enter required ramp time to stop.                                         |  |  |
|           | 76.12 Limit stop ramp time = e.g 0.500 s                                                                                   |  |  |
| Trial run |                                                                                                    |  |  |
|           | Test the connected inputs and outputs in the local control mode before the final trial run.                                |  |  |
|           | Note: Instead of stop limit logic, the switches can be connected serial with start orders                                  |  |  |

## Control connection diagram

The diagram below shows the control connection example for the slowdown limit and stop limit function described on page 661.

| Digital I/O connections  Aux. +24 V DC, max 200 mA  Aux. voltage output common  Digital input common  Start forward  Start reverse  Stop limit 1 (forward)  Stop limit 2 (reverse)  Slowdown  Not configured  Digital output auxiliary voltage  Digital input/output common  Analog I/O  Speed / freq.(010V)  Analog input circuit common |
|----------------------------------------------------------------------------------------------------|
| Aux. voltage output common Digital input common Start forward Start reverse Stop limit 1 (forward) Stop limit 2 (reverse) Slowdown Not configured Digital output auxiliary voltage Digital input/output common Analog I/O Speed / freq.(010V) Analog input circuit common                                                                 |
| Digital input common Start forward Start reverse Stop limit 1 (forward) Stop limit 2 (reverse) Slowdown Not configured Digital output auxiliary voltage Digital input/output common Analog I/O Speed / freq.(010V) Analog input circuit common                                                                                            |
| Start forward Start reverse Stop limit 1 (forward) Stop limit 2 (reverse) Slowdown Not configured Digital output auxiliary voltage Digital input/output common Analog I/O Speed / freq.(010V) Analog input circuit common                                                                                                    |
| Start reverse Stop limit 1 (forward) Stop limit 2 (reverse) Slowdown Not configured Digital output auxiliary voltage Digital input/output common Analog I/O Speed / freq.(010V) Analog input circuit common                                                                                                    |
| Stop limit 1 (forward) Stop limit 2 (reverse) Slowdown Not configured Digital output auxiliary voltage Digital input/output common Analog I/O Speed / freq.(010V) Analog input circuit common                                                                                                    |
| Stop limit 2 (reverse)  Slowdown  Not configured  Digital output auxiliary voltage  Digital input/output common  Analog I/O  Speed / freq.(010V)  Analog input circuit common                                                                                                    |
| Slowdown Not configured Digital output auxiliary voltage Digital input/output common Analog I/O Speed / freq.(010V) Analog input circuit common                                                                                                    |
| Not configured  Digital output auxiliary voltage  Digital input/output common  Analog I/O  Speed / freq.(010V)  Analog input circuit common                                                                                                    |
| Digital output auxiliary voltage Digital input/output common  Analog I/O  Speed / freq.(010V)  Analog input circuit common                                                                                                    |
| Digital input/output common  Analog I/O  Speed / freq.(010V)  Analog input circuit common                                                                                                    |
| Analog I/O Speed / freq.(010V) Analog input circuit common                                                                                                    |
| Speed / freq.(010V) Analog input circuit common                                                                                                    |
| Analog input circuit common                                                                                                    |
| <u> </u>                                                                                                    |
|                                                                                                    |
| Not configured                                                                                                    |
| Analog input circuit common                                                                                                    |
| Output frequency (020 mA)                                                                                                    |
| Analog output circuit common                                                                                                    |
| Signal cable shield (screen)                                                                                                    |
| Ref. voltage +10 V DC                                                                                                    |
| Safe torque off (STO)                                                                                                    |
| Safe torque off. Connected at factory.                                                                                                    |
| Drive starts only if both circuits are closed                                                                                                    |
| Status from 06.18 Start inhibit status word                                                                                                    |
| (1 = STO active, circuits are open).                                                                                                    |
| Relay output 1                                                                                                    |
| Brake command<br>(10.24 RO1 source = Brake command)                                                                                                    |
|                                                                                                    |

#### Notes:

Terminal sizes: 0.14 mm<sup>2</sup> ... 1.5 mm<sup>2</sup>.

Tightening torque: 0.5 N⋅m (0.4 lbf⋅ft).

Terminals DGND, AGND and SGND are internally connected to same reference potential.

## Input signals

- Start forward (DI1)
- Start reverse (DI2)
- Stop limit 1 (forward) (DI3)
- Stop limit 2 (reverse) (DI4)
- Slowdown (DIO1)

## Output signals

- Speed/freq(0...10V) (AI1)
- Output frequency (0...20 mA) (AO)
- Brake command (RO1)

# Configuring Mechanical brake control

| Safety                                                                                                    |  |  |  |
|----------------------------------------------------------------------------------------------------|--|--|--|
| <b>WARNING!</b> Obey all safety instructions for the drive. Only qualified electricians are allowed to start up the drive.                                                                                                    |  |  |  |
| Parameter settings                                                                                                    |  |  |  |
| Activate the brake control logic.  44.06 Brake control enable = Selected                                                                                                    |  |  |  |
| Select the source for the brake acknowledgment signal.  44.07 Brake acknowledge selection = as per the application requirements (eg. DI3 or No acknowledge)                                                                                                    |  |  |  |
| Define the brake open and close delay.  44.08 Brake open delay = eg. 1 s  44.13 Brake close delay = eg. 1 s  Notes:  Close delay time can be longer than the mechanical delay time provided by the                                                                                                    |  |  |  |
| <ul> <li>mechanical brake manufacturer.</li> <li>Longer delay time can cause small roll back, and short delay time can cause wear of<br/>the brake pads.</li> </ul>                                                                                                    |  |  |  |
| Select the source for the brake opening torque. At first, select the following:  44.09 Brake open torque source = Brake open torque  44.10 Brake open torque = 30%  Notes:  • The break opening torque is meant for hoisting application only, and is not necessary to use it with trolley and long travel movement applications. If used for trolley or long travel movement applications, set the value of both parameters as 0%.  • In scalar motor control or in trolley and long travel movements, disable Torque proving and Brake open torque. Select the following:  44.09 Brake open torque source = Zero  44.10 Brake open torque = 0%  44.202 Torque proving = Not selected  44.203 Torque proving reference = 0% |  |  |  |
| Set the brake close level.  44.14 Brake close level = 30 rpm or 60 rpm  When an encoder is used, the value needs to be set as 10-30 rpm else set the value as 60 rpm.                                                                                                    |  |  |  |
| Set break fault function to fault.  44.17 Brake fault function = Fault                                                                                                    |  |  |  |

| lm        | For hoist drives, set the parameters as below:                                                                                                    |  |  |
|-----------|----------------------------------------------------------------------------------------------------|--|--|
|           | 44.202 Torque proving = Selected                                                                                                    |  |  |
|           | 44.203 Torque proving reference = 30%                                                                                                    |  |  |
|           |                                                                                                    |  |  |
|           |                                                                                                    |  |  |
|           | Set the extended runtime to keep the drive modulating after the brake is closed. This magnetizes the drive before the next start and enables faster response to the control commands. |  |  |
|           | 44.211 Extended runtime                                                                                                    |  |  |
|           | If a pulse encoder does not exist in the system, activate the Brake safe closure function in parameter 44.207 Safety close select.                                                    |  |  |
| Trial run |                                                                                                    |  |  |
| П         | Tune the brake control parameters during final testing and when you monitor the actual                                                                                                |  |  |
|           | speed and torque.                                                                                                    |  |  |
|           | This helps to get the fastest possible response for the control commands without any jerk or roll-back in the actual speed while opening or closing the brake.                        |  |  |

## Crane mechanical brake control

In addition to the existing mechanical brake control function (see page 99), the crane mechanical brake control function consists of brake system check (see page 668) and extended run time (see page 673) functions.

The Crane brake control timing diagram below shows an example of a close-openclose sequence and illustrates the operation of the crane brake control function.

## Crane brake control timing diagram

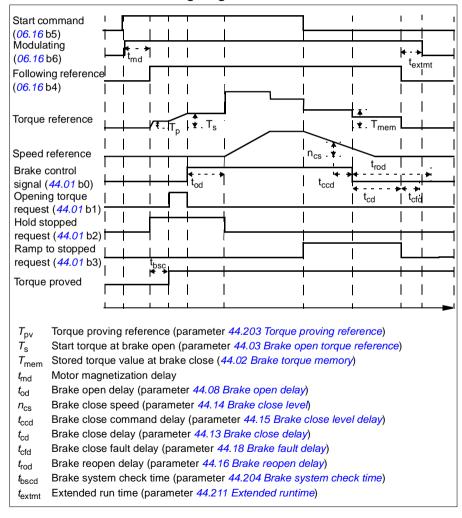

Note: In case of any fault, the brake closes immediately. By default, the brake control uses relay output RO1.

## Brake system checks – overview

The brake system checks consist of electrical and mechanical tests.

- The electrical test makes sure that the drive can produce torque before it releases
  the brake and starts the crane operation. That is, electrical components like the
  drive, motor cable, and motor itself are ready to start.
- The mechanical test makes sure that the motor brake is not slipping.

Both tests are done in parallel (at the same time) during a check time (44.204). If both tests are performed successfully during the check time, the drive opens the brake, and the crane hoist motion starts.

For more detailed information on the tests, see sections:

- Brake system checks Torque proving on page 670
- Brake system checks Brake slip on page 671.

**Note**: In scalar motor control or in trolley and long travel movements, disable Torque proving and Brake open torque. Select the following:

- 44.09 Brake open torque source = Zero
- 44.10 Brake open torque= 0%
- 44.202Torque proving = Not selected

This flowchart shows the brake system check sequence.

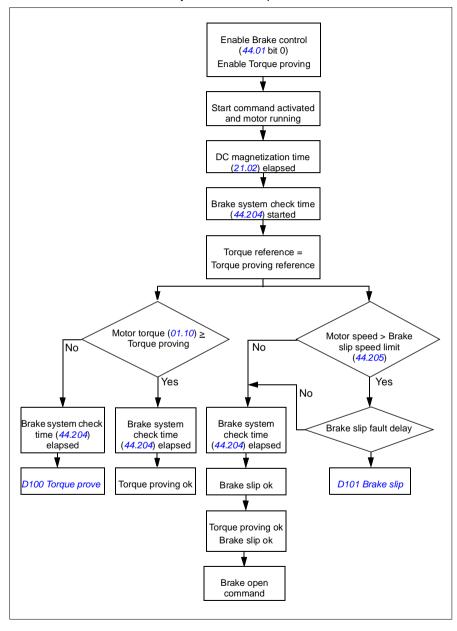

### Timing diagram

This timing diagram shows the operation of the Torque proving and Brake system check functions.

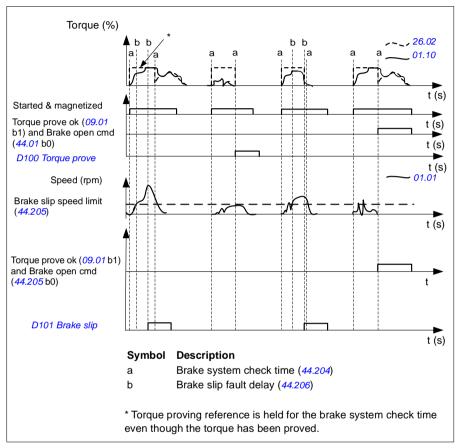

## Brake system checks – Torque proving

Torque proving makes sure that the drive can produce torque before it releases the brake and starts the crane operation. The function is mainly intended for hoist drives, but you can also activate it in drives that control other crane motions if the drives uses encoder feedback.

Torque proving gives a positive or negative torque reference against a closed mechanical brake. If torque proving is successful, in other words, the actual torque of the drive reaches the reference level (44.203), the drive lets the brake open and starts the next step in the starting sequence.

A time delay (44,204) defines the time during which the torque reference (44,203) is active and completes the electrical and mechanical tests of the crane system. Unsuccessful torque proving trips the drive (D100).

See also the *Timing diagram* on page 670.

#### Settings and diagnostics

- Parameters: 44.202 Torque proving, 44.203 Torque proving reference, 44.204 Brake system check time
- Signals: 09.01 Crane SW1, 09.03 Crane FW1
- Warnings: -
- Faults: D100 Torque prove

## Brake system checks - Brake slip

The Brake slip function examines the system for brake slips while the control program performs Torque proving with the brake closed. If the motor actual speed exceeds speed limit (44.205) during a check time (44.204), and stays there for longer than a time delay (44.206), the drive trips on a fault (D101).

See, Timing diagram on page 670.

Note: In scalar motor control or in trolley and long travel movements, disable Torque proving and Brake open torque. Select the following:

- 44.09 Brake open torque source = Zero
- 44.10Brake open torque= 0%
- 44.202Torque proving = Not selected

#### Settings and diagnostics

- Parameters: 44.204 Brake system check time, 44.205 Brake slip speed limit, 44.206 Brake slip fault delay
- Signals: 09.03 Crane FW1
- Warnings: -
- Faults: D101 Brake slip

## Brake safe closure

The Brake safe closure function performs a forced closure of the brake and prevents the end-user from operating the drive at very low speeds. We recommend this function especially in hoist drives which, for some reason, have no pulse encoder. (As a safety measure, a speed feedback device is highly recommended in hoist drives.)

The Brake safe closure function monitors the motor speed estimate when the drive is running. When both the estimated motor speed (01.01) and the ramped and shaped speed reference (23.02) are below a user-defined speed limit (44.208) longer than a user-defined delay (44.209), the drive trips on a fault (D102) and closes the motor brake.

#### Timing diagram

The below diagram shows the operation of the *Brake safe closure* fault.

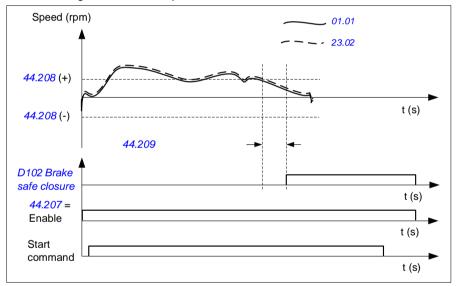

## Settings and diagnostics

Parameters: 44.207 Safety close select, 44.208 Safety close speed, 44.209 Safety close delay

• Signals: 09.03 Crane FW1

Warnings: -

• Faults: D102 Brake safe closure

#### Extended run time

The Extended run time function minimizes the delay between consecutive start commands. After the brake closes and the brake close delay time elapses, the extended run time function keeps the motor magnetized for a defined time period. During the delay period, the motor is kept magnetized (modulating), to be ready for immediate restart. Because of this action, the next start can be considerably faster by skipping certain start sequence steps, such as magnetization (page 78) and torque proving (page 670).

The function activates when the following parameters are set:

- 44.06 Brake control enable = Selected
- 44.211 Extended runtime > 0.
- 44.212 Extended runtime sw (Bit 0) = 1. After the brake closes, this modulates the drive for the defined time in parameter 44.211 Extended runtime.

If the drive trips during the extended run time operation, the function timer resets.

Refer the Crane brake control timing diagram (page 667), to see the operation of the Extended run time function

#### Notes:

- The Extended run time function is available only in vector control mode (see page 50) when the drive is in Remote mode and only when parameter 21.03 Stop mode is set as Ramp.
- If you enable Post magnetization function at the same time, post magnetization function executes first, and when post magnetization time elapses, the extended runtime should be set for the remaining time if extended runtime is longer than post magnetization time.

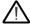

WARNING: Make sure the motor is capable of absorbing or dissipating the thermal energy generated by continuous magnetization, for example by forced ventilation.

## Settings and diagnostics

Parameters: 44.211 Extended runtime

Signals: 44.01 Brake control status, 44.212 Extended runtime sw

· Warnings: -

Faults: -

# Speed matching

The Speed matching function compares the crane speed reference continuously to the actual motor speed to detect any differences. The function makes sure that the motor follows the speed reference when stopped, during acceleration or deceleration, and when running at the constant speed. The function also makes sure that the brake does not slip when the drive has stopped with the brake closed.

The function has two deviation levels:

- one for checking the speed deviation during a ramping state, that is, acceleration and deceleration (76.33)
- one for checking the speed deviation during a constant speed (76.32).

The drive trips on a fault (D105) if the drive is running, and

- the motor is running in a steady state, and the difference between the motor actual speed (90.01) and the ramped and shaped speed reference (24.01) is greater than the steady state deviation level for longer than a delay (76.34) or
- the motor is accelerating or decelerating, and the difference between the motor actual speed (90.01) and the ramped and shaped speed reference (24.01) is greater than the ramping state deviation level for longer than a delay (76.34).

The drive generates a warning (D200) if the drive stops, and

- the difference between the motor actual speed (90.01) and the speed reference is greater than the steady state deviation level for longer than a delay (76.34) and
- the brake control is active and the brake is closed.

## **Timing diagrams**

The diagram shows the operation of the Speed match fault.

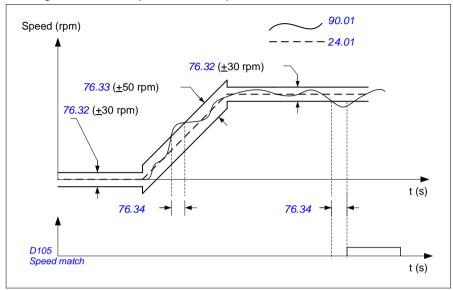

The diagram shows the operation of the Brake slip at standstill2 warning.

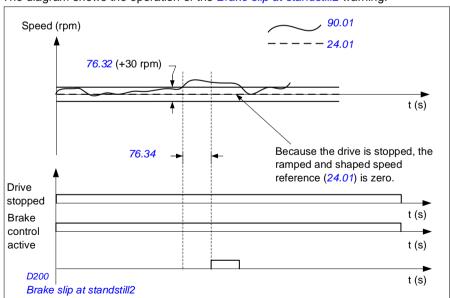

#### Settings and diagnostics

• Parameters: 76.31 Motor speed match

• Signals: 09.01 Crane SW1, 09.03 Crane FW1

• Warnings: D200 Brake slip at standstill2

• Faults: D105 Speed match

# Crane warning masking

The Crane warning masking function masks the predefined crane control warnings. The masked warnings do not appear in the event logger or on the control panel

Parameter: 31.205 Crane warning masking

#### Settings and diagnostics

Signals: 09.01 Crane SW1

Warnings: -

Faults: -

## **Dead-band function**

The accuracy of an analog input signal near zero is poor. With the Dead-band function, you can freeze the speed reference for a defined band area (that is, dead band) or ignore a low speed reference caused by possible crane vibrations on the joystick.

The function re-scales the analog signal based on the dead-band settings, and then calculates a new speed reference.

#### Example

In the example

- Analog input reference (Al1) comes from the joystick:
  - Par. 12.18 Al1 max = 10 V
  - Par. 12.17 Al1 min = 0 V
  - Par. 12.20 Al1 scaled at Al1 max = 1500
- 0...5 V gives the reverse speed reference.
- 5 V is the joystick zero position.
- 5...10 V gives the forward speed reference.

When parameter 30,203 Deadband forward is set to 2%, it means that there is a deadband area of 30 rpm (2% of par. 12.20 Al1 scaled at Al1 max = 1500 rpm) in the forward direction. Inside this deadband area, the resulting speed reference is zero. Actual signal 09.06 Crane speed reference shows the final speed reference used, and when the speed reference is outside this dead-band area. In this case, actual signal 09.06 starts to show a positive reference starting from the point where the scaled value of analog input Al1 (12.12 Al1 scaled value) exceeds 30 rpm.

## Settings and diagnostics

Parameters: 30.203 Deadband forward, 30.204 Deadband reverse

• Signals: 09.06 Crane speed reference, 09.16 Crane frequency reference

Warnings: -

· Faults: -

# Start/stop interlocking

The Start/stop interlocking function of the control program lets the end-user start the crane only when the drive is ready to operate.

The function includes the following features:

- Joystick zero position interlocking (page 677)
- Joystick reference interlocking (page 678)

## Joystick zero position interlocking

This function supervises the zero position of the joystick while the drive is running and a stop command is given, or if the drive trips on a fault. A falling edge of the zero position input (20,214) must occur before the end-user can give a new start command after stopping or tripping. If the drive logic does not detect a falling edge (that is, the signal remains high) before a new start command is given, the drive generates a warning (D209).

This figure shows how the joystick works with NO (normally open) contact elements for start/stop in the forward and reverse directions and one NC (normally closed) contact element for the zero position.

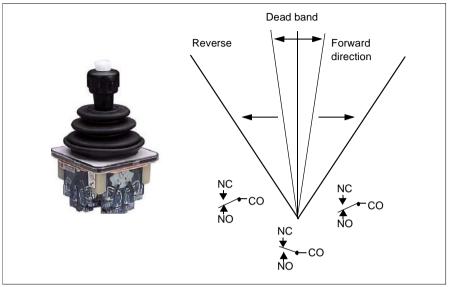

## Joystick reference interlocking

You can use this function to check the analog reference that comes from the joystick. If the joystick zero position input (20.214) is active and the speed reference or torque reference is greater than +/- 10% of the minimum or maximum scaled value of the used reference, the drive generates a warning (D208) after a time delay (20.215).

## **Timing diagram**

The diagram shows the operation of the *Joystick reference check* warning.

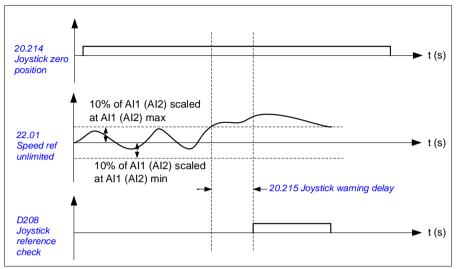

## **Settings and diagnostics**

Parameters: 20.214 Joystick zero position, 20.215 Joystick warning delay

Signals: 09.01 Crane SW1

Warnings: D208 Joystick reference check, D209 Joystick zero position

Faults: -

# **Crane stop limit function**

The crane stop limit function stops the crane movement safely when it reaches the end position. You can use the stop limit function in both horizontal (long travel trolley) and vertical (hoist) movement.

The stop limit function has two stop limits:

- 1. Forward stop limit (76.04) for forward (positive) direction.
- 2. Reverse stop limit (76.06) for reverse (negative) direction.

For forward and reverse stop limit, the input is wired to the forward and reverse limit switch respectively.

If one of the two limits is active, the function activates a stop command and stops the movement according to the stop mode selection (76.11). The two limits are independent of each other.

For both forward and reverse limit, the active and inactive conditions are applicable as follows:

- The limits are active when the limit input to the drive is False (0), i.e. when the normally-closed limit switch is open.
- The limits are inactive when the limit input to the drive is True (1), i.e. the normally-closed limit switch is closed. This condition is valid when the crane movement has not reached the limit.

The following steps describe the forward stop limit operation in the forward lifting (positive) direction. The same can be applied for reverse stop limit in the reverse lowering (negative) direction:

- If the forward stop limit is activated while the drive is running in the forward (up) direction, the function stops the motor according to the selected stop mode (76.11)
  - If limit ramp stop mode is selected (76.11), the drive decelerates according to the defined limit ramp stop time (76.12)
  - If limit normal stop mode is selected (76.11), the drive stops according to the selected stop mode (21.03).
- When the forward stop limit is active, the drive generates a warning D205 Forward stop limit.
- You can run the motor only in the reverse direction when the forward stop limit is active.

Typically, for the crane stop limit function, the parameters are set as follows:

| No.   | Name                          | Value                            |
|-------|-------------------------------|----------------------------------|
| 76.01 | Limit to limit control status | (Actual status of limit control) |
| 76.02 | Enable limit to limit control | Selected                         |
| 76.03 | Limit to limit trigger type   | Level low                        |

| No.   | Name                    | Value                |
|-------|-------------------------|----------------------|
| 76.04 | Forward stop limit      | DI3 (sample value)   |
| 76.05 | Forward slow down limit | Selected             |
| 76.06 | Reverse stop limit      | DI4 (sample value)   |
| 76.07 | Reverse slow down limit | Selected             |
| 76.11 | Limit stop mode         | Limit ramp stop mode |
| 76.12 | Limit stop ramp time    | 0.5 s (sample value) |

## Settings and diagnostics

• Parameters: 76.01 Limit to limit control status, 76.02 Enable limit to limit control,76.03 Limit to limit trigger type, 76.04 Forward stop limit, 76.06 Reverse stop limit, 76.11 Limit stop mode, 76.12 Limit stop ramp time

• Signals: 09.01 Crane SW1, 09.03 Crane FW1

• Warnings: D205 Forward stop limit, D206 Reverse stop limit

• Faults: D108 Stop limits I/O error

## Crane slowdown function

The slowdown function limits the forward and reverse movements of the load between two points.

The function supports monitoring of the slowdown sensors in the movement area and reduces the speed accordingly. The system installer must install the sensors and connect them to the drive

You can use the crane slowdown function in both horizontal (long travel and trolley) and vertical (hoist) movements of the crane.

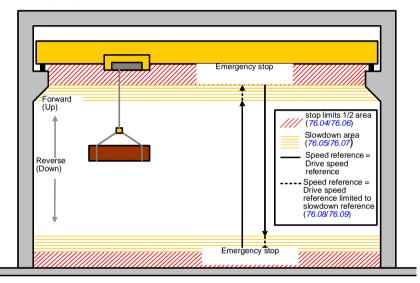

The crane slowdown function uses Limit to limit trigger type Level low (76.03) and has two modes:

- 1. Slowdown with two limit inputs.
- Slowdown with direction.

# Slowdown with two limit inputs

The two limit inputs of slowdown function are (see figure above):

- 1. Forward slowdown limit (76.05) for forward (positive) direction.
- 2. Reverse slowdown limit (76.07) for reverse (negative) direction.

For both forward and reverse limit, the active and inactive conditions are applicable as follows:

- The limits are active when the limit input to the drive is False (0), i.e. when the normally-closed limit switch is open.
- The limits are inactive when the limit input to the drive is True (1), i.e. the normally-closed limit switch is closed. This condition is applicable for the normal operation of the crane.

#### Slowdown with direction

The control program activates this mode when you have the same signal source in the parameters 76.05 Forward slow down limit and 76.07 Reverse slow down limit and any of these source signals is set to False (0).

On activation of slowdown with direction, the function limits the speed reference to the slowdown reference limit (76.08/76.09) in the direction of motion at the time of activation. As long as the supply voltage is not switched off, the drive remembers the direction of motion and allows full speed in the opposite direction.

If you activate the slowdown command after the drive stops, the function allows only slow speed in both directions. The function also limits the speed reference in both directions if you activate the slowdown command when the drive powers up.

| Typically, for the crane slowdown fun | tion, parameters are set as follows | 3: |
|---------------------------------------|-------------------------------------|----|
|---------------------------------------|-------------------------------------|----|

| No.   | Name                          | Value                            |
|-------|-------------------------------|----------------------------------|
| 76.01 | Limit to limit control status | (Actual status of limit control) |
| 76.02 | Enable limit to limit control | Selected                         |
| 76.03 | Limit to limit trigger type   | Level low                        |
| 76.05 | Forward slow down limit       | DIO1                             |
| 76.07 | Reverse slow down limit       | DIO1                             |
| 76.08 | Slow down speed               | 300 rpm                          |
| 76.09 | Slow down frequency           | 0.00 Hz                          |

#### Settings and diagnostics

- Parameters: 76.01 Limit to limit control status, 76.02 Enable limit to limit control, 76.03 Limit to limit trigger type, 76.05 Forward slow down limit, 76.07 Reverse slow down limit, 76.08 Slow down speed, 76.09 Slow down frequency
- Signals: 09.01 Crane SW1, 09.03 Crane FW1
- Warnings: D201 Forward slow down limit, D202 Reverse slow down limit
- · Faults: -

For the control connection diagram, see Configuring slowdown with two limits and stop limit logic on page 661.

# **Fast stop**

The Fast stop function stops the drive immediately, even if the drive is at high speed. For example, the function can be used to stop the swift downward movement of a bucket crane before the ropes unwind and pile up on top of the crane. The Fast stop function is not an emergency stop function.

The fast stop mode activates when the fast stop input changes to false (0). The drive stops the motor according to the selected fast stop mode (20.211) and displays warning D20A Fast stop. The function reverts to normal operation once the fast stop input is changed to 1 (true).

The function has three modes:

- Ramping and mechanical braking drive decelerates to zero speed according
  to a defined ramp time. The mechanical brake closes when the drive reaches the
  brake close speed.
- Torque limit and mechanical braking drive decelerates to zero speed against the drive torque limits. The mechanical brake closes when the drive reaches the brake close speed.
- Mechanical braking only the function forces the mechanical brake to close.

Typically, for the crane fast stop feature, parameters are set as follows:

| No.    | Name                        | Value |
|--------|-----------------------------|-------|
| 20.210 | Fast stop input             | DIO2  |
| 20.211 | Fast stop mode              | Ramp  |
| 23.206 | Fast stop deceleration time | 0.5 s |

#### **Settings and diagnostics**

 Parameters: 20.210 Fast stop input, 20.211 Fast stop mode, 23.206 Fast stop deceleration time

Signals: 09.01 Crane SW1
Warnings: D20A Fast stop

Faults: -

## Power on acknowledgment

The Power on acknowledgment function makes sure that the main power is connected and the drive is ready for operation. You can use this function, for example, to automatically reset faults that are generated during the drive in standby.

The source to Power on acknowledgment signal (20.212) can be from the following sources:

- From the Safe torque off (STO), parameter 06.18 Start inhibit status word, bit 7 inverted. or
- Digital input. For example parameter 20.212 Power on acknowledge, DIO2.

If the drive trips on a fault, and you activate the Power on acknowledgment signal (a rising edge), the drive generates an internal fault reset after a time delay (20.213).

If the Power on acknowledgment circuit is open (20.212 = False), then the drive shows the warning D20B Power on acknowledge.

### Timing diagram

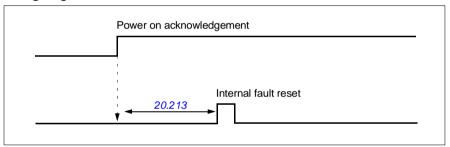

Typically, for the crane power acknowledgment feature, parameters are set as follows:

| No.    | Name                      | Value                                                           |
|--------|---------------------------|-----------------------------------------------------------------|
| 20.12  | Run enable 1 source       | value of parameter <i>06.18</i> bit 7. (if run enabled is used) |
| 20.212 | Power on acknowledge      | value of parameter 06.18 bit 7.                                 |
| 20.213 | Power on ackn reset delay | 500 ms                                                          |

#### Settings and diagnostics

Parameters: 20.212 Power on acknowledge, 20.213 Power on ackn reset delay

Signals: 09.01 Crane SW1

Warnings: D20B Power on acknowledge

Faults: -

#### Control connections

The diagram below shows control connection diagram to enable the power acknowledge feature (through STO or DIO2) with external 24V supply.

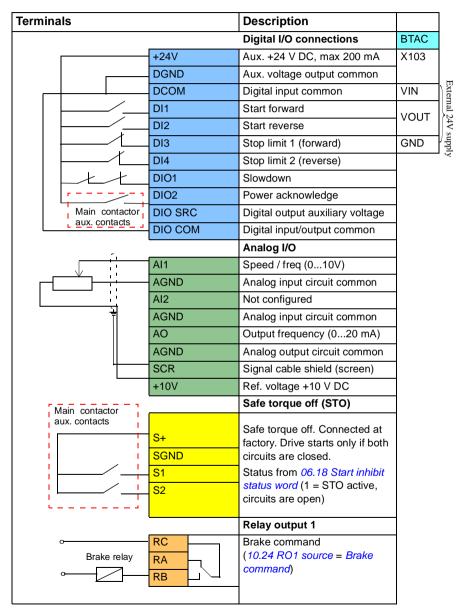

#### Notes

Terminal sizes: 0.14 mm<sup>2</sup>...1.5 mm<sup>2</sup>.

Tightening torque: 0.5 Nm (0.4 lbf-ft).

Terminals DGND, AGND and SGND are internally connected to same reference potential.

### Input signals:

- Start forward (DI1)
- Start reverse (DI2)
- Stop limit 1 (forward) (DI3)
- Stop limit 2 (reverse) (DI4)
- Slowdown (DIO1)
- Power acknowledge (DIO2)

### Output signals:

- Speed / freq (0...10V) (AI1)
- Output frequency (0...20mA) (AO)
- Brake command

## Speed reference handling

The crane speed reference can be provided through any of the following sources:

- Joystick connected through digital and analog I/O
- PLC device connected to a fieldbus
- Pendant control connected to digital inputs or the step references
- · Crane motor potentiometer.

### Unipolar joysticks

Unipolar joysticks give the speed reference value with analog signal 0...10 V where 0 V is -maximum speed. 5 V is zero speed, and +10 V is +maximum speed. The direction commands are specified with two digital inputs. For example, digital input DI1 can be used for Start forward and DI2 for Start reverse.

Typically, for unipolar joysticks, parameters are set as follows:

| No.   | Name                  | Value      |
|-------|-----------------------|------------|
| 12.17 | Al1 min               | 0.000      |
| 12.18 | Al1 max               | 10.000     |
| 12.19 | Al1 scaled at Al1 min | -1500      |
| 12.20 | Al1 scaled at Al1 max | 1500       |
| 22.11 | Ext1 speed ref1       | Al1 scaled |
| 22.13 | Ext1 speed function   | Abs (ref1) |

#### Settings and diagnostics

- Parameters: 12.17 Al1 min, 12.18 Al1 max, 12.19 Al1 scaled at Al1 min, 12.20 Al1 scaled at Al1 max, 22.11 Ext1 speed ref1, 22.13 Ext1 speed function
- Signals: -
- Warnings: -
- Faults: -

For the control connection diagram, see Control through the I/O interface using a joystick on page 646.

## Parabolic speed reference

In general, joystick movements cause a linear change to the speed reference: a 50% change in position gives a 50% speed reference.

Often, accurate load handling is needed in lower speed areas. For example, when the end-user needs to position the load manually, or when the lack of space causes limitations. In such situations, the end-user can control joystick movements more accurately with a parabolic speed reference instead of a linear reference.

The Parabolic speed reference function (par. 22.211) changes the interrelationship of the incoming signal (joystick movement) and the speed reference according to a mathematical function. The mathematical functions available are X2 (Parabolic 1), X3 (Parabolic 2) and linear interrelationship (Linear). The joystick has parameters for setting the deadband in the forward (30.203) and reverse (30.204) directions.

Besides the joystick, the source of a parabolic speed reference can also be an analog signal from an external device.

#### **Operation chart**

This graph shows the parabolic reference curves compared to the linear speed reference curve.

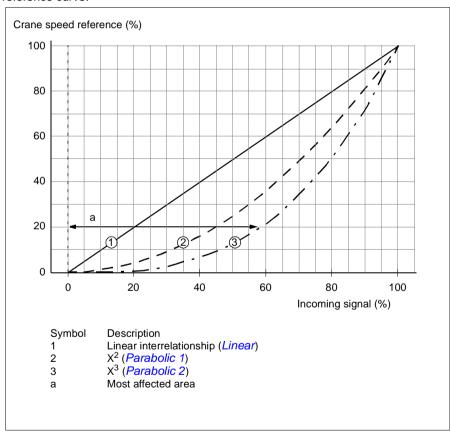

### Settings and diagnostics

• Parameters: 22.211 Speed reference shape

• Signals: 09.06 Crane speed reference

Warnings: -Faults: -

### Step reference speed selection/Pendant control

In step reference, you can select speed between four step reference speeds. A pendant controller is commonly used with the step reference logic.

The figure below shows a pendant controller.

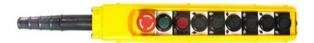

To activate a pendant control/step control, set parameter 22.21 Constant speed function, bit 2 to 1. The polarity of the references depends on the direction in which the end-user gives the start command using digital inputs (20.03 and 20.04)

The table below shows how the control program determines which step reference speed is used. To activate the subsequent speed step, the previous speed step must be retained.

| 22.21<br>Constant<br>speed<br>function | 22.22<br>Constant<br>speed sel1 | 22.23<br>Constant<br>speed sel2 | 22.24<br>Constant<br>speed sel3 | Used reference         |
|----------------------------------------|---------------------------------|---------------------------------|---------------------------------|------------------------|
| 1                                      | 0                               | 0                               | 0                               | 22.26 Constant speed 1 |
| 1                                      | 1                               | 0                               | 0                               | 22.27 Constant speed 2 |
| 1                                      | 1                               | 1                               | 0                               | 22.28 Constant speed 3 |
| 1                                      | 1                               | 1                               | 1                               | 22.29 Constant speed 4 |
| 1                                      | 0                               | 1                               | 1                               | 22.26 Constant speed 1 |
| 1                                      | 1                               | 0                               | 1                               | 22.27 Constant speed 2 |
| 1                                      | 0                               | 0                               | 1                               | 22.26 Constant speed 1 |
| 1                                      | 0                               | 1                               | 0                               | 22.26 Constant speed 1 |

Typically, for the step reference logic, parameters are set as follows:

| No.   | Name                    | Value              |
|-------|-------------------------|--------------------|
| 22.21 | Constant speed function | 0b0100 (Bit 2 = 1) |
| 22.22 | Constant speed sel1     | DI3                |
| 22.23 | Constant speed sel2     | DI4                |
| 22.24 | Constant speed sel3     | Always off         |

| No.   | Name             | Value  |
|-------|------------------|--------|
| 22.26 | Constant speed 1 | 300.00 |
| 22.27 | Constant speed 2 | 750    |
| 22.28 | Constant speed 3 | 1500   |
| 22.29 | Constant speed 4 | 1500   |

#### Settings and diagnostics

- Parameters: 22.21 Constant speed function, 22.22 Constant speed sel1, 22.23 Constant speed sel2, 22.24 Constant speed sel3, 22.26 Constant speed 1, 22.27 Constant speed 2, 22.28 Constant speed 3, 22.29 Constant speed 4
- · Signals: -
- · Warnings: -
- Faults: -

## **Crane motor potentiometer**

The crane motor potentiometer function can be used in retrofit cases with older controllers. For example, a pendant controller with push-buttons for start forward. start reverse, and increase speed (three buttons). The function is used instead of the normal motor potentiometer which contains separate incoming signals for increasing and decreasing the reference. These signals are not effective when the drive is stopped.

To activate crane potentiometer, use parameter 22.220 Crane motpot enable.

#### Forward direction

You can increase the motor potentiometer reference (22.230) with any of these two methods:

- Activating the forward command: When you activate the forward command, the motor potentiometer reference (22.230) increases to the crane motor potentiometer minimum speed (22.224).
- Activating the crane motor potentiometer acceleration command (22.223) together with forward command: This increases the motor potentiometer reference (22.230).

When you activate a forward command.

- when the motor potentiometer reference (22,230) is less than the crane motor potentiometer minimum speed (22.224), the crane accelerates to the crane motor potentiometer minimum speed (22.224).
- when the motor potentiometer reference (22.230) is higher than the crane motor potentiometer minimum speed (22.224) and the crane travels in forward direction the speed reference remains at the last speed before the forward command.
- when the motor potentiometer reference (22,230) is higher than the crane motor potentiometer minimum speed (22.224) and the crane travels in reverse direction. the crane decelerates to zero speed, changes direction and then accelerates to the crane motor potentiometer minimum speed (22.224).

#### Notes:

- 1. When you release the acceleration command (22.223), the motor potentiometer reference (22,230) remains in the last reached level. To accelerate further, you need to activate the acceleration command (22,223) again.
- 2. When you release the forward command, the motor potentiometer reference (22.230) decreases to zero as per the deceleration time (23.202).

#### Reverse direction

You can increase the motor potentiometer reference (22,230) to the reverse direction with any of these two methods:

- Activating the reverse command: The motor potentiometer reference (22.230) increases to the crane motor potentiometer minimum speed (22.224).
- Activating the crane motor potentiometer acceleration command (22.223) together with the reverse command: This increases the motor potentiometer reference (22.230).

When you activate a reverse command,

- when the motor potentiometer reference (22.230) is less than the crane motor potentiometer minimum speed (22.224), the crane accelerates to the crane motor potentiometer minimum speed (22.224).
- when the motor potentiometer reference (22.230) is higher than the crane motor potentiometer minimum speed (22.224) and the crane travels in reverse direction the speed reference remains at the last speed before the reverse command.
- when the motor potentiometer reference (22.230) is higher than the crane motor potentiometer minimum speed (22.224) and the crane travels in the forward direction, the crane decelerates to zero speed, changes direction and then accelerates to the crane motor potentiometer minimum speed (22.224).

#### Notes:

- 1. When you release the acceleration command (22.223), the motor potentiometer reference (22.230) remains in the last reached level. To accelerate further, you need to activate the acceleration command (22.223) again.
- 2. When you release the reverse command immediately, the motor potentiometer reference (22.230) decreases to zero as per the deceleration time (23.202). On activating the acceleration command again (22.223), the motor potentiometer reference (22.230) remains in the last reached level.

The following example shows the behavior of the motor potentiometer value:

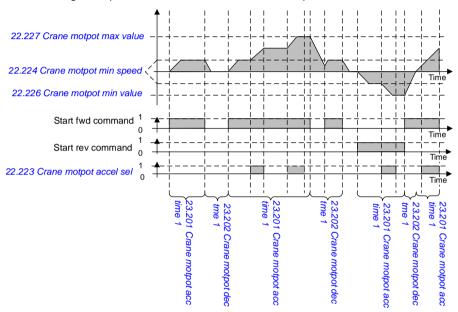

Typically, for the motor potentiometer function, parameters are set as follows:

| No.    | Name                                                                                               | Value                                                                         |  |
|--------|----------------------------------------------------------------------------------------------------|-------------------------------------------------------------------------------|--|
| 22.11  | Ext1 speed ref1                                                                                    | MotPot Crane                                                                  |  |
| 22.220 | Crane motpot enable                                                                                | Selected                                                                      |  |
| 22.223 | Crane motpot accel sel                                                                             | DI02                                                                          |  |
| 22.224 | Crane motpot min speed                                                                             | 300.00                                                                        |  |
| 22.226 | Crane motpot min value                                                                             | -1500.00                                                                      |  |
| 22.227 | Crane motpot max value                                                                             | 1500.00                                                                       |  |
| 23.201 | Crane motpot acc time 1  4.0 (visible only if parameter 22.220 C motpot enable is set to Selected) |                                                                               |  |
| 23.202 | Crane motpot dec tme 1                                                                             | 4.0 (visible only if parameter 22.220 Crane motpot enable is set to Selected) |  |

The start forward and start reverse commands are defined in parameter group 20 Start/stop/direction.

### Settings and diagnostics

- Parameters: 22.11 Ext1 speed ref1, 28.11 Ext1 frequency ref1, 22.220 Crane motpot enable, 22.223 Crane motpot accel sel, 22.224 Crane motpot min speed, 22.226 Crane motpot min value, 22.227 Crane motpot max value, 23.201 Crane motpot acc time 1, 23.202 Crane motpot dec tme 1, group 20 Start/stop/direction
- Signals: 22.230 Crane motpot ref act, 22.225 Crane motpot sw
- · Warnings: -
- · Faults: -

### **Control connections**

The diagram below shows the I/O control connection diagram for the crane motor potentiometer.

| Terminals                    |                | Description                                                                                           |
|------------------------------|----------------|----------------------------------------------------------------------------------------------------|
|                              |                | Digital I/O connections                                                                               |
|                              | +24V           | Aux. +24 V DC, max 200 mA                                                                             |
|                              | DGND           | Aux. voltage output common                                                                            |
|                              | DCOM           | Digital input common                                                                                  |
|                              | DI1            | Start forward                                                                                         |
| <u>-</u>                     | DI2            | Start reverse                                                                                         |
|                              | DI3            | Stop limit 1 (forward)                                                                                |
|                              | DI4            | Stop limit 2 (reverse)                                                                                |
|                              | DIO1           | Slowdown                                                                                              |
|                              | DIO2           | Accelerate (22.223)                                                                                   |
|                              | DIO SRC        | Digital output auxiliary voltage                                                                      |
|                              | DIO COM        | Digital input/output common                                                                           |
|                              |                | Analog I/O                                                                                            |
|                              | Al1            | Not configured                                                                                        |
|                              | AGND           | Analog input circuit common                                                                           |
|                              | Al2            | Not configured                                                                                        |
|                              | AGND           | Analog input circuit common                                                                           |
|                              | AO             | Output frequency (020 mA)                                                                             |
|                              | AGND           | Analog output circuit common                                                                          |
|                              | SCR            | Signal cable shield (screen)                                                                          |
| rala tialala a t             | +10V           | Ref. voltage +10 V DC                                                                                 |
| Main contactor aux. contacts |                | Safe torque off (STO)                                                                                 |
|                              | S+             | Safe torque off. Connected at factory.                                                                |
|                              | SGND           | Drive starts only if both circuits are closed.                                                        |
|                              | S1             | Status from <i>06.18 Start inhibit status word</i> (1 = STO active, circuits are open), <i>20.212</i> |
|                              | S2             | Power on acknowledge, and 20.12 Run                                                                   |
|                              |                | enable 1 source.                                                                                      |
|                              |                | Relay output 1                                                                                        |
| Brake relay                  | RC<br>RA<br>RB | Brake command<br>(10.24 RO1 source = Brake command)                                                   |
|                              |                |                                                                                                    |

#### Notes:

Terminal sizes: 0.14 mm<sup>2</sup> ... 1.5 mm<sup>2</sup>.

Tightening torque: 0.5 N⋅m (0.4 lbf⋅ft).

Terminals DGND, AGND and SGND are internally connected to same reference potential.

### Input signals:

- Start forward (DI1)
- Start reverse (DI2)
- Stop limit 1 (forward) (DI3)
- Stop limit 2 (reverse) (DI4)
- Slowdown (DIO1)
- Accelerate (DIO2)

## Output signals:

- Output frequency (AO)
- · Brake command

### Conical motor control

This function handles the brake control for conical motors, which do not have a external mechanical brake. A conical motor has an internal brake, which opens or closes according to the motor flux level. The brake opens when the motor flux level is higher than the normal flux level and closes when the flux is below the normal flux level. You can find the opening and closing flux levels on the motor rating plate or ask the motor manufacturer for the levels. The opening flux level has to be kept active for a certain period of time. The time depends on the motor.

When a conical motor is switched on, axial force is created as a result of the electromagnetic field (flux) and the air gap between the cone-shaped rotor and stator. This axial force overcomes the return force of the brake spring and moves the rotor shaft and brake disc in an axial direction. The brake is then released, allowing the motor to start up. After the motor is switched off or if the voltage fails, the magnetic force collapses, and the motor mechanically brakes to a standstill by the return force of the brake spring.

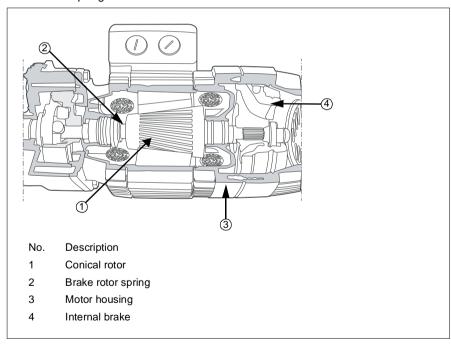

#### Notes:

- Mechanical brake control (44.06) must be disabled when the Conical motor control function is used. If mechanical brake control is not disabled, the drive trips on a fault (D10A).
- Brake close delay (44.13) must be greater than 0 seconds.

When the Conical motor control function is enabled and the start command is given. the motor flux ramps up over the normal level (100%) to the start flux level (76.22) during a flux ramp-up time (76.25). The ramp-up time makes sure that the brake opens faster and there is minimal roll-back that can cause a load dip. The start flux level is kept as the reference for a hold time (76.24) to make sure that there is enough time for the brake to open.

After the start flux hold time is over, the normal flux level (100%) is activated for normal running. The flux ramps down from the start flux level to the normal level (100%) during a flux ramp-down time (76.26).

When the stop command is given, the drive decelerates the motor. When the motor speed (01.01) decreases below the zero speed limit (21.06), the motor starts to use the stop flux level (76.23) as the flux reference. The flux ramps down from the normal level (100%) to the stop flux level during the ramp-down time. When the actual motor flux reaches the stop flux level, the brake closes.

#### Timing diagram

This diagram shows brake opening and closing as well as the normal running flux levels.

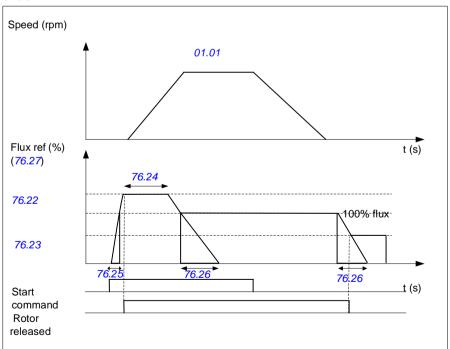

## Settings and diagnostics

• Parameters: 76.21...76.26

• Signals: 09.01 Crane SW1, 76.27 Flux reference

• Warnings: -

• Faults: D10A Brake not selected

# **Further information**

### **Product and service inquiries**

Address any inquiries about the product to your local ABB representative, quoting the type designation and serial number of the unit in question. A listing of ABB sales, support and service contacts can be found by navigating to new.abb.com/channel-partners/search

## **Product training**

For information on ABB product training, navigate to new.abb.com/service/training

## Providing feedback on ABB Drives manuals

Your comments on our manuals are welcome. Navigate6 to new.abb.com/contact/form

## Document library on the Internet

You can find manuals and other product documents in PDF format on the Internet at library.abb.com

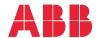

new.abb.com/drives

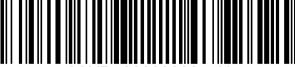

3AXD50000029275H